# R&S®SMW-K42/-K83 3GPP FDD incl. enhanced MS/BS tests, HSPA, HSPA+ User Manual

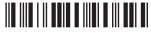

1175669002 Version 23

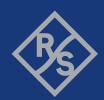

This document describes the following software options:

- R&S®SMW-K42 3GPP FDD (1413.3784.xx)
- R&S®SMW-K83 3GPP HSPA/HSPA+ and enhanced BS/MS tests (1413.4580.xx)

This manual describes firmware version FW 5.30.047.xx and later of the R&S®SMW200A.

© 2023 Rohde & Schwarz

Muehldorfstr. 15, 81671 Muenchen, Germany

Phone: +49 89 41 29 - 0 Email: info@rohde-schwarz.com Internet: www.rohde-schwarz.com

Subject to change – data without tolerance limits is not binding.  $R\&S^{@} \ \text{is a registered trademark of Rohde \& Schwarz GmbH \& Co. KG.} \\$  All other trademarks are the properties of their respective owners.

1175.6690.02 | Version 23 | R&S®SMW-K42/-K83

The following abbreviations are used throughout this manual: R&S $^{8}$ SMW200A is abbreviated as R&S SMW, R&S $^{8}$ WinIQSIM2 $^{TM}$  is abbreviated as R&S WinIQSIM2; the license types 02/03/07/11/13/16/12 are abbreviated as xx.

## Contents

| 1                                                                                  | Welcome to the 3GPP FDD options                                                                                                    | 11               |
|------------------------------------------------------------------------------------|----------------------------------------------------------------------------------------------------|------------------|
| 1.1                                                                                | Accessing the 3GPP FDD dialog                                                                                                    | 13               |
| 1.2                                                                                | What's new                                                                                                    | 13               |
| 1.3                                                                                | Documentation overview                                                                                                    | 13               |
| 1.3.1                                                                              | Getting started manual                                                                                                    | 14               |
| 1.3.2                                                                              | User manuals and help                                                                                                    | 14               |
| 1.3.3                                                                              | Tutorials                                                                                                    | 14               |
| 1.3.4                                                                              | Service manual                                                                                                    | 14               |
| 1.3.5                                                                              | Instrument security procedures                                                                                                    | 14               |
| 1.3.6                                                                              | Printed safety instructions                                                                                                    | 15               |
| 1.3.7                                                                              | Data sheets and brochures                                                                                                    | 15               |
| 1.3.8                                                                              | Release notes and open source acknowledgment (OSA)                                                                                                    | 15               |
| 1.3.9                                                                              | Application notes, application cards, white papers, etc                                                                                                    | 15               |
| 1.3.10                                                                             | Videos                                                                                                    | 15               |
| 1.4                                                                                | Scope                                                                                                    | 16               |
| 1.5                                                                                | Notes on screenshots                                                                                                    | 16               |
|                                                                                    |                                                                                                    |                  |
| 2                                                                                  | About the 3GPP FDD options                                                                                                    | 17               |
| 2<br>2.1                                                                           | About the 3GPP FDD options                                                                                                    |                  |
|                                                                                    |                                                                                                    | 17               |
| 2.1                                                                                | Required options                                                                                                    | 17<br>17         |
| 2.1<br>2.2                                                                         | Required options  Major 3GPP parameters overview                                                                                                    | 17<br>17<br>18   |
| 2.1<br>2.2<br>2.3                                                                  | Required options  Major 3GPP parameters overview  Modulation system 3GPP FDD                                                                                                    | 1718             |
| 2.1<br>2.2<br>2.3<br>2.3.1                                                         | Required options                                                                                                    | 171819           |
| 2.1<br>2.2<br>2.3<br>2.3.1<br>2.3.2                                                | Required options  Major 3GPP parameters overview  Modulation system 3GPP FDD  Scrambling code generator  Scrambling unit                                                                                                    | 17181922         |
| 2.1<br>2.2<br>2.3<br>2.3.1<br>2.3.2<br>2.3.3                                       | Required options  Major 3GPP parameters overview  Modulation system 3GPP FDD  Scrambling code generator  Scrambling unit  Channelization code generator                                                                                    | 1718192223       |
| 2.1<br>2.2<br>2.3<br>2.3.1<br>2.3.2<br>2.3.3<br>2.3.4                              | Required options  Major 3GPP parameters overview  Modulation system 3GPP FDD  Scrambling code generator  Scrambling unit  Channelization code generator  Data source                                                                       | 1718192223       |
| 2.1<br>2.2<br>2.3.1<br>2.3.2<br>2.3.3<br>2.3.4<br>2.3.5                            | Required options.  Major 3GPP parameters overview.  Modulation system 3GPP FDD.  Scrambling code generator.  Scrambling unit.  Channelization code generator.  Data source.  Slot and frame builder.                                       | 171819222323     |
| 2.1<br>2.2<br>2.3.1<br>2.3.2<br>2.3.3<br>2.3.4<br>2.3.5<br>2.3.6                   | Required options.  Major 3GPP parameters overview.  Modulation system 3GPP FDD.  Scrambling code generator.  Scrambling unit.  Channelization code generator.  Data source.  Slot and frame builder.  Timing offset.                       | 17181922232323   |
| 2.1<br>2.2<br>2.3.1<br>2.3.2<br>2.3.3<br>2.3.4<br>2.3.5<br>2.3.6<br>2.3.7          | Required options  Major 3GPP parameters overview  Modulation system 3GPP FDD  Scrambling code generator  Scrambling unit  Channelization code generator  Data source  Slot and frame builder  Timing offset  Demultiplexer                 | 1718192323232425 |
| 2.1<br>2.2<br>2.3.1<br>2.3.2<br>2.3.3<br>2.3.4<br>2.3.5<br>2.3.6<br>2.3.7<br>2.3.8 | Required options  Major 3GPP parameters overview  Modulation system 3GPP FDD  Scrambling code generator  Scrambling unit  Channelization code generator  Data source  Slot and frame builder  Timing offset  Demultiplexer  Power control. |                  |

| 2.3.12 | HARQ feedback                                   | 30 |
|--------|-------------------------------------------------|----|
| 2.3.13 | HS-SCCH less operation                          | 32 |
| 2.3.14 | Higher order modulation                         | 33 |
| 2.3.15 | MIMO in HSPA+                                   | 35 |
| 2.3.16 | Dual cell HSDPA (DC-HSDPA)                      | 40 |
| 2.3.17 | HS-DPCCH extension for 4C-HSDPA and 8C-HSDPA    | 44 |
| 2.3.18 | Dual cell HSUPA (Dual cell E-DCH)               | 44 |
| 2.3.19 | UE capabilities                                 | 44 |
| 2.3.20 | Uplink discontinuous transmission (UL DTX)      | 45 |
| 2.3.21 | Uplink user scheduling                          | 47 |
| 2.4    | Routing and enabling an external control signal | 50 |
| 3      | 3GPP FDD configuration and settings             | 51 |
| 3.1    | General settings for 3GPP FDD signals           | 52 |
| 3.2    | Trigger settings                                | 55 |
| 3.3    | Marker settings                                 | 61 |
| 3.4    | Clock settings                                  | 63 |
| 3.5    | Local and global connectors settings            | 64 |
| 3.6    | Base stations and user equipment settings       | 65 |
| 3.6.1  | Common configuration settings                   | 66 |
| 3.6.2  | General power settings                          | 68 |
| 3.7    | Test setups/models                              | 71 |
| 3.8    | Predefined settings - downlink                  | 74 |
| 3.9    | Additional user equipment - uplink              | 76 |
| 3.10   | Base station settings                           | 77 |
| 3.10.1 | Common settings                                 | 78 |
| 3.10.2 | Orthogonal channel noise (OCNS) settings        | 80 |
| 3.10.3 | Channel table                                   | 81 |
| 3.10.4 | Channel graph - BS                              | 87 |
| 3.10.5 | Code domain graph - BS8                         |    |
| 3.11   | Compressed mode                                 | 91 |
| 3.11.1 | Compressed mode general settings                | 92 |
| 3.11.2 | Compressed mode configuration graph             | 94 |
| 3.12   | HSDPA settings - BS                             | 97 |

| 3.12.1 | Enhanced HSDPA mode settings                                       | 97  |
|--------|--------------------------------------------------------------------|-----|
| 3.12.2 | MIMO configuration                                                 |     |
| 3.13   | HSDPA H-Set mode settings - BS                                     | 101 |
| 3.13.1 | HSDPA H-Set general settings                                       | 101 |
| 3.13.2 | H-Set configuration common settings                                | 102 |
| 3.13.3 | MIMO settings                                                      | 105 |
| 3.13.4 | Global settings                                                    | 106 |
| 3.13.5 | Coding configuration                                               | 109 |
| 3.13.6 | Signal structure                                                   | 112 |
| 3.13.7 | HARQ simulation                                                    | 114 |
| 3.13.8 | Error insertion                                                    | 115 |
| 3.13.9 | Randomly varying modulation and number of codes (Type 3i) settings | 116 |
| 3.14   | Enhanced settings for P-CPICH - BS1                                | 119 |
| 3.15   | Enhanced settings for P-CCPCH - BS1                                | 120 |
| 3.15.1 | Channel number and state                                           | 120 |
| 3.15.2 | Channel coding - enhanced P-CCPCH BS1                              | 121 |
| 3.16   | Enhanced settings for DPCHs - BS1                                  | 122 |
| 3.16.1 | Channel number and state                                           | 123 |
| 3.16.2 | Channel coding                                                     | 124 |
| 3.16.3 | Transport channel - enhanced DPCHs BS1                             | 127 |
| 3.16.4 | Error insertion - enhanced DPCHs BS1                               | 130 |
| 3.16.5 | Dynamic power control - enhanced DPCHs BS1                         | 132 |
| 3.17   | S-CCPCH settings - BS channel table                                | 137 |
| 3.18   | Config AICH/AP-AICH - BS channel table                             | 139 |
| 3.19   | DPCCH settings - BS channel table                                  | 140 |
| 3.19.1 | Common slot structure (DPCCH)                                      | 140 |
| 3.19.2 | TPC settings                                                       | 143 |
| 3.19.3 | DPCCH power offset                                                 | 146 |
| 3.20   | Config E-AGCH - BS channel table1                                  |     |
| 3.21   | Config E-RGCH/E-HICH - BS channel table                            | 149 |
| 3.22   | Config F-DPCH - BS channel table                                   | 151 |
| 3.22.1 | Common settings                                                    | 151 |
| 3.22.2 | TPC settings                                                       | 152 |

| 3.23   | Multi channel assistant - BS                             | 155 |
|--------|----------------------------------------------------------|-----|
| 3.24   | User equipment configuration (UE)                        | 159 |
| 3.24.1 | General settings                                         | 160 |
| 3.24.2 | Code domain graph - UE                                   | 163 |
| 3.24.3 | Channel settings                                         | 163 |
| 3.25   | UL-DTX/user scheduling - UE                              | 164 |
| 3.26   | Dynamic power control - UE                               | 168 |
| 3.27   | Scheduling list                                          | 173 |
| 3.28   | DPCCH settings - UE                                      | 174 |
| 3.29   | DPDCH settings - UE                                      | 181 |
| 3.29.1 | DPDCH common settings                                    | 181 |
| 3.29.2 | Channel table                                            | 183 |
| 3.30   | HS-DPCCH settings - UE                                   | 185 |
| 3.30.1 | About HS-DPCCH                                           | 186 |
| 3.30.2 | HS-DPCCH common settings                                 | 188 |
| 3.30.3 | HS-DPCCH scheduling table (Release 8 and later/RT)       | 192 |
| 3.30.4 | HS-DPCCH settings for normal operation (up to Release 7) | 201 |
| 3.30.5 | MIMO settings HS-DPCCH (up to Release 7)                 | 203 |
| 3.31   | E-DPCCH settings - UE                                    | 206 |
| 3.32   | HSUPA FRC settings - UE                                  | 208 |
| 3.32.1 | FRC general settings                                     | 208 |
| 3.32.2 | Coding and physical channels settings                    | 210 |
| 3.32.3 | DTX mode settings                                        | 213 |
| 3.32.4 | HARQ simulation settings                                 | 215 |
| 3.32.5 | Bit and block error insertion settings                   | 218 |
| 3.33   | E-DPDCH settings - UE                                    | 220 |
| 3.33.1 | E-DPDCH common settings                                  | 221 |
| 3.33.2 | Channel table                                            | 222 |
| 3.34   | E-DCH scheduling - UE                                    | 223 |
| 3.35   | Global enhanced channel settings - UE1                   | 227 |
| 3.35.1 | Enhanced channels state                                  | 228 |
| 3.35.2 | Channel coding                                           | 228 |
| 3,35.3 | Transport channel                                        | 232 |

| 3.35.4 | Error insertion                                                                |     |  |
|--------|--------------------------------------------------------------------------------|-----|--|
| 3.36   | PRACH settings - UE                                                            |     |  |
| 3.36.1 | Graphical display                                                              | 238 |  |
| 3.36.2 | Preamble settings                                                              | 242 |  |
| 3.36.3 | Message part settings                                                          | 243 |  |
| 3.36.4 | Channel coding state                                                           | 245 |  |
| 3.37   | PCPCH settings - UE                                                            | 247 |  |
| 3.37.1 | Graphical display                                                              | 249 |  |
| 3.37.2 | Preamble settings                                                              | 252 |  |
| 3.37.3 | Message part settings                                                          | 254 |  |
| 3.37.4 | Channel coding settings                                                        | 258 |  |
| 3.38   | Filtering, clipping, ARB settings                                              | 259 |  |
| 3.38.1 | Filter settings                                                                | 260 |  |
| 3.38.2 | Clipping settings                                                              | 261 |  |
| 3.38.3 | ARB settings                                                                   | 264 |  |
| 4      | How to work with the 3GPP FDD option                                           | 265 |  |
| 4.1    | Resolving domain conflicts                                                     | 265 |  |
| 4.2    | Using the DL-UL timing offset settings                                         | 268 |  |
| 4.3    | Configuring UL-DTX transmission and visualizing the scheduling                 | 268 |  |
| 4.4    | Configuring and visualizing the uplink user scheduling                         | 271 |  |
| 4.5    | How to configure the HS-DPCCH settings for 4C-HSDPA tests                      | 273 |  |
| 5      | Application sheets                                                             | 275 |  |
| 5.1    | Uplink dual cell HSDPA test signal generation                                  | 275 |  |
| 5.1.1  | Options and equipment required                                                 | 275 |  |
| 5.1.2  | Test setup                                                                     | 275 |  |
| 5.1.3  | Generating an uplink DC-HSDPA test signal (non-MIMO mode)                      | 276 |  |
| 5.1.4  | Generating an uplink test signal for simultaneous dual cell and MIMO operation |     |  |
| 6      | Performing base stations tests according to TS 25.141 2                        |     |  |
| 6.1    | Introduction                                                                   | 279 |  |
| 6.1.1  | General considerations                                                         | 281 |  |
| 6.1.2  | General settings                                                               | 283 |  |
| 6.1.3  | Base station configuration                                                     | 287 |  |

| 6.1.4  | Apply                                    | 288 |
|--------|------------------------------------------|-----|
| 6.2    | Receiver tests                           | 288 |
| 6.2.1  | Overview                                 | 288 |
| 6.2.2  | Receiver characteristics                 | 292 |
| 6.2.3  | Performance requirements                 | 313 |
| 6.3    | Transmitter tests                        | 338 |
| 6.3.1  | Basic configuration                      | 338 |
| 6.3.2  | Test case 6.4.2 - power control steps    | 338 |
| 6.3.3  | Test case 6.6 - transmit intermodulation | 345 |
| 7      | Remote-control commands                  | 350 |
| 7.1    | General commands                         | 351 |
| 7.2    | Filter/clipping settings                 | 357 |
| 7.3    | Trigger settings                         | 362 |
| 7.4    | Marker settings                          | 368 |
| 7.5    | Clock settings                           | 369 |
| 7.6    | Test models and predefined settings      | 370 |
| 7.7    | Setting base stations                    | 375 |
| 7.8    | Enhanced channels of base station 1      | 422 |
| 7.8.1  | General settings                         | 423 |
| 7.8.2  | Channel coding                           | 424 |
| 7.8.3  | Dynamic power control settings           | 436 |
| 7.8.4  | Error insertion.                         | 440 |
| 7.9    | User equipment settings                  | 443 |
| 7.9.1  | General settings                         | 444 |
| 7.9.2  | Compressed mode settings                 | 449 |
| 7.9.3  | DPCCH settings                           | 451 |
| 7.9.4  | HS-DPCCH settings                        | 458 |
| 7.9.5  | DPDCH settings                           | 477 |
| 7.9.6  | PCPCH settings                           | 481 |
| 7.9.7  | PRACH settings                           | 492 |
| 7.9.8  | HSUPA settings                           | 501 |
| 7.9.9  | UL-DTX and uplink scheduling settings    | 521 |
| 7.9.10 | Dynamic power control settings           | 526 |

| 7.10 | Enhanced channels of the user equipment      |       |
|------|----------------------------------------------|-------|
| 7.11 | Setting up test cases according to TS 25.141 | 543   |
|      | Annex                                        | . 566 |
| Α    | Reference                                    | .566  |
|      | List of commands                             | 573   |
|      | Index                                        | .584  |

R&S®SMW-K42/-K83 Contents

## 1 Welcome to the 3GPP FDD options

The R&S SMW-K42/-K83 are firmware applications that add functionality to generate signals in accordance with the WCDMA standard 3GPP FDD.

WCDMA (Wideband CDMA) describes a group of mobile radiocommunication technologies, the details of which differ greatly. The R&S SMW supports the 3GPP FDD standard developed by the 3GPP (3<sup>rd</sup> Generation Partnership Project) standardization committee.

The R&S SMW generates the 3GPP FDD signals in a combination of realtime mode (enhanced channels) and arbitrary waveform mode. Channel coding and simulation of bit and block errors can be activated for the enhanced channels of Release 99 and for H-Sets 1 to 5 generated in real time. Channel coding can also be activated for HSDPA/HSPA+ H-Sets and all HSUPA/HSPA+ FRC channels which are generated in arbitrary wave mode. Data lists can also be used for the data and TPC fields. The enhanced state of realtime channels can be switched off to generate specific test scenarios. In arbitrary waveform mode, the signal is first calculated and then output.

The R&S SMW simulates 3GPP FDD at the physical channel level and also at the transport layer level for all channels for which channel coding can be activated.

#### 3GPP FDD/HSDPA/HSUPA/HSPA+ key features

- Support of all physical channels of 3GPP FDD, HSDPA, HSUPA and HSPA+
- HSDPA H-Sets 1 to 12 with channel coding; user-definable H-Set configuration
- HSUPA fixed reference channels with channel coding and HARQ feedback simulation
- Realtime generation of P-CCPCH and up to three DPCHs in downlink
- One UE in real time in uplink, up to 128 additional mobile stations via ARB
- Dynamic power control of a code channel possible
- Support of UL-DTX, DC-HSDPA, 4C-HSDPA and 8C-HSDPA

#### Functional overview of option R&S SMW-K42

The following list gives an overview of the functions provided by the option R&S SMW-K42 for generating a 3GPP FDD signal:

- Configuration of up to four base stations and four user equipment.
- Combination of realtime mode (enhanced channels) and arbitrary waveform mode
- All special channels and up to 512 channels on the downlink, except HSDPA, HSUPA and HSPA+
- Various test models and pre-defined settings for the uplink and the downlink
- Modulation 16QAM and 64QAM (downlink) for configuring high-speed channels in continuous mode (test model 5&6, HSDPA)
- Clipping for reducing the crest factor
- Misuse TPC" parameter for varying the original normal transmit power over time
- Simulation of up to 128 additional user equipment

The following functions are provided specifically for the receiver test:

- Realtime generation of up to four code channels with the option of using data lists for the data and TPC fields
- Channel coding of the reference measurement channels, AMR and BCH in real time
- Feeding through of bit errors (to test a BER tester) and block errors (to test a BLER tester)
- Simulation of orthogonal channel noise (OCNS in accordance with TS 25.101)
- Presettings in accordance with 3GPP specifications
- HSDPA Downlink in continuous mode (test model 5&6 for TX tests)

#### Functional overview of the extension R&S SMW-K83

Enhanced MS/BS tests incl. HSDPA extends the 3GPP FDD signal generation with simulation of high-speed channels in the downlink (HS-SCCH, HS-PDSCH) and the uplink (HS-DPCCH) and with dynamic power control. HSDPA (high speed downlink packet access) mode enhances the 3GPP FDD standard by data channels with high data rates especially for multi-media applications.

The following functions are provided for enhanced BS/MS tests including HSDPA:

- HSDPA uplink
- HSDPA downlink (packet mode and H-Set mode without CPC, 64QAM and MIMO)
- Dynamic Power Control
- Predefined and user-definable H-Sets
- Assistance in the setting of the appropriate sequence length for arbitrary waveform mode

HSUPA extends the 3GPP FDD signal generation with full HSUPA (high speed uplink packet access) support. Option K59 3GPP FDD HSPA+ extends the HSDPA and/or HSUPA signal generation with HSPA+ features in the downlink and uplink

The following functions are provided for HSUPA:

- HSUPA Downlink (RX measurements on 3GPP FDD UEs with correct timing)
- HSUPA Uplink (RX measurements on 3GPP FDD node BS supporting HSUPA)
- HSUPA HARQ Feedback support

The following functions are provided for HSPA+:

- Downlink 64QAM with channel coding
- Uplink 16QAM (4PAM)
- Downlink MIMO
- Uplink ACK/PCI/CQI feedback for downlink MIMO and/or Dual-Cell HSDPA
- CPC in downlink (HS-SCCH less operation, enhanced F-DPCH) and uplink (UL-DTX, Uplink DPCCH slot format 4)
- Support for the generation of 3i OCNS and for randomly varying modulation and the number of HS-PDSCH channels in H-Set over time (type 3i enhanced performance requirements tests).

Documentation overview

This user manual contains a description of the functionality that the application provides, including remote control operation.

All functions not discussed in this manual are the same as in the base unit and are described in the R&S SMW user manual. The latest version is available at:

www.rohde-schwarz.com/manual/SMW200A

#### Installation

You can find detailed installation instructions in the delivery of the option or in the R&S SMW service manual.

## 1.1 Accessing the 3GPP FDD dialog

#### To open the dialog with 3GPP FDD settings

▶ In the block diagram of the R&S SMW, select "Baseband > 3GPP FDD".

A dialog box opens that display the provided general settings.

The signal generation is not started immediately. To start signal generation with the default settings, select "State > On".

#### 1.2 What's new

This manual describes firmware version FW 5.30.047.xx and later of the R&S®SMW200A.

Compared to the previous version, it provides the new features listed below:

- Time-based triggering, see "Time Based Trigger" on page 57 and "Trigger Time" on page 58.
- Editorial changes

#### 1.3 Documentation overview

This section provides an overview of the R&S SMW user documentation. Unless specified otherwise, you find the documents at:

www.rohde-schwarz.com/manual/smw200a

**Documentation overview** 

#### 1.3.1 Getting started manual

Introduces the R&S SMW and describes how to set up and start working with the product. Includes basic operations, typical measurement examples, and general information, e.g. safety instructions, etc. A printed version is delivered with the instrument.

#### 1.3.2 User manuals and help

Separate manuals for the base unit and the software options are provided for download:

- Base unit manual
  - Contains the description of all instrument modes and functions. It also provides an introduction to remote control, a complete description of the remote control commands with programming examples, and information on maintenance, instrument interfaces and error messages. Includes the contents of the getting started manual.
- Software option manual Contains the description of the specific functions of an option. Basic information on operating the R&S SMW is not included.

The contents of the user manuals are available as help in the R&S SMW. The help offers quick, context-sensitive access to the complete information for the base unit and the software options.

All user manuals are also available for download or for immediate display on the Internet.

#### 1.3.3 Tutorials

The R&S SMW provides interactive examples and demonstrations on operating the instrument in form of tutorials. A set of tutorials is available directly on the instrument.

#### 1.3.4 Service manual

Describes the performance test for checking compliance with rated specifications, firmware update, troubleshooting, adjustments, installing options and maintenance.

The service manual is available for registered users on the global Rohde & Schwarz information system (GLORIS):

https://gloris.rohde-schwarz.com

#### 1.3.5 Instrument security procedures

Deals with security issues when working with the R&S SMW in secure areas. It is available for download on the internet.

Documentation overview

#### 1.3.6 Printed safety instructions

Provides safety information in many languages. The printed document is delivered with the product.

#### 1.3.7 Data sheets and brochures

The data sheet contains the technical specifications of the R&S SMW. It also lists the options and their order numbers and optional accessories.

The brochure provides an overview of the instrument and deals with the specific characteristics.

See www.rohde-schwarz.com/brochure-datasheet/smw200a

#### 1.3.8 Release notes and open source acknowledgment (OSA)

The release notes list new features, improvements and known issues of the current firmware version, and describe the firmware installation.

The software makes use of several valuable open source software packages. An opensource acknowledgment document provides verbatim license texts of the used open source software.

See www.rohde-schwarz.com/firmware/smw200a

#### 1.3.9 Application notes, application cards, white papers, etc.

These documents deal with special applications or background information on particular topics.

See www.rohde-schwarz.com/application/smw200a and www.rohde-schwarz.com/manual/smw200a

#### 1.3.10 Videos

Find various videos on Rohde & Schwarz products and test and measurement topics on YouTube: https://www.youtube.com/@RohdeundSchwarz

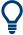

On the menu bar, search for your product to find related videos.

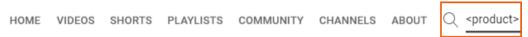

Figure 1-1: Product search on YouTube

Notes on screenshots

### 1.4 Scope

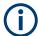

Tasks (in manual or remote operation) that are also performed in the base unit in the same way are not described here.

In particular, it includes:

- Managing settings and data lists, like saving and loading settings, creating and accessing data lists, or accessing files in a particular directory.
- Information on regular trigger, marker and clock signals and filter settings, if appropriate.
- General instrument configuration, such as checking the system configuration, configuring networks and remote operation
- Using the common status registers

For a description of such tasks, see the R&S SMW user manual.

#### 1.5 Notes on screenshots

When describing the functions of the product, we use sample screenshots. These screenshots are meant to illustrate as many as possible of the provided functions and possible interdependencies between parameters. The shown values may not represent realistic usage scenarios.

The screenshots usually show a fully equipped product, that is: with all options installed. Thus, some functions shown in the screenshots may not be available in your particular product configuration.

## 2 About the 3GPP FDD options

Some background knowledge on basic terms and principles used in the 3GPP FDD modulation system is provided here for better understanding of the required configuration settings.

### 2.1 Required options

The basic equipment layout for generating 3GPP FDD signals includes the:

- Standard or wideband Baseband Generator (R&S SMW-B10/-B9)
- Baseband Main Module (R&S SMW-B13) or Wideband baseband main module (R&S SMW-B13XT)
- Frequency option (e.g. R&S SMW-B1003)
- Digital standard 3GPP FDD (R&S SMW-K42)

The following options are required to **support all 3GPP-related settings** described in this user manual:

- Standard or wideband Baseband Generator (R&S SMW-B10/-B9)
- Baseband Main Module, two I/Q paths (R&S SMW-B13T) or Wideband baseband main module (R&S SMW-B13XT)
- Frequency option (e.g. R&S SMW-B1003)
- Frequency option (e.g. R&S SMW-B2003)
- Option digital standard 3GPP FDD (R&S SMW-K42)
- Option 3GPP FDD HSPA/HSPA+, Enhanced BS/MS Tests (R&S SMW-K83)
- Further options are required to perform all test cases implemented in the "Test Case Wizard".

For more information, see data sheet.

## 2.2 Major 3GPP parameters overview

Table 2-1 gives an overview of parameters of the modulation system 3GPP FDD.

Table 2-1: Parameters of the modulation system

| Parameter                                         | Value                                                                                                    |  |
|---------------------------------------------------|----------------------------------------------------------------------------------------------------|--|
| Chip rate                                         | 3.84 Mcps                                                                                                    |  |
| Channel types                                     | Downlink: Primary Common Pilot Channel (P-CPICH) Secondary Common Pilot Channel (S-CPICH) Primary Sync Channel (P-SCH) Secondary Sync Channel (S-SCH) Primary Common Control Phys. Channel (P-CCPCH) Secondary Common Control Phys. Channel (S-CCPCH) Secondary Common Control Phys. Channel (S-CCPCH) Acquisition Indication Channel (PICH) Acquisition Indication Channel (AICH) Access Preamble Acquisition Indication Channel (AP-AICH) Collision Detection Acquisition Indication Channel (CD-AICH) Phys. Downlink Shared Channel (PDSCH) Dedicated Physical Control Channel (DL-DPCCH) Dedicated Phys. Channel (DPCH) High-Speed Shared Control Channel (HS-SCCH) High-Speed Physical Downlink Shared Channel (HS-PDSCH), Modulation QPSK, 16 QAM or 64QAM HSUPA channels (E-AGCH, E-RGCH, E-HICH, F-DPCH) Uplink: Phys. Random Access Channel (PRACH) Phys. Common Packet Channel (PCPCH) Dedicated Physical Control Channel (DPCCH) Dedicated Physical Control Channel (DPCCH) Dedicated Physical Data Channel (DPDCH) High Speed Dedicated Physical Control Channel (HS-DPCCH) E-DCH Dedicated Physical data channel (E-DPCCH) |  |
| Symbol rates                                      | 7.5 ksps, 15 ksps, 30 ksps to 960 ksps depending on the channel type (downlink) 15 ksps, 30 ksps, 60 ksps to 1920 ksps depending on the channel type (uplink)                                                                                                    |  |
| Channel count                                     | In downlink 4 base stations each with up to 128 DPCHs and 11 special channels.  In uplink 4 user equipment either with PRACH or PCPCH or a combination of DPCCH, up to 6 DPDCH, HS-DPCCH, E-DPCCH and up to 4 E-DPDCH channels.                                                                                                    |  |
| Frame structure                                   | Timeslot: 0.667 ms, Subframe: 3 timeslots = 2 ms Radio frame: 15 timeslots = 10 ms The frame structure in symbols depends on the symbol rate.                                                                                                    |  |
| Scrambling code                                   | Downlink: 18-bit M sequence  Uplink: 25-bit M sequence in long mode and 8-bit M sequence in short mode                                                                                                    |  |
| Channelization code for most of the channel types | "Orthogonal Variable Spreading Factor Code (OVSF)" square matrix of dimension chip rate/symbol rate                                                                                                    |  |

## 2.3 Modulation system 3GPP FDD

The following block diagram shows the components of the 3GPP FDD transmission system.

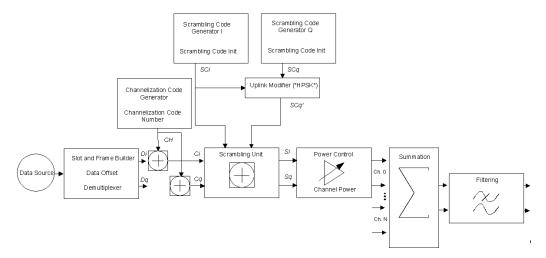

Figure 2-1: Components of the 3GPP FDD transmission system

### 2.3.1 Scrambling code generator

The scrambling code generator (previously called long code generator) is used to scramble the chip sequence as a function of the transmitter.

Depending on the link direction and mode (long or short), the structure and initialization regulation of the generator are different.

#### 2.3.1.1 Downlink scrambling code generator

This generator consists of a pair of shift registers from which the binary sequences for in-phase and orthogonal component of the scrambling code are determined. The Figure 2-2 shows that the I component is produced as EXOR operation of the LSB outputs. However the register contents are first masked and read out for the Q component and then EXORed.

Table 2-2: Generator polynomials of the downlink scrambling code generators

| Shift register 1 | x <sup>18</sup> +x <sup>7</sup> +1 |
|------------------|------------------------------------|
| Shift register 2 | $x^{18}+x^{10}+x^7+x^5+1$          |

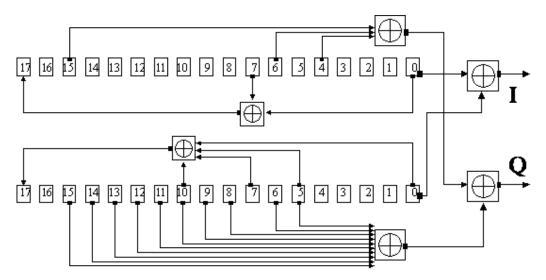

Figure 2-2: Structure of downlink scrambling code generator

The shift registers are initialized by loading shift register 1 with "0...01" and shift register 2 completely with "1". In addition, shift register 1 is wound forward by n cycles, n being the scrambling code number or scrambling code (SC) for short.

After a cycle time of one radio frame the generators are reset, i.e. the above initialization is carried out again.

#### 2.3.1.2 Uplink scrambling code generator

In the uplink, a differentiation is made between two SC modes. The long SC can be used for all types of channel. The short SC can be used as an alternative to the long SC for all channels except PRACH and PCPCH.

#### Uplink long scrambling code

Principally, the code generator of the long SC in the uplink is of the same structure as the SC in the downlink. However, the generator polynomials of the shift registers and the type of initialization are different.

Table 2-3: Generator polynomials of the uplink long scrambling code generator

| Shift register 1 | x <sup>25</sup> +x <sup>3</sup> +1                   |
|------------------|------------------------------------------------------|
| Shift register 2 | x <sup>25</sup> +x <sup>3</sup> +x <sup>2</sup> +x+1 |

The shift registers are initialized by allocating 1 to shift register 1-bit number 24 and the binary form of the scrambling code number n to bits 23 to 0. Shift register 2 is loaded with "1".

The read-out positions for the Q component are defined such that they correspond to an IQ offset of 16.777.232 cycles.

After a cycle time of one radio frame the generators are reset, i.e. the above initialization is carried out again.

#### Uplink short scrambling code

The code generator of the short SC in the uplink consists of a total of three coupled shift registers.

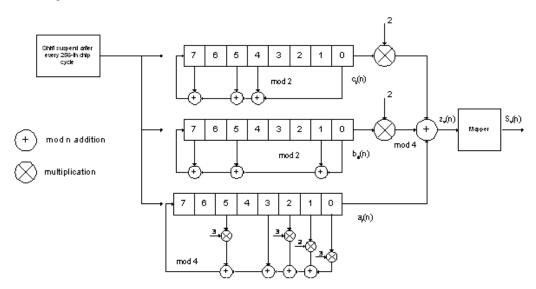

Figure 2-3: Structure of uplink short scrambling code generator

Table 2-4: Generator polynomials of uplink short scrambling code generator

| Shift register 1 (binary)     | x <sup>8</sup> +x <sup>7</sup> +x <sup>5</sup> +x <sup>4</sup> +1     |
|-------------------------------|-----------------------------------------------------------------------|
| Shift register 2 (binary)     | x <sup>8</sup> +x <sup>7</sup> +x <sup>5</sup> +x+1                   |
| Shift register 3 (quaternary) | x <sup>8</sup> +x <sup>5</sup> +3x <sup>3</sup> +x <sup>2</sup> +2x+1 |

The output sequences of the two binary shift registers are weighted with factor 2 and added to the output sequence of the quaternary shift register. The resulting quaternary output sequence is mapped into the binary complex level by the mapper block.

For initialization, of the three 8-bit shift registers (in a modified way) the binary form of the 24-bit short SC number n is used. For details see 3GPP TS 25 213, "Spreading and Modulation".

Table 2-5: Mapping of the quaternary output sequence into the binary IQ level

| zv(n) | Sv(n)   |
|-------|---------|
| 0     | +1 + j1 |
| 1     | -1 + j1 |
| 2     | -1 - j1 |
| 3     | +1 - j1 |

#### Preamble scrambling code generator

When generating the preambles of the PRACH and PCPCH, a special SC is used. It is based on the Long SC described under a), however only the I component is taken and subsequently a pointer (e<sup>j(PI/4 + PI/4 \* k)</sup>, k=0 to 4095) modulated upon it.

#### Modification of the long and short scrambling code output sequence

The scrambling code sequence of the Q component is modified as standard to reduce the crest factor of the signal. Zero-crossings can thus be avoided for every second cycle. (This method is often called "HPSK").

For details see 3GPP TS 25 213, "Spreading and Modulation". The R&S SMW uses a decimation factor of 2.

#### 2.3.2 Scrambling unit

In the scrambling unit, the output of the scrambling code generator is linked with spread symbols.

The input signal and the scrambling code signal are interpreted as complex signal:

$$\left(C_{i}\;,\;C_{q}\;,\;SC_{i}\;,\;SC_{q}'\in\{\;\text{-1, +1}\;\}\right)$$

The output signal is a complex multiplication of two signals:

$$S_i + j S_q = (C_i + j C_q) * (SC_i + j SC_q')$$

The following equations apply:

$$S_i = C_iSC_i - C_\alpha SC_\alpha'$$

$$S_q = C_i S C_q' + C_q S C_i$$

The signal thus obtained can be interpreted as a QPSK signal with the following constellation diagram:

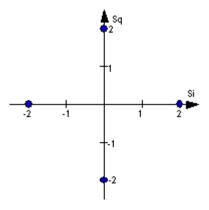

Figure 2-4: Constellation diagram of a channel with 0 dB power

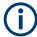

There are auxiliary conditions for some types of channels that can result in different constellation diagrams. If, for instance, symbols of the SCH are coded, a BPSK constellation is obtained without the scrambling unit.

Furthermore, with HSDPA and HSPA+, the higher order modulations 4PAM, 16QAM and 64QAM were introduced.

#### 2.3.3 Channelization code generator

The channelization code generator cyclically outputs a channel-specific bit pattern. The length of the cycle corresponds to the period of the source symbol to be spread, i.e. the number of bits corresponds to the spread factor. The spreading sequence for the I and Q branch is identical (real value). Spreading is a simple EXOR operation.

Two different channelization code generators are used depending on the type of channel:

#### Channelization code generator for all channels except SCH

Due to this channelization code, the channel separation takes place in the sum signal. The channelization code number is the line of an orthogonal spreading matrix which is generated according to an iterative scheme ("OVSF").

#### Channelization code generator SCH

This generator replaces the one described above if the synchronization code symbol of the SCH channels is spread.

The spreading matrix is replaced by a method that forms the spreading sequence. For details, see 3GPP TS 25 213.

#### 2.3.4 Data source

The data and TPC fields of the enhanced channels (realtime channels) can be filled from data lists containing user-defined data. This allows user information from the physical layer or from higher layers such as the transport layer to be introduced into the signal generation process.

The choice of data sources is crucially important for the signal characteristics. The constellation diagram and the crest factor in particular are modeled to a great extent by a suitable choice of data.

#### 2.3.5 Slot and frame builder

The bits from the data source are first entered into a frame structure. The frames are made up of three hierarchical levels:

Table 2-6: Hierarchical structure of 3GPP FDD frames

| Hierarchy   | Length in ms | Remarks                                                                                    |
|-------------|--------------|--------------------------------------------------------------------------------------------|
| Timeslot    | 0.667        |                                                                                            |
| Subframe    | 2 ms         | One subframe consists of 3 timeslots.                                                      |
| Radio frame | 10           | After a radio frame, pilot symbols are repeated. One radio frame consists of 15 timeslots. |
|             |              | A frame is also the length of a scrambling code cycle. Frames are the basic unit.          |
|             |              | The sequence length is stated in radio frames.                                             |

The configuration of the timeslots depends on the channel type and symbol rate. The following components are distinguished:

#### Pilot sequence

The pilot sequence characterizes the timeslot position within the radio frame and also depends on the symbol rate, transmit diversity and the pilot length parameter. Channel types DPCH, S-CCPCH, DL-DPCCH, DPCCH, PRACH and PCPCH have a pilot sequence.

#### Synchronization code symbol

The synchronization code symbol is the only symbol of the SCH.

#### • TPC symbol

This symbol is used to control the transmit power. It is used in DPCH, DL-DPCCH and DPCCH.

A bit pattern for the sequence of TPC symbols can be indicated as a channel-specific pattern.

#### Data symbols

These symbols carry the user information and are fed from the data source. They are used in DPCH, P-CCPCH, S-CCPCH, PDSCH, E-AGCH, E-RGCH, E-HICH, DPDCH, PRACH, PCPCH, HS-PDSCH and E-DPDCH.

#### Signature

The signature is used in PRACH and PCPCH. 16 fixed bit patterns are defined.

#### • TFCI (transport format combination indicator)

If enabled, the TFCI is used in DPCH/DPCCH. In this case, a code sequence with the length of 30 is defined using this value and distributed among 15 subsequent timeslots. In PRACH and PCPCH, the TFCI field is provided as standard.

#### FBI

Feedback indication bits are only used in DPCCH and PCPCH.

#### 2.3.6 Timing offset

The symbol stream can be shifted in time relative to the other channels. For this purpose, a timing offset can be entered into the channel table, stating the range of shifting in multiples of 256 chips. Since the generator does not generate infinite symbol streams like a real-time system, this offset is implemented as a rotation.

#### Example:

DPCH 30 ksps, 1 timeslot, timing offset = 2;

2 x 256 chips = 512 chip offset;

4 data symbols shifting at a symbol rate of 30 ksps (1 symbol corresponds to 3.84 Mcps / 30 ksps = 128 chips).

#### Previously:

| 11 | 11 | 11 | 11 | 00 | 01 | 10 | 11 | 00 | 10 | 01 | 11 | 11 | 01 | 00 | 01 | 10 | 11 | 01 | 00 |  |
|----|----|----|----|----|----|----|----|----|----|----|----|----|----|----|----|----|----|----|----|--|
|----|----|----|----|----|----|----|----|----|----|----|----|----|----|----|----|----|----|----|----|--|

#### Afterwards:

| 10 | 11 | 01 | 00 | 11 | 11 | 11 | 11 | 00 | 01 | 10 | 11 | 00 | 10 | 01 | 11 | 11 | 01 | 00 | 01 |
|----|----|----|----|----|----|----|----|----|----|----|----|----|----|----|----|----|----|----|----|
|    |    |    |    |    |    |    |    |    |    |    |    |    |    |    |    |    |    |    |    |

The use of the timing offset usually causes a reduction of the crest factor of the total signal. This is based on the fact that the spreading chips CH and scramble chips  $SC_i/SC_q'$  that are applied to the pilot sequences of the channels are not always the same.

#### 2.3.7 Demultiplexer

In the downlink, the symbol stream is divided into 2-bit streams  $D_i$  and  $D_q$  before processing in the spreading unit.

For example, if QPSK modulation is used for a channel, the symbol stream is processed as follows:

- It is divided by allocating bits 1, 3, 5, to 2n-1 to the in-phase bitstream D<sub>i</sub>
- It is divided by allocating bits 2, 4, 6, 2n to the quadrature bitstream D<sub>q</sub>.

For the above example with timing offset:

 $D_i = 1100111100110101000$ 

(left-hand bit is always the first one in the time sequence)

In the uplink, independent data are used for the two paths.

| PRACH/PCPCH:                | Preamble : signature parallel to I and Q                                               |  |  |
|-----------------------------|----------------------------------------------------------------------------------------|--|--|
|                             | Message part : data to I, pilot, TPC and TFCI to Q                                     |  |  |
| DPCCH/E-DPCCH:              | all bits to I, Q always unused                                                         |  |  |
| DPDCH/HS-DPCCH/E-<br>DPDCH: | all bits are always to I or Q (dependent on channel number), the other path is unused. |  |  |

#### 2.3.8 Power control

After spreading and scrambling, a channel-specific power factor p is applied to the signal. A value of -6 dB therefore results in half the level (or  $\frac{1}{4}$  power) and the following diagram (DPCH):

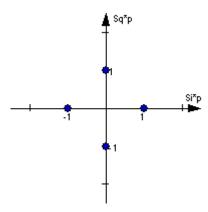

Figure 2-5: Constellation diagram of a channel with -6 dB power

#### 2.3.9 Summation and filtering

After application of the channel power, the components of the individual channels are summed up.

The constellation diagram of the sum signal is obtained by superposition of the diagrams of the individual channels. If the signal consists of two channels with power of -6 dB and -12 dB and each channel contains independent source data (DPCH), the following constellation diagram is obtained:

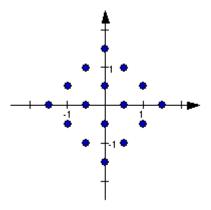

Figure 2-6: Constellation diagram of a 3GPP WCDMA signal with two DPCH channels

#### 2.3.10 Multicode

3GPP FDD supports multicode transmission for downlink-dedicated physical channels (DPCH).

This form of transmission is used for channels intended for the same receiver, i.e. those receivers that belong to a radio link. The first channel of this group is used as a master channel.

Shared parts (pilot, TPC and TCFI) are spread for all channels using the spreading code of the master channel.

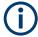

Instead of changing the spreading code within a slot several times, the master code rather than the shared parts can be sent at higher power. Then blank out the other channels correspondingly.

#### 2.3.11 Orthogonal channel noise (OCNS)

With orthogonal channel noise, a practical downlink signal is generated to test the maximum input levels of user equipment in accordance with standard specifications. This simulates the data and control signals of the other orthogonal channels in the downlink. 3GPP TS 25.101 contains a precise definition of the required appearance of the OCNS signal.

Four different OCNS scenarios are defined in the standard. One standard scenario, two scenarios for HSDPA test cases and one scenario for type 3i enhanced performance requirements tests according to 3GPP TS34.121-1.

When activating OCNS and depending on the selected OCNS mode, different channel groups with different presetting are assigned as in the following tables. These channels cannot be edited in the channel table.

#### 2.3.11.1 Standard, HSDPA and HSDPA2 modes

For the "Standard", "HSDPA" and "HSDPA2" modes, the OCNS channels are all normal DPCHs. The symbol rate is set at 30 ksps and the pilot length to 8 bits.

The powers of the OCNS channel outputs are relative. In the R&S SMW, the power of the OCNS component is set so that OCNS channels supplement the remaining channels in BS1 to make total power of 0 dB (linear 1).

It is not possible to adapt the OCNS power if the linear power of the remaining channels is >1, this produces an error message. The OCNS channels are then given the maximum power (all -80 dB).

The "Total Power" display is updated after automatic calculation of the output; it is not possible to use "Adjust Total Power" to make the setting.

Table 2-7: Defined settings for the OCNS signal in base station 1 in Standard mode

| Chan. code | Timing offset (x256Tchip) | Level setting (dB) | Channel type | Symbol rate | Pilot length |
|------------|---------------------------|--------------------|--------------|-------------|--------------|
| 2          | 86                        | -1                 | DPCH         | 30 ksps     | 8 bit        |
| 11         | 134                       | -3                 | DPCH         | 30 ksps     | 8 bit        |
| 17         | 52                        | -3                 | DPCH         | 30 ksps     | 8 bit        |
| 23         | 45                        | -5                 | DPCH         | 30 ksps     | 8 bit        |
| 31         | 143                       | -2                 | DPCH         | 30 ksps     | 8 bit        |
| 38         | 112                       | -4                 | DPCH         | 30 ksps     | 8 bit        |
| 47         | 59                        | -8                 | DPCH         | 30 ksps     | 8 bit        |
| 55         | 23                        | -7                 | DPCH         | 30 ksps     | 8 bit        |

| Chan. code | Timing offset (x256Tchip) | Level setting (dB) | Channel type | Symbol rate | Pilot length |
|------------|---------------------------|--------------------|--------------|-------------|--------------|
| 62         | 1                         | -4                 | DPCH         | 30 ksps     | 8 bit        |
| 69         | 88                        | -6                 | DPCH         | 30 ksps     | 8 bit        |
| 78         | 30                        | -5                 | DPCH         | 30 ksps     | 8 bit        |
| 85         | 18                        | -9                 | DPCH         | 30 ksps     | 8 bit        |
| 94         | 30                        | -10                | DPCH         | 30 ksps     | 8 bit        |
| 125        | 61                        | -8                 | DPCH         | 30 ksps     | 8 bit        |
| 113        | 128                       | -6                 | DPCH         | 30 ksps     | 8 bit        |
| 119        | 143                       | 0                  | DPCH         | 30 ksps     | 8 bit        |

Table 2-8: Defined settings for the OCNS signal in base station 1 in HSDPA mode

| Channelization code at SF=128 | Relative Level setting (dB) | Channel type | Symbol rate | Pilot length |
|-------------------------------|-----------------------------|--------------|-------------|--------------|
| 122                           | 0                           | DPCH         | 30 ksps     | 8 bit        |
| 123                           | -2                          | DPCH         | 30 ksps     | 8 bit        |
| 124                           | -2                          | DPCH         | 30 ksps     | 8 bit        |
| 125                           | -4                          | DPCH         | 30 ksps     | 8 bit        |
| 126                           | -1                          | DPCH         | 30 ksps     | 8 bit        |
| 127                           | -3                          | DPCH         | 30 ksps     | 8 bit        |

Table 2-9: Defined settings for the OCNS signal in base station 1 in HSDPA2 mode

| Channelization code at SF=128 | Relative Level setting (dB) | Channel type | Symbol rate | Pilot length |  |
|-------------------------------|-----------------------------|--------------|-------------|--------------|--|
| 4                             | 0                           | DPCH         | 30 ksps     | 8 bit        |  |
| 5                             | -2                          | DPCH         | 30 ksps     | 8 bit        |  |
| 6                             | -4                          | DPCH         | 30 ksps     | 8 bit        |  |
| 7                             | -1                          | DPCH         | 30 ksps     | 8 bit        |  |

#### 2.3.11.2 3i OCNS mode

Option: R&S SMW-K83

In the "3i" OCNS mode, 16 DPCH channels are inserted in the BS 1 channel according to 3GPP TS34.121-1, chapter E.5E.

According to 3GPP TS34.121-1, table E.5E.1.3, the channelization code of each of these channels changes randomly on a symbol-by-symbol basis between two possible values.

| 23 | DPCH (OCNS) | 10 | 30 | 2   | -1.70 | PN 9 |
|----|-------------|----|----|-----|-------|------|
| 24 |             |    |    | 108 |       |      |
| 25 | DPCH (OCNS) | 10 | 30 | 3   | -2.70 | PN 9 |
| 26 |             |    |    | 103 |       |      |
| 27 | DPCH (OCNS) | 10 | 30 | 5   | -3.50 | PN 9 |
| 28 |             |    |    | 109 |       |      |

The power control sequence modeling according to 3GPP TS34.121-1, chapter E.5E.3 is applied to these channels. The power relationship between these channels is according to 3GPP TS34.121-1, table E.5E.1.3 only during the first slot. It can deviate in the subsequent slots up to a certain range, but the total power of these channels is maintained constant (by normalization).

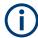

If the "3i" OCNS mode is activated, the OCNS channels are automatically leveled to have total power of 0 dB for all channels of BS 1.

Table 2-10: Defined settings for the OCNS signal in base station 1 in 3i mode

| Slot format | Symbol Rate,<br>kbps | First Ch. code of the channel | Second Ch. code of the channel | Relative Power,<br>dB<br>(before the 0 dB<br>adjustment) |
|-------------|----------------------|-------------------------------|--------------------------------|----------------------------------------------------------|
| 10          | 30                   | 2                             | 108                            | -1.7                                                     |
| 10          | 30                   | 3                             | 103                            | -2.7                                                     |
| 10          | 30                   | 5                             | 109                            | -3.5                                                     |
| 10          | 30                   | 6                             | 118                            | -0.8                                                     |
| 10          | 30                   | 90                            | 4                              | -6.2                                                     |
| 10          | 30                   | 94                            | 123                            | -4.6                                                     |
| 10          | 30                   | 96                            | 111                            | -2.3                                                     |
| 10          | 30                   | 98                            | 106                            | -4.1                                                     |
| 10          | 30                   | 99                            | 100                            | -3.1                                                     |
| 10          | 30                   | 101                           | 113                            | -5.1                                                     |
| 12          | 60                   | 52                            | 44                             | 0.0                                                      |
| 10          | 30                   | 110                           | 124                            | -4.6                                                     |
| 10          | 30                   | 114                           | 115                            | -4.8                                                     |
| 10          | 30                   | 116                           | 126                            | -4.8                                                     |
| 12          | 60                   | 60                            | 46                             | -1.1                                                     |
| 10          | 30                   | 125                           | 95                             | -4.1                                                     |

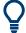

Refer to Chapter 3.13.9, "Randomly varying modulation and number of codes (Type 3i) settings", on page 116 for description of the further settings required for the 3i enhanced performance requirements tests according to 3GPP TS 34.121-1.

#### 2.3.12 HARQ feedback

The HARQ Feedback functionality extends the basic 3GPP FDD option in order to meet the requirements defined in 3GPP TS 25.141, chapter 8.12 and 8.13.

This allows you to control the transmission of the HSUPA fixed reference channels (FRC 1-7), the HSPA+ fixed reference channel (FPC 8) and the user defined fixed reference channels dynamically. An ACK from the base station leads to the transmission of a new packet. In contrast, a NACK forces the instrument to retransmit the packet with a new channel coding configuration (i.e. new redundancy version RV) of the concerned HARQ process.

#### 2.3.12.1 Limitations

Although an arbitrary data source can be selected, the same user data is used for all HARQ processes and for all retransmissions.

#### **Example:**

If FRC4 is configured and the data source is set to PN9, then the first 5076 bits of the PN9 are used as input for all four HARQ processes. This happens regardless of which retransmission is performed. Note that the bitstream after channel coding is different for different retransmissions due to different redundancy versions.

Furthermore, "DTX-Mode" and "Bit-Error-Insertion/Block-Error-Insertion" are not available in this mode.

#### 2.3.12.2 Setup

If an instrument with fading simulation is available, no more test equipment is needed in order to fulfill the test setup described in 3GPP TS 25.141, annex B.3.4.

As the instrument has no RF input available, the HARQ feedback from the base station is expected as a TTL signal. The instrument provides two input connectors for this signal, the LEVATT connector on the external AUX I/O BNC adapter board R&S SMx-Z5 and the USER 1 connector on the instrument. Use the parameter Connector (HARQ) to enable the currently used in each baseband.

A high level (TTL) is interpreted as an ACK, while a low level corresponds to a NACK. Use the parameter ACK Definition (HARQ) to redefined it.

#### 2.3.12.3 Timing

In general, the ACK/NACK feedback from the base station is available at the selected instruments connector (LEVATT or the USER 1) with the same timing as the E-HICH is

transmitted. The instrument reads out this port at time  $T_{SMx}$  after the start of the HARQ process the feedback is related to (see Figure 2-7). You can adjust this time via the parameter Additional User Delay parameter. The signal at the input connector has to be constant for 0.5 ms before and after the defined point in time.

It takes some time for the base station to be synchronized to the signal transmitted from the instrument. Transmit NACK during that time, so that the instrument is forced to retransmit the packets until the base station reads out the first packet correctly.

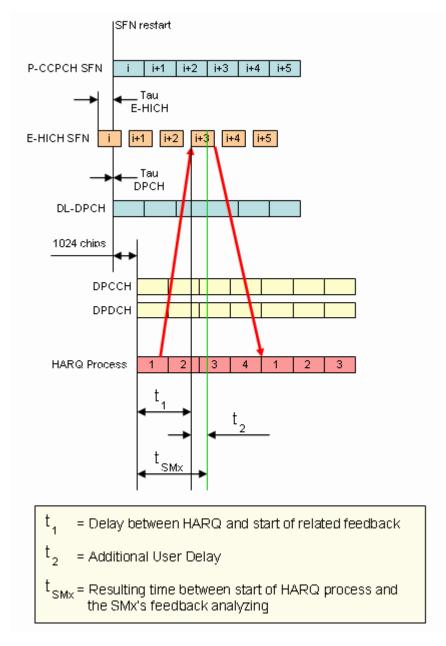

Figure 2-7: Timing diagram for TTI 10ms, tau\_dpch = 0, tau\_E-HICH = -7slots

#### 2.3.13 HS-SCCH less operation

HS-SCCH less operation is a special HSDPA mode of operation which reduces the HS-SCCH overhead and reduces UE battery consumption. It changes the conventional structure of HSDPA data reception. In HSDPA as defined from 3GPP release 5 onwards, UE is supposed to read continuously HS-SCCH where data allocations are being signaled. The UE is being addressed via a UE-specific identity (16-bit H-RNTI / HSDPA radio network temporary identifier) on HS-SCCH. As soon as the UE detects relevant control information on HS-SCCH, it switches to the associated HS-PDSCH resources and receives the data packet.

This scheme is fundamentally changed in HS-SCCH less operation and HS-SCCH less operation is optimized for services with relatively small packets, e.g. VoIP.

In HS-SCCH less operation mode, the base station can decide for each packet again whether to apply HS-SCCH less operation or not, i.e. conventional operation is always possible.

The first transmission of a data packet on HS-DSCH is done without an associated HS-SCCH. The first transmission always uses QPSK and redundancy version of 0. Only four pre-defined transport formats can be used so the UE can blindly detect the correct format. The four possible transport formats are configured by higher layers. Only pre-defined channelization codes can be used for this operation mode and are configured per UE by higher layers: the parameter HS-PDSCH code index provides the index of the first HS-PDSCH code to use. For each of the transport formats, it is configured whether one or two channelization codes are required.

In order to allow detection of the packets on HS-DSCH, the HS-DSCH CRC (Cyclic Redundancy Check) becomes UE specific based on the 16-bit HRNTI. This is called CRC attachment method 2 (CRC attachment method 1 is conventional as of 3GPP release 5).

In case of successful reception of the packet, the UE sends an ACK on HS-DPCCH. If the packet was not received correctly, the UE sends nothing.

If the packet is not received in the initial transmission, the base station retransmits it. The number of retransmissions is limited to two in HS-SCCH less operation.

In contrast to the initial transmission, the retransmissions are using HS-SCCH signaling. However, the coding of the HS-SCCH deviates from release 5, since the bits on HS-SCCH are reinterpreted. This is called HS-SCCH type 2. The conventional HS-SCCH as of 3GPP release 5 is called HS-SCCH type 1.

#### 2.3.13.1 HS-SCCH type 2

The table below gives a comparison of the HS-SCCH Type 1 (normal operation) and HS-SCCH Type 2 (less operation) formats.

Table 2-11: Comparison of HS-SCCH Type 1 and Type 2

| HS-SCCH Type 1 (normal operation)             | HS-SCCH Type 2 (less operation)              |
|-----------------------------------------------|----------------------------------------------|
| Channelization code set information (7 bits)  | Channelization code set information (7 bits) |
| Modulation scheme information (1 bit)         | Modulation scheme information (1 bit)        |
| Transport block size information ( 6 bits)    | Special information type (6 bits)            |
| HARQ process information (3 bits)             | Special information (7 bits)                 |
| Redundancy and constellation version (3 bits) | UE identity ( 16 bits)                       |
| New data indicator (1 bit)                    |                                              |
| UE identity ( 16 bits)                        |                                              |

The special information type on HS-SCCH type 2 must be set to 111110 to indicate HS-SCCH less operation. The 7 bits special information then contains:

- 2-bit transport block size information (one of the four possible transport block sizes as configured by higher layers)
- 3-bit pointer to the previous transmission of the same transport block (to allow soft combining with the initial transmission)
- 1-bit indicator for the second or third transmission
- 1 bit reserved.

QPSK is also used for the retransmissions. The redundancy version for the second and third transmissions are equal to 3 and 4, respectively.

For the retransmissions, also HS-DSCH CRC attachment method 2 is used.

ACK or NACK is reported by the UE for the retransmitted packets.

#### 2.3.13.2 HS-SCCH type two fixed reference channel: H-Set 7

In order to support HS-SCCH Type 2 (less operation) testing, a fixed reference channel has been introduced. H-Set 7 is specified as reference test channel for HSDPA test cases

The H-Set 7 consists of one HS-PDSCH and its parameterization and coding chain is based on one code with QPSK modulation and one HARQ process.

#### 2.3.14 Higher order modulation

#### 2.3.14.1 64QAM in downlink

With the possibility to use 64QAM in downlink, HSPA+ can achieve downlink data rates of 21 Mbps. This theoretical peak data rate (physical channel bit rate) with 64QAM is calculated as follows:

Peak data rate (64QAM) = 15 [codes] \* 2880 bits/ 2 ms [subframe] = 21.6 MBps

#### 2.3.14.2 64QAM fixed reference channel: H-Set 8

In order to support 64QAM testing, a fixed reference channel has been introduced. H-Set 8 is specified as reference test channel for HSPA+ test cases.

The H-Set 8 parameterization and coding chain is based on 15 codes with 64QAM modulation. Six hybrid ARQ processes are used, and HS-DSCH is continuously transmitted.

#### 2.3.14.3 16QAM in uplink

With the possibility to use 16QAM on E-DCH (enhanced dedicated channel) in uplink, HSPA+ can achieve uplink peak data rates of 11.5 Mbps. A new uplink UE category 7 has been introduced which supports 16QAM in addition to BSPK.

Uplink transmission in HSPA+ is based on IQ multiplexing of E-DPDCH (enhanced dedicated physical data channel) physical channels as in HSUPA of 3GPP release 6. In fact, the 16QAM constellation is made up of two orthogonal 4PAM (pulse amplitude modulation) constellations. In case of 4PAM modulation, a set of two consecutive binary symbols  $n_k$  and  $n_{k+1}$  is converted to a real valued sequence following the mapping described in the table below.

Table 2-12: Mapping of E-DPDCH with 4PAM modulation

| n <sub>k</sub> , n <sub>k+1</sub> | 00     | 01     | 10      | 11      |
|-----------------------------------|--------|--------|---------|---------|
| Mapped real value                 | 0.4472 | 1.3416 | -0.4477 | -1.3416 |

This results in the following symbol mapping:

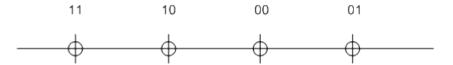

An E-DPDCH uses BPSK or 4PAM modulation symbols.

#### 2.3.14.4 16QAM fixed reference channel: FRC 8

To support 16QAM (4PAM) testing in the uplink, an E-DPDCH fixed reference channel (FRC 8) has been introduced.

The FRC 8 parameterization and channel coding is based on the following:

- Four physical shannel codes (2xSF2 and 2xSF4) with overall symbol rate of 2x960
   + 2x1920 ksps
- 4PAM modulation
- E-DCH TTI of 2 ms
- Eight hybrid ARQ processes

#### 2.3.15 MIMO in HSPA+

HSPA+ uses full MIMO approach including spatial multiplexing. The approach is called D-TxAA (double transmit antenna array). It is only applicable for the high-speed downlink shared channel, the HS-DSCH.

The figure below shows the basic principle of the 2x2 approach. The figure is taken from 3GPP TS 25.214.

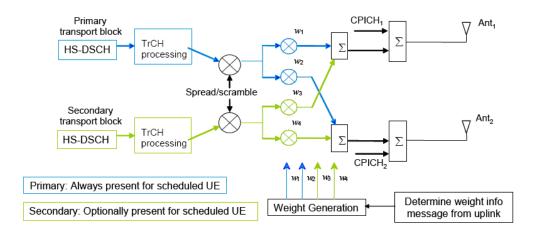

Figure 2-8: MIMO for HSPA+

With D-TxAA, two independent data streams (transport blocks) can be transmitted simultaneously over the radio channel over the same WCDMA channelization codes. Each transport block is processed and channel coded separately. After spreading and scrambling, **precoding** based on weight factors is applied to optimize the signal for transmission over the mobile radio channel.

Four precoding weights w1 - w4 are available. The first stream is multiplied with w1 and w2, the second stream is multiplied with w3 and w4. The weights can take the following values:

$$\begin{aligned} w_3 &= w_1 = 1/\sqrt{2} ,\\ w_4 &= -w_2 ,\\ w_2 &\in \left\{ \frac{1+j}{2}, \frac{1-j}{2}, \frac{-1+j}{2}, \frac{-1-j}{2} \right\} \end{aligned}$$

Precoding weight w1 is always fixed, and only w2 can be selected by the base station. Weights w3 and w4 are automatically derived from w1 and w2, because they have to be orthogonal.

#### 2.3.15.1 D-TxAA feedback signaling: PCI and CQI

D-TxAA requires a **feedback signaling** from the UE to assist the base station in taking the right decision in terms of modulation and coding scheme and precoding weight selection. The UE has to determine the preferred primary precoding vector for transport block 1 consisting of w1 and w2. Since w1 is fixed, the feedback message only

consists of a proposed value for w2. This feedback is called **precoding control information (PCI)**. The UE also recommends whether one or two streams can be supported in the current channel situation. If dual stream transmission is used, the secondary precoding vector consists of the weights w3 and w4. It is inferred in the base station, because it has to be orthogonal to the first precoding vector with w1 and w2. Thus, the UE does not have to report it explicitly. The UE also indicates the optimum modulation and coding scheme for each stream. This report is called **channel quality indicator (CQI)**.

Based on the composite PCI/CQI reports, the base station scheduler decides whether to schedule one or two data streams to the UE. It also decides what packet sizes (transport block sizes) and modulation schemes to use for each stream.

#### 2.3.15.2 MIMO downlink control channel support

In order to support MIMO operation, changes to the HSDPA downlink control channel have become necessary, i.e. the HS-SCCH.

There is a new **HS-SCCH Type 3** for MIMO operation defined. The table below gives a comparison of the HS-SCCH Type 1 and Type 3 formats.

| HS-SCCH Type 1                                   | HS-SCCH Type 3                                                                                          | МІМО                                                                                                    |
|--------------------------------------------------|----------------------------------------------------------------------------------------------------|----------------------------------------------------------------------------------------------------|
| (normal operation)                               | One transport block                                                                                     | Two transports blocks                                                                                               |
| Channelization code set information (7 bits)     | Channelization code set information (7 bits)                                                            | Channelization code set information (7 bits)  Modulation scheme and number of transport blocks information (3 bits) |
| tion (1 bit)  Transport block size informa-      | number of transport blocks information (3 bits)                                                         | Precoding weight information for primary transport block (2 bits)                                                   |
| tion (6 bits) HARQ process information           | Precoding weight information (2 bits)                                                                   | Transport block size information for primary transport block (6 bits)                                               |
| (3 bits) Redundancy and constella-               | Transport block size information(6 bits)                                                                | Transport block size information for secondary transport block (6 bits)                                             |
| tion version(3 bits)                             | HARQ process information (4 bits)  Redundancy and constellation version (2 bits)  UE identity (16 bits) | HARQ process information (4 bits)                                                                                   |
| New data indicator (1 bit) UE identity (16 bits) |                                                                                                    | Redundancy and constellation version for primary transport block (2 bits)                                           |
|                                                  |                                                                                                    | Redundancy and constellation version for secondary transport block (2 bits)                                         |
|                                                  |                                                                                                    | UE identity ( 16 bits)                                                                                              |

The "Precoding weight info for the primary transport block" contains the information on weight factor w2 as described above. Weight factors w1, w3, and w4 are derived accordingly. The number of transport blocks transmitted and the modulation scheme information are jointly coded as shown in Table 2-13.

| SCCH                                                               |                                        |                                          |                            |
|--------------------------------------------------------------------|----------------------------------------|------------------------------------------|----------------------------|
| Modulation scheme +<br>number of transport<br>blocks info (3 bits) | Modulation for primary transport block | Modulation for secondary transport block | Number of transport blocks |
| 111                                                                | 16QAM                                  | 16QAM                                    | 2                          |
| 110                                                                | 16QAM                                  | QPSK                                     | 2                          |
| 101                                                                | 64QAM<br>64QAM                         | n.a.<br>QPSK                             | 1 2                        |
| 100                                                                | 16QAM                                  | n.a.                                     | 1                          |
| 011                                                                | QPSK                                   | QPSK                                     | 2                          |
| 010                                                                | 64QAM                                  | 64QAM                                    | 2                          |
| 001                                                                | 64QAM                                  | 16QAM                                    | 2                          |
| 000                                                                | QPSK                                   | n.a.                                     | 1                          |

Table 2-13: Interpretation of "Modulation scheme and number of transport blocks info" sent on HS-SCCH

## 2.3.15.3 Redundancy version

Redundancy versions for the primary transport block and for the secondary transport block are signaled. Four redundancy version values are possible (unlike HSDPA in 3GPP release 5 where eight values for the redundancy version could be signaled).

## 2.3.15.4 HARQ processes

Also the signaling of the HARQ processes differs from HSDPA in 3GPP release 5. In 3GPP release 5, up to eight HARQ processes can be signaled. Configure a minimum of six HARQ processes to achieve continuous data transmission. Similarly, in MIMO with dual stream transmission, a minimum of 12 HARQ processes would be needed to achieve continuous data transmission.

Each HARQ process has independent acknowledgements and retransmissions. In theory, HARQ processes on both streams can run independently from one another. Independent HARQ processes, however, increases the signaling overhead to 8 bits.

To save signaling overhead, a restriction is introduced: HARQ processes are only signaled for the primary transport block within 4 bits, the HARQ process for the secondary transport block is derived from that according to a fixed rule. According to 3GPP TS 25.212. Thus, there is a one-to-one mapping between the HARQ process used for the primary transport block and the HARQ process used for the secondary transport block. The relation is shown in the table below for the example of 12 HARQ processes configured.

Table 2-14: Combinations of HARQ process numbers for dual stream transmission (12 HARQ processes configured)

| HARQ process number on primary stream   | 0 | 1 | 2 | 3 | 4  | 5  | 6 | 7 | 8 | 9 | 10 | 11 |
|-----------------------------------------|---|---|---|---|----|----|---|---|---|---|----|----|
| HARQ process number on secondary stream | 6 | 7 | 8 | 9 | 10 | 11 | 0 | 1 | 2 | 3 | 4  | 5  |

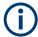

Only an even number of HARQ processes is allowed to be configured with MIMO operation.

## 2.3.15.5 MIMO uplink control channel support

Also the uplink control channel for HSDPA operation is affected by MIMO, i.e. the HSDPCCH (high-speed dedicated physical control channel). In addition to CQI reporting as already defined from 3GPP release 5 onwards, PCI reporting for precoding feedback is introduced. Channel coding is done separately for the composite precoding control indication (PCI) / channel quality indication (CQI) and for HARQ-ACK (acknowledgement or negative acknowledgement information). The figure below shows the principle.

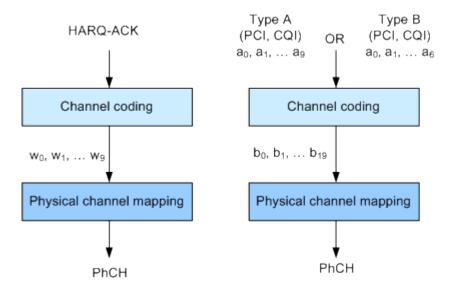

Figure 2-9: Channel coding for HS-DPCCH (MIMO mode)

The 10 bits of the HARQ-ACK messages are interpreted according to 3GPP TS 25.212 (see table below). ACK/NACK information is provided for the primary and for the secondary transport block.

Table 2-15: Interpretation of HARQ-ACK in MIMO operation (non-DC-HSDPA case)

| HARQ-ACK message to be transmitted                         |                                                        |   | W <sub>1</sub> | W <sub>2</sub> | W <sub>3</sub> | W <sub>4</sub> | W <sub>5</sub> | w <sub>6</sub> | W <sub>7</sub> | W <sub>8</sub> | W <sub>9</sub> |
|------------------------------------------------------------|--------------------------------------------------------|---|----------------|----------------|----------------|----------------|----------------|----------------|----------------|----------------|----------------|
| HARQ-ACK in response to a single scheduled transport block |                                                        |   |                |                |                |                |                |                |                |                |                |
| ACK                                                        |                                                        | 1 | 1              | 1              | 1              | 1              | 1              | 1              | 1              | 1              | 1              |
| NACK                                                       |                                                        | 0 | 0              | 0              | 0              | 0              | 0              | 0              | 0              | 0              | 0              |
| ŀ                                                          | HARQ-ACK in response to two scheduled transport blocks |   |                |                |                |                |                |                |                |                |                |
| Response to primary transport block                        | Response to secondary transport block                  |   |                |                |                |                |                |                |                |                |                |
| ACK                                                        | ACK                                                    | 1 | 0              | 1              | 0              | 1              | 1              | 1              | 1              | 0              | 1              |
| ACK                                                        | NACK                                                   | 1 | 1              | 0              | 1              | 0              | 1              | 0              | 1              | 1              | 1              |

| NACK                | ACK  | 0 | 1 | 1 | 1 | 1 | 0 | 1 | 0 | 1 | 1 |
|---------------------|------|---|---|---|---|---|---|---|---|---|---|
| NACK                | NACK | 1 | 0 | 0 | 1 | 0 | 0 | 1 | 0 | 0 | 0 |
| PRE/POST indication |      |   |   |   |   |   |   |   |   |   |   |
| PRE                 |      | 0 | 0 | 1 | 0 | 0 | 1 | 0 | 0 | 1 | 0 |
| POST                |      | 0 | 1 | 0 | 0 | 1 | 0 | 0 | 1 | 0 | 0 |

## 2.3.15.6 CQI reports: type a and type b

In MIMO case, two types of CQI reports are supported:

- Type A CQI reports can indicate the supported transport formats for the number of transport blocks that the UE prefers. Single and dual stream transmissions are supported.
- **Type B CQI reports** are used for single stream transmission according to what has been defined from 3GPP release 5 onwards.

For type A CQI reports, the UE selects the CQI1 and CQI2 values for each transport block in dual stream transmission, or the CQIS value in single stream transmission. Then it creates the CQI value to report on HS-DPCCH as follows:

$$CQI = \begin{cases} 15*CQI_1 + CQI_2 + 31 & \text{when 2 transport blocks are preferred by theUE} \\ CQIs & \text{when 1 transport block is preferred by theUE} \end{cases}$$

For dual stream transmission, new CQI tables are specified in 3GPP TS25.214 for correct interpretation of transport formats based on CQI1 and CQI2.

## 2.3.15.7 **PCI reports**

The PCI value to report in the uplink is created in the UE according to the preferred precoding weight  $w_2$  according to the table below.

Table 2-16: Mapping of preferred precoding weight to PCI values

| W2 pref   | $\frac{1+j}{2}$ | 1- j 2 | $\frac{-1+j}{2}$ | $\frac{-1-j}{2}$ |
|-----------|-----------------|--------|------------------|------------------|
| PCI value | 0               | 1      | 2                | 3                |

The PCI value is transmitted together with the CQI value as a composite PCI/CQI value. The figure below shows how the composite PCI/CQI report is created.

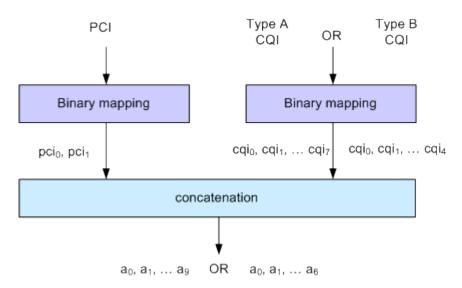

Figure 2-10: Composite PCI/CQI information (MIMO mode)

#### 2.3.15.8 MIMO fixed reference channels: H-Set 9 and H-Set 11

In order to support MIMO testing, two fixed reference channels have been introduced. H-Set 9 and H-Set 11 are specified as reference test channel for HSPA+ test cases.

The H-Set 9 parameterization and coding chain is based on 15 codes with two different modulations, 16QAM and QPSK, for the primary and secondary transport blocks respectively. Six HARQ processes are used, and HS-DSCH is continuously transmitted.

The H-Set 11 parameterization and coding chain is also based on 15 codes and uses two different modulations, six HARQ processes and HS-DSCH is continuously transmitted. The modulation schemes specified for the H-Set 11 are however **64QAM** and **16QAM** for the primary and secondary transport blocks respectively.

## 2.3.16 Dual cell HSDPA (DC-HSDPA)

Within 3GPP Release 7 the peak user throughout was enhanced (MIMO, higher order modulation).

In DC-HSDPA operation, the UE is configured with secondary serving HS-DSCH cell. With one HS-SCCH in each of the two cells scheduling flexibility to have different transport formats depending on CQI feedback on each carrier is maintained.

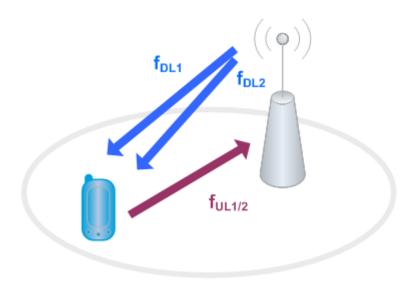

Figure 2-11: Dual-cell HSDPA operation

The following restrictions apply in case of DC-HSDPA operation:

- The dual cell transmission only applies to HSDPA physical channels
- The two cells belong to the same Node-B
- In Release 8, it is required that the two cells are on adjacent carriers; from Release 9 onwards the paired cells can operate on two different frequency bands.
- The two cells use MIMO to serve UEs configured for dual cell operation

## 2.3.16.1 DC-HSDPA data acknowledgement (non-MIMO mode)

When the UE is configured to work in DC-HSDPA non-MIMO mode, the coding of the HS-DPCCH is performed according to the general coding flow. The HARQ-ACK and the CQI are coded in parallel. The figure below shows the principle.

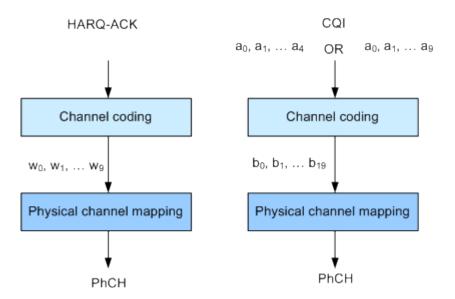

Figure 2-12: Channel coding for HS-DPCCH (non-MIMO mode)

The 10 bits of the HARQ-ACK messages are interpreted according to 3GPP TS 25.212 (see the table below). ACK/NACK information is provided for the transport block of the serving and secondary serving HS-DSCH cells.

Table 2-17: Interpretation of HARQ-ACK in DC-HSDPA non-MIMO operation

| HARQ-ACK message to be transmitted                          |                                                                 |        | W <sub>1</sub> | W <sub>2</sub> | W <sub>3</sub> | W <sub>4</sub> | <b>W</b> <sub>5</sub> | W <sub>6</sub> | W <sub>7</sub> | W <sub>8</sub> | W <sub>9</sub> |  |
|-------------------------------------------------------------|-----------------------------------------------------------------|--------|----------------|----------------|----------------|----------------|-----------------------|----------------|----------------|----------------|----------------|--|
| HARQ-ACK in response to a single scheduled transport block, |                                                                 |        |                |                |                |                |                       |                |                |                |                |  |
| detected on the serving HS-DSCH cell                        |                                                                 |        |                |                |                |                |                       |                |                |                |                |  |
| ACK                                                         |                                                                 | 1      | 1              | 1              | 1              | 1              | 1                     | 1              | 1              | 1              | 1              |  |
| NACK                                                        |                                                                 |        | 0              | 0              | 0              | 0              | 0                     | 0              | 0              | 0              | 0              |  |
| HARQ-ACK in response to a single scheduled transport block, |                                                                 |        |                |                |                |                |                       |                |                |                |                |  |
| detected on the secondary serving HS-DSCH cell              |                                                                 |        |                |                |                |                |                       |                |                |                |                |  |
| ACK                                                         |                                                                 |        | 1              | 1              | 1              | 1              | 0                     | 0              | 0              | 0              | 0              |  |
| NACK                                                        |                                                                 |        | 0              | 0              | 0              | 0              | 1                     | 1              | 1              | 1              | 1              |  |
|                                                             | HARQ-ACK in response to a single scheduled transport block,     |        |                |                |                |                |                       |                |                |                |                |  |
| dete                                                        | ected on each of the ser                                        | ving a | nd se          | conda          | ry serv        | ing H          | S-DSC                 | H cells        |                |                |                |  |
| Response to transport block from serving HS-DSCH cell       | Response to transport block from secondary serving HS-DSCH cell |        |                |                |                |                |                       |                |                |                |                |  |
| ACK                                                         | ACK                                                             | 1      | 0              | 1              | 0              | 1              | 0                     | 1              | 0              | 1              | 0              |  |
| ACK                                                         | NACK                                                            | 1      | 1              | 0              | 0              | 1              | 1                     | 0              | 0              | 1              | 1              |  |
| NACK                                                        | ACK                                                             | 0      | 0              | 1              | 1              | 0              | 0                     | 1              | 1              | 0              | 0              |  |
| NACK                                                        | NACK                                                            | 0      | 1              | 0              | 1              | 0              | 1                     | 0              | 1              | 0              | 1              |  |
|                                                             | PF                                                              | RE/PO  | ST in          | dicatio        | n              |                |                       |                |                |                |                |  |

| PRE  | 0 | 0 | 1 | 0 | 0 | 1 | 0 | 0 | 1 | 0 |
|------|---|---|---|---|---|---|---|---|---|---|
| POST | 0 | 1 | 0 | 0 | 1 | 0 | 0 | 1 | 0 | 0 |

## CQI reports: CQI1 and CQI2

Two individual CQI reports CQI1 and CQI2 are concatenated to form the composite channel quality information. CQI1 corresponds to the serving HS-DSCH cell and CQI2 to the secondary serving cell respectively. The figure below show how the CQI report is constructed.

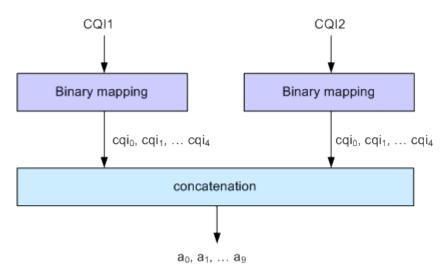

Figure 2-13: Composite CQI information (DC-HSDPA operation, non-MIMO mode)

### 2.3.16.2 DC-HSDPA + MIMO

Channel coding is done separately for the composite PCI/CQI and for HARQ-ACK information.

The principle is shown on figure Figure 2-9.

The composite PCI/CQI report is created as illustrated on figure Figure 2-10.

The HARQ-ACK message is coded to 10 bits according to 3GPP TS 25.212. The standard defines the HARQ-ACK coding for the feedback of the serving and secondary serving HS-DSCH cells for normal and dual stream transmission.

## 2.3.16.3 Dual cell HSDPA (DC-HSDPA) fixed reference channel: H-Set 12

In order to support DC-HSDPA testing, a fixed reference channel has been introduced. H-Set 12 is specified as reference test channel for HSDPA test cases.

The H-Set 12 parameterization and coding chain is based on 1 code with QPSK modulation. Six hybrid ARQ processes are used, and HS-DSCH is continuously transmitted.

## 2.3.17 HS-DPCCH extension for 4C-HSDPA and 8C-HSDPA

The 3GPP Release 11 extends the dual cell HSDPA (DC-HSDPA) transmission up to 8 cells HSDPA (8C-HSDPA). This extension enables the simultaneous scheduling of HSDPA transmission over four or eight cells, one serving and up to three or up to seven secondary serving cells. The transmissions on the serving cells are independent and are dynamically activated and deactivated.

For each of the cells, MIMO can be enabled. The channel coding of the feedback data transmitted via the HS-DPCCH is based on the same principle as in MIMO single cell transmission.

For detailed description on the channel coding, refer to the 3GPP specification TS 25.212.

The related instrument settings are described in Chapter 3.30, "HS-DPCCH settings - UE", on page 185.

## 2.3.18 Dual cell HSUPA (Dual cell E-DCH)

The Dual-Cell HSUPA employs carrier aggregation in the uplink. The DC-HSUPA operation is available only in combination with the DC-HSDPA. This operation uses two independent carriers, each assigned to one of the DC-HSDPA "cells".

## 2.3.19 UE capabilities

MIMO, 64QAM and DC-HSDPA operation in downlink as well as 16QAM in uplink are UE capability, i.e. not all UEs have to support them.

Several UE categories have been introduced to provide:

- DL MIMO support and support of 64QAM in addition to 16QAM and QPSK in downlink
- 16QAM support in uplink
- Support of dual cell operation and MIMO

The R&S SMW supports all UE categories.

## 2.3.19.1 MIMO and 64QAM UE capabilities

According to 3GPP TS25.306 V8.4.0, the following release 8 HS-DSCH categories with MIMO and 64QAM support are defined:

- Categories 13 and 14:
   Support of 64QAM
   No support of MIMO
   Maximum data rate of category 14 is 21 Mbps
- Categories 15 and 16:
   Support of MIMO with modulation schemes QPSK and 16QAM
   No support of 64QAM
   Maximum data rate of category 16 is 27.6 Mbps

Categories 17 and 18:
 Support of MIMO with modulation schemes QPSK and 16QAM
 Support of 64QAM and MIMO, but not simultaneously
 Maximum data rate of category 18 is 27.6 Mbps when MIMO is used and 21 Mbps when 64QAM is used

Categories 19 and 20:

Simultaneous support of MIMO and all modulation schemes (QPSK, 16QAM and 64QAM)

Maximum data rate of category 20 is 42.1 Mbps

### 2.3.19.2 UL 16QAM UE capabilities

According to 3GPP TS25.306 V9.5.0, the following release 8 E-DCH categories with 16QAM uplink support are defined:

 Category 7 and 9: Support of 16QAM in addition to BPSK

## 2.3.19.3 MIMO and DC-HSDPA operation UE capabilities

According to 3GPP TS25.306 V9.0.0, the following release 9 HS-DSCH categories with MIMO and dual cell operation support are defined:

- Categories 21, 22, 23 and 24:
   Support of QPSK, 16QAM and for categories 23 and 24 also 64QAM
   Support of dual cell operation, but without MIMO
- Categories 25, 26, 27 and 28:
   Support of QPSK, 16QAM and for categories 27 and 28 also 64QAM
   Simultaneous support of MIMO and dual cell operation

## 2.3.19.4 Dual cell E-DCH operation UE capabilities

According to 3GPP TS25.306 V9.5.0, the following release 9 E-DCH categories with Dual-Cell E-DCH support are defined:

- Category 8: Supports only QPSK in Dual-Cell E-DCH operation
- Category 9: Supports QPSK and 16QAM in Dual-Cell E-DCH operation

## 2.3.20 Uplink discontinuous transmission (UL DTX)

Uplink discontinuous transmission (UL DTX) is one of the features of the continuous packet connectivity (CPC) provided to reduce the uplink control channel overhead. UL DTX allows the UE to stop transmission of uplink DPCCH in case there is no transmission activity on E-DCH or HS-DPCCH. This is sometimes also called uplink DPCCH gating.

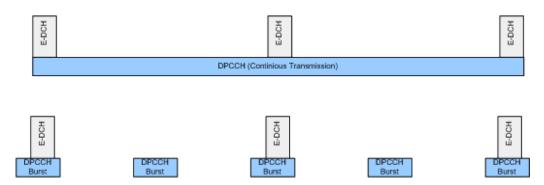

Figure 2-14: Principle of UL-DTX

Uplink DPCCH is not transmitted continuously any more, but it is transmitted from time to time according to a known activity pattern (UE-DTX cycle). This regular activity is needed in order to maintain synchronization and power control loop. Gating is only active if there is no uplink data transmission on E-DCH or HS-DPCCH transmission ongoing. In case E-DCH or HS-DPCCH is used, the uplink DPCCH is transmitted in parallel.

The 3GPP specifications define two patterns that can be applied to adapt the DTX cycle to the traffic conditions, the UE-DTX cycle 1 and the UE-DTX cycle 2 (see also Chapter 4.3, "Configuring UL-DTX transmission and visualizing the scheduling", on page 268). The UE-DTX cycle 1 is applied depending on the duration of E-DCH inactivity. The UE-DTX cycle 2 has less frequent DPCCH transmission instants and is applied whenever there is no uplink data transmission. The switching from UE-DTX cycle 1 to UE-DTX cycle 2 is determined by a configurable period of inactivity.

The transmission of control signaling on the HS-DPCCH is not affected by the UL-DTX pattern. With enabled UL-DTX, the HARQ-ACK messages and the CQI reporting remain unchanged and the UE transmits acknowledgment according to the HARQ-ACK pattern, regardless of the UL-DTX cycle. Transmission of control signals does not cause switching from UE-DTX cycle 2 to UE-DTX cycle 1.

A preamble and postamble are added to the DPCCH burst for synchronization reasons. The length of the uplink DPCCH preamble and postamble depend whether the DPCCH burst transmission is caused by user-data transmission on the E-DCH or control signaling on the HS-DPCCH.

- For the E-DCH transmission
   During the UE-DTX cycle 1, the DPCCH transmission starts two slots before the start of E-DPDCH and terminates one slot after it. For the UE-DTX cycle 2, an extended preamble of up to 15 slots is applied.
- For the HS-DPCCH transmission
  The preamble length depends whether an HARQ-ACK or CQI report is transmitted.
  Two slots are applied for the HARQ-ACK case (unless an HARQ preamble PRE is transmitted) and three in case of CQI reporting. For the latter case, an extended preamble is applied too.

The DPCCH transmission terminates at the end of the first full DPCCH slot after the end of the HARQ-ACK/CQI field.

An instrument equipped with the required options provided an UL-DTX functionality, that is fully compliant with 3GPP TS 25.214. All dependencies from E-DCH transmis-

sions, HARQ-ACK transmissions or CQI transmissions on the DPCCH are respected. The corresponding settings are described in Chapter 3.25, "UL-DTX/user scheduling - UE", on page 164.

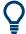

Use the Scheduling list to display the UL-DTX burst pattern and transmissions of E-DCH and HS-DPCCH, as well as the impact on the UL-DPCCH transmissions or the configured uplink user scheduling.

Refer to Chapter 4.3, "Configuring UL-DTX transmission and visualizing the scheduling", on page 268 for an example on how to use the UL-DTX function.

## 2.3.21 Uplink user scheduling

The R&S SMW equipped with R&S SMW-B10 supports uplink user scheduling in Baseband A/B.

The uplink user scheduling is a function that enables you to configure the scheduling of the uplink transmission flexibly. The instrument provides an interface for loading of externally created XML-like files with predefined file structure. The corresponding settings are described in Chapter 3.25, "UL-DTX/user scheduling - UE", on page 164

#### Inter-dependencies

- The UL-DTX and the user scheduling functions exclude each other and cannot be activated simultaneously.
- The uplink scheduling information is processed in real time and this feature can be enabled together with the "Dynamic Power Control". All UE1 channels can be power controlled.
- With enabled "User Scheduling", the value of the parameter Power Reference is fixed to "First DPCCH".
- Activated "User Scheduling" limits the number of E-DPDCH physical channel configurations. The "Overall Symbol Rates = 2x960 ksps, 2x1920 ksps and 2x960 + 2x1920 ksps" are not allowed. <sup>1)</sup>
- The features uplink user scheduling and the internal E-DCH channel coding exclude each other. <sup>2)</sup>
- A PRACH preamble cannot be directly scheduled in the user scheduling file, because the user scheduling is enabled in the "DPCCH+DPDCH" mode. 3)

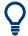

## Some possible workaround approaches

- ¹) To generate a signal with "Overall Symbol Rates = 2x960 ksps, 2x1920 ksps and 2x960 + 2x1920 ksps", enable two Baseband blocks to generate the corresponding "I only" and "Q only" channels. Combine the outputs of the two Basebands. The resulting composite signal comprises the physical channel configuration according to the specifications.
- <sup>2)</sup> If channel coded data in the E-DCH is required, consider the use of pre-channel-coded data lists as data source for the physical E-DPDCH channel.
- 3) Enable a PRACH preamble for UE2, configure the required user scheduling for UE1 and "delay" the beginning of the UE1 transmission (use the commands with parameters slot="0" and action="DPCCH\_OFF", "DPDCH\_OFF" and "EDCH\_OFF")

#### **File Structure**

Files with user scheduling information use the predefined file extension \*.3g\_sch and follow a predefined file structure. To explain the file structure, the following simple scheduling example is used:

```
<?xml version="1.0"?>
<SMxScheduling>
<head type="3GPP FDD" subtype="Uplink User Scheduling" Version="1" />
    <!-- Comment -->
        <command slot="0" action="DPCCH_OFF" />
        <command slot="15" action="DPCCH_ON" />
</SMxScheduling>
```

The highlighted lines are mandatory. Do not change them. The user scheduling is performed with the <command> tag. The Table 2-18 describes the tag structure. All parameters of this tag are mandatory.

Table 2-18: Structure of tag <command>

| Parameter name    | Value range | Description                                                                                                    |
|-------------------|-------------|----------------------------------------------------------------------------------------------------|
| <slot></slot>     | 0 to 3749   | Value range deviates in the following cases:  • for <action="edch_ttis">, the <slot> must be a multiple of 15 (changes in the E-DCH TTI size are allowed only at the beginning of a 3GPP frame)  • for <action="repeat"> the <slot> must be a multiple of 15 and within the value range 15 to 3750.</slot></action="repeat"></slot></action="edch_ttis"> |
| <action></action> | DPCCH_OFF   | Disables DPCCH transmission starting from the beginning of the specified slot                                                                                                    |
|                   | DPCCH_ON *  | Enables DPCCH transmission starting from the beginning of the specified slot                                                                                                    |
|                   | DPDCH_OFF   | Disables DPDCH transmission starting from the beginning of the specified slot                                                                                                    |
|                   | DPDCH_ON *  | Enables DPDCH transmission starting from the beginning of the specified slot. The DPDCH must be activated with the corresponding settings in the instrument's user interface, see State (DPDCH).                                                                                                    |

| Parameter name | Value range | Description                                                                                                    |
|----------------|-------------|----------------------------------------------------------------------------------------------------|
|                | EDCH_OFF    | Disables E-DCH transmission (i.e. the transmission in the E-DPCCH and E-DPDCH physical channels) starting from the beginning of the specified slot.                                                                                                    |
|                | EDCH_ON*    | Enables E-DCH transmission starting from the beginning of the specified slot. The E-DPCCH and/or the E-DPDCH must be activated in the instrument's user interface, see State (E-DPCCH) and State (E-DPDCH).                                                                                                    |
|                |             | This <action> affects only the currently active channels (E-DPCCH and/or E-DPDCH).</action>                                                                                                    |
|                | EDCH_TTIS   | Determines the TTI size of all E-DCH transmissions starting from the beginning of the specified slot.                                                                                                    |
|                | EDCH_ETFCI  | Determines the E-TFCI (transport block size index) of all subsequent E-DCH transmissions.                                                                                                    |
|                |             | The change of the E-TFCI applies always at the beginning of the next E-DCH TTI, i.e. the E-TFCI cannot be changed during an ongoing E-DCH TTI.                                                                                                    |
|                | DYNPC_OFF   | Disables the dynamic power control starting from the beginning of the specified slot.                                                                                                    |
|                | DYNPC_ON ** | Enables the dynamic power control starting from the beginning of the specified slot, i.e. the instrument applies changes in the channel transmit powers starting from the specified slot.                                                                                                    |
|                |             | The dynamic power control must be activated with the corresponding settings in the instrument's user interface, see Dynamic Power Control State.                                                                                                    |
|                | REPEAT      | Performs a loop in the action's sequence and repeats all prior defined actions starting from the beginning of the specified slot.                                                                                                    |
|                |             | The repetition periodicity of the user scheduling is determined by the <slot> value. If <action="repeat"> is omitted, the instrument follows the defined user scheduling sequence once.</action="repeat"></slot>                                                                                                  |
|                |             | <b>Note:</b> The <action="repeat"> causes a repetition of the scheduling commands, but not necessarily guarantee an identical signal. For example, long data lists are not restarted and the effects of former dynamic power control commands still persist, even after the sequence is looped.</action="repeat"> |
| ttis           | 2   10      | For <action="edch_ttis">, determines the TTI size (2 ms or 10 ms)</action="edch_ttis">                                                                                                    |
| etfci          | 0 to 127    | For <action="edch_etfci">, determines the E-TFCI</action="edch_etfci">                                                                                                    |

<sup>\*)</sup> The instrument schedules DPCCH/DPDCH/E-DCH transmissions by default, unless an <action="DPCCH\_OFF">, <action="DPDCH\_OFF"> and/or <action="EDCH\_OFF"> is scheduled.

<sup>\*\*)</sup> If dynamic power control is activated in the user interface, the instrument applies the power control by default, unless an  $<action="DYNPC_OFF">$  is scheduled.

Routing and enabling an external control signal

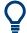

## Scheduling example

Refer to Chapter 4.4, "Configuring and visualizing the uplink user scheduling", on page 271 for an example on how to use the user scheduling function.

## 2.4 Routing and enabling an external control signal

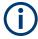

The R&S SMW uses a flexible signal to connector mapping concept. In the default instrument state, no one connector is configured as inputs of the external control signal.

To route and enable an external control signal, perform the following *general steps*:

- Define the connector type, "Global" or "Local", the external control signal is expected at.
- Use the Local and global connectors settings and define:
  - "Connector > Direction > Input".
  - "Connector > Signal > Feedback" to route and map the corresponding signal.
- Connect the control line to the configured connector.

In this firmware version, the "Global" connector is disabled.

# 3 3GPP FDD configuration and settings

#### Access:

► Select "Baseband > 3GPP FDD".

## Functions that require standard baseband and are disabled in Baseband C/D

The 3GPP FDD options run on both the standard and the wideband baseband generators. You can also access the 3GPP FDD settings in each of the baseband blocks.

Consider, however, that the following realtime functions are not available in "Baseband C/D". These functions also require standard baseband generator (R&S SMW-B10):

- UL and DL Dynamic Power Control, see Dynamic power control enhanced DPCHs BS1 and Dynamic power control - UE
- User scheduling, see UL-DTX/user scheduling UE
- Real Time HS-DPCCH, see Compatibility Mode (HS-DPCCH)
- HARQ Feedback, see HARQ simulation settings
- The HSDPA H-Set Advanced mode is always active, see Advanced Mode (requires ARB)

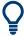

The 3GPP FDD dialog is comprehensive. To simplify the description and the orientation through this documentation, the headings of the following section follow a common naming convention:

<DialogName/TabName>< - ><SourceDialog>

This common structure is intended to identify your current location in the dialog.

The remote commands required to define these settings are described in Chapter 7, "Remote-control commands", on page 350.

| • | General settings for 3GPP FDD signals     | 52  |
|---|-------------------------------------------|-----|
| • | Trigger settings                          |     |
| • | Marker settings                           |     |
| • | Clock settings                            |     |
| • | Local and global connectors settings      | 64  |
| • | Base stations and user equipment settings | 65  |
| • | Test setups/models                        | 71  |
| • | Predefined settings - downlink            |     |
| • | Additional user equipment - uplink        | 76  |
| • | Base station settings                     | 77  |
| • | Compressed mode                           | 91  |
| • | HSDPA settings - BS                       | 97  |
| • | HSDPA H-Set mode settings - BS            | 101 |
| • | Enhanced settings for P-CPICH - BS1       | 119 |
| • | Enhanced settings for P-CCPCH - BS1       | 120 |
| • | Enhanced settings for DPCHs - BS1         | 122 |
| • | S-CCPCH settings - BS channel table       | 137 |
| • | Config AICH/AP-AICH - BS channel table    | 139 |
|   |                                           |     |

General settings for 3GPP FDD signals

| • | DPCCH settings - BS channel table       | .140 |
|---|-----------------------------------------|------|
| • | Config E-AGCH - BS channel table        | 147  |
| • | Config E-RGCH/E-HICH - BS channel table | .149 |
| • | Config F-DPCH - BS channel table        | .151 |
| • | Multi channel assistant - BS            |      |
| • | User equipment configuration (UE)       | .159 |
| • | UL-DTX/user scheduling - UE             |      |
| • | Dynamic power control - UE              |      |
| • | Scheduling list                         |      |
| • | DPCCH settings - UE                     |      |
| • | DPDCH settings - UE                     |      |
| • | HS-DPCCH settings - UE                  |      |
| • | E-DPCCH settings - UE                   | 206  |
| • | HSUPA FRC settings - UE                 | 208  |
| • | E-DPDCH settings - UE                   | 220  |
| • | E-DCH scheduling - UE                   | 223  |
| • | Global enhanced channel settings - UE1  | .227 |
| • | PRACH settings - UE                     |      |
| • | PCPCH settings - UE                     | 247  |
| • | Filtering, clipping, ARB settings.      | 259  |

## 3.1 General settings for 3GPP FDD signals

## Access:

► Select "Baseband > 3GPP FDD".

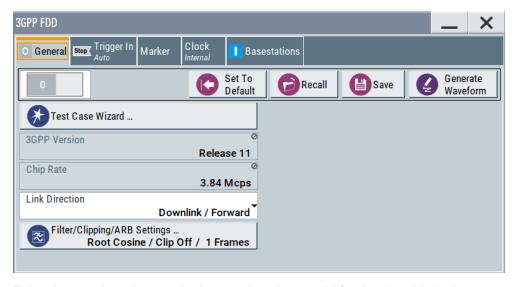

This tab comprises the standard general settings, valid for the signal in both transmission directions.

## General settings for 3GPP FDD signals

| State                           | 53 |
|---------------------------------|----|
| Set to default                  | 53 |
| Save/Recall                     | 53 |
| Generate Waveform               | 54 |
| Test Case Wizard                | 54 |
| 3GPP Version                    | 54 |
| Chip Rate                       | 54 |
| Link Direction                  | 54 |
| Offline Signal Generation > On  | 54 |
| Filtering/Clipping/ARB Settings | 55 |

#### **State**

Activates the standard and deactivates all the other digital standards and digital modulation modes in the same path.

The instrument generates the 3GPP FDD signal as a combination of realtime mode (enhanced channels) and arbitrary waveform mode (all the other channels). The following is a more detailed list of the channels generated in **real time**:

- Downlink channels: P-CCPCH and up to three DPCHs of base station 1 and H-Sets 1 to 5.
- Uplink channels: DPCCH and one DPDCH of user equipment 1.
   Depending on the actual configurations, other channels of user equipment 1 can also be generated in real time.

Generated in **arbitrary waveform mode** and added to the realtime signal are: PRACH and PCPCH channels and the channels of the other user equipment.

## Remote command:

```
[:SOURce<hw>]:BB:W3GPp:STATe on page 353
```

#### Set to default

Calls the default settings. Test Model 1 (64 channels) is preset.

The parameter "State" is not affected.

## Remote command:

```
[:SOURce<hw>]:BB:W3GPp:PRESet on page 351
```

#### Save/Recall

Accesses the "Save/Recall" dialog, i.e. the standard instrument function for storing and recalling the complete dialog-related settings in a file. The provided navigation possibilities in the dialog are self-explanatory.

The filename and the directory it is stored in are user-definable; the file extension is however predefined.

## Remote command:

```
[:SOURce<hw>]:BB:W3GPp:SETTing:CATalog? on page 352
[:SOURce<hw>]:BB:W3GPp:SETTing:LOAD on page 352
[:SOURce<hw>]:BB:W3GPp:SETTing:STORe on page 353
[:SOURce<hw>]:BB:W3GPp:SETTing:DELete on page 352
```

General settings for 3GPP FDD signals

#### **Generate Waveform**

With enabled signal generation, triggers the instrument to save the current settings of an arbitrary waveform signal in a waveform file with predefined extension \*.wv. You can define the filename and the directory, in that you want to save the file.

Using the ARB modulation source, you can play back waveform files and/or process the file to generate multi-carrier or multi-segment signals.

## Remote command:

[:SOURce<hw>]:BB:W3GPp:WAVeform:CREate on page 354

#### **Test Case Wizard**

Option: R&S SMW-B10.

Access configuration dialog with a selection of predefined settings according to Test Cases in TS 25.141.

The provided test cases are described in Chapter 6.1, "Introduction", on page 279.

Remote command:

n.a.

#### **3GPP Version**

Displays the current implemented version of the 3GPP FDD standard.

The default settings and parameters provided are oriented towards the specifications of the version displayed.

## Remote command:

```
[:SOURce]:BB:W3GPp:GPP3:VERSion? on page 354
```

## **Chip Rate**

Displays the system chip rate, fixed at 3.84 Mcps.

To vary the output chip rate, use the parameters in the "Filter/Clipping/ARB Settings" dialog

See Chapter 3.38, "Filtering, clipping, ARB settings", on page 259.

## Remote command:

```
[:SOURce<hw>]:BB:W3GPp:CRATe? on page 358
```

#### **Link Direction**

Selects the transmission direction. Further provided settings are in accordance with this selection.

"Downlink/ The transmission direction selected is base station to user equip-

Forward Link" ment. The signal corresponds to that of a base station.

"Uplink/ The transmission direction selected is user equipment to base sta-

Reverse Link" tion. The signal corresponds to that of user equipment.

#### Remote command:

[:SOURce<hw>]:BB:W3GPp:LINK on page 356

#### Offline Signal Generation > On

This indication appears in "Baseband C/D" to informs you that the signal generation is performed in offline.

Trigger settings

A subset of realtime functions is not available in "Baseband C/D", see "Functions that require standard baseband and are disabled in Baseband C/D" on page 51.

## Filtering/Clipping/ARB Settings

Access a dialog for setting baseband filtering, clipping and the sequence length of the arbitrary waveform component. An indication of the key parameters values is provided.

See Chapter 3.38, "Filtering, clipping, ARB settings", on page 259 for detailed description

Remote command:

n a

## 3.2 Trigger settings

#### Access:

► Select "Baseband" > "3GPP FDD" > "Trigger In".

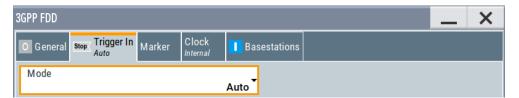

This tab provides settings to select and configure the trigger, like trigger source, trigger mode and trigger delays, and to arm or trigger an internal trigger manually. The header of the tab displays the status of the trigger signal and trigger mode. As in the tabs "Marker" and "Clock", this tab provides also access to the settings of the related connectors.

## Routing and activating a trigger signal

- 1. Define the effect of a trigger event and the trigger signal source.
  - a) Select "Trigger In" > "Mode".
  - b) Select "Trigger In" > "Source".
- 2. For external trigger signals, define the connector for signal input. See Chapter 3.5, "Local and global connectors settings", on page 64.
  - You can map trigger signals to one or more USER x or T/M connectors.
  - Local and global connectors settings allow you to configure the signal mapping, the polarity, the trigger threshold and the input impedance of the input connectors.
- Activate baseband signal generation. In the block diagram, set "Baseband" > "On".
   The R&S SMW starts baseband signal generation after the configured trigger event.

## About baseband trigger signals

This section focuses on the available settings.

For information on how these settings affect the signal, refer to section "Basics on ..." in the R&S SMW user manual.

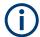

The provided trigger signals are not dedicated to a particular connector. Trigger signals can be mapped to one or more USER x or T/M connectors.

Use the Local and global connectors settings to configure the signal mapping, the polarity, the trigger threshold and the input impedance of the input connectors.

To route and enable a trigger signal, proceed as follows:

- Define the signal source and the effect of a trigger event.
   Select "Trigger In" > "Mode" and "Trigger In" > "Source".
- Define the connector where the selected signal is provided.
   Use the "Global Connectors" settings.

| Trigger settings common to all basebands                 | 56 |
|----------------------------------------------------------|----|
| Mode                                                     | 56 |
| Signal Duration Unit                                     | 57 |
| Signal Duration                                          |    |
| Running/Stopped                                          |    |
| Time Based Trigger                                       | 57 |
| Trigger Time                                             |    |
| Arm                                                      |    |
| Execute Trigger                                          | 58 |
| Source                                                   |    |
| Sync. Output to External Trigger/Sync. Output to Trigger | 59 |
| External Inhibit/Trigger Inhibit                         | 60 |
| Trigger Delay                                            | 60 |

## Trigger settings common to all basebands

To enable simultaneous signal generation in all basebands, the R&S SMW couples the trigger settings in the available basebands in any instrument's configuration involving signal routing with signal addition. For example, in MIMO configuration, routing and summing of basebands or of streams.

The icon 

indicates that common trigger settings are applied.

indicates that common trigger settings are applied.

indicates that common trigger settings are applied.

You can access and configure the common trigger source and trigger mode settings in any of the basebands. An arm or a restart trigger event applies to all basebands, too. You can still apply different delay to each of the triggers individually.

## Mode

Selects trigger mode, i.e. determines the effect of a trigger event on the signal generation.

For more information, refer to chapter "Basics" in the R&S SMW user manual.

- "Auto"
   The signal is generated continuously.
- "Retrigger"

Trigger settings

The signal is generated continuously. A trigger event (internal or external) causes a restart.

"Armed Auto"

The signal is generated only when a trigger event occurs. Then the signal is generated continuously.

An "Arm" stops the signal generation. A subsequent trigger event (internal or external) causes a restart.

"Armed Retrigger"

The signal is generated only when a trigger event occurs. Then the signal is generated continuously. Every subsequent trigger event causes a restart.

An "Arm" stops signal generation. A subsequent trigger event (internal or external) causes a restart.

"Single"

The signal is generated only when a trigger event occurs. Then the signal is generated once to the length specified at "Signal Duration".

Every subsequent trigger event (internal or external) causes a restart.

#### Remote command:

```
[:SOURce<hw>]:BB:W3GPp[:TRIGger]:SEQuence on page 362
```

## **Signal Duration Unit**

Defines the unit for describing the length of the signal sequence to be output in the "Single" trigger mode.

#### Remote command:

```
[:SOURce<hw>]:BB:W3GPp:TRIGger:SLUNit on page 366
```

### **Signal Duration**

Requires trigger "Mode" > "Single".

Enters the length of the trigger signal sequence.

Use this parameter, for example, for the following applications:

- To output the trigger signal partly.
- To output a predefined sequence of the trigger signal.

## Remote command:

```
[:SOURce<hw>]:BB:W3GPp:TRIGger:SLENgth on page 366
```

## Running/Stopped

With enabled modulation, displays the status of signal generation for all trigger modes.

"Running"

The signal is generated; a trigger was (internally or externally) initiated in triggered mode.

"Stopped"

The signal is not generated and the instrument waits for a trigger event.

#### Remote command:

```
[:SOURce<hw>]:BB:W3GPp:TRIGger:RMODe? on page 365
```

#### **Time Based Trigger**

Requires trigger "Mode" > "Armed Auto"/"Single".

Activates time-based triggering with a fixed time reference.

The R&S SMW triggers signal generation when its operating system time ("Current Time") matches a specified time trigger ("Trigger Time"). As trigger source, you can use an internal trigger or an external global trigger.

How to: Chapter "Time-based triggering" in the R&S SMW user manual.

#### Remote command:

[:SOURce<hw>]:BB:W3GPp:TRIGger:TIME[:STATe] on page 366

#### **Trigger Time**

Requires trigger "Mode" > "Armed Auto"/"Single".

Sets date and time for a time-based trigger signal.

Set a trigger time that is later than the "Current Time". The current time is the operating system time of the R&S SMW. If you set an earlier trigger time than the current time, time-based triggering is not possible.

How to: Chapter "Time-based triggering" in the R&S SMW user manual.

"Date" Sets the date of the time-based trigger in format YYYY-MM-DD.

Remote command:

[:SOURce<hw>]:BB:W3GPp:TRIGger:TIME:DATE on page 365

"Time" Sets the time of the time-based trigger in format hh:mm:ss.

Remote command:

[:SOURce<hw>]:BB:W3GPp:TRIGger:TIME:TIME on page 365

#### Arm

Stops the signal generation until subsequent trigger event occurs.

## Remote command:

```
[:SOURce<hw>]:BB:W3GPp:TRIGger:ARM:EXECute on page 363
```

## **Execute Trigger**

For internal trigger source, executes trigger manually.

#### Remote command:

```
[:SOURce<hw>]:BB:W3GPp:TRIGger:EXECute on page 364
```

#### Source

The following sources of the trigger signal are available:

- "Internal"
  - The trigger event is executed manually by the "Execute Trigger".
- "Internal (Baseband A/B)"
  - The trigger event is provided by the trigger signal from the other basebands. If common trigger settings are applied, this trigger source is disabled.
- "External Global Trigger"
  - The trigger event is the active edge of an external trigger signal provided and configured at the USER x connectors.
- "External Local Trigger"
  - The trigger event is the active edge of an external trigger signal provided and configured at the local T/M/C connector.
  - With coupled trigger settings, the signal has to be provided at the T/M/C1/2/3 connectors.

Trigger settings

#### "External Local Clock"

The trigger event is the active edge of an external local clock signal provided and configured at the local T/M/C connector.

With coupled trigger settings, the signal has to be provided at the T/M/C1 connector.

"Baseband Sync In"

Option: R&S SMW-B9

In primary-secondary instrument mode, secondary instruments are triggered by the active edge of the synchronization signal.

"External Local Clock/Trigger" require R&S SMW-B10.

How to: "Routing and activating a trigger signal" on page 55

Remote command:

[:SOURce<hw>]:BB:W3GPp:TRIGger:SOURce on page 363

## Sync. Output to External Trigger/Sync. Output to Trigger

Enables signal output synchronous to the trigger event.

#### • "On"

Corresponds to the default state of this parameter.

The signal calculation starts simultaneously with the trigger event. Because of the processing time of the instrument, the first samples are cut off and no signal is output. After elapsing of the internal processing time, the output signal is synchronous to the trigger event.

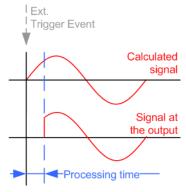

## • "Off"

The signal output begins after elapsing of the processing time. Signal output starts with sample 0. The complete signal is output.

This mode is recommended for triggering of short signal sequences. Short sequences are sequences with signal duration comparable with the processing time of the instrument.

Trigger settings

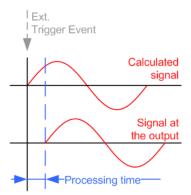

In primary-secondary instrument mode, this setting ensures that once achieved, synchronization is not lost if the baseband signal sampling rate changes.

#### Remote command:

```
[:SOURce<hw>]:BB:W3GPp:TRIGger:EXTernal:SYNChronize:OUTPut
on page 364
```

## **External Inhibit/Trigger Inhibit**

For external trigger signal or trigger signal from the other path, sets the duration with that any following trigger event is suppressed. In "Retrigger" mode, for example, a new trigger event does not cause a restart of the signal generation until the specified inhibit duration does not expire.

For more information, see chapter "Basics" in the R&S SMW User Manual.

#### Remote command:

```
[:SOURce<hw>]:BB:W3GPp:TRIGger[:EXTernal]:INHibit on page 367
[:SOURce<hw>]:BB:W3GPp:TRIGger:OBASeband:INHibit on page 364
```

## **Trigger Delay**

Delays the trigger event of the signal from:

- The external trigger source
- The other path
- The other basebands (internal trigger), if common trigger settings are used.

## Use this setting to:

- Synchronize the instrument with the device under test (DUT) or other external devices
- Postpone the signal generation start in the basebands compared to each other
- Compensate delays and align the signal generation start in multi-instrument setup.

For more information, see chapter "Basics on ..." in the R&S SMW user manual.

### Remote command:

```
[:SOURce<hw>]:BB:W3GPp:TRIGger[:EXTernal]:DELay on page 367
[:SOURce<hw>]:BB:W3GPp:TRIGger:OBASeband:DELay on page 364
```

## 3.3 Marker settings

#### Access:

► Select "Baseband" > "3GPP FDD" > "Marker".

This tab provides settings to select and configure the marker output signal including marker mode and marker delay.

## Routing and activating a marker signal

- To define the signal shape of an individual marker signal "x", select "Marker" >
   "Marker x" > "Mode".
- 2. Optionally, define the connector for signal output. See Chapter 3.5, "Local and global connectors settings", on page 64.
  - You can map marker signals to one or more USER x or T/M connectors.
- Activate baseband signal generation. In the block diagram, set "Baseband" > "On".
   The R&S SMW adds the marker signal to the baseband signal. Also, R&S SMW outputs this signal at the configured USER x connector.

## About marker output signals

This section focuses on the available settings.

For information on how these settings affect the signal, refer to section "Basics on ..." in the R&S SMW user manual.

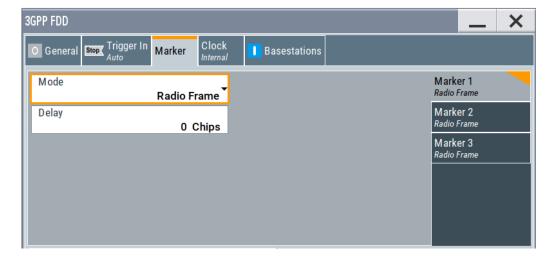

Marker settings

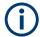

## Routing and enabling a marker

The provided marker signals are not dedicated to a particular connector. They can be mapped to one or more USER x or T/M connectors.

To route and enable a marker signal, perform the following *general steps*:

- Define the shape of the generated marker, i.e. select the "Marker > Mode".
- Define the connector where the selected signal is provided. Use the Local and global connectors settings.

#### **Marker Mode**

Marker configuration for up to 3 markers. The settings are used to select the marker mode defining the shape and periodicity of the markers. The contents of the dialog change with the selected marker mode.

"Slot" A marker signal is generated at the start of each slot (every 2560

chips or 0.667 ms).

"Radio Frame" A marker signal is generated at the start of each frame (every 38400

chips or 10 ms).

"Chip Sequence Period (ARB)"

A marker signal is generated at the start of every arbitrary waveform sequence (depending on the setting for the arbitrary waveform sequence length). If the signal does not contain an arbitrary wave-

form component, a radio frame trigger is generated.

"System Frame Number (SFN) Restart"

A marker signal is generated at the start of every SFN period (every 4096 frames).

"ON/OFF Ratio"

A regular marker signal that is defined by an on/off ratio is generated. A period lasts one on and off cycle.

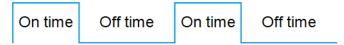

## Remote command:

[:SOURce<hw>]:BB:W3GPp:TRIGger:OUTPut<ch>:ONTime

on page 368

[:SOURce<hw>]:BB:W3GPp:TRIGger:OUTPut<ch>:OFFTime

on page 368

"User" A marker signal is generated at the beginning of every user-defined "Period".

## Remote command:

[:SOURce<hw>]:BB:W3GPp:TRIGger:OUTPut<ch>:PERiod on page 369

**Clock settings** 

"Multi Gated"

An internally used marker signal.

Marker 2 and Marker 3 are automatically set to this value in the following configuration:

- "Link Direction > Uplink"
- "User Equipment > UE1 > On"
- "User Equipment > UL-DTX/User Scheduling > State > On"
- "UL-DTX/User Scheduling > Mode > User Scheduling"

#### Remote command:

[:SOURce<hw>]:BB:W3GPp:TRIGger:OUTPut<ch>:MODE on page 368

#### Marker x Delay

Delays the marker signal at the marker output relative to the signal generation start.

Variation of the parameter "Marker x" > "Delay" causes signal recalculation.

## Remote command:

[:SOURce<hw>]:BB:W3GPp:TRIGger:OUTPut<ch>:DELay on page 369

## 3.4 Clock settings

#### Access:

► Select "Baseband" > "3GPP FDD" > "Clock".

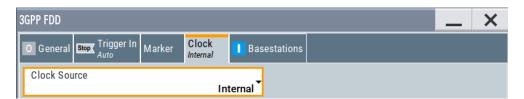

This tab provides settings to select and configure the clock signal, like the clock source and clock mode.

#### Defining the clock

- 1. Select "Clock" > "Source" to define the source of clock signal.
- 2. For external clock signals, define the connector for signal input. See Chapter 3.5, "Local and global connectors settings", on page 64.

You can map clock signals to one or more USER x or T/M connectors.

Local and global connectors settings allow you to configure the signal mapping, the polarity, the trigger threshold and the input impedance of the input connectors.

Activate baseband signal generation. In the block diagram, set "Baseband" > "On".
 The R&S SMW starts baseband signal generation with a symbol rate that equals the clock rate.

Local and global connectors settings

## About clock signals

This section focuses on the available settings.

For information on how these settings affect the signal, refer to section "Basics on ..." in the R&S SMW user manual.

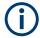

### **Defining the clock**

The provided clock signals are not dedicated to a particular connector. They can be mapped to one or more USER x and T/M/C connectors.

Use the Local and global connectors settings to configure the signal mapping, the polarity, the trigger threshold, and the input impedance of the input connectors.

To route and enable a trigger signal, perform the following *general steps*:

- Define the signal source, that is select the "Clock > Source".
- Define the connector where the selected signal is provided.
   Use the Local and global connectors settings.

| Clock Source            | 64 |
|-------------------------|----|
| Clock Mode              | 64 |
| Measured External Clock | 64 |

#### **Clock Source**

Selects the clock source.

• "Internal"

The instrument uses its internal clock reference.

"External Local Clock"

Option: R&S SMW-B10

The instrument expects an external clock reference at the local T/M/C connector.

"External Local Clock" requires R&S SMW-B10.

How to: "Defining the clock" on page 63

## **Clock Mode**

Option: R&S SMW-B10

Sets the type of externally supplied clock.

Remote command:

[:SOURce<hw>]:BB:W3GPp:CLOCk:MODE on page 370

## **Measured External Clock**

Provided for permanent monitoring of the enabled and externally supplied clock signal.

Remote command:

CLOCk:INPut:FREQuency?

## 3.5 Local and global connectors settings

Accesses a dialog to configure local connectors or global connectors.

The button is available in the following dialogs or tabs:

- "Trigger / Marker / Clock" dialog that is accessible via the "TMC" block in the block diagram.
- "Trigger In", "Marker" and "Clock" tabs that are accessible via the "Baseband" block in the block diagram.

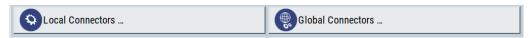

See also chapter "Local and global connectors settings" in the user manual.

## 3.6 Base stations and user equipment settings

Depending on the selected link direction, the last tab comprises either the "Basestations" or the "User Equipment" common settings.

"Link Direction > Downlink"

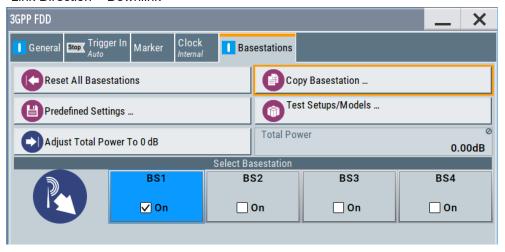

"Link Direction > Uplink"

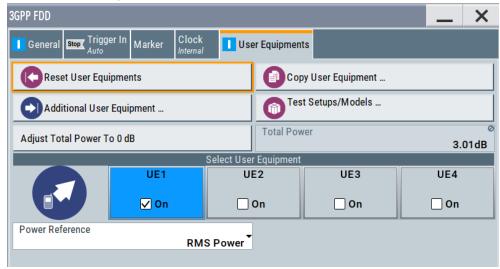

This section describes the configuration settings common for both tabs, like OCNS settings or power configuration.

## 3.6.1 Common configuration settings

The "Configure Basestations / User Equipments" tabs cover the general parameters for configuring the respective transmission direction.

#### **Reset all Base Stations**

Resets all base stations to the predefined settings. The preset value for each parameter is specified in the description of the remote-control commands.

Table 3-1: Overview of the base station predefined settings

| Parameter                          | Value   |
|------------------------------------|---------|
| State                              | Off     |
| State (all channels)               | Off     |
| Scrambling Code                    | 0       |
| Slot Format DPCH                   | 8       |
| Symbol Rate DPCH                   | 30 ksps |
| Channelization Code (all channels) | 0       |
| Data Source (all channels)         | PN9     |
| Timing Offset (all channels)       | 0       |
| Multi-Code State (all channels)    | Off     |

## Remote command:

[:SOURce<hw>]:BB:W3GPp:BSTation:PRESet on page 354

## Reset User Equipment

Resets all user equipment to the predefined settings. The preset value for each parameter is specified in the description of the remote-control commands.

Table 3-2: Overview of the user equipment predefined settings

| Parameter                           | Value         |
|-------------------------------------|---------------|
| State                               | Off           |
| Mode                                | DPCCH + DPDCH |
| Scrambling Code (hex)               | 0             |
| DPCCH Settings                      |               |
| Power                               | 0 dB          |
| DPDCH Settings                      |               |
| DPDCH State                         | On            |
| HS-DPCCH, E-DPCCH and E-DPDCH State | Off           |

| Parameter           | Value   |
|---------------------|---------|
| Channel Power       | 0 dB    |
| Overall Symbol Rate | 60 ksps |

## Remote command:

[:SOURce<hw>]:BB:W3GPp:MSTation:PRESet on page 446

## Copy Basestation/Copy User Equipment...

Copies the settings of a base station or user equipment to a second base or user equipment. A dialog opens for creating the destination station.

Downlink / Forward link direction

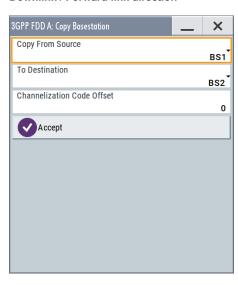

Uplink / Reverse link direction

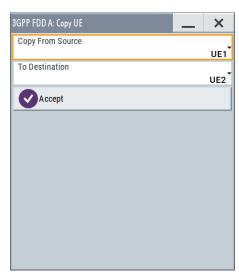

#### "Copy from Source"

Selects the base station or user equipment whose settings are to be copied.

## Remote command:

[:SOURce<hw>]:BB:W3GPp:COPY:SOURce on page 356

## "To Destination"

Selects the base station or user equipment whose settings are to be overwritten.

#### Remote command:

[:SOURce<hw>]:BB:W3GPp:COPY:DESTination on page 355

## "Channelization Code Offset (Base Station only)"

Enters the offset to be applied when copying the base station to the channelization codes of the destination base station. The minimum value is 0 (channelization codes are identical), the maximum value is 511.

## Remote command:

[:SOURce<hw>]:BB:W3GPp:COPY:COFFset on page 355

"Accept" Starts the copy process.

Remote command:

[:SOURce<hw>]:BB:W3GPp:COPY:EXECute on page 355

#### **Test Setups/Models**

Accesses the test models defined in the 3GPP standard and further test setups, see Chapter 3.7, "Test setups/models", on page 71.

Provided are test models for downlink and uplink:

- "Test Models Downlink" on page 71
- "Test Models Uplink" on page 72

Remote command:

n.a.

## **Predefined Settings**

Access a dialog for setting predefined configurations, see Chapter 3.8, "Predefined settings - downlink", on page 74.

Remote command:

n.a.

## **Additional User Equipment**

Access a dialog for simulating up to 128 additional user equipment, see Chapter 3.9, "Additional user equipment - uplink", on page 76.

Remote command:

n.a.

#### Select Basestation/User Equipment

Selects the base station or user equipment by pressing the accompanying block.

A dialog for editing the selected basestation or user equipment opens (see Chapter 3.10, "Base station settings", on page 77 and Chapter 3.24, "User equipment configuration (UE)", on page 159).

To activate a base station or user equipment, enable its state.

Remote command:

(the base station or user equipment is selected by the keyword index BSTation < [1] | 2 | 3 | 4 > or MSTation < i>)

```
[:SOURce<hw>]:BB:W3GPp:BSTation<st>:STATe on page 421
[:SOURce<hw>]:BB:W3GPp:MSTation<st>:STATe on page 448
```

## 3.6.2 General power settings

The power settings are enabled for "3GPP FDD > State = On".

## Adjust Total Power To 0 dB

Sets the power of the enabled channels so that the total power of all the active channels is 0 dB. The behavior does not change the power ratio among the individual channels.

#### Remote command:

[:SOURce<hw>]:BB:W3GPp:POWer:ADJust on page 356

#### **Total Power**

Displays the total power of the active channels.

The total power is calculated from the power ratio of the powered up code channels with modulation on. If the value is not equal to 0 dB, the individual code channels are internally adapted so that the "Total Power" for achieving the set output level is 0 dB. The power ratios are maintained.

#### Remote command:

[:SOURce<hw>]:BB:W3GPp:POWer[:TOTal]? on page 357

#### **Power Reference**

Determines the power reference for the leveling of the output signal in uplink direction.

Power references "First E-DCH", "First HARQ-ACK" and "First PCI/CQI" require R&S SMW-K83.

| Parameter                                                    | Power leveling performed during                                                                        | Power displayed in "Status bar > Level" is equal to                                                                                                    | "Mode" of the first active UE                                                                                                    |
|--------------------------------------------------------------|----------------------------------------------------------------------------------------------------|----------------------------------------------------------------------------------------------------|----------------------------------------------------------------------------------------------------|
| "RMS Power"                                                  | Complete signal                                                                                        | Output signal's mean power                                                                                                    | <ul> <li>PRACH Standard</li> <li>PRACH Preamble only</li> <li>DPCCH+DPDCH and UL-DTX Off</li> <li>PCPCH Standard</li> <li>PCPCH Preamble only</li> </ul> |
| "First DPCCH" "First E-DCH" "First HARQ-ACK" "First PCI/CQI" | First slot in which a DPCCH, an E-DCH, an HARQ-ACK or a PCI/CQI is transmitted in the first active UE. | Output signal's mean power during the first active DPCCH  Note: if there are other UEs or channels active during the reference slot, the total power is used as a reference, not only the DPCCH power.  This mode is required if the UL-DTX is enabled, due to the long signal parts of inactivity. | DPCCH+DPDCH and UL-<br>DTX On     DPCCH+DPDCH and UL-<br>DTX Off                                                                                         |
| "PRACH Mes-<br>sage Part"                                    | PRACH message part of the first active UE                                                              | Output signal's mean power during the PRACH message part                                                                                                    | PRACH Standard                                                                                                    |
| "Last PRACH<br>Preamble"                                     | Last PRACH preamble of the first active UE                                                             | Output signal's mean power during the last PRACH preamble                                                                                                    | PRACH Standard     PRACH Preamble only                                                                                                    |

## Example:

- "RF Level" = -10 dBm (value displayed in the status bar of the instrument)
- DPCCH is activated.
- E-DPCCH and one E-DPDCH are activated in the first subframe of each frame.

The Figure 3-1 displays the power versus time for "Power Reference = First DPCCH": the signal level in the first subframe is -10 dBm; the RMS power of the signal is -13.3 dBm.

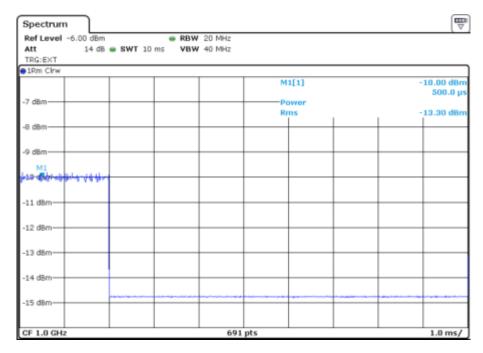

Figure 3-1: Example: Power Reference = First DPCCH

The Figure 3-2 displays the power versus time for "Power Reference = RMS": the RMS power of the signal is -10 dBm; the signal level in the first subframe is -6.7 dBm.

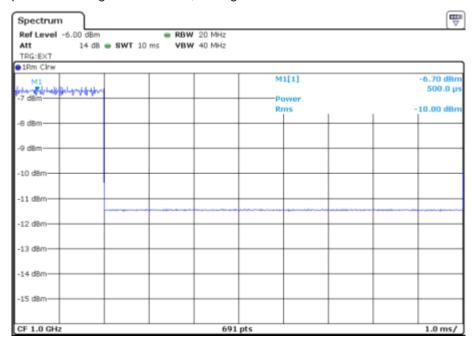

Figure 3-2: Example: Level Reference = RMS

## Remote command:

[:SOURce<hw>]:BB:W3GPp:LREFerence on page 448

Test setups/models

## 3.7 Test setups/models

#### Access:

Select "3GPP FFD > Basestation/User Equipment > Test Setup/Models"
The dialog offers various test models, depending on the selected transmission direction. The presetting is defined in the 3GPP standard TS 25.141.

#### **Test Models Downlink**

The dialog lists test models in accordance with the 3GPP standard TS 25.141.

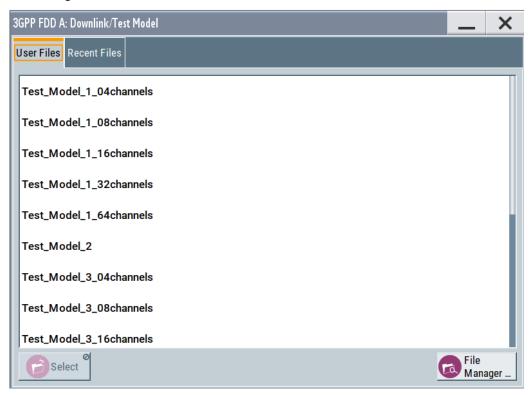

Selecting a test model for an active base station immediately generates the selected signal configuration.

The Table 3-3 gives an overview of the available test models.

Test setups/models

Table 3-3: Test Models Downlink

| Test Model                                                                  | Description                                                                                                    |  |
|-----------------------------------------------------------------------------|----------------------------------------------------------------------------------------------------|--|
| "Test Model 1 (4/8 channels)"                                               | Test models for Home BS                                                                                                    |  |
| "Test Model 1 (16/32/64 channels)"                                          | <ul> <li>Spectrum emission mask</li> <li>ACLR</li> <li>Spurious emissions</li> <li>Transmit intermodulation</li> <li>Modulation accuracy</li> <li>Peak code domain error</li> </ul> |  |
| "Test Model 2"                                                              | Output power dynamics                                                                                                    |  |
| "Test Model 3 (4/8 channels)"                                               | Peak code domain error test models for Home BS                                                                                                    |  |
| "Test Model 3 (16/32 channels)"                                             | Peak code domain error                                                                                                    |  |
| "Test Model 4"                                                              | Error Vector Magnitude, optional P-CPICH is not active                                                                                                    |  |
| "Test Model 4 (CPICH)"                                                      | Error Vector Magnitude, optional P-CPICH is active.                                                                                                    |  |
| "Test Model 5 (4 HS-PDSCH + 4 DPCH)"                                        | Error Vector Magnitude test models for Home BS at base stations that support high-speed physical downlink shared channels with 16 QAM                                               |  |
| "Test Model 5 (8 HS-PDSCH + 30 DPCH)"                                       | Error Vector Magnitude                                                                                                    |  |
| "Test Model 5 (4 HS-PDSCH + 14 DPCH)"  "Test Model 5 (2 HS-PDSCH + 6 DPCH)" | at base stations that support high-speed physical down-<br>link shared channels with 16 QAM                                                                                         |  |
| "Test Model 6_04_4channels"                                                 | Relative Code Domain Error test models for Home BS only applicable for 64QAM modulated codes.                                                                                       |  |
| "Test Model 6_30_8channels"                                                 | Relative Code Domain Error only applicable for 64QAM modulated codes.                                                                                                    |  |

## Remote command:

```
[:SOURce<hw>]:BB:W3GPp:SETTing:TMODel:BSTation:CATalog?
on page 373
```

[:SOURce<hw>]:BB:W3GPp:SETTing:TMODel:BSTation on page 373

## **Test Models Uplink**

The dialog lists test models with predefined test signals.

The 3GPP has not defined any test models for the Uplink transmission direction. This implementation however, provides a list of useful test signals and enables you to generate an uplink signal quickly.

This instrument generates the Uplink test models in the enhanced state of user equipment 1. An exception is the test models for the E-DPCCH and E-DPDCH, these channels are not calculated in real time. The sequence length is not changed.

Test setups/models

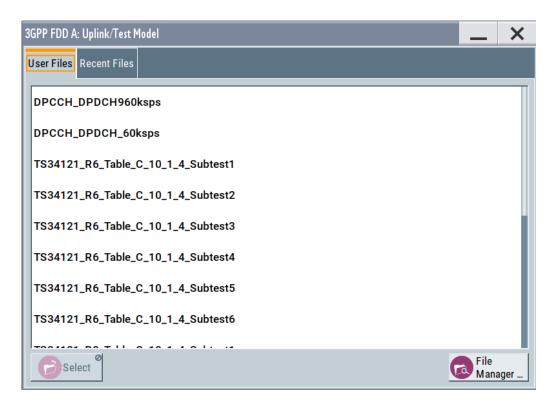

The following table lists some examples of configurations available for selection.

Table 3-4: Test Models Uplink

| Test Model                            | Description                                                                                                    |
|---------------------------------------|----------------------------------------------------------------------------------------------------|
| "DPCCH + DPDCH 60 ksps"               | User equipment 1 is activated in DPCCH + DPDCH mode. 60 ksps is selected as the overall symbol rate. All the other settings correspond to the preset setting.  |
| "DPCCH + DPDCH 960 ksps"              | User equipment 1 is activated in DPCCH + DPDCH mode. 960 ksps is selected as the overall symbol rate. All the other settings correspond to the preset setting. |
| "TS34121_R6_Table_C_10_1_4_Subset1 6" | Uplink test model according to 3GPP TS 34.121 Release 6, Table C.10.1.4.                                                                                       |
| "TS34121_R8_Table_C_10_1_4_Subset1 4" | Uplink test models for transmitter characteristics tests with HS-DPCCH according to 3GPP TS 34.121 Release 8, Table C.10.1.4.                                  |
| "TS34121_R8_Table_C_11_1_3_Subset1 5" | Uplink test models for transmitter characteristics tests with HS-DPCCH and E-DCH according to 3GPP TS 34.121 Release 8, Table C.11.1.3.                        |
| "TS34121_R8_Table_C_11_1_4_Subset1"   | Uplink test model for transmitter characteristics tests with HS-DPCCH and E-DCH with 16QAM according to 3GPP TS 34.121 Release 8, Table C.11.1.4.              |

## Remote command:

[:SOURce<hw>]:BB:W3GPp:SETTing:TMODel:MSTation:CATalog?
on page 374

[:SOURce<hw>]:BB:W3GPp:SETTing:TMODel:MSTation on page 374

# 3.8 Predefined settings - downlink

With the "Predefined Settings" function, it is possible to create highly complex scenarios with just a few modifications. This function is of use if, say, just the envelope of the signal is of interest.

#### Access:

- 1. Select "3GPP FDD > Link Direction > Downlink".
- 2. Select "Basestation > Predefined Settings".

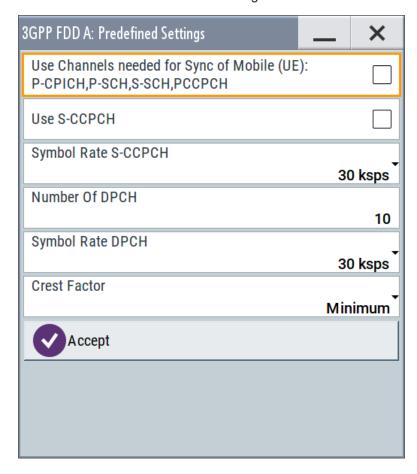

The channel table of base station 1 is filled (preset) with the set parameters. The sequence length of the generated signal is 1 frame.

# **Use Channels**

Selects whether P-CPICH, P-SCH, S-SCH and PCCPCH are used in the scenario or not. These "special channels" are required by user equipment for synchronization.

# Remote command:

[:SOURce<hw>]:BB:W3GPp:PPARameter:SCHannels on page 373

# **Use S-CCPCH**

Selects if S-CCPCH is used in the scenario or not.

Predefined settings - downlink

## Remote command:

[:SOURce<hw>]:BB:W3GPp:PPARameter:SCCPch:STATe on page 373

# Symbol Rate S-CCPCH

Sets the symbol rate of S-CCPCH.

## Remote command:

[:SOURce<hw>]:BB:W3GPp:PPARameter:SCCPch:SRATe on page 372

#### **Number of DPCH**

Sets the number of activated DPCHs.

The maximum number is the ratio of the chip rate and the symbol rate (maximum 512 at the lowest symbol rate of 7.5 ksps).

## Remote command:

```
[:SOURce<hw>]:BB:W3GPp:PPARameter:DPCH:COUNt on page 371
```

# **Symbol Rate DPCH**

Sets the symbol rate of all DPCHs.

### Remote command:

```
[:SOURce<hw>]:BB:W3GPp:PPARameter:DPCH:SRATe on page 372
```

#### **Crest Factor**

Selects desired range for the crest factor of the test scenario. The crest factor of the signal is kept in the desired range by automatically setting appropriate channelization codes and timing offsets.

"Minimum" The crest factor is minimized. The channelization codes are distrib-

uted uniformly over the code domain. The timing offsets are

increased by 3 per channel.

"Average" An average crest factor is set. The channelization codes are distrib-

uted uniformly over the code domain. The timing offsets are all set to

0.

"Worst" The crest factor is set to an unfavorable value (i.e. maximum). The

channelization codes are assigned in ascending order. The timing off-

sets are all set to 0.

# Remote command:

```
[:SOURce<hw>]:BB:W3GPp:PPARameter:CRESt on page 371
```

#### Accept

Presets the channel table of basestation 1 with the parameters defined in the Predefined Settings menu. Scrambling Code 0 is automatically selected (as defined in the 3GPP test models).

#### Remote command:

```
[:SOURce<hw>]:BB:W3GPp:PPARameter:EXECute on page 372
```

# 3.9 Additional user equipment - uplink

## Access:

- 1. Select "3GPP FDD > Link Direction > Uplink".
- 2. In the "User Equipment" tab, select "Additional User Equipment".

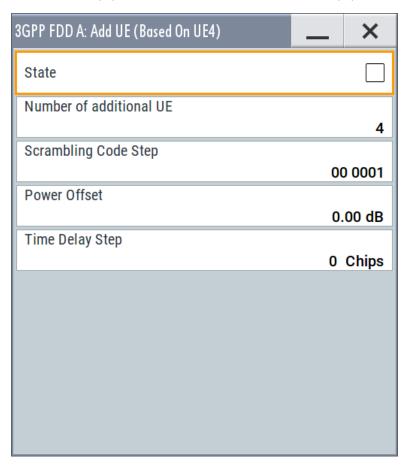

The dialog allows you to simulate up to 128 additional user equipment and thus to generate a signal that corresponds to the received signal for a base station with high capacity utilization.

The fourth user equipment (UE4) serves as a template for all other stations.

The following parameters are the only ones modified for the additional user equipment:

- Scrambling code (different for all stations)
- Power (different to UE4, but identical among themselves)

## **State**

Emables/disables all additional user equipment.

# Remote command:

[:SOURce<hw>]:BB:W3GPp:MSTation:ADDitional:STATe on page 445

## **Number of Additional UE**

Sets the amount of additional user equipment. As many as 128 additional user equipment can be simulated.

## Remote command:

[:SOURce<hw>]:BB:W3GPp:MSTation:ADDitional:COUNt on page 444

## **Scrambling Code Step**

Enters the step width for increasing the scrambling code of the additional user equipment. The start value is the scrambling code of UE4.

#### Remote command:

[:SOURce<hw>]:BB:W3GPp:MSTation:ADDitional:SCODe:STEP on page 445

#### **Power Offset**

Sets the power offset of the active channels of the additional user equipment to the power outputs of the active channels of UE4.

The resultant power must fall within the range 0 dB to - 80 dB. If the value is above or below this range, it is limited automatically.

#### Remote command:

```
[:SOURce<hw>]:BB:W3GPp:MSTation:ADDitional:POWer:OFFSet on page 445
```

#### **Time Delay Step**

Enters the step width for the time delay of the additional user equipment to one another. The start value returns the time delay of UE4. Entry is made in chips and can be a maximum of one frame.

The time delay allows user equipment to be simulated even if the arrival of their signals is not synchronized at the base station.

# Remote command:

```
[:SOURce<hw>]:BB:W3GPp:MSTation:ADDitional:TDELay:STEP on page 446
```

# 3.10 Base station settings

Base stations can be configured independently of one another. Base station 1 (BS1) also includes enhanced channels (Enhanced Channels, Realtime).

## Access:

- 1. Select "3GPP FDD > Link Direction > Downlink / Forward".
- 2. Select "Base Station > BS 1/2/3/4".

The "Base Station" dialog provides the parameters for configuring the general settings of the base station and specific base station-related settings. It also contains the channel table with graphical display of the structure of the currently selected channel.

# 3.10.1 Common settings

▶ Select "Common".

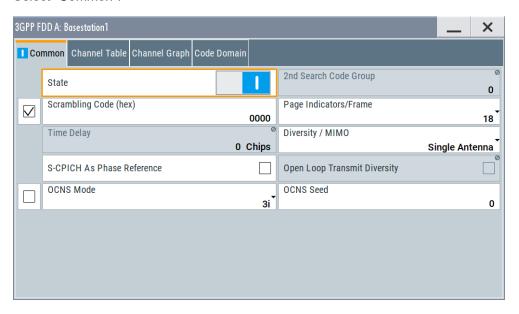

This tab comprises the general parameters required for configuring the base station.

# State

Activates or deactivates the selected base station.

Remote command:

[:SOURce<hw>]:BB:W3GPp:BSTation<st>:STATe on page 421

# 2<sup>nd</sup> Search Code Group

Displays the second search code group.

This parameter is specified in the table defined by the 3GPP standard. This table assigns a specific spreading code to the synchronization code symbol for every slot in the frame. The value is calculated from the scrambling code.

Remote command:

[:SOURce<hw>]:BB:W3GPp:BSTation<st>:SSCG? on page 421

# Scrambling Code On

Activates the scrambling code, selected with the parameter Scrambling Code (hex).

The scrambling code can be deactivated for test purposes.

Remote command:

[:SOURce<hw>]:BB:W3GPp:BSTation<st>:SCODe:STATe on page 420

# Scrambling Code (hex)

Sets the scrambling code and thus the base station identification.

This value is also the initial value of the scrambling code generator, see Chapter 2.3.1, "Scrambling code generator", on page 19.

To activate the scrambling code, set the check box to On.

#### Remote command:

[:SOURce<hw>]:BB:W3GPp:BSTation<st>:SCODe on page 420

#### Page Indicators/Frame

Enters the number of page indicators (PI) per frame in the page indicator channel (PICH).

## Remote command:

[:SOURce<hw>]:BB:W3GPp:BSTation<st>:PINDicator:COUNt on page 420

## **Time Delay**

For basestation BS2/3/4, sets the time delay of the signal of the selected base station compared to the signal of base station 1.

## Remote command:

[:SOURce<hw>]:BB:W3GPp:BSTation<st>:TDELay on page 422

# **Diversity / MIMO**

Selects the antenna and the antenna configuration to be simulated.

The R&S SMW supports two antenna configurations: a single-antenna system and a two-antenna system. Thus, an instrument equipped with two paths can simulate simultaneously the signals of both antennas of one two-antenna system. Moreover, for this two-antenna system, transmit diversity can be additionally activated or deactivated.

To simulate transmit diversity, a two-antenna system has to be selected and "Open Loop Transmit Diversity" has to be activated.

To configure HS-PDSCH MIMO channels, a two-antenna system has to be selected.

"Single Antenna"

The signal of single-antenna system is calculated and applied.

"Antenna 1 of 2"

Calculates and applies the output signal for antenna 1 of a twoantenna system.

"Antenna 2 of 2"

Calculates and applies the output signal for antenna 2 of a twoantenna system.

#### Remote command:

```
[:SOURce<hw>]:BB:W3GPp:BSTation<st>:TDIVersity on page 422
```

# S-CPICH As Phase Reference

Activates or deactivates the use of S-CPICH as reference phase.

If activated the phase of S-CPICH and the phase of all DPCHs is 180 degrees offset from the phase of P-CPICH.

# Remote command:

```
[:SOURce<hw>]:BB:W3GPp:BSTation<st>:SCPich:PREFerence[:STATe]
on page 421
```

# **Open Loop Transmit Diversity**

(Enabled for two-antenna system only)

Activates/deactivates open loop transmit diversity. The antenna whose signal is to be simulated is selected with the parameter "Diversity/MIMO".

Various forms of transmit diversity are described in the 3GPP standard. Different coding is used to divide the signal between the two antennas. As a result, the receiver can decode the traffic signal from the two input signals and is less liable to fading and other interferences.

A fixed diversity scheme is assigned to each channel type:

- TSTD (time switched transmit diversity for SCH) for P-SCH, S-SCH
- STTD (space time block coding transmit antenna diversity) for all other channels, except HS-PDSCH MIMO.

The HS-PDSCH MIMO channels are precoded as described in Chapter 2.3.15, "MIMO in HSPA+", on page 35.

These two schemes are described in detail in TS 25.211.

#### Remote command:

```
[:SOURce<hw>]:BB:W3GPp:BSTation<st>:TDIVersity on page 422
[:SOURce<hw>]:BB:W3GPp:BSTation<st>:OLTDiversity on page 419
```

# 3.10.2 Orthogonal channel noise (OCNS) settings

With Orthogonal Channel Noise, a practical downlink signal is generated to test the maximum input levels of user equipment in accordance with standard specifications. This simulates the data and control signals of the other orthogonal channels in the downlink. 3GPP TS 25.101 contains a precise definition of the required appearance of the OCNS signal.

This section describes the provided settings. For detailed information, see Chapter 2.3.11, "Orthogonal channel noise (OCNS)", on page 27.

## **OCNS On**

In BS1, activates OCNS channels according to the definition in the 3GPP standard.

The 3GPP specification defines different OCNS scenarios. Select the OCNS scenario with the parameter OCNS Mode.

When activating OCNS and depending on the selected OCNS mode, different channel groups with different presetting are assigned, see tables in Chapter 2.3.11, "Orthogonal channel noise (OCNS)", on page 27. These channels cannot be edited in the channel table.

### Remote command:

```
[:SOURce<hw>]:BB:W3GPp:BSTation:OCNS:STATe on page 375
```

## **OCNS Mode**

Selects the scenario for activating OCNS channels. To activate the selected OCNS scenario, set the check box OCNS > On.

Four different OCNS scenarios are defined in the 3GPP standard; one "standard" scenario, two scenarios for HSDPA test cases and one scenario for type 3i enhanced performance requirements tests according to 3GPP TS34.121-1 ("other user's channels"). For an overview of the provided scenarios and their settings, refer to Chapter 2.3.11, "Orthogonal channel noise (OCNS)", on page 27.

**Note:** If the "3i" OCNS mode is activated and the "3GPP FDD > State > On", the OCNS channels are automatically leveled in order to have total power of 0 dB for all channels of BS 1.

## Remote command:

[:SOURce<hw>]:BB:W3GPp:BSTation:OCNS:MODE on page 376

#### **OCNS Seed**

In "OCNS mode > 3i", sets the seed for both the random processes, the power control simulation process and the process controlling the switch over of the channelization codes.

#### Remote command:

[:SOURce<hw>]:BB:W3GPp:BSTation:OCNS:SEED on page 376

# 3.10.3 Channel table

The channel table allows you to configure the individual channel parameters. The structure of the currently selected channel is displayed graphically in the table header.

#### Access:

- 1. Select "3GPP FDD > Link Direction > Downlink / Forward".
- 2. Select "Base station > BS 1/2/3/4".
- 3. Select "Channel Table".

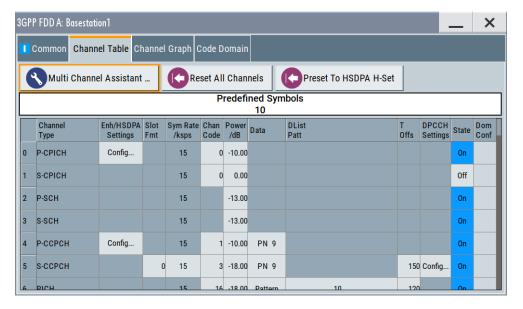

The channel table contains a list of all channels available for a base station, and the associated parameters required for configuring the channel.

139 channels are available for each base station. Channels 0 to 10 are assigned to the special channels, with the allocation of channels 0 to 8 being fixed. Channels 9 and 10

can be assigned a PDSCH, a DL-DPCCH, an HS-SCCH, an E-AGCH, an E-RGCH, or an E-HICH.

Code channels 11 to 138 can be assigned a DPCH, an HS-SCCH, an HS-PDSCH (QPSK/16QAM/64QAM), an HS-PDSCH (MIMO), an E-AGCH, an E-RGCH, an E-HICH, or an F-DPCH. This makes it possible to simulate the signal of a base station that supports high-speed channels. See also Table A-1

Channels 4 and 11 to 13 of base station 1 can be generated in realtime (enhanced channels) and are highlighted in color. User-definable channel coding can be activated for these channels. Bit and block errors can be simulated. Data can be added to the data and TPC fields from data lists either at the physical level or in the transport layer.

At the physical level, a downlink DPCH consists of the DPDCH (Dedicated Physical Data Channel) and the DPCCH (Dedicated Physical Control Channel). The channel characteristics are defined by the symbol rate. The DPDCH transports the user data that is fed directly into the data field.

The DPCCH transports the control fields, i.e. TFCI (Transport Format Combination Indicator), TPC (Transmit Power Control) and Pilot field. DPDCH is grouped with DPCCH using time division multiplexing in accordance with 3GPP TS 25.211 (see Figure 3-3). The formation of a downlink reference measurement channel is described in Chapter 3.16, "Enhanced settings for DPCHs - BS1", on page 122.

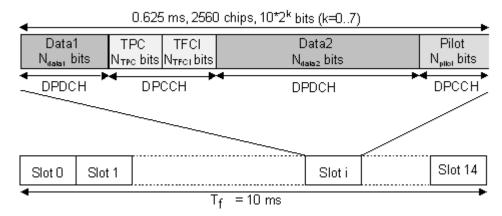

Figure 3-3: Structure of a downlink DPCH in the time domain

#### **Multi Channel Assistant**

Accesses a dialog for configuring several DPCH channels simultaneously, see Chapter 3.23, "Multi channel assistant - BS", on page 155.

Remote command:

n.a.

# **Reset All Channels**

Loads the default settings for the channel table.

Remote command:

[:SOURce<hw>]:BB:W3GPp:BSTation<st>:CHANnel:PRESet on page 377

# Preset HSDPA H-Set

(This feature is available for BS 1 only.)

Calls the default settings of the channel table for the HSDPA H-Set mode.

Channels 12 to 17 are preset for HSDPA H-Set 1.

Remote command:

[:SOURce<hw>]:BB:W3GPp:BSTation<st>:CHANnel:HSDPa:HSET:PRESet on page 376

#### **Channel Number**

Displays the consecutive channel numbers from 0 to 138.

All the rows are always displayed, even if the channels are inactive. They are switched on and off by the "On/Off" button in the "State" column.

Remote command:

n.a.

(selected via the suffix to the keyword : CHANnel<n>)

## **Channel Type**

Selects channel type.

The channel type is fixed for channel numbers 0...8; for the remaining channel numbers, the choice lays between the relevant standard channels and the high-speed channels.

The first 11 channels are reserved for special channels.

Remote command:

[:SOURce<hw>]:BB:W3GPp:BSTation<st>:CHANnel<ch0>:TYPE on page 409

# **Enhanced Settings / HSDPA Settings**

(Enhanced Settings are available for BS1 only.)

Accesses the dialog for configuring the enhanced channels of BS1 or the dialog for configuring the high-speed channels for all base stations.

## Enhanced Settings

The channel state, "Enhanced On/Off", is displayed in different colors.

Enhanced channels are generated in real time. Channel coding in accordance with the 'Reference Measurement Channels' definition in TS 25.101, TS 25.104 and TS 25.141 can be activated. Any other user-defined coding can also be configured and stored.

If data lists are used as the data sources for data fields and TPC fields, it is possible to load external data. You can load, for example:

- User information from a higher layer
- TPC lists and use them to generate longer, non-repetitive power profiles
- Data lists with artificial bit errors or block errors to the CRC checksum to test the BER/BLER testers that are integrated in the BS.

The enhanced settings dialog is different for the P-CCPCH and the DPCHs (see Chapter 3.16, "Enhanced settings for DPCHs - BS1", on page 122 and Chapter 3.15, "Enhanced settings for P-CCPCH - BS1", on page 120.

# HSDPA Settings

The available settings and indications of the HSDPA settings dialog depend on the selected high-speed channel type HS-SCCH, HS-PDSCH (QPSK), HS-PDSCH (QAM) or HS-PDSCH (MIMO).

See Chapter 3.12, "HSDPA settings - BS", on page 97.

Remote command:

n.a.

#### **Slot Format**

Enters the slot formats for the selected channel.

The range of values depends on the channel selected. For DPCH channels, for example, the slot formats are 0 to 16.

For F-DPCH channels, the slot formats 1 to 9 are enabled only for instruments equipped with additional option R&S SMW-K83. The difference between the F-DPCH slot formats is the position of the 2 bits TPC field.

A slot format defines the complete structure of a slot made of data and control fields and includes the symbol rate.

Parameters set via the slot format can subsequently be changed individually.

The structure of the channel currently selected is displayed in a graphic above the channel table (slot structure).

Remote command:

```
[:SOURce<hw>]:BB:W3GPp:BSTation<st>:CHANnel<ch0>:SFORmat on page 408
```

## **Symbol Rate**

Sets the symbol rate of the selected channel. The range of values depends on the channel selected.

A change in the symbol rate can lead to a change in the slot format and vice versa.

Remote command:

```
[:SOURce<hw>]:BB:W3GPp:BSTation<st>:CHANnel<ch0>:SRATe on page 408
```

## **Channelization Code**

Enters the channelization code (formerly the spreading code number).

The code channel is spread with the set channelization code (spreading code). The range of values of the channelization code depends on the symbol rate of the channel.

The standard assigns a fixed channelization code to some channels (P-CPICH, for example, always uses channelization code 0).

The range of values runs from 0 to ((Chip Rate/Symbol Rate) - 1), where the Chip Rate is 3.84Mcps.

Remote command:

```
[:SOURce<hw>]:BB:W3GPp:BSTation<st>:CHANnel<ch0>:CCODe on page 378
```

#### **Power**

Sets the channel power in dB.

The power entered is relative to the powers of the other channels. If "3GPP > Adjust Total Power to 0 dB" is executed, all the power data is relative to 0 dB.

The set "Power" value is also the start power of the channel for "Misuse TPC", "Dynamic Power Control" and the power control sequence simulation of the OCNS mode 3i channels.

**Note:** The maximum channel power of 0 dB applies to non-blanked channels (duty cycle 100%).

With blanked channels, the maximum value can be increased to values greater than 0 dB. Where the maximum value is calculated as:

10\*log<sub>10</sub>1/duty cycle

## Remote command:

[:SOURce<hw>]:BB:W3GPp:BSTation<st>:CHANnel<ch0>:POWer on page 408

#### **Data**

Selects data source.

The following standard data sources are available:

"All 0. All 1"

An internally generated sequence containing 0 data or 1 data.

"PNxx"

An internally generated pseudo-random noise sequence.

"Pattern"

An internally generated sequence according to a bit pattern.

Use the "Pattern" box to define the bit pattern.

"Data List/Select DList"

A binary data from a data list, internally or externally generated.

Select "Select DList" to access the standard "Select List" dialog.

- Select the "Select Data List > navigate to the list file \*.dm\_iqd > Select" to select an existing data list.
- Use the "New" and "Edit" functions to create internally new data list or to edit an existing one.
- Use the standard "File Manager" function to transfer external data lists to the instrument.

# See also:

- Section "Modulation Data" in the R&S SMW user manual.
- Section "File and Data Management" in the R&S SMW user manual.
- Section "Data List Editor" in the R&S SMW user manual

# Remote command:

```
[:SOURce<hw>]:BB:W3GPp:BSTation<st>:CHANnel<ch0>:DATA on page 379
[:SOURce<hw>]:BB:W3GPp:BSTation<st>:CHANnel<ch0>:DATA:PATTern
on page 380
[:SOURce<hw>]:BB:W3GPp:BSTation<st>:CHANnel<ch0>:DATA:DSELect
on page 380
```

## Data Config

(This feature is available for BS1 with active channel coding only.)

Accesses a dialog for configuring the data sources of subchannels in the transport layer, see Chapter 3.16, "Enhanced settings for DPCHs - BS1", on page 122.

Remote command:

n.a.

# **Timing Offset**

Sets the timing offset (T<sub>Offset</sub>).

The timing offset determines the shift of the source symbols before interleaving.

The absolute starting time of the frame (slot 0) is shifted relative to the start of the scrambling code sequence by the timing offset \* 256 chips. This means that whatever the symbol rate, the resolution of the timing offset is always 256 chips.

This procedure is used to reduce the crest factor. To obtain a lower crest factor, for example, a good offset from channel to channel is 1. For example, for DPCH11 a timing offset 0, for DPCH12 a timing offset 1, for DPCH13 a timing offset 2.

The illustration below shows the effect of the timing offset parameter. For various scenarios, the scrambling code sequence is shown in time relation to the data slots and to a reference time t0. The reference time t0 is the starting time from that the signal is calculated in the instrument.

- Timing offset is not used (T<sub>Offset</sub> = 0).
   The beginning of the frame (slot 0) and the beginning of the scrambling code period are synchronous with starting point t0.
- Timing offset is used (T<sub>Offset</sub> > 0).

The absolute starting time of the frames (slot 0) is shifted relative to the reference time t0 by  ${\tt TOffset}$  \* 256 chips. The beginning of the scrambling code sequence is still synchronous with reference time t0. The beginning of the scrambling code period and the frame (slot 0) are no longer synchronous.

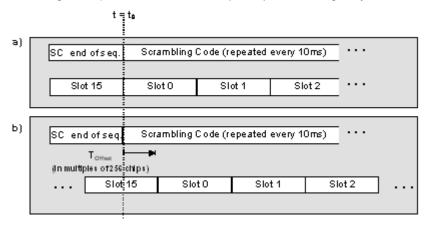

# Remote command:

[:SOURce<hw>]:BB:W3GPp:BSTation<st>:CHANnel<ch0>:TOFFset on page 409

# **DPCCH Settings**

Access a dialog for configuring the control fields of the selected channel, see Chapter 3.19, "DPCCH settings - BS channel table", on page 140

The selected slot format predetermines the setting of the control fields. So a change is also made to the control fields by changing the slot format and vice versa.

Remote command:

n.a.

#### **Channel State**

Activates or deactivates the channel.

## Remote command:

[:SOURce<hw>]:BB:W3GPp:BSTation<st>:CHANnel<ch0>:STATe on page 409

# **Domain Conflict, Resolving Domain Conflicts**

Displays whether the channel has a code domain conflict with one of the channels lying above it (with a lower channel number). A special symbol marks a conflict and the column is colored soft orange. If there is no conflict, the column is colored soft blue.

The instrument helps you to resolve code domain conflicts by automatically adapting the channelization code of the channels involved.

To access the required function, in the "3GPP FDD > Base station > Channel Table" select the conflict symbol and trigger "Resolve Domain Conflicts".

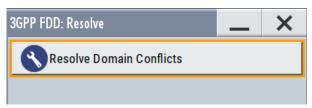

**Tip:** Use the "Code Domain" to visualize the graphical display of code domain assignment by all the active code channels (see Chapter 3.10.5, "Code domain graph - BS", on page 88.

Refer to Chapter 4, "How to work with the 3GPP FDD option", on page 265 for step-bystep description.

#### Remote command:

```
[:SOURce<hw>]:BB:W3GPp:BSTation<st>:DCONflict[:STATe]? on page 419
[:SOURce<hw>]:BB:W3GPp:BSTation<st>:DCONflict:RESolve on page 419
```

# 3.10.4 Channel graph - BS

The channel graph display shows the active code channels.

- To access the base station channel graph, select "3GPP FDD > Link Direction > Downlink / Forward".
- 2. Select "Basestation > BS 1/2/3/4".

# 3. Select "Channel Graph".

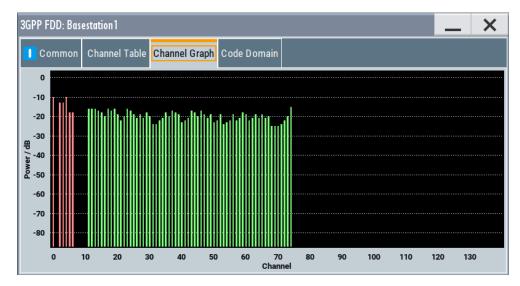

The channel number is plotted on the X-axis. The red bars represent the special channels (P-CPICH to DL-DPCCH), the green bars the other channels. The height of the bars shows the relative power of the channel

# 3.10.5 Code domain graph - BS

The channelization codes are taken from a code tree of hierarchical structure (see Figure 3-4).

The higher the spreading factor, the smaller the symbol rate and vice versa. The product of the spreading factor and symbol rate is constant and always yields the chip rate.

The outer branches of the tree (right-most position in the figure) indicate the channelization codes for the smallest symbol rate (and thus the highest spreading factor). Channelization codes with smaller spreading factor are contained in the codes with larger spreading factor in the same code branch. When using such competitive channelization codes at the same time, the signals of associated code channels are mixed such that they can no longer be separated in the receiver. Orthogonality is then lost.

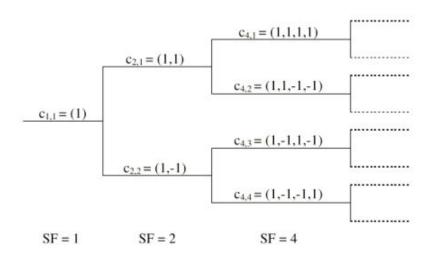

Figure 3-4: Code tree of channelization codes

# Example:

If code  $c_{2,1}$  is being used, the remaining branch with  $c_{4,1}$  and  $c_{4,2}$  is blocked.

The domain of a certain channelization code is the outer branch range (with minimum symbol rate and max. spreading factor). It is based on the channelization code selected in the code tree. Using a spreading code means that its entire domain is used.

At a chip rate of 3.84 Mcps, the domain ranges from 0 to 511

$$=\frac{Chip\_rate}{min\_Symbol\_rate} - 1 = \frac{3.84Mcps}{7.5ksps} - 1$$

# Understanding the displayed information

The "Code Domain" display indicates the assigned code domain. The channelization code is plotted at the X-axis, the colored bars indicate coherent code channels. The colors are assigned to fixed symbol rates, the allocation is shown below the graph. The relative power can be taken from the height of the bar.

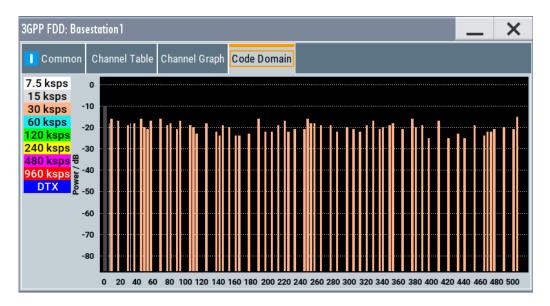

If the current settings result in a code domain conflict where the code domains of the active channels intersect, the code domain conflict is indicated by overlapping bars.

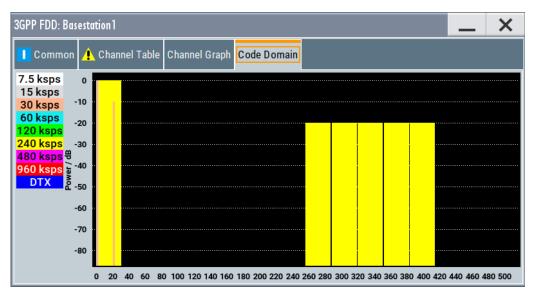

The occupied code domain of a channel is calculated as follows:

$$Domain\_Factor = \frac{current\_symbol\_rate}{\min\_symbol\_rate(=7.5ksps)}$$

As follows:

"Lower domain limit" = current channelization code number \* domain factor

"Upper domain limit" = lower domain limit + domain\_factor - 1.

#### **Example:**

Channel with symbol rate 30 ksps and channelization code 10:

Domain factor = 30/7.5 = 4,

Lower domain limit =  $10 \times 4 = 40$ ,

Upper domain limit = 40 + 4 - 1 = 43.

The channel occupies the code domain 40 to 43.

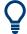

Refer to Chapter 4.1, "Resolving domain conflicts", on page 265 for step-by-step description.

# 3.11 Compressed mode

(This feature is available for BS 2...4 and UE 2...4 only.)

To enable handover of a mobile station from a 3GPP FDD base station/user equipment to another base station/user equipment, (3GPP FDD, 3GPP TDD, GSM or E-UTRA) at a different frequency, transmission and reception of the 3GPP FDD signal must be interrupted for a short time. During this time, the mobile station changes to the frequency of the new base station, for example to measure the receive level of this station or read system information.

To transmit a consistently high data volume also in the remaining (shorter) period of time, the data is compressed. This can be done by halving the spreading factor (SF/2 method) or reducing error protection (puncturing method). In both cases, transmit power in the ranges concerned is increased to maintain adequate signal quality.

Apart from these two methods, there is also the method of "higher layer scheduling". With this method, transmission of the data stream is stopped during the transmission gap. This method is suitable for packet-oriented services; it involves no power increase (power offset) in the active ranges.

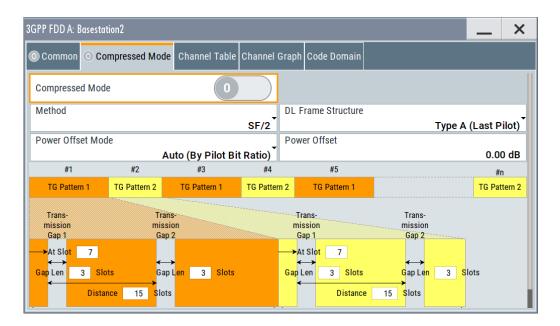

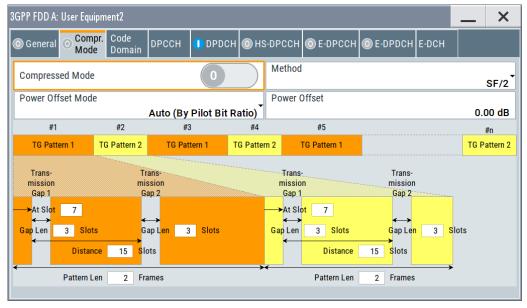

# 3.11.1 Compressed mode general settings

# **Compressed Mode State**

Activates compressed mode.

The compressed mode is configured in Chapter 3.11, "Compressed mode", on page 91.

## Remote command:

[:SOURce<hw>]:BB:W3GPp:BSTation<st>:CMODe:STATe on page 419
[:SOURce<hw>]:BB:W3GPp:MSTation<st>:CMODe:STATe on page 451

## **Compressed Mode Method - UE**

Selects compressed mode method.

"Higher layer The data is compressed by stopping the transmission of the data scheduling" stream during the transmission gap.

"SF/2" The data is compressed by halving the spreading factor.

## Remote command:

[:SOURce<hw>]:BB:W3GPp:MSTation<st>:CMODe:METHod on page 449

## **Compressed Mode Method - BS**

Selects compressed mode method.

"Puncturing" The data is compressed by reducing error protection.

"Higher layer scheduling"

The data is compressed by stopping the transmission of the data stream during the transmission gap.

"SF/2"

The data is compressed by halving the spreading factor.

This method can be demonstrated in the code domain graph. The graph is split into two windows. The upper window shows the code domain assignment with non-compressed slots, the lower window with compressed slots. It can be recognized clearly that the DPCH bars in the lower window are wider, which is due to the reduction of the spreading factor of these channels. The other channels (e.g. CPICH) have the same width in both halves.

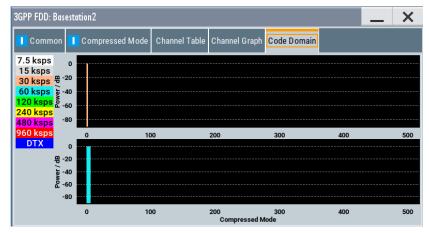

# Remote command:

[:SOURce<hw>]:BB:W3GPp:BSTation<st>:CMODe:METHod on page 416

## **DL Frame Structure - BS**

Selects frame structure. The frame structure determines the transmission of TPC and pilot field in the transmission gaps.

For 3GPP FDD radio communication to operate, the mobile station receiver requires information in the pilot field for synchronization and channel estimation and in the power control field TPC for control of the mobile station transmit power.

To keep the period during which no channel estimation takes place as short as possible, the pilot is sent in the last slot of each transmission gap.

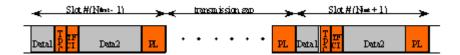

Optionally, the first TPC field of the transmission gap can be sent in addition.

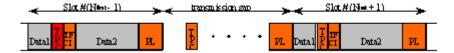

"Type A (Last The pilot field is sent in the last slot of each transmission gap. Pilot)"

"Type B (First TPC, Last Pilot)" The pilot field is sent in the last slot of each transmission gap. The first TPC field of the transmission gap is sent in addition.

Remote command:

[:SOURce<hw>]:BB:W3GPp:BSTation<st>:CMODe:DLFStructure on page 416

#### **Power Offset Mode**

Selects power offset mode.

The compressed slots can be sent with a power offset, i.e. at an increased power level.

"Auto (By Pilot The power offset is obtained as the relation between the Number of pilots bits of non-compressed slots and the Number of pilot bits by compressed slots.

"User" The power offset is defined manually. The value is input in entry field Power offset.

Remote command:

[:SOURce<hw>]:BB:W3GPp:BSTation<st>|MSTation<st>:CMODe:POMode on page 418

# **Power Offset**

Defines power offset. The entered value is only valid for "Power Offset Mode User".

Remote command:

[:SOURce<hw>]:BB:W3GPp:BSTation<st>|MSTation<st>:CMODe:POFFset on page 418

# 3.11.2 Compressed mode configuration graph

The remaining parameters of the compressed mode are set in the configuration graph. The graph displays the distribution of transmission gaps in a compressed mode signal.

The signal generated can be divided into three subranges.

## 3.11.2.1 Transmission gaps

A transmission gap has a maximum length of 14 slots. Since at least eight active slots must be sent per frame, gaps comprising seven slots and more have to be distributed over two neighboring frames.

The transmitted signal consists of max. two patterns that are sent alternately. Each pattern comprises two transmission gaps.

The graph includes all parameters necessary to define the transmission gaps in the signal.

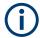

The settings in the graph are also valid for the compressed mode graph of the user equipment with the same number. For example, setting a distance of 9 slots for base station 4 also sets the distance to 9 slots for user equipment 4.

The parameters below are interrelated in many ways. For example, the transmission gap distance must be selected so that no frame contains more than one gap. In the event of an invalid entry, the next valid value is automatically set. If the entry is valid but changes the valid range for another parameter, the setting of the parameter is adapted.

#### At Slot:

Transmission gap slot number.

#### Remote command:

```
[:SOURce<hw>]:BB:W3GPp:BSTation<st>:CMODe:PATTern<ch>:TGSN
on page 417
[:SOURce<hw>]:BB:W3GPp:MSTation<st>:CMODe:PATTern<ch>:TGSN
on page 450
```

# Gap Len:

Transmission gap lengths.

# Remote command:

```
[:SOURce<hw>]:BB:W3GPp:BSTation<st>:CMODe:PATTern<ch>:TGL<di>on page 417
[:SOURce<hw>]:BB:W3GPp:MSTation<st>:CMODe:PATTern<ch>:TGL<di>on page 450
```

# **Distance**

Transmission gap distance.

# Remote command:

```
[:SOURce<hw>]:BB:W3GPp:BSTation<st>:CMODe:PATTern<ch>:TGD
on page 417
[:SOURce<hw>]:BB:W3GPp:MSTation<st>:CMODe:PATTern<ch>:TGD
on page 450
```

## Pattern Len:

Transmission gap pattern length. The input range is 1 ... 100 frames for pattern 1 and 0 ... 100 frames for pattern 2. Thus, it is possible to configure transmission gap pattern with only one pattern.

#### Remote command:

```
[:SOURce<hw>]:BB:W3GPp:BSTation<st>:CMODe:PATTern<ch>:TGPL
on page 417
[:SOURce<hw>]:BB:W3GPp:MSTation<st>:CMODe:PATTern<ch>:TGPL
on page 450
```

# 3.11.2.2 Compressed ranges

All slots of a frame that are not blanked are compressed. If the transmission gap is transmitted within one frame (single-frame method), an envelope as shown by the diagram on Figure 3-5 is obtained:

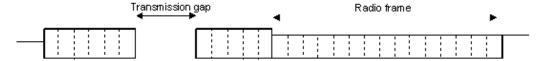

Figure 3-5: Envelope of compressed mode signal with single-frame method

If the transmission gap is distributed over two neighboring frames, all slots of the two frames that are not blanked are compressed (see Figure 3-6):

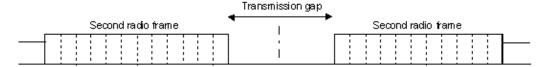

Figure 3-6: Envelope of compressed mode signal with double-frame method

A different slot format, usually with a higher number of pilot bits, is used in the compressed ranges.

The transmit power can be increased ("Power Offset Mode") automatically or manually by defining a power offset.

# 3.11.2.3 Non-compressed ranges

Frames containing no transmission gaps are sent with the same slot format and the same power as in the non-compressed mode.

# 3.12 HSDPA settings - BS

## Generation modes of the high-speed channels

The high-speed channels can be generated either *continuously* as defined in test model 5, in packet mode or in H-Set mode according to TS 25.101, annex A.7.

In packet mode, the start of the channel and the distance between the HSDPA packets can be set. The packet transmissions can start in one of the first five subframes (0 to 4). A subframe has the same length as a packet and is three slots long. An HS-SCCH starts at the beginning of the selected subframe, an HS-PDSCH starts with an offset of two slots to the selected subframe. The active parts of the HS-SCCH and the HS-PDSCH for a specific subframe setting differ by the slot offset of the HS-PDSCH.

#### **Example:**

Setting subframe 1

HS-SCCH: slot 3 to 5 active HS-PDSCH: slot 5 to 7 active.

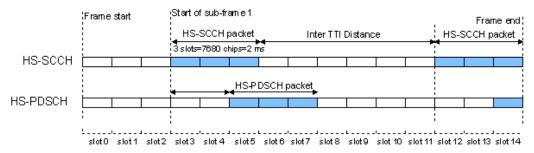

Figure 3-7: Timing diagram for the HS-SCCH and the associated HS-PDSCH, packet subframe 1 mode and inter-TTI distance = 3

In *H-Set mode*, the first packet is sent in the HS-SCCH subframe 0. Up to 15 HSDPA channels are coupled to be used in the fixed reference channels. The number of coupled channels depends on the selected H-Set. Channel coding is always performed over a certain number of bits. The resulting packets are distributed evenly over one subframe of all HS-PDSCH channelization codes. Therefore, the data stream is not assigned to a defined channel but to all coupled channels.

# 3.12.1 Enhanced HSDPA mode settings

#### Access:

- 1. Select "Baseband > 3GPP FDD > Link Direction > Downlink / Forward".
- 2. In the "Basestations" tab, select "Select Basestations > BS 1".
- 3. In the "Channel Table" tab, select e.g. "Channel Type > HS-PDS, QPSK 16QAM".
- 4. Select "Enh/HSDPA Settings > Config...".

## 5. Select "HSDPA-Mode > Subframe 1".

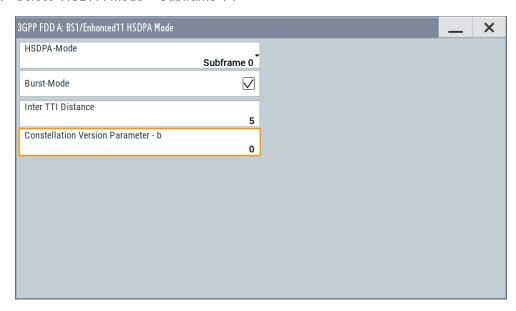

The available settings and indications in this dialog depend on the selected HSDPA mode and channel type.

## **HSDPA Mode**

Selects the HSDPA mode.

"Continuous" The high-speed channel is generated continuously. This mode is used in test model 5 and 6.

"Subframe 0 | The high-speed channel is generated in packet mode.

1 | 2 | 3 | 4" The start of the channel is set by selecting the subframe in which the

first packet is sent.

The distance between subsequent packets is set with parameter

"Inter TTI Distance".

"H-Set" (Available for BS1 and HS-SCCH only.)

The high-speed channel is generated in packet mode. The first

packet is sent in the HS-SCCH subframe 0.

The number of the coupled channel in the H-Set can be changed with

the parameter "Number of HS-PDSCH Channel Codes".

# Remote command:

[:SOURce<hw>]:BB:W3GPp:BSTation<st>:CHANnel<ch0>:HSDPa:MODE on page 407

## **Burst Mode**

Activates/deactivates burst mode. The signal is bursted when on, otherwise dummy data are sent during transmission brakes.

## Remote command:

[:SOURce<hw>]:BB:W3GPp:BSTation<st>:CHANnel<ch0>:HSDPa:BMODe[:
STATe] on page 389

## Inter TTI Distance (H-Set)

(Available for "subframe x")

Selects the distance between two packets in HSDPA packet mode.

The distance is set in number of sub-frames (3 slots = 2 ms). An "Inter TTI Distance" of 1 means continuous generation.

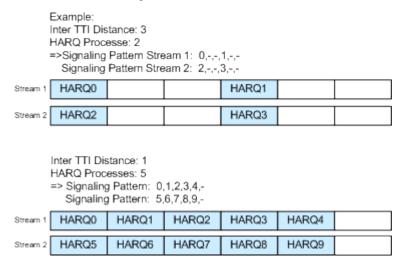

Figure 3-8: Example: Inter TTI Distance in HSDPA H-Set Mode

#### Remote command:

```
[:SOURce<hw>]:BB:W3GPp:BSTation<st>:CHANnel<ch0>:HSDPa:
TTIDistance on page 407
```

## **Constellation Version Parameter b - BS**

(Available for "HS-PDSCH 16QAM" and "64QAM" only)

Switches the order of the constellation points of the 16QAM or 64QAM mapping.

The rearrangement is done according to 3GPP TS25.212.

#### Remote command:

```
[:SOURce<hw>]:BB:W3GPp:BSTation<st>:CHANnel<ch0>:HSDPa:CVPB on page 390
```

# 3.12.2 MIMO configuration

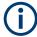

The parameters in this section are available for instruments equipped with option R&S SMW-K83, BS1 and Channel Type HS-PDSCH (MIMO) only (see "Diversity / MIMO" on page 79).

#### Access:

- 1. Select "Baseband > 3GPP FDD > Link Direction > Downlink / Forward".
- 2. In the "Base Stations" tab, select "Select Base Stations > BS 1".

- 3. In the "Common" tab, select "Diversity / MIMO > Antenna 1/2 of 2".
- In the "Channel Table" tab, select "Channel Type > HS-PDS MIMO".
- Select "Enh/HSDPA Settings > Config...".
- 6. Select "HSDPA-Mode > Subframe 1".

The available settings and indications in this dialog depend on the selected HSDPA mode and channel type.

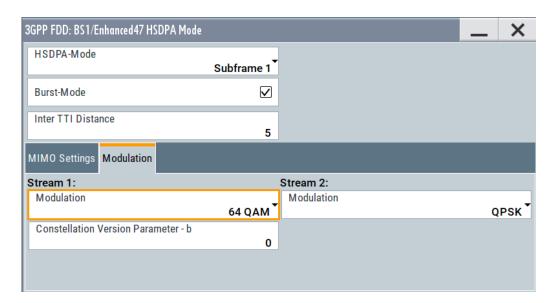

## **Precoding Weight Pattern (w2)**

Sets the precoding weight parameter w2 for MIMO precoding.

The values of the weight parameters w1, w3 and w4 are calculated based on the value for w2 (see Chapter 2.3.15, "MIMO in HSPA+", on page 35.

## Remote command:

[:SOURce<hw>]:BB:W3GPp:BSTation<st>:CHANnel<ch0>:HSDPa:MIMO:
PWPattern on page 406

## **Stream 2 Active Pattern**

Enables/disables a temporal deactivation of stream 2 per TTI in form of sending pattern.

The stream 2 sending pattern is a sequence of max 16 values of "1" (enables stream 2 for that TTI) and "-" (disabled stream 2 for that TTI).

## Remote command:

[:SOURce<hw>]:BB:W3GPp:BSTation<st>:CHANnel<ch0>:HSDPa:MIMO: STAPattern on page 406

# Modulation Stream 1/2 (HS-PDSCH MIMO)

Sets the modulation for stream 1 and respectively stream 2 to QPSK, 16QAM or 64QAM.

## Remote command:

[:SOURce<hw>]:BB:W3GPp:BSTation<st>:CHANnel<ch0>:HSDPa:MIMO:
MODulation<di>on page 406

## Constellation Version Parameter b Stream 1/2 - BS

Switches the order of the constellation points of the 16QAM or 64QAM mapping.

The rearrangement is done according to 3GPP TS25.212.

#### Remote command:

[:SOURce<hw>]:BB:W3GPp:BSTation<st>:CHANnel<ch0>:HSDPa:MIMO: CVPB<di>> on page 405

# 3.13 HSDPA H-Set mode settings - BS

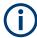

The enhanced HSDPA H-Set mode settings are available for BS1, HS-SCCH and HSDPA Mode set to H-Set only.

#### Access:

- 1. Select "3GPP FDD > Link Direction > Downlink".
- 2. Select "3GPP FDD > Base Stations > Select Base Station > BS1".
- 3. In the "Base Station 1" dialog, select "Channel Table > Preset to HSDPA H-Set".
- In the "Channel Table", select "Channel#12 HS-SCCH > Enhanced Settings > Config".

# 3.13.1 HSDPA H-Set general settings

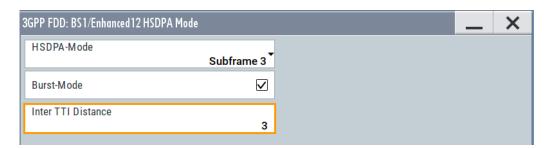

Provided are the following settings:

#### **HSDPA Mode**

Selects the HSDPA mode.

"Continuous" The high-speed channel is generated continuously. This mode is used in test model 5 and 6.

"Subframe 0 | The high-speed channel is generated in packet mode.

1 | 2 | 3 | 4" The start of the channel is set by selecting the subframe in which the

first packet is sent.

The distance between subsequent packets is set with parameter

"Inter TTI Distance".

"H-Set" (Available for BS1 and HS-SCCH only.)

The high-speed channel is generated in packet mode. The first

packet is sent in the HS-SCCH subframe 0.

The number of the coupled channel in the H-Set can be changed with

the parameter "Number of HS-PDSCH Channel Codes".

#### Remote command:

[:SOURce<hw>]:BB:W3GPp:BSTation<st>:CHANnel<ch0>:HSDPa:MODE on page 407

## **Burst Mode**

Activates/deactivates burst mode. The signal is bursted when on, otherwise dummy data are sent during transmission brakes.

## Remote command:

```
[:SOURce<hw>]:BB:W3GPp:BSTation<st>:CHANnel<ch0>:HSDPa:BMODe[:
STATe] on page 389
```

# 3.13.2 H-Set configuration common settings

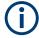

The parameters in this section are available for BS1 and HSDPA H-Set Mode only.

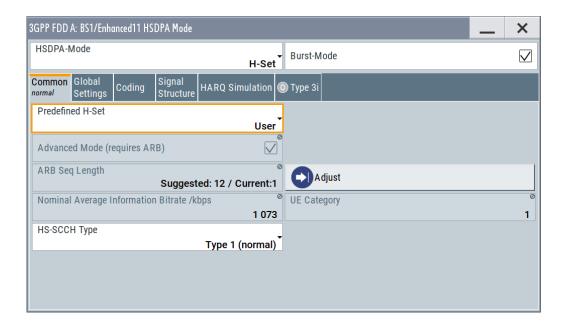

#### **Predefined H-Set**

Selects the H-Set and the modulation according to TS 25.101, annex A.7.

Table 3-5: Following combinations are possible:

| H-Set          | Modulation                        |
|----------------|-----------------------------------|
| 1, 2, 3, 6, 10 | QPSK 16QAM                        |
| 4, 5, 7, 12    | QPSK                              |
| 8              | 64QAM                             |
| 9              | 16QAM (stream 1) QPSK (stream 2)  |
| 11             | 64QAM (stream 1) 16QAM (stream 2) |
| User           | -                                 |

**Note:** Option: R&S SMW-K83 for H-Sets 7 to 9 and H-Set 11, where H-Set 9 and H-Set 11 are available only for enabled two-antenna system (see "Diversity / MIMO" on page 79).

Several parameters are automatically set, depending on the selection made for the parameter "H-Set". However, it is also possible to change these parameters. In this case, the value of the parameter "H-Set" is automatically set to User.

**Note:** Use the predefined settings to let the instrument generate a signal equal to the one generated by an instrument equipped with older firmware.

#### Remote command:

```
[:SOURce<hw>]:BB:W3GPp:BSTation<st>:CHANnel<ch0>:HSDPa:HSET:
PREDefined on page 396
```

# Advanced Mode (requires ARB)

(in Baseband C/D, this function is permanently active)

Activates/deactivates the advanced mode in which the H-Set is generated by the ARB. The parameter can be configured only for H-Sets 1 - 5. For H-Sets 6 to 12 and User, it is always enabled.

For an H-Set calculated in arbitrary waveform mode, it is critical to set an appropriate "Current ARB Sequence Length". An appropriate sequence length is required for the generation of signals without unwanted artifacts when pre-calculated sequences are repeated cyclically. In particular, the HARQ cycles have to terminate completely before restarting the signal.

Assistance in setting an appropriate sequence length is provided by the parameter "Suggested ARB Sequence Length" and the "Adjust" button. When working in Advanced Mode, it is recommended to adjust the current ARB sequence length to the suggested one.

# Remote command:

```
[:SOURce<hw>]:BB:W3GPp:BSTation<st>:CHANnel<ch0>:HSDPa:HSET:
AMODe on page 390
[:SOURce<hw>]:BB:W3GPp:BSTation<st>:CHANnel<ch0>:HSDPa:HSET:
SLENgth? on page 400
```

# **ARB Seq Length**

Displays the suggested and current ARB sequence length.

The "Suggested ARB Sequence Length" is the calculated minimum length that depends on several parameters: TTI distance, number of HARQ processes, HARQ cycles, HARQ mode, RV parameter sequence, HS-SCCH Type, precoding weight pattern and stream 2 active pattern.

"Adjust" sets the current sequence length.

When working in "Advanced Mode", it is recommended to adjust the current ARB sequence length to the suggested one.

# Remote command:

```
[:SOURce<hw>]:BB:W3GPp:SLENgth on page 353
[:SOURce<hw>]:BB:W3GPp:BSTation<st>:CHANnel<ch0>:HSDPa:HSET:
SLENgth? on page 400
```

# **Adjust**

Sets the current ARB sequence length to the suggested value.

When working in "Advanced Mode", it is recommended to adjust the current ARB sequence length to the suggested one.

#### Remote command:

```
[:SOURce<hw>]:BB:W3GPp:BSTation<st>:CHANnel<ch0>:HSDPa:HSET:
SLENgth:ADJust on page 400
```

# **Nominal Average Information Bit Rate**

Indicates the average data rate on the transport layer. In case of MIMO, the parameter indicates the combined nominal average information bit rate.

The "Nominal Average Information Bit Rate" is calculated for the ideal case of infinite sequence and with regard of the stream 2 active pattern.

# Remote command:

```
[:SOURce<hw>]:BB:W3GPp:BSTation<st>:CHANnel<ch0>:HSDPa:HSET:
NAIBitrate? on page 396
```

# **UE Category**

Displays the UE category that is minimum required to receive the selected H-Set (see also Chapter 2.3.19, "UE capabilities", on page 44).

## Remote command:

```
[:SOURce<hw>]:BB:W3GPp:BSTation<st>:CHANnel<ch0>:HSDPa:HSET:
UECategory? on page 404
```

# **HS-SCCH Type**

Sets the HS-SCCH type.

"Type 1 (nor- Normal operation mode. mal)"

"Type 2 (HS- Option: R&S SMW-K83

SCCH less)" HS-SCCH less operation mode (see also Chapter 2.3.13, "HS-SCCH

less operation", on page 32.

"Type 3 (MIMO)"

Option: R&S SMW-K83 and enabled two-antenna system. HS-SCCH Type 3 mode is defined for MIMO operation (see also Chapter 2.3.15.2, "MIMO downlink control channel support", on page 36.

Enabling this operation mode, enables the parameters in section "MIMO Settings" and the stream 2 parameters in sections "HARQ Simulation, Signal Structure" and "Coding Configuration".

While working in HS-SCCH Type 3 mode and simulating Antenna 2 of one two-antenna system without transmit diversity, no control channel is sent. However, the HS-SCCH is displayed as an active in the channel table. To prove, that there is no control channel transmission, consult the "Code Domain Graph".

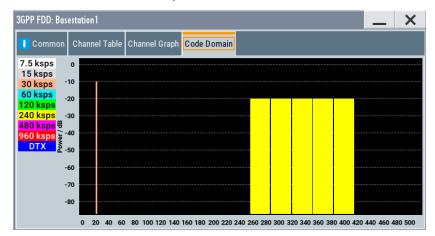

The HS-SCCH channel is displayed as DTX.

# Remote command:

[:SOURce<hw>]:BB:W3GPp:BSTation<st>:CHANnel<ch0>:HSDPa:HSET:TYPE on page 404

# 3.13.3 MIMO settings

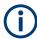

Option: R&S SMW-K83, BS1, HSDPA H-Set Mode, and for HS-SCCH Type 3 (MIMO).

## Access:

- 1. Select "3GPP FDD > Link Direction > Downlink".
- 2. Select "3GPP FDD > Base Stations > Select Base Station > BS1".
- 3. In the "Common" tab, select "Diversity/MIMO > Antenna 1 of 2".
- 4. In the "Base Station 1" dialog, select "Channel Table > Preset to HSDPA H-Set".
- In the "Channel Table" tab, select "Channel#12 HS-SCCH > Enhanced Settings > Config...".

HSDPA H-Set mode settings - BS

- 6. In the "BS1/Enhanced HSDPA Mode" dialog, select "Common > Predefined H-Set > H-Set 9/H-Set 11".
- 7. Select "MIMO Settings".

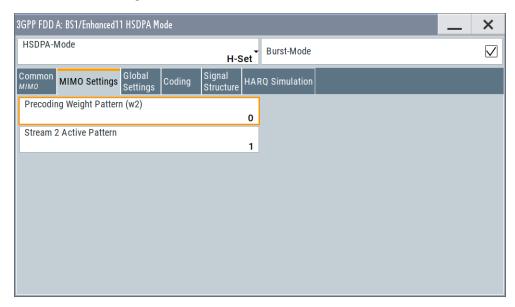

The dialog contains the parameters for configuring the MIMO settings in enhanced HSDPA mode.

# Precoding Weight Pattern (w2)

Selects the sequence for the MIMO precoding weight parameter w2.

The values of the weight parameters w1, w3 and w4 are calculated based on the value for w2 (see Chapter 2.3.15, "MIMO in HSPA+", on page 35.

# Remote command:

[:SOURce<hw>]:BB:W3GPp:BSTation<st>:CHANnel<ch0>:HSDPa:HSET:
PWPattern on page 397

## **Stream 2 Active Pattern**

Enables/disables a temporal deactivation of stream 2 per TTI in form of sending pattern.

The stream 2 sending pattern is a sequence of max 16 values of "1" (enables stream 2 for that TTI) and "-" (disabled stream 2 for that TTI).

## Remote command:

[:SOURce<hw>]:BB:W3GPp:BSTation<st>:CHANnel<ch0>:HSDPa:HSET: STAPattern on page 401

# 3.13.4 Global settings

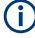

The parameters in this section are available for BS1 and HSDPA H-Set Mode only.

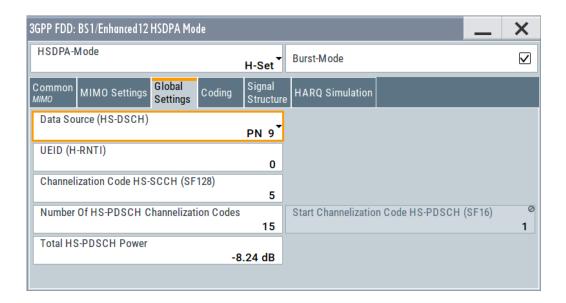

# Data Source (HS-DSCH)

Selects the data source for the transport channel.

New data is retrieved from the data source each time an initial transmission is performed within one TTI. An initial transmission is performed in case of "HARQ Mode > Constant ACK" or by each new beginning of the "Redundancy Version Sequence".

The following standard data sources are available:

- "All 0, All 1"
  - An internally generated sequence containing 0 data or 1 data.
- "PNxx"
  - An internally generated pseudo-random noise sequence.
- "Pattern"
  - An internally generated sequence according to a bit pattern.
  - Use the "Pattern" box to define the bit pattern.
- "Data List/Select DList"
  - A binary data from a data list, internally or externally generated.
  - Select "Select DList" to access the standard "Select List" dialog.
  - Select the "Select Data List > navigate to the list file \*.dm\_iqd > Select" to select an existing data list.
  - Use the "New" and "Edit" functions to create internally new data list or to edit an existing one.
  - Use the standard "File Manager" function to transfer external data lists to the instrument.

## See also:

- Section "Modulation Data" in the R&S SMW user manual.
- Section "File and Data Management" in the R&S SMW user manual.
- Section "Data List Editor" in the R&S SMW user manual

#### Remote command:

```
[:SOURce<hw>]:BB:W3GPp:BSTation<st>:CHANnel<ch0>:HSDPa:HSET:DATA
on page 393
[:SOURce<hw>]:BB:W3GPp:BSTation<st>:CHANnel<ch0>:HSDPa:HSET:
DATA:PATTern on page 394
[:SOURce<hw>]:BB:W3GPp:BSTation<st>:CHANnel<ch0>:HSDPa:HSET:
DATA:DSELect on page 393
```

## **UEID (H-RNTI)**

Enters the UE identity which is the HS-DSCH Radio Network Identifier (H-RNTI) defined in 3GPP TS 25.331: "Radio Resource Control (RRC); Protocol Specification".

#### Remote command:

```
[:SOURce<hw>]:BB:W3GPp:BSTation<st>:CHANnel<ch0>:HSDPa:HSET:UEID on page 405
```

# Channelization Code HS-SCCH (SF128)

Sets the channelization code of the HS-SCCH.

#### Remote command:

```
[:SOURce<hw>]:BB:W3GPp:BSTation<st>:CHANnel<ch0>:HSDPa:HSET:
HSCCode on page 395
```

## **Number of HS-PDSCH Channelization Codes**

Sets the number of physical HS-PDSCH data channels assigned to the HS-SCCH.

The maximum number of channels assigned to the H-Set depends on the "HS-SCCH Type" and the channel number of the first HS-PDSCH channel in the H-Set.

For HS-SCCH Type 2 (less operation), maximum of two channels can be assigned.

For HS-SCCH Type 1 (normal operation) and Type 3 (MIMO), the maximum number of assigned channels is 15.

#### Remote command:

```
[:SOURce<hw>]:BB:W3GPp:BSTation<st>:CHANnel<ch0>:HSDPa:HSET:
CLENgth on page 392
```

# Start Channelization Code HS-PDSCH (SF16)

Sets the channelization code of the first HS-PDSCH channel in the H-Set.

The channelization codes of the rest of the HS-PDSCHs in the H-Set are set automatically.

# Remote command:

```
[:SOURce<hw>]:BB:W3GPp:BSTation<st>:CHANnel<ch0>:HSDPa:HSET:
SCCode on page 399
```

# **Total HS-PDSCH Power**

Sets the total HS-PDSCH power, i.e. sets the total power of all HS-DPSCH channels in the H-Set.

**Note:** In the 3GPP test specification, e.g. 3GPP TS34.121-1, the HS-PDSCH power is typically given as total power of all HS-PDSCH channels.

Use this parameter to set the HS-PDSCH power level directly as given in the 3GPP test specification.

There are two possibilities to set the power of an H-Set:

 Select "BS1 > Channel Table > HS-PDSCH Channel > Power" and set the power of the individual channels.

The total power of all HS-PDSCH channels of the H-Set depends on the Number of HS-PDSCH Channelization Codes and is calculated as follows:

 $TotalPower_{All\ HS-PDSCHs} = Power_{HS-PDSCH\ Channel} + 10*Log_{10}(NumberOfHS-PDSCHChannelizationCodes)$ 

The calculated total power is displayed with the parameter "Total HS-PDSCH Power"

 Set directly the total power of the H-Set, i.e set the parameter "Total HS-PDSCH Power"

The individual power levels of the HS-PDSCHs are calculated automatically and displayed in the "BS1 > Channel Table > HS-PDSCH Channel > Power".

#### **Example:**

Select "BS1 > HSDPA H-Set".

The default H-Set with five channelization codes ("BS1 > Channel table > HSDPA Settings > Config > Enhanced HSDPA Mode > Number of HS-PDSCH Channelization Codes") is configured.

The default individual power levels of the HS-PDSCH channels are -20 dB. The "Total HS-PDSCH Power" is -13.01 dB.

Set the "Total HS-PDSCH Power" to -10 dB. The individual power levels of the HS-PDSCH channels are -16.99 dB.

#### Remote command:

[:SOURce<hw>]:BB:W3GPp:BSTation<st>:CHANnel<ch0>:HSDPa:HSET:
TPOWer on page 402

### 3.13.5 Coding configuration

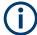

Option: R&S SMW-K83 for stream 2 and "HS-SCCH Type 3"; other settings BS1 and "HSDPA H-Set Mode".

To access the dialog for the two streams case:

- 1. Select "3GPP FDD > Link Direction > Downlink".
- 2. Select "3GPP FDD > Base Stations > Select Base Station > BS1".
- 3. In the "Base Station 1" dialog, select "Channel Table > Preset to HSDPA H-Set".
- 4. In the "Common" tab, select "Diversity/MIMO > Antenna 1 of 2".
- In the "Channel Table" tab, select "Channel#12 HS-SCCH > Enhanced Settings > Config...".

- In the "BS1/Enhanced HSDPA Mode" dialog, select "Common > HS-SCCH Type > Type 3 (MIMO)".
- 7. Select "Coding".

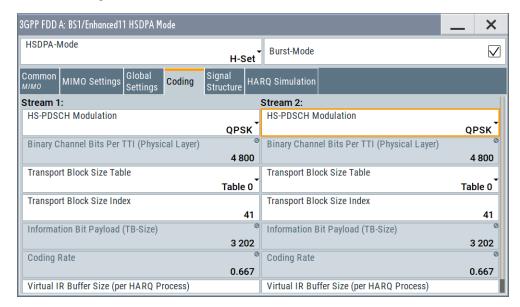

This dialog contains the parameters required to configure the streams for HSDPA H-Set mode.

#### **HS-PDSCH Modulation Stream1/2**

Sets the HS-PDSCH modulation for stream 1 and stream 2 to QPSK, 16QAM or 64QAM.

Note: Option: R&S SMW-K83 for 64QAM.

For HS-SCCH Type 2, the available modulation scheme is QPSK only.

For HS-SCCH Type 3 (MIMO), the modulation selected for stream 1 has to be the higher-order one, i.e. combination 16QAM/64QAM is not allowed.

#### Remote command:

[:SOURce<hw>]:BB:W3GPp:BSTation<st>:CHANnel<ch0>:HSDPa:HSET:
MODulation<di>on page 395

#### **UE Supports 64QAM**

(Available for BS1, "HSDPA H-Set Mode", "HS-SCCH Type 1" and "16QAM" only) Enables/disables UE support of 64QAM.

In case this parameter is disabled, i.e. the UE does not support 64QAM, the 7 bit is used for channelization information.

#### Remote command:

[:SOURce<hw>]:BB:W3GPp:BSTation<st>:CHANnel<ch0>:HSDPa:HSET:
S64Qam on page 399

### Binary Channel Bits per TTI (Physical Layer) Stream1/2

Displays the coded binary channel bits per TTI and per stream.

The value displayed is calculated upon the values and selections for the parameters "HS-PDSCH Modulation", "Symbol Rate" and "Number of HS-PDSCH Channel Codes".

### Remote command:

```
[:SOURce<hw>]:BB:W3GPp:BSTation<st>:CHANnel<ch0>:HSDPa:HSET:
BCBTti<di>? on page 391
```

#### **Transport Block Size Table Stream1/2**

Selects Table 0 or Table 1 as described in 3GPP TS 25.321.

For "HS-PDSCH Modulation" set to 64QAM, only Table 1 is available.

#### Remote command:

```
[:SOURce<hw>]:BB:W3GPp:BSTation<st>:CHANnel<ch0>:HSDPa:HSET:TBS:
TABLe<di> on page 403
```

#### Transport Block Size Index Stream1/2

Selects the index  $k_i$  for the corresponding table and stream, as described in 3GPP TS 25.321.

#### Remote command:

```
[:SOURce<hw>]:BB:W3GPp:BSTation<st>:CHANnel<ch0>:HSDPa:HSET:TBS:
INDex<di>on page 402
```

#### **Transport Block Size Reference Stream1/2**

(Available for BS1, HSDPA H-Set Mode and HS-SCCH Type 2 only)

While working in less operation mode, this parameter is signaled instead of the parameter "Transport Block Size Index".

#### Remote command:

```
[:SOURce<hw>]:BB:W3GPp:BSTation<st>:CHANnel<ch0>:HSDPa:HSET:TBS:
REference on page 403
```

### Information Bit Payload (TB-Size) Stream 1/2

Displays the payload of the information bit. This value determines the number of transport layer bits sent in each TTI before coding.

#### Remote command:

```
[:SOURce<hw>]:BB:W3GPp:BSTation<st>:CHANnel<ch0>:HSDPa:HSET:
BPAYload<di>? on page 392
```

#### Coding Rate Stream 1/2

Displays the resulting coding rate per stream.

The coding rate is calculated as a relation between the "Information Bit Payload" and "Binary Channel Bits per TTI".

#### Remote command:

```
[:SOURce<hw>]:BB:W3GPp:BSTation<st>:CHANnel<ch0>:HSDPa:HSET:
CRATe<di>? on page 392
```

### Virtual IR Buffer Size (per HARQ Process) Stream1/2

Sets the size of the virtual IR buffer (number of SMLs per HARQ process) per stream.

HSDPA H-Set mode settings - BS

#### Remote command:

[:SOURce<hw>]:BB:W3GPp:BSTation<st>:CHANnel<ch0>:HSDPa:HSET: VIBSize<di>on page 405

### 3.13.6 Signal structure

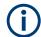

Option: R&S SMW-K83 for stream 2 and "HS-SCCH Type 3"; other settings BS1 and "HSDPA H-Set Mode".

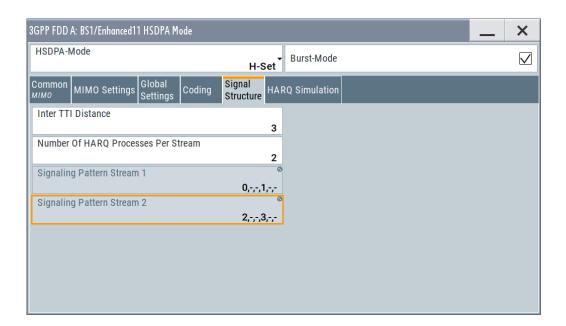

#### Inter TTI Distance (H-Set)

(Available for "subframe x")

Selects the distance between two packets in HSDPA packet mode.

The distance is set in number of sub-frames (3 slots = 2 ms). An "Inter TTI Distance" of 1 means continuous generation.

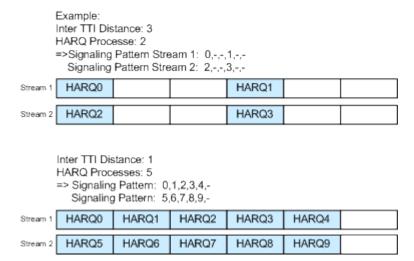

Figure 3-9: Example: Inter TTI Distance in HSDPA H-Set Mode

#### Remote command:

```
[:SOURce<hw>]:BB:W3GPp:BSTation<st>:CHANnel<ch0>:HSDPa:
TTIDistance on page 407
```

#### **Number of HARQ Processes per Stream**

Sets the number of HARQ processes. This value determines the distribution of the payload in the subframes and depends on the Inter "TTI Distance" (see figure).

A minimum of six HARQ Processes are required to achieve continuous data transmission.

#### Remote command:

```
[:SOURce<hw>]:BB:W3GPp:BSTation<st>:CHANnel<ch0>:HSDPa:HSET:
HARQ:LENGth on page 394
```

#### Signaling Pattern Stream1/2

Displays the distribution of packets over time. The "Signaling Pattern" displays a HARQ-Process cycle and is a sequence of HARQ-IDs and "-". An HARQ-ID indicates a packet, a "-" indicates no packet (see figure). The signaling pattern is cyclically repeated.

Long signaling patterns with regular repeating groups of HARQ-ID and "-" are not displayed completely. The signaling pattern is shortened and ". . ." is displayed but the scheduling is performed according to the selected "Inter TTI Distance". Long signaling patterns with irregularity in the HARQ-ID and "-" groups are displayed completely.

Depending on the selected "Burst Mode", a dummy TTI is sent within the no packet subframes.

#### Remote command:

```
[:SOURce<hw>]:BB:W3GPp:BSTation<st>:CHANnel<ch0>:HSDPa:HSET:
SPATtern<di>? on page 401
```

### 3.13.7 HARQ simulation

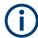

Option: R&S SMW-K83 for stream 2 and "HS-SCCH Type 3"; other settings BS1 and "HSDPA H-Set Mode".

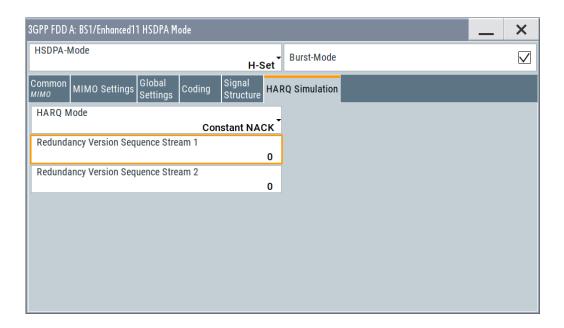

### Mode (HARQ Simulation)

Sets the HARQ simulation mode.

**Note:** To let the instrument generate a signal equal to the one generated by an instrument equipped with older firmware, set the "HARQ Mode" to "Constant ACK".

"Constant ACK"

New data is used for each new TTI. This mode is used to simulate maximum throughput transmission.

### "Constant NACK"

(enabled in "Advanced Mode" only)

Enables NACK simulation, i.e. depending on the sequence selected with parameter "Redundancy Version Parameter Sequence" packets are retransmitted. This mode is used for testing with varying redundancy version.

#### Remote command:

[:SOURce<hw>]:BB:W3GPp:BSTation<st>:CHANnel<ch0>:HSDPa:HSET: HARQ:MODE on page 395

#### Redundancy Version Stream1/2

The parameter is enabled for "HARQ Simulation Mode > Constant ACK".

Enters the redundancy version per stream. This value determines the processing of the Forward Error Correction and constellation arrangement (16/64QAM modulation), see TS 25.212 4.6.2.

For HS-SCCH Type 2 (less operation), the redundancy version is always 0.

#### Remote command:

[:SOURce<hw>]:BB:W3GPp:BSTation<st>:CHANnel<ch0>:HSDPa:HSET:
RVParameter<di>> on page 397

#### Redundancy Version Sequence Stream 1/2

The parameter is enabled for "HARQ Simulation Mode > Constant NACK".

Enters a sequence of redundancy version per stream. The value of the RV parameter determines the processing of the Forward Error Correction and constellation arrangement (16/64QAM modulation), see TS 25.212 4.6.2.

The sequence has a length of maximum 30 values. The sequence length determines the maximum number of retransmissions. New data is retrieved from the data source after reaching the end of the sequence.

For HS-SCCH Type 2 (less operation), the redundancy version sequence is always "0, 3, 4".

#### Remote command:

[:SOURce<hw>]:BB:W3GPp:BSTation<st>:CHANnel<ch0>:HSDPa:HSET:
RVPSequence<di>> on page 397

#### 3.13.8 Error insertion

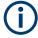

The parameters in this section are available for BS1, HSDPA H-Set Mode and disabled Advanced Mode only.

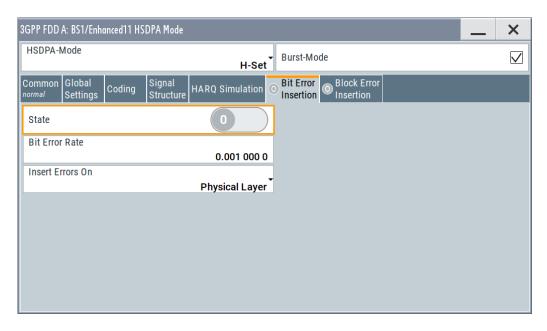

In the "Bit/Block Error Insertion" sections, errors can be inserted into the data source and into the CRC checksum. This can be used for example to test the bit and block error rate testers.

#### Bit Error State (HSDPA H-Set)

Activates or deactivates bit error generation.

Bit errors are inserted into the data stream of the coupled HS-PDSCHs. It is possible to select the layer in which the errors are inserted (physical or transport layer).

When the data source is read out, bits are deliberately inverted at random points in the data bitstream at the specified error rate so that an invalid signal is simulated.

#### Remote command:

```
[:SOURce<hw>]:BB:W3GPp:BSTation[:ENHanced]:CHANnel<ch0>:HSDPa:
DERRor:BIT:STATe on page 442
```

#### Bit Error Rate (HSDPA H-Set)

Sets the bit error rate.

#### Remote command:

```
[:SOURce<hw>]:BB:W3GPp:BSTation[:ENHanced]:CHANnel<ch0>:HSDPa:
DERRor:BIT:RATE on page 442
```

#### **Insert Errors On (HSDPA H-Set)**

Selects the layer at which bit errors are inserted.

"Transport layer"

Bit errors are inserted in the transport layer.

"Physical layer"

Bit errors are inserted in the physical layer.

#### Remote command:

```
[:SOURce<hw>]:BB:W3GPp:BSTation[:ENHanced]:CHANnel<ch0>:HSDPa:
DERRor:BIT:LAYer on page 442
```

#### **Block Error State (HSDPA H-Set)**

Activates or deactivates block error generation.

The CRC checksum is determined and then the last bit is inverted at the specified error probability in order to simulate an invalid signal.

#### Remote command:

```
[:SOURce<hw>]:BB:W3GPp:BSTation[:ENHanced]:CHANnel<ch0>:HSDPa:
DERRor:BLOCk:STATe on page 443
```

### **Block Error Rate (HSDPA H-Set)**

Sets the block error rate.

#### Remote command:

```
[:SOURce<hw>]:BB:W3GPp:BSTation[:ENHanced]:CHANnel<ch0>:HSDPa:
DERRor:BLOCk:RATE on page 443
```

# 3.13.9 Randomly varying modulation and number of codes (Type 3i) settings

Option: R&S SMW-K83, HS-SCCH Type 1 and enabled Advanced Mode.

#### Access:

- 1. Select "3GPP FDD > Link Direction > Downlink".
- 2. Select "3GPP FDD > Base Stations > Select Base Station > BS1".
- 3. In the "Base Station 1" dialog, select "Channel Table > Preset to HSDPA H-Set".
- 4. In the "Channel Table" tab, select "Channel#12 HS-SCCH > Enhanced Settings > Config...".
- 5. In the "BS1/Enhanced HSDPA Mode" dialog, select "Common".
- 6. Select "Advanced Mode > On".
- 7. Select "HS-SCCH Type > Type 1 (normal)"
- 8. Select the "Type 3i" tab.

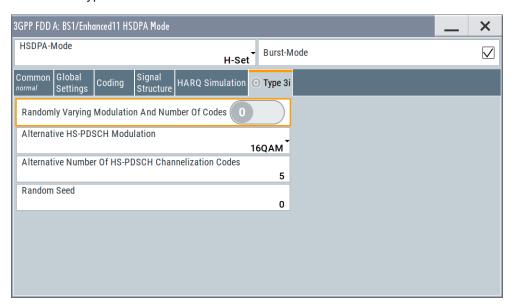

This section comprises the settings necessary to configure the signal of both interferer according to the 3i enhanced performance requirements tests, described in 3GPP TS34.12.-1, chapters 9.2.1L and 9.2.1LA.

The used modulation and number of HS-PDSCH codes in an H-Set is randomly selected every HSDPA TTI among four options with equal probability (see Table 3-6).

Table 3-6: Used modulation and number of HS-PDSCH codes

| Option | Modulation                                    | Number of HS-PDSCH codes                            |
|--------|-----------------------------------------------|-----------------------------------------------------|
| 1      | HS-PDSCH Modulation                           | Alternative Number of HS-PDSCH Channelization Codes |
| 2      | "Alternative HS-PDSCH Modulation" on page 118 | Alternative Number of HS-PDSCH Channelization Codes |
| 3      | HS-PDSCH Modulation                           | Number of HS-PDSCH Channelization Codes             |
| 4      | "Alternative HS-PDSCH Modulation" on page 118 | Number of HS-PDSCH Channelization Codes             |

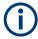

Although the number of active HS-PDSCH channels varies over time, the overall power of the HS-PDSCH channels in the H-Set stays constant. This is because the power of the individual HS-PDSCH channels is raised when the number is reduced.

The channel powers displayed in the "BS > Channel Table" are the channel powers during the TTIs in which the Number of HS-PDSCH Channelization Codes is applied.

The ARB sequence length suggestion does not consider the statistical process of the selection among the four options. It can be necessary that you further increase the ARB sequence length to achieve the desired statistical properties.

See ARB Seq Length.

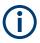

To generate a signal without unwanted artifacts, select "3GPP FDD > Filter/ Clipping/ARB Settings" and set the parameter Sequence Length ARB to a multiple of the suggested length.

The configured transport block size table and transport block size index are used in all TTIs, no matter which of the four options is used. The payload size can vary over time and can deviate from the value displayed with the parameter Information Bit Payload (TB-Size) Stream 1/2.

#### Randomly Varying Modulation And Number Of Codes

Enables/disables the random variation of the modulation and codes.

#### Remote command:

```
[:SOURce<hw>]:BB:W3GPp:BSTation<st>:CHANnel<ch0>:HSDPa:HSET:
RVSTate on page 398
```

#### **Alternative HS-PDSCH Modulation**

Sets the alternative modulation (see Table 3-6).

#### Remote command:

```
[:SOURce<hw>]:BB:W3GPp:BSTation<st>:CHANnel<ch0>:HSDPa:HSET:
ALTModulation on page 391
```

### **Alternative Number of HS-PDSCH Channelization Codes**

Sets the alternative number of HS-PDSCH channelization codes (see Table 3-6).

#### Remote command:

```
[:SOURce<hw>]:BB:W3GPp:BSTation<st>:CHANnel<ch0>:HSDPa:HSET:
ACLength on page 390
```

#### **Random Seed**

Sets the seed for the random process deciding between the four options (see Table 3-6).

#### Remote command:

```
[:SOURce<hw>]:BB:W3GPp:BSTation<st>:CHANnel<ch0>:HSDPa:HSET:SEED on page 399
```

# 3.14 Enhanced settings for P-CPICH - BS1

### Access:

► Select "3GPP FDD > BS > Channel Table > P-CPICH > Enhanced Settings > Config".

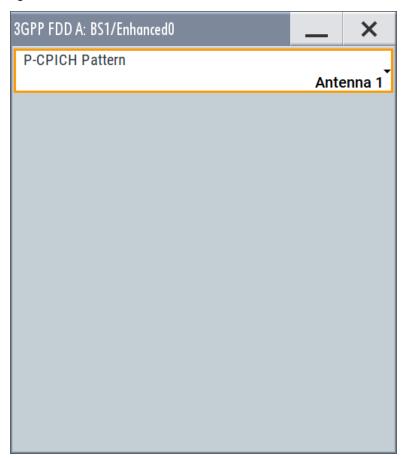

### **P-CPICH Pattern**

Sets the P-CPICH pattern (channel 0).

Remote command:

[:SOURce<hw>]:BB:W3GPp:BSTation<st>:ENHanced:PCPich:PATTern
on page 423

# 3.15 Enhanced settings for P-CCPCH - BS1

#### Access:

▶ Select "3GPP FDD > BS1 > Channel Table > P-CCPCH > Enhanced Settings > Config".

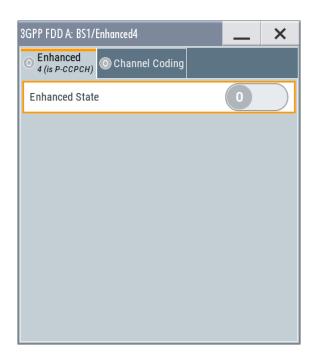

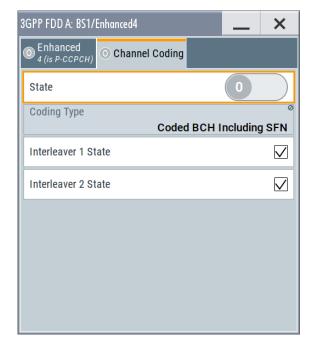

The dialog comprises the settings for configuring the enhanced state of this displayed channel and the channel coding settings. Interleaver states 1 and 2 can be activated separately.

The settings for the enhanced P-CCPCH channel and the enhanced DPCH channels are different (see Chapter 3.16, "Enhanced settings for DPCHs - BS1", on page 122.

### 3.15.1 Channel number and state

### **Channel Number (Enhanced P-CCPCH)**

Displays the channel number and the channel type.

Remote command:

n.a.

#### State (Enhanced P-CCPCH)

Switches the P-CCPCH (Primary Common Control Phys. Channel) to the enhanced state. The channel signal is generated in real time.

#### Remote command:

[:SOURce<hw>]:BB:W3GPp:BSTation:ENHanced:PCCPch:STATe on page 423

### 3.15.2 Channel coding - enhanced P-CCPCH BS1

The "Channel Coding" section is where the channel coding settings are made.

The channel-coded P-CCPCH (Broadcast Channel BCH) with System Frame Number is generated according to the following principle.

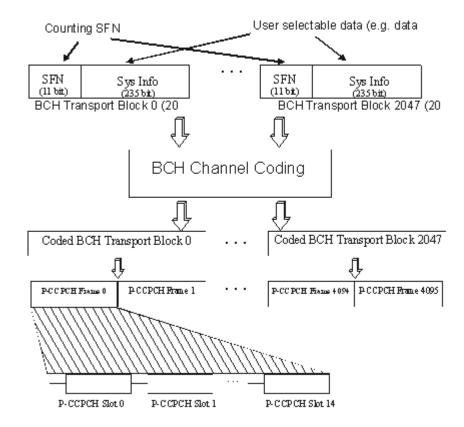

Figure 3-10: Generation of a channel coded P-CCPCH/BCH

The data blocks of the BCH at transport-channel level comprise data determined for 20 ms of the PCCPCH (i.e. 2 frames) after channel coding. The first field of such a data block is an 11bit long field for the system frame number (SFN). The SFN is automatically incremented by 1 (as stipulated in the standard) from transport block to transport block. This is equivalent to a step width of 2 frames due to the transport time interval length of 20 ms. After 2048 transport blocks (equivalent to 4096 frames), the SFN is reset and starts again at 0 (SFN restart). An output trigger indicating the SFN restart can be generated.

The SFN format is defined in the standard; it is MSB-first coded.

The remaining system information (a 235-bit long field per block) is filled from the data source selected for the P-CCPCH.

A data list can be used to transmit further specific system information in addition to the SFN. If only the SFN is required, "ALL 0" is recommended as data source for P-CCPCH.

The BCH transport blocks are then channel-coded. A coded transport block comprises the data sequence for two P-CCPCH frames.

#### **Channel Coding State**

Activates or deactivates channel coding.

The coding scheme is displayed in the field below.

#### Remote command:

[:SOURce<hw>]:BB:W3GPp:BSTation:ENHanced:PCCPch:CCODing:STATe on page 435

#### **Channel Coding Type**

Displays the coding scheme.

The coding scheme of P-CCPCH (BCH) is specified in the standard. The channel is generated automatically with the counting system frame number (SFN). The system information after the SFN field is completed from the selected data source.

#### Remote command:

```
[:SOURce<hw>]:BB:W3GPp:BSTation:ENHanced:PCCPch:CCODing:TYPE? on page 435
```

#### Interleaver

Activates or deactivates channel coding interleaver states 1 and 2.

**Note:** The interleaver states do not cause the symbol rate to change

#### Remote command:

```
[:SOURce<hw>]:BB:W3GPp:BSTation:ENHanced:PCCPch:CCODing:
INTerleaver<di>on page 435
```

# 3.16 Enhanced settings for DPCHs - BS1

The settings for the enhanced P-CCPCH channel (see Chapter 3.15, "Enhanced settings for P-CCPCH - BS1", on page 120) and the enhanced DPCH channels are different. This section describes the settings for the enhanced DPCH channels (channels#11 to 13). The channels can be configured independently.

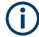

Use the HSDPA settings - BS dialog to configure the high-speed channels.

### 3.16.1 Channel number and state

#### Access:

► Select "3GPP FDD > BS1 > Channel Table > Channel#11 to 13 > DPCH > Enhanced/HSDPA Settings > Config... > Enhanced".

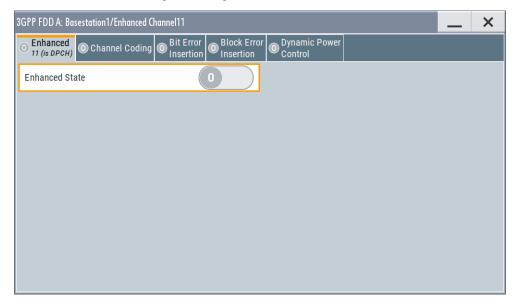

In this tab, you can activate the currently selected channel.

#### **Enhanced State**

Switches the DPCH channel to the enhanced state.

In the enhanced state, the modulation signal of the selected channel is generated in real time. It is possible to activate channel coding and simulate bit and block errors or use dynamic power control. Data lists, for example with user data for the transport layer, can be used as the data source.

#### Remote command:

[:SOURce<hw>]:BB:W3GPp:BSTation:ENHanced:CHANnel<ch0>:DPCH:STATe on page 423

### 3.16.2 Channel coding

#### Access:

► Select "3GPP FDD > BS1 > Channel Table > Channel#11 to 13 > DPCH > Enhanced/HSDPA Settings > Config... > Channel Coding".

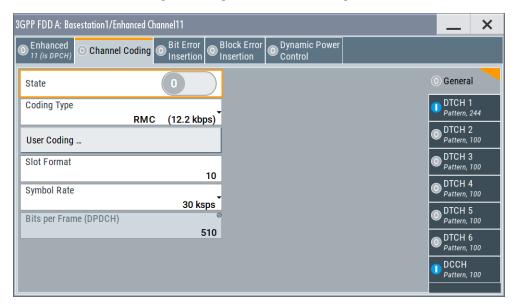

The "Channel Coding > General" tab comprises the settings for enabling and configuring the channel coding. The provided settings are divided into general settings and several subtabs, one per transport channel.

To access the channel coding settings of a transport channel, select the corresponding side tab, for example "DTCH1". Refer to Chapter 3.16.3, "Transport channel - enhanced DPCHs BS1", on page 127 for description of the provided settings.

According to 3GPP TS 25.101, a downlink reference measurement channel is generated when the transport channels DTCH and DCCH are mapped to a DPCH with a different data rate after channel coding and multiplexing. The figure below is taken from the standard (TS 25.101). It illustrates the generation of a 12.2 kbps reference measurement channel from the DTCH and DCCH transport channels (see standard for figures and tables of other reference measurement channels).

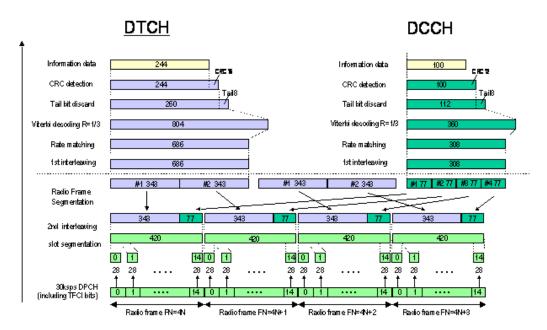

Figure 3-11: Channel coding of the 12.2 kbps reference measurement channel (downlink)

The Table 3-7 shows a summary of the transport channel parameters of the 12.2 kpbs reference measurement channel

Table 3-7: Transport channel parameters (12.2 kpbs reference measurement channel)

| Parameter                  | рссн               | ртсн               |
|----------------------------|--------------------|--------------------|
| Data Source                | All 0              | All 0              |
| Transport Block Size       | 100                | 244                |
| Transmission Time Interval | 40 ms              | 20 ms              |
| Type of Error Protection   | Convolution Coding | Convolution Coding |
| Coding Rate                | 1/3                | 1/3                |
| Rate Matching attribute    | 256                | 256                |
| Size of CRC                | 12                 | 16                 |
| Interleaver 1/2            | On                 | On                 |

### **Channel Coding State**

Activates or deactivates channel coding.

Channel-coded measurement channels - so-called "reference measurement channels" - are required for many test procedures specified by the standard.

When channel coding is activated, the slot format, the symbol rate, the pilot length and the TFCI state are predetermined. The corresponding parameters in the channel table are disabled.

### Remote command:

[:SOURce<hw>]:BB:W3GPp:BSTation:ENHanced:CHANnel<ch0>:DPCH:
CCODing:STATe on page 427

#### **Channel Coding Type**

Selects channel coding.

The 3GPP specification defines 4 reference measurement channel coding types, which differ in the input data bit rate bit to be processed (12.2, 64, 144 and 384 ksps). The additional AMR CODER coding scheme generates the coding of a voice channel.

The BTFD coding types with different data rates are also defined in the 3GPP specification (TS 34.121). They are used for the receiver quality test Blind Transport Format Detection. DTX (discontinuous transmission) bits are included in the data stream between rate matching and interleaving 1.

User coding can be defined as required in the detailed coding settings menu section revealed with button "Show Details". They can be stored and loaded in the "User Coding" submenu. Selection User is indicated as soon as a coding parameter is modified after selecting a predefined coding type.

The input data bits are taken for channel coding from the data source specified in the "Transport Channel" dialog section. The bits are available with a higher rate at the channel coding output. The allocations between the measurement input data bit rate and the output symbol rate are fixed, that is to say, the symbol rate is adjusted automatically.

The following are available for selection:

"RMC 12.2 12.2 kbps measurement channel kbps" "RMC 64 kbps" 64 kbps measurement channel 144 kbps measurement channel "RMC 144 kbps" "RMC 384 384 kbps measurement channel kbps" "AMR 12.2 Channel coding for the AMR coder kbps" "BTFD Rate 1 Blind Transport Format Detection Rate 1 (12.2 kbps) 12.2ksps" "BTFD Rate 2 Blind Transport Format Detection Rate 2 (7.95 kbps) 7.95ksps" "BTFD Rate 3 Blind Transport Format Detection Rate 3 (1.95 kbps) 1.95ksps"

#### Remote command:

[:SOURce<hw>]:BB:W3GPp:BSTation:ENHanced:CHANnel<ch0>:DPCH:
CCODing:TYPE on page 427

#### **User Coding**

Accesses the standard "File Select" function of the instrument. The provided navigation possibilities in the dialog are self-explanatory.

See also, chapter "File and Data Management" in the R&S SMW User Manual.

Files with user coding are files with the predefined file extension \*.3g\_ccod\_dl. The filename and the directory they are stored in are user-definable; the file extension is assigned automatically.

The complete channel coding settings are saved and recalled.

### Remote command:

```
[:SOURce<hw>]:BB:W3GPp:BSTation:ENHanced:CHANnel[<ch0>]:DPCH:
CCODing:USER:CATalog? on page 428
[:SOURce<hw>]:BB:W3GPp:BSTation:ENHanced:CHANnel<ch0>:DPCH:
CCODing:USER:STORe on page 429
[:SOURce<hw>]:BB:W3GPp:BSTation:ENHanced:CHANnel<ch0>:DPCH:
CCODing:USER:LOAD on page 429
```

#### **Slot Format (DPDCH)**

Enters the slot format. The slot format (and thus the symbol rate, the pilot length and the TFCI state) depends on the coding type selected.

#### Remote command:

```
[:SOURce<hw>]:BB:W3GPp:BSTation:ENHanced:CHANnel<ch0>:DPCH:
CCODing:SFORmat on page 426
```

### Symbol Rate (DPDCH)

Displays the symbol rate.

The symbol rate is determined by the slot format set.

#### Remote command:

```
[:SOURce<hw>]:BB:W3GPp:BSTation:ENHanced:CHANnel<ch0>:DPCH:
CCODing:SRATe? on page 426
```

#### Bits per Frame (DPDCH)

Displays the data bits in the DPDCH component of the DPCH frame at physical level. The value depends on the slot format.

#### Remote command:

```
[:SOURce<hw>]:BB:W3GPp:BSTation:ENHanced:CHANnel<ch0>:DPCH:
CCODing:BPFRame? on page 425
```

### 3.16.3 Transport channel - enhanced DPCHs BS1

#### Access:

Select "3GPP FDD > BS1 > Channel Table > Channel#11 to 13 > DPCH >
 Enhanced/HSDPA Settings > Config... > Channel Coding".

2. To access the channel coding settings of a transport channel, select the corresponding side tab, for example "DTCH1".

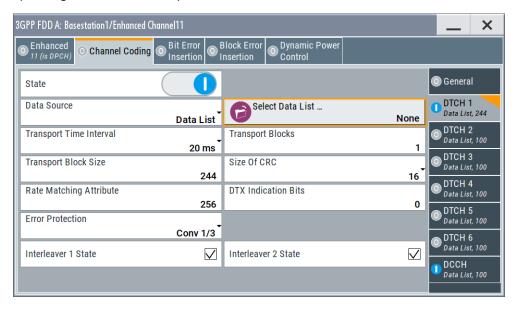

The dialog provides access to the settings of up to seven transport channels (TCHs), the DTCHs (DTCH1 to 6) and the DCCH.

#### **Transport Channel State**

Activates or deactivates the transport channel.

#### Remote command:

[:SOURce<hw>]:BB:W3GPp:BSTation:ENHanced:CHANnel<ch0>:DPCH:
TCHannel<di0>:STATe on page 434

In case of remote control, DCCH corresponds to :TCHannel0, DTCH1 to :TCHannel1, etc.

#### **Data Source**

Selects the data source for the transport channel.

The following standard data sources are available:

"All 0, All 1"

An internally generated sequence containing 0 data or 1 data.

"PNxx"

An internally generated pseudo-random noise sequence.

• "Pattern"

An internally generated sequence according to a bit pattern.

Use the "Pattern" box to define the bit pattern.

"Data List/Select DList"

A binary data from a data list, internally or externally generated.

Select "Select DList" to access the standard "Select List" dialog.

- Select the "Select Data List > navigate to the list file \*.dm\_iqd > Select" to select an existing data list.
- Use the "New" and "Edit" functions to create internally new data list or to edit an existing one.

 Use the standard "File Manager" function to transfer external data lists to the instrument.

#### See also:

- Section "Modulation Data" in the R&S SMW user manual.
- Section "File and Data Management" in the R&S SMW user manual.
- Section "Data List Editor" in the R&S SMW user manual

#### Remote command:

```
[:SOURce<hw>]:BB:W3GPp:BSTation:ENHanced:CHANnel<ch0>:DPCH:
TCHannel<di0>:DATA on page 431
[:SOURce<hw>]:BB:W3GPp:BSTation:ENHanced:CHANnel<ch0>:DPCH:
TCHannel<di0>:DATA:PATTern on page 432
[:SOURce<hw>]:BB:W3GPp:BSTation:ENHanced:CHANnel<ch0>:DPCH:
TCHannel<di0>:DATA:DSELect on page 431
```

#### **Transport Time Interval**

Sets the number of frames into which a TCH is divided. This setting also defines the interleaver depth.

#### Remote command:

```
[:SOURce<hw>]:BB:W3GPp:BSTation:ENHanced:CHANnel<ch0>:DPCH:
TCHannel<di0>:TTINterval on page 435
```

#### **Transport Block**

Sets the number of transport blocks for the TCH.

#### Remote command:

```
[:SOURce<hw>]:BB:W3GPp:BSTation:ENHanced:CHANnel<ch0>:DPCH:
TCHannel<di0>:TBCount on page 434
```

#### **Transport Block Size**

Sets the size of the transport block at the channel coding input.

### Remote command:

```
[:SOURce<hw>]:BB:W3GPp:BSTation:ENHanced:CHANnel<ch0>:DPCH:
TCHannel<di0>:TBSize on page 434
```

#### Size of CRC

Defines the type (length) of the CRC. Checksum determination can also be deactivated (setting "None").

### Remote command:

```
[:SOURce<hw>]:BB:W3GPp:BSTation:ENHanced:CHANnel<ch0>:DPCH:
TCHannel<di0>:CRCSize on page 430
```

#### **Rate Matching Attribute**

Sets data rate matching.

#### Remote command:

```
[:SOURce<hw>]:BB:W3GPp:BSTation:ENHanced:CHANnel<ch0>:DPCH:
TCHannel<di0>:RMATtribute on page 433
```

#### **DTX Indication Bits**

Sets the number of DTX (discontinuous transmission) bits. These bits are entered in the data stream between rate matching and interleaver 1. Channel coding of BTFD reference measurement channels Rate 2 and Rate 3 includes DTX267 and DTX644, respectively (see 3GPP TS 34.121).

#### Remote command:

```
[:SOURce<hw>]:BB:W3GPp:BSTation:ENHanced:CHANnel<ch0>:DPCH:
TCHannel<di0>:DTX on page 432
```

#### **Error Protection**

Selects error protection.

"None" No error protection

"Turbo 1/3" Turbo coder of rate 1/3 in accordance with the 3GPP specifications.

"Conv 1/2 | Convolution coder of rate 1/2 or 1/3 with generator polynomials

1/3" defined by 3GPP.

### Remote command:

```
[:SOURce<hw>]:BB:W3GPp:BSTation:ENHanced:CHANnel<ch0>:DPCH:
TCHannel<di0>:EPRotection on page 433
```

#### Interleaver 1 State

Activates or deactivates channel coding interleaver state 1 of the transport channel. Interleaver state 1 can be set independently in each TCH. Activation does not change the symbol rate.

#### Remote command:

```
[:SOURce<hw>]:BB:W3GPp:BSTation:ENHanced:CHANnel<ch0>:DPCH:
TCHannel<di0>:INTerleaver on page 433
```

#### Interleaver 2 State

Activates or deactivates channel coding interleaver state 2 of all the transport channels. Interleaver state 2 can only be set for all the TCHs together. Activation does not change the symbol rate.

### Remote command:

```
[:SOURce<hw>]:BB:W3GPp:BSTation:ENHanced:CHANnel<ch0>:DPCH:INTerleaver2 on page 430
```

### 3.16.4 Error insertion - enhanced DPCHs BS1

#### Access:

- Select "3GPP FDD > BS1 > Channel Table > Channel#11 to 13 > Enhanced/ HSDPA Settings > Config...".
- In the "Base Station /Enhanced Channel" dialog, select one of the following:

Enhanced settings for DPCHs - BS1

a) Select "Bit Error Insertion".

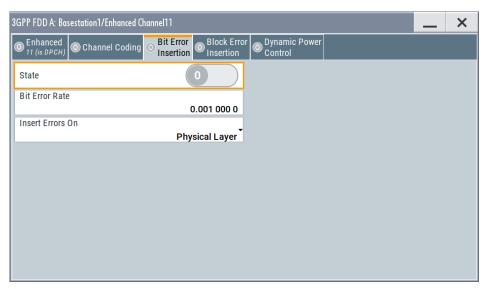

b) Select "Block Error Insertion".

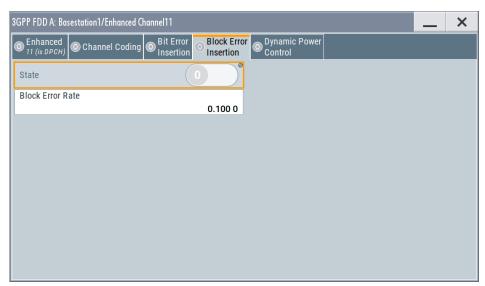

The dialogs provide the parameters for inserting errors into the data source and into the CRC checksum, for example, to check the bit and block error rate testers.

### **Bit Error State (Enhanced DPCHs)**

Activates or deactivates bit error generation.

Bit errors are inserted into the data fields of the enhanced channels. When channel coding is active, it is possible to select the layer in which the errors are inserted (physical or transport layer).

When the data source is read out, individual bits are deliberately inverted at random points in the data bitstream at the specified error rate so that invalid signal is simulated.

### Remote command:

[:SOURce<hw>]:BB:W3GPp:BSTation:ENHanced:CHANnel<ch0>:DPCH:
DERRor:BIT:STATe on page 441

#### **Bit Error Rate**

Sets the bit error rate.

#### Remote command:

```
[:SOURce<hw>]:BB:W3GPp:BSTation:ENHanced:CHANnel<ch0>:DPCH:
DERROr:BIT:RATE on page 440
```

#### **Insert Errors On**

Selects the layer in the coding process at which bit errors are inserted.

"Transport Bit errors are inserted in the transport layer.

layer" This selection is only available when channel coding is active.

"Physical Bit errors are inserted in the physical layer.

layer"

#### Remote command:

```
[:SOURce<hw>]:BB:W3GPp:BSTation:ENHanced:CHANnel<ch0>:DPCH:
DERRor:BIT:LAYer on page 440
```

#### **Block Error State**

Activates or deactivates block error generation.

The CRC checksum is determined and then the last bit is inverted at the specified error probability in order to simulate an invalid signal.

#### Remote command:

```
[:SOURce<hw>]:BB:W3GPp:BSTation:ENHanced:CHANnel<ch0>:DPCH:
DERROr:BLOCk:STATe on page 441
```

#### **Block Error Rate**

Sets block error rate.

#### Remote command:

```
[:SOURce<hw>]:BB:W3GPp:BSTation:ENHanced:CHANnel<ch0>:DPCH:
DERRor:BLOCk:RATE on page 441
```

### 3.16.5 Dynamic power control - enhanced DPCHs BS1

(R&S SMW-B10 required; not supported in Baseband C/D)

The "Dynamic Power Control" section comprises the settings necessary to configure the power of the selected enhanced channel. Power can be increased or decreased within the predefined dynamic range ("Up Range + Down Range") and with the predefined step size ("Power Step") depending on a control signal.

The control signal can be provided:

- Externally
- Internally (TPC pattern)
- Manually

See Mode.

Supply the external control signal at the connector, defined with the parameter "Connector" on page 136.

The "Dynamic Power Control" is suitable for testing of closed (inner) loop Power Control in two test constellations:

- To test whether the DUT (receiver) correctly performs the SIR (signal to interference ratio) measurement and inserts the corresponding bits into the TPC field of its transmitting signal.
  - The TPC control information is provided by an external "Dynamic Power Control" signal.
- To test whether the DUT (transmitter) responds with the correct output power to received TPC bits.
  - To perform this test, use a data list adapted to the test condition as TPC data source. The TPC pattern is defined in the channel table.

The power change of the channels is performed by a switchover of a mapping table, controlled by the "Dynamic Power Control" signal. This signal is queried at the beginning of the pilot field. The limited number of mappings restricts the maximum dynamic range to 30 dB and the step width to min. 0.5 dB. The output power of each channel is thus limited to the dynamic range around the channel-specific start power.

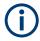

### Obtaining optimum signal quality

Do not set the "Power Up Range" higher than necessary because the mapping of the I/Q level in this range must be maintained as a level margin.

### Example: Principle of the downlink dynamic power control

"Power Up Range = Power Down Range"

Channel#11/13, "Direction > Up"

Channel#12, "Direction > Down"

External control signal is provided

The Figure 3-12 illustrates the adjustment in the channel power of these three enhanced channels.

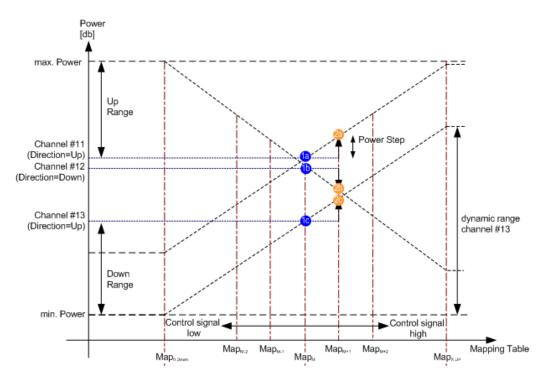

Figure 3-12: Dynamic Power Control (downlink)

1a, 1b, 1c = Start power of the corresponding channel#11 to 13

2a, 2b, 2c = Resulting channel power of channel #11 to 13 at high level of the control signal at the beginning of the pilot field.

The available mappings are shown on the X-axis with  $Map_M$  being the starting point. In this point, all channels have the start power as selected in the channel table.

At the beginning of the pilot field, the provided control signal is queried in each time-slot. Receiving of a logical "1" results in a switchover to the right mapping  $Map_{M+1}$ . This means an increase of the output power by "Power Step" for all channels with "Power Control Mode Up". In this example, the power of channel 12 is decreased by the same value (see Figure 3-12).

Receiving of a logical "0" results in a switchover to the left mapping Map<sub>M-1</sub>. This means a reduction of the output power by "Power Step" for all channels with "Power Control Mode Down". The power of channel 12 is increased by the same value.

### How to access the settings

#### Access:

► Select "3GPP FDD > Channel Table > DPCH > Enhanced Settings > Dynamic Power Control".

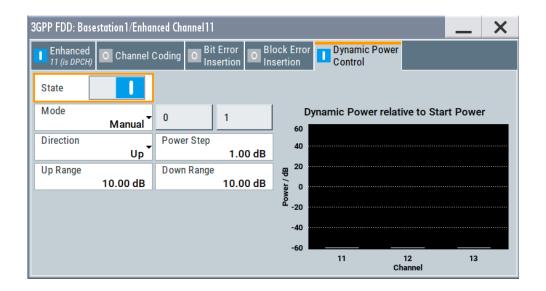

#### **Dynamic Power Control State**

Activates or deactivates the "Dynamic Power Control" for the selected enhanced channel.

With activated Dynamic Power Control, the power of the enhanced channel can be increased or decreased within the predefined dynamic range ("Up Range" + "Down Range"). The power is varied with the predefined step size ("Power Step").

The instrument expects an external control signal at the selected "Connector" on page 136.

The "Direction" settings determine if the channel power is increased or decreased by a high level of the control signal.

#### Remote command:

[:SOURce<hw>]:BB:W3GPp:BSTation:ENHanced:CHANnel<ch0>:DPCH:DPControl:STATe on page 438

#### Mode

Selects the control signal for Dynamic Power Control.

"External" The instrument expects an external control signal at the selected

"Connector" on page 136.

"TPC" The TPC pattern is used for Dynamic Power Control. This selection

corresponds to selection mis-use TPC for not enhanced DPCHs.

"Manual" The control signal is manually produced by selecting one of the but-

tons 0 or 1. Button 1 corresponds to a positive control signal, button 0

to a negative control signal.

The channel power is increased or decreased depending on the

"Direction" setting by the selected power step.

### Remote command:

[:SOURce<hw>]:BB:W3GPp:BSTation:ENHanced:CHANnel<ch0>:DPCH:
DPControl:MODE on page 438
[:SOURce<hw>]:BB:W3GPp:BSTation:ENHanced:CHANnel<ch0>:DPCH:
DPControl:STEP:MANual on page 438

#### Connector

Determines the input connector the external control signal is supplied at.

In this firmware version, the "Global" connector is disabled.

See Chapter 2.4, "Routing and enabling an external control signal", on page 50.

#### Remote command:

```
[:SOURce<hw>]:BB:W3GPp:BSTation:ENHanced:CHANnel<ch0>:DPCH:
DPControl:CONNector on page 437
```

#### Direction

Determines whether the channel power is increased or decreased by a high level of the control signal (see Figure 3-12).

"Up" A high level of the control signal leads to an increase of channel

power.

"Down" A high level of the control signal leads to a decrease of channel

power.

#### Remote command:

```
[:SOURce<hw>]:BB:W3GPp:BSTation:ENHanced:CHANnel<ch0>:DPCH:
DPControl:DIRection on page 437
```

#### **Power Step**

Sets step width by which the channel power of the selected enhanced channel in the timeslot grid is increased or decreased. The variation applies to the set dynamic range ("Up Range + Down Range") and if "Dynamic Power Control" is enabled.

The start power of the channel is set in the "Power" column of the channel table.

#### Remote command:

```
[:SOURce<hw>]:BB:W3GPp:BSTation:ENHanced:CHANnel<ch0>:DPCH:
DPControl:STEP[:EXTernal] on page 439
```

#### **Up Range / Down Range**

Sets dynamic range by which – with "Dynamic Power Control" switched on – the channel powers of the enhanced channels can be increased. The resulting "Dynamic Power Control" dynamic range ("Up Range" + "Down Range") depends on the selected "Power Step" and is as follow:

- For "Power Step" < 1 dB, the dynamic range ("Up Range" + "Down Range") <= 30 dB</li>
- For "Power Step" => 1 dB, the dynamic range ("Up Range" + "Down Range") <= 60 dB</li>

#### Remote command:

```
[:SOURce<hw>]:BB:W3GPp:BSTation<st>:ENHanced:CHANnel<ch0>:DPCH:
DPControl:RANGe:UP on page 438
[:SOURce<hw>]:BB:W3GPp:BSTation:ENHanced:CHANnel<ch0>:DPCH:
DPControl:RANGe:DOWN on page 438
```

#### **Power Control Graph**

Indicates the deviation of the channel power (delta POW) from the set power start value of the corresponding enhanced channels.

S-CCPCH settings - BS channel table

The graph is automatically displayed with "Dynamic Power Control" switched on.

**Note:** A realtime update of the display in the timeslot (= 0.667 ms) is not possible and is performed in a coarser time interval. The power control graph does not display fast channel power changes. The settled state of the control loop is however easy to recognize.

#### Remote command:

[:SOURce<hw>]:BB:W3GPp:BSTation:ENHanced:CHANnel<ch0>:DPCH:
DPControl[:POWer]? on page 439

# 3.17 S-CCPCH settings - BS channel table

#### Access:

► Select "3GPP FDD > BS > Channel Table > Channel type > S-CCPCH > DPCCH Settings > Config...".

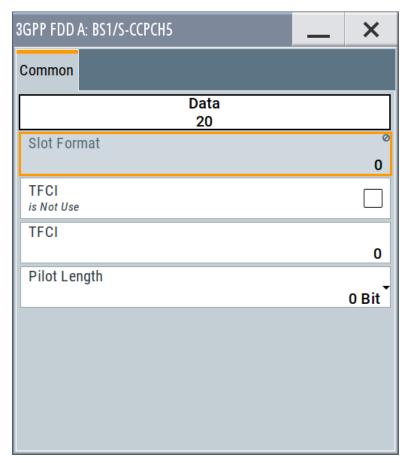

The selected slot format determines the provided settings. Whenever the "TFCI State" and [Pilot Length] settings are changed, the slot format is adjusted accordingly.

S-CCPCH settings - BS channel table

### **Slot Structure (S-CCPCH)**

Displays the slot structure.

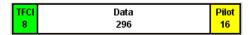

The structure of the slot depends on the selected slot format (see also 3GPP TS 25.211, Table 18: Secondary CCPCH fields)

#### **Slot Format (S-CCPCH)**

Displays the slot format.

The slot format displayed changes when a change is made to the TFCI and Pilot control field settings.

Remote command:

n.a.

#### **Use TFCI**

Activates TFCI field usage.

Remote command:

[:SOURce<hw>]:BB:W3GPp:BSTation<st>:CHANnel<ch0>:DPCCh:TFCI: STATe on page 383

The remote-control command is not valid for multi channel mode.

#### **TFCI Value**

Enters the value of the TFCI field (Transport Format Combination Indicator) . This value is used to select a combination of 30 bits, which is divided into two groups of 15 successive slots.

Remote command:

[:SOURce<hw>]:BB:W3GPp:BSTation<st>:CHANnel<ch0>:DPCCh:TFCI on page 382

The remote-control command is not valid for multi channel mode.

### **Pilot Length**

Sets the length of the pilot fields.

The range of values for this parameter depends on the channel type and the symbol rate.

To achieve a constant slot length, the data fields are lengthened or shortened depending on the pilot length, as defined in the standard.

**Note:** The pilot fields of all active power-controlled DPCHs must be of the same length if Dynamic Power Control State with external control signal is active.

Remote command:

[:SOURce<hw>]:BB:W3GPp:BSTation<st>:CHANnel<ch0>:DPCCh:PLENgth on page 381

The remote-control command is not valid for multi channel mode.

# 3.18 Config AICH/AP-AICH - BS channel table

#### Access:

Select "3GPP FDD > BS > Channel Table > AICH/AP-AICH > DPCCH Sett > Config...".

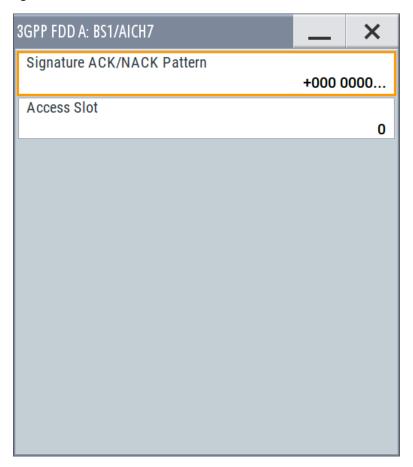

The dialog comprises the parameters for configuring the signature pattern and selecting the slot.

### Signature ACK/NACK Pattern

Enters the 16-bit pattern for the ACK/NACK field.

This field is used by the base station to acknowledge, refuse or ignore requests of up to 16 user equipment.

""+" = ACK" The ACK is sent. Transmission was successful and correct.

""-" = NACK" The NACK is sent. Transmission was not correct.

""0" = DTX" Nothing is sent. Transmission is interrupted (Discontinuous Transmission (DTX)).

DPCCH settings - BS channel table

#### Remote command:

```
[:SOURce<hw>]:BB:W3GPp:BSTation<st>:CHANnel<ch0>:AICH:SAPattern
on page 377
[:SOURce<hw>]:BB:W3GPp:BSTation<st>:CHANnel<ch0>:APAIch:
SAPattern on page 378
```

#### **Access Slot**

Selects the slot in which the burst is transmitted.

#### Remote command:

```
[:SOURce<hw>]:BB:W3GPp:BSTation<st>:CHANnel<ch0>:AICH:ASLOt
on page 377
[:SOURce<hw>]:BB:W3GPp:BSTation<st>:CHANnel<ch0>:APAIch:ASLOt
on page 378
```

# 3.19 DPCCH settings - BS channel table

The "DPCCH" settings dialog provides the parameters for configuring the fields of the dedicated physical control channel. The selected slot format determines the available settings.

### 3.19.1 Common slot structure (DPCCH)

#### Access:

1. Select "3GPP FDD > BS > Channel Table > DPCH > DPCCH Settings > Config...".

DPCCH settings - BS channel table

### 2. Select "Common".

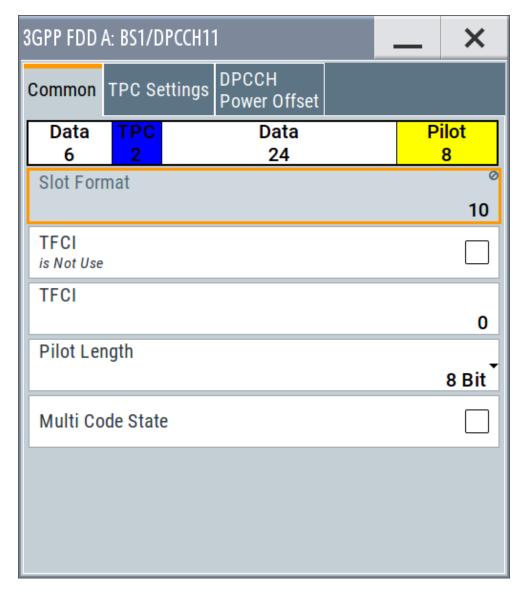

This dialog contains the parameters for configuring the slot format. Whenever you change the "TFCI State" and "Pilot Length" settings, the slot format is adjusted accordingly.

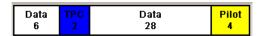

The upper section of the dialog shows the structure. It depends on the slot formatselected (see also 3GPP TS 25.211, Table 11: DPDCH and DPCCH fields)

### **Slot Format (DPCCH)**

Displays the slot format.

The slot format displayed changes when a change is made to the TFCI and Pilot control field settings.

Remote command:

n.a.

#### **Use TFCI**

Activates TFCI field usage.

Remote command:

```
[:SOURce<hw>]:BB:W3GPp:BSTation<st>:CHANnel<ch0>:DPCCh:TFCI:
STATe on page 383
```

The remote-control command is not valid for multi channel mode.

#### **TFCI Value**

Enters the value of the TFCI field (Transport Format Combination Indicator) . This value is used to select a combination of 30 bits, which is divided into two groups of 15 successive slots.

Remote command:

```
[:SOURce<hw>]:BB:W3GPp:BSTation<st>:CHANnel<ch0>:DPCCh:TFCI on page 382
```

The remote-control command is not valid for multi channel mode.

#### **Pilot Length**

Sets the length of the pilot fields.

The range of values for this parameter depends on the channel type and the symbol rate.

To achieve a constant slot length, the data fields are lengthened or shortened depending on the pilot length, as defined in the standard.

**Note:** The pilot fields of all active power-controlled DPCHs must be of the same length if Dynamic Power Control State with external control signal is active.

Remote command:

```
[:SOURce<hw>]:BB:W3GPp:BSTation<st>:CHANnel<ch0>:DPCCh:PLENgth on page 381
```

The remote-control command is not valid for multi channel mode.

### **Multicode State (DPCCH)**

Activates multicode transmission.

Multicode transmission can be activated for a group of channels destined for the same receiver that is to say, belonging to a radio link. The first channel of this group is used as the master channel.

With multicode transmission, the common components (Pilot, TPC and TCFI) for all the channels are spread using the spreading code of the master channel.

This parameter is only available for the DPCHs.

Note: The remote-control command is not valid for multichannel mode.

Remote command:

```
[:SOURce<hw>]:BB:W3GPp:BSTation<st>:CHANnel<ch0>:DPCCh:MCODe on page 380
```

### 3.19.2 TPC settings

#### Access:

- 1. Select "3GPP FDD > BS > Channel Table > DPCH > DPCCH Settings > Config...".
- 2. Select "TPC Settings".

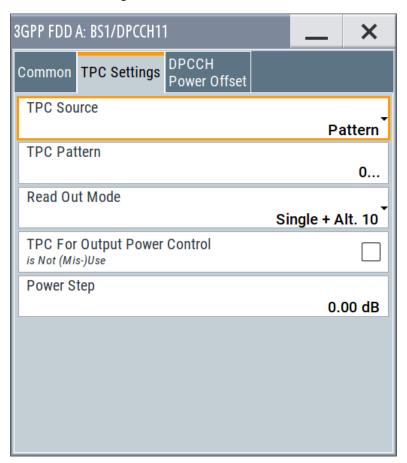

This tab provides the parameters for configuring the TPC data source and read out mode.

### **TPC Data Source (DPCCH)**

Selects the data source for the TPC field (Transmit Power Control). This field is used to control the transmit power.

The following standard data sources are available:

"All 0, All 1"

An internally generated sequence containing 0 data or 1 data.

"Pattern"

An internally generated sequence according to a bit pattern.

Use the "Pattern" box to define the bit pattern.

"Data List / Select TPC List"

A binary data from a data list, internally or externally generated.

Select "Select TPC List" to access the standard "Select List" dialog.

- Select the "Select Data List > navigate to the list file \*.dm\_iqd > Select" to select an existing data list.
- Use the standard "File Manager" function to transfer external data lists to the instrument.
- Use the "New" and "Edit" functions to create internally new data list or to edit an existing one.

#### See also:

- Section "Modulation Data" in the R&S SMW user manual.
- Section "File and Data Management" in the R&S SMW user manual.
- Section "Data List Editor" in the R&S SMW user manual.

#### Remote command:

```
[:SOURce<hw>]:BB:W3GPp:BSTation<st>:CHANnel<ch0>:DPCCh:TPC:DATA
on page 383
[:SOURce<hw>]:BB:W3GPp:BSTation<st>:CHANnel<ch0>:DPCCh:TPC:DATA:
PATTern on page 384
[:SOURce<hw>]:BB:W3GPp:BSTation<st>:CHANnel<ch0>:DPCCh:TPC:DATA:
DSELect on page 384
```

The remote-control command is not valid for multichannel mode.

### **TPC Read Out Mode (DPCCH)**

Defines TPC data usage.

The TPC bits are used to signal the increase or reduction in transmit power to the called station. For all read out modes, 1 bit is taken from the data stream for the TPC field for each slot. The bit is entered into the bitstream several times, depending on the symbol rate. The difference between the modes lies in the usage of the TPC bits.

The different modes can be used to set a specific output power and then let the power oscillate around this value. For example, if the power is the pattern 11111, the power can be varied with "Single + alt. 01" and "Single + alt. 10". Thus, power measurements can be carried out at quasi-constant power.

- "Continuous:"
  - The TPC bits are used cyclically.
- "Single + All 0"
  - The TPC bits are used once, and then the TPC sequence is continued with 0 bits.
- "Single + All 1"
  - The TPC bits are used once, and then the TPC sequence is continued with 1 bit.
- "Single + alt. 01"
  - The TPC bits are used once and then the TPC sequence is continued with 0 bits and 1 bit alternately. Bits as appended in multiples, depending on the symbol rate, for example, 00001111.
- "Single + alt. 10"
  - The TPC bits are used once and then the TPC sequence is continued with 1 bit and 0 bits alternately. Bits as appended in multiples, depending on by the symbol rate, for example, 11110000.

Use the parameter "Read Out Mode" together with the option "TPC For Output Power Control (Mis-) Use" to generate various output power profiles.

#### Remote command:

[:SOURce<hw>]:BB:W3GPp:BSTation<st>:CHANnel<ch0>:DPCCh:TPC:READ
on page 385

The remote-control commands are not valid for multichannel mode.

## **Misuse TPC for Output Power Control (DPCCH)**

Defines "mis-" use of the TPC data.

The TPC bits are used to signal the increase or reduction in transmit power to the called station.

If "(Mis-) use TPC for output power control" is activated, the specified pattern is used to vary the intrinsic transmit power over time. A bit of this pattern is removed for each slot in order to increase (bit = "1") or reduce (bit = "0") the channel power by the specified power step ("Power Step"). The upper limit is 0 dB and the lower limit -60 dB.

The following envelope is produced with the settings:

- Channel power = 0 dB
- Power step = 1.0 dB
- Pattern = "001110100000011"
- "TPC Read Out Mode = Continuous"

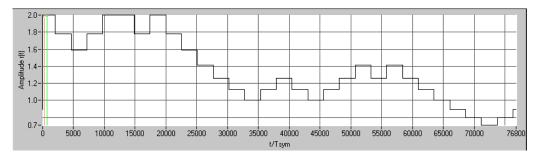

Figure 3-13: Dynamic change of channel power (continuous)

**Note:** The change in power is always carried out (as stipulated in the standard) at the start of the slot pilot field. Misuse TPC for Output Power Control is not available for enhanced DPCHs. Power Control via TPC pattern for enhanced channels can be selected for active Dynamic Power Control (see Chapter 3.16.5, "Dynamic power control - enhanced DPCHs BS1", on page 132).

## Remote command:

[:SOURce<hw>]:BB:W3GPp:BSTation<st>:CHANnel<ch0>:DPCCh:TPC:
MISuse on page 385

The remote-control command is not valid for multichannel mode.

## **TPC Power Step (DPCCH)**

Sets the step width of the power change in dB for "(Mis-) use TPC for output power control".

**Note:** Misuse TPC for Output Power Control is not available for enhanced DPCHs. Power Control via TPC pattern for enhanced channels can be selected for active Dynamic Power Control (see Chapter 3.16.5, "Dynamic power control - enhanced DPCHs BS1", on page 132).

DPCCH settings - BS channel table

#### Remote command:

[:SOURce<hw>]:BB:W3GPp:BSTation<st>:CHANnel<ch0>:DPCCh:TPC:PSTep on page 385

The remote-control command is not valid for multichannel mode.

## 3.19.3 DPCCH power offset

#### Access:

- 1. Select "3GPP FDD > BS > Channel Table > DPCH > DPCCH Settings > Config...".
- 2. Select "DPCCH Power Offset".

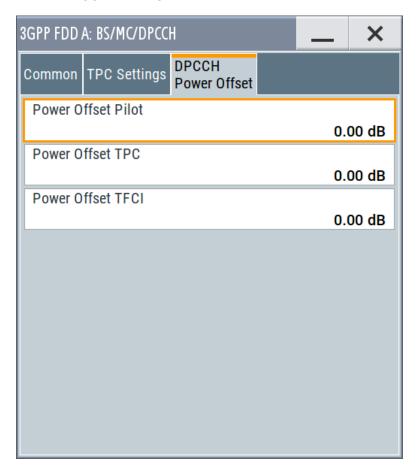

This tab provides the parameters for configuring power offsets of the control fields to the channel power.

## Power Offset Pilot (DPCCH)

Sets the power offset of the pilot field to the channel power in dB.

## Remote command:

[:SOURce<hw>]:BB:W3GPp:BSTation<st>:CHANnel<ch0>:DPCCh:POFFset:
PILot on page 381

The remote-control command is not valid for multichannel mode.

Config E-AGCH - BS channel table

## **Power Offset TPC (DPCCH)**

Sets the power offset of the TPC field to the channel power in dB.

#### Remote command:

[:SOURce<hw>]:BB:W3GPp:BSTation<st>:CHANnel<ch0>:DPCCh:POFFset:
TPC on page 382

The remote-control command is not valid for multichannel mode.

## Power Offset TFCI (DPCCH)

Sets the power offset of the TFCI field to the channel power in dB.

#### Remote command:

```
[:SOURce<hw>]:BB:W3GPp:BSTation<st>:CHANnel<ch0>:DPCCh:POFFset:
TFCI on page 382
```

The remote-control command is not valid for multichannel mode.

# 3.20 Config E-AGCH - BS channel table

#### Access:

▶ Select "3GPP FDD > BS > Channel Table > E-AGCH > DPCCH Settings > Config...".

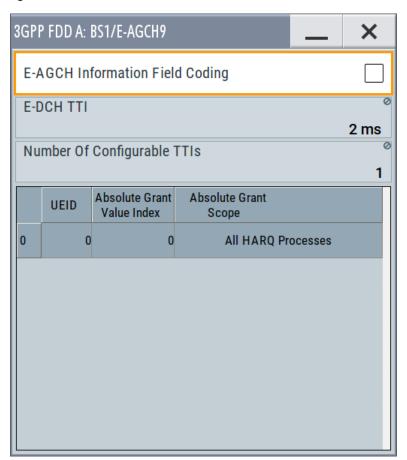

Config E-AGCH - BS channel table

The dialog provides the parameter required to configure the HSUPA control channels.

#### **E-AGCH Information Field Coding**

Enables/disables the information coding. Disabling this parameter corresponds to a standard operation, i.e. no coding is performed and the data is sent uncoded. Enabling this parameter allows you to configure the way the data is coded.

#### Remote command:

```
[:SOURce<hw>]:BB:W3GPp:BSTation<st>:CHANnel<ch0>[:HSUPa]:EAGCh:
IFCoding on page 410
```

#### E-DCH TTI

Switches between 2 ms and 10 ms. The processing duration also influences the number of used slots.

#### Remote command:

```
[:SOURce<hw>]:BB:W3GPp:BSTation<st>:CHANnel<ch0>[:HSUPa]:EAGCh:
TTIEdch on page 412
```

## **Number of Configurable TTIs**

Sets the number of configurable TTIs.

## Remote command:

```
[:SOURce<hw>]:BB:W3GPp:BSTation<st>:CHANnel<ch0>[:HSUPa]:EAGCh:
TTICount on page 411
```

#### **E-AGCH Table**

Comprises the parameters provided for an E-AGCH channel.

## **UEID (A-GCH)** ← **E-AGCH Table**

Sets the UE Id for the selected TTI.

#### Remote command:

```
[:SOURce<hw>]:BB:W3GPp:BSTation<st>:CHANnel<ch0>[:HSUPa]:EAGCh:
TTI<di0>:UEID on page 411
```

## Absolute Grant Value Index ← E-AGCH Table

Sets the Index for the selected TTI. According to the TS 25.212 (4.10.1 A.1), there is a cross-reference between the grant index and the grant value. The TTI configuration of the table is used cyclically. Depending on the selection made for the parameter "E-DCH TTI", each table row corresponds to a 2ms TTI or to a 10ms TTI.

## Remote command:

```
[:SOURce<hw>]:BB:W3GPp:BSTation<st>:CHANnel<ch0>[:HSUPa]:EAGCh:
TTI<di0>:AGVIndex on page 411
```

### Absolute Grant Scope ← E-AGCH Table

Sets the scope of the selected grant. According to the TS 25.321, the impact of each grant on the UE depends on this parameter.

For E-DCH TTI = 10ms, the "Absolute Grant Scope" is always All HARQ Processes.

Config E-RGCH/E-HICH - BS channel table

#### Remote command:

[:SOURce<hw>]:BB:W3GPp:BSTation<st>:CHANnel<ch0>[:HSUPa]:EAGCh:
TTI<di0>:AGSCope on page 411

# 3.21 Config E-RGCH/E-HICH - BS channel table

#### Access:

▶ Select "3GPP FDD > BS > Channel Table > E-RGCH/E-HICH > DPCCH Settings > Config...".

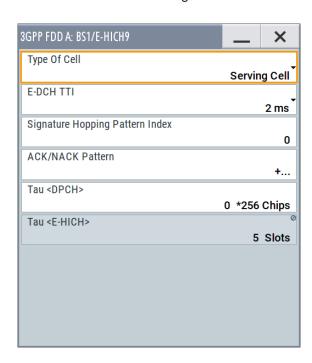

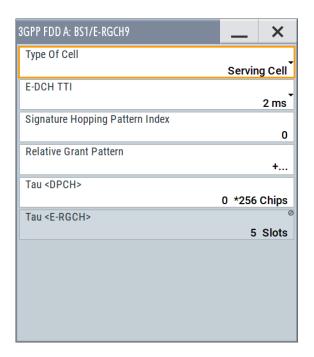

The dialogs provide the parameters for configuring the corresponding HSUPA control channels.

## Type of Cell

Switches between Serving Cell and Non-Serving Cell. The cell type determines the number of used slots.

## Remote command:

```
[:SOURce<hw>]:BB:W3GPp:BSTation<st>:CHANnel<ch0>[:HSUPa]:ERGCh:
CTYPe on page 414
[:SOURce<hw>]:BB:W3GPp:BSTation<st>:CHANnel<ch0>[:HSUPa]:EHICh:
CTYPe on page 412
```

#### **E-DCH TTI**

Switches between 2 ms and 10 ms. The processing duration also influences the number of used slots.

#### Remote command:

```
[:SOURce<hw>]:BB:W3GPp:BSTation<st>:CHANnel<ch0>[:HSUPa]:ERGCh:
TTIEdch on page 416
[:SOURce<hw>]:BB:W3GPp:BSTation<st>:CHANnel<ch0>[:HSUPa]:EHICh:
TTIEdch on page 414
```

#### Signature Hopping Pattern Index - HSUPA BS

Enters a value that identifies the user equipment. The values are defined in TS 25.211.

#### Remote command:

```
[:SOURce<hw>]:BB:W3GPp:BSTation<st>:CHANnel<ch0>[:HSUPa]:ERGCh:
SSINdex on page 415
[:SOURce<hw>]:BB:W3GPp:BSTation<st>:CHANnel<ch0>[:HSUPa]:EHICh:
SSINdex on page 414
```

#### **Relative Grant Pattern**

(This feature is available for E-RGCH only.)

Enters a pattern: 0 = Hold, + = Up, - = Down.

**Note:** Pattern + is entered using the numeric key 1. Pattern - is entered via the numeric key +/-.

For Non-Serving Cell, "1" is not allowed.

## Remote command:

```
[:SOURce<hw>]:BB:W3GPp:BSTation<st>:CHANnel<ch0>[:HSUPa]:ERGCh:
RGPAttern on page 415
```

#### **ACK/NACK Pattern**

(This feature is available for E-HICH only.)

Enters the pattern for the ACK/NACK field.

For Non-Serving Cell, only "+" (ACK) and "0" (no signal) is allowed. For Serving Cells only "+" (ACK) and "-" (NACK) is allowed.

**Note:** Pattern + is entered using the numeric key 1. Pattern - is entered via the numeric key +/-.

#### Remote command:

```
[:SOURce<hw>]:BB:W3GPp:BSTation<st>:CHANnel<ch0>[:HSUPa]:EHICh:
RGPAttern on page 413
```

#### Tau DPCH

Enters the offset of the downlink dedicated offset channels.

#### Remote command:

```
[:SOURce<hw>]:BB:W3GPp:BSTation<st>:CHANnel<ch0>[:HSUPa]:EHICh:
DTAU on page 413
[:SOURce<hw>]:BB:W3GPp:BSTation<st>:CHANnel<ch0>[:HSUPa]:ERGCh:
DTAU on page 414
```

#### Tau E-RGCH/E-HICH

Displays the offset of the P-CCPCH frame boundary.

Config F-DPCH - BS channel table

#### Remote command:

```
[:SOURce<hw>]:BB:W3GPp:BSTation<st>:CHANnel<ch0>[:HSUPa]:EHICh:
ETAU? on page 413
[:SOURce<hw>]:BB:W3GPp:BSTation<st>:CHANnel<ch0>[:HSUPa]:ERGCh:
ETAU? on page 415
```

# 3.22 Config F-DPCH - BS channel table

This section provides the description of the setting parameters for the fractional dedicated physical control channel.

## 3.22.1 Common settings

#### Access:

- Select "3GPP FDD > BS > Channel Table > F-DPCH > DPCCH Settings > Config...".
- 2. Select "Common".

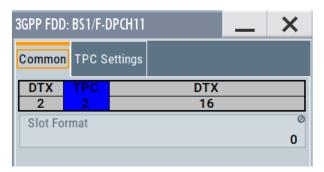

The "Common" tab shows the slot structure and format of the F-DPCH channel.

#### **Slot Format (F-DPCH)**

Displays the slot format as selected with the parameter "Slot Format" in the Channel Table.

The corresponding slot structure is displayed above the parameter.

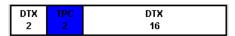

Option: R&S SMW-K83 for slot formats 1 to 9

The difference between the F-DPCH slot formats is the position of the 2 bits TPC field.

Remote command:

n.a.

## 3.22.2 TPC settings

#### Access:

- Select "3GPP FDD > BS > Channel Table > F-DPCCH > DPCCH Settings > Config...".
- 2. Select "TPC Settings".

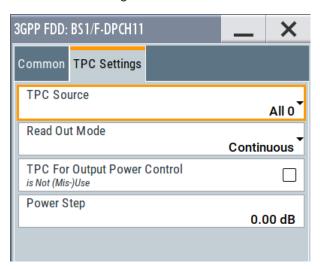

This tab contains the parameters for configuring the TPC data source and read out mode.

## **TPC Source**

Selects the data source for the F-DPCH channel.

The following standard data sources are available:

- "All 0, All 1"
  - An internally generated sequence containing 0 data or 1 data.
- "PNxx"
  - An internally generated pseudo-random noise sequence.
- "Pattern"
  - An internally generated sequence according to a bit pattern.
  - Use the "Pattern" box to define the bit pattern.
- "Data List/Select DList"
  - A binary data from a data list, internally or externally generated.
  - Select "Select DList" to access the standard "Select List" dialog.
  - Select the "Select Data List > navigate to the list file \*.dm\_iqd > Select" to select an existing data list.
  - Use the "New" and "Edit" functions to create internally new data list or to edit an existing one.
  - Use the standard "File Manager" function to transfer external data lists to the instrument.

## See also:

- Section "Modulation Data" in the R&S SMW user manual.
- Section "File and Data Management" in the R&S SMW user manual.

Section "Data List Editor" in the R&S SMW user manual

#### Remote command:

```
[:SOURce<hw>]:BB:W3GPp:BSTation<st>:CHANnel<ch0>:FDPCh:DPCCh:
TPC:DATA on page 386
[:SOURce<hw>]:BB:W3GPp:BSTation<st>:CHANnel<ch0>:FDPCh:DPCCh:
TPC:DATA:DSELect on page 387
[:SOURce<hw>]:BB:W3GPp:BSTation<st>:CHANnel<ch0>:FDPCh:DPCCh:
TPC:DATA:PATTern on page 387
```

#### **TPC Read Out Mode (F-DPCH)**

Defines TPC data usage.

The TPC bits are used to signal the increase or reduction in transmit power to the called station. For all read out modes, 1 bit is taken from the data stream for the TPC field for each slot. The bit is entered into the bitstream several times, depending on the symbol rate. The difference between the modes lies in the usage of the TPC bits.

The different modes can be used to set a specific output power and then let the power oscillate around this value. For example, if the power is the pattern 11111, the power can be varied with "Single + alt. 01" and "Single + alt. 10". Thus, power measurements can be carried out at quasi-constant power.

- "Continuous:"
  - The TPC bits are used cyclically.
- "Single + All 0"
  - The TPC bits are used once, and then the TPC sequence is continued with 0 bits.
- "Single + All 1"
  - The TPC bits are used once, and then the TPC sequence is continued with 1 bit.
- "Single + alt. 01"
  - The TPC bits are used once and then the TPC sequence is continued with 0 bits and 1 bit alternately. Bits as appended in multiples, depending on the symbol rate, for example, 00001111.
- "Single + alt. 10"
  - The TPC bits are used once and then the TPC sequence is continued with 1 bit and 0 bits alternately. Bits as appended in multiples, depending on by the symbol rate, for example, 11110000.

Use the parameter "Read Out Mode" together with the option "TPC For Output Power Control (Mis-) Use" to generate various output power profiles.

#### Remote command:

```
[:SOURce<hw>]:BB:W3GPp:BSTation<st>:CHANnel<ch0>:FDPCh:DPCCh:
TPC:READ on page 389
```

## **TPC For Output Power Control (Mis-) Use**

Defines "mis-" use of the TPC data.

The TPC bits are used to signal the increase or reduction in transmit power to the called station.

If "(Mis-) use TPC for output power control" is activated, the specified pattern is used to vary the intrinsic transmit power over time. A bit of this pattern is removed for each slot in order to increase (bit = "1") or reduce (bit = "0") the channel power by the specified power step ("Power Step"). The upper limit is 0 dB and the lower limit -60 dB.

Config F-DPCH - BS channel table

The following envelope is produced with the settings:

- Channel power = 0 dB
- Power step = 1.0 dB
- Pattern = "001110100000011"
- "TPC Read Out Mode = Continuous"

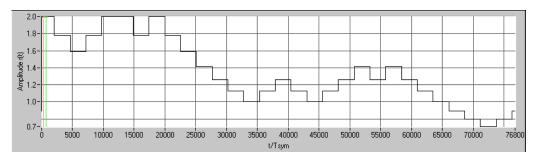

#### Remote command:

[:SOURce<hw>]:BB:W3GPp:BSTation<st>:CHANnel<ch0>:FDPCh:DPCCh:
TPC:MISuse on page 388

## **TPC Power Step (F-DPCH)**

Sets the step width of the power change in dB for "(Mis-) use TPC for output power control".

## Remote command:

[:SOURce<hw>]:BB:W3GPp:BSTation<st>:CHANnel<ch0>:FDPCh:DPCCh:
TPC:PSTep on page 388

## 3.23 Multi channel assistant - BS

#### Access:

► Select "3GPP FDD > BS > Channel Table > Multi Channel Assistant".

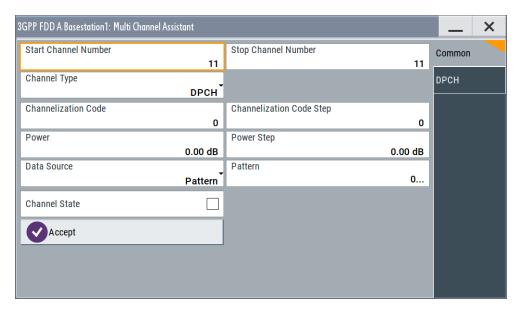

The "Multi Channel Assistant" allows several channels to be set simultaneously and is only available for the channel types DPCH, HS-SCCH, HS QPSK, HS 16QAM and HS 64QAM.

Enhanced state is automatically deactivated. The channel table is only filled with new values when the "Accept" button is pressed.

#### **Start Channel Number**

Enters the index for the start channel of the channel range that is set jointly.

Remote command:

n.a.

## **Stop Channel Number**

Enters the index for the stop channel of the channel range that is set jointly.

Remote command:

n.a.

## **Channel Type**

Enters the channel type for the channel range that is set jointly. Available for selection are DPCH, HS-SCCH, HS QPSK, HS 16QAM, or HS 64QAM.

Remote command:

n.a.

#### **Channelization Code**

Sets the channelization code for the start channel.

The channel is spread with the specified channelization code (spreading code).

The range of values of the channelization code depends on the symbol rate of the channel

The range of values runs from 0 to (chip rate/symbol rate) - 1

Remote command:

n.a.

#### **Channelization Code Step**

Sets the step width for the channelization code from channel to channel.

The valid range of values for the channelization code of an individual channel must not be exceeded. If the range of values is exceeded, the channelization code is limited automatically.

Remote command:

n.a.

#### **Power**

Sets the channel power of the start channel in dB.

The power entered is relative to the powers of the other channels and does not initially relate to the "Level" power display. If Adjust Total Power To 0 dB is executed (top level of the 3GPP dialog), all the power data is relative to 0 dB.

**Note:** The maximum channel power of 0 dB applies to non-blanked channels (duty cycle 100%). With blanked channels, the maximum value can be increased to values greater than 0 dB .

To increase the value, use the parameter "Adjust Total Power" where the maximum value is calculated as  $10*\log_{10}(1/\text{duty\_cycle})$ .

The "Power" value is also the starting power of the channel for "Misuse TPC" and "Dynamic Power Control".

Remote command:

n.a.

## **Power Step**

Enters the step width for the change of channel power from channel to channel.

The valid range of values must not be exceeded. If the range of values is exceeded, the power is automatically limited to the permissible of -80 dB to 0 dB.

Remote command:

n.a.

#### **Data Source**

Selects data source.

The following standard data sources are available:

"All 0, All 1"

An internally generated sequence containing 0 data or 1 data.

"PNxx"

An internally generated pseudo-random noise sequence.

"Pattern"

An internally generated sequence according to a bit pattern.

Use the "Pattern" box to define the bit pattern.

"Data List/Select DList"

A binary data from a data list, internally or externally generated. Select "Select DList" to access the standard "Select List" dialog.

- Select the "Select Data List > navigate to the list file \*.dm\_iqd > Select" to select an existing data list.
- Use the "New" and "Edit" functions to create internally new data list or to edit an existing one.
- Use the standard "File Manager" function to transfer external data lists to the instrument.

#### See also:

- Section "Modulation Data" in the R&S SMW user manual.
- Section "File and Data Management" in the R&S SMW user manual.
- Section "Data List Editor" in the R&S SMW user manual

#### Remote command:

n.a.

#### **Channel State**

Activates or deactivates all the channels in the set channel range.

Remote command:

n.a.

#### Accept

Executes automatic completion of the channel table in accordance with the parameters set.

Remote command:

n.a.

#### **DPCH**

Access:

Select "3GPP FDD > BS > Channel Table > Multi Channel Assistant > DPCH"

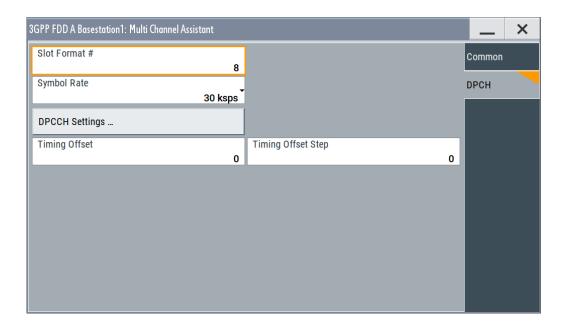

#### Slot Format ← DPCH

Enters the slot format.

For DPCH channels, the slot formats are 0 to 16.

A slot format defines the structure of a slot made of data and control fields and includes the symbol rate.

The individual parameters of a slot can later be changed, with the slot format being adjusted, if necessary.

This parameter is not available for high-speed channels.

Note: For the "DPCCH Settings", this value is read-only.

Remote command:

n.a.

## Symbol Rate ← DPCH

Sets the symbol rate. The range of values depends on the channel selected.

The symbol rate is determined by the slot format set. A change in the symbol rate leads automatically to an adjustment of the slot format.

Remote command:

n.a.

#### **DPCCH Settings** ← **DPCH**

Accesses the dialog for configuring DPCCH channels, see Chapter 3.19, "DPCCH settings - BS channel table", on page 140.

Remote command:

n.a.

In contrast to setting a single channel, the remote control commands are not available.

## Timing Offset ← DPCH

Sets the timing offset for the start channel.

The timing offset determines the shift of the source symbols before interleaving.

The absolute starting time of the frame (slot 0) is shifted relative to the start of the scrambling code sequence by the timing offset \* 256 chips. This means that whatever the symbol rate, the resolution of the timing offset is always 256 chips.

This procedure is used to reduce the crest factor. A good way to obtain a lower crest factor is to use an offset of 1 from channel to channel, for example.

Remote command:

n.a.

#### Timing Offset Step ← DPCH

Sets the step width for the timing offset from channel to channel.

The valid range of values must not be exceeded. If the range of values is exceeded, the timing offset is automatically limited to the permissible range.

Remote command:

n.a.

# 3.24 User equipment configuration (UE)

#### Access:

- 1. Select "3GPP FFD > Link Direction > Uplink".
- 2. Select "3GPP FDD > User Equipment > UE 1/2/3/4".

The "User Equipment" dialog provides the parameters for configuring the general settings of mobile terminal equipment and specific UE-related settings. It also provides a channel table with graphical display of the structure of the currently selected channel.

A user equipment has a maximum of 6 DPDCHs, with parameters largely prescribed by the 3GPP specification TS 25.211. To simplify operation, the settings are grouped into three modes with following main differences:

- With the "DPCCH + DPDCH" mode, the HSDPA channel HS-DPCCH and the HSUPA channels E-DPCCH and E-DPDCH can be activated.
- With the "PRACH only" and "PCPCH only" modes, there is also a choice between "Standard" (all parameters can be set) and "Preamble only" (only the preamble can be set).

The dialog of each particular mode only displays the parameters that are relevant.

The DPCCH and one DPDCH of user equipment 1 are generated in realtime (enhanced mode). Depending on the actual configurations, other channels of user equipment 1 can also be generated in real time. The PRACH and PCPCH channels are not generated in real time.

## 3.24.1 General settings

#### Access:

▶ Select "General".

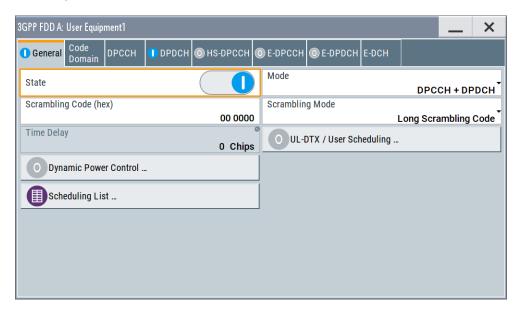

The "General" tab comprises the settings necessary to select the mode, e.g. "PRACH Settings" or "DPCCH Settings".

#### State

Activates or deactivates the selected user equipment. The number of the selected user equipment is specified in the menu header.

## Remote command:

[:SOURce<hw>]:BB:W3GPp:MSTation<st>:STATe on page 448

#### Mode

Selects the mode in which the user equipment is to work. The lower part of the menu changes in accordance with the mode. The following modes are available:

"PRACH only - Standard"

In this mode, the instrument generates a single physical random access channel (PRACH). This channel is needed to set up the connection between the user equipment and the base station. All the PRACH parameters can be set in the PRACH Settings section (see Chapter 3.36, "PRACH settings - UE", on page 236).

"PRACH only - Preamble only"

In this mode, the instrument only generates the preamble of a physical random access channel (PRACH). Only the PRACH preamble parameters can be set in the PRACH Settings section. This mode is needed for test case 8.8, according to 3GPP TS 25.141.

#### "PCPCH only - Standard"

In this mode, the instrument generates a single physical common packet channel (PCPCH). This channel is used to transmit packet-oriented services (e.g. SMS). The specific PCPCH parameters can be set in the PCPCH Settings section (see Chapter 3.37, "PCPCH settings - UE", on page 247).

#### "PCPCH only - Preamble only"

In this mode, the instrument only generates the preamble of a physical common packet channel (PCPCH). Only the PRACH preamble parameters can be set in the PCPCH Settings section. This mode is needed for test case 8.9, according to 3GPP TS 25.141.

#### "DPCCH + DPDCH"

In this mode, the instrument generates a control channel (DPCCH) and up to six data channels (DPDCH). This mode corresponds to the standard mode of user equipment during voice and data transmission.

In addition, the HS-DPCCH, E-DPCCH and E-DPDCH channels can be activated.

Channel-specific parameters can be set in the section of the individual channels.

The DPCCH and one DPDCH of user equipment 1 are generated in realtime (enhanced mode). Depending on the actual configurations, other channels of user equipment 1 can also be generated in real time.

### Remote command:

[:SOURce<hw>]:BB:W3GPp:MSTation<st>:MODE on page 446

## Scrambling Code (hex)

Sets the scrambling code.

The scrambling code is used to distinguish the transmitter (UE) by transmitter-dependent scrambling. Hexadecimal values are entered. Long or short scrambling codes can be generated (see also Chapter 2.3.1, "Scrambling code generator", on page 19).

#### Remote command:

[:SOURce<hw>]:BB:W3GPp:MSTation<st>:SCODe on page 447

## **Scrambling Mode**

Sets the type of scrambling code.

With scrambling code, a distinction is made between long and short scrambling code (see also Section Scrambling code generator).

"Off" Disables scrambling code for test purposes.

"Long Scram- Sets the long scrambling code. bling Code"

"Short Scram- (only modes "DPCCH + DPDCH" and "PCPCH only")

bling Code" Sets short scrambling code.

The short scrambling code is only standardized for DPCCH and DPDCH channels. But it can also be generated for the PCPCH chan-

nel for test purposes.

#### Remote command:

[:SOURce<hw>]:BB:W3GPp:MSTation<st>:SCODe:MODE on page 447

#### **Time Delay**

Enters the time delay of the signal of the selected user equipment compared to the signal of user equipment 1.

#### Remote command:

[:SOURce<hw>]:BB:W3GPp:MSTation<st>:TDELay on page 448

#### **UL-DTX** .../ User Scheduling

Option: R&S SMW-K83, UE 1 and DPCCH+DPDCH mode

Accesses the dialog for configuring an uplink discontinuous transmission (UL-DTX) or applying user scheduling, see Chapter 3.25, "UL-DTX/user scheduling - UE", on page 164.

Remote command:

n.a.

#### **Dynamic Power Control**

(for UE 1 and DPCCH+DPDCH mode only)

(R&S SMW-B10 required; not supported in Baseband C/D)

Accesses the dialog for configuring the "Dynamic Power Control" settings, see Chapter 3.26, "Dynamic power control - UE", on page 168.

Remote command:

n.a.

## **Scheduling List**

Accesses the dialog displaying the current scheduling per UE, see Chapter 3.27, "Scheduling list", on page 173.

## 3.24.2 Code domain graph - UE

#### Access:

▶ Select "3GPP FDD > User Equipment > UE > Code Domain".

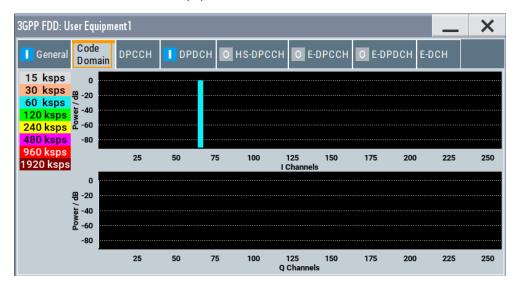

The "Code Domain" dialog enables you to check the uplink signal visually.

#### Understanding the display information

The "Code Domain" display indicates the assigned code domain. The channelization code is plotted at the X axis; the colored bars indicate coherent code channels. The colors are assigned to fixed symbol rates; the allocation is shown below the graph. The relative power can be taken from the height of the bar. The symbols on so-called I- and Q-branches are spread independently. The channelization codes are fixed for the channels.

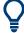

Use the code domain graph to evaluate whether there is a code domain conflict or not; a domain conflict arises when the code domains of the active channels intersect. A code domain conflict is indicated by overlapping bars.

A conflict can occur only when the parameter "Force Channelization Code to I/Q" is activated.

## 3.24.3 Channel settings

The settings and the dialogs of the individual channels are described in the corresponding sections, see:

- Chapter 3.28, "DPCCH settings UE", on page 174
- Chapter 3.29, "DPDCH settings UE", on page 181
- Chapter 3.30, "HS-DPCCH settings UE", on page 185
- Chapter 3.31, "E-DPCCH settings UE", on page 206

- Chapter 3.33, "E-DPDCH settings UE", on page 220
- Chapter 3.34, "E-DCH scheduling UE", on page 223

# 3.25 UL-DTX/user scheduling - UE

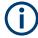

Option: R&S SMW-K83.

- To access the "UL-DTX" settings, select "3GPP FDD > Link Direction > Uplink / Reverse > User Equipments > UE".
- 2. Select "Mode > DPCCH + DPDCH".
- 3. Select "UL-DTX / User Scheduling..."
- 4. Select "Mode > UL-DTX".

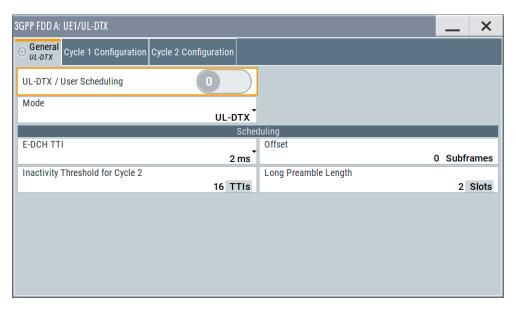

The "UE /UL-DTX" contains the parameters for adjusting the UL-DTX settings and selecting a file containing user scheduling information.

The provided UL-DTX functionality is fully compliant with 3GPP TS 25.214. All dependencies from E-DCH transmissions, HARQ-ACK transmissions or CQI transmissions on the DPCCH are respected.

For UL-DTX, the dialog provides settings to configure the start offset, the threshold time for switching to UE-DTX cycle 2 and the DPCCH activity patterns for UE-DTX cycle 1/2. You can set the frequentness of the DPCCH bursts, the DPCCH bursts length (without pre- and postamble) and configure the length of the longer preamble for the UE-DTX cycle 2.

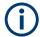

In this instrument, the signal generation starts with UE-DTX cycle 2. To trigger a switching to a UE-DTX cycle 1, activate the channels E-DPCCH/E-DPDCH and configure the "E-DCH Scheduling" parameters.

## To access the user scheduling settings

The uplink user scheduling is a function that enables you to configure the scheduling of the uplink transmission flexibly.

#### Access:

- 1. Select "3GPP FDD > User Equipment > UE1 > Mode > DPCCH + DPDCH".
- 2. Select "UL-DTX/User Scheduling".
- In the "UL-DTX/User Scheduling", enable "Mode > User Scheduling". (R&S SMW-B10 required; not supported in Baseband C/D)

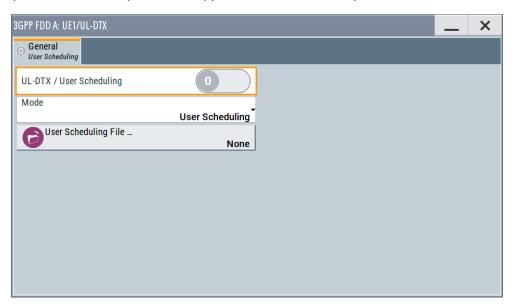

The instrument provides an interface for loading of externally created XML-like files with predefined file structure.

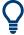

Use the Scheduling list to display the UL-DTX burst pattern and transmissions of E-DCH and HS-DPCCH, as well as the impact on the UL-DPCCH transmissions or the configured uplink user scheduling.

#### **Detailed information**

For detailed information on the provided functions, like explanation of the UL-DTX principle, description of the user scheduling file format, possible interdependencies, refer to:

- Chapter 2.3.20, "Uplink discontinuous transmission (UL DTX)", on page 45
- Chapter 2.3.21, "Uplink user scheduling", on page 47

For an example on how to use these functions, refer to:

- Chapter 4.3, "Configuring UL-DTX transmission and visualizing the scheduling", on page 268
- Chapter 4.4, "Configuring and visualizing the uplink user scheduling", on page 271

#### **UL-DTX... / User Scheduling State**

Depending on the selected "Mode", enables/disables:

- Uplink discontinuous transmission (UL-DTX), i.e. uplink DPCCH gating Enabling the UL-DTX deactivates the DPDCH and the HSUPA FRC.
- Using the user scheduling settings defined in the selected file.
   Enabling the uplink scheduling deactivates the HSUPA FRC.

#### Remote command:

```
[:SOURce<hw>]:BB:W3GPp:MSTation:UDTX:STATe on page 522
```

#### Mode

Selects the UL-DTX or user scheduling function.

In Baseband C/D, the parameter is fixed to "UL-DTX".

## Remote command:

```
[:SOURce<hw>]:BB:W3GPp:MSTation:UDTX:MODE on page 522
```

#### **User Scheduling File**

Accesses the standard "File Select" function for selecting of a file containing user scheduling information. To perform standard file handling functions, e.g. to transfer externally created files to the instrument, use the "File Manager".

Files with user scheduling information use the predefined file extension \*.3g\_sch and follow a predefined file structure, see "File Structure" on page 48.

## Remote command:

```
[:SOURce<hw>]:BB:W3GPp:MSTation:UDTX:USCH:CATalog? on page 525
[:SOURce<hw>]:BB:W3GPp:MSTation:UDTX:USCH:FSELect on page 526
[:SOURce<hw>]:BB:W3GPp:MSTation:UDTX:USCH:DELete on page 525
```

## Scheduling

This section comprises the common settings for both UL-DTX cycles.

#### E-DCH TTI ← Scheduling

Sets the duration of a E-DCH TTI.

By enabled UL-DTX, the value configured with this parameter sets the value for the parameter "E-DCH TTI" in the "UE1 > E-DCH Scheduling" dialog.

#### Remote command:

```
[:SOURce<hw>]:BB:W3GPp:MSTation:UDTX:TTIEdch on page 522
```

#### Offset ← Scheduling

Sets the parameter UE\_DTX\_DRX\_Offset and determines the start offset in subframes of the first uplink DPCCH burst (after the preamble). The offset is applied only for bursts belonging to the DPCCH burst pattern; HS-DPCCH or E-DCH transmissions are not affected.

The parameter UE\_DTX\_DRX\_Offset is used to calculate the first subframe in each UL DPCCH burst pattern.

- For DTX cycle 1: (5\*CFN-UE DTX DRX Offset+Subframe#) MOD UE DTX Cycle 1 = 0
- For DTX cycle 2: (5\*CFN-UE\_DTX\_DRX\_Offset+Subframe#) MOD UE\_DTX\_Cycle\_2 = 0

The offset is used to shift the DPCCH burst pattern of the different UEs so that they have the DPCCH transmission phase in their DTX cycles at different times.

#### Remote command:

[:SOURce<hw>]:BB:W3GPp:MSTation:UDTX:OFFSet on page 523

## Inactivity Threshold for Cycle 2 ← Scheduling

Defines the number of consecutive E-DCH TTIs without an E-DCH transmission, after which the UE moves immediately from UE-DTX cycle 1 to using UE-DTX cycle 2 (see Figure 4-2).

**Note:** In this implementation, the signal generation starts with UE-DTX cycle 2. To trigger a switching to a UE-DTX cycle 1, activate the channels E-DPCCH/E-DPDCH and configure the "E-DCH Scheduling" parameters.

#### Remote command:

[:SOURce<hw>]:BB:W3GPp:MSTation:UDTX:ITHReshold on page 523

#### **Long Preamble Length ← Scheduling**

Determines the length in slots of the preamble associated with the UE-DTX cycle 2.

## Remote command:

[:SOURce<hw>]:BB:W3GPp:MSTation:UDTX:LPLength on page 523

## Cycle 1 / Cycle 2 Configuration

Comprises the settings for configuring the frequentness of the DPCCH bursts and the DPCCH bursts length (without pre- and postamble).

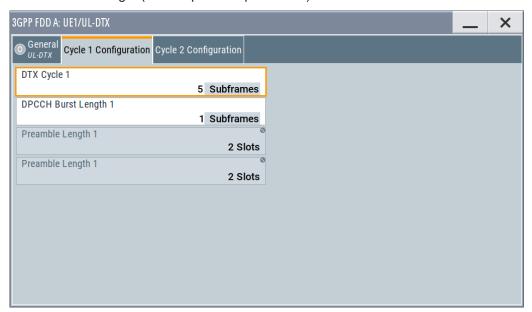

Dynamic power control - UE

## DTX Cycle 1 / DTX Cycle 2 ← Cycle 1 / Cycle 2 Configuration

Sets the offset in subframe between two consecutive DPCCH bursts within the corresponding UE-DTX cycle, i.e. determines how often the DPCCH bursts are transmitted (see Figure 4-2).

The UE-DTX cycle 2 is an integer multiple of the UE-DTX cycle 1, i.e. has less frequent DPCCH transmission instants.

Remote command:

[:SOURce<hw>]:BB:W3GPp:MSTation:UDTX:CYCLe<ch> on page 524

# DPCCH Burst Length 1 / DPCCH Burst Length 2 ← Cycle 1 / Cycle 2 Configuration

Determines the uplink DPCCH burst length in subframes without the preamble and postamble, when the corresponding UE-DTX cycle is applied.

Remote command:

[:SOURce<hw>]:BB:W3GPp:MSTation:UDTX:BURSt<ch> on page 524

Preamble Length 1 / Preamble Length 2 ← Cycle 1 / Cycle 2 Configuration Displays the preamble length in slots, when the corresponding UE-DTX cycle is applied.

The preamble length is fixed to two slots.

Remote command:

[:SOURce<hw>]:BB:W3GPp:MSTation:UDTX:PREamble<ch>? on page 524

Postamble Length 1 / Postamble Length 2 ← Cycle 1 / Cycle 2 Configuration Displays the postamble length in slots, when the corresponding UE-DTX cycle is applied.

The postamble length is fixed to one slot.

Remote command:

[:SOURce<hw>]:BB:W3GPp:MSTation:UDTX:POSTamble<ch>? on page 525

# 3.26 Dynamic power control - UE

#### Access:

➤ Select "3GPP FDD > User Equipment > UE > Dynamic Power Control". (R&S SMW-B10 required; not supported in Baseband C/D)

Dynamic power control - UE

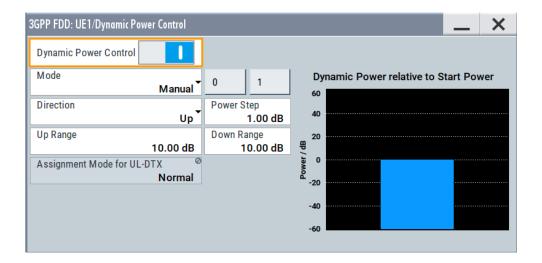

In the "Dynamic Power Control" dialog, the power of the enhanced channels can be changed within the predefined dynamic range. The dynamic range is set as the sum of the parameters "Up Range" and "Down Range". The power is varied with the predefined step size ("Power Step") and with an external, internal or manual control signal.

## **Dynamic Power Control State**

Activates or deactivates the "Dynamic Power Control".

With activated "Dynamic Power Control", the power of the enhanced channels can be increased or decreased within the predefined dynamic range. The dynamic range is set as the sum of the parameters "Up Range" and "Down Range".

The power is varied with the predefined step size ("Power Step") and with an external, internal or manual control signal.

#### Remote command:

[:SOURce<hw>]:BB:W3GPp:MSTation[:ENHanced:DPDCh]:DPControl:STATe on page 529

#### Mode

Selects the control signal for "Dynamic Power Control".

"External" An external control signal is used for Dynamic Power Control.

Supply the external control signal at the T/M 3 or USER 6 connector,

as defined with the parameter "Connector" on page 170.

"By TPC Pattern"

The TPC pattern is used for "Dynamic Power Control". This selection corresponds to selection "(Mis) Use TPC" for not enhanced channels.

"Manual" The control signal is manually produced by pushing one of the but-

tons 0 or 1.

The channel power is increased or decreased depending on the

"Direction" setting by the set power step.

#### Remote command:

```
[:SOURce<hw>]:BB:W3GPp:MSTation[:ENHanced:DPDCh]:DPControl:MODE
on page 528
[:SOURce<hw>]:BB:W3GPp:MSTation[:ENHanced:DPDCh]:DPControl:STEP:
MANual on page 529
```

#### Connector

Determines the input connector the external control signal is supplied at.

In this firmware version, the "Global" connector is disabled.

See Chapter 2.4, "Routing and enabling an external control signal", on page 50.

#### Remote command:

```
[:SOURce<hw>]:BB:W3GPp:MSTation[:ENHanced:DPDCh]:DPControl:
CONNector on page 528
```

#### **Direction**

Selects the Dynamic Power Control mode.

"Up" A high level of the control signal leads to an increase of channel

power.

"Down" A high level of the control signal leads to a decrease of channel

power.

#### Remote command:

```
[:SOURce<hw>]:BB:W3GPp:MSTation[:ENHanced:DPDCh]:DPControl:
DIRection on page 527
```

#### **Power Step**

If "Dynamic Power Control > On", sets the step width by which the channel powers of the enhanced channels in the timeslot grid are changed within the set dynamic range. The dynamic range is set as the sum of "Up Range" and "Down Range".

The start power of the channel is set in the "Channel Power" entry field of the menu.

#### Remote command:

```
[:SOURce<hw>]:BB:W3GPp:MSTation[:ENHanced:DPDCh]:DPControl:
STEP[:EXTernal] on page 530
```

## Up Range / Down Range

Sets dynamic range by which – with "Dynamic Power Control" switched on – the channel powers of the enhanced channels can be increased. The resulting "Dynamic Power Control" dynamic range ("Up Range" + "Down Range") depends on the selected "Power Step" and is as follow:

- For "Power Step" < 1 dB, the dynamic range ("Up Range" + "Down Range") <= 30 dB</li>
- For "Power Step" => 1 dB, the dynamic range ("Up Range" + "Down Range") <= 60 dB</li>

Dynamic power control - UE

#### Remote command:

```
[:SOURce<hw>]:BB:W3GPp:MSTation[:ENHanced:DPDCh]:DPControl:
RANGe:UP on page 529
[:SOURce<hw>]:BB:W3GPp:MSTation[:ENHanced:DPDCh]:DPControl:
RANGe:DOWN on page 529
```

#### **Power Control Graph**

Indicates the deviation of the channel power (delta POW) from the set power start value of the enhanced channels.

The graph is automatically displayed if "Dynamic Power Control > State > On".

**Note:** Since a realtime update of the window in the timeslot (= 0.667 ms) is not possible for reasons of speed, an update can be performed in a coarser time interval. Fast channel power changes are not displayed but the settled state of the control loop can be recognized easily.

#### Remote command:

```
[:SOURce<hw>]:BB:W3GPp:MSTation[:ENHanced:DPDCh]:DPControl[:
POWer]? on page 528
```

## **Assignment Mode for UL-DTX**

The parameter is enabled only for activated UL-DTX... / User Scheduling State.

The power control recognizes the UL-DPCCH gaps according to 3GPP TS 25.214. Some of the TPC commands sent to the instrument over the external line or by the TPC pattern are ignored, whereas others are summed up and applied later. The processing of the TPC commands depends only on whether the BS sends the TPC bits on the F-DPCH with slot format 0/ slot format 9 or not. It is not necessary to distinguish between the cases "DL-DPCH" and "F-DPCH Slot format different than 9 and 0". In both of these cases, the downlink TPC commands are sent (to a real UE via the air interface) later than in the first 512 chips of the downlink slot. Thus, the treatment of the TPC commands by the UE is identical.

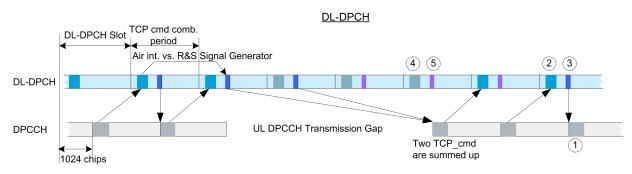

F-DPCH Slot Format different than 9 and 0

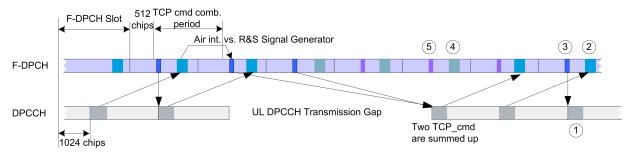

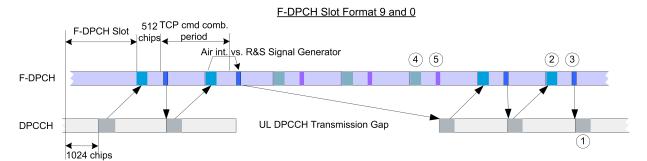

Figure 3-14: Timing diagram - Power Control with UL-DTX

- 1 = Uplink pilot
- 2 = TPC bits via air interface
- 3 = TPC command via binary feedback
- 4 = No need to send TPC bits via air interface; UE ignores any TPC bits
- 5 = No need to send TPC commands via binary feedback line; R&S SMW ignores any TPC commands

The feedback sent to the instrument corresponds to the parameter "TPC\_cmd" defined in the 3GPP standard. It represents the TPC information of the last (already completed) "TPC command combining period". This is true even if the TPC information of the ongoing "TPC command combining period" is already known by the BS before the feedback transmission over the binary feedback line.

**Note:** The provided external binary feedback has to be stable at least between 0.1 ms before and after the UL DPCCH slot boundary.

#### Remote command:

[:SOURce<hw>]:BB:W3GPp:MSTation[:ENHanced:DPDCh]:DPControl:
ASSignment on page 527

Scheduling list

#### **Also Control Other UEs**

Enables you to control the power of the enhanced channels of all active UEs with the settings of UE1 dynamically.

## Remote command:

[:SOURce<hw>]:BB:W3GPp:MSTation[:ENHanced:DPDCh]:DPControl:AOUE on page 530

# 3.27 Scheduling list

Opens a display of the current uplink scheduling per UE.

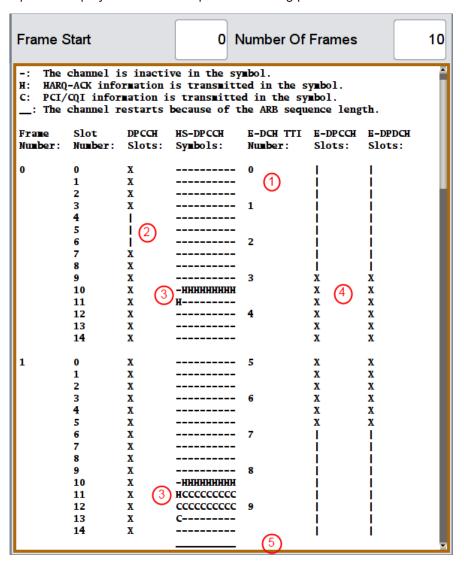

Figure 3-15: Example of Scheduling List (UE1)

- 1 = E-DCH TTI is three slots long, i.e. E-DCH TTI = 2ms
- 2 = DPCCH shows busts pattern, i.e. UL-DTX is activated
- 3 = HS-DPCCH is active and the scheduled HARQ-ACK and PCI/CQI messages have different patterns
- 4 = E-DPCCH and E-DPDCH are active; both channels have the same E-DCH scheduling
- 5 = ARB Sequence Length = 2 frames

#### **Frame Start**

Defines the start frame of the displayed UL scheduling.

#### **Number of Frames**

Defines number of frames for that the UL scheduling is displayed.

## 3.28 DPCCH settings - UE

The "DPCCH" tab provides the parameters for configuring the dedicated physical control channel.

#### Access:

- 1. Select "3GPP FDD > Link Direction > Uplink / Reverse"
- Select "User Equipment > UE > Mode > DPCCH + DPDCH". Select "DPCCH".

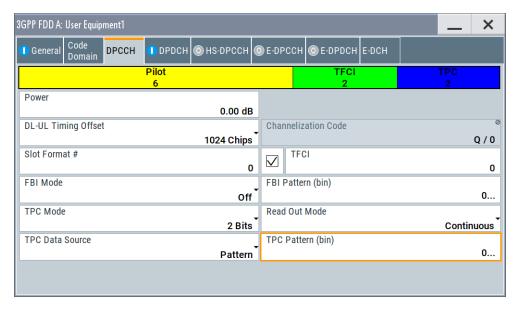

The dialog displays the channel structure and the available parameters.

In UE1, the DPCCH is generated in real time (enhanced).

#### About the dedicated physical channels

At the physical level, an uplink DPCH consists of the DPDCH (Dedicated Physical Data Channel) and the DPCCH (Dedicated Physical Control Channel). The channel characteristics are defined by the symbol rate.

The DPDCH transports the user data that is fed directly into the data field. The DPCCH carries the control fields (Pilot field; TPC = Transmit Power Control, FBI (Feedback Information) and TFCI = Transport Format Combination Indicator). DPDCH is grouped with DPCCH I/Q code multiplexing in accordance with 3GPP TS 25.211, see diagram below. The generation of an uplink reference measurement channel is described in Chapter 3.35, "Global enhanced channel settings - UE1", on page 227.

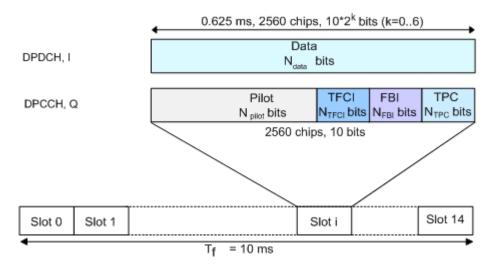

Figure 3-16: Structure of an uplink DPCH in the time domain

#### **Channelization Code**

Displays the channelization code and the modulation branch (I or Q) of the DPCCH. The code channel is spread with the set channelization code (spreading code). The standard assigns a fixed channelization code to the DPCCH.

#### Remote command:

[:SOURce<hw>]:BB:W3GPp:MSTation<st>:DPCCh:HS:CCODe? on page 459

## Power

Sets the power of the DPCCH channel.

Test cases defined in the 3GPP standard often use notation "Signaling values for  $\beta$ c and  $\beta$ d". The quantization of the gain parameters is shown in the following table which is taken from 3GPP TS 25.213 (left columns) and supplemented by the instrument-specific values (right column).

| Signaling values for βc and βd | Quantized amplitude ratios βc and βd | Power to be set / dB |
|--------------------------------|--------------------------------------|----------------------|
| 15                             | 1.0                                  | 0.0                  |
| 14                             | 14/15                                | -0.60                |

| Signaling values for βc and βd | Quantized amplitude ratios βc and βd | Power to be set / dB         |  |
|--------------------------------|--------------------------------------|------------------------------|--|
| 13                             | 13/15                                | -1.24                        |  |
| 12                             | 12/15                                | -1.94                        |  |
| 11                             | 11/15                                | -2.69                        |  |
| 10                             | 10/15                                | -3.52                        |  |
| 9                              | 9/15                                 | -4.44                        |  |
| 8                              | 8/15                                 | -5.46                        |  |
| 7                              | 7/15                                 | -6.62                        |  |
| 6                              | 6/15                                 | -7.96                        |  |
| 5                              | 5/15                                 | -9.54                        |  |
| 4                              | 4/15                                 | -11.48                       |  |
| 3                              | 3/15                                 | -13.99                       |  |
| 2                              | 2/15                                 | -17.52                       |  |
| 1                              | 1/15                                 | -23.52                       |  |
| 0                              | Switch off                           | Switch channel off or -80 dB |  |

#### Remote command:

[:SOURce<hw>]:BB:W3GPp:MSTation<st>:DPCCh:POWer on page 453

## **DL-UL Timing Offset**

Sets the timing offset between the downlink and the uplink.

The timing offset determines the time delay in chips between the downlink signal timing and transmission of the uplink signal.

**Note:** The signals of all UEs have the same uplink slot timing. The parameters "DL-UL Timing Offset" are coupled and by changing this parameter for one of the UEs, the values for the other UEs are automatically adjusted.

"1024 Chips" The uplink signal is generated according to the 3GPP specification.

The signal is calculated synchronously to the downlink reference timing, i.e. the first uplink frame starts at chip position 1024 of the simu-

lated signal.

"0 Chips" No timing offset is applied, i.e. there is no timing delay between

receipt of the downlink signal and transmission of the uplink signal. See also "To generate a continuous uplink signal composed of multi-

ple separately generated uplink frames" on page 268.

## Remote command:

[:SOURce<hw>]:BB:W3GPp:MSTation<st>:DPCCh:TOFFset on page 454

#### Slot Format #

Selects the slot format.

The slot format defines the structure of the DPCCH slots and the control fields. Depending on the selected slot format, the slot structure is displayed.

Slot formats 0 to 4 are available for the DPCCH channel as defined in the 3GPP Rel. 7 specification TS 25.211.

**Note:** The former slot formats 4 and 5 according to 3GPP Rel. 4 specification TS 25.211 are not supported.

The slot format selection adjusts the DPCCH slot structure according to the 3GPP specification. However, it is also possible to adjust this structure by configuration of each of the control fields separately.

The table below gives an overview of the cross-reference between the slot format and the structure of the DPCCH slot.

| Slot format # | Pilot, bits | NTPC, bits (TPC<br>Mode) | NTFCI, bits<br>(Use TFCI) | NFBI, bits<br>(FBI Mode) |
|---------------|-------------|--------------------------|---------------------------|--------------------------|
| 0             | 6           | 2                        | 2                         | 0                        |
| 1             | 8           | 2                        | 0                         | 0                        |
| 2             | 5           | 2                        | 2                         | 1                        |
| 3             | 7           | 2                        | 0                         | 1                        |
| 4             | 6           | 4                        | 0                         | 0                        |

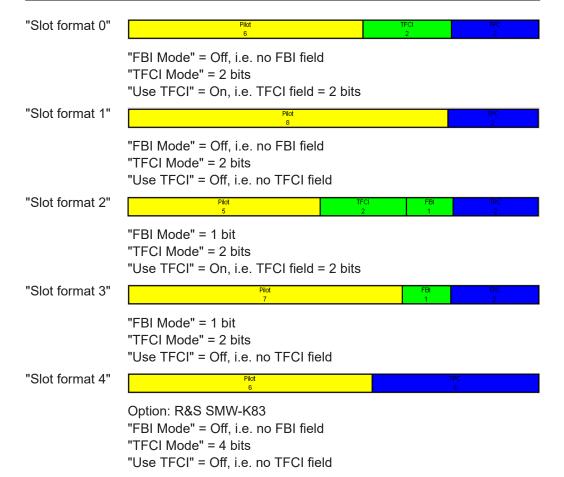

#### Remote command:

[:SOURce<hw>]:BB:W3GPp:MSTation<st>:DPCCh:SFORmat on page 453

#### **Use TFCI**

Activates the TFCI (transport format combination indicator) field.

The status of the TFCI field is determined by the "Slot Format" set. A change leads automatically to an adjustment of the slot format.

#### Remote command:

[:SOURce<hw>]:BB:W3GPp:MSTation<st>:DPCCh:TFCI:STATe on page 454

#### **TFCI**

Enters the value of the TFCI field (transport format combination indicator) of the DPCCH channel.

#### Remote command:

```
[:SOURce<hw>]:BB:W3GPp:MSTation<st>:DPCCh:TFCI on page 453
```

#### **FBI Mode**

Selects the FBI (feedback information) mode.

The FBI mode is determined by the "Slot Format" set. A change in the FBI mode leads automatically to an adjustment of the slot format.

**Note:** The former 2-bits long FBI Mode according to 3GPP Rel. 4 specification TS 25.211 is not supported.

"Off" The FBI field is not in use.

"1 Bit" The FBI field with a length of 1 bit is used.

#### Remote command:

```
[:SOURce<hw>]:BB:W3GPp:MSTation<st>:DPCCh:FBI:MODE on page 452
```

## FBI Pattern (bin)

Enters the bit pattern for the FBI field.

The FBI field is filled cyclically with a pattern of up to 32 bits in length.

## Remote command:

```
[:SOURce<hw>]:BB:W3GPp:MSTation<st>:DPCCh:FBI:PATTern on page 452
```

#### **TPC Mode**

Selects the TPC (Transmit Power Control) mode.

The TPC mode is determined by the "Slot Format" set. A change in the TPC mode leads automatically to an adjustment of the slot format.

"2 Bits" A TPC field with a length of 2 bits is used.

"4 Bits" Option: R&S SMW-K83

A TPC field with a length of 4 bits is used.

A 4 bits long TPC field can be selected, only for Slot Format 4 and

disabled FBI and TFCI fields.

#### Remote command:

```
[:SOURce<hw>]:BB:W3GPp:MSTation<st>:DPCCh:TPC:MODE on page 456
```

#### **TPC Data Source**

Defines the data source for the TPC field of the DPCCH channel.

The following standard data sources are available:

"All 0, All 1"

An internally generated sequence containing 0 data or 1 data.

"Pattern"

An internally generated sequence according to a bit pattern. Use the "Pattern" box to define the bit pattern.

"Data List / Select TPC Data List"

A binary data from a data list, internally or externally generated. Select "Select TPC Data List" to access the standard "Select List" dialog.

- Select the "Select Data List > navigate to the list file \*.dm\_iqd > Select" to select an existing data list.
- Use the standard "File Manager" function to transfer external data lists to the instrument.
- Use the "New" and "Edit" functions to create internally new data list or to edit an existing one.

#### See also:

- Section "Modulation Data" in the R&S SMW user manual.
- Section "File and Data Management" in the R&S SMW user manual.
- Section "Data List Editor" in the R&S SMW user manual.

#### Remote command:

```
[:SOURce<hw>]:BB:W3GPp:MSTation<st>:DPCCh:TPC:DATA on page 454
[:SOURce<hw>]:BB:W3GPp:MSTation<st>:DPCCh:TPC:DATA:PATTern
on page 455
[:SOURce<hw>]:BB:W3GPp:MSTation<st>:DPCCh:TPC:DATA:DSELect
on page 455
```

#### **TPC Read Out Mode**

Defines TPC data usage.

The TPC bits are used to signal the increase or reduction in transmit power to the called station. For all read out modes, 1 bit is taken from the data stream for the TPC field for each slot. The bit is entered into the bitstream several times, depending on the symbol rate. The difference between the modes lies in the usage of the TPC bits.

The different modes can be used to set a specific output power and then let the power oscillate around this value. For example, if the power is the pattern 11111, the power can be varied with "Single + alt. 01" and "Single + alt. 10". Thus, power measurements can be carried out at quasi-constant power.

"Continuous:"

The TPC bits are used cyclically.

"Single + All 0"

The TPC bits are used once, and then the TPC sequence is continued with 0 bits.

"Single + All 1"

The TPC bits are used once, and then the TPC sequence is continued with 1 bit.

• "Single + alt. 01"

The TPC bits are used once and then the TPC sequence is continued with 0 bits and 1 bit alternately. Bits as appended in multiples, depending on the symbol rate, for example, 00001111.

"Single + alt. 10"

The TPC bits are used once and then the TPC sequence is continued with 1 bit and 0 bits alternately. Bits as appended in multiples, depending on by the symbol rate, for example, 11110000.

Use the parameter "Read Out Mode" together with the option "TPC For Output Power Control (Mis-) Use" to generate various output power profiles.

#### Remote command:

[:SOURce<hw>]:BB:W3GPp:MSTation<st>:DPCCh:TPC:READ on page 457

## **Misuse TPC for Output Power Control**

(available for UE2, UE3 and UE4 only)

Defines "mis-" use of the TPC data.

The TPC bits are used to signal the increase or reduction in transmit power to the called station.

If "(Mis-) use TPC for output power control" is activated, the specified pattern is used to vary the intrinsic transmit power over time. A bit of this pattern is removed for each slot in order to increase (bit = "1") or reduce (bit = "0") the channel power by the specified power step ("Power Step"). The upper limit is 0 dB and the lower limit -60 dB.

The following envelope is produced with the settings:

- Channel power = 0 dB
- Power step = 1.0 dB
- Pattern = "001110100000011"
- "TPC Read Out Mode = Continuous"

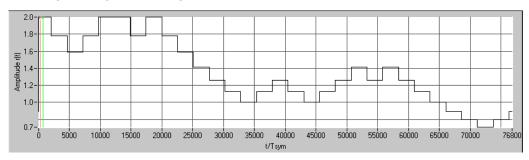

Figure 3-17: Dynamic change of channel power (continuous)

**Note:** Power control works both on the DPCCH and all the active DPDCHs. The change in power is always carried out (as stipulated in the standard) at the start of the slot pilot field

## Remote command:

[:SOURce<hw>]:BB:W3GPp:MSTation<st>:DPCCh:TPC:MISuse on page 456

## **TPC Power Step**

(available for UE2, UE3 and UE4 only)

Sets the step width of the power change in dB for "(Mis-) use TPC for output power control".

## Remote command:

[:SOURce<hw>]:BB:W3GPp:MSTation<st>:DPCCh:TPC:PSTep on page 457

# 3.29 DPDCH settings - UE

#### Access:

- 1. Select "3GPP FDD > Link Direction > Uplink / Reverse > User Equipments > UE"
- 2. Select "DPDCH".

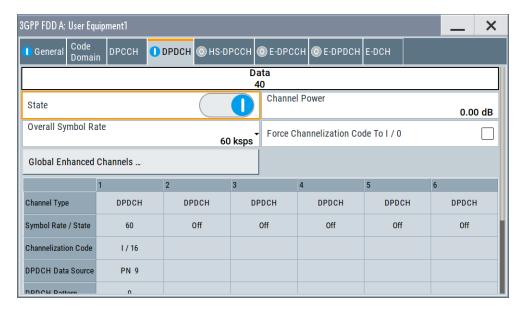

The dialog contains the general parameters required for configuring the channel. The channel table allows you to configure th individual parameters.

# 3.29.1 DPDCH common settings

## State (DPDCH)

Activates or deactivates all the DPDCH channels.

#### Remote command:

[:SOURce<hw>]:BB:W3GPp:MSTation<st>:DPDCh:STATe on page 480

#### **Channel Power**

Sets the channel power in dB.

The power entered is relative to the powers of the other channels and does not initially relate to the "Level" power display. If Adjust Total Power To 0 dB is executed, all the power data is relative to "Level".

**Note:** The uplink channels are not blanked in this mode (duty cycle 100%).

Test cases defined in the 3GPP standard often use notation "Signaling values for  $\beta c$  and  $\beta d$ ". The quantization of the gain parameters is shown in the following table which is taken from 3GPP Spec 25.213 (left columns) and supplemented by the instrument-specific values (right column).

| Signaling values for βc and βd | Quantized amplitude ratios βc and βd | Power to be set / dB         |
|--------------------------------|--------------------------------------|------------------------------|
| 15                             | 1.0                                  | 0.0                          |
| 14                             | 14/15                                | -0.60                        |
| 13                             | 13/15                                | -1.24                        |
| 12                             | 12/15                                | -1.94                        |
| 11                             | 11/15                                | -2.69                        |
| 10                             | 10/15                                | -3.52                        |
| 9                              | 9/15                                 | -4.44                        |
| 8                              | 8/15                                 | -5.46                        |
| 7                              | 7/15                                 | -6.62                        |
| 6                              | 6/15                                 | -7.96                        |
| 5                              | 5/15                                 | -9.54                        |
| 4                              | 4/15                                 | -11.48                       |
| 3                              | 3/15                                 | -13.99                       |
| 2                              | 2/15                                 | -17.52                       |
| 1                              | 1/15                                 | -23.52                       |
| 0                              | Switch off                           | Switch channel off or -80 dB |

## Remote command:

[:SOURce<hw>]:BB:W3GPp:MSTation<st>:DPDCh:POWer on page 480

# Force Channelization Code To I/0

Sets the channelization code to I/0.

This mode can only be activated if the "Overall Symbol Rate < 2 x 960 kbps".

It is provided for test purposes. Using an oscilloscope, the data bits of the DPDCH are visible on the I/Q signal for the following settings:

- "Force Channelization Code to I/Q > On"
- "Scrambling Code Mode > Off"
- "DPCCH Channel Power = 80 dB"

#### Remote command:

[:SOURce<hw>]:BB:W3GPp:MSTation<st>:DPDCh:FCIO on page 479

# **Overall Symbol Rate**

Sets the overall symbol rate of all the DPDCH channels.

The structure of the DPDCH channel table depends on this parameter. The overall symbol rate determines which DPDCHs are active, which symbol rate they have and which channelization codes they use (see Table A-2).

DPDCHs that are not active by virtue of the overall rate are also disabled for operation.

**Note:** Up to an overall rate of 960 ksps, only DPDCH 1 is active, its symbol rate is the same as the overall symbol rate and the channelization code is the same as spreading factor/4 (spreading factor = chip rate / symbol rate).

With an overall symbol rate greater than 960 ksps, all the active DPDCH channels have the symbol rate 960 ksps.

## Remote command:

[:SOURce<hw>]:BB:W3GPp:MSTation<st>:DPDCh:ORATe on page 480

## **Global Enhanced Channels**

Accesses the dialog for configuring all the enhanced channel settings of user equipment UE1, see Chapter 3.35, "Global enhanced channel settings - UE1", on page 227.

Remote command:

n.a.

### 3.29.2 Channel table

The channel table allows you to configure the individual parameters for the DPDCH channels. The structure of the currently selected channel is displayed graphically in the table header.

The number of active channels depends on the selected overall symbol rate. You can select the data sources for the individual channels. The remaining parameters are only displayed and their values depend also on the overall symbol rate. See also Table A-2.

# **Channel Number**

Displays the channel number.

Remote command:

n.a

(the channel is selected by the suffix at keyword CHANnel<n>)

# **Channel Type**

Displays the channel type.

Remote command:

n.a.

#### Symbol Rate / State

Displays the symbol rate and the state of the DCDCH channel.

The symbol rate and the state of channel 2 to 6 are dependent on the overall symbol rate set and cannot be modified.

#### Remote command:

[:SOURce<hw>]:BB:W3GPp:MSTation<st>:CHANnel<ch>:DPDCh:SRATe? on page 479

# **Channelization Code**

Displays the channelization code and the modulation branch (I or Q) of the DPDCH channel.

The channelization code is dependent on the overall symbol rate set and cannot be modified.

#### Remote command:

[:SOURce<hw>]:BB:W3GPp:MSTation<st>:CHANnel<ch>:DPDCh:CCODe? on page 477

#### **DPDCH Data Source**

For UE2, UE3 and UE4 and UE1 without channel coding, selects the data source for the DPDCH channel.

When channel coding is active, the data source for the DTCH1 component in the transport layer is selected here. In this situation, the display reads "DTCH data Source" and the "DCCH Data" entry field is enabled for selecting the data source of the DCCH channel. The data sources of the other DTCH channels can be set in the "Global Enhanced Channel Settings > Transport Channel" dialog, see Chapter 3.35, "Global enhanced channel settings - UE1", on page 227.

The following standard data sources are available:

- "All 0, All 1"
  - An internally generated sequence containing 0 data or 1 data.
- "PNyy"
  - An internally generated pseudo-random noise sequence.
- "Pattern"
  - An internally generated sequence according to a bit pattern.
  - Use the "Pattern" box to define the bit pattern.
- "Data List/Select DList"
  - A binary data from a data list, internally or externally generated. Select "Select DList" to access the standard "Select List" dialog.
  - Select the "Select Data List > navigate to the list file \*.dm\_iqd > Select" to select an existing data list.
  - Use the "New" and "Edit" functions to create internally new data list or to edit an existing one.
  - Use the standard "File Manager" function to transfer external data lists to the instrument.

#### See also:

- Section "Modulation Data" in the R&S SMW user manual.
- Section "File and Data Management" in the R&S SMW user manual.
- Section "Data List Editor" in the R&S SMW user manual

#### Remote command:

```
[:SOURce<hw>]:BB:W3GPp:MSTation<st>:CHANnel<ch>:DPDCh:DATA
on page 477
[:SOURce<hw>]:BB:W3GPp:MSTation<st>:CHANnel<ch>:DPDCh:DATA:
PATTern on page 478
[:SOURce<hw>]:BB:W3GPp:MSTation<st>[:HSUPa]:CHANnel<ch>:DPDCh:E:
DATA:DSELect on page 503
```

#### **DCCH Data Source**

For UE1 for enhanced channels with active channel coding, selects the data source for the DCCH component.

The following standard data sources are available:

• "All 0, All 1"

An internally generated sequence containing 0 data or 1 data.

"PNxx"

An internally generated pseudo-random noise sequence.

"Pattern"

An internally generated sequence according to a bit pattern. Use the "Pattern" box to define the bit pattern.

• "Data List/Select DList"

A binary data from a data list, internally or externally generated.

Select "Select DList" to access the standard "Select List" dialog.

- Select the "Select Data List > navigate to the list file \*.dm\_iqd > Select" to select an existing data list.
- Use the "New" and "Edit" functions to create internally new data list or to edit an existing one.
- Use the standard "File Manager" function to transfer external data lists to the instrument.

#### See also:

- Section "Modulation Data" in the R&S SMW user manual.
- Section "File and Data Management" in the R&S SMW user manual.
- Section "Data List Editor" in the R&S SMW user manual

# 3.30 HS-DPCCH settings - UE

# Access:

- 1. Select "3GPP FDD > Link Direction > Uplink / Reverse > User Equipments > UE".
- 2. Select "HS-DPCCH".

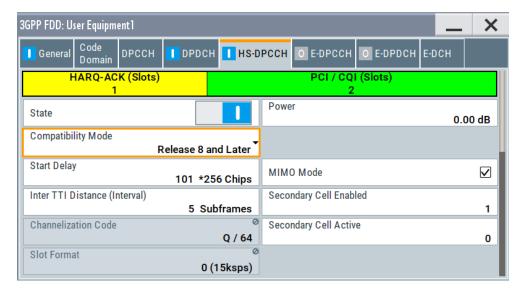

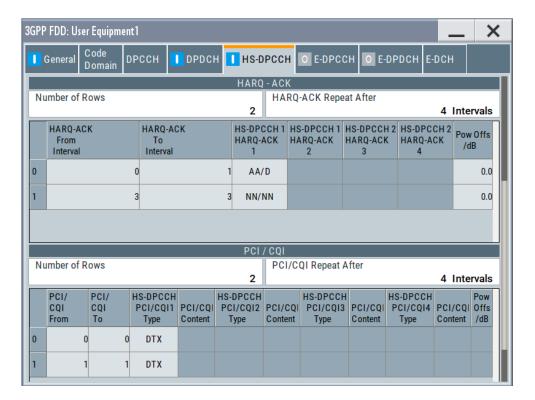

The dialog contains the general parameters required for configuring the channel, and displays the channel structure.

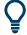

# Realtime signal generation

To enable realtime signal generation for UE1:

- Select "3GPP FDD > User Equipment > UE1> HS-DPCCH"
- Select "Compatibility Mode > Up to Release 7"
   Or "Compatibility Mode > Release 8 and Later RT"

# 3.30.1 About HS-DPCCH

# **HS-DPCCH Structure**

The HS-DPCCH carries uplink feedback signaling related to the accuracy and quality of downlink HS-DSCH transmission. Hybrid-ARQ Acknowledgment (HARQ-ACK) is transmitted in the first subframe slot. Channel quality Indication (CQI) and if UE configured in MIMO mode, also precoding control indication (PCI) are transmitted in the second and third subframe slot. Only one HS-DPCCH can be transmitted on each radio link. The HS-DPCCH can only exist together with an uplink DPCCH.

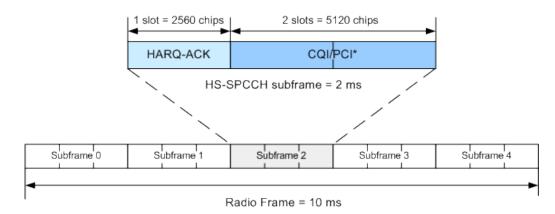

\*) PCI for UE configured in MIMO mode only

Figure 3-18: Structure of an uplink HS-DPCCH in the time domain

The HS-DPCCH subframe starts  $256 \times m$  chips after the start of an uplink DPCCH slot. The value m is selected such that the subframe transmission starts within the first 0 to 255 chips after 7.5 slots following the end of the received HS-PDSCH subframe.

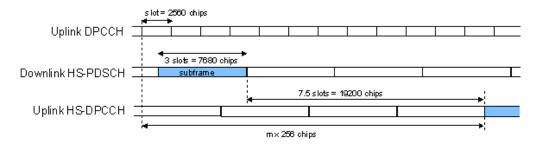

Figure 3-19: Timing offset between the uplink DPCCH, the HS-PDSCH and the HS-DPCCH at the UE

### **HS-DPCCH Power**

According to 3GPP TS 25.214, the uplink HS-DPCCH power is estimated for each HS-DPCCH slot.

In this implementation, the channel power can be set individually for each case of feed-back signaling and UE mode. The channel power is set as a combination of the CQI Power (parameter "Power") and the corresponding "Power Offset" (see Table 3-8 and Table 3-9). Since the feedback signaling can be configured per slot of TTI that carries HS-DPCCH, the channel power is also calculated on a slot basis.

Table 3-8: Calculating of the HARQ-ACK power

| Mode                                  | HARQ-ACK         | Offset parameter Resulting power |                           |  |
|---------------------------------------|------------------|----------------------------------|---------------------------|--|
| Compatibility Mode =  Up to Release 7 |                  |                                  |                           |  |
| Normal                                | ACK/NACK pattern | Power Offset ACK                 | Power + Power Offset ACK  |  |
|                                       |                  | Power Offset NACK                | Power + Power Offset NACK |  |
|                                       | Single ACK       | Power Offset ACK                 | Power + Power Offset ACK  |  |

| Mode                     | HARQ-ACK             | Offset parameter       | Resulting power                    |  |
|--------------------------|----------------------|------------------------|------------------------------------|--|
|                          | Single NACK          | Power Offset NACK      | Power + Power Offset NACK          |  |
| MIMO                     | TB1: ACK, TB2: ACK   | Power Offset ACK/ACK   | Power + Power Offset ACK/ACK       |  |
|                          | TB1: ACK, TB2: NACK  | Power Offset ACK/NACK  | Power + Power Offset ACK/NACK      |  |
|                          | TB1: NACK, TB2: ACK  | Power Offset NACK/ACK  | Power + Power Offset NACK/ACK      |  |
|                          | TB1: NACK, TB2: NACK | Power Offset NACK/NACK | Power + Power Offset NACK/<br>NACK |  |
| Compatibility Mode =     |                      |                        |                                    |  |
| Release 8 and later (RT) |                      |                        |                                    |  |
| all                      | HARQ-ACK             | Power Offset HARQ-ACK  | Power + Power Offset HARQ-ACK      |  |

### Table 3-9: Calculating the PCI/CQI power

| Mode                         | CQI           | Туре         | CQI parameter           | Offset parameter           | Resulting power                    |
|------------------------------|---------------|--------------|-------------------------|----------------------------|------------------------------------|
|                              |               |              | Compatibility.<br>Mode= | Up to Release 7            |                                    |
| Normal                       | -             |              | CQI                     | -                          | Power                              |
| MIMO                         | CQI Type<br>A | Single TB    | CQIs                    | Power Offset CQI Type<br>A | Power + Power<br>Offset CQI Type A |
|                              |               | Double<br>TB | CQI1 and CQI2           |                            |                                    |
|                              |               |              | Compatibility.<br>Mode= | Rel. 8 and later (RT)      |                                    |
| Normal                       | CQI           |              | CQI                     |                            |                                    |
| DC-<br>HSDPA<br>non-<br>MIMO | Comp. CQI     |              | CQI1 and CQI2           | Power Offset PCI/CQI       | Power + Power<br>Offset PCI/CQI    |
| MIMO                         | CQI Type<br>A | Single TB    | CQIs                    |                            |                                    |
|                              |               | Double<br>TB | CQI1 and CQI2           |                            |                                    |

# 3.30.2 HS-DPCCH common settings

The displayed channel structure depends on whether the UE is working in MIMO mode or not.

# State (HS-DPCCH)

Activates or deactivates the HS-DPCCH channel.

# Remote command:

[:SOURce<hw>]:BB:W3GPp:MSTation<st>:DPCCh:HS:STATe on page 458

# Power (HS-DPCCH)

Sets the power in dB.

- In a "Compatibility Mode > Release 8 and Later" mode, this parameter represents the **reference power** used to calculate:
  - The power used during the HARQ-ACK slot
  - The power used during the PCI/CQI slots
- In a "Compatibility Mode > Up to Release 7" mode, this parameter represents the CQI power of a UE that:
  - Is configured in a normal mode
  - Is configured in MIMO mode and sending CQI Type B report.

The CQI Power is the reference power used to calculate:

- The power used during the HARQ-ACK slot
- The power used during the PCI/CQI slots of a UE configured in MIMO mode and sending CQI Type A reports.

The power entered is relative to the powers of the other channels and does not initially relate to the "Level" power display. If Adjust Total Power To 0 dB is executed, all the power data is relative to the "Level" display.

#### Remote command:

[:SOURce<hw>]:BB:W3GPp:MSTation<st>:DPCCh:HS:POWer on page 458

## **Compatibility Mode (HS-DPCCH)**

Switches between the following modes:

"Up to Release 7"

Switches to the display of the HS-DPCCH settings provided for backwards compatibility.

"Release 8 and Later"

The concept of the graphical user interface for the configuration of HS-DPCCH has been adapted to support simultaneous DC-HSDPA and MIMO operation, as required in 3GPP Release 9 onwards. This mode is disabled, if Dynamic Power Control State is On.

"Release 8 and Later RT"

(R&S SMW-B10 required; not supported in Baseband C/D) Enables generation of the HS-DPCCH in real-time even for Release 8/9 content. Real-time signals are useful for complex HS-DPCCH scheduling and are required while using dynamic power control with the HS-DPCCH.

### Remote command:

[:SOURce<hw>]:BB:W3GPp:MSTation<st>:DPCCh:HS:COMPatibility on page 459

#### Start Delay

Sets the delay between the uplink HS-DPCCH and the frame of uplink DPCH.

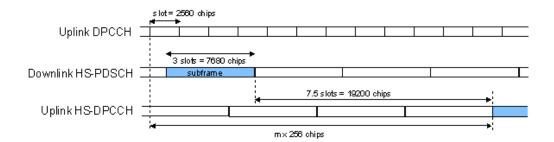

Thus, the channel can be synchronized with the associated downlink HS-PDSCH.

The delay is entered as a multiple m of 256 chips according to TS 25.211 7.7:

$$m = (T_{TX_{diff}}/256) + 101$$

Where  $T_{TX \text{ diff}}$  is the difference in chips ( $T_{TX \text{ diff}} = 0, 256, \dots, 38144$ ).

The value range of m is 0 to 250 (2 frames +1024 chips)

#### Remote command:

[:SOURce<hw>]:BB:W3GPp:MSTation<st>:DPCCh:HS:SDELay on page 460

# Inter TTI Distance (Interval)

Selects the distance between two HSDPA packets. The distance is set in number of subframes (3 slots = 2 ms). An "Inter TTI Distance" of 1 means continuous generation.

Regarding the HS-DPCCH uplink transmission, this parameter determines where HS-DPCCH transmissions are possible in principle.

To have actual HS-DPCCH transmissions, HARQ-ACK and/or PCI/CQI transmissions have to be scheduled as described in:

- 3.30.3
- 3.30.4
- 3.30.5

#### Remote command:

[:SOURce<hw>]:BB:W3GPp:MSTation<st>:DPCCh:HS:TTIDistance
on page 460

# **Channelization Code (HS-DPCCH)**

Displays the channelization code and the modulation branch (I or Q) of the HS-DPCCH.

The code channel is spread with the set channelization code (spreading code). The channelization code of the high-speed channel depends on the number of activated DPDCHs, i.e. on the overall symbol rate.

For "Secondary Cell Enabled ≥ 4", two HS-DPCCHs, i.e. two channelization codes are used.

# Example:

Enable the following settings:

- "DPDCH State = On"
- "DPDCH Overall Symbol Rate = 60 ksps"
- "HS-DPCCH State = On"
- "Secondary Cell Enabled = 0"
   The used channelization code is "HS-DPCCH > Channelization Code = Q / 64".
   Open the "User Equipment > Code Domain" dialog
   (see Figure 3-20).
- Enable "Secondary Cell Enabled = 4"

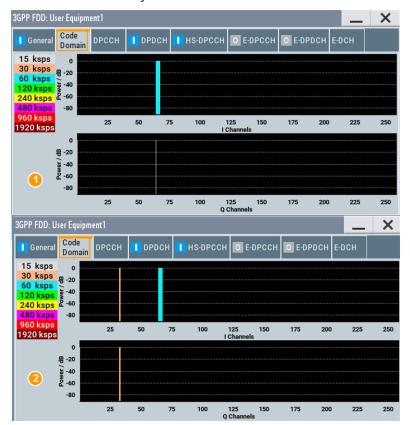

Figure 3-20: Impact of "Secondary Cell Enabled ≥ 4" on the used channelization code

- 1 = The display confirms, that the DPDCH uses a 60 ksps symbol rate and a channelization code on the I channel. The HS-DPCCH is displayed with a symbol rate of 15 ksps (i.e "Slot Format 0") on the Q channel.
- 2 = The "Code Domain" dialog displays the two HS-DPCCHs, one on each of the I and Q channels. The used symbol rate is 30 ksps, i.e the "Slot Format 1" is used.

## Remote command:

[:SOURce<hw>]:BB:W3GPp:MSTation<st>:DPCCh:HS:CCODe? on page 459

#### **Slot Format**

Displays the used slot format.

The specified slot format for "Secondary Cell Enabled < 2" is "Slot Format 0 (15 ksps)". With more than 2 secondary cells or with 2 secondary cells and "MIMO Mode = On", the "Slot Format 1 (30 ksps)" is required, i.e. slot format with higher symbol rate.

See also Figure 3-20.

#### Remote command:

[:SOURce<hw>]:BB:W3GPp:MSTation<st>:DPCCh:HS:SFORmat? on page 470

# 3.30.3 HS-DPCCH scheduling table (Release 8 and later/RT)

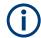

These settings are available for "Compatibility Mode > Release 8 and Later/Release 8 and Later RT".

Option: R&S SMW-K83 for MIMO settings and DC-HSDPA/4C-HSDPA/8C-HSDPA.

With the provided settings, you can adjust the HS-DPCCH signal of a UE configured for one of the following operations: normal operation, DC-HSDPA or 4C/8C-HSDPA operation, MIMO mode or for a simultaneous secondary cell + MIMO operation.

The HS-DPCCH structure can be configured with the parameters "Inter TTI Distance", "Number of Table Rows", "From/To" and "Repeat After". The HARQ-ACK and CQI/PCI information can be configured with the parameters of the HS-DPCCH scheduling tables. The scheduling for the HARQ-ACK and PCI/CQI reports can be performed independently; different repetition cycles can be specified.

## **Example: HS-DPCCH scheduling**

The following is a simple example intended to explain the principle. Configured is an HS-DPCCH scheduling in "MIMO Mode = Off" and with "Secondary Cell Enabled = 0".

| Parameter                                    | Value                         |
|----------------------------------------------|-------------------------------|
| Start Delay                                  | 101 * 256 Chips               |
| Compatibility Mode (HS-DPCCH)                | Release 8 and later (RT)      |
| Inter TTI Distance (Interval)                | 5 Subframes                   |
| HARQ-ACK scheduling                          |                               |
| Number of Rows                               | 2                             |
| HARQ-ACK Repeat After                        | 4 intervals                   |
| Row#0                                        |                               |
| HARQ-ACK From Interval/ HARQ-ACK To Interval | from HARQ-ACK interval 0 to 1 |
| HS-DPCCH 1/2, HARQ-ACK 1/2/3/4               | A                             |
| Row#1                                        |                               |
| HARQ-ACK From Interval/ HARQ-ACK To Interval | from HARQ-ACK interval 3 to 3 |
| HS-DPCCH 1/2, HARQ-ACK 1/2/3/4               | N                             |
| PCI/CQI scheduling                           |                               |

| Parameter                                                | Value                        |
|----------------------------------------------------------|------------------------------|
| Number of Rows                                           | 2                            |
| PCI/CQI Repeat After                                     | 3 intervals                  |
| Row#0                                                    |                              |
| PCI-CQI From Interval/ PCI-CQI To Interval               | from PCI/CQI interval 0 to 0 |
| HS-DPCCH 1/2, PCI/CQI 1/2/3/4 Type                       | DTX                          |
| Row#1                                                    |                              |
| PCI-CQI From Interval/ PCI-CQI To Interval               | from PCI/CQI interval 1 to 1 |
| HS-DPCCH 1/2, PCI/CQI 1/2/3/4 Type                       | CQI                          |
| CQI/CQI <sub>8</sub> /CQI <sub>1</sub> /CQI <sub>2</sub> | 5                            |

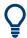

Use the Scheduling list to display the configured scheduling.

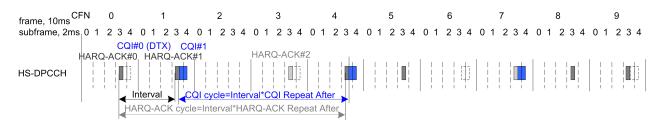

Figure 3-21: Example of HS-DPCCH Scheduling

```
"Inter TTI Distance (Interval)" = Five subframes

"HARQ-ACK Cycle" = "Inter TTI Distance (Interval)"*"HARQ-ACK Repeat After = 5*4=20 Intervals"

"CQI Cycle" = "Inter TTI Distance (Interval)"*"CQI Repeat After = 5*3=15 Intervals"
```

#### **MIMO Mode**

Enables/disables working in MIMO mode for the selected UE.

## Remote command:

[:SOURce<hw>]:BB:W3GPp:MSTation<st>:DPCCh:HS:MMODe on page 470

# **Secondary Cell Enabled**

Enables the selected number of secondary cells for the selected UE. Secondary cells are used for working in DC-/4C/8C-HSDPA mode.

See also Chapter 2.3.16, "Dual cell HSDPA (DC-HSDPA)", on page 40, Chapter 2.3.17, "HS-DPCCH extension for 4C-HSDPA and 8C-HSDPA", on page 44 and Chapter 4.5, "How to configure the HS-DPCCH settings for 4C-HSDPA tests", on page 273.

# Remote command:

```
[:SOURce<hw>]:BB:W3GPp:MSTation<st>:DPCCh:HS:SC:ENABled on page 470
```

### **Secondary Cell Active**

Sets the number of active secondary cells for the selected UE.

See also Chapter 2.3.16, "Dual cell HSDPA (DC-HSDPA)", on page 40, Chapter 2.3.17, "HS-DPCCH extension for 4C-HSDPA and 8C-HSDPA", on page 44 and Chapter 4.5, "How to configure the HS-DPCCH settings for 4C-HSDPA tests", on page 273.

### Remote command:

[:SOURce<hw>]:BB:W3GPp:MSTation<st>:DPCCh:HS:SC:ACTive on page 471

#### **HARQ-ACK**

Comprises the parameters provided for the independent configuration of the HARQ-ACK scheduling.

# Number of Rows ← HARQ-ACK

Determines the number of the rows in the HARQ-ACK scheduling table.

Each row represents one TTI interval, as configured with the parameter Inter TTI Distance (Interval). The parameters set in the table are read out cyclically.

See also Figure 3-21.

#### Remote command:

[:SOURce<hw>]:BB:W3GPp:MSTation<st>:DPCCh:HS:HACK:ROWS on page 471

#### HARQ-ACK Repeat After ← HARQ-ACK

Defines the cycle length after that the information in the HS-DPCCH scheduling table is read out again from the beginning.

The parameter together with the parameter Inter TTI Distance (Interval) defines the repetition cycle of the HARQ-ACK pattern:

HARQ-ACK cycle = Inter TTI Distance (Interval) \* "HARQ-ACK Repeat After"

#### Remote command:

[:SOURce<hw>]:BB:W3GPp:MSTation<st>:DPCCh:HS:HACK:REPeat on page 476

# HARQ-ACK From Interval/ HARQ-ACK To Interval ← HARQ-ACK

Defines the beginning/end of the HARQ-ACK transmissions inside the HARQ-ACK cycle (specified by HARQ-ACK Repeat After). The range is specified in multiples of intervals, determined by Inter TTI Distance (Interval).

See also Figure 3-21.

## Remote command:

```
[:SOURce<hw>]:BB:W3GPp:MSTation<st>:DPCCh:HS:ROW<ch0>:HACK:FROM on page 471
```

[:SOURce<hw>]:BB:W3GPp:MSTation<st>:DPCCh:HS:ROW<ch0>:HACK:TO
on page 471

#### HS-DPCCH 1/2. HARQ-ACK 1/2/3/4 ← HARQ-ACK

Per HS-DPCCHs, sets the information transmitted during the HARQ-ACK slots of the TTIs during the corresponding specified "HARQ-ACK From/To" range.

Two HS-DPCCHs are transmitted, if "Secondary Cell Enabled > 3".

The number of enabled HARQ-ACKs depends on the combination of enabled and active secondary cells. In this implementation, the activated cells are mapped from left to right.

The processing of HS-DPCCH is defined for four different main cases (see Table 3-10). *Table 3-10: HS-DPCCH processing* 

| Mode                                | "MIMO<br>Mode" | "Secondary<br>Cell<br>Enabled" | "Secondary<br>Cell Active" | Comment                                                                                                    |
|-------------------------------------|----------------|--------------------------------|----------------------------|----------------------------------------------------------------------------------------------------|
| Normal operation                    | Off            | 0                              | 0                          | -                                                                                                    |
| MIMO only                           | On             | 0                              | 0                          | see Chapter 2.3.15.5, "MIMO uplink control channel support", on page 38                                                                                          |
| DC-HSDPA only<br>4C/8C-HSDPA only   | Off            | 1<br>2 to 7                    | 0, 1<br>2 to 7             | see Chapter 2.3.16.1, "DC-HSDPA data acknowledgement (non-MIMO mode)", on page 41 see Chapter 2.3.17, "HS-DPCCH extension for 4C-HSDPA and 8C-HSDPA", on page 44 |
| DC-HSDPA +MIMO<br>4C/8C-HSDPA +MIMO | On             | 1<br>2 to 7                    | 1<br>2 to 7                | see Chapter 2.3.16.2, "DC-HSDPA + MIMO", on page 43 see Chapter 2.3.17, "HS-DPCCH extension for 4C-HSDPA and 8C-HSDPA", on page 44                               |

# Meaning of the used abbreviations:

- A indicates an ACK response; N an NACK
- **D** means no transmission (DTX), i.e. no transport block was sent on the corresponding HS-DSCH downlink transmission.
- Single letter, e.g. an A indicates a response to a single scheduled transport block (TB)
- A letter's couple, e.g. an AA indicates two MIMO streams, i.e. the response on two TBs
- I is a separation mark between the response to the serving and secondary cells, where the feedback related to the serving HS-DSCH cell is the one before the divider sign.

# **Example: Understanding the syntax**

For better representation of the principle, the sending of ACK only messages is assumed.

| HARQ-ACK value | Description                                                                                                    |
|----------------|----------------------------------------------------------------------------------------------------|
| A/A/A          | "MIMO Mode = Off" (single letters only)                                                                        |
|                | Three active cells, one serving and two secondary serving cells; one single TB transmission per cell           |
| AA/A           | "MIMO Mode = On"                                                                                               |
|                | Two active cells, one serving with two MIMO streams and one secondary serving cell with single TB transmission |
| AA/AA          | "MIMO Mode = On"                                                                                               |
|                | Two active cells, each transmitting two MIMO streams                                                           |

| HARQ-ACK value | Description                                                              |
|----------------|--------------------------------------------------------------------------|
| AA/AA, AA/D    | "MIMO Mode = On"  Three active cells, each transmitting two MIMO streams |
| AA/AA, AA/AA   | "MIMO Mode = On" Four active cells, each transmitting two MIMO streams   |

"DTX" No HARQ-ACK feedback information is sent.

"A, N" Selects an ACK or NACK response to a single scheduled transport block.

"AA, AN, NA, NN"

("MIMO Mode > On", "Secondary Cell Enabled/Active = 0")
Selects the response to two scheduled transport blocks, i.e. feedback
on the primary and secondary stream in a dual stream transmission.

"A/D, N/A, ... (different combinations possible)"

("MIMO Mode > Off", "Secondary Cell Enabled < 2")

Selects the response to a single scheduled transport block on each of the serving and secondary serving HS-DSCH cells.

"A/D/D, N/D/D, ... (different combinations possible)"

("MIMO Mode > Off", "Secondary Cell Enabled = 2")

Selects the response to a single scheduled transport block on each of the serving and the two secondary serving HS-DSCH cells.

"AN/NN, D/AA, ... (different combinations possible)"

("MIMO Mode > On", "Secondary Cell Active = On")

Selects the response to two scheduled transport blocks on each of

the serving and secondary serving HS-DSCH cells.

"PRE, POST" PRE or POST is sent in the HARQ-ACK slots of the corresponding

TTI.

#### Remote command:

[:SOURce<hw>]:BB:W3GPp:MSTation<st>:DPCCh:HS:ROW<ch0>:HACK<di>on page 472

## Power Offset HARQ-ACK ← HARQ-ACK

Sets the power offset of an HARQ-ACK response relative to the "Power".

The power used during all HARQ-ACK slots during the corresponding specified "HARQ-ACK From/To" range is calculated as:

 $P_{HARQ-ACK} = Power + P_{off\_HARQ-ACK}$ 

The value range is -10 dB to 10 dB.

The parameter is enabled for HARQ-ACK different than DTX.

While generating the HS-DPCCH signal in real time, the HARQ-ACK power offsets of all configured HARQ-ACK responses are set to the same value.

# Remote command:

[:SOURce<hw>]:BB:W3GPp:MSTation<st>:DPCCh:HS:ROW<ch0>:POHAck on page 473

#### PCI / CQI

Comprises the parameters provided for the independent configuration of the PCI/CQI reports scheduling.

#### Number of Rows ← PCI / CQI

This parameter determines the number of the rows in the PCI / CQI scheduling table.

Each row represents one TTI interval, as configured with the parameter Inter TTI Distance (Interval). The parameters set in the table are read out cyclically.

See also Figure 3-21.

#### Remote command:

[:SOURce<hw>]:BB:W3GPp:MSTation<st>:DPCCh:HS:PCQI:ROWS on page 471

### PCI/CQI Repeat After ← PCI / CQI

Defines the cycle length after that the information in the HS-DPCCH scheduling table is read out again from the beginning.

The parameter together with the parameter Inter TTI Distance (Interval) defines the repetition cycle of the PCI/CQI pattern:

PCI/CQI cycle = Inter TTI Distance (Interval) \* "PCI/CQI Repeat After"

#### Remote command:

[:SOURce<hw>]:BB:W3GPp:MSTation<st>:DPCCh:HS:PCQI:REPeat
on page 476

# PCI-CQI From Interval/ PCI-CQI To Interval ← PCI / CQI

Defines the beginning/ end of the PCI/CQI transmissions inside the PCI/CQI cycle (specified by PCI/CQI Repeat After). The range is specified in multiples of intervals, defined by Inter TTI Distance (Interval).

See also Figure 3-21.

#### Remote command:

```
[:SOURce<hw>]:BB:W3GPp:MSTation<st>:DPCCh:HS:ROW<ch0>:PCQI:FROM on page 474
```

[:SOURce<hw>]:BB:W3GPp:MSTation<st>:DPCCh:HS:ROW<ch0>:PCQI:TO on page 474

# HS-DPCCH 1/2, PCI/CQI 1/2/3/4 Type ← PCI / CQI

Per HS-DPCCH, selects the type of the PCI/CQI report (see CQI reports: type a and type b and CQI reports: CQI1 and CQI2).

Two HS-DPCCHs are required, if "Secondary Cell Enabled > 3".

The number of enabled PCI/CQIs depends on the number of required HS-DPCCHs and the "Slot Format". In this implementation, the activated cells are mapped from left to right.

The available values depend on the state of the parameters "MIMO Mode", "Secondary Cell Emabled" and "Secondary Cell Active".

"DTX" No PCI/CQI feedback information is sent.

"CQI" Selects CQI report for the normal operation.

"Type A Single TB"

(MIMO Mode On)

Selects CQI Type A report with information that one transport block is preferred.

"Type A Double TB"

(MIMO Mode On)

Selects CQI Type A report with information that two transport blocks

are preferred.

"Type B" (MIMO Mode On)

Selects CQI Type B report.

"Composite CQI"

(MIMO Mode Off, "Secondary Cell Enabled = Secondary Cell Active ≤ 2")

Selects a composite CQI, constructed from the two individual reports CQI1 and CQI2 of the serving and secondary serving HS-DSCH cell.

#### Remote command:

```
[:SOURce<hw>]:BB:W3GPp:MSTation<st>:DPCCh:HS:ROW<ch0>:PCQI<di>:
TYPE on page 474
```

#### Power Offset PCI/CQI ← PCI / CQI

Sets the power offset P<sub>off\_PCI/CQI</sub> of all PCI/CQI slots during the corresponding specified PCI/CQI From/To range relative to the Power.

The power P<sub>PCI/CQI</sub> used during the PCI/CQI slots is calculated as:

 $P_{PCI/CQI} = Power + P_{off PCI/CQI}$ 

The value range is -10 dB to 10 dB.

While generating the HS-DPCCH signal in real time, the PCI/CQI power offsets of all configured PCI/CQI slots are set to the same value.

## Remote command:

```
[:SOURce<hw>]:BB:W3GPp:MSTation<st>:DPCCh:HS:ROW<ch0>:POPCqi
on page 475
```

## PCI/CQI 1/2/3/4 Content ← PCI / CQI

Accesses a dialog for configuring the PCI and CQI report. The provided settings depend on the selected "PCI/CQI Type".

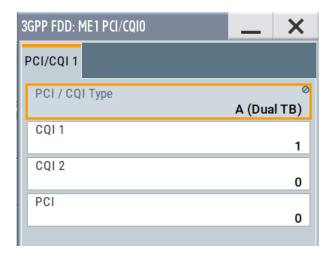

# $CQI/CQI_{S}/CQI_{1}/CQI_{2} \leftarrow PCI/CQI 1/2/3/4 Content \leftarrow PCI / CQI$

Sets the CQI report transmitted during the PCI/CQI slots of the TTIs during the corresponding specified PCI/CQI From/To range (see Chapter 2.3.15.6, "CQI reports: type a and type b", on page 39 and "CQI reports: CQI1 and CQI2" on page 43).

| "CQI"               | Sets the CQI value for CQI Type B report and the CQI in normal operation.                                                                                                    |
|---------------------|----------------------------------------------------------------------------------------------------|
| "CQI <sub>S</sub> " | Sets the CQI value in case a CQI Type A report when one transport block is preferred.                                                                                               |
| "CQI₁"              | Sets the CQI <sub>1</sub> value of CQI Type A report when two transport blocks are preferred or the CQI <sub>1</sub> value of a composite CQI report of a dual cell only operation. |
| "CQI <sub>2</sub> " | Sets the CQI <sub>2</sub> value of CQI Type A report when two transport blocks are preferred or the CQI <sub>2</sub> value of a composite CQI report of a dual cell only operation. |

# Remote command:

[:SOURce<hw>]:BB:W3GPp:MSTation<st>:DPCCh:HS:ROW<ch0>:PCQI<di>:
CQI<us> on page 475

# PCI ← PCI/CQI 1/2/3/4 Content ← PCI / CQI

Selects the PCI value transmitted during the PCI/CQI slots of the TTIs during the corresponding specified PCI/CQI From/To range (see PCI reports).

# Remote command:

[:SOURce<hw>]:BB:W3GPp:MSTation<st>:DPCCh:HS:ROW<ch0>:PCQI<di>:PCI on page 475

# Suggested / Current ARB Seq. Length (HS-DPCCH)

Displays the suggested and current ARB sequence length, in case the signal is not generated in real time.

The "Suggested ARB Sequence Length" is the calculated minimum length that depends on the Inter TTI Distance (Interval), the Number of Rows/Number of Rows, the HARQ-ACK Repeat After and the PCI/CQI Repeat After. The current ARB sequence length is adjusted by pressing the button "Adjust ARB Sequence Length".

## **Example: Effect of the ARB sequence length**

- Preset the instruments and adjust the settings as described in Example"HS-DPCCH scheduling" on page 192.
  - Use the Scheduling list to show the HS-DPCCH scheduling (see also Figure 3-21).
- Change the Compatibility Mode (HS-DPCCH) to "Release 8 and Later" and compare the displayed HS-DPCCH scheduling in the "Scheduling List".

#### Real-time signal generation

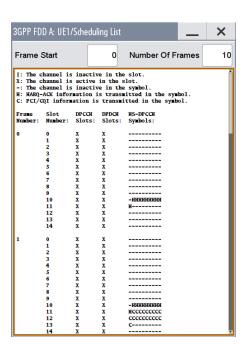

ARB signal generation with "Current ARB Seq. Length" < "Suggested ARB Seq. Length"

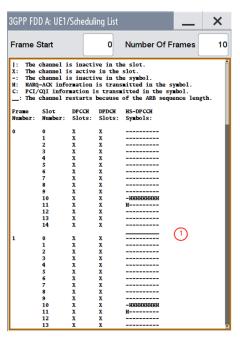

The channel restarts after 1 frame ("Current ARB Seq. Length = 1 Frame")

• The "Suggested / Current ARB Sequence Length" is 12 / 1. Press the Adjust ARB Sequence Length (HS-DPCCH).

The "Current ARB Seq. Length" is adjusted, the channel restarts after 12 frames and the "Scheduling List" shows the HS-DPCCH scheduling in all frames as in the real-time mode.

**Tip:** To ensure a long enough ARB sequence, select "3GPP FDD > Filter/Clipping/ARB Settings" and adjust the Sequence Length ARB so that the ARB sequence length is multiple or equal the scheduling repetition.

## Remote command:

[:SOURce<hw>]:BB:W3GPp:MSTation<st>:DPCCh:HS:SLENgth? on page 476

# Adjust ARB Sequence Length (HS-DPCCH)

Sets the current ARB sequence length to the suggested value (see also Example "Effect of the ARB sequence length" on page 200).

#### Remote command:

[:SOURce<hw>]:BB:W3GPp:MSTation<st>:DPCCh:HS:SLENgth:ADJust on page 476

# 3.30.4 HS-DPCCH settings for normal operation (up to Release 7)

The R&S SMW supports also the parameters for backward compatibility.

#### Access:

- 1. Select "3GPP FDD > Link Direction > Uplink / Reverse > User Equipments > UE"
- 2. Select "HS-DPCCH".
- 3. Select "Compatibility Mode > Up to Release 7".

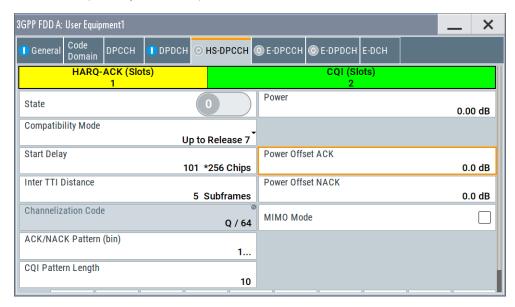

The dialog contains the parameters that were available up to the selected release.

# **Power Offset ACK**

Sets the power offset  $P_{off\_ACK}$  of an ACK response to a single scheduled transport block relative to the CQI Power  $P_{CQI}$ .

The power PACK used during the HARQ-ACK slot is calculated as:

$$P_{ACK} = P_{CQI} + P_{off\_ACK}$$

The value range is -10 dB to 10 dB.

## Remote command:

[:SOURce<hw>]:BB:W3GPp:MSTation<st>:DPCCh:HS:POACk on page 461

### **Power Offset NACK**

Sets the power offset  $P_{off\_NACK}$  of an NACK response to a single scheduled transport block relative to the CQI Power  $P_{CQI}$ .

The power P<sub>NACK</sub> used during the HARQ-ACK slot is calculated as:

$$P_{NACK} = P_{CQI} + P_{off NACK}$$

The value range is -10 dB to 10 dB.

#### Remote command:

[:SOURce<hw>]:BB:W3GPp:MSTation<st>:DPCCh:HS:PONAck on page 461

### **ACK/NACK Pattern**

(for "MIMO Mode > Off")

Enters the pattern for the HARQ-ACK field (Hybrid-ARQ Acknowledgment).

After receiving a transmission packet, the user equipment returns feedback information in the HARQ-ACK field that is related to the accuracy of downlink HS-DSCH transmission.

1 bit is used per HS-DPCCH packet. The maximum length of the pattern is 32 bits.

""1" = ACK" The HARQ ACK is sent. Transmission was successful and correct.

""0" = NACK" The NACK is sent. Transmission was not correct. With an NACK, the

UE requests retransmission of the incorrect data.

""-" = DTX" Nothing is sent. Transmission is interrupted (discontinuous transmis-

sion (DTX)).

### Remote command:

[:SOURce<hw>]:BB:W3GPp:MSTation<st>:DPCCh:HS:HAPattern on page 461

## **CQI Pattern Length**

(for "MIMO Mode > Off")

Sets the length of the CQI sequence. The values of the CQI sequence are entered in input fields "CQI Values". The pattern is generated cyclically.

With the CQI (channel quality indicator), the user equipment informs the base station about the receive quality of the downlink HS-PDSCH.

Thus, the base station can adapt the modulation and coding scheme to improve the signal quality. The instrument supports the control of the base station HS-PDSCH by CQI sequences with a length of 1 to 10 values.

## Remote command:

```
[:SOURce<hw>]:BB:W3GPp:MSTation<st>:DPCCh:HS:CQI:PLENgth on page 462
```

## **CQI Values**

(for "MIMO Mode > Off")

Enters the values of the CQI sequence. Value -1 means that no CQI is sent (DTX).

The length of the CQI sequence is set at input field CQI Length. The pattern is generated cyclically.

With the CQI, the user equipment informs the base station about the receive quality of the downlink HS-PDSCH. Thus, the base station can adapt the modulation and coding scheme to improve the signal quality. The instrument supports the control of the base station HS-PDSCH by CQI sequences with a length of 1 to 10 values.

## Remote command:

```
[:SOURce<hw>]:BB:W3GPp:MSTation<st>:DPCCh:HS:CQI<ch>[:VALues]
on page 462
```

#### MIMO Mode (Up to Release 7)

Option: R&S SMW-K83

Enables/disables working in MIMO mode for the selected UE.

When MIMO mode is enabled, the parameters ACK/NACK pattern, CQI pattern length and CQI values are not available. Several MIMO-specific parameters are enabled for configuration (see Chapter 3.30.5, "MIMO settings HS-DPCCH (up to Release 7)", on page 203s).

#### Remote command:

[:SOURce<hw>]:BB:W3GPp:MSTation<st>:DPCCh:HS:MIMO[:MODE] on page 463

# 3.30.5 MIMO settings HS-DPCCH (up to Release 7)

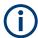

Option: R&S SMW-K83 and "MIMO Mode > On" for MIMO settings.

#### Access:

- Select "3GPP FDD > Link Direction > Uplink / Reverse > User Equipments > UE"
- 2. Select "HS-DPCCH".
- 3. Select "Compatibility Mode > Up to Release 7".
- 4. Select "MIMO Mode > On".

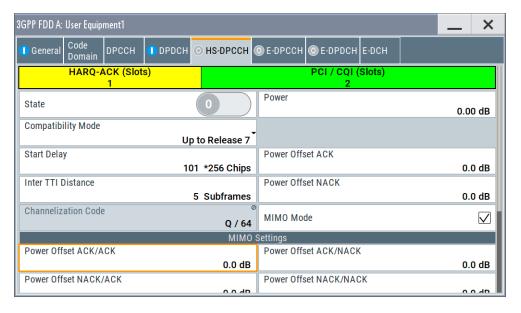

The available settings allow you to adjust the HS-DPCCH configuration for UE configured in MIMO mode.

The HS-DPCCH structure can be configured with the parameters Inter TTI Distance and Number of TTIs. The HS-DPCCH structure can also be configured by changing the HARQ-ACK and CQI/PCI information per TTI by means of the parameters of the HS-DPCCH scheduling table. Any combination of single or dual transport block HARQ-

ACK, PCI value, CQI Type and corresponding CQI value(s), as well as channel power can be configured.

#### Power Offset ACK/ACK

Sets the power offset  $P_{\text{off\_ACK/ACK}}$  of an ACK/ACK response to two scheduled transport blocks relative to the CQI Power  $P_{\text{CQI}}$ .

The power P<sub>ACK/ACK</sub> used during the HARQ-ACK slots is calculated as:

$$P_{ACK/ACK} = P_{CQI} + P_{off ACK/ACK}$$

The value range is -10 dB to 10 dB.

Remote command:

[:SOURce<hw>]:BB:W3GPp:MSTation<st>:DPCCh:HS:MIMO:POAAck on page 463

### Power Offset ACK/NACK

Sets the power offset P<sub>off\_ACK/NACK</sub> of an ACK/NACK response to two scheduled transport blocks relative to the CQI Power P<sub>CQI</sub>.

The power P<sub>ACK/NACK</sub> used during the HARQ-ACK slots is calculated as:

$$P_{ACK/NACK} = P_{CQI} + P_{off ACK/NACK}$$

The value range is -10 dB to 10 dB.

Remote command:

[:SOURce<hw>]:BB:W3GPp:MSTation<st>:DPCCh:HS:MIMO:POANack on page 464

# **Power Offset NACK/ACK**

Sets the power offset  $P_{\text{off\_NACK/ACK}}$  of an NACK/ACK response to two scheduled transport blocks relative to the CQI Power  $P_{\text{CQI}}$ .

The power P<sub>NACK/ACK</sub> used during the HARQ-ACK slots is calculated as:

$$P_{NACK/ACK} = P_{CQI} + P_{off_NACK/ACK}$$

The value range is -10 dB to 10 dB.

Remote command:

[:SOURce<hw>]:BB:W3GPp:MSTation<st>:DPCCh:HS:MIMO:PONAck
on page 464

#### Power Offset NACK/NACK

Sets the power offset  $P_{\text{off\_NACK/NACK}}$  of an NACK/NACK response to two scheduled transport blocks relative to the CQI Power  $P_{\text{CQI}}$ .

The power P<sub>NACK/NACK</sub> used during the HARQ-ACK slots is calculated as:

$$P_{NACK/NACK} = P_{CQI} + P_{off NACK/NACK}$$

The value range is -10 dB to 10 dB.

Remote command:

[:SOURce<hw>]:BB:W3GPp:MSTation<st>:DPCCh:HS:MIMO:PONNack on page 465

# **Power Offset CQI Type A**

Sets the power offset  $P_{\text{off\_CQI Type A}}$  of the PCI/CQI slots in case a CQI Type A report is sent relative to the CQI Power  $P_{\text{CQI}}$ .

The power P<sub>CQI Type A</sub> used during the PCI/CQI slots is calculated as:

```
P_{CQI Type A} = P_{CQI} + P_{off\_CQI Type A}
```

Since the CQI Type B reports are used in a single stream transmission (see Chapter 2.3.15.6, "CQI reports: type a and type b", on page 39), the power  $P_{CQI \text{ Type B}} = P_{CQI}$ .

The value range is -10 dB to 10 dB.

#### Remote command:

[:SOURce<hw>]:BB:W3GPp:MSTation<st>:DPCCh:HS:MIMO:POCA on page 465

## Number of TTIs (Up to Release 7)

Selects the number of configurable TTIs.

This parameter determines the number of the rows in the HS-DPCCH scheduling table. Each row represents one TTI. The parameters set in the table are read out cyclically.

#### Remote command:

[:SOURce<hw>]:BB:W3GPp:MSTation<st>:DPCCh:HS:MIMO:TTICount on page 466

### **MIMO Settings Table**

Comprises the parameters provided for active MIMO Mode.

## HARQ-ACK (Up to Release 7) ← MIMO Settings Table

Selects the information transmitted during the HARQ-ACK slot of the corresponding TTI (see Chapter 2.3.15.5, "MIMO uplink control channel support", on page 38).

"DTX"

Selects discontinuous transmission (DTX) for the corresponding TTI. During that TTI, no feedback information is sent, i.e. all other parameters in the feedback signaling table are disabled.

"Single TB: ACK/Single TB: NACK"

Selects an ACK or NACK response to a single scheduled transport block.

"TB1:ACK,TB2:ACK / TB1:ACK,TB2:NACK / TB1:NACK,TB2:ACK / TB1:NACK,TB2:NACK"

Selects the response to two scheduled transport blocks.

# Remote command:

[:SOURce<hw>]:BB:W3GPp:MSTation<st>:DPCCh:HS:MIMO:TTI<ch0>:HACK on page 466

## PCI (Up to Release 7) ← MIMO Settings Table

Selects the PCI value transmitted during the PCI/CQI slots of the corresponding TTI (see Chapter 2.3.15.7, "PCI reports", on page 39).

#### Remote command:

[:SOURce<hw>]:BB:W3GPp:MSTation<st>:DPCCh:HS:MIMO:TTI<ch0>:PCI on page 467

# CQI Type (Up to Release 7) ← MIMO Settings Table

Selects the type of the CQI report (see Chapter 2.3.15.6, "CQI reports: type a and type b", on page 39).

"Type A Single TB"

Selects CQI Type A report with information that one transport block is preferred.

"Type A Double TB"

Selects CQI Type A report with information that two transport blocks are preferred.

"Type B" Selects CQI Type B report.

#### Remote command:

[:SOURce<hw>]:BB:W3GPp:MSTation<st>:DPCCh:HS:MIMO:TTI<ch0>:
CQIType on page 467

# $CQI/CQI_{S}/CQI_{1}/CQI_{2}$ (Up to Release 7) $\leftarrow$ MIMO Settings Table

Selects the CQI report transmitted during the PCI/CQI slots of the corresponding TTI (see Chapter 2.3.15.6, "CQI reports: type a and type b", on page 39).

"CQI" Sets the CQI value for CQI Type B report.

"CQI<sub>S</sub>" Sets the CQI value in case a CQI Type A report when one transport

block is preferred.

"CQI<sub>1</sub>" Sets the CQI<sub>1</sub> value of CQI Type A report when two transport blocks

are preferred.

"CQI<sub>2</sub>" Sets the CQI<sub>2</sub> value of CQI Type A report when two transport blocks

are preferred.

# Remote command:

```
[:SOURce<hw>]:BB:W3GPp:MSTation<st>:DPCCh:HS:MIMO:TTI<ch0>:
CQI<di>on page 467
```

# 3.31 E-DPCCH settings - UE

#### Access:

- Select "3GPP FDD > Link Direction > Uplink / Reverse > User Equipments > UE".
- 2. Select "Mode > DPCCH + DPDCH".

### 3. Select "E-DPCCH".

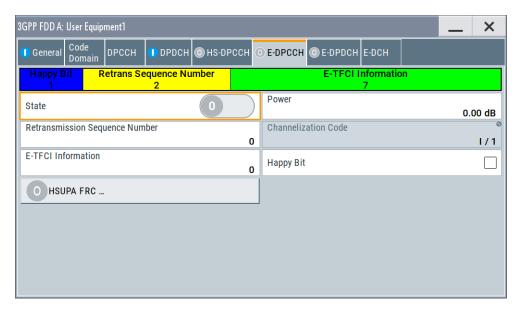

The dialog displays the channel structure and the available parameters.

# State (E-DPCCH)

Activates or deactivates the E-DPCCH channel.

If an FRC is set for the channel, this field is activated automatically.

## Remote command:

[:SOURce<hw>]:BB:W3GPp:MSTation<st>[:HSUPa]:DPCCh:E:STATe
on page 517

#### **Power**

Sets the power of the E-DPCCH channel.

The value range is -80 dB to 0 dB.

### Remote command:

[:SOURce<hw>]:BB:W3GPp:MSTation<st>[:HSUPa]:DPCCh:E:POWer
on page 517

### **Retransmission Sequence Number**

Sets the retransmission sequence number.

The value range is 0 to 3.

### Remote command:

[:SOURce<hw>]:BB:W3GPp:MSTation<st>[:HSUPa]:DPCCh:E:RSNumber on page 517

# **Channelization Code**

Displays the channelization code and the modulation branch (always I) of the E-DPCCH. The code channel is spread with the set channelization code (spreading code). The standard assigns a fixed channelization code to the E-DPCCH.

### Remote command:

[:SOURce<hw>]:BB:W3GPp:MSTation<st>[:HSUPa]:DPCCh:E:CCODe? on page 516

## **E-TFCI Information**

Sets the value for the TFCI (Transport Format Combination Indicator) field.

The value range is 0 to 127.

#### Remote command:

[:SOURce<hw>]:BB:W3GPp:MSTation<st>[:HSUPa]:DPCCh:E:TFCI
on page 517

#### **Happy Bit**

Activating the happy bit. This bit is indicating whether the UE could use more resources (Not Happy/deactivated) or not (Happy/activated).

#### Remote command:

```
[:SOURce<hw>]:BB:W3GPp:MSTation<st>[:HSUPa]:DPCCh:E:HBIT
on page 516
```

## **HSUPA FRC...**

For UE1, accesses the dialog for configuring the FRC (Fixed Reference Channel), see Chapter 3.32, "HSUPA FRC settings - UE", on page 208.

Remote command:

n.a.

# 3.32 HSUPA FRC settings - UE

The "UE HSUPA FRC" dialog provides the parameters for configuring the fixed reference channel (FRC) and the settings for the HARQ simulation.

For more information, see also Chapter 2.3.12, "HARQ feedback", on page 30 and Chapter 2.3.14.4, "16QAM fixed reference channel: FRC 8", on page 34.

# 3.32.1 FRC general settings

# Access:

Select "3GPP FDD > Link Direction > Uplink / Reverse > User Equipments > UE"

#### 2. Select "E-DPCCH > HSUPA FRC..."

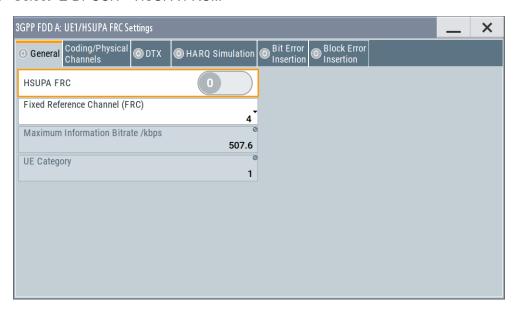

The dialog comprises the common settings for the fixed reference channel (FRC).

### State (HSUPA FRC)

Activates or deactivates the FRC state for the E-DCH channels.

If FRC is activated, the channels E-DPCCH and E-DPDCH are automatically activated.

The following parameters of these channels are set automatically, depending on the configured FRC:

- For E-DPCCH:
  - "Retransmission Sequence Number" is set to 0 "E-TFCI"
- For E-DPDCH:
  - Overall Symbol Rate is set according to the correspondent parameter of FRC.
     The "Modulation" is set according to the "Modulation" used for the selected FRC.

The E-DPDCH Data Source is set according to the Data Source (E-DCH) used for the selected FRC.

- For E-DCH scheduling:
  - E-DCH TTI is set according to the E-DCH TTI of the selected FRC
    If the "HARQ Simulation" is disabled and the state in the DTX mode section is
    activated, the "E-DCH Scheduling Table" is configured according to the "DTX
    Pattern" specified.

By enabled "HARQ Simulation", the settings in the "E-DCH Scheduling Table" are configured to ensure a continuous E-DCH transmission.

**Note:** HSUPA FRCs are disabled, if UL-DTX... / User Scheduling State or Dynamic Power Control State are activated.

#### Remote command:

[:SOURce<hw>]:BB:W3GPp:MSTation<st>[:HSUPa]:DPCCh:E:FRC:STATe on page 514

# **Fixed Reference Channel (FRC)**

Selects the FRC according to TS 25.141, annex A.10.

Additionally, user defined FRC can be configured.

Option: R&S SMW-K83 for RFC8

Remote command:

[:SOURce<hw>]:BB:W3GPp:MSTation<st>[:HSUPa]:DPCCh:E:FRC:CHANnel on page 505

# **Maximum Information Bitrate/kbps**

Displays the maximum information bit rate.

Remote command:

[:SOURce<hw>]:BB:W3GPp:MSTation<st>[:HSUPa]:DPCCh:E:FRC:MIBRate? on page 513

# **UE Category**

Displays the UE category that is minimum required for the selected FRC (see also Chapter 2.3.19.2, "UL 16QAM UE capabilities", on page 45).

Remote command:

[:SOURce<hw>]:BB:W3GPp:MSTation<st>[:HSUPa]:DPCCh:E:FRC:
UECategory? on page 516

# 3.32.2 Coding and physical channels settings

#### Access:

- 1. Select "3GPP FDD > Link Direction > Uplink / Reverse > User Equipments > UE"
- 2. Select "E-DPCCH > HSUPA FRC...> Coding/Physical Channels"

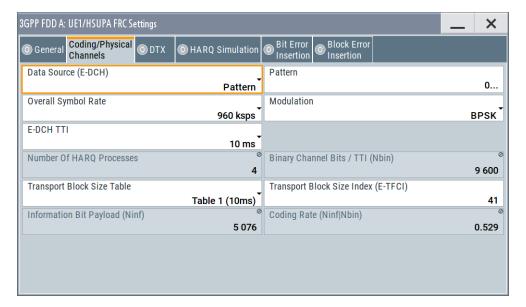

This dialog comprises the parameters required for configuring the physical channel settings and coding.

## **Data Source (E-DCH)**

Selects the data source for the E-DCH channels, i.e. this parameter affects the corresponding parameter of the E-DPDCH.

The following standard data sources are available:

- "All 0, All 1"
  - An internally generated sequence containing 0 data or 1 data.
- "PNxx"

An internally generated pseudo-random noise sequence.

"Pattern"

An internally generated sequence according to a bit pattern.

Use the "Pattern" box to define the bit pattern.

"Data List/Select DList"

A binary data from a data list, internally or externally generated.

Select "Select DList" to access the standard "Select List" dialog.

- Select the "Select Data List > navigate to the list file \*.dm\_iqd > Select" to select an existing data list.
- Use the "New" and "Edit" functions to create internally new data list or to edit an existing one.
- Use the standard "File Manager" function to transfer external data lists to the instrument.

#### See also:

- Section "Modulation Data" in the R&S SMW user manual.
- Section "File and Data Management" in the R&S SMW user manual.
- Section "Data List Editor" in the R&S SMW user manual

#### Remote command:

```
[:SOURce<hw>]:BB:W3GPp:MSTation<st>[:HSUPa]:DPCCh:E:FRC:DATA
on page 506
[:SOURce<hw>]:BB:W3GPp:MSTation<st>[:HSUPa]:DPCCh:E:FRC:DATA:
PATTern on page 507
[:SOURce<hw>]:BB:W3GPp:MSTation<st>[:HSUPa]:DPCCh:E:FRC:DATA:
DSELect on page 506
```

# **Overall Symbol Rate**

Sets the overall symbol rate for the E-DCH channels, i.e. this parameter affects the corresponding parameter of the E-DPDCH.

#### Remote command:

```
[:SOURce<hw>]:BB:W3GPp:MSTation<st>[:HSUPa]:DPCCh:E:FRC:ORATe
on page 513
```

### Modulation

Sets the modulation of the FRC, i.e. this parameter affects the corresponding parameter of the E-DPDCH.

There are two possible modulation schemes specified, BPSK and 4PAM (4 Pulse Amplitude Modulation). The latter one is available only for the following Overall Symbol Rates:

- 2x960 ksps
- 2x1920 ksps
- 2x960 + 2x1920 ksps.

Note: Option: R&S SMW-K83 for 4PAM

### Remote command:

```
[:SOURce<hw>]:BB:W3GPp:MSTation<st>[:HSUPa]:DPCCh:E:FRC:
MODulation on page 513
```

#### E-DCH TTI

Sets the size of the TTI (Transmission Time Interval) for the E-DCH channels, i.e. this parameter affects the corresponding parameter of the E-DCH scheduling configuration.

# Remote command:

[:SOURce<hw>]:BB:W3GPp:MSTation<st>[:HSUPa]:DPCCh:E:FRC:TTIEdch on page 516

### **Number Of HARQ Processes**

Displays the number of HARQ (Hybrid-ARQ acknowledgement) processes. This value determines the distribution of the payload in the subframes.

#### Remote command:

```
[:SOURce<hw>]:BB:W3GPp:MSTation<st>[:HSUPa]:DPCCh:E:FRC:
HPROcesses? on page 512
```

# **Binary Channel Bits / TTI (Nbin)**

Displays the number of binary bits per TTI.

# **Transport Block Size Table**

Selects the transport block size table from 3GPP TS 25.321, annex B according to that the transport block size is configured.

The transport block size is determined also by the parameter "Transport Block Size Index".

The allowed values of this parameter depend on the selected "E-DCH TTI" and "Modulation" scheme.

| E-DCH TTI | Modulation | Transport block size table | Transport block size index (E-TFCI) |
|-----------|------------|----------------------------|-------------------------------------|
| 2 ms      | BPSK       | Table 0                    | 0 127                               |
|           |            | Table 1                    | 0 125                               |
|           | 4PAM       | Table 2                    | 0 127                               |
|           |            | Table 3                    | 0 124                               |
| 10 ms     | -          | Table 0                    | 0 127                               |
|           |            | Table 1                    | 0 120                               |

HSUPA FRC settings - UE

### Remote command:

```
[:SOURce<hw>]:BB:W3GPp:MSTation<st>[:HSUPa]:DPCCh:E:FRC:TBS:
TABLe on page 515
```

# Transport Block Size Index (E-TFCI)

Selects the transport block size index (E-TFCI) for the corresponding table, as described in 3GPP TS 25.321, annex B.

The value range of this parameter depends on the selected "Transport Block Size Table".

#### Remote command:

```
[:SOURce<hw>]:BB:W3GPp:MSTation<st>[:HSUPa]:DPCCh:E:FRC:TBS:
INDex on page 514
```

# **Information Bit Payload (Ninf)**

Displays the payload of the information bit. This value determines the number of transport layer bits sent in each HARQ process.

### Remote command:

```
[:SOURce<hw>]:BB:W3GPp:MSTation<st>[:HSUPa]:DPCCh:E:FRC:PAYBits?
on page 514
```

# Coding Rate (Ninf/Nbin)

Displays the relation between the information bits to binary channel bits.

### Remote command:

```
[:SOURce<hw>]:BB:W3GPp:MSTation<st>[:HSUPa]:DPCCh:E:FRC:CRATe? on page 505
```

# 3.32.3 DTX mode settings

# Access:

1. Select "3GPP FDD > Link Direction > Uplink / Reverse > User Equipments > UE"

HSUPA FRC settings - UE

# 2. Select "E-DPCCH > HSUPA FRC... > DTX"

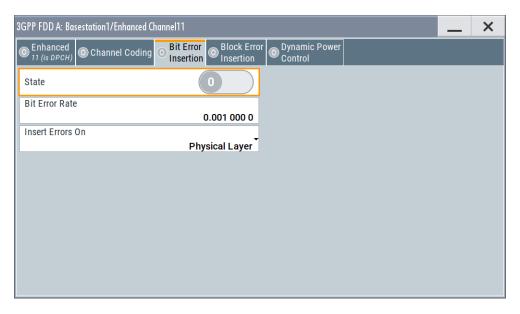

This dialog comprises the parameters required for enabling and defining user data.

# State (DTX)

Activates or deactivates the DTX (discontinuous transmission) mode.

**Note:** If activated, the "E-DCH Scheduling Table" in the "E-DPCCH Settings" dialog is configured according to the "DTX Pattern" specified.

### Remote command:

```
[:SOURce<hw>]:BB:W3GPp:MSTation<st>[:HSUPa]:DPCCh:E:FRC:DTX:
STATe on page 509
```

### **User Data (DTX Pattern)**

Sets the user-definable the bit pattern for the DTX. The maximum length is 64 bits.

The following values are allowed:

- 1: Data transmission
- -: DTX

**Note:** If activated, this setting overwrites the "E-DCH Scheduling Table" in the "E-DPCCH Settings" dialog.

# Example:

"User Data (DTX Pattern) = 1-11-" sets the "E-DCH Scheduling" settings as follow:

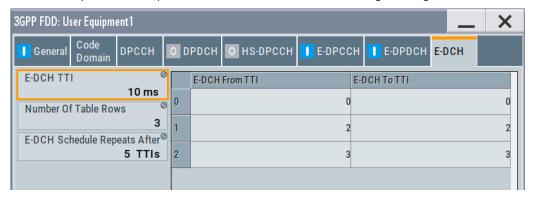

# Remote command:

[:SOURce<hw>]:BB:W3GPp:MSTation<st>[:HSUPa]:DPCCh:E:FRC:DTX:
PATTern on page 509

# 3.32.4 HARQ simulation settings

This section describes the HARQ settings. The provided settings depend on the selected "HARQ Simulation > Mode".

#### Access:

- 1. Select "3GPP FDD > Link Direction > Uplink / Reverse > User Equipments > UE".
- 2. Select "E-DPCCH > HSUPA FRC... > HARQ Simulation".
- Select "Mode > Virtual HARQ".
   Select "HARQ Simulation > Virtual HARQ".

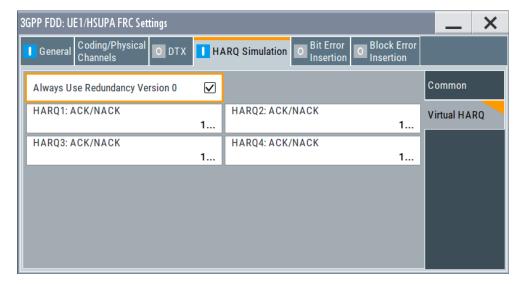

4. Select "Mode > HARQ Feedback".

HSUPA FRC settings - UE

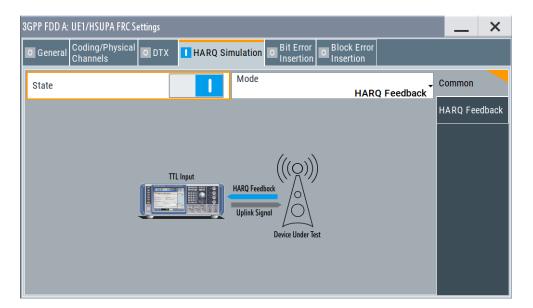

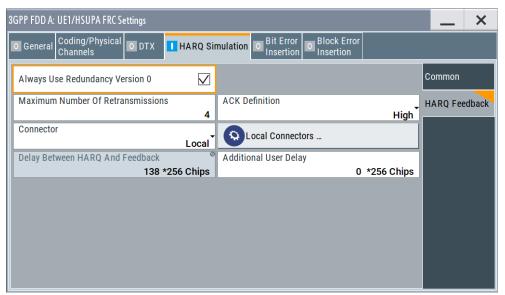

For background information, refer to Chapter 2.3.12, "HARQ feedback", on page 30.

# State (HARQ)

Activates or deactivates the HARQ simulation mode.

# Remote command:

[:SOURce<hw>]:BB:W3GPp:MSTation<st>[:HSUPa]:DPCCh:E:FRC:HARQ:
SIMulation[:STATe] on page 512

# Mode (HARQ)

Selects the HARQ simulation mode.

"Virtual HARQ" This mode simulates base station feedback. For every HARQ process (either 4 or 8), a bit pattern can be defined to simulate ACKs and NACKs.

"HARQ Feedback" (R&S SMW-B10 required; not supported in Baseband C/D)

This mode allows you to control the transmission of the HSUPA fixed reference channels dynamically. An "ACK" from the base station leads to the transmission of a new packet. A "NACK" forces the instrument to retransmit the packet with a new channel coding configuration (i.e. new "redundancy version") of the concerned HARQ proc-

ess.

For further information, see Chapter 2.3.12, "HARQ feedback",

on page 30.

#### Remote command:

```
[:SOURce<hw>]:BB:W3GPp:MSTation<st>[:HSUPa]:DPCCh:E:FRC:HARQ:
SIMulation:MODE on page 511
```

#### Virtual HARQ Mode

Simulates a base station feedback with the following settings:

# Always Use Redundancy Version 0 (HARQ) ← Virtual HARQ Mode

If activated, the same redundancy version is sent, that is, the redundancy version is not adjusted for the next retransmission in case of a received NACK.

#### Remote command:

```
[:SOURce<hw>]:BB:W3GPp:MSTation<st>[:HSUPa]:DPCCh:E:FRC:HARQ:
SIMulation:RVZero on page 511
```

#### HARQ1..8: ACK/NACK ← Virtual HARQ Mode

("HARQ Mode > Virtual HARQ")

Enters the pattern for the HARQ (Hybrid-ARQ acknowledgement).

The maximum length of the pattern is 32 bits.

""1" = ACK" New data is transmitted and the RSN (retransmission sequences

number) is set to 0.

""0" = NACK" The data is retransmitted and the RSN is increased with 1.

The maximum value of RSN is 3, i.e. even if more than three retrans-

missions are configured, the RSN remains 3.

#### Remote command:

```
[:SOURce<hw>]:BB:W3GPp:MSTation<st>[:HSUPa]:DPCCh:E:FRC:HARQ[:
SIMulation]:PATTern<ch> on page 512
```

# HARQ mode HARQ Feedback

(R&S SMW-B10 required; not supported in Baseband C/D)

Dynamically control the transmission of the HSUPA fixed reference channels with the following settings:

# Always Use Redundancy Version 0 (HARQ) ← HARQ mode HARQ Feedback

If activated, the same redundancy version is sent, that is, the redundancy version is not adjusted for the next retransmission in case of a received NACK.

#### Remote command:

```
[:SOURce<hw>]:BB:W3GPp:MSTation<st>[:HSUPa]:DPCCh:E:FRC:HARQ:
SIMulation:RVZero on page 511
```

# Maximum Number Of Retransmissions (HARQ) ← HARQ mode HARQ Feedback Sets the maximum number of retransmissions. After the expiration of this value, the next packet is sent, regardless of the received feedback.

#### Remote command:

```
[:SOURce<hw>]:BB:W3GPp:MSTation<st>[:HSUPa]:DPCCh:E:FRC:HARQ:
SIMulation:MRETransmissions on page 511
```

# ACK Definition (HARQ) ← HARQ mode HARQ Feedback

Selects whether a high level (TTL) is interpreted as an ACK or a low level.

#### Remote command:

```
[:SOURce<hw>]:BB:W3GPp:MSTation<st>[:HSUPa]:DPCCh:E:FRC:HARQ:
SIMulation:ADEFinition on page 510
```

# Connector (HARQ) ← HARQ mode HARQ Feedback

Selects the connector used by the HARQ Feedback line.

**Tip:** Assign different connectors to the two basebands to enable two HARQ feedback lines with different configuration.

In this firmware version, the "Global" connector is disabled.

See Chapter 2.4, "Routing and enabling an external control signal", on page 50.

#### Remote command:

```
[:SOURce<hw>]:BB:W3GPp:MSTation<st>[:HSUPa]:DPCCh:E:FRC:HARQ:
SIMulation:CONNector on page 509
```

# Delay Between HARQ And Feedback (HARQ) ← HARQ mode HARQ Feedback Displays the time between the start of the HARQ process and the start of the related feedback.

For further information, see Chapter 2.3.12, "HARQ feedback", on page 30.

# Remote command:

```
[:SOURce<hw>]:BB:W3GPp:MSTation<st>[:HSUPa]:DPCCh:E:FRC:HARQ:
SIMulation:DELay:FEEDback? on page 510
```

## Additional User Delay ← HARQ mode HARQ Feedback

Sets an additional delay to adjust the delay between the HARQ and the feedback.

For further information, see Chapter 2.3.12, "HARQ feedback", on page 30.

#### Remote command:

```
[:SOURce<hw>]:BB:W3GPp:MSTation<st>[:HSUPa]:DPCCh:E:FRC:HARQ:
SIMulation:DELay:AUSer on page 510
```

# 3.32.5 Bit and block error insertion settings

#### Access:

1. Select "3GPP FDD > Link Direction > Uplink / Reverse > User Equipments > UE"

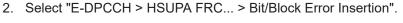

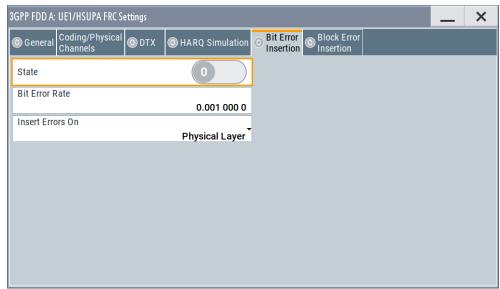

The dialogs provide the parameters for inserting errors into the data source and into the CRC checksum.

# **Bit Error State**

Activates or deactivates bit error generation.

Bit errors are inserted into the data fields of the enhanced channels. It is possible to select the layer in which the errors are inserted (physical or transport layer).

When the data source is read out, bits are deliberately inverted at random points in the data bitstream at the specified error rate so that an invalid signal is simulated.

#### Remote command:

```
[:SOURce<hw>]:BB:W3GPp:MSTation<st>[:HSUPa]:DPCCh:E:FRC:DERROr:
BIT:STATe on page 508
```

#### **Bit Error Rate**

Sets the bit error rate. The value range is 10E-1 to 10E-7.

#### Remote command:

```
[:SOURce<hw>]:BB:W3GPp:MSTation<st>[:HSUPa]:DPCCh:E:FRC:DERROr:
BIT:RATE on page 507
```

#### **Insert Errors On**

Selects the layer in the coding process at which bit errors are inserted.

"Transport layer"

Bit errors are inserted in the transport layer.

"Physical layer"

Bit errors are inserted in the physical layer.

#### Remote command:

```
[:SOURce<hw>]:BB:W3GPp:MSTation<st>[:HSUPa]:DPCCh:E:FRC:DERROr:
BIT:LAYer on page 507
```

E-DPDCH settings - UE

#### **Block Error State**

Activates or deactivates block error generation.

The CRC checksum is determined and then the last bit is inverted at the specified error probability in order to simulate an invalid signal.

#### Remote command:

[:SOURce<hw>]:BB:W3GPp:MSTation<st>[:HSUPa]:DPCCh:E:FRC:DERROr:BLOCk:STATe on page 508

#### **Block Error Rate**

Sets block error rate.

# Remote command:

[:SOURce<hw>]:BB:W3GPp:MSTation<st>[:HSUPa]:DPCCh:E:FRC:DERRor:
BLOCk:RATE on page 508

# 3.33 E-DPDCH settings - UE

#### Access:

- 1. Select "3GPP FDD > Link Direction > Uplink / Reverse > User Equipments > UE".
- 2. Select "Mode > DPCCH + DPDCH".
- 3. Select "E-DPDCH".

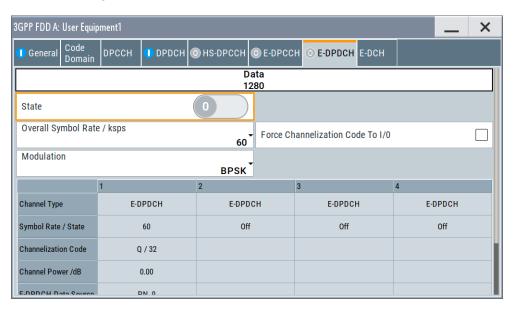

The dialog displays the channel structure and the available parameters.

# 3.33.1 E-DPDCH common settings

#### State (E-DPDCH)

Activates or deactivates all the E-DPDCH channels.

If an FRC is set for the channel, this field is activated automatically.

Remote command:

[:SOURce<hw>]:BB:W3GPp:MSTation<st>[:HSUPa]:DPDCh:E:STATe
on page 519

#### Force Channelization Code To I/0

Sets the channelization code to I/0.

This mode can only be activated if the overall symbol rate is less than 2 x 960 kbps.

It is provided for test purposes. Using an oscilloscope, the data bits of the E-DPDCH are visible on the I/Q signal if:

- "Force Channelization Code to I/0 > On"
- "Scrambling Code Mode > Off"
- "DPDCH Power = 80 dB"

#### Remote command:

[:SOURce<hw>]:BB:W3GPp:MSTation<st>[:HSUPa]:DPDCh:E:FCIO on page 518

#### **Overall Symbol Rate**

Sets the overall symbol rate of all the E-DPDCH channels.

The structure of the E-DPDCH channel table depends on this parameter. The overall symbol rate determines which E-DPDCHs are active, which symbol rate they have and which channelization codes they use.

E-DPDCHs that are not active by virtue of the overall rate are also disabled for operation.

If an FRC is set for the channel, this field is read-only.

**Note:** If the Dynamic Power Control State and/or the UL-DTX... / User Scheduling State is enabled, the E-DPDCH is generated in real time. Then only the overall symbol rates with one E-DPDCH channel or those that restrict the E-DPDCHs to the I or Q branch are enabled for configuration.

To send simultaneously multiple physical E-DPDCH, set the Overall Rate to one of the predefined two-channel configurations. For some special applications, it is necessary to split up the generation of these channels to two baseband blocks. The instrument provides also special non-standard overall symbol rates, that enable the instrument to generate only the E-DPDCH channels of the I branch or of the Q branch per baseband block.

# Remote command:

[:SOURce<hw>]:BB:W3GPp:MSTation<st>[:HSUPa]:DPDCh:E:ORATe
on page 519

# Modulation

Sets the modulation of the E-DPDCH.

There are two possible modulation schemes specified for this channel, BPSK and 4PAM (4 Pulse-Amplitude Modulation). The latter one is available only for Overall Symbol Rates using two channels, e.g 2x960 ksps and/or 2x1920 ksps.

Note: Option: R&S SMW-K83 for 4PAM

Remote command:

[:SOURce<hw>]:BB:W3GPp:MSTation<st>[:HSUPa]:DPDCh:E:MODulation on page 518

#### 3.33.2 Channel table

The channel table allows you to configure the individual parameters for the E-DPDCH channels. The structure of the currently selected channel is displayed graphically in the table header.

The number of active channels depends on the selected overall symbol rate. You can select the data sources for the individual channels. The remaining parameters are only displayed and their values depend also on the overall symbol rate. See also Table A-3 and Table A-4.

#### **Channel Number**

Displays the channel number.

Remote command:

n.a.

(the channel is selected by the suffix at keyword CHANnel<n>)

#### **Channel Type**

Displays the channel type.

Remote command:

n.a.

#### Symbol Rate / State

Displays the symbol rate and the state of the E-DPDCH channel.

The symbol rate and the state of the channels depend on the overall symbol rate and cannot be modified.

Remote command:

```
[:SOURce<hw>]:BB:W3GPp:MSTation<st>[:HSUPa]:CHANnel<ch>:DPDCh:E:
SRATe? on page 504
```

# **Channelization Code**

Displays the channelization code and the modulation branch (I or Q) of the DPDCH channel.

The channelization code depends on the overall symbol rate and cannot be modified.

Remote command:

```
[:SOURce<hw>]:BB:W3GPp:MSTation<st>[:HSUPa]:CHANnel<ch>:DPDCh:E:
CCODe? on page 502
```

#### Channel Power / dB

Sets the power of the selected E-DPDCH channel.

The power entered is relative to the powers of the other channels and does not initially relate to the "Level" power display. If Adjust Total Power To 0 dB is executed, all the power data is relative to "Level"

#### Remote command:

```
[:SOURce<hw>]:BB:W3GPp:MSTation<st>[:HSUPa]:CHANnel<ch>:DPDCh:E:
POWer on page 504
```

#### **E-DPDCH Data Source**

Selects the data source for the E-DPDCH channel.

The data source for the DPDCH is also entered here for the enhanced channels of UE1 without channel coding.

The following standard data sources are available:

• "All 0, All 1"

An internally generated sequence containing 0 data or 1 data.

"PNxx"

An internally generated pseudo-random noise sequence.

"Pattern"

An internally generated sequence according to a bit pattern.

Use the "Pattern" box to define the bit pattern.

"Data List/Select DList"

A binary data from a data list, internally or externally generated.

Select "Select DList" to access the standard "Select List" dialog.

- Select the "Select Data List > navigate to the list file \*.dm\_iqd > Select" to select an existing data list.
- Use the "New" and "Edit" functions to create internally new data list or to edit an existing one.
- Use the standard "File Manager" function to transfer external data lists to the instrument.

# See also:

- Section "Modulation Data" in the R&S SMW user manual.
- Section "File and Data Management" in the R&S SMW user manual.
- Section "Data List Editor" in the R&S SMW user manual

# Remote command:

```
[:SOURce<hw>]:BB:W3GPp:MSTation<st>[:HSUPa]:CHANnel<ch>:DPDCh:E:
DATA on page 503
[:SOURce<hw>]:BB:W3GPp:MSTation<st>[:HSUPa]:CHANnel<ch>:DPDCh:E:
DATA:PATTern on page 504
[:SOURce<hw>]:BB:W3GPp:MSTation<st>[:HSUPa]:CHANnel<ch>:DPDCh:E:
DATA:DSELect on page 503
```

# 3.34 E-DCH scheduling - UE

Option: R&S SMW-K83

## Access:

- Select "3GPP FDD > User Equipment > link Direction > Uplink / Reverse > User Equipments > UE"
- 2. Select "E-DCH".

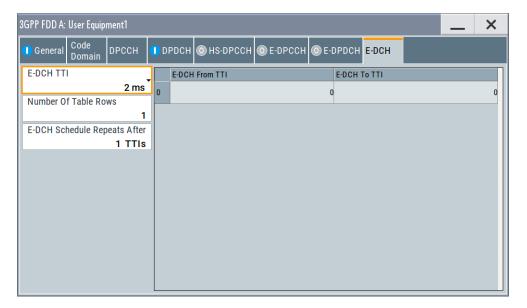

This dialog comprises the settings necessary to configure the common time schedule of the E-DPDCH and E-DPCCH. The settings enable you to configure single E-DCH packets or "bursts" of variable length consisting of several successive E-DCH packets and to decide upon the E-DCH packets distribution.

Use the Scheduling list to display and verify the configured uplink scheduling for every UE.

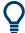

# Real time vs. ARB signal generation

The E-DCH channels are generated in real time or as an ARB signal.

- If the E-DCH channels are generated as ARB signal, the ARB sequence length has
  to be long enough and a multiple or equal the scheduling repetition.
- The instrument generates the channels in real time if UL-DTX... / User Scheduling State and/or Dynamic Power Control State is activated.
  - During generation of E-DCH channels in real-time, channel coding (i.e. activation of FRCs) is disabled. Use pre-channel-coded data list as "Data Source" if channel coded data on the E-DCH is required.
  - The E-DPDCH can be generated in realtime only for overall symbol rates with one E-DPDCH channel or those that restrict the E-DPDCHs to the I or Q branch.

# **Example: E-DCH Scheduling**

To configure an E-DCH transmission in TTIs 3-6, 128-156, 1003-1006, 1128-1156, etc. perform the settings listed in Table 3-11.

E-DCH scheduling - UE

Table 3-11: E-DCH scheduling example

| Parameter                                                                                 | Value      | Comment                                                                                                    |
|-------------------------------------------------------------------------------------------|------------|----------------------------------------------------------------------------------------------------|
| Select "3GPP FDD > Filter/Clipping/ARB<br>Settings" and adjust the Sequence<br>Length ARB | 200 frames | If the E-DCH channels are generated as ARB signal, the ARB sequence length has to be long enough and a multiple or equal the scheduling repetition. |
| E-DCH TTI                                                                                 | 2 ms       |                                                                                                    |
| Number of Table Rows                                                                      | 2          | two scheduled E-DCH bursts                                                                                                    |
| E-DCH Schedule Repeats After                                                              | 1000 TTIs  | each E-DCH burst is repeated every 1000 TTIs                                                                                                    |
| Row#0                                                                                     |            | E-DCH burst (4 E-DCH packets)                                                                                                    |
| "E-DCH TTI From"                                                                          | 3          |                                                                                                    |
| "E-DCH TTI To"                                                                            | 6          |                                                                                                    |
| Row#1                                                                                     |            | E-DCH burst (29 E-DCH packets)                                                                                                    |
| "E-DCH TTI From"                                                                          | 128        |                                                                                                    |
| "E-DCH TTI To"                                                                            | 156        |                                                                                                    |
| E-DPCCH State                                                                             | On         | Enables E-DPCCH                                                                                                    |
| E-DPDCH State                                                                             | On         | Enables E-DPDCH                                                                                                    |

Open the Scheduling list to display the E-DCH scheduling.

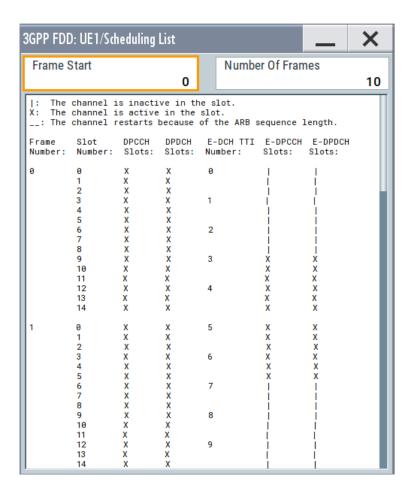

# **E-DCH TTI**

Sets the size for the TTI (Transmission Time Interval).

If an FRC is set for the E-DPCCH or UL-DTX... / User Scheduling State is enabled, this field is read-only.

#### Remote command:

```
[:SOURce<hw>]:BB:W3GPp:MSTation<st>[:HSUPa]:EDCH:TTIEdch
on page 519
[:SOURce<hw>]:BB:W3GPp:MSTation<st>[:HSUPa]:DPDCh:E:TTIEdch
on page 519
```

# **Number of Table Rows**

Sets the number of the rows in the scheduling table, i.e. determines the number of the E-DCH "bursts" enabled for configuration. An E-DCH "burst" is built of several successive E-DCH packets.

## Remote command:

```
[:SOURce<hw>]:BB:W3GPp:MSTation<st>[:HSUPa]:EDCH:ROWCount
on page 520
```

# **E-DCH Schedule Repeats After**

Determine the number of TTIs after that the E-DCH scheduling is repeated.

# Remote command:

[:SOURce<hw>]:BB:W3GPp:MSTation<st>[:HSUPa]:EDCH:REPeat
on page 520

# **E-DCH Scheduling Table**

Enables flexible configuration of single E-DCH packets or E-DCH "bursts" of variable length consisting of several successive E-DCH packets

# **E-DCH TTI From** ← **E-DCH Scheduling Table**

Determines the start TTI of the corresponding E-DCH burst.

#### Remote command:

[:SOURce<hw>]:BB:W3GPp:MSTation<st>[:HSUPa]:EDCH:ROW<ch0>:FROM on page 520

# E-DCH TTI To ← E-DCH Scheduling Table

Determines the end TTI of the corresponding E-DCH burst.

#### Remote command:

[:SOURce<hw>]:BB:W3GPp:MSTation<st>[:HSUPa]:EDCH:ROW<ch0>:TO on page 520

# 3.35 Global enhanced channel settings - UE1

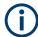

"Global Enhanced Channel" settings are only available for user equipment 1 (UE1).

# Access:

- Select "3GPP FDD > Link Direction > Uplink / Reverse > User Equipments > UE
- Select "DPDCH Settings > Global Enhanced Channels...".

# 3.35.1 Enhanced channels state

#### Access:

Select "Enhanced".

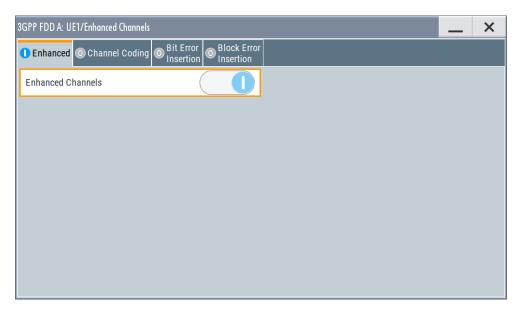

In this tab, you can activate the global enhanced settings.

# **Enhanced Channels State**

Displays the enhanced state of the station. As at least the DPCCH of UE1 is always calculated in real time, the enhanced state is always on for UE1.

The DPCCH and one DPDCH of user equipment 1 are generated in real time. Depending on the actual configurations, other channels of user equipment 1 can also be generated in real time.

It is possible to activate channel coding and simulate bit and block errors. Data lists, for example with user data for the transport layer, can be used as the data source.

# Remote command:

[:SOURce<hw>]:BB:W3GPp:MSTation:ENHanced:DPDCh:STATe on page 537

# 3.35.2 Channel coding

#### Access:

- Select "3GPP FDD > Link Direction > Uplink / Reverse > User Equipments > UE
   1".
- 2. Select "DPDCH Settings > Global Enhanced Channels...".

# 3. Select "Channel Coding"

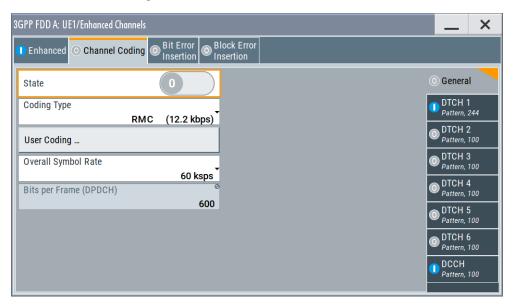

The "Channel Coding > General" tab comprises the settings for enabling and configuring the channel coding. The provided settings are divided into general settings and several subtabs, one per transport channel.

To access the channel coding settings of a transport channel, select the corresponding side tab, for example "DTCH1". Refer to Chapter 3.35.3, "Transport channel", on page 232 for description of the provided settings.

According to 3GPP TS 25.141, an uplink reference measurement channel is generated when the transport channels DTCH and DCCHare mapped to a DPDCH with a different data rate. The mapping is performed after channel coding and multiplexing. Figure 3-22 illustrates the generation of a 12.2 kbps reference measurement channel from the DTCH and DCCH transport channels.

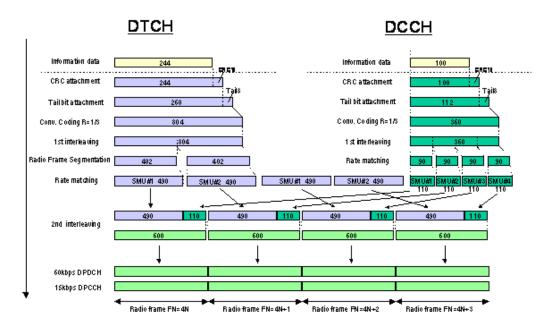

Figure 3-22: Channel coding of the 12.2 kbps reference measurement channels (uplink) [3GPP TS 25.141]

#### **Channel Coding State**

Activates or deactivates channel coding.

Note: Annex A.1, 3GPP TS 25.141, lists the recommended DPCCH-settings.

Remote command:

[:SOURce<hw>]:BB:W3GPp:MSTation:ENHanced:DPDCh:CCODing:STATe on page 532

#### **Coding Type**

Selects channel coding.

The 3GPP specification defines 4 reference measurement channel coding types, which differ in the input data bit rate bit to be processed (12.2, 64, 144 and 384 ksps). The additional AMR CODER coding scheme generates the coding of a voice channel.

"User" coding can be defined as required in the detailed coding settings menu section revealed with button "Show Details". They can be stored and loaded in the "User Coding" submenu. Selection "User" is indicated as soon as a coding parameter is modified after selecting a predefined coding type.

The input data bits are taken from the data source specified for the "Transport Channels" for channel coding. The bits are available with a higher rate at the channel coding output. The allocations between the measurement input data bit rate and the output symbol rate are fixed, that is to say, the overall symbol rate is adjusted automatically.

The following are available for selection:

"RMC 12.2 12.2 kbps measurement channel kbps"

"RMC 64 kbps" 64 kbps measurement channel

"RMC 144 144 kbps measurement channel kbps"

"RMC 384 384 kbps measurement channel kbps"

"AMR 12.2 Channel coding for the AMR coder

kbps"

#### Remote command:

```
[:SOURce<hw>]:BB:W3GPp:MSTation:ENHanced:DPDCh:CCODing:TYPE on page 532
```

# User Coding ...

Accesses files with user codings and the standard "File Select" function.

User codings of UE1 are stored as files with the predefined file extension \*.3g\_ccod\_ul. The filename and the directory they are stored in are user-definable; the file extension is assigned automatically.

The complete channel coding settings are saved and recalled.

#### Remote command:

```
[:SOURce<hw>]:BB:W3GPp:MSTation:ENHanced:DPDCh:CCODing:USER:
CATalog? on page 533
[:SOURce<hw>]:BB:W3GPp:MSTation:ENHanced:DPDCh:CCODing:USER:
DELete on page 533
[:SOURce<hw>]:BB:W3GPp:MSTation:ENHanced:DPDCh:CCODing:USER:LOAD
on page 534
[:SOURce<hw>]:BB:W3GPp:MSTation:ENHanced:DPDCh:CCODing:USER:STORe on page 534
```

# **Overall Symbol Rate**

Sets the overall symbol rate of the DPDCH.

The structure of the DPDCH channel table depends on this parameter. The overall symbol rate determines which DPDCHs are active, which symbol rate they have and which channelization codes they use.

DPDCHs that are not active by virtue of the overall rate, are also disabled for operation.

**Note:** Up to an overall rate of 960 ksps, only DPDCH 1 is active. Its symbol rate is the same as the overall rate and the channelization code is the same as spreading factor/4 (spreading factor = chip rate / symbol rate).

With an overall symbol rate greater than 960 ksps, all the active DPDCHs have the symbol rate 960 ksps.

# Remote command:

```
[:SOURce<hw>]:BB:W3GPp:MSTation:ENHanced:DPDCh:ORATe on page 537
```

# Bits per Frame (DPDCH)

Displays the data bits in the DPDCH component of the frame at physical level. The value depends on the overall symbol rate.

#### Remote command:

[:SOURce<hw>]:BB:W3GPp:MSTation:ENHanced:DPDCh:BPFRame?
on page 531

# 3.35.3 Transport channel

#### Access:

- Select "3GPP FDD > Link Direction > Uplink / Reverse > User Equipments > UE
   1".
- 2. Select "DPDCH Settings > Global Enhanced Channels... > Channel Coding".
- 3. Select the corresponding side tab, for example "DTCH1".

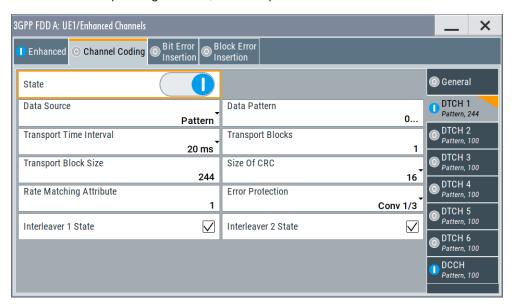

The dialog provides access to the settings of up to seven transport channels (TCHs), the DTCHs (DTCH1 to 6) and the DCCH.

# **Transport Channel State**

Activates or deactivates the transport channel.

# Remote command:

[:SOURce<hw>]:BB:W3GPp:MSTation:ENHanced:DPDCh:TCHannel<di0>:
STATe on page 538

In case of remote control, DCCH corresponds to :TCHannel0, DTCH1 to :TCHannel1, etc.

#### **Data Source**

Selects the data source for the transport channel.

The data source for the DCCH and DTCH1 can also be selected in the main dialog in the channel table.

The following standard data sources are available:

"All 0, All 1"

An internally generated sequence containing 0 data or 1 data.

"PNxx"

An internally generated pseudo-random noise sequence.

"Pattern"

An internally generated sequence according to a bit pattern. Use the "Pattern" box to define the bit pattern.

"Data List/Select DList"

A binary data from a data list, internally or externally generated.

Select "Select DList" to access the standard "Select List" dialog.

- Select the "Select Data List > navigate to the list file \*.dm\_iqd > Select" to select an existing data list.
- Use the "New" and "Edit" functions to create internally new data list or to edit an existing one.
- Use the standard "File Manager" function to transfer external data lists to the instrument.

#### See also:

- Section "Modulation Data" in the R&S SMW user manual.
- Section "File and Data Management" in the R&S SMW user manual.
- Section "Data List Editor" in the R&S SMW user manual

#### Remote command:

```
[:SOURce<hw>]:BB:W3GPp:MSTation:ENHanced:DPDCh:TCHannel<di0>:
DATA on page 539
[:SOURce<hw>]:BB:W3GPp:MSTation:ENHanced:DPDCh:TCHannel<di0>:
DATA:PATTern on page 540
[:SOURce<hw>]:BB:W3GPp:MSTation:ENHanced:DPDCh:TCHannel<di0>:
DATA:DSELect on page 540
```

#### **Transport Time Interval**

Sets the number of frames into which a TCH is divided. This setting also defines the interleaver depth.

#### Remote command:

```
[:SOURce<hw>]:BB:W3GPp:MSTation:ENHanced:DPDCh:TCHannel<di0>:
TTINterval on page 538
```

#### **Number of Transport Blocks**

Sets the number of transport blocks for the TCH.

#### Remote command:

```
[:SOURce<hw>]:BB:W3GPp:MSTation:ENHanced:DPDCh:TCHannel<di0>:
TBCount on page 538
```

#### **Transport Block Size**

Sets the size of the transport block at the channel coding input.

#### Remote command:

```
[:SOURce<hw>]:BB:W3GPp:MSTation:ENHanced:DPDCh:TCHannel<di0>:
TBSize on page 538
```

#### Size of CRC

Defines the type (length) of the CRC. Checksum determination can also be deactivated (setting "None").

# Remote command:

```
[:SOURce<hw>]:BB:W3GPp:MSTation:ENHanced:DPDCh:TCHannel<di0>:
CRCSize on page 539
```

# **Rate Matching Attribute**

Sets data rate matching.

#### Remote command:

```
[:SOURce<hw>]:BB:W3GPp:MSTation:ENHanced:DPDCh:TCHannel<di0>:
RMATtribute on page 537
```

#### **Error Protection**

Selects error protection.

"None" No error protection

"Turbo 1/3" Turbo coder of rate 1/3 in accordance with the 3GPP specifications.

"Conv 1/2 | 1/3"

Convolution coder of rate 1/2 or 1/3 with generator polynomials

defined by 3GPP.

#### Remote command:

```
[:SOURce<hw>]:BB:W3GPp:MSTation:ENHanced:DPDCh:TCHannel<di0>:
EPRotection on page 540
```

#### Interleaver 1 State

Activates or deactivates channel coding interleaver state 1 of the transport channel. Interleaver state 1 can be set independently in each TCH. Activation does not change the symbol rate.

# Remote command:

```
[:SOURce<hw>]:BB:W3GPp:MSTation:ENHanced:DPDCh:TCHannel<di0>:
INTerleaver on page 541
```

#### Interleaver 2 State

Activates or deactivates channel coding interleaver state 2 of all the transport channels. Interleaver state 2 can only be set for all the TCHs together. Activation does not change the symbol rate.

#### Remote command:

```
[:SOURce<hw>]:BB:W3GPp:MSTation:ENHanced:DPDCh:INTerleaver2 on page 536
```

# 3.35.4 Error insertion

#### Access:

- Select "3GPP FDD > Link Direction > Uplink / Reverse > User Equipments > UE
   "
- 2. Select "DPDCH Settings > Global Enhanced Channels...".
- 3. Select "Bit Error Insertion / Block Error Insertion".

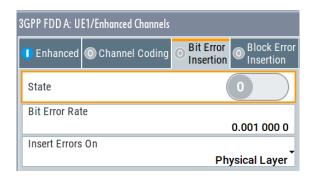

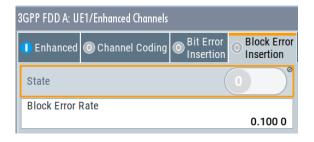

The dialogs provide the parameters for inserting errors into the data source and into the CRC checksum, for example, to check the bit and block error rate testers.

#### **Bit Error State**

Activates or deactivates bit error generation.

Bit errors are inserted into the data fields of the enhanced channels. When channel coding is active, it is possible to select the layer in which the errors are inserted (physical or transport layer).

When the data source is read out, individual bits are deliberately inverted at random points in the data bitstream at the specified error rate so that invalid signal is simulated.

# Remote command:

[:SOURce<hw>]:BB:W3GPp:MSTation:ENHanced:DPDCh:DERRor:BIT:STATe on page 535

# **Bit Error Rate TCH1**

Sets the bit error rate.

Remote command:

[:SOURce<hw>]:BB:W3GPp:MSTation:ENHanced:DPDCh:DERROr:BIT:RATE on page 535

#### **Insert Errors On**

Selects the layer at which bit errors are inserted.

"Transport Bit errors are inserted in the transport layer.

layer" This layer is only available when channel coding is active.

"Physical Bit errors are inserted in the physical layer. layer"

#### Remote command:

[:SOURce<hw>]:BB:W3GPp:MSTation:ENHanced:DPDCh:DERRor:BIT:LAYer on page 534

#### **Block Error State**

Activates or deactivates block error generation.

The CRC checksum is determined and then the last bit is inverted at the specified error probability in order to simulate an invalid signal.

Block error generation is only available when channel coding is active.

#### Remote command:

[:SOURce<hw>]:BB:W3GPp:MSTation:ENHanced:DPDCh:DERRor:BIT:STATe on page 535

#### **Block Error Rate**

Sets the block error rate.

#### Remote command:

[:SOURce<hw>]:BB:W3GPp:MSTation:ENHanced:DPDCh:DERRor:BLOCk:RATE on page 536

# 3.36 PRACH settings - UE

#### Access:

- Select "3GPP FDD > Link Direction > Uplink / Reverse > User Equipments > UE 1".
- Select "Mode > PRACH Standard/PRACH Preamble Only".

The PRACH settings are available in two modes:

 In "Standard" mode, the instrument generates a single physical random access channel (PRACH). This channel is used during the connection set up between the user equipment and the base station.

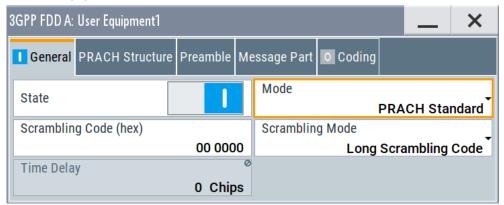

 In "Preamble only" mode, the instrument only generates the preamble of a physical random access channel (PRACH). This mode is required for test case 8.8, according to 3GPP TS 25.141.

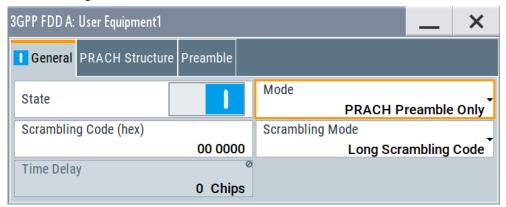

In this mode, only the preamble parameters are available.

3. Select "PRACH Structure".

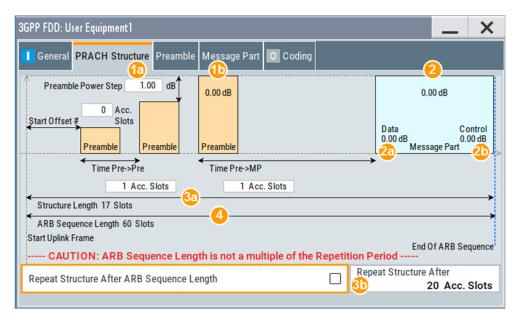

Figure 3-23: Standard PRACH Structure: Understanding the displayed information

- 1a = "Preamble Power Step"; subtract this value from 1b to calculate the power of the other preambles
- 1b = "Delta Power (Preamble)", i.e. correction value for the last preamble before the message part
- 2 = "Delta Power (Message Part)", i.e. correction value for the message part overall
- 2a, 2b = Correction values for the data and control part of the message part
- 3a = Current "Structure Length"
- 3b = User-defined repetition of the PRACH structure, i.e. the same structure is repeated three times within the current ARB sequence length
- 4 = Current ARB sequence length (in slots); set with the parameter Sequence Length ARB

The dialog comprises a graphical representation of the PRACH structure, including the timing parameters, the "Preamble Settings" and "Message Part" sections. The last sections comprise the preamble settings for the parameters of the data part of the channel. Some settings are made directly in the input fields of the graphical display.

In the "Channel Coding" section, channel coding can be activated.

# Power settings and power calculation

- Calculating the power of the preamble

  The correction value for the last preamble before the message part (indication in
  the preamble block) is indicated in the graphical display of the PRACH structure.

  The power of the other preambles is calculated by subtracting the selected "Preamble Power Step".
- Calculating the power of the message part
  The correction values for the message part overall and separately for data and
  control part (indications in the message part block) are also indicated.
  For one active UE and if the "Level Reference" is set to "RMS Power", the RF
  power of the message part is calculated as:
  "Message Part Power" = "RF Level" + "Delta Power Message Part"

# **Example: Calculating the power of the message part**

- "3GPP > User Equipment > Level Reference > RMS Power"
- "Level = 5 dBm"
- "Delta Power Message Part = 5.79 dB"

The resulting "Message Part Power" = 5 + 5.79 = 10.79 dBm

# 3.36.1 Graphical display

The graphical display shows either the complete PRACH including the message part or only the preamble depending on the selected mode.

#### **PRACH standard**

- To access these settings, select "3GPP FDD > Link Direction > Uplink / Reverse > User Equipments > UE 1".
- Select "Mode > PRACH Standard".
- Select "PRACH Structure".See Figure 3-23

#### **PRACH Preamble Only**

1. In the "General" tab, select "Mode > PRACH Preamble Only"

#### 2. Select "PRACH Structure".

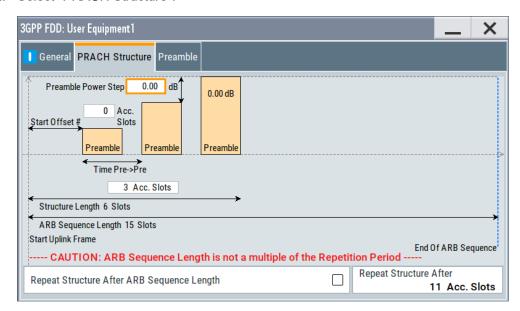

Figure 3-24: PRACH mode Preamble Only

Some of the parameter values can be input directly in the input fields of the graphical display. The indicated structure length and the power correction values match the real settings; the number of preambles, however, is shown as an example, to explain the parameter function.

Use the power correction values to calculate the correct settings for the desired RF level, see "Power settings and power calculation" on page 238.

# **Delta Power (Preamble)**

Indicates the level correction value for the last preamble before the message part.

The level of the other preambles can be calculated by subtracting the set "Preamble Power Step".

# Remote command:

[:SOURce<hw>]:BB:W3GPp:MSTation<st>:PRACh:TIMing:DPOWer:
PREamble? on page 499

#### **Delta Power (Message Part)**

Indicates the level correction value for the message part, together with the power offsets of the data and control part.

The indication of the total value is important for measurements where just the envelope of the signal is of interest whereas the separate indication is useful for receiver tests.

See also "Power settings and power calculation" on page 238.

#### Remote command:

```
[:SOURce<hw>]:BB:W3GPp:MSTation<st>:PRACh:TIMing:DPOWer:MPARt?
on page 498
[:SOURce<hw>]:BB:W3GPp:MSTation<st>:PRACh:TIMing:DPOWer:MPARt:
DATA? on page 499
[:SOURce<hw>]:BB:W3GPp:MSTation<st>:PRACh:TIMing:DPOWer:MPARt:
CONTrol? on page 499
```

#### Start Offset #

Enters the start offset of the PRACH in access slots or slots.

The starting time delay in timeslots is then equal to 2\*"Start Offset #"

#### Remote command:

```
[:SOURce<hw>]:BB:W3GPp:MSTation<st>:PRACh:TIMing:SOFFset on page 500
```

#### Time Pre->Pre

Enters the time difference between two successive preambles in access slots.

#### Remote command:

```
[:SOURce<hw>]:BB:W3GPp:MSTation<st>:PRACh:TIMing:TIME:PREPre on page 501
```

#### Time Pre->MP

Enters the time difference between the last preamble and the message part in access slots

Two modes are defined in the standard. In mode 0, the preamble to message part difference is 3 access slots, in mode 1 it is 4 access slots.

# Remote command:

```
[:SOURce<hw>]:BB:W3GPp:MSTation<st>:PRACh:TIMing:TIME:PREMp on page 500
```

# Structure Length

Indicates the structure length:

In "PRACH only - Preamble" mode, the structure length is defined as:
 "Structure Length" = "Start Offset (Slots)" + "Preamble Repetition"\*"Time Pre->Pre"

# Example: Calculating the structure length in PRACH preamble only mode

```
"Start Offset # = 1 Access Slots", i.e. two slots
"Preamble Repetition = 2"
"Time Pre->Pre = 2 Access Slots", i.e. four slots
"Structure Length" = 2 Slots + 2 x 4 Slots = 10 Slots
```

In "PRACH only - Standard" mode, the structure length is defined as:
 "Structure Length" = "Start Offset (Slots)" + "Preamble Repetition"\*"Time Pre->Pre"
 + "Time Pre->MP" + 15\*"Message Part Length (Frames)"

# Example: Calculating the structure length in PRACH Standard mode

"Start Offset # = 2 Access Slots", i.e. four slots

"Preamble Repetition = 3"

"Time Pre->Pre = Time Pre->MP = 3 Access Slots", i.e. six slots

"Message Part Length = 2 Frames"

"Structure Length" = 4 Slots + 2 x 6 Slots + 6 Slots + 15 x 2 = 52 Slots

See also "Repeat Structure After ARB Sequence Length" on page 241.

#### Remote command:

[:SOURce<hw>]:BB:W3GPp:MSTation<st>:PRACh:TIMing:SPERiod? on page 500

# **ARB Sequence Length**

Indicates the ARB sequence length.

**Note:** A caution message is displayed, if the structure length is longer than the selected ARB sequence length.

The change the ARB sequence length, use the parameter Sequence Length ARB.

Remote command:

[:SOURce<hw>]:BB:W3GPp:SLENgth on page 353

## Repeat Structure After ARB Sequence Length

Enables/disables repeating the selected PRACH structure during one ARB sequence.

"On" Within one ARB sequence, the selected PRACH structure is repeated once.

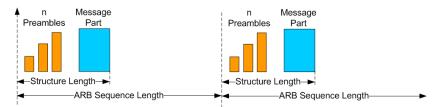

Figure 3-25: "Repeat Structure after ARB sequence length = On"

"Off"

The selected PRACH structure can be repeated several times, depending on the structure length and the Repeat Structure After (x Acc. Slots).

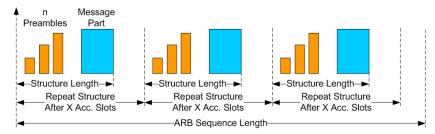

Figure 3-26: "Repeat Structure after ARB sequence length = Off"

#### Remote command:

[:SOURce<hw>]:BB:W3GPp:MSTation<st>:PRACh:RARB on page 496

#### Repeat Structure After (x Acc. Slots)

If "Repeat Structure After ARB Sequence Length > Off", sets the number of access slots after that the selected PRACH structure is repeated, see Figure 3-26.

#### Remote command:

[:SOURce<hw>]:BB:W3GPp:MSTation<st>:PRACh:RAFTer on page 496

# 3.36.2 Preamble settings

- To access these settings, select "3GPP FDD > Link Direction > Uplink / Reverse > User Equipments > UE 1".
- 2. Select "Mode > PRACH Standard/PRACH Preamble Only".
- 3. Select "Preamble".

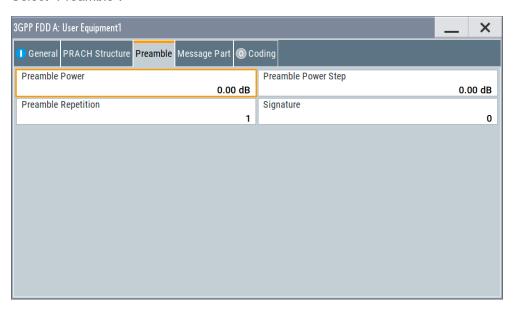

The dialog comprises the parameters for configuring the PRACH preamble.

# **Preamble Power**

Sets the power of the preamble component of the PRACH channel.

# Remote command:

[:SOURce<hw>]:BB:W3GPp:MSTation<st>:PRACh:PPOWer on page 495

#### **Preamble Power Step**

Sets the power by which the preamble is increased from repetition to repetition. The power set with the parameter Preamble Power is the "target power", used during the last repetition of the preamble.

PRACH settings - UE

# Example:

"Preamble Power = 0 dB"

"Preamble Repetition = 3"

"Preamble Power Step = 3 dB"

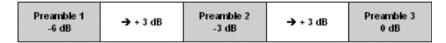

Figure 3-27: Generated power sequence

# Remote command:

[:SOURce<hw>]:BB:W3GPp:MSTation<st>:PRACh:PPOWer:STEP on page 495

# **Preamble Repetition**

Sets the preamble count.

#### Remote command:

[:SOURce<hw>]:BB:W3GPp:MSTation<st>:PRACh:PREPetition on page 496

#### Signature

Selects the signature to be used for the PRACH channel.

The signature defines the code domain for the channelization code being used. 16 fixed bit patterns are defined.

#### Remote command:

[:SOURce<hw>]:BB:W3GPp:MSTation<st>:PRACh:SIGNature on page 497

# 3.36.3 Message part settings

#### Access:

- Select "3GPP FDD > Link Direction > Uplink / Reverse > User Equipments > UE
   1".
- 2. Select "Mode > PRACH Standard".

#### 3. Select "Message Part".

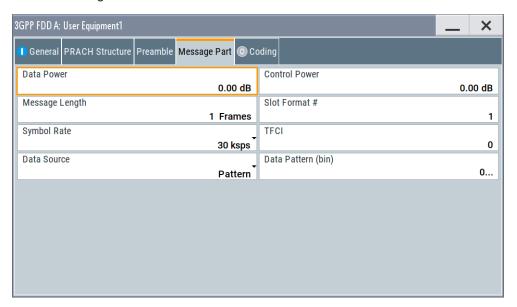

The tab comprises the settings for the data part of the PRACH.

#### **Data Power**

Sets the power of the data component of the PRACH channel.

#### Remote command:

[:SOURce<hw>]:BB:W3GPp:MSTation<st>:PRACh:DPOWer on page 494

#### **Control Power**

Sets the power of the control component of the PRACH channel.

#### Remote command:

[:SOURce<hw>]:BB:W3GPp:MSTation<st>:PRACh:CPOWer on page 493

#### **Message Length**

Sets the length of the message component of the PRACH channel in frames.

#### Remote command:

[:SOURce<hw>]:BB:W3GPp:MSTation<st>:PRACh:MLENgth on page 495

# **Slot Format**

Selects the slot format.

Slot formats 0 to 3 are available for the PRACH channel. The slot format defines the symbol rate of the message component.

# Remote command:

[:SOURce<hw>]:BB:W3GPp:MSTation<st>:PRACh:SFORmat on page 497

# **Symbol Rate**

Sets the symbol rate of the PRACH channel.

The symbol rate is determined by the slot format set. A change in the symbol rate leads automatically to an adjustment of the slot format.

#### Remote command:

```
[:SOURce<hw>]:BB:W3GPp:MSTation<st>:PRACh:SRATe on page 497
```

#### **TFCI**

Enters the value of the TFCI field (transport format combination indicator) in the control component of the PRACH channel.

#### Remote command:

```
[:SOURce<hw>]:BB:W3GPp:MSTation<st>:PRACh:TFCI on page 498
```

#### **Data Source**

Selects the data source for the data component of the PRACH channel.

The following standard data sources are available:

• "All 0, All 1"

An internally generated sequence containing 0 data or 1 data.

"PNxx"

An internally generated pseudo-random noise sequence.

"Pattern"

An internally generated sequence according to a bit pattern.

Use the "Pattern" box to define the bit pattern.

"Data List/Select DList"

A binary data from a data list, internally or externally generated.

Select "Select DList" to access the standard "Select List" dialog.

- Select the "Select Data List > navigate to the list file \*.dm\_iqd > Select" to select an existing data list.
- Use the "New" and "Edit" functions to create internally new data list or to edit an existing one.
- Use the standard "File Manager" function to transfer external data lists to the instrument.

#### See also:

- Section "Modulation Data" in the R&S SMW user manual.
- Section "File and Data Management" in the R&S SMW user manual.
- Section "Data List Editor" in the R&S SMW user manual

# Remote command:

```
[:SOURce<hw>]:BB:W3GPp:MSTation<st>:PRACh:DATA on page 493
[:SOURce<hw>]:BB:W3GPp:MSTation<st>:PRACh:DATA:PATTern on page 494
[:SOURce<hw>]:BB:W3GPp:MSTation<st>:PRACh:DATA:DSELect on page 494
```

# 3.36.4 Channel coding state

Channel coding of PRACH is possible for all UEs.

- 1. To access these settings, select "3GPP FDD > Link Direction > Uplink / Reverse > User Equipments > UE 1".
- 2. Select "Mode > PRACH Standard".

# 3. Select "Coding".

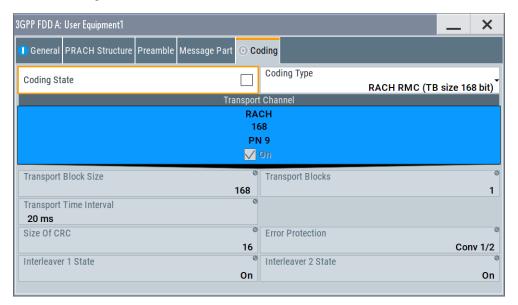

The tab comprises the parameters defining the coding type and activating the PRACH channel. The fixed settings for the channel coding parameters are displayed.

# **Coding State**

Activates or deactivates channel coding for the PRACH channel.

If enabled, the "Message Part Length" automatically is set to 2. It cannot be changed.

#### Remote command:

[:SOURce<hw>]:BB:W3GPp:MSTation<st>:ENHanced:PRACh:CCODing:STATe on page 542

# **Coding Type**

Selects the predefined reference measurement channel coding types for the PRACH channel.

"RACH RMC (TB size 168 bit)"

Reference Measurements Channel Coding with transport block size of 168 bit.

"RACH RMC (TB size 360 bit)"

Reference Measurements Channel Coding with transport block size of 360 bit.

# Remote command:

[:SOURce<hw>]:BB:W3GPp:MSTation<st>:ENHanced:PRACh:CCODing:TYPE on page 542

#### **Show Coding**

Calls the menu for displaying the channel coding settings. The reference measurement channel parameters are set to fixed values.

The following parameters are displayed:

"Data Source" The data source is displayed in the transport channel graphical display.

"Transport Block Size"

Size of the transport block at the channel coding input.

"Transport Block"

Transport block count.

"Transport Time Interval"

Number of frames into which a TCH is divided.

"Size of CRC" CRC type (length).

"Error Protection"

Error protection.

"Interleaver 1 / 2 State"

Channel coding interleaver state

Remote command:

n.a.

# 3.37 PCPCH settings - UE

#### Access:

- Select "3GPP FDD > Link Direction > Uplink / Reverse > User Equipments > UE
   1".
- 2. Select "Mode > PCPCH Standard/PCPCH Preamble Only".

The PCPCH settings are available in two modes:

In "PCPCH Standard" mode, the instrument generates a single physical common packet channel (PCPCH). This channel is used to transmit packet-oriented services (e.g. SMS).

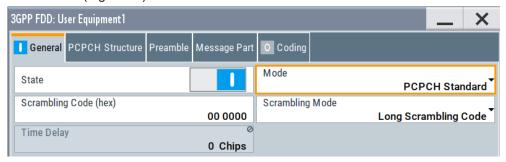

 In "PCPCH Preamble only" mode, the instrument only generates the preamble of a physical common packet channel (PCPCH). This mode is needed for test case 8.9, according to 3GPP TS 25.141.

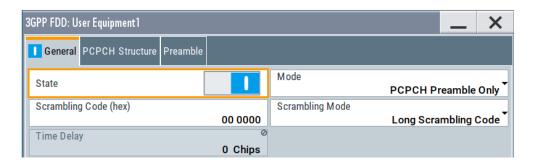

In this mode, only the preamble parameters are available.

3. Select "PCPCH Structure".

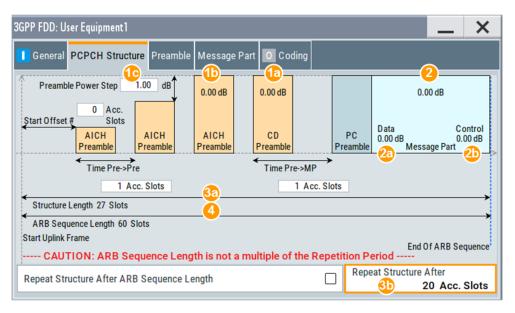

Figure 3-28: Standard PCPCH Structure: Understanding the displayed information

- 1a, 1b = "Delta Power (Preamble)", i.e. correction values for the last AICH preamble before the message part and the CD Preamble
- 1c = "Preamble Power Step"; subtract this value from 1b to calculate the power of the other preambles
- 2 = "Delta Power (Message Part)", i.e. correction value for the message part overall
- 2a, 2b = Correction values for the data and control part of the message part
- 3a = Current "Structure Length"
- 3b = User-defined repetition of the PCPCH structure, i.e. the same structure is repeated three times within the current ARB sequence length
- 4 = Current ARB sequence length (in slots); set with the parameter Sequence Length ARB

The dialog comprises a graphical display of the PCPCH structure including the timing parameters, the "Preamble Settings" and "Message Part" sections. The last sections comprise the preamble settings and the parameters for the data part of the channel. Some settings are made directly in the input fields of the graphical display.

The "Channel Coding" settings for activating channel coding are available for UE1.

# Power settings and power calculation

- Calculating the power of the preamble
   The graphical display of the PCPCH structure indicates:
  - The correction value for the last AICH preamble before the message part
  - The CD Preamble (indication in the AICH and CD Preamble block)

The power of the other preambles is calculated by subtracting the selected "Preamble Power Step".

Calculating the power of the message part

The power correction value of the message part is indicated in the message part settings.

For one active UE, the RF power of the message part is calculated as: "Message Part Power" = "RF Level" + "Delta Power Message Part"
For PCPCH, the parameter "Level Reference" is always "RMS Power".

# **Example: Calculating the power of the message part**

- "Level = 5 dBm"
- "Delta Power Message Part = 5.58 dB"

The resulting "Message Part Power" = 5 + 5.58 = 10.58 dBm

# 3.37.1 Graphical display

The graphical display shows either the complete PCPCH including the message part or only the preamble depending on the selected mode.

#### **PCPCH Standard**

- 1. To access these settings, select "3GPP FDD > Link Direction > Uplink / Reverse > User Equipments > UE 1".
- 2. Select "Mode > PCPCH Standard"
- Select "PCPCH Structure".See Figure 3-28

#### **PCPCH** preamble-only

1. In the "General" tab, select "Mode > PCPCH Preamble Only"

#### 2. Select "PCPCH Structure".

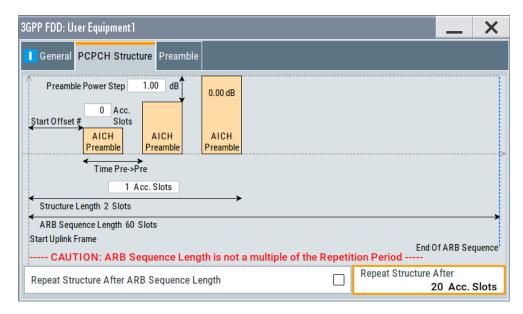

Figure 3-29: PCPCH Structure in "Mode > PCPCH preamble-only"

Some of the parameter values can be input directly in the input fields of the graphical display. The indicated structure length and the power correction values match the real settings; the number of preambles, however, is shown as an example, to explain the parameter function.

Use the power correction values to calculate the correct settings for the desired RF level (see "Power settings and power calculation" on page 249).

# **Delta Power (Preamble)**

Indication of the level correction value for the last AICH preamble before the message part. This value is identical to the correction value for the CD preamble.

The level of the other preambles can be calculated by subtracting the set "Preamble Power Step".

#### Remote command:

```
[:SOURce<hw>]:BB:W3GPp:MSTation<st>:PCPCh:TIMing:DPOWer:
PREamble? on page 488
```

# **Delta Power (Message Part)**

Indicates the level correction value for the message part, together with the power offsets of the data and control part.

See also Example "Calculating the power of the message part" on page 249.

#### Remote command:

[:SOURce<hw>]:BB:W3GPp:MSTation<st>:PCPCh:TIMing:DPOWer:MPARt?
on page 488

## Start Offset #

Enters the start offset of the PCPCH in access slots.

**Note:** The PCPCH only transmitted once, at the start of the sequence.

The starting time delay in timeslots is calculated according to TS 25 211, chapter 7.3 PCPCH/AICH timing relation and is 2\*"Start Offset #".

#### Remote command:

```
[:SOURce<hw>]:BB:W3GPp:MSTation<st>:PCPCh:TIMing:SOFFset on page 489
```

# **Transmission Timing (Preamble)**

Enters the time difference between two successive preambles in access slots.

#### Remote command:

```
[:SOURce<hw>]:BB:W3GPp:MSTation<st>:PCPCh:TIMing:TIME:PREPre on page 490
```

# Transmission Timing (Message Part)

Enters the time difference between the last preamble and the message part in access slots.

Two modes are defined in the standard. In mode AICH transmission timing 0, the preamble to message part difference is three access slots. In mode AICH transmission timing 1, it is four access slots.

#### Remote command:

```
[:SOURce<hw>]:BB:W3GPp:MSTation<st>:PCPCh:TIMing:TIME:PREMp on page 489
```

# **Structure Length**

Indicates the structure length:

In "PCPCH only - Preamble" mode, the structure length is defined as:
 "Structure Length" = "Start Offset (Slots)" + "Preamble Repetition"\*"Time Pre->Pre"

#### Example: Calculating the structure length in PCPCH preamble-only mode

```
"Start Offset # = 2 access slots", i.e. = 4 slots
"Preamble Repetition = 2"
```

"Time Pre->Pre = 2 access slots", i.e. = 4 slots

"Structure Length" = 4 slots + 2 x 4 slots = 12 slots

In "PCPCH only - Standard" mode, the structure length is defined as:
 "Structure Length" = "Start Offset (Slots)" + "Preamble Repetition"\*"Time Pre->Pre"
 + "Time Pre->MP" + "Power Control Preamble Length" + 15\*"Message Part Length (Frames)"

In PCPCH mode, the CD preamble has to be accounted. Therefore, preamble repetition instead of (preamble repetition - 1) is used.

# Example: Calculating the structure length in PCPCH Standard mode

"Start Offset = 2 access slots", i.e. four slots

"Preamble Repetition = 3"

"Time Pre - Pre = Time Pre - MP = 3 access slots", i.e. six slots

"Power Control Preamble Length = 8 slots"

"Message Part Length = 2 frames"

"Structure Length" =  $4 \text{ slots} + 3 \times 6 \text{ slots} + 6 \text{ slots} + 8 + 15 \times 2 = 66 \text{ slots}$ 

#### Remote command:

[:SOURce<hw>]:BB:W3GPp:MSTation<st>:PCPCh:TIMing:SPERiod? on page 489

# **ARB Sequence Length**

Indication of the ARB sequence length.

**Note:** A caution message is displayed, if the structure length is longer than the selected ARB sequence length.

The change the ARB sequence length, use the parameter Sequence Length ARB.

#### Remote command:

[:SOURce<hw>]:BB:W3GPp:SLENgth on page 353

## Repeat Structure After ARB Sequence Length

Enables/disables repeating the selected PCPCH structure during one ARB sequence.

"On" Within one ARB sequence, the selected PCPCH structure is repeated

once.

See Figure 3-25 for illustration of the principle.

"Off" The selected PCPCH structure can be repeated several times,

depending on the structure length and the Repeat Structure After (x

Acc. Slots).

See Figure 3-26 for illustration of the principle.

#### Remote command:

[:SOURce<hw>]:BB:W3GPp:MSTation<st>:PCPCh:RARB on page 486

### Repeat Structure After (x Acc. Slots)

If "Repeat Structure After ARB Sequence Length > Off", sets the number of access slots after that the selected PCPCH structure is repeated, see Figure 3-26.

# Remote command:

[:SOURce<hw>]:BB:W3GPp:MSTation<st>:PCPCh:RAFTer on page 486

# 3.37.2 Preamble settings

- To access these settings, select "3GPP FDD > Link Direction > Uplink / Reverse > User Equipments > UE 1".
- 2. Select "Mode > PCPCH Standard/PCPCH Preamble Only".

## 3. Select "Preamble".

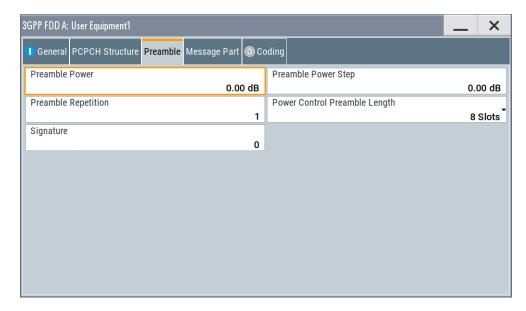

The dialog comprises the parameters for configuring the PCPCH preamble.

## **Preamble Power**

Sets the power of the preamble component of the PCPCH channel.

## Remote command:

[:SOURce<hw>]:BB:W3GPp:MSTation<st>:PCPCh:PPOWer on page 485

## **Preamble Repetition**

Sets the preamble count.

## Remote command:

[:SOURce<hw>]:BB:W3GPp:MSTation<st>:PCPCh:PREPetition on page 486

## **Preamble Power Step**

Sets the power by which the preamble is increased from repetition to repetition. The power set under Preamble Power is the "target power", used during the last repetition of the preamble.

## Example:

"Preamble Power" = 0 dB

"Preamble Repetition" = 3

"Preamble Power Step" = 3 dB

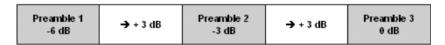

Figure 3-30: Generated power sequence

## Remote command:

[:SOURce<hw>]:BB:W3GPp:MSTation<st>:PCPCh:PPOWer:STEP on page 485

## **Power Control Preamble Length**

Sets the length of the power control preamble in slots.

## Remote command:

[:SOURce<hw>]:BB:W3GPp:MSTation<st>:PCPCh:PLENgth on page 485

## Signature

Selects the signature to be used for the PCPCH channel. The signature defines the code domain for the channelization code being used.

## Remote command:

[:SOURce<hw>]:BB:W3GPp:MSTation<st>:PCPCh:SIGNature on page 487

## 3.37.3 Message part settings

## Access:

- Select "3GPP FDD > Link Direction > Uplink / Reverse > User Equipments > UE
   1".
- 2. Select "Mode > PCPCH Standard".
- 3. Select "Message Part".

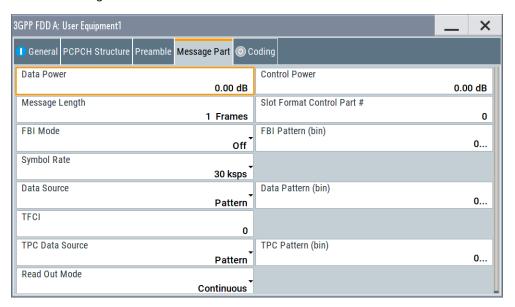

The tab comprises the settings for the data part of the PCPCH.

## **Data Power**

Sets the power of the data component of the PCPCH channel.

## Remote command:

[:SOURce<hw>]:BB:W3GPp:MSTation<st>:PCPCh:DPOWer on page 483

## **Control Power**

Sets the power of the control component of the PCPCH channel.

## Remote command:

[:SOURce<hw>]:BB:W3GPp:MSTation<st>:PCPCh:CPOWer on page 481

## **Message Length**

Sets the length of the message component of the PCPCH channel in frames.

## Remote command:

[:SOURce<hw>]:BB:W3GPp:MSTation<st>:PCPCh:MLENgth on page 484

## **Slot Format**

Selects the slot format of the control component of the PCPCH channel.

Slot formats 0 to 2 are available for the PCPCH channel. The slot format defines the structure of the control component, the FBI mode.

When channel coding is active, the FBI mode and the slot format are prescribed.

"Slot format 0" No FBI field
"Slot format 1" 1 FBI field
"Slot format 2" 2 FBI fields

## Remote command:

[:SOURce<hw>]:BB:W3GPp:MSTation<st>:PCPCh:CPSFormat on page 482

## **FBI Mode**

Selects the FBI (feedback information) mode.

The FBI mode is determined by the slot format set. A change in the FBI mode leads automatically to an adjustment of the slot format.

"FBI Off" The FBI field is not in use.

"FBI On 1 Bit" The FBI field is used with a length of 1 bit.

"FBI On 2 Bits" The FBI field is used with a length of 2 bits.

## Remote command:

```
[:SOURce<hw>]:BB:W3GPp:MSTation<st>:PCPCh:FBI:MODE on page 484
```

## **FBI Pattern**

Enters the bit pattern for the FBI field in the control part (of the message part) of the PCPCH.

The FBI field is filled cyclically with a pattern of up to 32 bits in length.

## Remote command:

```
[:SOURce<hw>]:BB:W3GPp:MSTation<st>:PCPCh:FBI:PATTern on page 484
```

## Symbol Rate

Sets the symbol rate of the PCPCH channel.

The symbol rate is determined by the slot format set. A change in the symbol rate leads automatically to an adjustment of the slot format.

When channel coding is active, the symbol rate is prescribed.

## Remote command:

[:SOURce<hw>]:BB:W3GPp:MSTation<st>:PCPCh:SRATe on page 487

## **Data Source**

Selects the data source for the data component of the PCPCH channel.

The following standard data sources are available:

"All 0, All 1"

An internally generated sequence containing 0 data or 1 data.

"PNxx"

An internally generated pseudo-random noise sequence.

• "Pattern"

An internally generated sequence according to a bit pattern.

Use the "Pattern" box to define the bit pattern.

"Data List/Select DList"

A binary data from a data list, internally or externally generated.

Select "Select DList" to access the standard "Select List" dialog.

- Select the "Select Data List > navigate to the list file \*.dm\_iqd > Select" to select an existing data list.
- Use the "New" and "Edit" functions to create internally new data list or to edit an existing one.
- Use the standard "File Manager" function to transfer external data lists to the instrument.

#### See also:

- Section "Modulation Data" in the R&S SMW user manual.
- Section "File and Data Management" in the R&S SMW user manual.
- Section "Data List Editor" in the R&S SMW user manual

## Remote command:

```
[:SOURce<hw>]:BB:W3GPp:MSTation<st>:PCPCh:DATA on page 482
[:SOURce<hw>]:BB:W3GPp:MSTation<st>:PCPCh:DATA:PATTern on page 483
[:SOURce<hw>]:BB:W3GPp:MSTation<st>:PCPCh:DATA:DSELect on page 483
```

## TFCI

Enters the value of the TFCI field (transport format combination indicator) in the control component of the PCPCH channel.

## Remote command:

```
[:SOURce<hw>]:BB:W3GPp:MSTation<st>:PCPCh:TFCI on page 488
```

## **TPC Data Source**

Defines the data source for the TPC field of the PCPCH channel.

The following standard data sources are available:

• "All 0. All 1"

An internally generated sequence containing 0 data or 1 data.

"Pattern"

An internally generated sequence according to a bit pattern.

Use the "Pattern" box to define the bit pattern.

"Data List/Select TPC Data List"

A binary data from a data list, internally or externally generated.

Select "Select DList" to access the standard "Select List" dialog.

 Select the "Select Data List > navigate to the list file \*.dm\_iqd > Select" to select an existing data list.

- Use the "New" and "Edit" functions to create internally new data list or to edit an existing one.
- Use the standard "File Manager" function to transfer external data lists to the instrument

## See also:

- Section "Modulation Data" in the R&S SMW user manual.
- Section "File and Data Management" in the R&S SMW user manual.
- Section "Data List Editor" in the R&S SMW user manual.

## Remote command:

```
[:SOURce<hw>]:BB:W3GPp:MSTation<st>:PCPCh:TPC:DATA on page 490
[:SOURce<hw>]:BB:W3GPp:MSTation<st>:PCPCh:TPC:DATA:DSELect
on page 490
[:SOURce<hw>]:BB:W3GPp:MSTation<st>:PCPCh:TPC:DATA:PATTern
on page 491
```

## **Read Out Mode**

Defines TPC data usage.

The TPC bits are used to signal the increase or reduction in transmit power to the called station. For all read out modes, 1 bit is taken from the data stream for the TPC field for each slot. The bit is entered into the bitstream several times, depending on the symbol rate. The difference between the modes lies in the usage of the TPC bits.

The different modes can be used to set a specific output power and then let the power oscillate around this value. For example, if the power is the pattern 11111, the power can be varied with "Single + alt. 01" and "Single + alt. 10". Thus, power measurements can be carried out at quasi-constant power.

- "Continuous:"
  - The TPC bits are used cyclically.
- "Single + All 0"
  - The TPC bits are used once, and then the TPC sequence is continued with 0 bits.
- "Single + All 1"
  - The TPC bits are used once, and then the TPC sequence is continued with 1 bit.
- "Single + alt. 01"
  - The TPC bits are used once and then the TPC sequence is continued with 0 bits and 1 bit alternately. Bits as appended in multiples, depending on the symbol rate, for example, 00001111.
- "Single + alt. 10"
  - The TPC bits are used once and then the TPC sequence is continued with 1 bit and 0 bits alternately. Bits as appended in multiples, depending on by the symbol rate, for example, 11110000.

## Remote command:

```
[:SOURce<hw>]:BB:W3GPp:MSTation<st>:PCPCh:TPC:READ on page 491
```

## 3.37.4 Channel coding settings

## Access:

- Select "3GPP FDD > Link Direction > Uplink / Reverse > User Equipments > UE
- 2. Select "Mode > PCPCH Standard".
- 3. Select "Coding".

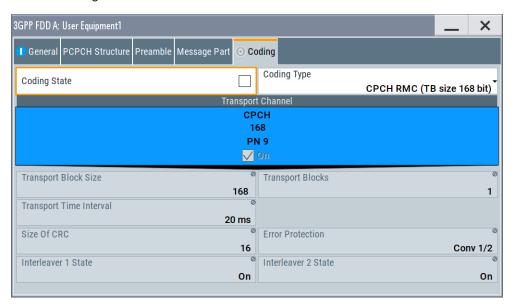

The tab comprises the parameters defining the coding type and activating the PCPCH channel. The fixed settings for the channel coding parameters are displayed.

## **Channel Coding State**

Activates or deactivates channel coding for the PCPCH channel.

## Remote command:

[:SOURce<hw>]:BB:W3GPp:MSTation:ENHanced:PCPCh:CCODing:STATe
on page 541

## **Channel Coding Type**

Selects the predefined reference measurement channel coding types for the PCPCH channel.

"CPCH RMC (TB size 168 bit)"

Reference Measurements Channel Coding with transport block size of 168 bit.

"CPCH RMC (TB size 360 bit)"

Reference Measurements Channel Coding with transport block size of 360 bit.

## Remote command:

[:SOURce<hw>]:BB:W3GPp:MSTation:ENHanced:PCPCh:CCODing:TYPE
on page 542

## **Show Coding**

Calls the menu for displaying channel coding. The reference measurement channel parameters are set to fixed values.

The following parameters are displayed:

"Data Source" The data source is displayed in the transport channel graphical display.

"Transport Block Size"

Size of the transport block at the channel coding input.

"Transport Block"

Transport blocks count.

"Transport Time Interval"

Number of frames into which a TCH is divided.

"Size of CRC" CRC type (length).

"Error Protection"

Error protection.

"Interleaver 1 / 2 State"

Channel coding interleaver state

Remote command:

n.a.

## 3.38 Filtering, clipping, ARB settings

## Access:

► Select "3GPP FDD > General > Filter/Clipping/ARB Settings".

The dialog comprises the settings, necessary to configure the baseband filter, to enable clipping and adjust the sequence length of the arbitrary waveform component.

## 3.38.1 Filter settings

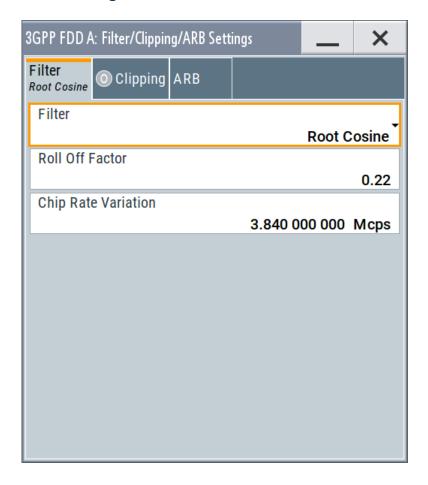

## Settings:

## **Filter**

Selects the baseband filter.

## Remote command:

```
[:SOURce<hw>]:BB:W3GPp:FILTer:TYPE on page 361
```

## **Roll Off Factor or BxT**

Sets the filter parameter.

The filter parameter offered ("Roll Off Factor" or "BxT") depends on the currently selected filter type. This parameter is preset to the default for each of the predefined filters.

## Remote command:

```
[:SOURce<hw>]:BB:W3GPp:FILTer:PARameter:APCO25 on page 359
[:SOURce<hw>]:BB:W3GPp:FILTer:PARameter:COSine on page 359
[:SOURce<hw>]:BB:W3GPp:FILTer:PARameter:GAUSs on page 359
[:SOURce<hw>]:BB:W3GPp:FILTer:PARameter:RCOSine on page 360
[:SOURce<hw>]:BB:W3GPp:FILTer:PARameter:SPHase on page 361
```

## **Cut Off Frequency Factor**

Sets the value for the cut-off frequency factor. The cut-off frequency of the filter can be adjusted to reach spectrum mask requirements.

## Remote command:

```
[:SOURce<hw>]:BB:W3GPp:FILTer:PARameter:LPASs on page 360
[:SOURce<hw>]:BB:W3GPp:FILTer:PARameter:LPASSEVM on page 360
```

## **Chip Rate Variation**

Enters the chip rate. The default settings for the chip rate are 3.84 Mcps.

The chip rate entry changes the output clock and the modulation bandwidth, as well as the synchronization signals that are output. It does not affect the calculated chip sequence.

## Remote command:

[:SOURce<hw>]:BB:W3GPp:CRATe:VARiation on page 359

## 3.38.2 Clipping settings

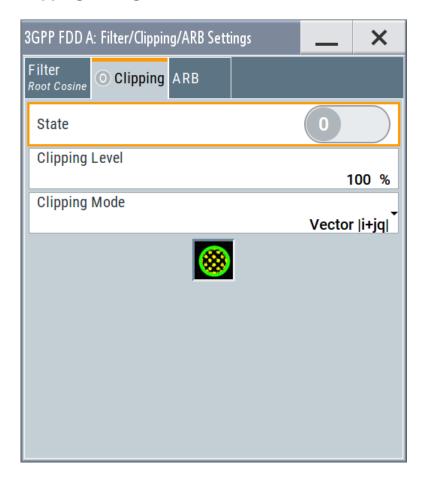

Provided are the following settings:

## **Clipping State**

Switches baseband clipping on and off.

Baseband clipping is a simple and effective way of reducing the crest factor of the WCDMA signal.

WCDMA signals can have high crest factors particularly with many channels and unfavorable timing offsets. High crest factors entail two basic problems:

- The nonlinearity of the power amplifier (compression) causes intermodulation which expands the spectrum (spectral regrowth).
- Since the level in the D/A converter is relative to the maximum value, the average value is converted with a relatively low resolution. This results in a high quantization noise.

Both effects increase the adjacent-channel power.

With baseband clipping, all the levels are limited to a settable value ("Clipping Level"). This level is specified as a percentage of the highest peak value. Since clipping is done before filtering, the procedure does not influence the spectrum. The EVM however increases.

Since clipping the signal not only changes the peak value but also the average value, the effect on the crest factor is unpredictable. The following example shows the effect of the "Clipping" on the crest factor for typical scenarios.

## **Example: Clipping effect on the crest factor**

The Table 3-12 shows changing the crest factor by clipping (vector mode |I+q|) for signal configurations with different output crest factors.

100% clipping levels mean that clipping does not take place.

Table 3-12: Crest factor values as function of the vector clipping

| Clipping level | Downlink: 10<br>DPCHs "Minimum<br>Crest" 30 ksps | Downlink: 10<br>DPCHs "Worst<br>Crest" 30 ksps | Downlink: 10<br>DPCHs "Average<br>Crest" 30 ksps | Downlink: 128<br>DPCHs "Average<br>Crest" 30 ksps |
|----------------|--------------------------------------------------|------------------------------------------------|--------------------------------------------------|---------------------------------------------------|
| 100%           | 9.89 dB                                          | 14.7 dB                                        | 10.9 dB                                          | 21.7 dB                                           |
| 80%            | 8.86 dB                                          | 12.9 dB                                        | 9.39 dB                                          | 20.2 dB                                           |
| 50%            | 7.50 dB                                          | 10.1 dB                                        | 8.29 dB                                          | 16.9 dB                                           |
| 20%            | 5.50 dB                                          | 6.47 dB                                        | 6.23 dB                                          | 12.5 dB                                           |
| 10%            | 5.34 dB                                          | 6.06 dB                                        | 5.80 dB                                          | 9.57 dB                                           |
| 5%             | 5.34 dB                                          | 6.06 dB                                        | 5.80 dB                                          | 8.17 dB                                           |

The pictures in the following table demonstrate the effect of clipping with vector mode (| I+q|), using a signal configuration with 4 DPCH as an example.

The arrows and the circle in the upper illustration show how the levels are mapped during subsequent clipping in vector mode (|I+q|).

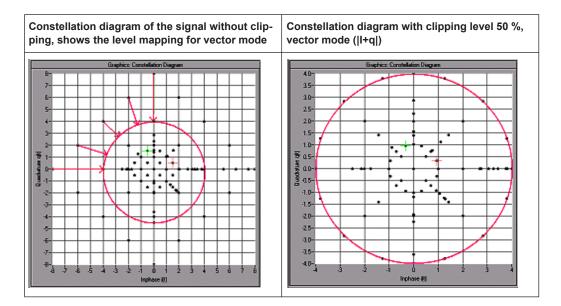

## Remote command:

[:SOURce<hw>]:BB:W3GPp:CLIPping:STATe on page 358

## **Clipping Level**

Sets the limit for clipping.

This value indicates at what point the signal is clipped. It is specified as a percentage, relative to the highest level. 100% indicates that clipping does not take place.

## Remote command:

[:SOURce<hw>]:BB:W3GPp:CLIPping:LEVel on page 357

## **Clipping Mode**

Selects the clipping method. The dialog displays a graphical illustration on how this two methods work.

- "Vector | i + jq |"
   The limit is related to the amplitude | i + q |. The I and Q components are mapped together, the angle is retained.
- "Scalar | i | , | q |"
   The limit is related to the absolute maximum of all the I and Q values | i | + | q |.
   The I and Q components are mapped separately, the angle changes.

## Remote command:

[:SOURce<hw>]:BB:W3GPp:CLIPping:MODE on page 358

## 3.38.3 ARB settings

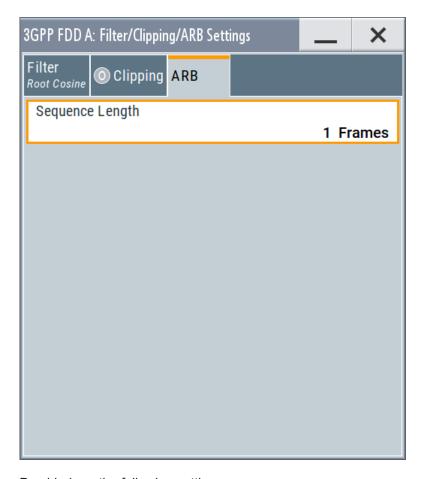

Provided are the following settings:

## Sequence Length ARB

Changes the sequence length of the arbitrary waveform component of the signal. This component is calculated in advance and output in the arbitrary waveform generator. It is added to the realtime signal components.

The maximum number of frames is calculated as follows:

Max. No. of Frames = Arbitrary waveform memory size/(3.84 Mcps x 10 ms).

**Tip:** In pure amplifier tests with several channels and no enhanced channels, it is possible to improve the statistical properties of the signal by increasing the sequence length.

Remote command:

[:SOURce<hw>]:BB:W3GPp:SLENgth on page 353

## 4 How to work with the 3GPP FDD option

The following step-by-step instructions demonstrate how to perform some signal generation tasks with the 3GPP FDD option.

## 4.1 Resolving domain conflicts

## To resolve code domain conflicts

- 1. To recognize a downlink domain conflict, use one of the following methods:
  - a) Select "3GPP FDD > Base Station > Channel Table"
     A conflict (warning) symbol in the tab name and in the channel table indicates a domain conflict.

The term domain conflict describes that channels overlay.

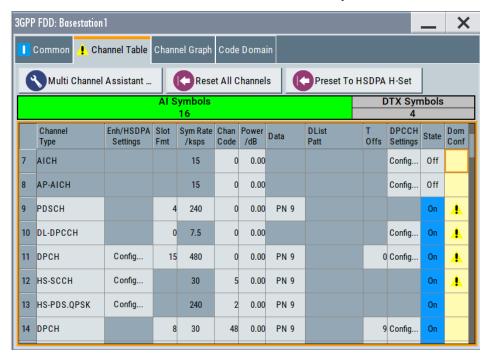

Resolving domain conflicts

b) Select "3GPP FDD > Base Station > Code Domain"A code domain conflict is indicated by overlapping bars.

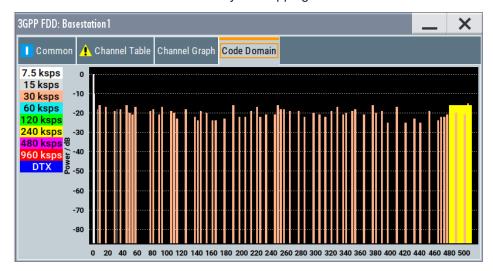

2. The instrument helps you to resolve code domain conflicts by automatically adapting the channelization code of the channels involved.

To access the required function, in the "3GPP FDD > Base Station > Channel Table" select the conflict symbol and trigger "Resolve Domain Conflicts".

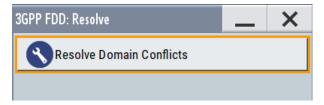

**Note:** The HSUPA control channels E-RGCH and E-HICH use the same channelization code as long as they use different signature sequence hopping index that identifies the user equipment. The F-DPCH channels also use the same channelization code as long as they use a different timing offset or slot format.

The code domain conflict is resolved by changing the channelization codes of the affected channels.

Resolving domain conflicts

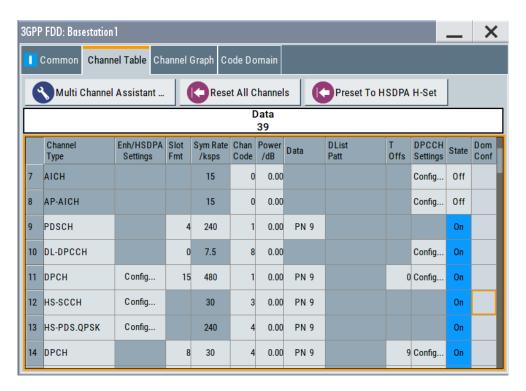

The graphs immediately display the change

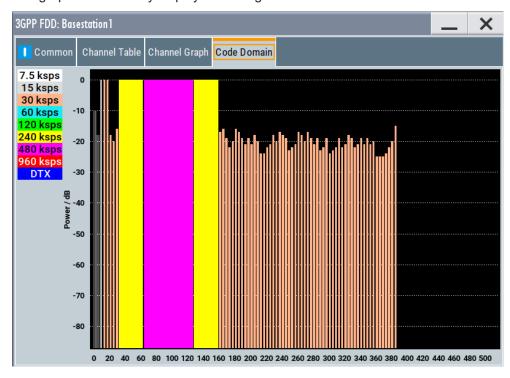

## 4.2 Using the DL-UL timing offset settings

To generate a continuous uplink signal composed of multiple separately generated uplink frames

- Adjust the uplink settings as required and set "User Equipment > UE > DPCCH > DL-UL Timing Offset = 0 Chips".
- 2. Enable generation of the 3GPP FDD signal, i.e "3GPP FDD > State > On"
- 3. Use the Generate Waveform function to save the current signal as an ARB signal in a waveform file.
- 4. Reconfigure the uplink settings
- 5. Save the signal as an ARB file.
- 6. Use the "Baseband > ARB > Multi Segment" function to assemble a common signal from the several uplink signals.
- If necessary, readjust the "Marker" settings.
   Use for example a sequence list to configure the order the waveforms are processed or to set how many times each of them is repeated.

# 4.3 Configuring UL-DTX transmission and visualizing the scheduling

## To configure the instrument to generate an UL DPCCH DTX signal

- 1. Enable "Baseband > 3GPP FDD > Transmission Direction > Uplink".
- 2. Select "User Equipment > UE1 > UL-DTX".
- 3. Enable "Mode > UL-DTX". Configure the following settings:

## Table 4-1: UL-DTX Settings

| Parameter                                   | Value                                    |
|---------------------------------------------|------------------------------------------|
| E-DCH TTI                                   | 2 ms                                     |
| Offset                                      | 2 Subframes                              |
| Inactivity Threshold for Cycle 2            | 8 TTIs                                   |
| Long Preamble Length                        | 4 Slots                                  |
| DTX Cycle 1 / DTX Cycle 2                   | 4 Subframes and 8 Subframes respectively |
| DPCCH Burst Length 1 / DPCCH Burst Length 2 | 1 Subframe (3 Slots)                     |
| UL-DTX / User Scheduling State              | On                                       |

Configuring UL-DTX transmission and visualizing the scheduling

The figure below shows the generated UL DPCCH DTX bursts pattern.

4. Use the Scheduling list to display the configured bust pattern.

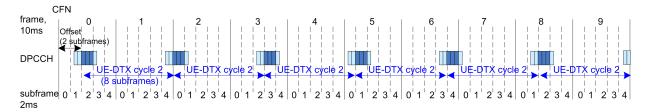

Figure 4-1: Example for UL DPCCH DTX burst pattern as generated by the R&S SMW (E-DCH TTI=2ms, beginning at CFN0, UE\_DTX\_DRX\_Offset=2, DTX Cycle 2=8 subframes)

**Note:** In this implementation, the signal generation starts with UE-DTX cycle 2. The UL DPCCH DTX burst pattern is offset with two subframes. The burst is six slots long (2 slots Preamble + 3 slots DPCCH Burst Length 2 + 1 slot postamble). They are generated every eight subframes.

- 5. Select "User Equipment > UE1 > E-DCH Scheduling Settings".
- Configure the settings as follows:

Table 4-2: E-DCH scheduling settings

| Parameter                    | Value   |
|------------------------------|---------|
| Number of Table Rows         | 1       |
| E-DCH Schedule Repeats After | 24 TTIs |
| E-DCH TTI From               | 10      |
| E-DCH TTI To                 | 10      |

 Select "UE1 > E-DPDCH Settings > State > On" to enable the generation of E-DPDCH.

The "UE1 > Scheduling List" shows the updated UL DPCCH DTX bursts pattern (see also Figure 4-2).

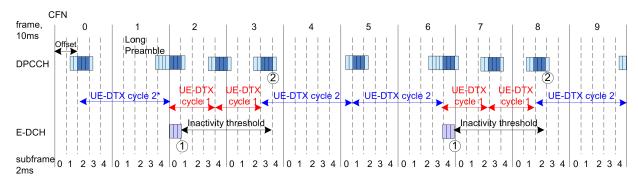

Figure 4-2: Example for UL DPCCH DTX burst pattern in case of E-DCH transmission

- 1 = Cycle 2 to Cycle 1 switch after E-DCH transmission
- 2 = Cycle 1 to Cycle 2 switch when the inactivity timer expires
- \*) = In the R&S SMW, the signal generation starts with UE-DTX cycle 2.

## Configuring UL-DTX transmission and visualizing the scheduling

8. Configure the "UE1 > HS-DPCCH Settings" as follows:

Table 4-3: HS-DPCCH Settings

| Parameter                                                | Value                    |
|----------------------------------------------------------|--------------------------|
| Compatibility Mode (HS-DPCCH)                            | "Release 8 and Later RT" |
| Inter TTI Distance (Interval)                            | 1 subframe               |
| Number of Rows                                           | 1                        |
| HARQ-ACK Repeat After                                    | 40 intervals             |
| HARQ-ACK From Interval/ HARQ-ACK To Interval             | 20 / 20                  |
| HS-DPCCH 1/2, HARQ-ACK 1/2/3/4                           | A                        |
| Number of Rows                                           | 1                        |
| PCI/CQI Repeat After                                     | 40 intervals             |
| PCI-CQI From Interval/ PCI-CQI To Interval               | 2 /2                     |
| HS-DPCCH 1/2, PCI/CQI 1/2/3/4 Type                       | CQI                      |
| CQI/CQI <sub>S</sub> /CQI <sub>1</sub> /CQI <sub>2</sub> | 5                        |

9. Select "UE1 > HS-DPCCH Settings > State > On" to enable the transmission of control signaling.

Figure 4-3 shows the generated UL DPCCH DTX bursts pattern.

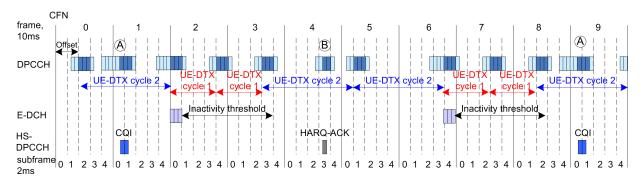

Figure 4-3: Example for UL DPCCH DTX burst pattern in case of E-DCH and HS-DPCCH transmissions

A = DPCCH burst caused by the transmission of a CQI report

B = DPCCH burst caused by the transmission of an HARQ-ACK message

Although there is an HS-DPCCH transmission, the UE does not switch from UE-DTX cycle 2 to UE-DTX cycle 1.

Configuring and visualizing the uplink user scheduling

# 4.4 Configuring and visualizing the uplink user scheduling

## To configure an uplink user scheduling

Consider the exemplary scheduling file. The file content is suitable as a basis for further customization.

- 1. Enable "Baseband > 3GPP FDD > Transmission Direction > Uplink".
- Select "User Equipment > UE1".Enable the channels DPDCH and E-DCH.
- 3. Enable "Dynamic Power Control".
- 4. Select "User Equipment > UE1 > UL-DTX/User Scheduling"
- 5. Enable "Mode > User Scheduling".
- 6. Use the example scheduling file to generate a user scheduling according to your testing needs.
- 7. Open the "UE1 > Scheduling List".

The "Scheduling List" visualizes the configured transmission.

Configuring and visualizing the uplink user scheduling

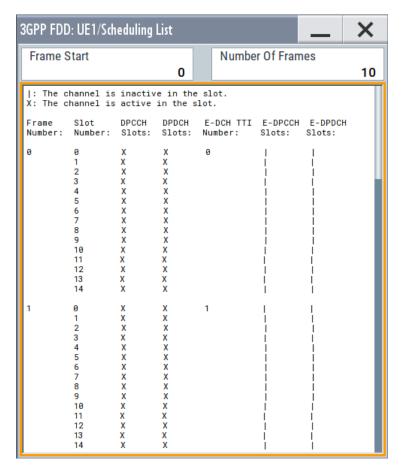

Figure 4-4: Example: Scheduling list display of the user scheduling configuration

```
<?xml version="1.0"?>
<SMxScheduling>
 <head type="3GPP FDD" subtype="Uplink User Scheduling" version="1" />
 <command slot="0" action="DPCCH_OFF" />
 <command slot="0" action="DPDCH OFF" />
  <command slot="0" action="EDCH OFF" />
 <command slot="0" action="DYNPC_OFF" />
 <command slot="15" action="DPCCH_ON" />
 <command slot="15" action="EDCH ON" />
 <command slot="15" action="EDCH TTIS" ttis="2" />
 <command slot="15" action="EDCH ETFCI" etfci="5" />
  <command slot="15" action="DPCCH OFF" />
  <command slot="15" action="EDCH_OFF" />
 <command slot="45" action="DYNPC ON" />
 <command slot="45" action="DPCCH ON" />
 <command slot="45" action="DPDCH_ON" />
 <command slot="45" action="EDCH ON" />
  <command slot="45" action="EDCH_TTIS" ttis="10" />
```

How to configure the HS-DPCCH settings for 4C-HSDPA tests

## Interpretation of the scheduling

- The instrument transmits the following channels:
  - DPCCH and E-DCH during the second frame (frame # 1, from slot # 15 to slot # 29).
    - A TTI size of 2 ms and an E-TFCI of 5 is used for the E-DCH
  - DPCCH, DPDCH and E-DCH during the fourth frame (frame # 3, from slot # 45 to slot # 59).
    - A TTI size of 10 ms and an E-TFCI of 20 is used for the E-DCH.
- External dynamic power control commands are considered during the second transmission block of the example. The instrument ignores any power control commands during the first transmission block and during all prior signal gaps, between and after the two transmission blocks.
- The scheduling is looped at slot 150, i.e a transmission of DPCCH and E-DCH starts from slot 165 on, a (power controlled) transmission of DPCCH/DPDCH/E-DCH starts from slot 195 on.

The displayed information in the "Scheduling List" confirms the expected scheduling of the channels as well as the changes in the E-DCH E-TFCI and TTI size. Refer to Chapter 3.27, "Scheduling list", on page 173 for detailed explanation on how to understand the displayed information.

## 4.5 How to configure the HS-DPCCH settings for 4C-HSDPA tests

The following is an example on how to use the provided settings to configure the instrument to send ACK only messages. This transmission is required in the ACK misdetection test for 4C-HSDPA, according to 3GPP TS 25.141, section 8.11A.3 and 8.11A.4.

The example is based on the test configuration specified in 3GPP TS 25.141, annex A.9A.

Table 4-4: Required test configurations (excerpt)

| Test Configuration        | 4/4/4 | 4/2/2 | 3/3/3 | 3/2/1 | 3/3/0 |
|---------------------------|-------|-------|-------|-------|-------|
| HS-DPCCH spreading factor | 128   | 128   | 128   | 128   | 256   |
| Secondary cell enabled    | 3     | 3     | 2     | 2     | 2     |

## How to configure the HS-DPCCH settings for 4C-HSDPA tests

| Test Configuration           | 4/4/4 | 4/2/2 | 3/3/3 | 3/2/1 | 3/3/0 |
|------------------------------|-------|-------|-------|-------|-------|
| Secondary cell active        | 3     | 1     | 2     | 1     | 2     |
| Number of MIMO car-<br>riers | 4     | 2     | 3     | 1     | 0     |

## To configure the 4C-HSDPA HS-DPCCH Reference Measurement Channel

The example lists only the related setting and is based on Test Configuration = 3/3/3, see Table 4-4.

- 1. Enable "Baseband > 3GPP FDD > Link Direction > Uplink".
- 2. For "User Equipment > UE1", enable "HS-DPCCH > State > On".
- 3. Select "HS-DPCCH > MIMO Mode > On".
- 4. Select "HS-DPCCH > Secondary Cell Enabled > 2".
- 5. Select "HS-DPCCH > Secondary Cell Active > 2".
- 6. Use the default values "HS-DPCCH > HARQ-ACK Scheduling > Number of Rows > 1" and "HS-DPCCH > HARQ-ACK Scheduling > HARQ-ACK Repeat After > 1".
- Select "HS-DPCCH > HARQ-ACK Scheduling > HS-DPCCH 1 HARQ-ACK 1 > AA/ AA".
- Select "HS-DPCCH > HARQ-ACK Scheduling > HS-DPCCH 1 HARQ-ACK 2 > AA/D".

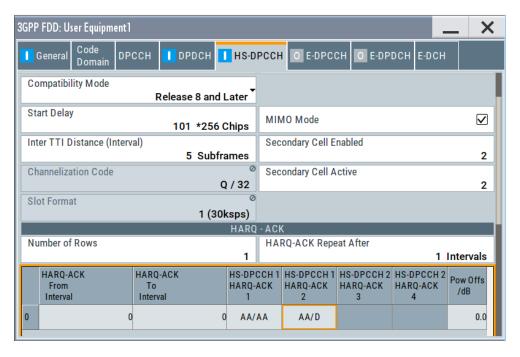

Uplink dual cell HSDPA test signal generation

## 5 Application sheets

Application sheets describe short application examples for selected issues and provide related background information.

## 5.1 Uplink dual cell HSDPA test signal generation

The R&S SMW supports the generation of feedback messages for HSDPA data acknowledgment and channel quality indication as defined in the 3GPP TS 25.212 release 8 and release 9.

This application sheet describes how to configure the instrument to generate an uplink test signal for basic tests on Dual Cell HSDPA (DC-HSDPA) operation.

## 5.1.1 Options and equipment required

The following equipment is required:

- Vector Signal Generator R&S SMW, equipped with:
  - Latest firmware version recommended
  - One of the baseband options, e.g. R&S SMW-B10
  - One of the frequency options, e.g. R&S SMW-B103
- Option R&S SMW-K42, "Digital Standard 3GPP FDD"
- Option R&S SMW-K83, "3GPP FDD enhanced incl. MS/BS tests, HSPA, HSPA+"

## 5.1.2 Test setup

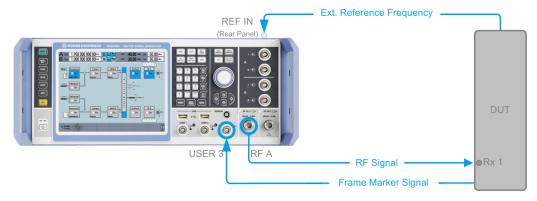

Figure 5-1: Test Setup

Uplink dual cell HSDPA test signal generation

## 5.1.3 Generating an uplink DC-HSDPA test signal (non-MIMO mode)

To generate an uplink test signal corresponding to the signal of a UE configured to work in DC-HSDPA non-MIMO mode, configure the uplink HS-DPCCH as follows:

- 1. Preset the instrument to ensure a defined instrument state.
- Open the 3GPP FDD dialog (e.g. "Baseband Block > 3GPP FDD").Select "Link Direction > Uplink".
- 3. In the "3GPP FDD" dialog, select "User Equipment > UE1".
- 4. Set the "Scrambling Code" as required.
- 5. In the "User Equipment" dialog, select the "HS-DPCCH" tab. Perform the following:
  - a) Set the "Compatibility Mode" to "Release 8 and Later".
  - b) Select the "Secondary Cell Enabled = 1" and "Secondary Cell Active = 1" to configure dual cell HSDPA mode for the selected UE.

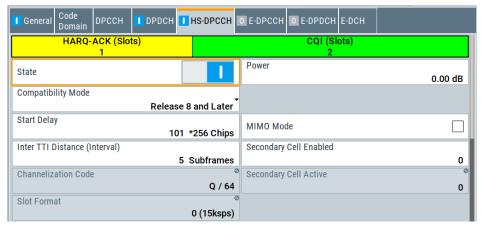

- c) Configure the HS-DPCCH structure with the parameters "Inter TTI Distance" and "Number of HARQ-ACK or PCI/CQI Rows". Configure the HARQ-ACK and CQI/PCI information per interval by means of the parameters in the table.
- d) Set the parameter "HS-DPCCH 1 HARQ-ACK 1" as required to adjust the information transmitted during the HARQ-ACK slot of the corresponding TTI. For example, an A/N feedback means that an ACK is sent to the serving cell and a NACK to the secondary serving cell.
- e) To include composite CQI messages in the signal as specified in 3GPP TS 25.212:
  - Select "HS-DPCCH 1 PCI/CQI Type > Composite CQI"
  - Select "PCI/CQI 1 Content > Config".
     Set the values of the parameters "CQI1" and "CQI2"
- f) Adjust the power settings as required.
- g) Execute "Adjust ARB Sequence Length".
- h) Set the "HS-DPCCH > State > On".
- i) Close the dialog.

## Uplink dual cell HSDPA test signal generation

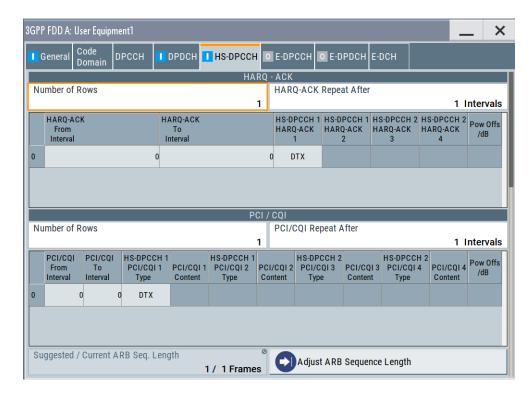

- 6. In the "3GPP FDD" dialog, select "Trigger". Adjust the settings as required. For example, to synchronize the R&S SMW to the frame timing of the DUT:
  - Feed the frame marker signal of the DUT to the USER3 connector of the instrument
  - b) Enable "Trigger > Mode > Armed Auto"
  - c) Select "Trigger > Source > External Global Trigger 1"
  - d) Select "Trigger > Global Trigger Settings"
  - e) Confirm the following settings for the global connector "USER3": "Direction > Input" and "Signal > Global Trigger 1".
- 7. In the "3GPP FDD" dialog, set the "State > On" to enable the generation of the 3GPP FDD uplink (UL) signal.
- 8. In the "RF > RF Frequency > Reference Frequency" dialog, adjust the settings as required.

For example, if you use a common reference signal or if the DUT provides the reference frequency, connect the reference signal source to the instrument. Select "Source External".

Adjust the "External Reference Frequency".

- 9. Press the [FREQ] key. Enter the required RF frequency, e.g. 1950 MHz.
- Adjust the output signal level as required.
   Press the [RF ON/OFF] key to activate the RF output.

Uplink dual cell HSDPA test signal generation

## 5.1.4 Generating an uplink test signal for simultaneous dual cell and MIMO operation

▶ Perform the steps described above. Enable the parameter "3GPP FDD > UE1 > HS-DPCCH Settings > MIMO Mode".

You are enabled to configure the HARQ-ACK feedback messages for up to four simultaneously transmitted downlink transport blocks.

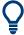

For background information about the dual cell operation and processing of HARQ-ACK feedback messages, refer to Chapter 2.3.16, "Dual cell HSDPA (DC-HSDPA)", on page 40.

# 6 Performing base stations tests according to TS 25.141

This section describes the "Test Case Wizard", provided for tests on Base Stations in Conformance with the 3G Standard 3GPP FDD.

## 6.1 Introduction

The "Test Case Wizard" supports tests on base stations in conformance with the standard 3GPP-FDD. It offers a selection of predefined settings according to test cases in TS 25.141.

## Required options

The basic equipment layout for the test is the same as for the 3GPP FDD signal generation. It includes the following options:

- Standard or wideband baseband generator (R&S SMW-B10/-B9)
- Baseband main module (R&S SMW-B13) or wideband baseband main module (R&S SMW-B13XT)
- Frequency option (R&S SMW-B1003/-B1006)
- Digital standard 3GPP FDD R&S SMW-K42
- Some of the tests require further options, like for example Additive White Gaussian Noise AWGN (R&S SMW-K62).
  - For an overview of the available test cases, see "Test Case" on page 283.

## Scope

The "Test Case Wizard" affects frequency and level settings, link direction, trigger, baseband clock source, marker settings and base station or user equipment configuration. Besides the 3GPP settings, also interfering signals (AWGN, CW interferer, colocated modulation signals) or fading profiles are set.

The degree of freedom in setting the parameters can be determined. The "According to Standard" edit mode allows only settings in compliance with TS 25.141. The "User Definable" edit mode allows a wider range of settings.

## Access:

1. Select "Baseband > 3GPP FDD".

## 2. Select "General > Test Case Wizard"

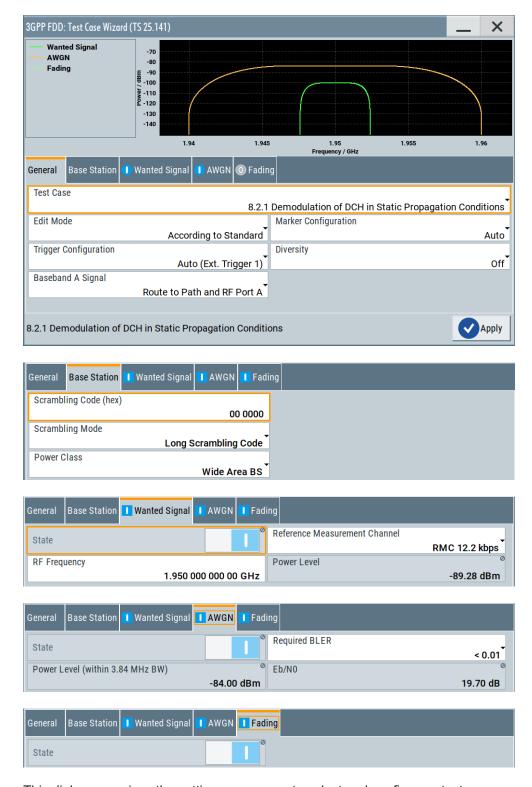

This dialog comprises the settings necessary to select and configure a test case.

The "Test Wizard" dialog is divided into several sections:

- At the top of the panel, the test case is selected. In the "General Settings" section, the edit mode and the general signal generator parameters are set.
- The base station parameters are input in the "Base Station" section.
- The graph in the right upper section symbolizes the interference scenario defined by power level and frequency offset.
- The middle section depends on the selected test case. It displays the input/output parameters of the wanted and the interfering signals and further configuration entries besides the default settings.
- Button "Apply" activates the preset settings for the selected test case. Further modification of the generator settings is still possible. Signal generation starts with the first trigger event.

## General workflow for creating complex test scenarios

With the "Test Case Wizard", you can create highly complex test scenarios with just a few keystrokes, see the following example:

- 1. Preset the signal generator
- 2. Open the "Baseband > 3GPP FDD > Test Case Wizard" dialog
- 3. Select one of the provided test cases
- 4. Enter the specific settings for the selected test case, e.g. frequency, level, ...
- 5. Execute "Apply Settings" to activate the selected configuration
- 6. Enable the RF output. Refine the generator settings if necessary
- 7. Start signal generation by a trigger from the base station at connector USER 3 (default configuration).

## 6.1.1 General considerations

## **Test Frequencies**

For 3GPP-FDD, several paired frequency bands are used. The following table shows start and stop frequencies of both uplink (UE transmit, node B receive) and downlink (node B transmit, UE receive) frequency bands according to 3GPP.

| Operating band | Uplink frequencies UE transmits, NB receives | Downlink frequencies UE receives, NB transmits |
|----------------|----------------------------------------------|------------------------------------------------|
| I              | 1920 MHz to 1980 MHz                         | 2110 MHz to 2170 MHz                           |
| II             | 1850 MHz to 1910 MHz                         | 1930 MHz to 1990 MHz                           |
| III            | 1710 MHz to 1785 MHz                         | 1805 MHz to 1880 MHz                           |
| IV             | 1710 MHz to 1755 MHz                         | 2110 MHz to 2155 MHz                           |

| Operating band | Uplink frequencies UE transmits, NB receives | Downlink frequencies UE receives, NB transmits |
|----------------|----------------------------------------------|------------------------------------------------|
| V              | 824 MHz to 849MHz                            | 869 MHz to 894MHz                              |
| VI             | 830 MHz to 840 MHz                           | 875 MHz to 885 MHz                             |

The measurements that have to be performed according to 3GPP apply to appropriate frequencies in the bottom, middle and top of the operating frequency band of the base station (BS). These frequencies are denoted as RF channels B (bottom), M (middle) and T (top).

## **Reference Frequency**

When building up the measurement setups according to TS 25.141, it is useful that all the instruments share a common reference clock. However, after "Preset" the signal generator uses its internal clock reference. In order to feed in the clock of an external clock, the RF module configuration should be switched to external reference frequency.

In the external reference mode, an external signal with selectable frequency and defined level must be input at the REF IN connector. This signal is output at the REF OUT connector. For good reference sources of high spectral purity, a wideband setting is provided.

The reference frequency setting is effective for both paths.

## **Trigger Signal**

For test cases with channel coded signal, e.g. an activated RMC, the base station that triggers the signal generation must emit an 'SFN (system frame number) mod 4' periodic trigger. A simple SFN periodic trigger probably disturbs the channel coding scheme.

## **Baseband Clock**

The clock source is automatically switched to internal when the test case settings are activated.

## Improvement of signal quality

Improvement of signal quality is possible via several settings:

- Use the "I/Q Mod > I/Q Modulator > Internal Baseband > Baseband Gain > 2dB" parameter to select an improved ACLR performance.
- In the" Automatic Level Control Settings" dialog, the RF output level can be recalibrated with "Search Once" in "Sample&Hold" mode. This is recommended if in CW mode the signal/intermodulation ratio is to be improved for multitransmitter measurements. With setting "Auto", the level control is automatically adapted to the operating conditions, it can cause increased intermodulations, however.
- In the "User Correction" dialog, a list of correction values can be created and subsequently activated. Thus, the frequency response of the test setup can be considered.

 In order to compensate cable loss and additionally inserted attenuators, the RF level can directly be adjusted in the "Level" input field.

## 6.1.2 General settings

In the "General Settings" section, the edit mode and the general signal generator parameters are set.

## **Test Case**

Selects the test case.

The following table gives an overview of the available test cases, the type of signal transmitted by the signal generator and the required additional options besides the basic configuration. An equipment layout as required for 3GPP FDD signal generation for one-path instruments is assumed to be the basic configuration.

Table 6-1: Transmitter tests

| TS 25.141 chapter | Test case                                     | Generator Signal      | Additional options |
|-------------------|-----------------------------------------------|-----------------------|--------------------|
| 6.4.2             | Power control steps:<br>Output power dynamics | Uplink                | -                  |
| 6.6               | Transmit intermodulation                      | Interferer (downlink) | -                  |

Table 6-2: Receiver tests

| TS 24.141 chapter | Test case                                         | Generator Signal          | Additional signal generator options                                           |
|-------------------|---------------------------------------------------|---------------------------|-------------------------------------------------------------------------------|
| 7.2               | Reference sensitivity level                       | Uplink                    | -                                                                             |
| 7.3               | Dynamic range                                     | Uplink,<br>AWGN           | R&S SMW-K62                                                                   |
| 7.4               | Adjacent Channel Selectivity (ACS)                | Uplink,<br>Interferer     | R&S SMW-B20x<br>R&S SMW-B13T<br>2xR&S SMW-B10<br>2xR&S SMW-K42                |
| 7.5               | Blocking characteristics                          | Uplink,<br>Interferer     | R&S SMW-B20x<br>R&S SMW-B13T<br>2xR&S SMW-B10<br>2xR&S SMW-K42                |
| 7.6               | Intermodulation characteristics                   | Uplink,<br>2 x interferer | R&S SMW-B20x<br>R&S SMW-B13T<br>2xR&S SMW-B10<br>2xR&S SMW-K42<br>R&S SMW-K62 |
| 7.8               | Verification of the inter-<br>nal BER calculation | Uplink                    | -                                                                             |

| TS 24.141 chapter | Test case                                                                                               | Generator Signal          | Additional signal generator options                              |
|-------------------|----------------------------------------------------------------------------------------------------|---------------------------|------------------------------------------------------------------|
| 8.2.1             | Performance requirement -  Demodulation in static propagation conditions:                               | Uplink,<br>AWGN           | R&S SMW-B20x<br>R&S SMW-B13T<br>2xR&S SMW-K62                    |
|                   | Demodulation of DCH                                                                                     |                           |                                                                  |
| 8.3.1             | Performance requirement -  Demodulation of DCH in multipath fading conditions:  Multipath fading case 1 | Uplink,<br>AWGN<br>Fading | R&S SMW-B20x<br>R&S SMW-B13T<br>2xR&S SMW-K62<br>R&S SMW-B14/K71 |
| 8.3.2             | Performance requirement -  Demodulation of DCH in multipath fading conditions:  Multipath fading case 2 | Uplink,<br>AWGN<br>Fading | R&S SMW-B20x<br>R&S SMW-B13T<br>2xR&S SMW-K62<br>R&S SMW-B14/K71 |
| 8.3.3             | Performance requirement -  Demodulation of DCH in multipath fading conditions:  Multipath fading case 3 | Uplink<br>AWGN<br>Fading  | R&S SMW-B20x<br>R&S SMW-B13T<br>2xR&S SMW-K62<br>R&S SMW-B14/K71 |
| 8.3.4             | Performance requirement -  Demodulation of DCH in multipath fading conditions:  Multipath fading case 4 | Uplink<br>AWGN<br>Fading  | R&S SMW-B20x<br>R&S SMW-B13T<br>2xR&S SMW-K62<br>R&S SMW-B14/K71 |
| 8.4               | Demodulation of DCH in moving propagation conditions                                                    | Uplink<br>AWGN<br>Fading  | R&S SMW-B20x<br>R&S SMW-B13T<br>2xR&S SMW-K62<br>R&S SMW-B14/K71 |
| 8.5               | Demodulation of DCH in birth/death propagation conditions                                               | Uplink<br>AWGN<br>Fading  | R&S SMW-B20x<br>R&S SMW-B13T<br>2xR&S SMW-K62<br>R&S SMW-B14/K71 |
| 8.6               | Verification of the inter-<br>nal BLER calculation                                                      | Uplink                    | R&S SMW-B20x<br>R&S SMW-B13T                                     |
| 8.8.1             | RACH performance:  RACH preamble detection in static propagation conditions                             | Uplink<br>AWGN            | R&S SMW-B20x<br>R&S SMW-B13T<br>2xR&S SMW-K62                    |

| TS 24.141 chapter | Test case                                                                               | Generator Signal | Additional signal generator options |
|-------------------|-----------------------------------------------------------------------------------------|------------------|-------------------------------------|
| 8.8.2             | RACH performance:                                                                       | Uplink           | R&S SMW-B20x                        |
|                   | RACH preamble detec-                                                                    | AWGN             | R&S SMW-B13T                        |
|                   | tion in multipath fading case 3                                                         | Fading           | 2xR&S SMW-K62                       |
|                   | case o                                                                                  |                  | R&S SMW-B14/K71                     |
| 8.8.3             | RACH performance:                                                                       | Uplink           | R&S SMW-B20x                        |
|                   | Demodulation of RACH                                                                    | AWGN             | R&S SMW-B13T                        |
|                   | message in static propa-<br>gation conditions                                           |                  | 2xR&S SMW-K62                       |
| 8.8.4             | RACH performance:                                                                       | Uplink           | R&S SMW-B20x                        |
|                   | Demodulation of RACH                                                                    | AWGN             | R&S SMW-B13T                        |
|                   | message in multipath fading case 3                                                      | Fading           | 2xR&S SMW-K62                       |
|                   | lauling case o                                                                          |                  | R&S SMW-B14/K71                     |
| 8.9.1             | CPCH performance:                                                                       | Uplink           | R&S SMW-B20x                        |
|                   | CPCH access preamble                                                                    | AWGN             | R&S SMW-B13T                        |
|                   | and collision detection,<br>preamble detection in<br>static propagation condi-<br>tions |                  | 2xR&S SMW-K62                       |
| 8.9.2             | CPCH performance:                                                                       | Uplink           | R&S SMW-B20x                        |
|                   | CPCH access preamble                                                                    | AWGN             | R&S SMW-B13T                        |
|                   | and collision detection, preamble detection in                                          | Fading           | 2xR&S SMW-K62                       |
|                   | multipath fading case 3                                                                 |                  | R&S SMW-B14/K71                     |
| 8.9.3             | CPCH performance:                                                                       | Uplink           | R&S SMW-B20x                        |
|                   | Demodulation of CPCH                                                                    | AWGN             | R&S SMW-B13T                        |
|                   | message in static propa-<br>gation conditions                                           |                  | 2xR&S SMW-K62                       |
| 8.9.4             | CPCH performance:                                                                       | Uplink           | R&S SMW-B20x                        |
|                   | Demodulation of CPCH                                                                    | AWGN             | R&S SMW-B13T                        |
|                   | message in multipath fading case 3                                                      | Fading           | 2xR&S SMW-K62                       |
|                   | lauling case 3                                                                          |                  | R&S SMW-B14/K71                     |

## Remote command:

[:SOURce]:BB:W3GPp:TS25141:TCASe on page 555

## **Edit Mode**

Selects the edit mode.

"According to Standard"

Only settings in compliance with TS 25.141 are possible in the wizard panel.

"User Definable"

A wider range of settings is possible in the wizard panel.

## Remote command:

[:SOURce]:BB:W3GPp:TS25141:EMODe on page 548

## **Trigger Configuration**

Selects the trigger configuration. The trigger is used to synchronize the signal generator to the other equipment.

"Auto"

The trigger settings are customized for the selected test case. In most cases, trigger setting "Armed Auto" with external trigger source "External Trigger 1" is used. Unless otherwise noted, the trigger delay is set equal to zero. Thus, the base station frame timing is able to synchronize the signal generator by an SFN (system frame number) periodic trigger. If the signal generator offers a channel coded signal (as all the reference measurements channels require) the base station must emit a 'SFN mod 4' periodic trigger.

"Unchanged"

The current trigger settings of the signal generator are retained unchanged.

Remote command:

[:SOURce]:BB:W3GPp:TS25141:TRIGger on page 556

## **Marker Configuration**

Selects the marker configuration. The marker can be used to synchronize the measuring equipment to the signal generator.

"Auto"

The marker settings are customized for the selected test case. In most cases "Radio Frame" markers are output. Unless otherwise noted, the marker delays are set equal to zero.

"Unchanged"

The current marker settings of the signal generator are retained

unchanged.

## Remote command:

```
[:SOURce]:BB:W3GPp:TS25141:TRIGger:OUTPut on page 557
```

## **Diversity**

Selects the signal routing according to the base station's diversity processing capability.

"ON" The test signal is routed to both RF outputs.

"Off" The test signal is routed to the selected RF output.

## Remote command:

```
[:SOURce]:BB:W3GPp:TS25141:RXDiversity on page 555
```

## **Baseband A Signal Routing**

Selects the signal routing for baseband A signal. This signal represents in the most test cases the wanted signal (exception test case 6.6).

"A" The baseband signal A is routed to RF output A."B" The baseband signal A is routed to RF output B.

## Remote command:

[:SOURce]:BB:W3GPp:TS25141:ROUTe on page 554

## 6.1.3 Base station configuration

The base station parameters are input in the "Base Station" section.

## Scrambling Code (hex)

Enters the scrambling code.

Remote command:

[:SOURce]:BB:W3GPp:TS25141:SCODe on page 555

## **Scrambling Mode**

Sets the type of scrambling code.

With scrambling code, a distinction is made between "Long" and "Short Scrambling Code" for uplink signals. For downlink signals (test case 6.6), the scrambling code generator can be switched on and off.

"On " (downlink only)

Enables scrambling code generator.

"Off" Disables scrambling code generator for test purposes.

"Long Scrambling Code"

(uplink only)

Sets the long scrambling code.

"Short Scrambling Code"

(uplink only)

Sets short scrambling code.

## Remote command:

```
[:SOURce]:BB:W3GPp:TS25141:SCODe:MODE on page 555
```

## **Power Class**

Enters the base station power class. The selected power class determines the output level of the signal generator. The output level is indicated in the "Wanted Signal" section of the Wizard panel.

For edit mode "User Definable", the output level can be set in the "Wanted Signal" section of the Wizard panel.

"Wide Area BS"

Enables power class wider area BS

"Medium Range BS"

Enables power class medium range BS

"Local Area BS"

Enables power class local area BS

## Remote command:

```
[:SOURce]:BB:W3GPp:TS25141:BSPClass on page 547
```

Receiver tests

## **6.1.4** Apply

## **Apply**

Activates the current settings of the test case wizard.

Initialization of the signal generator with the test case settings is performed by a partial reset that includes only the required settings. Affected are the baseband, fading and AWGN module and the RF frequency and RF level settings. Other settings of the signal generator are not altered.

Before triggering the signal generator, these other settings still can be changed. This is useful when compensating for cable loss and additionally inserted attenuators by adjusting the RF power levels is required.

Signal generation is started at the first trigger received by the generator. The RF output is not activated /deactivated by the test case wizard. At the beginning of the measurement, activate the RF output.

**Note:** For safety reasons, the RF is not active unless the button RF ON has been pressed.

Remote command:

[:SOURce]:BB:W3GPp:TS25141:TCASe:EXECute on page 556

## 6.2 Receiver tests

## 6.2.1 Overview

## 6.2.1.1 Basic configuration

The test cases for receiver tests require at least the following equipment layout for the signal generator:

- Digital Standard 3GPP FDD (R&S SMW-K42)
- Arbitrary Waveform Generator (R&S SMW-B10),
- Baseband Main module (R&S SMW-B13),
- Frequency option (R&S SMW-B10x).

If the test case requires further options, they are listed together with the description of the test case.

Receiver test can be performed with the signal generator only, i.e. without additional measuring equipment.

### 6.2.1.2 Test setups - receiver tests

The tests can be performed using the standard test setup according to TS 25.141. Test setups beside the two standard test setups described below are specified at the Test Case description.

### Standard test setup - one path

In case of two-path instruments, signal routing to path A is assumed. RF port A outputs the wanted signal (with or without fading and/or interference) and is connected to the Rx port of the base station. The signal generator starts signal generation at the first received BS frame trigger.

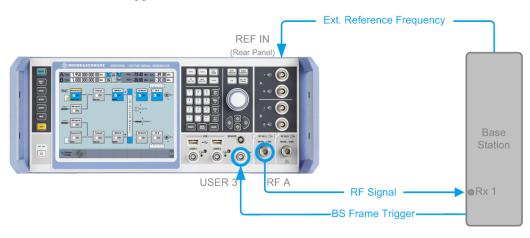

Figure 6-1: Standard Test Setup (One Path)

For two-path instruments, it is also possible to route baseband signal A to RF output B and connect RF output B to the Rx port of the base station.

### Standard test setup - two paths

R&S SMWFor two-paths measurements, the test cases always require option second RF path, an option Baseband Main Module (-B13T) and at least one option to generate the interfering signal in addition to the basic configuration. The signal routing can be selected, the wanted signal can be provided either at output RF A or at output RF B.

The signal generator outputs the reference measurement channel signal (= wanted signal) at output RF A and the interfering signals at output RF B. After combining the two(three) signals, the sum signal is fed into the base station Rx port. The signal generator starts signal generation at the first received BS frame trigger.

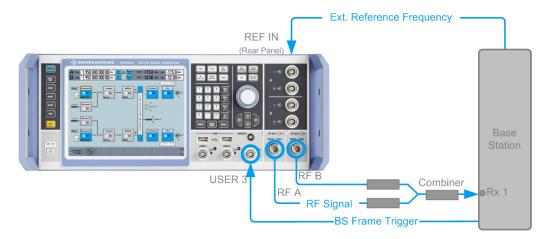

Figure 6-2: Standard Test Setup (Two Paths)

### Standard test setup - diversity measurements

For **diversity measurements**, the test cases always require at option R&S SMW-B20x and R&S SMW-B13T in addition to the basic configuration. The signal routing is fixed.

RF output A and RF output B transmit the corrupted reference measurement channel signal (wanted signal) and are connected to the Rx ports of the base station for diversity reception. The signal generator starts signal generation at the first received BS frame trigger.

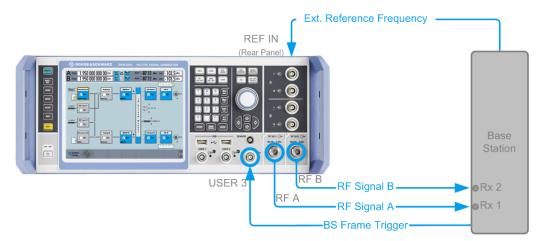

Figure 6-3: Standard Test Setup (Diversity Measurements)

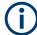

As signal routing takes place at the output of the baseband block, the interference settings of the two paths are identical for diversity measurements.

### 6.2.1.3 Carrying out a receiver test measurement

The following instruction lists the general steps for performing a receiver test. Specific requirements are described together with the individual test case.

- 1. Set the base station to the basic state
  - a) Initialize the base station,
  - b) Set the scrambling scheme,
  - c) Set the frequency
  - d) Set the base station to receive the Reference Measurement Channel (for most test cases),
- 2. Set the signal generator to the basic state
  - a) Reset the signal generator.
- 3. Set the test case wizard
  - a) Open the 3GPP FDD dialog in the baseband block
  - b) Open the "Test Case Wizard". Select "Test Case".Preset the "General Settings" parameters according to TS 25.141
  - c) Enter scrambling code and scrambling mode according to the base station scrambling scheme.
  - d) Enter additional required parameters, e.g. power class of base station.
  - e) Enter the test frequency (e.g. M). It must be the same as the base station has been set to.
  - f) Activate the settings with the "Apply Settings" button.
     The signal generator is now ready to start signal generation
- 4. Switch on RF output
- 5. If necessary, make additional settings (e.g. in the "I/Q Mod" or "RF" block) or change test case settings (e.g. in the "Fading" block)
- 6. Start the measurement
  - a) Send a start trigger impulse (e.g. SFN modulo 4) from the base station to the signal generator.
    - The signal generator starts signal generation.
- 7. Calculate the result

The base station internally calculates the BER, BLER or Pd depending on the test case. Compare this value to the required value.

## 6.2.1.4 General wanted signal parameters

The following parameters are available for all receiver tests. Specific parameters are listed together with the Test Case description.

## **Wanted Signal State - Receiver Tests**

Enables/disables the signal generation of the wanted 3GPP signal.

In edit mode "According to Standard", the state is fixed to "On".

# Remote command:

[:SOURce]:BB:W3GPp:TS25141:WSIGnal:STATe on page 564

### **RMC - Receiver Tests**

Sets the reference measurement channel.

In edit mode "According to Standard", the selection of the reference measurement channel is restricted.

In edit mode "User definable", all following reference measurement channels are available for selection:

"RMC 12.2 kbps"

12.2 kbps measurement channel

"RMC 64 kbps" 64 kbps measurement channel

"RMC 144 kbps"

144 kbps measurement channel

"RMC 384 kbps"

384 kbps measurement channel

"AMR 12.2 kbps"

Channel coding for the AMR coder

### Remote command:

[:SOURce]:BB:W3GPp:TS25141:WSIGnal:DPDCh:CCODing:TYPE on page 561

### **Wanted Signal Frequency - Receiver Tests**

Sets the RF frequency of the wanted signal.

## Remote command:

[:SOURce]:BB:W3GPp:TS25141:WSIGnal:FREQuency on page 562

### Wanted Signal Level - Receiver Tests

Sets the RF level in edit mode "User Definable".

In edit mode "According to Standard", the RF level is determined by the selected "Power Class".

### Remote command:

[:SOURce]:BB:W3GPp:TS25141:WSIGnal:POWer on page 563

# 6.2.2 Receiver characteristics

# 6.2.2.1 Test case 7.2 - reference sensitivity level

The test case requires the basic configuration and is performed using the standard test setup for one path. The signal generator outputs a reference measurement channel signal.

Table 6-3: The following table lists the settings on the base station:

| Parameter | Value      |
|-----------|------------|
| Frequency | B, M and T |
| RMC       | 12.2 kbps  |

| Parameter       | Value |
|-----------------|-------|
| Scrambling code | Any   |
| TPC function    | Off   |

## Test purpose and test settings - test case 7.2

The test case verifies that a BS receiver can demodulate the signal sent by the signal generator at the specified (low) reference sensitivity power level correctly.

The test is passed when the resulting BER (calculated internally by the BS) is below a 0.001 at the test frequencies B, M, and T. Note TS 25.141 annex C, where test conditions in terms of test methods and test conditions are defined.

### **Quotation from TS 25.141:**

The reference sensitivity level is the minimum mean power received at the antenna connector at which the BER shall not exceed the specific value indicated in subclause 7.2.2. The test is set up according to Figure B.7 and performed without interfering signal power applied to the BS antenna connector. For duplex operation, the measurement configuration principle is indicated for one duplex branch in Figure B.7. For internal BER calculation, an example of the test connection is as shown in figure B.7. The reference point for signal power is at the input of the receiver (antenna connector).

The measurement must be made at the three frequencies B, M and T.

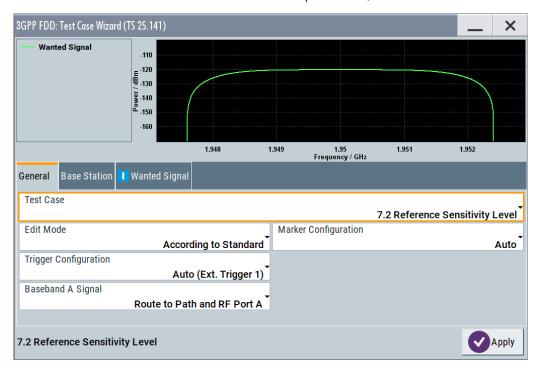

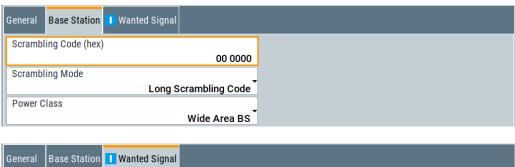

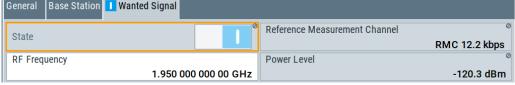

The settings of the wanted signal are described in Chapter 6.2.1.4, "General wanted signal parameters", on page 291.

# 6.2.2.2 Test case 7.3 - dynamic range

The test case is performed using the standard test setup for one path.

It requires option AWGN (R&S SMW-K62) in addition to the basic configuration.

The signal generator outputs a reference measurement channel signal disturbed by an interfering AWGN signal.

The following table lists the settings on the base station:

| Parameter       | Value      |
|-----------------|------------|
| Frequency       | B, M and T |
| RMC             | 12.2 kbps  |
| Scrambling code | Any        |

# Test purpose and test settings - test case 7.3

The test case verifies that a BS receiver can demodulate the wanted signal sent by the signal generator even when it is superimposed by a heavy AWGN signal.

The test is passed when the resulting BER (calculated internally by the BS) is below 0.001 at the test frequencies B, M, and T. Note TS 25.141 annex C, where test conditions in terms of test methods and test conditions are defined.

## **Quotation from TS 25.141**

Receiver dynamic range is the receiver ability to handle a rise of interference in the reception frequency channel. The receiver shall fulfil a specified BER requirement for a specified sensitivity degradation of the wanted signal in the presence of an interfering AWGN signal in the same reception frequency channel.

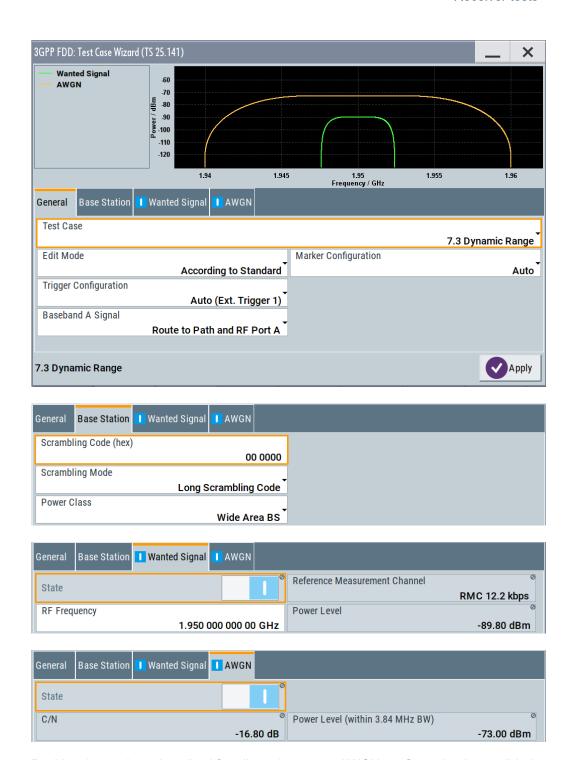

Besides the settings described for all receiver tests, AWGN configuration is possible in edit mode "User Definable". In edit mode "According to Standard" the AWGN settings are preset:

## **AWGN State - Test Case 7.3**

Enables/disables the generation of the AWGN signal.

In edit mode "According to Standard", the state is fixed to "On".

### C/N - Test Case 7.3

Sets the carrier/noise ratio.

In edit mode "According to Standard", the state is fixed to -16.8 dB.

#### Remote command:

[:SOURce]:BB:W3GPp:TS25141:AWGN:CNRatio on page 544

### Power Level - Test Case 7.3

Sets the AWGN level in edit mode "User Definable".

In edit mode "According to Standard", the AWGN level is determined by the selected "Power Class".

- -73 dB for Wide Area BS
- -63 dB for Medium Range BS
- -59 dB for Local Area BS

### Remote command:

[:SOURce]:BB:W3GPp:TS25141:AWGN:POWer:NOISe on page 545

### 6.2.2.3 Test case 7.4 - adjacent channel selectivity (ACS)

In addition to the standard configuration, this test case requires:

- Option R&S SMW-B20x
- Option R&S SMW-B13T
- Option R&S SMW-K42

It is performed using the standard test setup for two paths.

The signal generator outputs the reference measurement channel signal (= wanted signal) at output RF A(B) and the adjacent channel interfering signal at output RF B(A). After combining the two signals, the sum signal is fed into the base station Rx port. The signal generator starts signal generation at the first received BS frame trigger.

The measurement must be made at the three frequencies B, M and T.

The following table lists the settings on the base station:

| Parameter       | Value      |
|-----------------|------------|
| Frequency       | B, M and T |
| RMC             | 12.2 kbps  |
| Scrambling code | Any        |

## Test purpose and test settings - test case 7.4

The test case verifies that a BS receiver can demodulate a signal that is sent by the signal generator but superimposed by a heavy WCDMA signal in the adjacent channel.

The test is passed when the resulting BER (calculated internally by the BS) is below 0.001 at the test frequencies B, M, and T. Note TS 25.141 annex C, where test conditions in terms of test methods and test conditions are defined.

### **Quotation from TS 25.141:**

Adjacent channel selectivity (ACS) is a measure of the receiver ability to receive a wanted signal at its assigned channel frequency. ACS is measured in the presence of an adjacent channel signal at a given frequency offset from the center frequency of the assigned channel. ACS is the ratio of the receiver filter attenuation on the assigned channel frequency to the receive filter attenuation on the adjacent channels.

The interference signal is offset from the wanted signal by the frequency offset. The interference signal shall be a WCDMA signal as specified in annex I.

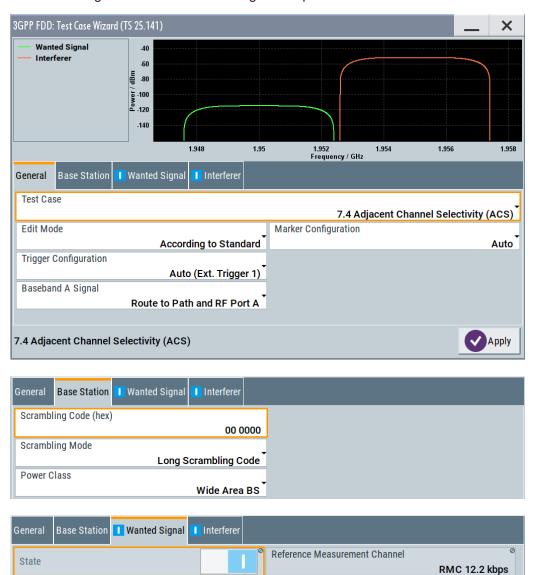

Power Level

1.950 000 000 00 GHz

**RF Frequency** 

-115.0 dBm

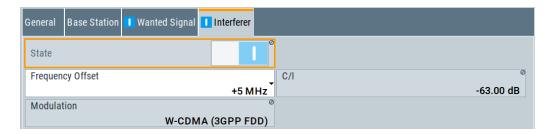

Besides the settings described for all receiver test, interferer configuration is possible in edit mode "User Definable". In edit mode "According to Standard" the settings are preset.

### Interferer State - Test Case 7.4

Enables/disables the signal generation of the interfering uplink signal in the second path.

In edit mode "According to Standard", the state is fixed to "On".

### Remote command:

[:SOURce]:BB:W3GPp:TS25141:IFSignal:STATe on page 553

### Frequency Offset - Test Case 7.4

Enters the frequency offset of the interfering signal versus the wanted signal.

In edit mode "According to Standard", the choice is limited to +/- 5 MHz.

### Remote command:

[:SOURce]:BB:W3GPp:TS25141:IFSignal:FOFFset on page 550

### C to I - Test Case 7.4

Enters the ratio of wanted signal level to interfering signal level.

In edit mode "According to Standard", the value is fixed to - 63 dB:

### Remote command:

[:SOURce]:BB:W3GPp:TS25141:IFSignal:CNRatio on page 549

### Interferer Modulation - Test Case 7.4

Selects the type of modulation for the interfering uplink signal in the second path.

In edit mode "According to Standard", the modulation is fixed to "WCDMA (3GPP FDD)".

### "W-CDMA (3GPP FDD)"

A 3GPP FDD uplink signal with the following characteristic is generated for path B.

- DPCCH + DPDCH mode
- DPDCH with 240 ksps, 0 dB relative power, PRBS23 data source
- DPCCH with -5.46 dB relative power and slot format 2
- Same scrambling code as the wanted signal

("3GPP FDD" dialog)

### "QPSK (3.84 MHz, Root Cosine 0.22)"

A QPSK signal (3.84 MHz bandwidth, root cosine filter 0.22, PRBS9 data source) is generated for path B ("Custom Dig Mod" dialog).

### Remote command:

[:SOURce]:BB:W3GPp:TS25141:IFSignal:TYPE on page 554

### 6.2.2.4 Test case 7.5 - blocking characteristics

In addition to the standard configuration, this test case requires:

- Option R&S SMW-B20x
- Option R&S SMW-B10
- Option R&S SMW-B13T
- Option R&S SMW-K42

It is performed using the standard test setup for two paths.

The signal generator provides the reference measurement channel signal (= wanted signal) at output RF A and the interfering signal with a selectable frequency offset at output RF B. After combining the two signals, the sum signal is fed into the base station Rx port. The signal generator starts signal generation at the first received BS frame trigger sent.

The measurement must be made at the frequency M.

The following table lists the settings on the base station:

| Parameter       | Value     |
|-----------------|-----------|
| Frequency       | M         |
| RMC             | 12.2 kbps |
| Scrambling code | Any       |

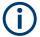

In comparison with test case 7.4, this test case requires large offset frequencies for the interfering signal. Therefore, a second RF output is always required. Due to the maximum frequency range of 6 GHz (option B106), the test case cannot be performed at all frequency offsets required by the standard (1 MHz to 12.75 GHz).

# Test purpose and test settings - test case 7.5

The test case verifies that a BS receiver can demodulate a signal that is sent by the signal generator but superimposed by a heavy interfering signal in the not adjacent channel.

The test is passed when the resulting BER (calculated internally by the BS) is below 0.001 at the test frequency M. Note TS 25.141 annex C, where test conditions in terms of test methods and test conditions are defined.

## **Quotation from TS 25.141:**

The blocking characteristics is a measure of the receiver ability to receive a wanted signal at its assigned channel frequency in the presence of an unwanted interferer on frequencies other than those of the adjacent channels. The blocking performance requirement applies as specified in tables 7.4A to 7.4J.

The requirements shall apply to the indicated base station class, depending on which frequency band is used. The requirements in Tables 7.4D to 7.4J can be applied for the protection of FDD BS receivers when GSM900, DCS1800, PCS1900, GSM850 and/or FDD BS operating in Bands I to VI are co-located with a UTRA FDD BS.

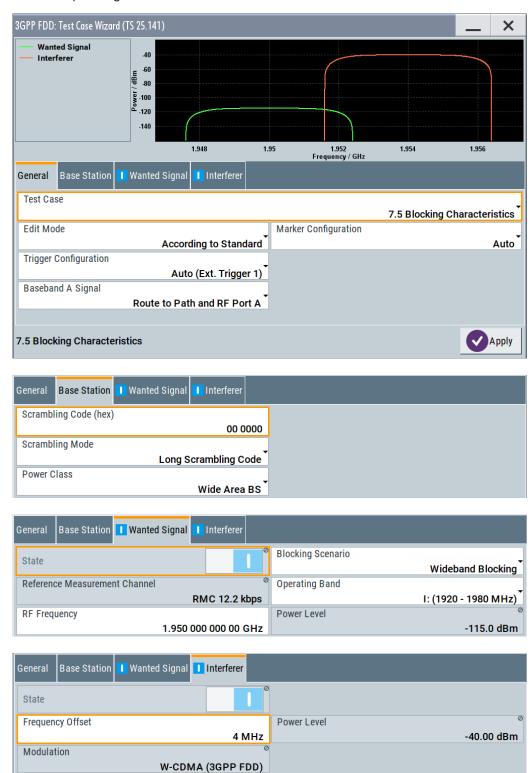

Besides the settings described for all receiver test, the following settings are possible in edit mode "User Definable". In edit mode "According to Standard" most settings are preset.

Additional settings in the "Wanted Signal" section:

### **Blocking Scenario - Test Case 7.5**

Selects the type of blocking scenario in edit mode "According to Standard".

The type of blocking scenario presets the selected "Interferer Modulation" and the "Power Level".

"Wideband Blocking"

The interferer signal for wideband blocking depends on the set "Operating Band" and "RF Frequency":

- As long as the interferer "RF frequency" lies within or close to the selected "Operating Band", a "3GPP FDD" uplink signal with a defined power level is generated for path B.
  - The power level depends on the selected Power Class and RMC.
- When the interferer "RF Frequency" lies outside the selected "Operating Band", a "CW carrier" interfering signal with a defined power level is generated for path B.

The power level depends on the selected Power Class and RMC.

### "Collocated BS Blocking"

A CW carrier interfering signal with a defined power level (depending on the selected Power Class and RMC) is generated for path B ("RF" block)

"Narrowband Blocking"

A GMSK (270.833 kHz) interfering signal with a defined power level (depending on the selected Power Class and RMC) is generated for path B ("Custom Dig Mod" dialog).

## Remote command:

[:SOURce]:BB:W3GPp:TS25141:WSIGnal:BTYPe on page 557

# **Operating Band - Test Case 7.5**

Selects the operating band of the base station for "Wideband Blocking". The operating band is required for the calculation of power levels and interferer modulation.

- Operating band I: (1920 1980 MHz)
- Operating band II: (1850 1910 MHz)
- Operating band III: (1710 1785 MHz)
- Operating band IV: (1710 1755 MHz)
- Operating band V: (824 849 MHz)
- Operating band VI: (830 840 MHz)

### Remote command:

[:SOURce]:BB:W3GPp:TS25141:WSIGnal:OBANd on page 563

## Interferer signal

Settings in the "Interferer Signal" section:

### Interferer State - Test Case 7.5

Enables/disables the signal generation of the interfering signal in the second path.

In edit mode "According to Standard", the state is fixed to "On".

### Remote command:

[:SOURce]:BB:W3GPp:TS25141:IFSignal:STATe on page 553

### Frequency Offset - Test Case 7.5

Enters the frequency offset of the interfering signal versus the wanted signal.

### Remote command:

[:SOURce]:BB:W3GPp:TS25141:IFSignal:FOFFset on page 550

### Power Level - Test Case 7.5

Enters the level of the interfering signal.

In edit mode "According to Standard", the value is fixed to a value determined by the selected "Blocking Scenario", the "RF frequency "and "Frequency Offset" and the base station "Power Class".

For blocking scenario "Colocated BS Blocking", several power settings are permitted by the standard. The following table shows the blocking requirements for Medium Range and Local Area BS when co-located with BS in other bands.

For blocking performance requirement tables, see "Blocking performance requirements" on page 303.

#### Remote command:

[:SOURce]:BB:W3GPp:TS25141:IFSignal:POWer on page 553

### **Interferer Modulation - Test Case 7.5**

Selects the type of modulation for the adjacent channel interfering signal at output RF B.

In edit mode "According to Standard", the modulation is determined by the selected "Blocking Scenario".

### "W-CDMA (3GPP FDD)"

A 3GPP FDD uplink signal with the following characteristic is generated for path B.

- DPCCH + DPDCH mode
- DPDCH with 240 ksps, 0 dB relative power, PRBS23 data source
- DPCCH with -5.46 dB relative power and slot format 2
- Same scrambling code as the wanted signal ("3GPP FDD" dialog)

# "QPSK (3.84 MHz, Root Cosine 0.22)"

A QPSK signal (3.84 MHz bandwidth, root cosine filter 0.22, PRBS9 data source) is generated for path B ("Custom Dig Mod" dialog).

### "CW Carrier"

A carrier-only signal is generated for path B; the frequency and level of the CW signal are determined by the parameters "Frequency Offset" and "Power Level".

## "GMSK (270.833 kHz)"

A GMSK signal (270.833 kHz bandwidth, PRBS9 data source) is generated for path B ("Custom Dig Mod" dialog).

## Remote command:

[:SOURce]:BB:W3GPp:TS25141:IFSignal:TYPE on page 554

# **Blocking performance requirements**

The following tables are taken from TS25141 (V6.6.0), chapter 7.5.5.

# Blocking performance requirement for medium range BS when co-located with BS in other bands

| Co-located BS type   | Center Frequency of Interfering Signal | Interfering Signal mean power |
|----------------------|----------------------------------------|-------------------------------|
| Micro GSM850         | 869 MHz - 894 MHz                      | -3 dBm                        |
| MR UTRA-FDD Band V   | 869 MHz - 894 MHz                      | +8 dBm                        |
| MR UTRA-FDD Band III | 1805 MHz - 1880 MHz                    | +8 dBm                        |
| Micro DCS1800        | 1805 MHz - 1880 MHz                    | +5 dBm                        |
| Micro PCS1900        | 1930 MHz - 1990 MHz                    | +5 dBm                        |
| MR UTRA-FDD Band II  | 1930 MHz - 1990 MHz                    | +8 dBm                        |

# Blocking performance requirement for local area BS when co-located with BS in other bands

| Co-located BS type   | Center Frequency of Interfering Signal | Interfering Signal mean power |
|----------------------|----------------------------------------|-------------------------------|
| LA UTRA-FDD Band V   | 869 MHz to 894 MHz                     | -6 dBm                        |
| Pico GSM850          | 869 MHz to 894 MHz                     | -7 dBm                        |
| LA UTRA-FDD Band III | 1805 MHz to 1880 MHz                   | -6 dBm                        |
| Pico DCS1800         | 1805 MHz to 1880 MHz                   | -4 dBm                        |
| LA UTRA-FDD Band II  | 1930 MHz to 1990 MHz                   | -6 dBm                        |
| Pico PCS1900         | 1930 MHz to 1990 MHz                   | -4 dBm                        |

# Blocking characteristics for wide area BS

| Oper-<br>ating<br>Band | Center Frequency of<br>Interfering Signal    | Interfering Sig-<br>nal mean<br>power | Wanted Signal<br>mean power | Minimum Off-<br>set of Interfer-<br>ing Signal | Type of Inter-<br>fering Signal |
|------------------------|----------------------------------------------|---------------------------------------|-----------------------------|------------------------------------------------|---------------------------------|
| I                      | 1920 MHz to 1980 MHz                         | -40 dBm                               | -115 dBm                    | 10 MHz                                         | WCDMA signal                    |
|                        | 1900 MHz to 1920 MHz<br>1980 MHz to 2000 MHz | -40 dBm                               | -115 dBm                    | 10 MHz                                         | WCDMA signal                    |
|                        | 1 MHz to 1900 MHz<br>2000 MHz to 12750 MHz   | -15 dBm                               | -115 dBm                    |                                                | CW carrier                      |

| Oper-<br>ating<br>Band | Center Frequency of<br>Interfering Signal    | Interfering Sig-<br>nal mean<br>power | Wanted Signal<br>mean power | Minimum Off-<br>set of Interfer-<br>ing Signal | Type of Inter-<br>fering Signal |
|------------------------|----------------------------------------------|---------------------------------------|-----------------------------|------------------------------------------------|---------------------------------|
| II                     | 1850 MHz to 1910 MHz                         | -40 dBm                               | -115 dBm                    | 10 MHz                                         | WCDMA signal                    |
|                        | 1830 MHz to 1850 MHz<br>1910 MHz to 1930 MHz | -40 dBm                               | -115 dBm                    | 10 MHz                                         | WCDMA signal                    |
|                        | 1 MHz to 1830 MHz<br>1930 MHz to 12750 MHz   | -15 dBm                               | -115 dBm                    |                                                | CW carrier                      |
| III                    | 1710 MHz to 1785 MHz                         | -40 dBm                               | -115 dBm                    | 10 MHz                                         | WCDMA signal                    |
|                        | 1690 MHz to 1710 MHz<br>1785 MHz to 1805 MHz | -40 dBm                               | -115 dBm                    | 10 MHz                                         | WCDMA signal                    |
|                        | 1 MHz to 1690 MHz<br>1805 MHz to 12750 MHz   | -15 dBm                               | -115 dBm                    |                                                | CW carrier                      |
| IV                     | 1710 MHz to 1755 MHz                         | -40 dBm                               | -115 dBm                    | 10 MHz                                         | WCDMA signal                    |
|                        | 1690 MHz to 1710 MHz<br>1755 MHz to 1775 MHz | -40 dBm                               | -115 dBm                    | 10 MHz                                         | WCDMA signal                    |
|                        | 1 MHz to 1690 MHz<br>1775 MHz to 12750 MHz   | -15 dBm                               | -115 dBm                    |                                                | CW carrier                      |
| V                      | 824 MHz to 849 MHz                           | -40 dBm                               | -115 dBm                    | 10 MHz                                         | WCDMA signal                    |
|                        | 804 MHz to 824 MHz<br>849 MHz to 869 MHz     | -40 dBm                               | -115 dBm                    | 10 MHz                                         | WCDMA signal                    |
|                        | 1 MHz to 804 MHz<br>869 MHz to 12750 MHz     | -15 dBm                               | -115 dBm                    |                                                | CW carrier                      |
| VI                     | 810 MHz to 830 MHz<br>840 MHz to 860 MHz     | -40 dBm                               | -115 dBm                    | 10 MHz                                         | WCDMA signal                    |
|                        | 1 MHz to 810 MHz<br>860 MHz to 12750 MHz     | -15 dBm                               | -115 dBm                    |                                                | CW carrier                      |

<sup>\*:</sup> The characteristics of the WCDMA interference signal are specified in TS 25.141, annex I.

# Blocking performance requirement for wide area BS when co-located with BS in other bands

| Co-located BS type | Center Frequency of Inter-<br>fering Signal | Interfering Sig-<br>nal mean power | Wanted Signal<br>mean power | Type of Inter-<br>fering Signal |
|--------------------|---------------------------------------------|------------------------------------|-----------------------------|---------------------------------|
| Macro GSM900       | 921 MHz to 960 MHz                          | +16 dBm                            | -115 dBm                    | CW carrier                      |
| Macro DCS1800      | 1805 MHz to 1880 MHz                        | +16 dBm                            | -115 dBm                    | CW carrier                      |

| Co-located BS type      | Center Frequency of Inter-<br>fering Signal | Interfering Sig-<br>nal mean power | Wanted Signal<br>mean power | Type of Inter-<br>fering Signal |
|-------------------------|---------------------------------------------|------------------------------------|-----------------------------|---------------------------------|
| Macro PCS1900           | 1930 MHz to 1990 MHz                        | +16 dBm                            | -115 dBm                    | CW carrier                      |
| Macro GSM850            | 869 MHz to 894 MHz                          | +16 dBm                            | -115 dBm                    | CW carrier                      |
| WA UTRA-FDD<br>Band I   | 2110 MHz to 2170 MHz                        | +16 dBm                            | -115 dBm                    | CW carrier                      |
| WA UTRA-FDD<br>Band II  | 1930 MHz to 1990 MHz                        | +16 dBm                            | -115 dBm                    | CW carrier                      |
| WA UTRA-FDD<br>Band III | 1805 MHz to 1880 MHz                        | +16 dBm                            | -115 dBm                    | CW carrier                      |
| WA UTRA-FDD<br>Band IV  | 2110 MHz to 2155 MHz                        | +16 dBm                            | -115 dBm                    | CW carrier                      |
| WA UTRA-FDD<br>Band V   | 869 MHz to 894 MHz                          | +16 dBm                            | -115 dBm                    | CW carrier                      |
| WA UTRA-FDD<br>Band VI  | 875 MHz to 885 MHz                          | +16 dBm                            | -115 dBm                    | CW carrier                      |

# Blocking performance requirement for medium range BS when co-located with BS in other bands.

| Co-located BS type      | Center Frequency of Inter-<br>fering Signal | Interfering Sig-<br>nal mean power | Wanted Signal<br>mean power | Type of Inter-<br>fering Signal |
|-------------------------|---------------------------------------------|------------------------------------|-----------------------------|---------------------------------|
| Micro GSM900            | 921 MHz to 960 MHz                          | -3 dBm                             | -105 dBm                    | CW carrier                      |
| Micro DCS1800           | 1805 MHz to 1880 MHz                        | +5 dBm                             | -105 dBm                    | CW carrier                      |
| Micro PCS1900           | 1930 MHz to 1990 MHz                        | +5 dBm                             | -105 dBm                    | CW carrier                      |
| Micro GSM850            | 869 MHz to 894 MHz                          | -3 dBm                             | -105 dBm                    | CW carrier                      |
| MR UTRA-FDD<br>Band I   | 2110 MHz to 2170 MHz                        | +8 dBm                             | -105 dBm                    | CW carrier                      |
| MR UTRA-FDD<br>Band II  | 1930 MHz to 1990 MHz                        | +8 dBm                             | -105 dBm                    | CW carrier                      |
| MR UTRA-FDD<br>Band III | 1805 MHz to 1880 MHz                        | +8 dBm                             | -105 dBm                    | CW carrier                      |
| MR UTRA-FDD<br>Band IV  | 2110 MHz to 2155 MHz                        | +8 dBm                             | -105 dBm                    | CW carrier                      |
| MR UTRA-FDD<br>Band V   | 869 MHz to 894 MHz                          | +8 dBm                             | -105 dBm                    | CW carrier                      |
| MR UTRA-FDD<br>Band VI  | 875 MHz to 885 MHz                          | +8 dBm                             | -105 dBm                    | CW carrier                      |

# Blocking performance requirement for local area BS when co-located with BS in other bands.

| Co-located BS type      | Center Frequency of Inter-<br>fering Signal | Interfering Sig-<br>nal mean power | Wanted Signal<br>mean power | Type of Inter-<br>fering Signal |
|-------------------------|---------------------------------------------|------------------------------------|-----------------------------|---------------------------------|
| Pico GSM900             | 921 MHz to 960 MHz                          | -7 dBm                             | -101 dBm                    | CW carrier                      |
| Pico DCS1800            | 1805 MHz to 1880 MHz                        | -4 dBm                             | -101 dBm                    | CW carrier                      |
| Pico PCS1900            | 1930 MHz to 1990 MHz                        | -4 dBm                             | -101 dBm                    | CW carrier                      |
| Pico GSM850             | 869 MHz to 894 MHz                          | -7 dBm                             | -101 dBm                    | CW carrier                      |
| LA UTRA-FDD<br>Band I   | 2110 MHz to 2170 MHz                        | -6 dBm                             | -101 dBm                    | CW carrier                      |
| LA UTRA-FDD<br>Band II  | 1930 MHz to 1990 MHz                        | -6 dBm                             | -101 dBm                    | CW carrier                      |
| LA UTRA-FDD<br>Band III | 1805 MHz to 1880 MHz                        | -6 dBm                             | -101 dBm                    | CW carrier                      |
| LA UTRA-FDD<br>Band IV  | 2110 MHz to 2155 MHz                        | -6 dBm                             | -101 dBm                    | CW carrier                      |
| LA UTRA-FDD<br>Band V   | 869 MHz to 894 MHz                          | -6 dBm                             | -101 dBm                    | CW carrier                      |
| LA UTRA-FDD<br>Band VI  | 875 MHz to 885 MHz                          | -6 dBm                             | -101 dBm                    | CW carrier                      |

# Blocking performance requirement (narrowband) for wide area BS

| Operating<br>Band | Center Frequency of<br>Interfering Signal | Interfering<br>Signal mean<br>power | Wanted Sig-<br>nal mean<br>power | Minimum Off-<br>set of Interfer-<br>ing Signal | Type of<br>Interfering<br>Signal |
|-------------------|-------------------------------------------|-------------------------------------|----------------------------------|------------------------------------------------|----------------------------------|
| II                | 1850 MHz to 1910 MHz                      | - 47 dBm                            | -115 dBm                         | 2.7 MHz                                        | GMSK<br>modulated*               |
| III               | 1710 MHz to 1785 MHz                      | - 47 dBm                            | -115 dBm                         | 2.8 MHz                                        | GMSK<br>modulated*               |
| IV                | 1710 MHz to 1755 MHz                      | - 47 dBm                            | -115 dBm                         | 2.7 MHz                                        | GMSK<br>modulated*               |
| V                 | 824 MHz to 849 MHz                        | - 47 dBm                            | -115 dBm                         | 2.7 MHz                                        | GMSK<br>modulated*               |

<sup>\*</sup> GMSK modulation as defined in TS 45.004.

## Blocking performance requirement (narrowband) for medium range BS

| Operating<br>Band | Center Frequency of<br>Interfering Signal | Interfering<br>Signal mean<br>power | Wanted Sig-<br>nal mean<br>power | Minimum Off-<br>set of Interfer-<br>ing Signal | Type of<br>Interfering<br>Signal |
|-------------------|-------------------------------------------|-------------------------------------|----------------------------------|------------------------------------------------|----------------------------------|
| II                | 1850 MHz to 1910 MHz                      | - 42 dBm                            | -105 dBm                         | 2.7 MHz                                        | GMSK<br>modulated*               |
| III               | 1710 MHz to 1785 MHz                      | - 42 dBm                            | -105 dBm                         | 2.8 MHz                                        | GMSK<br>modulated*               |
| IV                | 1710 MHz to 1755 MHz                      | - 42 dBm                            | -105 dBm                         | 2.7 MHz                                        | GMSK<br>modulated*               |
| V                 | 824 MHz to 849 MHz                        | - 42 dBm                            | -105 dBm                         | 2.7 MHz                                        | GMSK<br>modulated*               |

<sup>\*</sup> GMSK modulation as defined in TS 45.004 [12]

# Blocking performance requirement (narrowband) for local area BS

| Operating<br>Band | Center Frequency of<br>Interfering Signal | Interfering<br>Signal mean<br>power | Wanted Sig-<br>nal mean<br>power | Minimum Off-<br>set of Interfer-<br>ing Signal | Type of<br>Interfering<br>Signal |
|-------------------|-------------------------------------------|-------------------------------------|----------------------------------|------------------------------------------------|----------------------------------|
| II                | 1850 MHz to 1910 MHz                      | - 37 dBm                            | -101 dBm                         | 2.7 MHz                                        | GMSK<br>modulated*               |
| III               | 1710 MHz to 1785 MHz                      | - 37 dBm                            | -101 dBm                         | 2.8 MHz                                        | GMSK<br>modulated*               |
| IV                | 1710 MHz to 1755 MHz                      | - 37 dBm                            | -101 dBm                         | 2.7 MHz                                        | GMSK<br>modulated*               |
| V                 | 824 MHz to 849 MHz                        | - 37 dBm                            | -101 dBm                         | 2.7 MHz                                        | GMSK<br>modulated*               |

<sup>\*</sup> GMSK modulation as defined in TS 45.004.

# 6.2.2.5 Test case 7.6 - intermodulation characteristics

In addition to the standard configuration, this test case requires:

- Option R&S SMW-B20x
- Option R&S SMW-B10
- Option R&S SMW-B13T
- Option R&S SMW-K62
- Option R&S SMW-K42

It is performed using the standard test setup for two paths.

The signal generator outputs the reference measurement channel signal (= wanted signal) at output RF A and both interfering signals (CW interferer and the WCDMA or GMSK modulated interferer) at output RF B. After combining the signals, the sum signal is fed into the base station Rx port. The signal generator starts signal generation at the first received BS frame trigger.

The measurement must be made at frequency M.

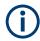

In order to generate both interfering signals with the desired frequency offset, a frequency offset is introduced for baseband B. Add this baseband frequency offset to the FR frequency B.

The following table lists the settings on the base station:

| Parameter       | Value     |
|-----------------|-----------|
| Frequency       | M         |
| RMC             | 12.2 kbps |
| Scrambling code | Any       |

# Test purpose and test settings - test case 7.6

The test case verifies that a BS receiver can demodulate a signal that is sent by the signal generator but superimposed by two heavy interfering signals in the adjacent channels, where the receiver intermodulation products disturb the wanted signal.

The test is passed when the resulting BER (calculated internally by the BS) is below 0.001 at the test frequency M. Note TS 25.141 annex C, where test conditions in terms of test methods and test conditions are defined.

### Quotation from TS 25.141:

Third and higher order mixing of the two interfering RF signals can produce an interfering signal in the band of the desired channel. Intermodulation response rejection is a measure of the capability of the receiver to receiver a wanted signal on its assigned channel frequency in the presence of two or more interfering signals which have a specific frequency relationship to the wanted signal.

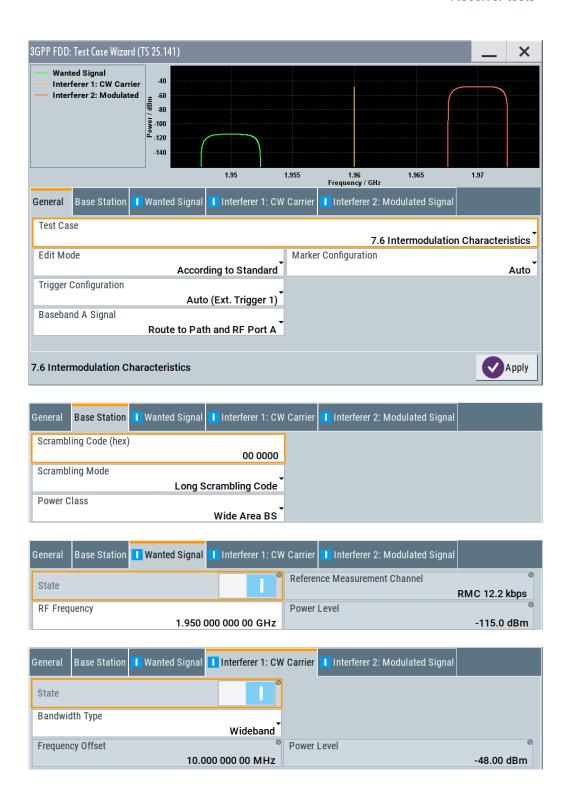

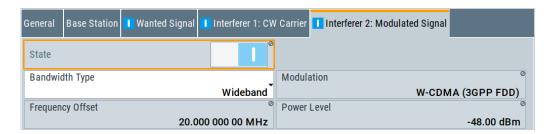

Besides the settings described for all receiver tests, interferer 1 and 2 configurations are possible in edit mode "User Definable". In edit mode "According to Standard", most of the settings are preset.

### Interferer Bandwidth Type - Test Case 7.6

Selects the interferer scenario.

"Wideband"

A 3GPP FDD uplink interfering signal with the following characteristic is generated for path B.

- DPCCH + DPDCH mode
- DPDCH with 240 ksps, 0 dB relative power, PRBS23 data source
- DPCCH with -5.46 dB relative power and slot format 2
- Same scrambling code as the wanted signal ("3GPP FDD" dialog)

The 3GPP FDD uplink interfering signal is superimposed by a CW interfering signal with a frequency of 10 MHz and a level of -48 dBm ("AWGN" dialog).

"Narrowband"

GMSK interfering signal (270.833 kHz bandwidth, PRBS9 data source) is generated for path B ("Custom Dig Mod" dialog). The GMSK interfering signal is superimposed by a CW interfering signal with a frequency of 3.5 MHz and a level of -47 dBm ("AWGN" dialog).

## Remote command:

```
[:SOURce]:BB:W3GPp:TS25141:IFSignal:BWIDth on page 548
```

# Interferer 1 and 2 State - Test Case 7.6

Enables/disables the signal generation of the CW and modulation interfering signal in the second path.

In edit mode "According to Standard", both states are fixed to "On".

### Remote command:

```
[:SOURce]:BB:W3GPp:TS25141:IFSignal:CW:STATe on page 550
[:SOURce]:BB:W3GPp:TS25141:IFSignal:MODulated:STATe on page 552
```

# Interferer 1 and 2 Frequency Offset - Test Case 7.6

Enters the frequency offset of the interfering signals versus the wanted signal.

In edit mode "According to Standard", the value is fixed to a value determined by the selected "Interferer Bandwidth".

# Remote command:

```
[:SOURce]:BB:W3GPp:TS25141:IFSignal:CW:FOFFset on page 549
[:SOURce]:BB:W3GPp:TS25141:IFSignal:MODulated:FOFFset on page 551
```

### Interferer 1 and 2 Power Level - Test Case 7.6

Enters the level of the interfering signals.

In edit mode "According to Standard", the value is fixed to a value determined by the selected "Interferer Bandwidth Type".

#### Remote command:

```
[:SOURce]:BB:W3GPp:TS25141:IFSignal:CW:POWer on page 550
[:SOURce]:BB:W3GPp:TS25141:IFSignal:MODulated:POWer on page 551
```

### Interferer 2 Modulation - Test Case 7.6

Selects the type of modulation for the interfering modulation signal in the second path. In edit mode "According to Standard", the value is fixed to a value determined by the selected "Interferer Bandwidth".

### "W-CDMA (3GPP FDD)"

A 3GPP FDD uplink signal with the following characteristic is generated for path B.

- DPCCH + DPDCH mode
- DPDCH with 240 ksps, 0 dB relative power, PRBS23 data source
- DPCCH with -5.46 dB relative power and slot format 2
- Same scrambling code as the wanted signal ("3GPP FDD" dialog)

# "GMSK (270833 kHz)"

A GMSK signal (270.833 kHz bandwidth, PRBS9 data source) is generated for path B ("Custom Dig Mod" dialog).

"QPSK (3.84 MHz, Root Cosine 0.22)"

A QPSK signal (3.84 MHz bandwidth, root cosine filter 0.22, PRBS9 data source) is generated for path B ("Custom Dig Mod" dialog).

### Remote command:

[:SOURce]:BB:W3GPp:TS25141:IFSignal:MODulated:TYPE on page 552

### 6.2.2.6 Test case 7.8 - verification of internal BER

The test case requires the basic configuration and is performed using the standard test setup for one path.

The signal generator outputs a corrupted reference measurement channel signal (= wanted signal) at output RF A. The signal is fed into the base station Rx port.

The signal generator starts signal generation at the first received BS frame trigger.

The measurement must be made at the three frequencies B, M and T.

The following table lists the settings on the base station:

| Parameter       | Value      |
|-----------------|------------|
| Frequency       | B, M and T |
| RMC             | 12.2 kbps  |
| Scrambling code | Any        |

## Test purpose and test settings - test case 7.8

The test case verifies that a BS receiver can calculate the BER of a signal where erroneous bits are inserted in the data stream by the signal generator.

The test is passed when the calculated BER is within ±10% of the BER simulated by the signal generator the test frequencies B, M and T. Note TS 25.141, annex C where test conditions in terms of test methods and test conditions are defined.

### Quotation from TS 25.141:

Base Station System with internal BER calculation can synchronize its receiver to known pseudo-random data sequence and calculates bit error ratio from the received data. This test is performed only if Base Station System has this kind of feature. This test is performed by feeding measurement signal with known BER to the input of the receiver. Locations of the erroneous bits shall be randomly distributed within a frame. Erroneous bits shall be inserted to the data bitstream as shown in the following figure.

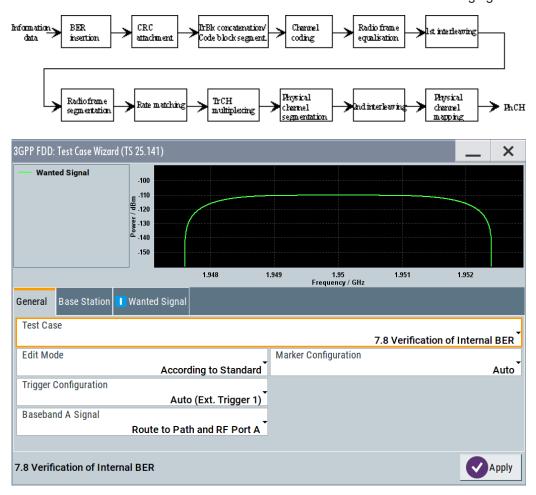

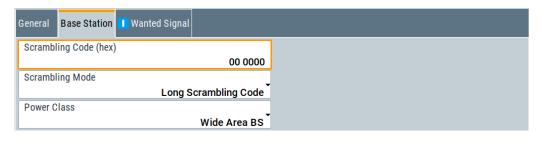

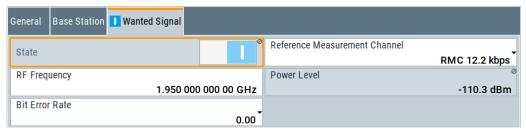

Besides the settings described for all receiver test, Bit Error Rate and Block Error Rate selection is possible in edit mode "User Definable". In edit mode "According to Standard" only the Bit Error Rate setting is possible.

### Bit Error Rate - Test Case 7.8

Sets the bit error rate. In edit mode "According to Standard", only values 0.00 (no bit errors are inserted) and 0.01 (1 percent bit errors are inserted) are available.

### Remote command:

```
[:SOURce]:BB:W3GPp:TS25141:WSIGnal:DPDCh:DERROr:BIT:RATE
on page 561
```

### **Block Error Rate - Test Case 7.8**

Sets the block error rate in edit mode "User Definable".

### Remote command:

```
[:SOURce]:BB:W3GPp:TS25141:WSIGnal:DPDCh:DERRor:BLOCk:RATE on page 562
```

## 6.2.3 Performance requirements

# 6.2.3.1 Test case 8.2.1 - demodulation of DCH in static propagation conditions

For **non-diversity measurements**, the test case requires option AWGN (R&S SMW-K62) in addition to the basic configuration.

The measurement is performed using the standard test setup for one path.

The signal generator outputs a reference measurement channel signal (= wanted signal) that is superimposed by an AWGN signal at output RF A. The signal is fed into the base station Rx port.

The signal generator starts signal generation at the first received BS frame trigger.

The measurement must be made at the three frequencies B, M and T. The RMC data rates are 12.2 kbps, 64 kbps, 144 kbps and 384 kbps.

For **diversity measurements**, in addition to the standard configuration, this test case requires:

- Option R&S SMW-B20x
- Option R&S SMW-B10
- Option R&S SMW-B13T
- Option R&S SMW-K62
- Option R&S SMW-K42

It is performed using the standard test setup for diversity measurement.

The signal generator outputs the reference measurement channel signal (= wanted signal) at output RF A and output RF B. The wanted signal is superimposed by an AWGN signal. The signals are fed into the base station Rx ports.

The signal generator starts signal generation at the first BS frame trigger sent to the trigger input.

The measurement must be made at the three frequencies B, M and T. The RMC data rates are 12.2 kbps, 64 kbps, 144 kbps and 384 kbps.

Table 6-4: The following table lists the settings on the base station:

| Parameter                                  | Values     |
|--------------------------------------------|------------|
| Frequency                                  | B, M and T |
| RMC 12.2 kbps, 64 kbps, 144 kbps, 384 kbps |            |
| Scrambling code                            | Any        |

## Test purpose and test settings - test case 8.2.1

The test case verifies that a BS receiver can demodulate a signal that is sent by the signal generator and is superimposed by a heavy AWGN signal.

The test is passed when the resulting BLER (calculated internally by the BS) does not exceed the required BLER settings. Note TS 25.141 annex C, where test conditions in terms of test methods and test conditions are defined.

## **Quotation from TS 25.141:**

The performance requirement of DCH in static propagation conditions is determined by the maximum Block Error Ratio (BLER) allowed when the receiver input signal is at a specified  $E_{\rm b}/N_0$  limit. The BLER is calculated for each of the measurement channels supported by the base station.

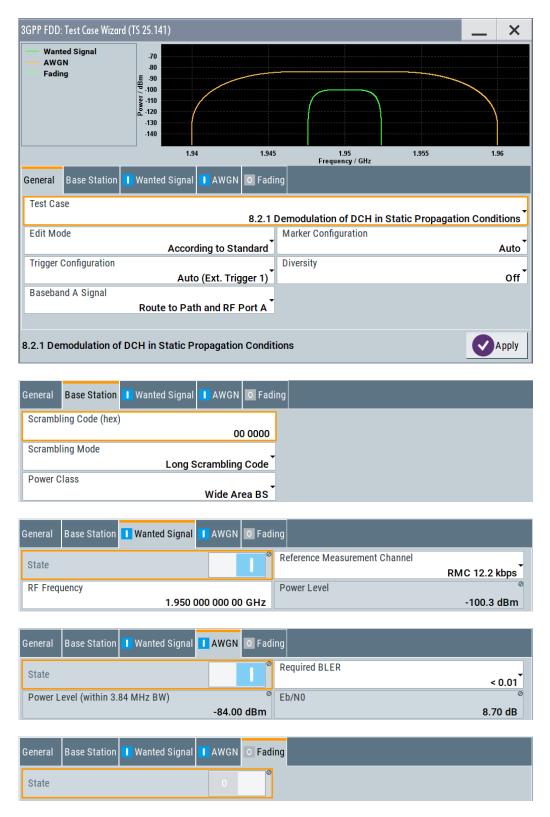

Besides the settings described for all receiver test, AWGN Configuration is possible in edit mode "User Definable". In edit mode "According to Standard" only the Required BLER setting is possible. Fading is always off.

### **AWGN State - Test Case 8.x**

Enables/disables the generation of the AWGN signal.

In edit mode "According to Standard", the state is fixed to "On".

### Remote command:

[:SOURce]:BB:W3GPp:TS25141:AWGN:STATe on page 546

### Required BLER - Test Case 8.x

Sets the required Block Error Rate in edit mode "According to Standard".

### Remote command:

[:SOURce]:BB:W3GPp:TS25141:AWGN:RBLock:RATE on page 546

### Power Level - Test Case 8.x

Sets the AWGN level in edit mode "User Definable".

In edit mode "According to Standard", the AWGN level is determined by the selected "Power Class" .

- "-84 dBm" for "Wide Area BS"
- "-74 dBm" for "Medium Range BS"
- "-70 dBm" for "Local Area BS"

### Remote command:

[:SOURce]:BB:W3GPp:TS25141:AWGN:POWer:NOISe on page 545

# $E_b$ to $N_0$ - Test Case 8.x

Sets the ratio of bit energy to noise power density.

In edit mode "According to Standard", the value depends on the  $E_b/N_0$  test requirements (see Table 6-5).

Table 6-5: E<sub>b</sub>/N<sub>0</sub> test requirements in AWGN channel

| Measurement channel | Received E <sub>b</sub> to N <sub>0</sub> for BS with Rx diversity | Received $E_b$ to $N_0$ for BS without Rx diversity | Required BLER      |
|---------------------|--------------------------------------------------------------------|-----------------------------------------------------|--------------------|
| 12.2 kbps           | n.a. (5.5 dB)                                                      | n.a. (8.7 dB)                                       | < 10 <sup>-1</sup> |
|                     | 5.5 dB                                                             | 8.7 dB                                              | < 10 <sup>-2</sup> |
| 64 kbps             | 1.9 dB                                                             | 5.1 dB                                              | < 10 <sup>-1</sup> |
|                     | 2.1 dB                                                             | 5.2 dB                                              | < 10 <sup>-2</sup> |
| 144 kbps            | 1.2 dB                                                             | 4.2 dB                                              | < 10 <sup>-1</sup> |
|                     | 1.3 dB                                                             | 4.4 dB                                              | < 10 <sup>-2</sup> |
| 384 kbps            | 1.3 dB                                                             | 4.4 dB                                              | < 10 <sup>-1</sup> |
|                     | 1.4 dB                                                             | 4.5 dB                                              | < 10 <sup>-2</sup> |

## Remote command:

[:SOURce]:BB:W3GPp:TS25141:AWGN:ENRatio on page 545

# Fading State - Test Case 8.2.1

Indicates the state of the Fader.

The state is fixed to 'Off'.

#### Remote command:

[:SOURce]:BB:W3GPp:TS25141:FSIMulator:STATe on page 548

### 6.2.3.2 Test case 8.3.1 - demodulation of DCH in multipath fading case 1 conditions

For **non-diversity measurements**, in addition to the standard configuration, this test case requires:

- Option R&S SMW-K62
- Option R&S SMW-B14/K71

The measurement is performed using the standard test setup for one path.

The signal generator outputs a reference measurement channel signal (= wanted signal) that is disturbed by an AWGN signal and multipath fading effects at output RF A(B). The signal is fed into the base station Rx port.

The signal generator starts signal generation at the first received BS frame trigger.

The measurement must be made at the three frequencies B, M and T. The RMC data rates are 12.2 kbps, 64 kbps, 144 kbps and 384 kbps.

For **diversity measurements**, in addition to the standard configuration, this test case requires:

- Option R&S SMW-B20x
- Option R&S SMW-B13T
- Option R&S SMW-K62
- Option R&S SMW-B14/K71

It is performed using the standard test setup for diversity measurement.

The signal generator outputs the reference measurement channel signal (= wanted signal) that is disturbed by an AWGN signal and multipath fading effects at output RF A and output RF B. The signals are fed into the base station Rx ports.

The signal generator starts signal generation at the first received BS frame trigger.

The measurement must be made at the three frequencies B, M and T. The RMC data rates are 12.2 kbps, 64 kbps, 144 kbps and 384 kbps.

The following table lists the settings on the base station:

| Parameter                                  | Values     |
|--------------------------------------------|------------|
| Frequency                                  | B, M and T |
| RMC 12.2 kbps, 64 kbps, 144 kbps, 384 kbps |            |
| Scrambling code                            | Any        |

## Test purpose and test settings - test case 8.3.1

The test case verifies that a BS receiver can demodulate a signal that is sent by the signal generator but superimposed by a heavy AWGN signal and disturbed by multipath fading effects.

The test is passed when the resulting BLER (calculated internally by the BS) does not exceed the required BLER settings. Note TS 25.141 annex C, where test conditions in terms of test methods and test conditions are defined.

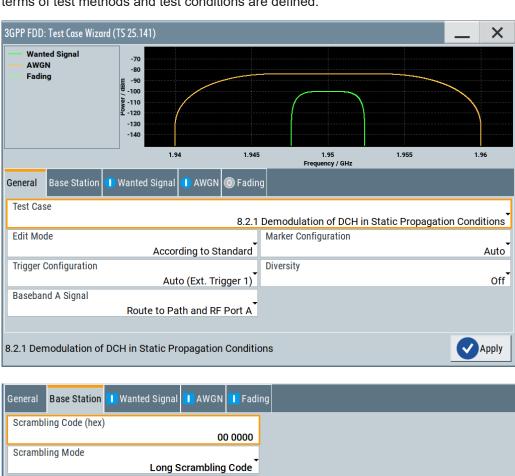

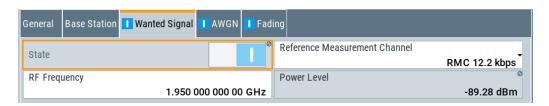

Wide Area BS

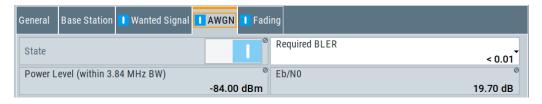

Power Class

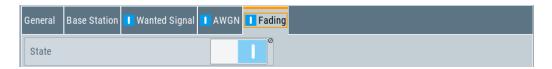

These test case settings are identical to test case 8.2.1 except from the channel simulation that is set to "Multipath Fading Case 1" ("Fading > Standard > 3GPP Case 1 UE/BS" and the specific  $E_b/N_0$  test requirements (see Table 6-6).

Table 6-6: E<sub>b</sub>/N<sub>0</sub> Test requirements in multipath Case 1 channel

| Measurement channel | Received E <sub>b</sub> /N <sub>0</sub><br>for BS with Rx diversity | Received E <sub>b</sub> /N <sub>0</sub><br>for BS without Rx<br>diversity | Required BLER      |
|---------------------|---------------------------------------------------------------------|---------------------------------------------------------------------------|--------------------|
| 12.2 kbps           | n.a. (12.5 dB)                                                      | n.a. (19.7 dB)                                                            | < 10 <sup>-1</sup> |
|                     | 12.5 dB                                                             | 19.7 dB                                                                   | < 10 <sup>-2</sup> |
| 64 kbps             | 6.8 dB                                                              | 12.2 dB                                                                   | < 10 <sup>-1</sup> |
|                     | 9.8 dB                                                              | 16.5 dB                                                                   | < 10 <sup>-2</sup> |
| 144 kbps            | 6.0 dB                                                              | 11.4 dB                                                                   | < 10 <sup>-1</sup> |
|                     | 9.0 dB                                                              | 15.6 dB                                                                   | < 10 <sup>-2</sup> |
| 384 kbps            | 6.4 dB                                                              | 11.8 dB                                                                   | < 10 <sup>-1</sup> |
|                     | 9.4 dB                                                              | 16.1 dB                                                                   | < 10 <sup>-2</sup> |

# Fading State - Test Case 8.x

Indicates the state of the Fader.

The state is fixed to "On". The "Fading" dialog is preset with the required settings for the test case.

# Remote command:

[:SOURce]:BB:W3GPp:TS25141:FSIMulator:STATe on page 548

# 6.2.3.3 Test case 8.3.2 - demodulation of DCH in multipath fading case 2 conditions

This test case is identical to test case 8.3.1 except from the channel simulation that is set to "Multipath Fading Case 2" ("Fading" dialog: Standard = 3GPP Case 2 UE/BS) and the  $E_{\rm h}/N_0$  test requirements (see Table 6-7).

Table 6-7:  $E_b/N_0$  Test requirements in Multipath Case 2 channel

| Measurement channel | Received E <sub>b</sub> to N <sub>0</sub> for BS with Rx diversity | Received E <sub>b</sub> to N <sub>0</sub> for BS without Rx diversity | Required BLER      |
|---------------------|--------------------------------------------------------------------|-----------------------------------------------------------------------|--------------------|
| 12.2 kbps           | n.a. (9.6 dB)                                                      | n.a. (15.6 dB)                                                        | < 10 <sup>-1</sup> |
|                     | 9.6 dB                                                             | 15.6 dB                                                               | < 10 <sup>-2</sup> |
| 64 kbps             | 4.9 dB                                                             | 9.8 dB                                                                | < 10 <sup>-1</sup> |

| Measurement channel | Received E <sub>b</sub> to N <sub>0</sub> for BS with Rx diversity | Received E <sub>b</sub> to N <sub>0</sub> for BS without Rx diversity | Required BLER      |
|---------------------|--------------------------------------------------------------------|-----------------------------------------------------------------------|--------------------|
|                     | 7.0 dB                                                             | 12.9 dB                                                               | < 10 <sup>-2</sup> |
| 144 kbps            | 4.3 dB                                                             | 8.8 dB                                                                | < 10 <sup>-1</sup> |
|                     | 6.2 dB                                                             | 12.1 dB                                                               | < 10 <sup>-2</sup> |
| 384 kbps            | 4.7 dB                                                             | 9.3 dB                                                                | < 10 <sup>-1</sup> |
|                     | 6.7 dB                                                             | 12.7dB                                                                | < 10 <sup>-2</sup> |

# 6.2.3.4 Test case 8.3.3 - demodulation of DCH in multipath fading case 3 conditions

This test case is identical to test case 8.3.1 except from the channel simulation that is set to 'Multipath Fading Case 3' ("> 3GPP Case 3 UE/BS") and the  $E_b/N_0$  test requirements (see Table 6-8).

Table 6-8: E<sub>b</sub>/N<sub>0</sub> Test requirements in multipath Case 3 channel

| Measurement channel | Received E <sub>b</sub> to N <sub>0</sub> for BS with Rx diversity | Received E <sub>b</sub> to N <sub>0</sub> for BS without Rx diversity | Required BLER      |
|---------------------|--------------------------------------------------------------------|-----------------------------------------------------------------------|--------------------|
| 12.2 kbps           | n.a. (7.8 dB)                                                      | n.a. (11.4 dB)                                                        | < 10 <sup>-1</sup> |
|                     | 7.8 dB                                                             | 11.4 dB                                                               | < 10 <sup>-2</sup> |
|                     | 8.6 dB                                                             | 12.3 dB                                                               | < 10 <sup>-3</sup> |
| 64 kbps             | 4.0 dB                                                             | 7.7 dB                                                                | < 10 <sup>-1</sup> |
|                     | 4.4 dB                                                             | 8.3 dB                                                                | < 10-2             |
|                     | 4.7 dB                                                             | 9.1 dB                                                                | < 10 <sup>-3</sup> |
| 144 kbps            | 3.4 dB                                                             | 6.6 dB                                                                | < 10 <sup>-1</sup> |
|                     | 3.8 dB                                                             | 7.3 dB                                                                | < 10 <sup>-2</sup> |
|                     | 4.2 dB                                                             | 7.8 dB                                                                | < 10 <sup>-3</sup> |
| 384 kbps            | 3.8 dB                                                             | 7.1 dB                                                                | < 10 <sup>-1</sup> |
|                     | 4.2 dB                                                             | 7.8 dB                                                                | < 10 <sup>-2</sup> |
|                     | 4.8 dB                                                             | 8.5 dB                                                                | < 10 <sup>-3</sup> |

# 6.2.3.5 Test case 8.3.4 - demodulation of DCH in multipath fading case 4 conditions

This test case is identical to test case 8.3.1 except from the channel simulation that is set to "Multipath Fading Case 4" ("Fading > Standard > 3GPP Case 4 UE") and the  $E_b/N_0$  test requirements (see following table).

Table 6-9: E<sub>b</sub>/N<sub>0</sub> Test requirements in multipath Case 4 channel

| Measurement channel | Received E <sub>b</sub> to N <sub>0</sub> for BS with Rx diversity | Received E <sub>b</sub> to N <sub>0</sub> for BS without Rx diversity | Required BLER      |
|---------------------|--------------------------------------------------------------------|-----------------------------------------------------------------------|--------------------|
| 12.2 kbps           | n.a. (10.8 dB)                                                     | n.a. (14.4 dB)                                                        | < 10 <sup>-1</sup> |
|                     | 10.8 dB                                                            | 14.4 dB                                                               | < 10 <sup>-2</sup> |
|                     | 11.6 dB                                                            | 15.3 dB                                                               | < 10 <sup>-3</sup> |
| 64 kbps             | 7.0 dB                                                             | 10.7 dB                                                               | < 10 <sup>-1</sup> |
|                     | 7.4 dB                                                             | 11.3 dB                                                               | < 10 <sup>-2</sup> |
|                     | 7.7 dB                                                             | 12.1 dB                                                               | < 10 <sup>-3</sup> |
| 144 kbps            | 6.4 dB                                                             | 9.6 dB                                                                | < 10 <sup>-1</sup> |
|                     | 6.8 dB                                                             | 10.3 dB                                                               | < 10-2             |
|                     | 7.2 dB                                                             | 10.8 dB                                                               | < 10 <sup>-3</sup> |
| 384 kbps            | 6.8 dB                                                             | 10.1 dB                                                               | < 10 <sup>-1</sup> |
|                     | 7.2 dB                                                             | 10.8 dB                                                               | < 10 <sup>-2</sup> |
|                     | 7.8 dB                                                             | 11.5 dB                                                               | < 10 <sup>-3</sup> |

Table 6-10: E<sub>b</sub>/N<sub>0</sub> Test requirements in multipath Case 4 channel

| Measurement channel | Received E <sub>b</sub> to N <sub>0</sub> for BS with Rx diversity | Received E <sub>b</sub> to N <sub>0</sub> for BS without Rx diversity | Required BLER      |
|---------------------|--------------------------------------------------------------------|-----------------------------------------------------------------------|--------------------|
| 12.2 kbps           | n.a. (10.8 dB)                                                     | n.a. (14.4 dB)                                                        | < 10 <sup>-1</sup> |
|                     | 10.8 dB                                                            | 14.4 dB                                                               | < 10-2             |
|                     | 11.6 dB                                                            | 15.3 dB                                                               | < 10 <sup>-3</sup> |
| 64 kbps             | 7.0 dB                                                             | 10.7 dB                                                               | < 10 <sup>-1</sup> |
|                     | 7.4 dB                                                             | 11.3 dB                                                               | < 10 <sup>-2</sup> |
|                     | 7.7 dB                                                             | 12.1 dB                                                               | < 10 <sup>-3</sup> |
| 144 kbps            | 6.4 dB                                                             | 9.6 dB                                                                | < 10 <sup>-1</sup> |
|                     | 6.8 dB                                                             | 10.3 dB                                                               | < 10-2             |
|                     | 7.2 dB                                                             | 10.8 dB                                                               | < 10 <sup>-3</sup> |
| 384 kbps            | 6.8 dB                                                             | 10.1 dB                                                               | < 10 <sup>-1</sup> |
|                     | 7.2 dB                                                             | 10.8 dB                                                               | < 10-2             |
|                     | 7.8 dB                                                             | 11.5 dB                                                               | < 10 <sup>-3</sup> |

Table 6-11:  $E_b/N_0$  Test requirements in multipath Case 4 channel

| Measurement channel | Received E <sub>b</sub> to N <sub>0</sub> for BS with Rx diversity | Received E <sub>b</sub> to N <sub>0</sub> for<br>BS without Rx diver-<br>sity | Required BLER      |
|---------------------|--------------------------------------------------------------------|-------------------------------------------------------------------------------|--------------------|
| 12.2 kbps           | n.a. (10.8 dB)                                                     | n.a. (14.4 dB)                                                                | < 10 <sup>-1</sup> |
|                     | 10.8 dB                                                            | 14.4 dB                                                                       | < 10-2             |
|                     | 11.6 dB                                                            | 15.3 dB                                                                       | < 10 <sup>-3</sup> |
| 64 kbps             | 7.0 dB                                                             | 10.7 dB                                                                       | < 10 <sup>-1</sup> |
|                     | 7.4 dB                                                             | 11.3 dB                                                                       | < 10-2             |
|                     | 7.7 dB                                                             | 12.1 dB                                                                       | < 10 <sup>-3</sup> |
| 144 kbps            | 6.4 dB                                                             | 9.6 dB                                                                        | < 10 <sup>-1</sup> |
|                     | 6.8 dB                                                             | 10.3 dB                                                                       | < 10-2             |
|                     | 7.2 dB                                                             | 10.8 dB                                                                       | < 10 <sup>-3</sup> |
| 384 kbps            | 6.8 dB                                                             | 10.1 dB                                                                       |                    |
|                     | 7.2 dB                                                             | 10.8 dB                                                                       | < 10-2             |
|                     | 7.8 dB                                                             | 11.5 dB                                                                       | < 10 <sup>-3</sup> |

## 6.2.3.6 Test case 8.4 - demodulation of DCH in moving propagation conditions

This test case is identical to test case 8.3.1 except from the channel simulation that is set to "Moving Propagation" ("Fading > Standard > Moving Propagation") and the  $E_b/N_0$  test requirements.

Table 6-12: E<sub>b</sub>/N<sub>0</sub> Test requirements in moving channel

| Measurement channel | Received E <sub>b</sub> to N <sub>0</sub> for BS with Rx diversity | Received E <sub>b</sub> to N <sub>0</sub> for BS without Rx diversity | Required BLER      |
|---------------------|--------------------------------------------------------------------|-----------------------------------------------------------------------|--------------------|
| 12.2 kbps           | n.a. (6.3 dB)                                                      | n.a. (9.3 dB)                                                         | < 10 <sup>-1</sup> |
|                     | 6.3 dB                                                             | 9.3 dB                                                                | < 10 <sup>-2</sup> |
| 64 kbps             | 2.7 dB                                                             | 5.9 dB                                                                | < 10 <sup>-1</sup> |
|                     | 2.8 dB                                                             | 6.1 dB                                                                | < 10-2             |

# 6.2.3.7 Test case 8.5 - demodulation of DCH in birth/death propagation conditions

This test case is identical to test case 8.3.1 except from the channel simulation that is set to B"irth/Death Propagation" ("Fading > Standard > Birth/Death Propagation") and the  $E_b/N_0$ test requirements.

| Measurement channel | Received E <sub>b</sub> to N <sub>0</sub> for BS with Rx diversity | Received E <sub>b</sub> to N <sub>0</sub> for BS without Rx diversity | Required BLER      |
|---------------------|--------------------------------------------------------------------|-----------------------------------------------------------------------|--------------------|
| 12.2 kbps           | n.a. (8.3 dB)                                                      | n.a. (11.4 dB)                                                        | < 10 <sup>-1</sup> |
|                     | 8.3 dB                                                             | 11.4 dB                                                               | < 10 <sup>-2</sup> |
| 64 kbps             | 4.7 dB                                                             | 8.0 dB                                                                | < 10 <sup>-1</sup> |
|                     | 4.8 dB                                                             | 8.1 dB                                                                | < 10-2             |

# 6.2.3.8 Test case 8.6 - verification of internal BLER

For **non-diversity measurements**, the test case requires the basic configuration and is performed using the standard test setup for one path.

The signal generator outputs a corrupted reference measurement channel signal (= wanted signal) at output RF A. The signal is fed into the base station Rx port.

The signal generator starts signal generation at the first received BS frame trigger.

The measurement must be made at the three frequencies B, M and T. The RMC data rates are 12.2 kbps, 64 kbps, 144 kbps and 384 kbps.

For **diversity measurements**, the test case requires option Second RF path (B20x) and a second option Baseband Main Module (B13) in addition to the basic configuration.

For **diversity measurements**, in addition to the standard configuration, this test case requires:

- Option R&S SMW-B20x
- Option R&S SMW-B13T

It is performed using the standard test setup for diversity measurement.

The signal generator outputs the corrupted reference measurement channel signal (= wanted signal) at output RF A and output RF B. The signals are fed into the base station Rx ports.

The signal generator starts signal generation at the first received BS frame trigger.

The measurement must be made at the three frequencies B, M and T. The RMC data rates are 12.2 kbps, 64 kbps, 144 kbps and 384 kbps.

The following table lists the settings on the base station

| Parameter       | Value                                  |
|-----------------|----------------------------------------|
| Frequency       | B, M and T                             |
| RMC             | 12.2 kbps, 64 kbps, 144 kbps, 384 kbps |
| Scrambling code | Any                                    |

# Test purpose and test settings - test case 8.6

The test case verifies that a BS receiver can calculate the BLER of a signal where erroneous blocks are inserted in the data stream by the signal generator.

The test is passed when the calculated BLER is within ±10% of the BLER simulated by the signal generator the test frequencies B, M and T. Note TS 25.141 annex C, where test conditions in terms of test methods and test conditions are defined.

### **Quotation from TS 25.141:**

Base Station System with internal BLER calculates block error rate from the CRC blocks of the received. This test is performed only if Base Station System has this kind of feature. All data rates which are used in clause 8 Performance requirement testing shall be used in verification testing. This test is performed by feeding measurement signal with known BLER to the input of the receiver. Locations of the erroneous blocks shall be randomly distributed within a frame. Erroneous blocks shall be inserted into the UL signal as shown in the following figure.

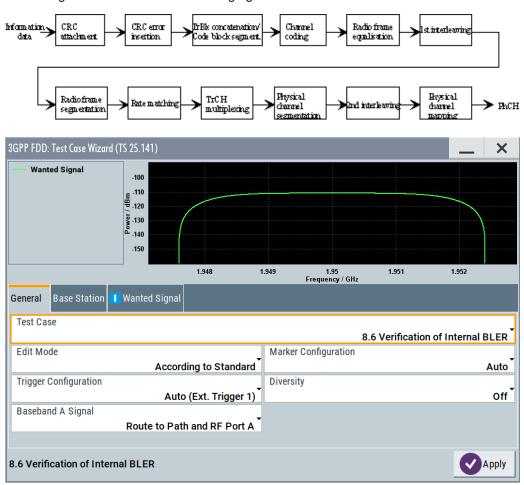

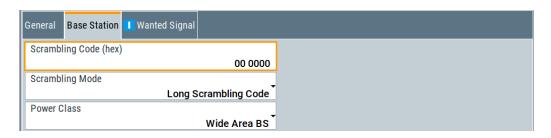

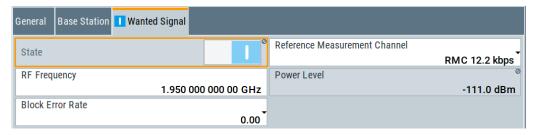

Besides the settings described for all receiver test, Bit Error Rate and Block Error Rate selection is possible in edit mode "User Definable". In edit mode, "According to Standard" only the Block Error Rate setting is possible.

Table 6-13: UL signal levels for different data rates

| Data rate | Signal level for wide area BS | Signal level for medium range BS | Signal level for local area BS | Unit         |
|-----------|-------------------------------|----------------------------------|--------------------------------|--------------|
| 12.2 kbps | -111                          | -101                             | -97                            | dBm/3.84 MHz |
| 64 kbps   | -107                          | -97                              | -93                            | dBm/3.84 MHz |
| 144 kbps  | -104                          | -94                              | -90                            | dBm/3.84 MHz |
| 384 kbps  | -100                          | -90                              | -86                            | dBm/3.84 MHz |

# **Block Error Rate - Test Case 8.6**

Sets the block error rate. In edit mode "According to Standard", only values 0.00 (no block errors are inserted) and 0.01 (1 percent block errors are inserted) are available.

### Remote command:

[:SOURce]:BB:W3GPp:TS25141:WSIGnal:DPDCh:DERRor:BLOCk:RATE
on page 562

## Bit Error Rate - Test Case 8.6

Sets the bit error rate in edit mode "User Definable".

## Remote command:

[:SOURce]:BB:W3GPp:TS25141:WSIGnal:DPDCh:DERROr:BIT:RATE
on page 561

# 6.2.3.9 Test case 8.8.1 - RACH preamble detection in static propagation conditions

For **non-diversity measurements**, the test case requires option AWGN (R&S SMW-K62) in addition to the basic configuration.

The measurement is performed using the standard test setup for one path.

The signal generator outputs a continuous sequence of preambles (wanted signal) that is superimposed by an AWGN signal at output RF A(B). The signal is fed into the base station Rx port.

The signal generator starts signal generation at the first BS frame trigger sent to input "Trigger 1".

The measurement must be made at the three frequencies B, M and T.

For **diversity measurements**, in addition to the standard configuration, this test case requires:

- Option R&S SMW-B20x
- Option R&S SMW-B13T
- 2x option R&S SMW-K62

It is performed using the standard test setup for diversity measurement.

The signal generator outputs a continuous sequence of preambles (wanted signal) that is superimposed by an AWGN signal at output RF A and output RF B. The signals are fed into the base station Rx ports.

The signal generator starts signal generation at the first received BS frame trigger.

The measurement must be made at the three frequencies B, M and T.

The following table lists the settings on the base station:

| Parameter       | Values     |
|-----------------|------------|
| Frequency       | B, M and T |
| RMC             | RACH       |
| Scrambling code | Any        |

#### Test purpose and test settings - test case 8.8.1

The test case verifies that a BS receiver can detect the RACH preamble that is sent by the signal generator and is superimposed by a heavy AWGN signal.

The test is passed when internally calculated Pd is equal or above the required Pd settings at the test frequencies B, M and T. Note TS 25.141 annex C, where test conditions in terms of test methods and test conditions are defined.

## Quotation from TS 25.141:

The performance requirement of RACH for preamble detection in static propagation conditions is determined by the two parameters probability of false detection of the prea $E_c/N_0$ mble (Pfa) and the probability of detection of preamble (Pd). The performance is measured by the required at probability of detection, Pd of 0.99 and 0.999. Pfa is defined as a conditional probability of erroneous detection of the preamble when input is only noise (+interference). Pd is defined as conditional probability of detection of the preamble when the signal is present. Pfa shall be 10-3 or less. Only one signature is used and it is known by the receiver.

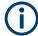

The Probability of false detection of the preamble (Pfa) test is not supported.

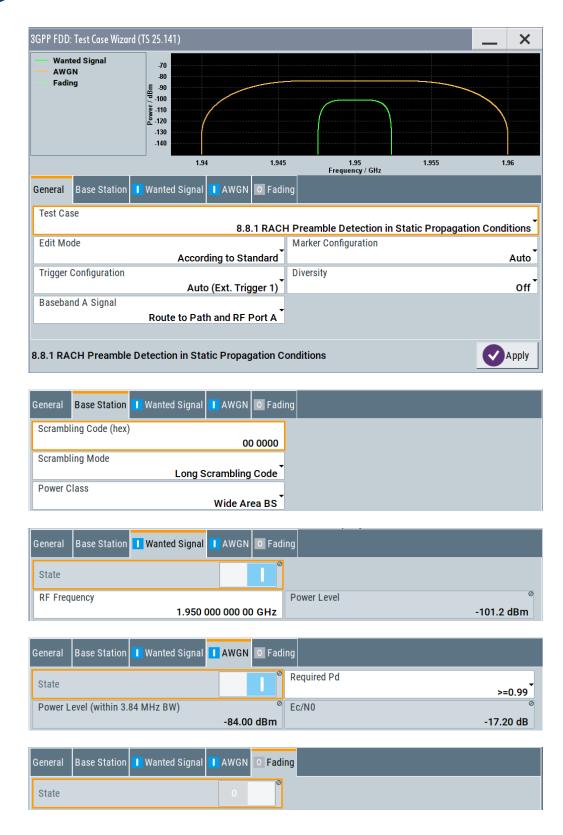

Besides the settings described for all receiver test, AWGN and Fading Configuration is possible in edit mode "User Definable". In edit mode "According to Standard ", only the "Required Pd" setting is possible.

### **AWGN State - Test Case 8.x**

Enables/disables the generation of the AWGN signal.

In edit mode "According to Standard", the state is fixed to "On".

#### Remote command:

[:SOURce]:BB:W3GPp:TS25141:AWGN:STATe on page 546

## Required Pd - Test Case 8.x

Sets the Required Probability of Detection of Preamble (Required Pd) in edit mode "According to Standard":

- >= 0.99
- >= 0.999

This figure determines the ratio  $E_c/N_0$  according to the following table of  $E_c/N_0$  test requirements.

Table 6-14: Preamble detection test requirements in AWGN channel

|                           | E <sub>c</sub> /N <sub>0</sub> for required Pd ( 0.99 | E <sub>c</sub> /N <sub>0</sub> for required Pd ( 0.999 |
|---------------------------|-------------------------------------------------------|--------------------------------------------------------|
| "BS with Rx Diversity"    | -20.1 dB                                              | -19.7 dB                                               |
| "BS without Rx Diversity" | -17.2 dB                                              | -16.4 dB                                               |

#### Remote command:

[:SOURce]:BB:W3GPp:TS25141:AWGN:RPDetection:RATE on page 546

#### Power Level - Test Case 8.x

Sets the AWGN level in edit mode "User Definable".

In edit mode "According to Standard", the AWGN level is determined by the selected "Power Class".

- "-84 dBm" for "Wide Area BS"
- "-74 dBm" for "Medium Range BS"
- "-70 dBm" for "Local Area BS"

#### Remote command:

[:SOURce]:BB:W3GPp:TS25141:AWGN:POWer:NOISe on page 545

### E<sub>b</sub>/N<sub>0</sub> - Test Case 8.x

Sets the ratio of bit energy to noise power density.

In edit mode "According to Standard", the value depends on the selected "Required Pd".

# Remote command:

[:SOURce]:BB:W3GPp:TS25141:AWGN:ENRatio on page 545

# Fading State - Test Case 8.x.1

Indicates the state of the Fader.

The state is fixed to "Off".

#### Remote command:

[:SOURce]:BB:W3GPp:TS25141:FSIMulator:STATe on page 548

## 6.2.3.10 Test case 8.8.2 - RACH preamble detection in multipath fading case 3 conditions

For **non-diversity measurements**, in addition to the standard configuration, this test case requires:

- Option R&S SMW-K62
- Option R&S SMW-B14/K71

The measurement is performed using the standard test setup for one path.

The signal generator outputs a continuous sequence of preambles (= wanted signal) that is disturbed by an AWGN signal and multipath fading effects at output RF A(B). The signal is fed into the base station Rx port.

The signal generator starts signal generation at the first BS frame trigger sent to input "Trigger 1".

The measurement must be made at the three frequencies B, M and T. The RMC data rates are 12.2 kbps, 64 kbps, 144 kbps and 384 kbps.

For **diversity measurements**, in addition to the standard configuration, this test case requires:

- Option R&S SMW-B20x
- Option R&S SMW-B13T
- Option R&S SMW-K62
- Option R&S SMW-B14/K71

It is performed using the standard test setup for diversity measurement.

The signal generator outputs a continuous sequence of preambles (= wanted signal) that is disturbed by an AWGN signal and multipath fading effects at output RF A and output RF B. The signals are fed into the base station Rx ports.

The signal generator starts signal generation at the first received BS frame trigger.

The measurement must be made at the three frequencies B, M and T. The RMC data rates are 12.2 kbps, 64 kbps, 144 kbps and 384 kbps.

The following table lists the settings on the base station:

| Parameter       | Values                                 |
|-----------------|----------------------------------------|
| Frequency       | B, M and T                             |
| RMC             | 12.2 kbps, 64 kbps, 144 kbps, 384 kbps |
| Scrambling code | Any                                    |

#### Test purpose and test settings - test case 8.8.2

The test case verifies that a BS receiver can detect the RACH preamble that is superimposed by a heavy AWGN signal and disturbed by multipath fading effects.

The test is passed when internally calculated Pd is equal or above the required Pd settings at the test frequencies B, M and T. Note TS 25.141 annex C, where test conditions in terms of test methods and test conditions are defined.

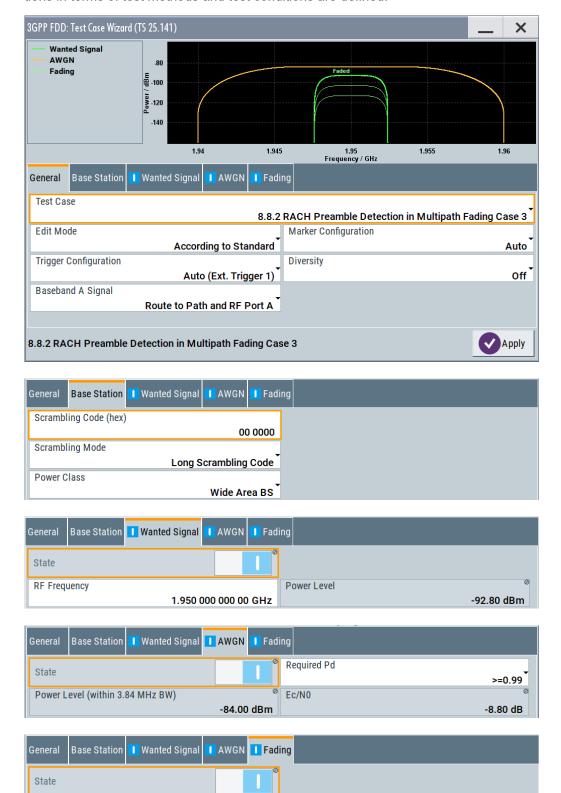

This test case is identical to test case 8.8.1 except from the channel simulation that is set to "Multipath Fading Case 3" ("Fading > Standard = 3GPP Case 3 UE/BS") by default. The specific  $E_{\rm C}/N_0$  ratio requirements are listed in the following table.

|                           | E <sub>c</sub> /N <sub>0</sub> for required Pd ( 0.99 | E <sub>c</sub> /N <sub>0</sub> for required Pd ( 0.999 |
|---------------------------|-------------------------------------------------------|--------------------------------------------------------|
| "BS with Rx Diversity"    | -14.9 dB                                              | -12.8 dB                                               |
| "BS without Rx Diversity" | -8.8 dB                                               | -5.8 dB                                                |

### Fading State - Test Case 8.x

Indicates the state of the fader.

The state is fixed to "On". The "Fading" dialog is preset with the required settings for the test case.

#### Remote command:

[:SOURce]:BB:W3GPp:TS25141:FSIMulator:STATe on page 548

# 6.2.3.11 Test case 8.8.3 - RACH demodulation of message part in static propagation conditions

For **non-diversity** measurements, the test case requires the AWGN option R&S SMW-K62 in addition to the basic configuration.

The measurement is performed using the standard test setup for one path.

The signal generator outputs a RACH message signal (= wanted signal) that is superimposed by an AWGN signal at output RF A(B). The signal is fed into the base station Rx port.

The signal generator starts signal generation at the first BS frame trigger sent to input "Trigger 1".

The measurement must be made at the three frequencies B, M and T. The transport block sizes are 168 bits and 360 bits.

For **diversity measurements**, in addition to the standard configuration, this test case requires:

- Option R&S SMW-B20x
- Option R&S SMW-B13T
- 2x option R&S SMW-K62

It is performed using the standard test setup for diversity measurement.

The signal generator outputs the RACH message signal (= wanted signal) that is superimposed by an AWGN signal at output RF A and output RF B. The signals are fed into the base station Rx ports.

The signal generator starts signal generation at the first received BS frame trigger.

The measurement must be made at the three frequencies B, M and T. The transport block sizes are 168 bits and 360 bits.

The following table lists the settings on the base station:

| Parameter            | Values             |
|----------------------|--------------------|
| Frequency            | B, M and T         |
| Transport block size | 168 bits, 360 bits |
| RMC                  | RACH               |
| Scrambling code      | Any                |

# Test purpose and test settings - test case 8.8.3

The test case verifies that a BS receiver can demodulate the RACH message sent by the signal generator but superimposed by AWGN.

The test is passed when the resulting BLER (calculated internally by the BS) does not exceed the required BLER settings. Note TS 25.141 annex C, where test conditions in terms of test methods and test conditions are defined.

#### **Quotation from TS 25.141:**

The performance requirement of RACH in static propagation conditions is determined by the maximum Block Error Ratio (BLER) allowed when the receiver input signal is at a specified  $E_b/N_0$  limit. The BLER is calculated for each of the measurement channels supported by the base station.

The preamble threshold factor is chosen to fulfil the requirements on Pfa and Pd in subclauses 8.8.1 and 8.8.2. Only one signature is used and it is known by the receiver.

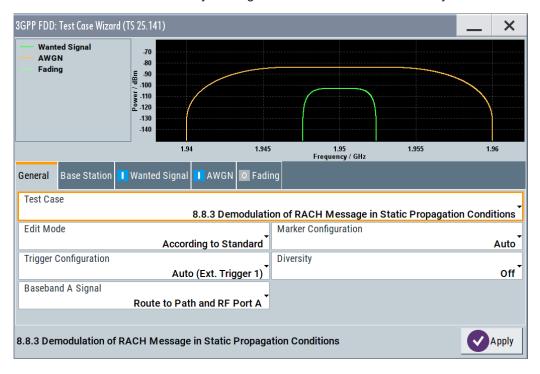

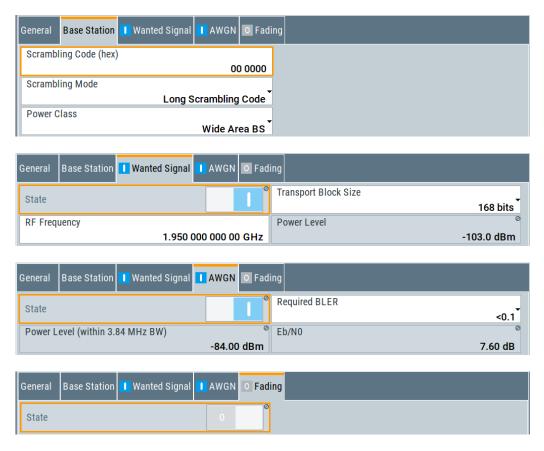

Besides the settings described for all receiver test, selection of "Transport Block Size" of the wanted signal and AWGN Configuration is possible in edit mode "According to Standard".

## Transport Block Size - Test Case 8.8.x

Sets the Transport Block Size:

- 168 bits
- 360 bits

## Remote command:

[:SOURce]:BB:W3GPp:TS25141:WSIGnal:PRACh:CCODing:TYPE on page 564

# **AWGN State - Test Case 8.8.3**

Enables/disables the generation of the AWGN signal.

In edit mode "According to Standard" the state is fixed to "On".

# Remote command:

[:SOURce]:BB:W3GPp:TS25141:AWGN:STATe on page 546

# Required BLER - Test Case 8.x

Sets the required Block Error Rate in edit mode "According to Standard".

- < 0.1
- < 0.01

This figure determines the ratio  $E_b/N_0$  according to the list of  $E_b/N_0$  test requirements (see following table).

E<sub>b</sub>/N<sub>0</sub> requirements in AWGN channel

Table 6-15: Transport Block size TB and TTI in frames: 168 bits, TTI = 20 ms / 360 bits, TTI = 20 ms

|                              | E <sub>b</sub> /N <sub>0</sub> for required<br>BLER < 10 <sup>-1</sup> | E <sub>b</sub> /N <sub>0</sub> for required<br>BLER < 10 <sup>-2</sup> | E <sub>b</sub> /N <sub>0</sub> for required<br>BLER < 10 <sup>-1</sup> | E <sub>b</sub> /N <sub>0</sub> for required<br>BLER < 10 <sup>-2</sup> |
|------------------------------|------------------------------------------------------------------------|------------------------------------------------------------------------|------------------------------------------------------------------------|------------------------------------------------------------------------|
| "BS with Rx Diversity"       | 4.5 dB                                                                 | 5.4 dB                                                                 | 4.3 dB                                                                 | 5.2 dB                                                                 |
| "BS without Rx<br>Diversity" | 7.6 dB                                                                 | 8.5 dB                                                                 | 7.3 dB                                                                 | 8.2 dB                                                                 |

## Remote command:

[:SOURce]:BB:W3GPp:TS25141:AWGN:RBLock:RATE on page 546

## Power Level - Test Case 8.8.3

Sets the AWGN level in edit mode "User Definable".

In edit mode "According to Standard", the AWGN level is determined by the selected "Power Class".

"-84 dBm" for "Wide Area BS"

"-74 dBm" for "Medium Range BS"

"-70 dBm" for "Local Area BS"

#### Remote command:

[:SOURce]:BB:W3GPp:TS25141:AWGN:POWer:NOISe on page 545

## E<sub>b</sub>/N<sub>0</sub>- Test Case 8.8.3

Sets the ratio of bit energy to noise power density.

In edit mode "According to Standard", the value depends on the selected "Required BLER".

## Remote command:

[:SOURce]:BB:W3GPp:TS25141:AWGN:ENRatio on page 545

# Fading State - Test Case 8.8.3

Indicates the state of the Fader.

The state is fixed to "Off".

#### Remote command:

[:SOURce]:BB:W3GPp:TS25141:FSIMulator:STATe on page 548

## 6.2.3.12 Test case 8.8.4 - RACH demodulation of message part in multipath fading case 3

For **non-diversity measurements**, in addition to the standard configuration, this test case requires:

- Option R&S SMW-K62
- Option R&S SMW-B14/K71

The measurement is performed using the standard test setup for one path.

The signal generator outputs a RACH message signal (= wanted signal) that is disturbed by an AWGN signal and multipath fading effects at output RF A. The signal is fed into the base station Rx port.

The signal generator starts signal generation at the first BS frame trigger sent to input "Trigger 1".

The measurement must be made at the three frequencies B, M and T. The Transport Block Sizes are 168 bits and 360 bits.

For **diversity measurements**, in addition to the standard configuration, this test case requires:

- Option R&S SMW-B20x
- Option R&S SMW-B13T
- Option R&S SMW-K62
- Option R&S SMW-B14/K71

It is performed using the standard test setup for diversity measurement.

The signal generator outputs a RACH message signal (= wanted signal) that is disturbed by an AWGN signal and multipath fading effects at output RF A and output RF B. The signals are fed into the base station Rx ports.

The signal generator starts signal generation at the first received BS frame trigger.

The measurement must be made at the three frequencies B, M and T. The Transport Block Sizes are 168 bits and 360 bits.

# Test purpose and test settings - test case 8.8.4

The test case verifies that a BS receiver can demodulate the RACH message sent by the signal generator but superimposed by AWGN and disturbed by multipath fading effects.

The test is passed when the resulting BLER (calculated internally by the BS) does not exceed the required BLER settings. Note TS 25.141 annex C, where test conditions in terms of test methods and test conditions are defined.

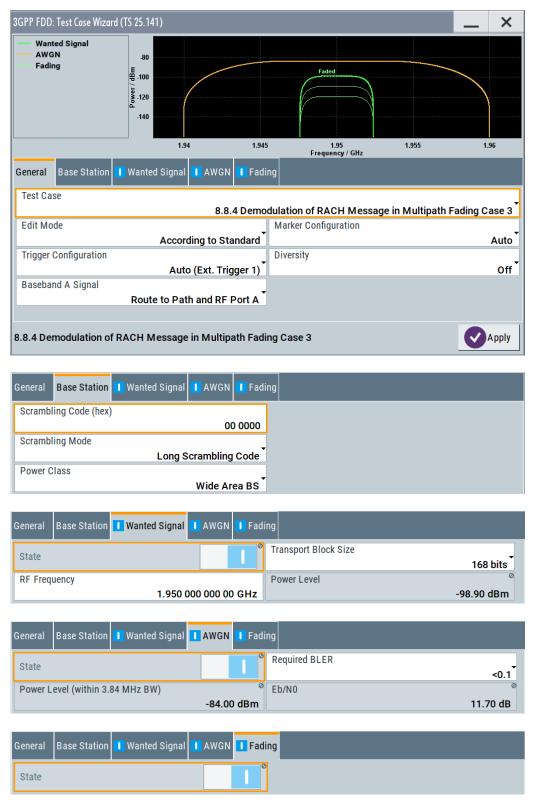

This test case is identical to test case 8.8.3 except from the channel simulation that is set to "Multipath Fading Case 3" ("Fading > Standard > 3GPP Case 3 UE/BS") and the specific  $E_b/N_0$  ratio requirements.

E<sub>b</sub>/N<sub>0</sub> test requirements in fading case 3 channel

Transport Block size TB and TTI in frames: 168 bits, TTI = 20 ms / 360 bits, TTI = 20 ms

|                              | E <sub>b</sub> /N <sub>0</sub> for required<br>BLER < 10 <sup>-1</sup> | E <sub>b</sub> /N <sub>0</sub> for required<br>BLER < 10 <sup>-2</sup> | E <sub>b</sub> /N <sub>0</sub> for required<br>BLER < 10 <sup>-1</sup> | E <sub>b</sub> /N <sub>0</sub> for required<br>BLER < 10 <sup>-2</sup> |
|------------------------------|------------------------------------------------------------------------|------------------------------------------------------------------------|------------------------------------------------------------------------|------------------------------------------------------------------------|
| "BS with Rx Diversity"       | 8.0 dB                                                                 | 9.1 dB                                                                 | 7.9 dB                                                                 | 8.9 dB                                                                 |
| "BS without Rx<br>Diversity" | 11.7 dB                                                                | 13.0 dB                                                                | 11.6 dB                                                                | 12.7 dB                                                                |

# 6.2.3.13 Test case 8.9.1 - CPCH access preamble and collision detection in static propagation conditions

This test case is identical to test case 8.8.1 except that the CPCH Preamble is used instead of the RACH preamble.

# 6.2.3.14 Test case 8.9.2 - CPCH access preamble and collision detection in multipath fading case 3

This test case is identical to test case 8.8.2 except that the CPCH Preamble is used instead of the RACH preamble.

# 6.2.3.15 Test case 8.9.3 - demodulation of CPCH message in static propagation conditions

This test case is identical to test case 8.8.3 except from differing Eb/N0 ratio requirements and the demodulation of CPCH Message instead of the RACH Message.

## Test requirements in AWGN channel

Transport Block size TB and TTI in frames: 168 bits, TTI = 20 ms / 360 bits, TTI = 20 ms

|                              | E <sub>b</sub> /N <sub>0</sub> for required<br>BLER < 10 <sup>-1</sup> | E <sub>b</sub> /N <sub>0</sub> for required<br>BLER < 10 <sup>-2</sup> | E <sub>b</sub> /N <sub>0</sub> for required<br>BLER < 10 <sup>-1</sup> | E <sub>b</sub> /N <sub>0</sub> for required<br>BLER < 10 <sup>-2</sup> |
|------------------------------|------------------------------------------------------------------------|------------------------------------------------------------------------|------------------------------------------------------------------------|------------------------------------------------------------------------|
| "BS with Rx Diversity"       | 4.5 dB                                                                 | 5.4 dB                                                                 | 4.3 dB                                                                 | 5.2 dB                                                                 |
| "BS without Rx<br>Diversity" | 7.5 dB                                                                 | 8.4 dB                                                                 | 7.3 dB                                                                 | 8.2 dB                                                                 |

Transport Block Size (TB) - Test Case 8.9.3

Sets the Transport Block Size:

168 bits

360 bits

#### Remote command:

[:SOURce]:BB:W3GPp:TS25141:WSIGnal:PCPCh:CCODing:TYPE on page 563

# 6.2.3.16 Test case 8.9.4 - demodulation of CPCH message in multipath fading case 3 conditions

This test case is identical to test case 8.8.4 except from differing Eb/N0 ratio requirements and the demodulation of the CPCH Message instead of the RACH Message.

### Test requirements in fading case 3 channel

Transport Block size TB and TTI in frames: 168 bits, TTI = 20 ms / 360 bits, TTI = 20 ms

|                              | E <sub>b</sub> /N <sub>0</sub> for required<br>BLER < 10 <sup>-1</sup> | E <sub>b</sub> /N <sub>0</sub> for required<br>BLER < 10 <sup>-2</sup> | E <sub>b</sub> /N <sub>0</sub> for required<br>BLER < 10 <sup>-1</sup> | E <sub>b</sub> /N <sub>0</sub> for required<br>BLER < 10 <sup>-2</sup> |
|------------------------------|------------------------------------------------------------------------|------------------------------------------------------------------------|------------------------------------------------------------------------|------------------------------------------------------------------------|
| "BS with Rx Diversity"       | 8.1 dB                                                                 | 9.1 dB                                                                 | 7.9 dB                                                                 | 8.7 dB                                                                 |
| "BS without Rx<br>Diversity" | 11.4 dB                                                                | 12.6 dB                                                                | 11.3 dB                                                                | 12.3 dB                                                                |

# 6.3 Transmitter tests

# 6.3.1 Basic configuration

The test cases for transmitter tests require at least the following equipment layout for the signal generator:

- Digital Standard 3GPP FDD (R&S SMW-K42)
- Arbitrary Waveform Generator (R&S SMW-B10),
- Baseband Main module (R&S SMW-B13),
- Frequency option (R&S SMWB10x).

Transmitter tests always require a separate measuring equipment to perform the tests, e.g. the R&S FSQ.

Test cases where the signal generator hardware equipment is not sufficient are shown in gray color but are not selectable. RF power and frequency limitations of the hardware equipment restrict the setting ranges.

# 6.3.2 Test case 6.4.2 - power control steps

The test case requires the basic configuration.

It can be performed using the standard test setup according to TS 25.141. A vector signal analyzer is required, e.g. the R&S FSQ.

For the signal generator, in case of two-path instruments signal routing to path A is assumed.

Output RF A of the signal generator is connected to the Rx port of the base station. The Tx signal of the base station is connected to the RF input of the analyzer via an attenuator.

The signal generator starts signal generation at the first received BS frame trigger. The analyzer is triggered by a marker signal ("Marker 1") of the generator.

The signal generator provides an uplink link signal with a precisely defined TPC bit sequence. The base station responds to the TPC bits by controlling the transmitted power of the data channel which is checked by the analyzer.

The analyzer measures the base station transmit power in the code domain to verify the transmitter power control step tolerance and aggregated power control step range.

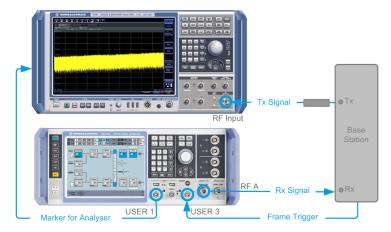

## 6.3.2.1 Test purpose and test settings - test case 6.4.2

The test case verifies that a BS receiver can adjust its transmit power in response to the uplink TPC pattern. The cumulative power change as a result of ten successive (identical) TPC bits is also checked (aggregated transmit power).

The test is passed when the single or aggregated power control steps are within tolerance throughout the total dynamic range at the test frequencies B, M, and T.

## **Quotation from TS 25.141**

The power control step is the required step change in the code domain power of a code channel in response to the corresponding power control command. The combined output power change is the required total change in the DL transmitter output power of a code channel in response to multiple consecutive power control commands corresponding to that code channel.

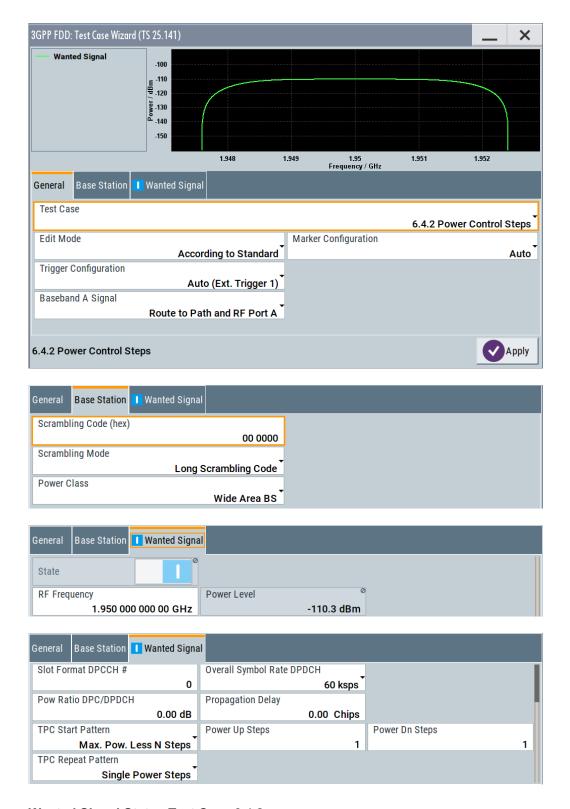

## Wanted Signal State - Test Case 6.4.2

Enables/disables the signal generation of the wanted 3GPP signal.

In edit mode "According to Standard", the state is fixed to On.

#### Remote command:

[:SOURce]:BB:W3GPp:TS25141:WSIGnal:STATe on page 564

## Wanted Signal Frequency - Test Case 6.4.2

Sets the RF frequency of the wanted signal.

### Remote command:

[:SOURce]:BB:W3GPp:TS25141:WSIGnal:FREQuency on page 562

# Wanted Signal Level - Test Case 6.4.2

Sets the RF level in edit mode "User Definable".

In edit mode "According to Standard", the RF level is determined by the selected "Power Class".

It is always 10 dBm above the reference sensitivity:

- "-120.3 dB + 10 dBm" when "Wide Area BS"
- "-110.3 dB + 10 dBm" when "Medium Range BS"
- "-106.3 dB + 10 dBm" when "Local Area BS"

#### Remote command:

[:SOURce]:BB:W3GPp:TS25141:WSIGnal:POWer on page 563

## Slot Format DPCCH - Test Case 6.4.2

Selects the slot format.

Slot formats 0 to 5 are available for the DPCCH channel. The slot format defines the FBI mode and the TFCI status.

```
"Slot format 0" No FBI field / TFCI on
"Slot format 1" No FBI field / TFCI off
"Slot format 2" 1 FBI field / TFCI on
"Slot format 3" 1 FBI field / TFCI off
"Slot format 4" 2 FBI field / TFCI off
"Slot format 5" 2 FBI field / TFCI on
```

#### Remote command:

[:SOURce]:BB:W3GPp:TS25141:WSIGnal:DPCCh:SFORmat on page 558

#### Overall Symbol Rate - Test Case 6.4.2

Sets the overall symbol rate of all the DPDCH channels.

The structure of the DPDCH channel table depends on this parameter. The overall symbol rate determines which DPDCHs are active, which symbol rate they have and which channelization codes they use.

#### Remote command:

[:SOURce]:BB:W3GPp:TS25141:WSIGnal:DPDCh:ORATe on page 562

## Power Ratio DPCCH to DPDCH - Test Case 6.4.2

Sets the channel power ratio of DPCCH to DPDCH.

## Remote command:

[:SOURce]:BB:W3GPp:TS25141:WSIGnal:DCRatio on page 557

#### **Propagation Delay - Test Case 6.4.2**

Sets an additional propagation delay besides the fixed DL-UL timing offset of 1024 chip periods.

**Note:** The additional propagation delay is achieved by charging the start trigger impulse with the respective delay (= entering the value as an "External Delay" in the 3GPP "Trigger /Marker" dialog).

## Remote command:

```
[:SOURce]:BB:W3GPp:TS25141:WSIGnal:TRIGger[:EXTernal]:DELay on page 564
```

#### TPC Start Pattern - Test Case 6.4.2

Sets the TPC pattern for initialization of the base stations power level in edit mode "User Definable". The TPC start pattern is sent before the TPC repeat pattern.

In edit mode "According to Standard", the pattern is fixed to "Maximum Power Less n Steps".

**Note:** In edit mode "According to Standard", the TPC bits are read out of predefined data lists.

The TPC start pattern ensures that the base station responds reliably to the TPC bits from the generator. It sets the base station to a defined initial state for the actual recording of the measurement data. The analyzer is only triggered after the generation of the start pattern using marker 1 of the generator.

"Maximum Power Less n Steps"

A sequence of power-up steps (TPC bits "1") is followed by a sequence of power down steps (TPC bits "0").

A sufficiently long sequence of TPC bits "1" ('power up' commands) forces the base station to maximum transmit power. By the n<sup>th</sup> power down command, the BS is set to a defined number of n power steps below its maximum transmit power. The maximum transmit power is set at the beginning of the measurement.

"Data List"

The TPC start pattern is taken from a user defined data list. When "Data List" is selected, a button appears for calling the "File Select" window.

#### Remote command:

```
[:SOURce]:BB:W3GPp:TS25141:WSIGnal:DPCCh:TPC:SDATa on page 559
[:SOURce]:BB:W3GPp:TS25141:WSIGnal:DPCCh:TPC:SDATa:DSELect
on page 560
```

#### TPC Power Up Steps - Test Case 6.4.2

If "TPC Start Pattern > Max. Pow. Less N Steps", sets the amount of power up bits ("1") in the TPC start pattern. The total TPC start pattern length is the number of 'power up' bits plus the number of n 'power down' bits.

#### Remote command:

```
[:SOURce]:BB:W3GPp:TS25141:WSIGnal:DPCCh:TPC:SDATa:PUSTeps on page 561
```

#### **TPC Power Down Steps - Test Case 6.4.2**

If "TPC Start Pattern > Max. Pow. Less N Steps", sets the amount of power down bits ('0') in the TPC start pattern. The total TPC start pattern length is the number of 'power up' ('1') bits plus the number of n 'power down' ('0') bits.

#### Remote command:

[:SOURce]:BB:W3GPp:TS25141:WSIGnal:DPCCh:TPC:SDATa:PDSTeps on page 560

## **TPC Repeat Pattern - Test Case 6.4.2**

Sets the TPC pattern for verification of the base stations power control steps.

In edit mode "According to Standard", the selection is limited.

"Single Power Steps"

A 01 pattern is sent periodically for measurement of the transmitter power control step tolerance.

## "Aggregated Power Steps"

A 00000000011111111111 pattern is sent periodically for measurement of the transmitter aggregated power control step range. The power of the base station is measured after 10 consecutive equal TPC bits ('1' or '0').

# "(All 1) Maximum Power"

A all 1 pattern is sent continuously. The base station is forced to maximum power. This selection is only available in edit mode "User Definable"

## "(All 0) Minimum Power"

A all 0 pattern is sent continuously. The base station is forced to minimum power. This selection is only available in edit mode "User Definable"

# "User Defined Pattern"

The TPC repeat pattern can be input. When "User Defined Pattern" is selected, an input field appears for entering the pattern. The maximum bit pattern length is 64 bits. This selection is only available in edit mode "User Definable"

#### Remote command:

[:SOURce]:BB:W3GPp:TS25141:WSIGnal:DPCCh:TPC:RDATa:
PATTern on page 559

# "Data List"

The TPC repeat pattern is taken from a data list. When "Data List" is selected, a button appears for calling the "File Select" window.

## Remote command:

[:SOURce]:BB:W3GPp:TS25141:WSIGnal:DPCCh:TPC:RDATa:
DSELect on page 558

## Remote command:

[:SOURce]:BB:W3GPp:TS25141:WSIGnal:DPCCh:TPC:RDATa on page 558

### 6.3.2.2 Carrying out the test case 6.4.2 measurement

For the preset Marker Configuration "Auto", Marker 1 starts delayed by the TPC start pattern length.

Each slot takes 0.625 ms and consists of 2560 chips. Depending on the slot format, 1 or 2 TPC bits are sent for each slot.

Table 6-16: The following table lists the settings on the base station:

| Parameter       | Value      |
|-----------------|------------|
| Frequency       | B, M and T |
| Test model      | 2          |
| Transmit power  | Any        |
| Scrambling code | Any        |

- 1. Set the base station to the basic state
  - a) Initialize the base station,
  - b) Set the scrambling scheme,
  - c) Set the base station to test model 2,
  - d) Set the frequency
- 2. Set the signal generator to the basic state
  - a) Preset the signal generator.
- 3. Set the analyzer to the basic state
  - a) Set the test case wizard
  - b) Open the 3GPP FDD menu in the baseband block
  - c) Open the "Test Case Wizard". Select "Test Case > 6.4.2".
     Preset the "General Settings" parameters according to TS 25.141
  - d) Enter scrambling code and scrambling mode according to the base station scrambling scheme.
  - e) Enter the power class of the base station under test. The RF level is automatically adjusted to the selected power class.
  - f) Enter the test frequency (e.g. M). It must be the same as the BS frequency.
  - g) Enter the Wanted Signal parameters.
  - h) Activate the settings with the "Apply Settings" button.

    The signal generator is now ready to start signal generation
- 4. Set the analyzer to the measurement frequency
- 5. Switch on RF output
- 6. Start the measurement
  - Send a start trigger impulse from the base station to the signal generator and to the analyzer.
    - Start signal generation and measurement procedures.
- 7. Calculate the result

The analyzer calculates the resulting code domain power of the BS downlink channel.

## 6.3.3 Test case 6.6 - transmit intermodulation

The test case requires the basic configuration.

It can be performed using the standard test setup according to TS 25.141. A vector signal analyzer is required, e.g. the R&S FSQ.

For the signal generator, in case of two-path instruments signal routing to path A is assumed.

RF port A is connected to the RF input of the analyzer via a circulator and an external attenuator. The Tx Signal of the base station is connected to the RF input of the analyzer via a circulator.

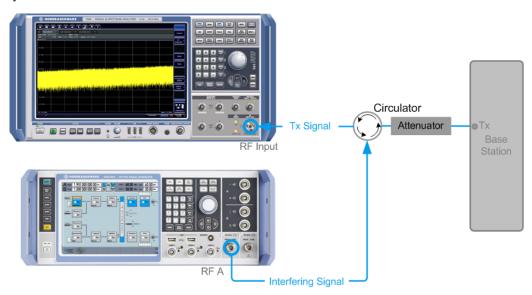

The signal generator outputs the test model interfering signal with different frequency offsets in relation to the BS carrier frequency and provides the trigger for the analyzer ("Marker 1").

#### 6.3.3.1 Test purpose and test settings - test case 6.6

The test case verifies that a BS transmitter can inhibit intermodulation products of nonlinear elements caused by the presence of an interfering signal at the adjacent frequency channels.

The test is passed when the transmit intermodulation level is below an upper out of band emission and spurious emission threshold at the test frequencies B, M, and T.

#### **Quotation from TS 25.141**

The transmit intermodulation performance is a measure of the capability of the transmitter to inhibit the generation of signals in its non-linear elements. Non-linear elements

are caused by presence of the wanted signal and an interfering signal reaching the transmitter via the antenna.

The transmit intermodulation level is the power of the intermodulation products when a WCDMA modulated interference signal is injected into an antenna connector at a mean power level of 30 dB lower than that of the mean power of the wanted signal. The frequency of the interference signal shall be 5 MHz, 10 MHz and 15 MHz offset from the subject signal carrier frequency, but exclude interference frequencies that are outside of the allocated frequency band for UTRA-FDD downlink specified in subclause 3.4.1.

The requirements are applicable for single carrier.

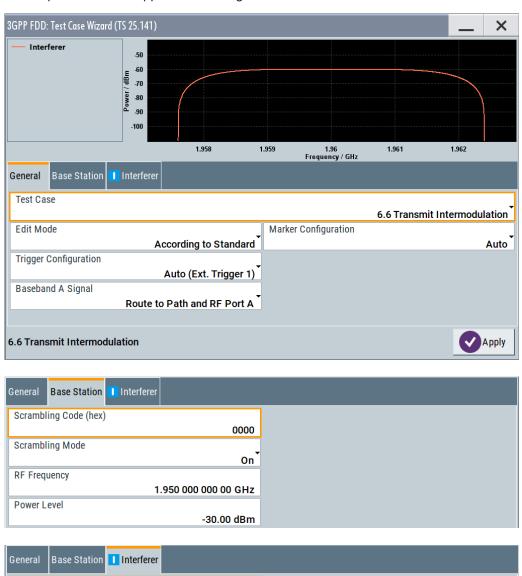

Frequency Offset

Test Model 1, 64 DPCHs

Interferer Level / Wanted Signal Level

State

Interference Model

+10 MHz

-30.00 dB

#### **BS Frequency - Test Case 6.6**

Enters the RF frequency of the base station.

**Note:** In this test case, the signal generator generates no wanted signal, but just the interfering signal.

## Remote command:

[:SOURce]:BB:W3GPp:TS25141:BSSignal:FREQuency on page 547

## **BS RF Power - Test Case 6.6**

Enters the RF power of the base station.

**Note:** In this test case, the signal generator generates no wanted signal, but just the interfering signal.

#### Remote command:

[:SOURce]:BB:W3GPp:TS25141:BSSignal:POWer on page 547

#### Interferer State - Test Case 6.6

Enables/disables the signal generation of the interfering 3GPP signal.

In edit mode "According to Standard", the state is fixed to "On".

In this test case, the signal generator generates no wanted signal, but just the interfering signal .

#### Remote command:

[:SOURce]:BB:W3GPp:TS25141:IFSignal:STATe on page 553

#### Interferer Mode - Test Case 6.6

Selects the interfering signal from a list of test models in accordance with TS 25.141. All test models refer to the predefined downlink configurations. In edit mode "According to Standard", "Test Model 1; 64 DPCHs" is fixed.

The following test models are available for selection in edit mode "User Definable":

- Test Model 1; 64 DPCHs
- Test Model 1; 16 Channels
- Test Model 1; 32 Channels
- Test Model 2
- Test Model 3; 16 Channels
- Test Model 3; 32 Channels
- Test Model 4
- Test Model 5; 38 Channels
- Test Model 5; 28 Channels
- Test Model 5; 8 Channels

Remote-control command: TM164

#### Remote command:

[:SOURce]:BB:W3GPp:TS25141:IFSignal:SETTing:TMODel:BSTation on page 553

# Frequency Offset - Test Case 6.6

Enters the frequency offset of the interfering signal versus the wanted signal.

In edit mode "According to Standard" the choice is limited to values between +/- 15 MHz in 5 MHz steps:

Remote-control command: -15 MHz

Remote command:

[:SOURce]:BB:W3GPp:TS25141:IFSignal:FOFFset on page 550

## Interferer Level to Signal Level - Test Case 6.6

Enters the ratio of interfering signal level versus wanted signal level.

In edit mode "According to Standard", the value is fixed to - 30 dB:

Remote-control command: -30

Remote command:

[:SOURce]:BB:W3GPp:TS25141:IFSignal:CNRatio on page 549

### 6.3.3.2 Carrying out a test case 6.6 measurement

The signal generator outputs the test model interfering signal.

Table 6-17: The following table lists the settings on the base station:

| Parameter       | Value      |
|-----------------|------------|
| Frequency       | B, M and T |
| Test model      | 1          |
| Transmit power  | Maximum    |
| Scrambling code | any        |

- 1. Set the base station to the basic state
  - a) Initialize the base station,
  - b) Set the scrambling scheme,
  - c) Set the base station to test model 1,
  - d) Set maximum transmit power,
  - e) Set the frequency
- 2. Set the signal generator to the basic state
  - a) Preset the signal generator.
- 3. Set the analyzer to the basic state
- 4. Set the test case wizard
  - a) Open the 3GPP FDD menu in the baseband block
  - b) Open the "Test Case Wizard". Select "Test Case > 6.6".
     Preset the "General Settings" parameters according to TS 25.141
  - c) Enter scrambling code and scrambling mode according to the base station scrambling scheme.
  - d) Enter the power class of the base station under test. The RF level is automatically adjusted to the selected power class.
  - e) Enter the test frequency (e.g. M). It must be the same as the BS frequency.
  - f) Enter the Interfering Signal parameters.

- g) Activate the settings with the "Apply Settings" button.

  The signal generator is now ready to start signal generation
- 5. Set the analyzer to the measurement frequency
- 6. Switch on RF output
- 7. Start the measurement
  - a) Send a start trigger impulse from the base station to the signal generator and to the analyzer.
    - Start signal generation and measurement procedures.
- 8. Calculate the result

The analyzer calculates the out of band emission and the spurious emission.

# 7 Remote-control commands

The following commands are required to perform signal generation with the 3GPP FDD options in a remote environment. We assume that the R&S SMW has already been set up for remote operation in a network as described in the R&S SMW documentation. Knowledge about the remote control operation and the SCPI command syntax are assumed.

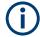

# Conventions used in SCPI command descriptions

For a description of the conventions used in the remote command descriptions, see section "Remote Control Commands" in the R&S SMW user manual.

#### Common suffixes

The following common suffixes are used in remote commands:

| Suffix             | Value range | Description                                                                                                    |
|--------------------|-------------|----------------------------------------------------------------------------------------------------|
| ENTity <ch></ch>   | 1 to 4      | entity in a multiple entity configuration with separate base-<br>band sources  ENTity3   4 require option R&S SMW-K76 |
| SOURce <hw></hw>   | [1] to 4    | available baseband signals only SOURcel possible, if the keyword ENTity is used                                       |
| OUTPut <ch></ch>   | 1 to 3      | available markers                                                                                                    |
| BSTation <st></st> | 1 to 4      | Base station If the suffix is omitted, BS1 is selected.                                                               |
| CHANnel <ch></ch>  | 0 to 138    | channel  If the suffix is omitted, Channel1 is selected.                                                              |
| MSTation <st></st> | 1 to 4      | user equipment.  If the suffix is omitted, MS1 is selected.                                                           |

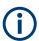

# Using SCPI command aliases for advanced mode with multiple entities

You can address multiple entities configurations by using the SCPI commands starting with the keyword SOURce or the alias commands starting with the keyword ENTity.

Note that the meaning of the keyword SOURce<hw> changes in the second case.

For details, see section "SCPI Command Aliases for Advanced Mode with Multiple Entities" in the R&S SMW user manual.

The commands in the SOURce: BB: W3GPp subsystem are described in several sections, separated into general remote commands, commands for base station settings and commands for user equipment settings.

This subsystem contains commands for the primary and general settings of the 3GPP FDD standard. These settings concern activation of the standard, setting the transmis-

sion direction, filter, clock, trigger and clipping settings, defining the chip rate and the sequence length, as well as the preset and power adjust setting.

The commands for setting the base station and the user equipment, the enhanced channels of the base and user equipment, as well as the commands for selecting the test models and the test setups, are described in separate sections. The commands are divided up in this way to make the comprehensive <code>SOURce:BB:W3GPp</code> subsystem clearer.

The following commands specific to the 3GPP FDD options are described here:

| General commands                             | 351                                                                                                    |
|----------------------------------------------|----------------------------------------------------------------------------------------------------|
| Filter/clipping settings                     | 357                                                                                                    |
|                                              |                                                                                                    |
|                                              |                                                                                                    |
|                                              |                                                                                                    |
|                                              |                                                                                                    |
| Setting base stations.                       |                                                                                                    |
| Enhanced channels of base station 1          | 422                                                                                                    |
| User equipment settings                      | 443                                                                                                    |
| Enhanced channels of the user equipment      |                                                                                                    |
| Setting up test cases according to TS 25.141 |                                                                                                    |
|                                              | Filter/clipping settings.  Trigger settings.  Marker settings.  Clock settings.  Test models and predefined settings.  Setting base stations.  Enhanced channels of base station 1.  User equipment settings.  Enhanced channels of the user equipment. |

# 7.1 General commands

| [:SOURce <hw>]:BB:W3GPp:PRESet</hw>           | 351 |
|-----------------------------------------------|-----|
| [:SOURce <hw>]:BB:W3GPp:SETTing:CATalog?</hw> | 352 |
| [:SOURce <hw>]:BB:W3GPp:SETTing:DELete</hw>   |     |
| [:SOURce <hw>]:BB:W3GPp:SETTing:LOAD</hw>     | 352 |
| [:SOURce <hw>]:BB:W3GPp:SETTing:STORe</hw>    | 353 |
| [:SOURce <hw>]:BB:W3GPp:SLENgth</hw>          | 353 |
| [:SOURce <hw>]:BB:W3GPp:STATe</hw>            | 353 |
| [:SOURce <hw>]:BB:W3GPp:WAVeform:CREate</hw>  | 354 |
| [:SOURce]:BB:W3GPp:GPP3:VERSion?              | 354 |
| [:SOURce <hw>]:BB:W3GPp:BSTation:PRESet</hw>  | 354 |
| [:SOURce <hw>]:BB:W3GPp:COPY:COFFset</hw>     | 355 |
| [:SOURce <hw>]:BB:W3GPp:COPY:DESTination</hw> | 355 |
| [:SOURce <hw>]:BB:W3GPp:COPY:EXECute</hw>     | 355 |
| [:SOURce <hw>]:BB:W3GPp:COPY:SOURce</hw>      | 356 |
| [:SOURce <hw>]:BB:W3GPp:LINK</hw>             | 356 |
| [:SOURce <hw>]:BB:W3GPp:POWer:ADJust</hw>     | 356 |
| [:SOURce <hw>]:BB:W3GPp:POWer[:TOTal]?</hw>   | 357 |
|                                               |     |

## [:SOURce<hw>]:BB:W3GPp:PRESet

Sets the parameters of the digital standard to their default values (\*RST values specified for the commands).

Not affected is the state set with the command SOURce<hw>:BB:W3GPp:STATe.

**Example:** SOURce1:BB:W3GPp:PRESet

Usage: Event

Manual operation: See "Set to default" on page 53

### [:SOURce<hw>]:BB:W3GPp:SETTing:CATalog?

This command reads out the files with 3GPP FDD settings in the default directory. The default directory is set using command MMEM: CDIRectory. Only files with the file extension \*.3q are listed.

Return values:

<Catalog> string

**Example:** MMEM:CDIR '/var/user/temp/3gpp

Sets the default directory. BB: W3GP: SETT: CAT?

Reads out all the files with 3GPP FDD settings in the default

directory.

Response: UPLINK, DOWNLINK

The files UPLINK and DOWNLINK are available.

**Usage:** Query only

Manual operation: See "Save/Recall" on page 53

## [:SOURce<hw>]:BB:W3GPp:SETTing:DELete <Filename>

This command deletes the selected file with 3GPP FDD settings. The directory is set using command MMEM: CDIRectory. A path can also be specified, in which case the files in the specified directory are read. The file extension can be omitted. Only files with the file extension \*.3g are deleted.

Setting parameters:

<Filename> <file name>

**Example:** BB:W3GP:SETT:DEL 'UPLINK'

Deletes file UPLINK.

**Usage:** Setting only

Manual operation: See "Save/Recall" on page 53

# [:SOURce<hw>]:BB:W3GPp:SETTing:LOAD <Filename>

This command loads the selected file with 3GPP FDD settings. The directory is set using command MMEM: CDIRectory. A path can also be specified, in which case the files in the specified directory are read. The file extension can be omitted. Only files with the file extension \*.3g are loaded.

#### **Setting parameters:**

<Filename> <file\_name>

**Example:** BB:W3GP:SETT:LOAD 'UPLINK'

Loads file UPLINK.

**Usage:** Setting only

Manual operation: See "Save/Recall" on page 53

## [:SOURce<hw>]:BB:W3GPp:SETTing:STORe <Filename>

This command stores the current 3GPP FDD settings into the selected file. The directory is set using command MMEM: CDIRectory. A path can also be specified, in which case the files in the specified directory are read. Only enter the file name. 3GPP FDD settings are stored as files with the specific file extensions \*.3g.

## Setting parameters:

<Filename> string

Example: BB:W3GP:SETT:STOR 'UPLINK'

Stores the current 3GPP FDD settings into file UPLINK.

**Usage:** Setting only

Manual operation: See "Save/Recall" on page 53

#### [:SOURce<hw>]:BB:W3GPp:SLENgth <SLength>

Defines the sequence length of the arbitrary waveform component of the 3GPP signal in the number of frames. This component is calculated in advance and output in the arbitrary waveform generator. It is added to the realtime signal components (Enhanced Channels).

When working in Advanced Mode (W3GP:BST1:CHAN:HSDP:HSET:AMOD ON), it is recommended to adjust the current ARB sequence length to the suggested one.

#### Parameters:

<SLength> integer

Range: 1 to Max. No. of Frames = Arbitrary waveform

memory size/(3.84 Mcps x 10 ms).

\*RST: 1

Example: BB:W3GP:SLEN 10

sets the sequence length to 10 frames.

Manual operation: See "ARB Seq Length" on page 104

See "ARB Sequence Length" on page 241 See "ARB Sequence Length" on page 252 See "Sequence Length ARB" on page 264

# [:SOURce<hw>]:BB:W3GPp:STATe <State>

Activates the standard and deactivates all the other digital standards and digital modulation modes in the same path.

Parameters:

<State> 1 | ON | 0 | OFF

\*RST: 0

**Example:** SOURce1:BB:W3GPp:STATe ON

Manual operation: See "State" on page 53

## [:SOURce<hw>]:BB:W3GPp:WAVeform:CREate <Filename>

This command creates a waveform using the current settings of the 3GPP FDD menu. The file name is entered with the command. The file is stored with the predefined file extension \*.wv. The file name and the directory it is stored in are user-definable.

**Setting parameters:** 

<Filename> <file\_name>

**Example:** MMEM:CDIR '/var/user/temp/waveform'

sets the default directory to /var/user/temp/waveform.

BB:W3GP:WAV:CRE 'gpp3\_bs'

creates the waveform file gpp3 bs.wv in the default directory.

**Usage:** Setting only

Manual operation: See "Generate Waveform" on page 54

## [:SOURce]:BB:W3GPp:GPP3:VERSion?

The command queries the version of the 3GPP standard underlying the definitions.

Return values:

<Version> string

**Example:** BB:W3GP:GPP3:VERS?

queries the 3GPP version.

Usage: Query only

Manual operation: See "3GPP Version" on page 54

# [:SOURce<hw>]:BB:W3GPp:BSTation:PRESet

The command produces a standardized default for all the base stations. The settings correspond to the  $\star_{RST}$  values specified for the commands.

All base station settings are preset.

**Example:** BB:W3GP:BST:PRES

resets all the base station settings to default values.

Usage: Event

Manual operation: See "Reset all Base Stations" on page 66

#### [:SOURce<hw>]:BB:W3GPp:COPY:COFFset <COffset>

Sets the offset for the channelization code in the destination base station.

Parameters:

<COffset> integer

Range: 0 to 511

\*RST: 0

**Example:** BB:W3GP:COPY:COFF 10

the channelization code is shifted by 10 when the source base

station is copied to the destination base station.

Manual operation: See "Copy Basestation/Copy User Equipment..." on page 67

## [:SOURce<hw>]:BB:W3GPp:COPY:DESTination < Destination>

The command selects the station to which data is to be copied. Whether the data is copied to a base station or a user equipment depends on which transmission direction is selected (command W3GPp:LINK UP | DOWN).

Parameters:

Range: 1 to 4 \*RST: 2

**Example:** BB:W3GP:LINK DOWN

selects the downlink transmit direction (base station to user

equipment).

BB:W3GP:COPY:SOUR 1

selects base station 1 as the source.

BB:W3GP:COPY:DEST 4

selects base station 4 as the destination.

BB:W3GP:COPY:EXEC

starts copying the parameter set of base station 1 to base sta-

tion 4.

Manual operation: See "Copy Basestation/Copy User Equipment..." on page 67

# [:SOURce<hw>]:BB:W3GPp:COPY:EXECute

The command starts the copy process. The dataset of the source station is copied to the destination station. Whether the data is copied to a base station or a user equipment depends on which transmission direction is selected (command  $\mbox{W3GPp:LINK}$  UP | DOWN).

**Example:** BB:W3GP:COPY:EXEC

starts copying the parameter set of the selected source station

to the selected destination station.

Usage: Event

Manual operation: See "Copy Basestation/Copy User Equipment..." on page 67

#### [:SOURce<hw>]:BB:W3GPp:COPY:SOURce <Source>

The command selects the station that has data to be copied. Whether the station copied is a base or user equipment depends on which transmission direction is selected (command W3GPp:LINK UP | DOWN).

Parameters:

<Source> 1 | 2 | 3 | 4

Range: 1 to 4 \*RST: 1

Example: BB:W3GP:LINK UP

selects the uplink transmit direction (user equipment to base sta-

tion).

BB:W3GP:COPY:SOUR 1

selects user equipment 1 as the source.

BB:W3GP:COPY:DEST 4

selects user equipment 4 as the destination.

BB:W3GP:COPY:EXEC

starts copying the parameter set of user equipment 1 to user

equipment 4.

Manual operation: See "Copy Basestation/Copy User Equipment..." on page 67

#### [:SOURce<hw>]:BB:W3GPp:LINK <Link>

The command defines the transmission direction. The signal either corresponds to that of a base station (FORWard | DOWN) or that of a user equipment (REVerse | UP).

Parameters:

<Link> DOWN | UP | FORWard | REVerse

\*RST: FORWard|DOWN

Example: BB:W3GP:LINK DOWN

the transmission direction selected is base station to user equip-

ment. The signal corresponds to that of a base station.

Manual operation: See "Link Direction" on page 54

## [:SOURce<hw>]:BB:W3GPp:POWer:ADJust

The command sets the power of the active channels in such a way that the total power of the active channels is 0 dB. This does not change the power ratio among the individual channels.

**Example:** BB:W3GP:POW:ADJ

The total power of the active channels is set to 0 dB, the power

ratio among the individual channels is unchanged.

Usage: Event

Manual operation: See "Adjust Total Power To 0 dB" on page 68

## [:SOURce<hw>]:BB:W3GPp:POWer[:TOTal]?

The command queries the total power of the active channels. After "Power Adjust", this power corresponds to 0 dB.

Return values:

<Total> float

**Example:** BB:W3GP:POW?

queries the total power of the active channels.

Response: -22.5 the total power is -25 dB.

Usage: Query only

Manual operation: See "Total Power" on page 69

# 7.2 Filter/clipping settings

| [:SOURce <hw>]:BB:W3GPp:CLIPping:LEVel</hw>            | 357 |
|--------------------------------------------------------|-----|
| [:SOURce <hw>]:BB:W3GPp:CLIPping:MODE</hw>             | 358 |
| [:SOURce <hw>]:BB:W3GPp:CLIPping:STATe</hw>            | 358 |
| [:SOURce <hw>]:BB:W3GPp:CRATe?</hw>                    | 358 |
| [:SOURce <hw>]:BB:W3GPp:CRATe:VARiation</hw>           | 359 |
| [:SOURce <hw>]:BB:W3GPp:FILTer:PARameter:APCO25</hw>   | 359 |
| [:SOURce <hw>]:BB:W3GPp:FILTer:PARameter:COSine</hw>   | 359 |
| [:SOURce <hw>]:BB:W3GPp:FILTer:PARameter:GAUSs</hw>    | 359 |
| [:SOURce <hw>]:BB:W3GPp:FILTer:PARameter:LPASs</hw>    | 360 |
| [:SOURce <hw>]:BB:W3GPp:FILTer:PARameter:LPASSEVM</hw> | 360 |
| [:SOURce <hw>]:BB:W3GPp:FILTer:PARameter:RCOSine</hw>  | 360 |
| [:SOURce <hw>]:BB:W3GPp:FILTer:PARameter:SPHase</hw>   | 361 |
| [:SOURce <hw>]:BB:W3GPp:FILTer:TYPE</hw>               | 361 |

# [:SOURce<hw>]:BB:W3GPp:CLIPping:LEVel <Level>

The command sets the limit for level clipping (Clipping). This value indicates at what point the signal is clipped. It is specified as a percentage, relative to the highest level. 100% indicates that clipping does not take place.

Level clipping is activated with the command SOUR: BB: W3GP: CLIP: STAT ON

Parameters:

<Level> integer

Range: 1 to 100 \*RST: 100

**Example:** BB:W3GP:CLIP:LEV 80PCT

sets the limit for level clipping to 80% of the maximum level.

BB:W3GP:CLIP:STAT ON activates level clipping.

Manual operation: See "Clipping Level" on page 263

Filter/clipping settings

## [:SOURce<hw>]:BB:W3GPp:CLIPping:MODE <Mode>

The command sets the method for level clipping (Clipping).

Parameters:

<Mode> VECTor | SCALar

**VECTor** 

The reference level is the amplitude | i+jq |

**SCALar** 

The reference level is the absolute maximum of the I and Q val-

ues.

\*RST: VECTor

**Example:** BB:W3GP:CLIP:MODE SCAL

selects the absolute maximum of all the I and Q values as the

reference level.

BB:W3GP:CLIP:LEV 80PCT

sets the limit for level clipping to 80% of this maximum level.

BB:W3GP:CLIP:STAT ON activates level clipping.

Manual operation: See "Clipping Mode" on page 263

### [:SOURce<hw>]:BB:W3GPp:CLIPping:STATe <State>

Activates level clipping.

Parameters:

<State> 1 | ON | 0 | OFF

\*RST: 0

**Example:** BB:W3GP:CLIP:STAT ON

activates level clipping.

Manual operation: See "Clipping State" on page 261

# [:SOURce<hw>]:BB:W3GPp:CRATe?

The command queries the set system chip rate. The output chip rate can be set with the command SOUR: BB: W3GP: CRAT: VAR.

Return values:

<CRate> R3M8

\*RST: R3M8

**Example:** BB:W3GP:CRAT?

queries the system chip rate.

Response: R3M8

the system chip rate is 3.8 Mcps.

Usage: Query only

Manual operation: See "Chip Rate" on page 54

Filter/clipping settings

## [:SOURce<hw>]:BB:W3GPp:CRATe:VARiation < Variation>

Sets the output chip rate.

The chip rate entry changes the output clock and the modulation bandwidth, as well as the synchronization signals that are output. It does not affect the calculated chip sequence.

#### Parameters:

<Variation> float

Range: 400 to 5E6
Increment: 0.001
\*RST: 3.84 MCps

Example: BB:W3GP:CRAT:VAR 4086001

sets the chip rate to 4.08 Mcps.

Manual operation: See "Chip Rate Variation" on page 261

## [:SOURce<hw>]:BB:W3GPp:FILTer:PARameter:APCO25 <Apco25>

The command sets the roll-off factor for filter type APCO25.

#### Parameters:

<Apco25> float

Range: 0.05 to 0.99

Increment: 0.01 \*RST: 0.2

**Example:** BB:W3GP:FILT:PAR:APCO25 0.2

sets the roll-off factor to 0.2 for filter type APCO25.

Manual operation: See "Roll Off Factor or BxT" on page 260

# [:SOURce<hw>]:BB:W3GPp:FILTer:PARameter:COSine < Cosine>

The command sets the roll-off factor for the Cosine filter type.

## Parameters:

<Cosine> float

Range: 0 to 1 Increment: 0.01 \*RST: 0.35

**Example:** BB:W3GP:FILT:PAR:COS 0.35

sets the roll-off factor to 0.35 for filter type Cosine.

Manual operation: See "Roll Off Factor or BxT" on page 260

#### [:SOURce<hw>]:BB:W3GPp:FILTer:PARameter:GAUSs <Gauss>

The command sets the roll-off factor for the Gauss filter type.

Filter/clipping settings

Parameters:

<Gauss> float

Range: 0.15 to 2.5

Increment: 0.01 \*RST: 0.5

**Example:** BB:W3GP:FILT:PAR:GAUS 0.5

sets B x T to 0.5 for the Gauss filter type.

Manual operation: See "Roll Off Factor or BxT" on page 260

## [:SOURce<hw>]:BB:W3GPp:FILTer:PARameter:LPASs <LPass>

Sets the cut off frequency factor for the Lowpass (ACP opt.) filter type. The minimum/ maximum values depend on the current symbol rate:

Parameters:

<LPass> float

Range: 0.05 to 2 Increment: 0.01 \*RST: 0.5

**Example:** BB:W3GP:FILT:PAR:LPAS 0.5

the cut of frequency factor is set to 0.5.

Manual operation: See "Cut Off Frequency Factor" on page 261

# [:SOURce<hw>]:BB:W3GPp:FILTer:PARameter:LPASSEVM <LPassEvm>

Sets the cut off frequency factor for the Lowpass (EVM opt.) filter type.

Parameters:

<LPassEvm> float

Range: 0.05 to 2 Increment: 0.01 \*RST: 0.5

**Example:** BB:W3GP:FILT:PAR:LPASSEVM 0.5

the cut of frequency factor is set to 0.5.

Manual operation: See "Cut Off Frequency Factor" on page 261

## [:SOURce<hw>]:BB:W3GPp:FILTer:PARameter:RCOSine <RCosine>

The command sets the roll-off factor for the Root Cosine filter type.

Parameters:

<RCosine> float

Range: 0 to 1.0 Increment: 0.01 \*RST: 0.22

Filter/clipping settings

**Example:** BB:W3GP:FILT:PAR:RCOS 0.22

sets the roll-off factor to 0. 22 for filter type Root Cosine.

Manual operation: See "Roll Off Factor or BxT" on page 260

## [:SOURce<hw>]:BB:W3GPp:FILTer:PARameter:SPHase <SPhase>

The command sets B x T for the Split Phase filter type.

Parameters:

<SPhase> float

Range: 0.15 to 2.5 Increment: 0.01 \*RST: 2

**Example:** BB:W3GP:FILT:PAR:SPH 0.5

sets B x T to 0.5 for the Split Phase filter type.

Manual operation: See "Roll Off Factor or BxT" on page 260

## [:SOURce<hw>]:BB:W3GPp:FILTer:TYPE <Type>

Selects the filter type.

Parameters:

<Type> RCOSine | COSine | GAUSs | LGAuss | CONE | COF705 |

COEQualizer | COFequalizer | C2K3x | APCO25 | SPHase | RECTangle | LPASs | DIRac | ENPShape | EWPShape |

LPASSEVM | PGAuss

COSine = "Cosine" = Raised Cosine

RCOSine = "Root Cosine" = Root Raised Cosine (RRC)

\*RST: RCOSine

**Example:** SOURce1:BB:W3GPp:FILTer:TYPE RCOS

Select RRC filter.

Manual operation: See "Filter" on page 260

#### **Example: Trigger configuration**

```
SOURce1:BB:W3GPp:TRIGger:SOURce INTernal
SOURce1:BB:W3GPp:TRIGger:SEQuence ARETrigger
SOURce1:BB:W3GPp:STAT ON
SOURce1:BB:W3GPp:TRIGger:EXECute
SOURce1:BB:W3GPp:TRIGger:ARM:EXECute
SOURce1:BB:W3GPp:TRIGger:RMODe?
// stopped
SOURce1:BB:W3GPp:TRIGger:EXECute
SOURce1:BB:W3GPp:TRIGger:RMODe?
// SOURce1:BB:W3GPp:TRIGger:SEQuence SING
// SOURce1:BB:W3GPp:TRIGger:SLUNit SEQuence
// SOURce1:BB:W3GPp:TRIGger:SLENgth 2
// SOURce1:BB:W3GPp:TRIGger:SEQuence ARET
// SOURce1:BB:W3GPp:TRIGger:SOURce EGT1
// SOURce1:BB:W3GPp:TRIGger:EXTernal:SYNChronize:OUTPut 1
// SOURce1:BB:W3GPp:TRIGger:EXTernal:INHibit 100
// SOURce1:BB:W3GPp:TRIGger:EXTernal:DELay 10
```

## [:SOURce<hw>]:BB:W3GPp[:TRIGger]:SEQuence < Sequence>

Selects the trigger mode:

- AUTO = auto
- RETRigger = retrigger
- AAUTo = armed auto
- ARETrigger = armed retrigger

• SINGle = single

Parameters:

<Sequence> AUTO | RETRigger | AAUTo | ARETrigger | SINGle

\*RST: AUTO

**Example:** See Example"Trigger configuration" on page 362

Manual operation: See "Mode" on page 56

### [:SOURce<hw>]:BB:W3GPp:TRIGger:SOURce <Source>

Selects the trigger signal source and determines the way the triggering is executed. Provided are:

- Internal triggering by a command (INTernal)
- External trigger signal via one of the local or global connectors
  - EGT1 | EGT2: External global trigger
  - EGC1 | EGC2: External global clock
  - ELTRigger: External local trigger
  - ELCLock: External local clock
- Internal triggering by a signal from the other basebands (INTA | INTB)
- In primary-secondary instrument mode, the external baseband synchronization signal (BBSY)
- OBASeband | BEXTernal | EXTernal: Setting only

Provided only for backward compatibility with other Rohde & Schwarz signal generators.

The R&S SMW accepts these values and maps them automatically as follows: EXTernal = EGT1, BEXTernal = EGT2, OBASeband = INTA or INTB (depending on the current baseband)

### Parameters:

<Source> INTB|INTernal|OBASeband|EGT1|EGT2|EGC1|EGC2|ELTRig-

ger|INTA|ELCLock|BEXTernal|EXTernal | BBSY

\*RST: INTernal

**Example:** See Example"Trigger configuration" on page 362.

Options: ELTRigger|ELCLock require R&S SMW-B10

BBSY require R&S SMW-B9

Manual operation: See "Source" on page 58

## [:SOURce<hw>]:BB:W3GPp:TRIGger:ARM:EXECute

Stops signal generation; a subsequent trigger event restarts signal generation.

**Example:** See Example"Trigger configuration" on page 362

Usage: Event

Manual operation: See "Arm" on page 58

## [:SOURce<hw>]:BB:W3GPp:TRIGger:EXECute

Executes a trigger.

**Example:** See Example"Trigger configuration" on page 362

Usage: Event

Manual operation: See "Execute Trigger" on page 58

## [:SOURce<hw>]:BB:W3GPp:TRIGger:EXTernal:SYNChronize:OUTPut <Output>

Enables signal output synchronous to the trigger event.

Parameters:

<Output> 1 | ON | 0 | OFF

\*RST: 1

**Example:** See Example"Trigger configuration" on page 362

Manual operation: See "Sync. Output to External Trigger/Sync. Output to Trigger"

on page 59

## [:SOURce<hw>]:BB:W3GPp:TRIGger:OBASeband:DELay <Delay>

Specifies the trigger delay for triggering by the trigger signal from the other baseband.

Parameters:

<Delay> float

Range: 0 to 2147483647

Increment: 0.01 \*RST: 0

**Example:** SOURce1:BB:W3GPp:TRIGger:SOURce INTB

SOURce1:BB:W3GPp:TRIGger:OBASeband:DELay 100 SOURce1:BB:W3GPp:TRIGger:OBASeband:INHibit 10

Manual operation: See "Trigger Delay" on page 60

### [:SOURce<hw>]:BB:W3GPp:TRIGger:OBASeband:INHibit <Inhibit>

For triggering via the other path, specifies the duration by which a restart is inhibited.

Parameters:

<Inhibit> integer

Range: 0 to 67108863

\*RST: 0

**Example:** See [:SOURce<hw>]:BB:W3GPp:TRIGger:OBASeband:

DELay on page 364

Manual operation: See "External Inhibit/Trigger Inhibit" on page 60

## [:SOURce<hw>]:BB:W3GPp:TRIGger:RMODe?

Queries the signal generation status.

Return values:

<RMode> STOP | RUN

\*RST: STOP

**Example:** See Example"Trigger configuration" on page 362

Usage: Query only

Manual operation: See "Running/Stopped" on page 57

## [:SOURce<hw>]:BB:W3GPp:TRIGger:TIME:DATE <Year>, <Month>, <Day>

Sets the date for a time-based trigger signal. For trigger modes single or armed auto, you can activate triggering at this date via the following command:

SOURce<hw>:BB:<DigStd>:TRIGger:TIME:STATe

<DigStd> is the mnemonic for the digital standard, for example, ARB. Time-based triggering behaves analogously for all digital standards that support this feature.

#### Parameters:

<Year> integer

Range: 1980 to 9999

<Month> integer

Range: 1 to 12

<Day> integer

Range: 1 to 31

**Example:** See example "Configure a time-based trigger signal" in the sub-

chapter "Trigger Commands" of the chapter "SOURce:BB:ARB

subsystem" in the R&S SMW user manual.

Manual operation: See "Trigger Time" on page 58

## [:SOURce<hw>]:BB:W3GPp:TRIGger:TIME:TIME <Hour>, <Minute>, <Second>

Sets the time for a time-based trigger signal. For trigger modes single or armed auto, you can activate triggering at this time via the following command:

SOURce<hw>:BB:<DigStd>:TRIGger:TIME:STATe

<DigStd> is the mnemonic for the digital standard, for example, ARB. Time-based triggering behaves analogously for all digital standards that support this feature.

## Parameters:

<Hour> integer

Range: 0 to 23

<Minute> integer

Range: 0 to 59

<Second> integer

Range: 0 to 59

**Example:** See example "Configure a time-based trigger signal" in the sub-

chapter "Trigger Commands" of the chapter "SOURce:BB:ARB

subsystem" in the R&S SMW user manual.

**Manual operation:** See "Trigger Time" on page 58

## [:SOURce<hw>]:BB:W3GPp:TRIGger:TIME[:STATe] <State>

Activates time-based triggering with a fixed time reference. If activated, the R&S SMW triggers signal generation when its operating system time matches a specified time.

Specify the trigger date and trigger time with the following commands:

SOURce<hw>:BB:<DigStd>:TRIGger:TIME:DATE
SOURce<hw>:BB:<DigStd>:TRIGger:TIME:TIME

<DigStd> is the mnemonic for the digital standard, for example, ARB. Time-based triggering behaves analogously for all digital standards that support this feature.

Parameters:

<State> 1 | ON | 0 | OFF

\*RST: 0

**Example:** See example "Configure a time-based trigger signal" in the sub-

chapter "Trigger Commands" of the chapter "SOURce:BB:ARB

subsystem" in the R&S SMW user manual.

Manual operation: See "Time Based Trigger" on page 57

## [:SOURce<hw>]:BB:W3GPp:TRIGger:SLENgth <SLength>

Defines the length of the signal sequence that is output in the SINGle trigger mode.

Parameters:

<SLength> integer

Range: 1 to 4293120000

\*RST: 1

**Example:** See Example"Trigger configuration" on page 362

Manual operation: See "Signal Duration" on page 57

#### [:SOURce<hw>]:BB:W3GPp:TRIGger:SLUNit <SLunit>

Defines the unit for the entry of the signal sequence length.

Parameters:

<SLunit> CHIP | FRAMe | SLOT | SEQuence

\*RST: SEQuence

**Example:** See Example"Trigger configuration" on page 362

Manual operation: See "Signal Duration Unit" on page 57

## [:SOURce<hw>]:BB:W3GPp:TRIGger[:EXTernal]:DELay <Delay>

Sets the trigger delay.

Parameters:

<Delay> float

Range: 0 to 2147483647

Increment: 0.01
\*RST: 0
Default unit: samples

**Example:** See Example"Trigger configuration" on page 362.

Manual operation: See "Trigger Delay" on page 60

## [:SOURce<hw>]:BB:W3GPp:TRIGger[:EXTernal]:INHibit <Inhibit>

Specifies the duration by which a restart is inhibited.

Parameters:

<Inhibit> integer

Range: 0 to 21.47\*chipRate

\*RST: C

Example: See Example"Trigger configuration" on page 362.

Manual operation: See "External Inhibit/Trigger Inhibit" on page 60

## 7.4 Marker settings

#### **Example: Marker configuration**

```
SOURce1:BB:W3GPp:TRIGger:OUTPut1:MODE USER
SOURce1:BB:W3GPp:TRIGger:OUTPut1:PERiod 38400

SOURce1:BB:W3GPp:TRIGger:OUTPut1:MODE RAT
SOURce1:BB:W3GPp:TRIGger:OUTPut1:ONTime 1
SOURce1:BB:W3GPp:TRIGger:OUTPut1:OFFTime 1
// defines the on/off ratio

// Marker delay configuration
SOURce1:BB:W3GPp:TRIGger:OUTPut2:DELay 1600

[:SOURce<hw>]:BB:W3GPp:TRIGger:OUTPut<ch>:MODE 368
[:SOURce<hw>]:BB:W3GPp:TRIGger:OUTPut<ch>:ONTime 368
[:SOURce<hw>]:BB:W3GPp:TRIGger:OUTPut<ch>:OFFTime 368
[:SOURce<hw>]:BB:W3GPp:TRIGger:OUTPut<ch>:OFFTime 368
```

### [:SOURce<hw>]:BB:W3GPp:TRIGger:OUTPut<ch>:MODE < Mode>

Defines the signal for the selected marker output.

#### **Parameters:**

<Mode> SLOT | RFRame | CSPeriod | SFNR | RATio | USER

SLOT = Slot

RFRame = Radio Frame

CSPeriod = Chip Sequence Period (ARB)
SFNR = System Frame Number (SFN) Restart

RATio = ON/OFF Ratio

USER = User

\*RST: RFRame

**Example:** SOURce1:BB:W3GPp:TRIGger:OUTPut2:MODE SLOT

selects the slot marker for the corresponding marker signal.

Manual operation: See "Marker Mode" on page 62

[:SOURce<hw>]:BB:W3GPp:TRIGger:OUTPut<ch>:ONTime <OnTime>
[:SOURce<hw>]:BB:W3GPp:TRIGger:OUTPut<ch>:OFFTime <OffTime>

Sets the number of chips during which the marker output is on or off.

\*) If R&S SMW-B9 is installed, the minimum marker duration depends on the sample/symbol rate.

See chapter "Basics on ..." in the R&S SMW user manual.

Clock settings

Parameters:

<OffTime> integer

Range: 1 (R&S SMW-B10) / 1\* (R&S SMW-B9) to

16777215

\*RST: 1
Default unit: chip

**Example:** See Example"Marker configuration" on page 368

Manual operation: See "Marker Mode" on page 62

## [:SOURce<hw>]:BB:W3GPp:TRIGger:OUTPut<ch>:PERiod <Period>

Sets the repetition rate for the signal at the marker outputs.

\*) If R&S SMW-B9 is installed, the minimum marker duration depends on the sample/symbol rate.

See chapter "Basics on ..." in the R&S SMW user manual.

Parameters:

<Period> integer

Range: 1 (R&S SMW-B10) / 1\* (R&S SMW-B9) to 2^32-1

chips

\*RST: 38400

**Example:** See Example "Marker configuration" on page 368.

Manual operation: See "Marker Mode" on page 62

## [:SOURce<hw>]:BB:W3GPp:TRIGger:OUTPut<ch>:DELay <Delay>

Defines the delay between the signal on the marker outputs and the start of the signals.

Parameters:

<Delay> float

Range: 0 to 16777215

Increment: 0.001 \*RST: 0

**Example:** See Example"Marker configuration" on page 368

**Manual operation:** See "Marker x Delay" on page 63

## 7.5 Clock settings

| [:SOURce <hw>]:BB:W3GPp:CLOCk:MODE</hw>   | . 370 |
|-------------------------------------------|-------|
| [:SOURce <hw>]:BB:W3GPp:CLOCk:SOURce</hw> | . 370 |

## [:SOURce<hw>]:BB:W3GPp:CLOCk:MODE <Mode>

Sets the type of externally supplied clock.

Parameters:

<Mode> CHIP

\*RST: CHIP

**Example:** SOURce1:BB:W3GPp:CLOCk:MODE CHIP

Selects clock type chip.

Options: R&S SMW-B10

Manual operation: See "Clock Mode" on page 64

## [:SOURce<hw>]:BB:W3GPp:CLOCk:SOURce <Source>

Selects the clock source:

• INTernal: Internal clock reference

ELCLock: External local clock

• EXTernal = ELCLock: Setting only

Provided for backward compatibility with other Rohde & Schwarz signal generators

Parameters:

<Source> INTernal|ELCLock|EXTernal

\*RST: INTernal

**Example:** SOURce1:BB:W3GPp:CLOCk:SOURce INTernal

selects an internal clock reference.

Options: ELCLock requires R&S SMW-B10

## 7.6 Test models and predefined settings

The provided commands give you the opportunity to generate standardized or predefined test settings:

- Test Models:
  - Selection of test models for the downlink in accordance with 3GPP standard 25.141.
  - Selection of non-standardized test models for the uplink.
- Predefined Settings:

Definition of Predefined Settings for base station 1 which enable the creation of highly complex scenarios for the downlink by presetting the channel table of base station 1. The settings take effect only after execution of command

BB:W3GPp:PPARameter:EXECute.

| BB:W3GPp:PPARameter:CRESt371   | 371 |
|--------------------------------|-----|
| BB:W3GPp:PPARameter:DPCH:COUNt | 371 |
| BB:W3GPp:PPARameter:DPCH:SRATe | 372 |

| [:SOURce <hw>]:BB:W3GPp:PPARameter:EXECute</hw>               | 372 |
|---------------------------------------------------------------|-----|
| [:SOURce <hw>]:BB:W3GPp:PPARameter:SCCPch:SRATe</hw>          |     |
| [:SOURce <hw>]:BB:W3GPp:PPARameter:SCCPch:STATe</hw>          | 373 |
| [:SOURce <hw>]:BB:W3GPp:PPARameter:SCHannels</hw>             | 373 |
| [:SOURce <hw>]:BB:W3GPp:SETTing:TMODel:BSTation</hw>          | 373 |
| [:SOURce <hw>]:BB:W3GPp:SETTing:TMODel:BSTation:CATalog?</hw> | 373 |
| [:SOURce <hw>]:BB:W3GPp:SETTing:TMODel:MSTation</hw>          | 374 |
| [:SOURce <hw>]:BB:W3GPp:SETTing:TMODel:MSTation:CATalog?</hw> | 374 |

## [:SOURce<hw>]:BB:W3GPp:PPARameter:CRESt <Crest>

This command selects the desired range for the crest factor of the test scenario. The crest factor of the signal is kept in the desired range by automatically setting appropriate channelization codes and timing offsets.

The setting takes effect only after execution of command

BB:W3GPp:PPARameter:EXECute.

#### The settings of commands

- BB:W3GP:BST<n>:CHAN<n>:CCODe and
- BB:W3GP:BST<n>:CHAN<n>:TOFFset

Are adjusted according to the selection.

#### Parameters:

<Crest> MINimum | AVERage | WORSt

#### **MINimum**

The crest factor is minimized. The channelization codes are distributed uniformly over the code domain. The timing offsets are increased by 3 per channel.

#### **AVERage**

An average crest factor is set. The channelization codes are distributed uniformly over the code domain. The timing offsets are all set to 0.

#### **WORSt**

The crest factor is set to an unfavorable value (i.e. maximum). The channelization codes are assigned in ascending order. The timing offsets are all set to 0.

\*RST: MINimum

**Example:** BB:W3GP:PPAR:CRES WORS

Sets the crest factor to an unfavorable value.

Manual operation: See "Crest Factor" on page 75

## [:SOURce<hw>]:BB:W3GPp:PPARameter:DPCH:COUNt <Count>

Sets the number of activated DPCHs. The maximum number is the ratio of the chip rate and the symbol rate (maximum 512 at the lowest symbol rate of 7.5 ksps).

Parameters:

<Count> integer

Range: 0 to 512 (Max depends on other settings)

\*RST: 10

Example: BB:W3GP:PPAR:DPCH:COUN 21

the predefined signal contains 21 DPCHs. BB: W3GPp: PPARameter: EXECute

Manual operation: See "Number of DPCH" on page 75

## [:SOURce<hw>]:BB:W3GPp:PPARameter:DPCH:SRATe <SRate>

This command sets the symbol rate of DPCHs.

The setting takes effect only after execution of command

BB:W3GPp:PPARameter:EXECute.

Parameters:

<SRate> D7K5 | D15K | D30K | D60K | D120k | D240k | D480k | D960k

\*RST: D30K

**Example:** BB:W3GP:PPAR:DPCH:SRAT D240K

sets the symbol rate of the DPCHs to 240ksps.

Manual operation: See "Symbol Rate DPCH" on page 75

### [:SOURce<hw>]:BB:W3GPp:PPARameter:EXECute

This command presets the channel table of base station 1 with the parameters defined by the PPARameter commands.

**Example:** BB:W3GP:PPAR:EXEC

configures the signal sequence as defined by the : PPARameter

commands.

Usage: Event

Manual operation: See "Accept" on page 75

## [:SOURce<hw>]:BB:W3GPp:PPARameter:SCCPch:SRATe <SRate>

The command sets the symbol rate of S-CCPCH.

The setting takes effect only after execution of command

BB:W3GPp:PPARameter:EXECute.

Parameters:

<SRate> D15K | D30K | D60K | D120k | D240k | D480k | D960k

\*RST: D30K

**Example:** BB:W3GP:PPAR:SCCP:SRAT D240K

'sets the SCCPCH to 240 ksps.

Manual operation: See "Symbol Rate S-CCPCH" on page 75

#### [:SOURce<hw>]:BB:W3GPp:PPARameter:SCCPch:STATe <State>

Activates/deactivates the S-CCPCH.

Parameters:

<State> 1 | ON | 0 | OFF

\*RST: 0

**Example:** BB:W3GP:PPAR:SCCP:STAT ON

S-CCPCH is activated.

BB:W3GPp:PPARameter:EXECute

Manual operation: See "Use S-CCPCH" on page 74

## [:SOURce<hw>]:BB:W3GPp:PPARameter:SCHannels < SChannels >

The command activates/deactivates the PCPICH, PSCH, SSCH and PCCPCH. These "special channels" are required by a user equipment for synchronization.

The setting takes effect only after execution of command

BB:W3GPp:PPARameter:EXECute.

Parameters:

<SChannels> 1 | ON | 0 | OFF

\*RST: 0

Manual operation: See "Use Channels" on page 74

## [:SOURce<hw>]:BB:W3GPp:SETTing:TMODel:BSTation <BStation>

Selects a standard test model for the downlink.

Parameters:

<BStation> string

**Example:** SOURce1:BB:W3GPp:SETTing:TMODel:BSTation:

CATalog?

queries the list of available test models for the downlink trans-

mission direction.

Response: Test\_Model\_1\_16channels,...
SOURce1:BB:W3GPp:SETTing:TMODel:BSTation:

"Test Model 1 64channels"

selects the test model Measurement: Spectrum emission mask

ACLR; 64 Channels.

Manual operation: See "Test Models Downlink" on page 71

## [:SOURce<hw>]:BB:W3GPp:SETTing:TMODel:BSTation:CATalog?

Queries the list of test models defined by the standard for the downlink.

Return values:

<Catalog> string

**Example:** see [:SOURce<hw>]:BB:W3GPp:SETTing:TMODel:

BSTation on page 373

Usage: Query only

Manual operation: See "Test Models Downlink" on page 71

## [:SOURce<hw>]:BB:W3GPp:SETTing:TMODel:MSTation < MStation>

he command selects a test model that is not defined by the standard for the uplink.

#### Parameters:

<MStation> string

#### DPCCH\_DPDCH\_60ksps

Preset, Uplink, UE1 on, DPDCH + DPCCH, Overall symbol rate

60 ksps.

## DPCCH\_DPDCH960ksps

Preset, Uplink, UE1 on, DPDCH + DPCCH, Overall symbol rate

960 ksps

## TS34121\_R6\_Table\_C\_10\_1\_4\_Subtest4

Uplink test model according to 3GPP TS 34.121 Release 6,

Table C.10.1.4.

## TS34121\_R8\_Table\_C\_10\_1\_4\_Subtest3

Uplink test models for transmitter characteristics tests with HS-

DPCCH according to 3GPP TS 34.121 Release 8,

Table C.10.1.4.

### TS34121\_R8\_Table\_C\_11\_1\_3\_Subtest2

Uplink test models for transmitter characteristics tests with HS-DPCCH and E-DCH according to 3GPP TS 34.121 Release 8,

Table C.11.1.3.

## TS34121\_R8\_Table\_C\_11\_1\_4\_Subtest1

Uplink test model for transmitter characteristics tests with HS-DPCCH and E-DCH with 16QAM according to 3GPP TS 34.121

Release 8, Table C.11.1.4.

**Example:** BB:W3GP:SETT:TMOD:MST 'DPCCH DPDCH960ksps'

selects the test model with a symbol rate of 960 ksps.

Manual operation: See "Test Models Uplink" on page 72

## [:SOURce<hw>]:BB:W3GPp:SETTing:TMODel:MSTation:CATalog?

The command queries the list of non-standardized test models for the uplink.

#### Return values:

<Catalog> string

**Example:** BB:W3GP:SETT:TMOD:MST:CAT?

queries the list of available test models

Response: DPCCH\_DPDCH960ksps, DPCCH\_DPDCH\_60ksps

Usage: Query only

Manual operation: See "Test Models Uplink" on page 72

## 7.7 Setting base stations

The SOURce: BB: W3GPp: BSTation system contains commands for setting base stations. The commands of this system only take effect if the 3GPP FDD standard is activated, the DOWN transmission direction is selected and the particular base station is enabled:

SOURce:BB:W3GPp:STATe ON
SOURce:BB:W3GPp:LINK DOWN
SOURce:BB:W3GPp:BSTation2:STATe ON

#### BSTation<st>

The numeric suffix to BSTation determines the base station. The value range is 1 .. 4. If the suffix is omitted, BS1 is selected.

### CHANnel<ch>

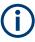

In case of remote control, suffix counting for channels corresponds to the suffix counting with 3GPP FDD (channel 0 to channel 138). SCPI prescribes that suffix 1 is the default state and used when no specific suffix is specified. Therefore, channel 1 (and not channel 0) is selected when no suffix is specified.

The commands for setting the enhanced channels of base station 1 are described in Chapter 7.8, "Enhanced channels of base station 1", on page 422.

#### [:SOURce<hw>]:BB:W3GPp:BSTation:OCNS:STATe <State>

Activates OCNS channels according to the scenario selected with the command [: SOURce<hw>]:BB:W3GPp:BSTation:OCNS:MODE.

#### **Parameters:**

<State> 1 | ON | 0 | OFF

\*RST: 0

**Example:** See [:SOURce<hw>]:BB:W3GPp:BSTation:OCNS:MODE

on page 376.

Manual operation: See "OCNS On" on page 80

## [:SOURce<hw>]:BB:W3GPp:BSTation:OCNS:MODE <Mode>

Selects the scenario for setting the OCNS channels.

To activate the selected scenario, send the command [:SOURce<hw>]:BB:W3GPp:BSTation:OCNS:STATe.

Parameters:

<Mode> STANdard | HSDPa | HSDP2 | M3I

Four different OCNS scenarios are defined in the standard; one standard scenario, two scenarios for testing HSDPA channels

and one for enhanced performance type 3i tests.

\*RST: STANdard

**Example:** BB:W3GP:BST:OCNS:MODE HSDP

Selects the scenario for testing the high-speed channels.

BB:W3GP:BST:OCNS:STAT ON

Activates the OCNS channels with the settings defined in the

standard.

Options: R&S SMW-K83

Manual operation: See "OCNS Mode" on page 80

## [:SOURce<hw>]:BB:W3GPp:BSTation:OCNS:SEED <Seed>

In "3i" OCNS mode, sets the seed for both the random processes, the power control simulation process and the process controlling the switch over of the channelization codes.

Parameters:

<Seed> integer

Range: 0 to 65535 \*RST: dynamic

Options: R&S SMW-K83

Manual operation: See "OCNS Seed" on page 81

## [:SOURce<hw>]:BB:W3GPp:BSTation<st>:CHANnel:HSDPa:HSET:PRESet

Sets the default settings of the channel table for the HSDPA H-Set mode. Channels 12 to 17 are preset for HSDPA H-Set 1.

**Example:** SOURce1:BB:W3GPp:BSTation1:CHANnel12:HSDPa:MODE

**HSET** 

selects H-Set mode.

SOURce1:BB:W3GPp:BSTation1:CHANnel12:HSDPa:

HSET: PRES presets the H-Set.

SOURce1:BB:W3GPp:BSTation1:CHANnel12:TYPE?

Response: HSSC

SOURce1:BB:W3GPp:BSTation1:CHANnel12:HSDPa:

HSET: PREDefined? Response: P1QPSK

Usage: Event

Manual operation: See "Preset HSDPA H-Set" on page 82

## [:SOURce<hw>]:BB:W3GPp:BSTation<st>:CHANnel:PRESet

The command calls the default settings of the channel table.

**Example:** BB:W3GP:BST:CHAN:PRES

presets all channels of the base station.

Usage: Event

Manual operation: See "Reset All Channels" on page 82

#### [:SOURce<hw>]:BB:W3GPp:BSTation<st>:CHANnel<ch0>:AICH:ASLOt <ASlot>

Selects the slot in which the burst is transmitted.

Suffix:

<ch0> 7..7

Parameters:

<ASIot> integer

Range: 0 to 15 \*RST: 0

**Example:** SOURce1:BB:W3GPp:BSTation1:CHANnel7:AICH:ASLOt

5

defines the slot to transmit the burst.

Manual operation: See "Access Slot" on page 140

## [:SOURce<hw>]:BB:W3GPp:BSTation<st>:CHANnel<ch0>:AICH:SAPattern

<SaPattern>

Enters the 16 bit pattern for the ACK/NACK field.

Parameters:

<SaPattern> <16 bit pattern>

\*RST: +000000000000

**Example:** SOURce1:BB:W3GPp:BSTation1:CHANnel<ch0>:AICH:

SAPattern "+000000000000"

sets the bit pattern to "+00000000000" (ACK).

Manual operation: See "Signature ACK/NACK Pattern" on page 139

## [:SOURce<hw>]:BB:W3GPp:BSTation<st>:CHANnel<ch0>:APAlch:ASLOt <ASlot>

Selects the slot in which the burst is transmitted.

Suffix:

<ch0> 8..8

Parameters:

<ASIot> integer

Range: 0 to 15 \*RST: 0

**Example:** SOURce1:BB:W3GPp:BSTation1:CHANnel8:APAIch:

ASLOt 5

defines the slot to transmit the burst.

**Manual operation:** See "Access Slot" on page 140

## [:SOURce<hw>]:BB:W3GPp:BSTation<st>:CHANnel<ch0>:APAlch:SAPattern <SaPattern>

Enters the 16-bit pattern for the ACK/NACK field.

This field is used by the base station to acknowledge, refuse or ignore requests of up to 16 user equipment.

Parameters:

<SaPattern> <16 bit pattern>

\*RST: "+000000000000"

**Example:** SOUR:BB:W3GP:BST1:CHAN8:APAI:SAP

"+00000000000"

Sets the bit pattern to "+" (ACK).

Manual operation: See "Signature ACK/NACK Pattern" on page 139

## [:SOURce<hw>]:BB:W3GPp:BSTation<st>:CHANnel<ch0>:CCODe <CCode>

The command sets the channelization code (formerly the spreading code number). The range of values of the channelization code depends on the symbol rate of the channel. The standard assigns a fixed channelization code to some channels (P-CPICH, for example, always uses channelization code 0).

[chip-rate(=3.84Mcps) / symbol\_rate] - 1

The slot format determines the symbol rate (and thus the range of values for the channelization code), the TFCI state and the pilot length. If the value of any one of the four parameters is changed, all the other parameters are adapted as necessary.

In the case of enhanced channels with active channel coding, the selected channel coding also affects the slot format and thus the remaining parameters. If these parameters are changed, the channel coding type is set to user.

#### Parameters:

<CCode> integer

Range: 0 to 511

Increment: 1

\*RST: depends on channel type

**Example:** BB:W3GP:BST1:CHAN15:CCOD 123

Sets channelization code 123 for channel 15 of base station 1.

Manual operation: See "Channelization Code" on page 84

## [:SOURce<hw>]:BB:W3GPp:BSTation<st>:CHANnel<ch0>:DATA <Data>

The command determines the data source for the data fields of the specified channel.

For enhanced channels with channel coding, the data source is set with the command [:SOURce<hw>]:BB:W3GPp:BSTation:ENHanced:CHANnel<ch0>:DPCH: TCHannel<di0>:DATA on page 431.

#### Parameters:

<Data> PN9 | PN11 | PN15 | PN16 | PN20 | PN21 | PN23 | DLISt |

ZERO | ONE | PATTern

### **PNxx**

The pseudo-random sequence generator is used as the data source. Different random sequence lengths can be selected.

#### **DLISt**

A data list is used. The data list is selected with the command :BB:W3GPp:BST:CHANnel:DATA:DSELect.

#### ZERO | ONE

Internal 0 and 1 data is used.

#### **PATTern**

Internal data is used. The bit pattern for the data is defined by the command :BB:W3GPp:BST:CHANnel:DATA:PATTern.

\*RST: PN9

**Example:** BB:W3GP:BST2:CHAN13:DATA PATT

Selects as the data source for the data fields of channel 13 of base station 2, the bit pattern defined with the following com-

mand.

BB:W3GP:BST2:CHAN13:DATA:PATT #H3F,8

Defines the bit pattern.

Manual operation: See "Data" on page 85

# [:SOURce<hw>]:BB:W3GPp:BSTation<st>:CHANnel<ch0>:DATA:DSELect <DSelect>

The command selects the data list for the DLISt data source selection.

The lists are stored as files with the fixed file extensions \*.dm\_iqd in a directory of the user's choice. The directory applicable to the following commands is defined with the command MMEMory: CDIR. To access the files in this directory, you only have to give the file name, without the path and the file extension.

#### Parameters:

<DSelect> string

**Example:** BB:W3GP:BST2:CHAN13:DATA DLIS

selects the Data Lists data source.

MMEM:CDIR '/var/user/temp/IqData'

selects the directory for the data lists.

BB:W3GP:BST2:CHAN13:DATA:DSEL '3gpp\_list1' selects file '3gpp\_list1' as the data source. This file must be in the directory /var/user/temp/IqData and have the file

extension \*.dm iqd.

Manual operation: See "Data" on page 85

## [:SOURce<hw>]:BB:W3GPp:BSTation<st>:CHANnel<ch0>:DATA:PATTern

<Pattern>, <BitCount>

The command determines the bit pattern for the PATTern selection. The maximum length is 64 bits.

## Parameters:

<BitCount>

<Pattern> numeric

\*RST: #H0

integer

Range: 1 to 64

\*RST: 1

**Example:** BB:W3GP:BST2:CHAN13:DATA:PATT #H3F,8

defines the bit pattern.

Manual operation: See "Data" on page 85

# [:SOURce<hw>]:BB:W3GPp:BSTation<st>:CHANnel<ch0>:DPCCh:MCODe <MCode>

The command activates multicode transmission for the selected channel (ON) or deactivates it (OFF). The multicode channels are destined for the same receiver, that is to say, are part of a radio link. The first channel of this group is used as the master channel. The common components (Pilot, TPC and TCFI) for all the channels are then spread using the spreading code of the master channel.

Parameters:

<MCode> 1 | ON | 0 | OFF

\*RST: 0

**Example:** BB:W3GP:BST2:CHAN12:DPCC:MCOD ON

activates the simulation in multicode mode for channel 12 of

base station 2.

BB:W3GP:BST2:CHAN13:DPCC:MCOD ON

activates the simulation in multicode mode for channel 13 of

base station 2. Channel 12 is the master channel.

Manual operation: See "Multicode State (DPCCH)" on page 142

## [:SOURce<hw>]:BB:W3GPp:BSTation<st>:CHANnel<ch0>:DPCCh:PLENgth <PLength>

Sets the length of the pilot fields.

The range of values for this parameter depends on the channel type and the symbol rate. The slot format determines the symbol rate (and thus the range of values for the channelization code), the TFCI state and the pilot length. If the value of any one of the four parameters is changed, all the other parameters are adapted as necessary.

In the case of enhanced channels with active channel coding, the selected channel coding also affects the slot format and thus the remaining parameters. If these parameters are changed, the channel coding type is set to user.

Parameters:

<PLength> BIT2 | BIT4 | BIT8 | BIT16 | BIT0

\*RST: BIT4, bei S-CCPCH 0

**Example:** SOURce1:W3GPp:BSTation1:CHANnel12:DPCCh:PLENgth

BIT8

Sets the length of the pilot fields for channel 12 of base station

1.

Manual operation: See "Pilot Length" on page 138

## [:SOURce<hw>]:BB:W3GPp:BSTation<st>:CHANnel<ch0>:DPCCh:POFFset:PILot <Pilot>

Sets an offset to the set channel power for the pilot field.

Parameters:

<Pilot> float

Range: -10 to 10 Increment: 0.01 \*RST: 0

Example: BB:W3GP:BST2:CHAN12:DPCC:POFF:PIL -2 dB

in the pilot field, sets an offset of -2 dB relative to the channel

power.

Manual operation: See "Power Offset Pilot (DPCCH)" on page 146

# [:SOURce<hw>]:BB:W3GPp:BSTation<st>:CHANnel<ch0>:DPCCh:POFFset:TFCl <Tfci>

The command sets an offset to the set channel power for the TFCI field.

Parameters:

<Tfci> float

Range: -10 to 10 Increment: 0.01 \*RST: 0

**Example:** BB:W3GP:BST2:CHAN12:DPCC:POFF:PIL -2 dB

in the TFCI field, sets an offset of -2 dB relative to the channel

power.

Manual operation: See "Power Offset TFCI (DPCCH)" on page 147

# [:SOURce<hw>]:BB:W3GPp:BSTation<st>:CHANnel<ch0>:DPCCh:POFFset:TPC <Tpc>

The command sets an offset to the set channel power for the TPC field.

This setting is only valid for the DPCHs.

Parameters:

<Tpc> float

Range: -10 to 10 Increment: 0.01 \*RST: 0

**Example:** BB:W3GP:BST2:CHAN12:DPCC:POFF:TPC -2 dB

in the TPC field, sets an offset of -2 dB relative to the channel

power.

Manual operation: See "Power Offset TPC (DPCCH)" on page 147

## [:SOURce<hw>]:BB:W3GPp:BSTation<st>:CHANnel<ch0>:DPCCh:TFCI<Tfci>

The command enters the value of the TFCI field (Transport Format Combination Indicator) for the selected channel of the specified base station. The TFCI field is always filled with exactly 10 bits with leading zeros.

Parameters:

<Tfci> integer

Range: 0 to 1023

\*RST: 0

**Example:** BB:W3GP:BST2:CHAN12:DPCC:TFCI 22

sets the value 22 for the TFCI field of channel 12 of base station

2.

Manual operation: See "TFCI Value" on page 138

# [:SOURce<hw>]:BB:W3GPp:BSTation<st>:CHANnel<ch0>:DPCCh:TFCI:STATe <State>

The command activates the TFCI field (Transport Format Combination Identifier) for the selected channel of the specified base station.

The slot format determines the symbol rate (and thus the range of values for the channelization code), the TFCI state and the pilot length. If the value of any one of the four parameters is changed, all the other parameters are adapted as necessary.

In the case of enhanced channels with active channel coding, the selected channel coding also affects the slot format and thus the remaining parameters. If these parameters are changed, the channel coding type is set to user.

#### Parameters:

<State> ON | OFF

\*RST: OFF

**Example:** BB:W3GP:BST2:CHAN12:DPCC:TFCI:STAT OFF

Sets that the TFCI field of channel 12 of base station 2 is not

used.

Manual operation: See "Use TFCI" on page 138

## [:SOURce<hw>]:BB:W3GPp:BSTation<st>:CHANnel<ch0>:DPCCh:TPC:DATA <Data>

Determines the data source for the TPC field of the channel.

#### Parameters:

<Data> ZERO | ONE | PATTern | DLISt

**DLISt** 

A data list is used.

Use the command [:SOURce<hw>]:BB:W3GPp:
BSTation<st>:CHANnel<ch0>:DPCCh:TPC:DATA:

DSELect to define the data list file.

ZERO | ONE

Internal 0 and 1 data is used.

## **PATTern**

PATTern to define the bit pattern.

\*RST: ZERO

**Example:** SOURce1:BB:W3GPp:BSTation2:CHANnel13:DPCCh:TPC:

DATA PATTern

Selects as the data source for the TPC field of channel 13 of

base station 2

SOURce1:BB:W3GPp:BSTation2:CHANnel13:DPCCh:TPC:

DATA: PATTern #H3F, 8

Defines the bit pattern.

**Example:** SOURce1:BB:W3GPp:BSTation2:CHANnel13:DPCCh:TPC:

DATA DLIS

Selects the data source.

MMEM:CDIR '/var/user/IqData' Selects the directory for the data lists.

SOURce1:BB:W3GPp:BSTation2:CHANnel13:DPCCh:TPC:

DATA: DSELect 'tpc ch4'

Selects the file tpc ch4 as the data source.

Manual operation: See "TPC Data Source (DPCCH)" on page 143

## 

Selects the data list for the DLISt data source selection.

The lists are stored as files with the fixed file extensions \*.dm\_iqd in a directory of the user's choice. The directory is defined with the command MMEMory:CDIR. To access the files in this directory, you only have to give the file name, without the path and the file extension.

Parameters:

<DSelect> <data list name>

**Example:** see [:SOURce<hw>]:BB:W3GPp:BSTation<st>:

CHANnel<ch0>:DPCCh:TPC:DATA on page 383

Manual operation: See "TPC Data Source (DPCCH)" on page 143

## [:SOURce<hw>]:BB:W3GPp:BSTation<st>:CHANnel<ch0>:DPCCh:TPC:DATA:

PATTern < Pattern>, < BitCount>

Determines the bit pattern.

Parameters:

<Pattern> numeric

\*RST: #H0

<BitCount> integer

Range: 1 to 64

\*RST: 1

**Example:** see [:SOURce<hw>]:BB:W3GPp:BSTation<st>:

CHANnel<ch0>:DPCCh:TPC:DATA on page 383

Manual operation: See "TPC Data Source (DPCCH)" on page 143

## [:SOURce<hw>]:BB:W3GPp:BSTation<st>:CHANnel<ch0>:DPCCh:TPC:MISuse <MisUse>

The command activates "mis-" use of the TPC field (Transmit Power Control) of the selected channel for controlling the channel powers of these channels of the specified base station.

The bit pattern (see com-

mands :W3GPp:BSTation<n>:CHANnel<n>:DPCCh:TPC...) of the TPC field of each channel is used to control the channel power. A "1" leads to an increase of channel powers, a "0" to a reduction of channel powers. Channel power is limited to the range 0 dB to -60 dB. The step width of the change is defined with the command [:SOURce<hw>]:BB:W3GPp:BSTation<st>:CHANnel<ch0>:DPCCh:TPC:PSTep.

Parameters:

<MisUse> ON | OFF

\*RST: 0

Manual operation: See "Misuse TPC for Output Power Control (DPCCH)"

on page 145

# [:SOURce<hw>]:BB:W3GPp:BSTation<st>:CHANnel<ch0>:DPCCh:TPC:PSTep <PowerStep>

The command defines the step width for the change of channel powers in the case of "mis-" use of the TPC field.

Parameters:

<PowerStep> float

Range: -10 to 10 Increment: 0.01 \*RST: 0

**Example:** BB:W3GP:BST2:CHAN13:DPCC:TPC:PST 1 dB

sets the step width for the change of channel powers for channel

13 of base station 2 to 1 dB.

Manual operation: See "TPC Power Step (DPCCH)" on page 145

## [:SOURce<hw>]:BB:W3GPp:BSTation<st>:CHANnel<ch0>:DPCCh:TPC:READ <Read>

The command sets the read out mode for the bit pattern of the TPC field.

The bit pattern is defined with the com-

mands :BB:W3GPp:BST<i>:CHANnel<n>:DPCCh:TPC...

Parameters:

<Read> CONTinuous | S0A | S1A | S01A | S10A

#### **CONTinuous**

The bit pattern is used cyclically.

#### S<sub>0</sub>A

The bit pattern is used once, then the TPC sequence continues with 0 bits.

#### S<sub>1</sub>A

The bit pattern is used once, then the TPC sequence continues with 1 bit.

#### **S01A**

The bit pattern is used once and then the TPC sequence is continued with 0 bits and 1 bit alternately (in multiples, depending on by the symbol rate, for example, 00001111).

#### **S10A**

The bit pattern is used once and then the TPC sequence is continued with 1 bit and 0 bits alternately (in multiples, depending on by the symbol rate, for example, 11110000).

\*RST: CONTinuous

**Example:** BB:W3GP:BST2:CHAN13:DPCC:TPC:READ SOA

The bit pattern is used once, after which a 0 sequence is gener-

ated (applies to channel 13 of base station 2).

Manual operation: See "TPC Read Out Mode (DPCCH)" on page 144

# [:SOURce<hw>]:BB:W3GPp:BSTation<st>:CHANnel<ch0>:FDPCh:DPCCh:TPC:DATA < Data>

The command determines the data source for the TPC field of the channel.

#### Parameters:

<Data>
DLISt | ZERO | ONE | PATTern

#### **DLISt**

A data list is used. The data list is selected with the command

[:SOURce<hw>]:BB:W3GPp:BSTation<st>:

CHANnel<ch0>:FDPCh:DPCCh:TPC:DATA:DSELect

## ZERO | ONE

Internal 0 and 1 data is used.

### **PATTern**

Internal data is used. The bit pattern for the data is defined by the command [:SOURce<hw>]:BB:W3GPp:BSTation<st>: CHANnel<ch0>:FDPCh:DPCCh:TPC:DATA:PATTern.

\*RST: PATTern

**Example:** BB:W3GP:BST1:CHAN11:FDPC:DPCC:TPC:DATA PATT

selects as the data source for the TPC field of channel 11 of base station 1, the bit pattern defined with the following com-

mand:

BB:W3GP:BST1:CHAN11:FDPC:DPCC:TPC:DATA:PATT

#H3F,8

defines the bit pattern.

Manual operation: See "TPC Source" on page 152

# [:SOURce<hw>]:BB:W3GPp:BSTation<st>:CHANnel<ch0>:FDPCh:DPCCh:TPC:DATA:DSELect < DSelect>

The command selects the data list for the DLISt data source selection.

The lists are stored as files with the fixed file extensions \*.dm\_iqd in a directory of the user's choice. The directory applicable to the following commands is defined with the command MMEMory:CDIR. To access the files in this directory, you only have to give the file name, without the path and the file extension.

Parameters:

<DSelect> <data list name>

**Example:** BB:W3GP:BST1:CHAN11:FDPC:DPCC:TPC:DATA DLIS

selects the "Data Lists" data source.

MMEM:CDIR '/var/user/temp/IqData'

selects the directory for the data lists.

BB:W3GP:BST1:CHAN11:FDPC:DPCC:TPC:DATA:DSEL

'tpc ch4'

selects the file 'tpc\_ch4' as the data source. This file must be in

the directory /var/user/temp/IqData and have the file

extension \*.dm\_iqd.

Manual operation: See "TPC Source" on page 152

## [:SOURce<hw>]:BB:W3GPp:BSTation<st>:CHANnel<ch0>:FDPCh:DPCCh:TPC: DATA:PATTern <Pattern>, <BitCount>

The command determines the bit pattern for the PATTern selection. The maximum bit pattern length is 32 bits.

Parameters:

<Pattern> numeric

\*RST: #H0

<BitCount> integer

Range: 1 to 64

\*RST: 1

**Example:** BB:W3GP:BST1:CHAN11:FDPC:DPCC:TPC:DATA:PATT

#H3F, 8

defines the bit pattern for the TPC field of channel 11 of base

station 1.

Manual operation: See "TPC Source" on page 152

## [:SOURce<hw>]:BB:W3GPp:BSTation<st>:CHANnel<ch0>:FDPCh:DPCCh:TPC: MISuse < Misuse>

The command activates "mis-" use of the TPC field (Transmit Power Control) of the selected channel for controlling the channel powers of these channels of the specified base station.

The bit pattern (see command [:SOURce<hw>]:BB:W3GPp:BSTation<st>: CHANnel<ch0>:FDPCh:DPCCh:TPC:DATA:PATTern) of the TPC field of each channel is used to control the channel power. A "1" leads to an increase of channel powers, a "0" to a reduction of channel powers. Channel power is limited to the range 0 dB to -60 dB. The step width of the change is defined with the command [:SOURce<hw>]: BB:W3GPp:BSTation<st>:CHANnel<ch0>:FDPCh:DPCCh:TPC:PSTep.

Parameters:

<Misuse> ON | OFF

\*RST: 0

**Example:** BB:W3GP:BST1:CHAN11:FDPC:DPCC:TPC:MIS ON

activates regulation of channel power for channel 11 of base sta-

tion 1 via the bit pattern of the associated TPC field.
BB:W3GP:BST1:CHAN11:FDPC:DPCC:TPC:PST 1dB

sets the step width for the change of channel powers for channel

11 of base station 1 to 1 dB.

Manual operation: See "TPC For Output Power Control (Mis-) Use" on page 153

## [:SOURce<hw>]:BB:W3GPp:BSTation<st>:CHANnel<ch0>:FDPCh:DPCCh:TPC: PSTep <PStep>

The command defines the step width for the change of channel powers in the case of "mis-" use of the TPC field.

Suffix:

<ch0> 11..138

Parameters:

<PStep> float

Range: -10.0 dB to 10.0 dB

Increment: 0.01 dB \*RST: 0 dB

**Example:** BB:W3GP:BST1:CHAN11:FDPC:DPCC:TPC:PST 1.5dB

sets the step width for the change of channel powers for channel

11 of base station 1 to 1.5 dB.

Manual operation: See "TPC Power Step (F-DPCH)" on page 154

## [:SOURce<hw>]:BB:W3GPp:BSTation<st>:CHANnel<ch0>:FDPCh:DPCCh:TPC: READ <Read>

The command sets the read out mode for the bit pattern of the TPC field.

#### Parameters:

<Read> CONTinuous | S0A | S1A | S01A | S10A

**CONTinuous** 

The bit pattern is used cyclically.

SOA

The bit pattern is used once, then the TPC sequence continues

with 0 bits.

S<sub>1</sub>A

The bit pattern is used once, then the TPC sequence continues

with 1 bit.

S01A

The bit pattern is used once and then the TPC sequence is continued with 0 bits and 1 bit alternately (in multiples, depending

on by the symbol rate, for example, 00001111).

**S10A** 

The bit pattern is used once and then the TPC sequence is continued with 1 bit and 0 bits alternately (in multiples, depending

on by the symbol rate, for example, 11110000).

\*RST: CONTinuous

**Example:** BB:W3GP:BST1:CHAN11:FDPC:DPCC:TPC:READ S0A

The bit pattern is used once, after which a 0 sequence is gener-

ated (applies to channel 11 of base station 1).

Manual operation: See "TPC Read Out Mode (F-DPCH)" on page 153

# [:SOURce<hw>]:BB:W3GPp:BSTation<st>:CHANnel<ch0>:HSDPa:BMODe[: STATe] <State>

The command activates/deactivates burst mode. The signal is bursted when on, otherwise dummy data are sent during transmission brakes.

Parameters:

<State> ON | OFF

\*RST: 1

**Example:** BB:W3GP:BST1:CHAN12:HSDP:BMOD OFF

deactivates burst mode, dummy data are sent during the trans-

mission brakes.

Manual operation: See "Burst Mode" on page 98

### [:SOURce<hw>]:BB:W3GPp:BSTation<st>:CHANnel<ch0>:HSDPa:CVPB <Cvpb>

The command switches the order of the constellation points of the 16QAM and 64QAM mapping. The re-arrengement is done according to 3GPP TS25.212.

Parameters:

<Cvpb> integer

Range: 0 to 3 \*RST: 0

**Example:** BB:W3GP:BST1:CHAN12:HSDP:CVPB 1

selects interchange of MSBs with LSBs.

Manual operation: See "Constellation Version Parameter b - BS" on page 99

## [:SOURce<hw>]:BB:W3GPp:BSTation<st>:CHANnel<ch0>:HSDPa:HSET:AMODe <AMode>

Activates/deactivates the advanced mode in which the H-Set is generated by the ARB.

The parameter can be configured only for H-Sets 1 - 5.

For H-Sets 6 to 12 and User, it is always enabled.

Parameters:

<AMode> ON | OFF

\*RST: OFF (H-Sets 1..5); ON (H-Sets 6..12, User);

**Example:** BB:W3GP:BST1:CHAN12:HSDP:MODE HSET

Selects H-Set mode.

BB:W3GP:BST1:CHAN12:HSDP:HSET:PRED P1QAM16

Selects H-Set 1 (16QAM).

BB:W3GP:BST1:CHAN12:HSDP:HSET:AMOD ON Enables advanced mode for the selected H-Set.

Manual operation: See "Advanced Mode (requires ARB)" on page 103

## [:SOURce<hw>]:BB:W3GPp:BSTation<st>:CHANnel<ch0>:HSDPa:HSET: ACLength <AcLength>

Sets the alternative number of HS-PDSCH channelization codes (see Chapter 3.13.9, "Randomly varying modulation and number of codes (Type 3i) settings", on page 116).

Parameters:

<AcLength> integer

Range: 1 to 15 (max depends on other values)

\*RST: 5

**Example:** SOURce:BB:W3GP:BST1:CHANnel12:HSDPa:HSET:

CLENgth 8

SOURce:BB:W3GP:BST1:CHANnel12:HSDPa:HSET:

ACLength 8

Options: R&S SMW-K83

Manual operation: See "Alternative Number of HS-PDSCH Channelization Codes"

on page 118

## 

Sets the alternative modulation (see Chapter 3.13.9, "Randomly varying modulation and number of codes (Type 3i) settings", on page 116).

Parameters:

<ALTModulation> QPSK | QAM16 | QAM64

\*RST: QAM16

**Example:** :SOURce:BB:W3GPp:BSTation1:CHANnel12:HSDPa:

HSET: ALTModulation QPSK

Options: R&S SMW-K83

Manual operation: See "Alternative HS-PDSCH Modulation" on page 118

## [:SOURce<hw>]:BB:W3GPp:BSTation<st>:CHANnel<ch0>:HSDPa:HSET: BCBTti<di>?

Displays the binary channel bits per TTI and per stream.

The value displayed is calculated upon the values sets with the commands:

• [:SOURce<hw>]:BB:W3GPp:BSTation<st>:CHANnel<ch0>:SRATe and

• [:SOURce<hw>]:BB:W3GPp:BSTation<st>:CHANnel<ch0>:HSDPa:HSET: HSCCode.

Return values:

<Bcbtti> float

**Example:** BB:W3GP:BST1:CHAN12:HSDP:MODE HSET

selects H-Set mode.

BB:W3GP:BST1:CHAN12:HSDP:HSET:TYPE MIMO

sets the H-set type.

BB: W3GP: BST1: CHAN12: HSDP: HSET: BCBT2? queries the binary channel bits per TTI for stream 2.

Response: "4800"

Usage: Query only

Manual operation: See "Binary Channel Bits per TTI (Physical Layer) Stream1/2"

on page 110

# [:SOURce<hw>]:BB:W3GPp:BSTation<st>:CHANnel<ch0>:HSDPa:HSET: BPAYload<di>?

The command queries the payload of the information bit. This value determines the number of transport layer bits sent in each subframe.

Return values:

<BPayload> float

Range: 1 to 5000

**Example:** BB:W3GP:BST1:CHAN12:HSDP:MODE HSET

selects H-Set mode.

BB:W3GP:BST1:CHAN12:HSDP:HSET:BPAY2?

queries the payload of the information bit.

Response: "256"

Usage: Query only

Manual operation: See "Information Bit Payload (TB-Size) Stream 1/2" on page 111

## [:SOURce<hw>]:BB:W3GPp:BSTation<st>:CHANnel<ch0>:HSDPa:HSET: CLENgth <CLength>

The command queries the number of physical HS-PDSCH data channels assigned to the HS-SCCH.

Parameters:

<CLength> integer

Range: 1 to 15

\*RST: 5

**Example:** BB:W3GP:BST1:CHAN12:HSDP:MODE HSET

selects H-Set mode.

BB:W3GP:BST1:CHAN12:HSDP:HSET:CLEN?

queries the number of physical HS-PDSCH data channels

assigned to the HS-SCCH.

Response: "4"

Manual operation: See "Number of HS-PDSCH Channelization Codes"

on page 108

# [:SOURce<hw>]:BB:W3GPp:BSTation<st>:CHANnel<ch0>:HSDPa:HSET: CRATe<di>?

Queries the resulting coding rate per stream.

The coding rate is calculated as a relation between the "Information Bit Payload" and "Binary Channel Bits per TTI".

Return values:

<CRate> float

**Example:** BB:W3GP:BST1:CHAN12:HSDP:MODE HSET

selects H-Set mode.

BB:W3GP:BST1:CHAN12:HSDP:HSET:CRAT2?

queries the coding rate of stream 2.

Response: "0.658"

Usage: Query only

Manual operation: See "Coding Rate Stream 1/2" on page 111

## [:SOURce<hw>]:BB:W3GPp:BSTation<st>:CHANnel<ch0>:HSDPa:HSET:DATA

<Data>

Selects the data source for the transport channel.

Parameters:

<Data> ZERO | ONE | PATTern | PN9 | PN11 | PN15 | PN16 | PN20 |

PN21 | PN23 | DLISt

ZERO | ONE

Internal 0 and 1 data is used.

**PATTern** 

Internal data is used. Use the command [:SOURce<hw>]:BB:

W3GPp:BSTation<st>:CHANnel<ch0>:HSDPa:HSET:

DATA: PATTern to set the pattern.

**DLISt** 

A data list is used. Use the command [:SOURce<hw>]:BB:

W3GPp:BSTation<st>:CHANnel<ch0>:HSDPa:HSET:

DATA: DSELect to select the data list file.

\*RST: PN9

**Example:** BB:W3GP:BST1:CHAN11:HSDP:HSET:DATA PATT

selects as the data source for the transport channel

BB:W3GP:BST1:CHAN11:HSDP:HSET:DATA:PATT #H3F,8

defines the bit pattern.

Manual operation: See "Data Source (HS-DSCH)" on page 107

## 

The command selects the data list for the DLISt data source selection.

The lists are stored as files with the fixed file extensions \*.dm\_iqd in a directory of the user's choice. The directory applicable to the following commands is defined with the command MMEMory:CDIR. To access the files in this directory, you only have to give the file name, without the path and the file extension.

Parameters:

<DSelect> string

**Example:** BB:W3GP:BST1:CHAN11:HSDP:HSET:DATA DLIS

selects the Data Lists data source.
MMEM:CDIR '/var/user/temp/H-Sets'

selects the directory for the data lists.

BB:W3GP:BST1:CHAN11:HSDP:HSET:DATA:DSEL

'hset ch11'

selects the file <code>hset\_ch11</code> as the data source. This file must be in the directory <code>/var/user/temp/H-Sets</code> and have the file

extension \*.dm iqd.

Manual operation: See "Data Source (HS-DSCH)" on page 107

## [:SOURce<hw>]:BB:W3GPp:BSTation<st>:CHANnel<ch0>:HSDPa:HSET:DATA:

PATTern <Pattern>, <BitCount>

Determines the bit pattern for the PATTern selection.

Parameters:

<Pattern> numeric

\*RST: #H0

<BitCount> integer

Range: 1 to 64

\*RST: 1

**Example:** BB:W3GP:BST1:CHAN11:HSDP:HSET:DATA PATT

selects as the data source for the H-set

BB:W3GP:BST1:CHAN11:HSDP:HSET:DATA:PATT #H3F, 8

defines the bit pattern for the H-set.

Manual operation: See "Data Source (HS-DSCH)" on page 107

## [:SOURce<hw>]:BB:W3GPp:BSTation<st>:CHANnel<ch0>:HSDPa:HSET:HARQ: LENGth <Length>

Sets the number of HARQ processes. This value determines the distribution of the payload in the subframes.

Parameters:

<Length> integer

Range: 1 to 6 \*RST: 0

**Example:** SOURce1:BB:BB:W3GPp:BSTation1:CHANnel12:HSDPa:

HSET: HARQ: MODE HSET

selects H-Set mode.

SOURce1:BB:BB:W3GPp:BSTation1:CHANnel12:HSDPa:

HSET: HARQ: LENGth?

queries the number of HARQ processes.

Response:2

Manual operation: See "Number of HARQ Processes per Stream" on page 113

# [:SOURce<hw>]:BB:W3GPp:BSTation<st>:CHANnel<ch0>:HSDPa:HSET:HARQ: MODE < Mode>

Sets the HARQ Simulation Mode.

Parameters:

<Mode> CACK | CNACk

**CACK** 

New data is used for each new TTI.

**CNACk** 

Enables NACK simulation, i.e. depending on the sequence selected for the parameter Redundancy Version Parameter

Sequence packets are retransmitted.

\*RST: CACK

**Example:** BB:W3GP:BST1:CHAN12:HSDP:MODE HSET

selects H-Set mode.

BB:W3GP:BST1:CHAN12:HSDP:HSET:AMOD ON

enables advanced mode.

BB:W3GP:BST1:CHAN12:HSDP:HSET:HARQ:MODE CNAC

sets Constant NACK HARQ Mode.

Manual operation: See "Mode (HARQ Simulation)" on page 114

## [:SOURce<hw>]:BB:W3GPp:BSTation<st>:CHANnel<ch0>:HSDPa:HSET:

HSCCode <HsCCode>

Sets the channelization code of the HS-SCCH.

Parameters:

<HsCCode> float

Range: 0 to 127

**Example:** BB:W3GP:BST1:CHAN12:HSDP:MODE HSET

Selects H-Set mode.

BB:W3GP:BST1:CHAN12:HSDP:HSET:HSCC 10 Sets channelization code 10 for the HS-SCCH.

Manual operation: See "Channelization Code HS-SCCH (SF128)" on page 108

## [:SOURce<hw>]:BB:W3GPp:BSTation<st>:CHANnel<ch0>:HSDPa:HSET:

MODulation < di> < Modulation >

Sets the modulation for stream 1 and stream 2 to QPSK, 16QAM or 64QAM.

For HS-SCCH Type 2, the available modulation scheme is QPSK only.

Parameters:

<Modulation> QPSK | QAM16 | QAM64

\*RST: QPSK

**Example:** BB:W3GP:BST1:CHAN12:HSDP:HSET:TYPE MIMO

BB:W3GP:BST1:CHAN12:HSDP:HSET:MOD1 QAM64

Options: 64QAM requires R&S SMW-K83

Manual operation: See "HS-PDSCH Modulation Stream1/2" on page 110

# [:SOURce<hw>]:BB:W3GPp:BSTation<st>:CHANnel<ch0>:HSDPa:HSET: NAIBitrate?

Queries the average data rate on the transport layer (Nominal Average Information Bitrate).

Return values:

<NaiBitrate> float

Range: 1 to 5000

Increment: 0.1 \*RST: 0

**Example:** BB:W3GP:BST1:CHAN12:HSDP:MODE HSET

selects H-Set mode.

BB: W3GP: BST1: CHAN12: HSDP: HSET: NAIB? queries the average data rate on the transport layer.

Response: "455"

Usage: Query only

Manual operation: See "Nominal Average Information Bit Rate" on page 104

## [:SOURce<hw>]:BB:W3GPp:BSTation<st>:CHANnel<ch0>:HSDPa:HSET: PREDefined < Predefined>

The command selects the H-Set and the modulation according to TS 25.101 Annex A.7.

Parameters:

<Predefined> P1QPSK | P1QAM16 | P2QPSK | P2QAM16 | P3QPSK |

P3QAM16 | P4QPSK | P5QPSK | P6QPSK | P6QAM16 | P7QPSK | P8QAM64 | P9QAM16QPSK | P10QPSK | P10QAM16 | P11QAM64QAM16 | P12QPSK | USER

\*RST: P1QPSK

**Example:** BB:W3GP:BST1:CHAN12:HSDP:MODE HSET

selects H-Set mode.

BB:W3GP:BST1:CHAN12:HSDP:HSET:PRED P3QPSK

selects H-Set 3 (QPSK).

Manual operation: See "Predefined H-Set" on page 103

### [:SOURce<hw>]:BB:W3GPp:BSTation<st>:CHANnel<ch0>:HSDPa:HSET: PWPattern < PwPattern>

Sets the precoding weight parameter w2 for MIMO precoding.

The values of the weight parameters w1, w3 and w4 are calculated based on the value for w2 (see Chapter 2.3.15, "MIMO in HSPA+", on page 35).

Parameters:

<PwPattern> string

\*RST: 0

**Example:** BB:W3GP:BST1:CHAN12:HSDP:HSET:PWP "0,1,3"

selects the pattern.

Manual operation: See "Precoding Weight Pattern (w2)" on page 106

### [:SOURce<hw>]:BB:W3GPp:BSTation<st>:CHANnel<ch0>:HSDPa:HSET: RVParameter<di><RvParameter>

The parameter is enabled for "HARQ Simulation Mode" set to Constant ACK.

The command sets the Redundancy Version Parameter. This value determines the processing of the Forward Error Correction and Constellation Arrangement (QAM16 and 64QAM modulation), see TS 25.212 4.6.2.

For HS-SCCH Type 2 (less operation), the Redundancy Version Parameter is always 0

### Parameters:

<RvParameter> integer

Range: 0 to 7 \*RST: 0

**Example:** BB:W3GP:BST1:CHAN12:HSDP:MODE HSET

selects H-Set mode.

BB:W3GP:BST1:CHAN12:HSDP:HSET:HARQ:MODE CACK

sets Constant ACK HARQ Mode.

BB:W3GP:BST1:CHAN12:HSDP:HSET:RVP 7 sets the Redundancy Version Parameter to 7.

BB:W3GP:BST1:TDIV ANT1 enables transmit diversity

BB:W3GP:BST1:CHAN12:HSDP:HSET:TYPE MIMO

selects HS-SCCH Type 3 (MIMO).

BB:W3GP:BST1:CHAN12:HSDP:HSET:RVP2 4 sets the Redundancy Version Parameter of stream 2.

Manual operation: See "Redundancy Version Stream1/2" on page 114

### [:SOURce<hw>]:BB:W3GPp:BSTation<st>:CHANnel<ch0>:HSDPa:HSET: RVPSequence<di><RvpSequence>

The parameter is enabled for "HARQ Simulation Mode" set to Constant NACK.

Enters a sequence of Redundancy Version Parameters per stream. The value of the RV parameter determines the processing of the Forward Error Correction and Constellation Arrangement (16/64QAM modulation), see TS 25.212 4.6.2.

The sequence has a length of maximum 30 values. The sequence length determines the maximum number of retransmissions. New data is used after reaching the end of the sequence.

For HS-SCCH Type 2 (less operation), the Redundancy Version Parameter Sequence is a read-only parameter.

Parameters:

<RvpSequence> string

**Example:** BB:W3GP:BST1:CHAN12:HSDP:MODE HSET

selects H-Set mode.

BB:W3GP:BST1:CHAN12:HSDP:HSET:AMOD ON

enables advanced mode.

BB:W3GP:BST1:CHAN12:HSDP:HSET:HARQ:MODE CNAC

sets Constant NACK HARQ Mode.
BB:W3GP:BST1:TDIV ANT1
enables transmit diversity

BB:W3GP:BST1:CHAN12:HSDP:HSET:TYPE MIMO

selects HS-SCCH Type 3 (MIMO).

BB:W3GP:BST1:CHAN12:HSDP:HSET:RVPS2

'0,1,3,2,0,1,2,3'

sets the Redundancy Version Parameter sequence of stream 2.

**Example:** BB:W3GP:BST1:CHAN12:HSDP:HSET:TYPE LOP

selects HS-SCCH Type 2 (less operation).
BB:W3GP:BST1:CHAN12:HSDP:HSET:RVPS?

queries the Redundancy Version Parameter sequence.

Response: 0,3,4

Manual operation: See "Redundancy Version Sequence Stream 1/2" on page 115

## [:SOURce<hw>]:BB:W3GPp:BSTation<st>:CHANnel<ch0>:HSDPa:HSET:RVSTate <RvState>

Enables/disables the random variation of the modulation and number of codes (see Chapter 3.13.9, "Randomly varying modulation and number of codes (Type 3i) settings", on page 116).

**Parameters:** 

<RvState> 1 | ON | 0 | OFF

\*RST: OFF

**Example:** SOURce:BB:W3GPp:BST1:CHAN12:HSDPa:HSET:RVSTate

ON

Options: R&S SMW-K83

Manual operation: See "Randomly Varying Modulation And Number Of Codes"

on page 118

## [:SOURce<hw>]:BB:W3GPp:BSTation<st>:CHANnel<ch0>:HSDPa:HSET:SEED <Seed>

Sets the seed for the random process deciding between the four options (see Chapter 3.13.9, "Randomly varying modulation and number of codes (Type 3i) settings", on page 116).

Parameters:

<Seed> integer

Range: 0 to 65535

\*RST: 0 for path A, 1 for path B

**Example:** SOURce:BB:W3GPp:BST1:CHANnel12:HSDPa:HSET:SEED

5

Options: R&S SMW-K83

Manual operation: See "Random Seed" on page 118

## [:SOURce<hw>]:BB:W3GPp:BSTation<st>:CHANnel<ch0>:HSDPa:HSET:S64Qam <S64qam>

Enables/disables UE support of 64QAM.

This command is enabled only for HS-SCCH Type 1 (normal operation) and 16QAM modulation.

In case this parameter is disabled, i.e. the UE does not support 64QAM, the xccs,7 bit is used for channelization information.

Parameters:

<S64qam> ON | OFF

\*RST: OFF

**Example:** BB:W3GP:BST1:CHAN12:HSDP:MODE HSET

selects H-Set mode.

BB:W3GP:BST1:CHAN12:HSDP:HSET:TYPE NORM

selects HS-SCCH Type 1 (normal operation).

BB:W3GP:BST1:CHAN12:HSDP:HSET:MOD QAM16

sets 16QAM modulation.

BB:W3GP:BST1:CHAN12:HSDP:HSET:S64Q ON

enables UE to support 64QAM

Manual operation: See "UE Supports 64QAM" on page 110

## [:SOURce<hw>]:BB:W3GPp:BSTation<st>:CHANnel<ch0>:HSDPa:HSET:SCCode <SCcode>

Sets the channelization code of the first HS-PDSCH channel in the H-Set. The channelization codes of the rest of the HS-PDSCHs in this H-Set are set automatically.

**Note:** To let the instrument generate a signal equal to the one generated by an instrument equipped with older firmware, set the same Channelization Codes as the codes used for your physical channels.

Parameters:

<SCcode> integer

Range: 1 to 15 \*RST: 8

**Example:** BB:W3GP:BST1:CHAN12:HSDP:MODE HSET

Selects H-Set mode.

BB:W3GP:BST1:CHAN12:HSDP:HSET:SCC 10 Sets channelization code of the first HS-PDSCH.

Manual operation: See "Start Channelization Code HS-PDSCH (SF16)"

on page 108

# [:SOURce<hw>]:BB:W3GPp:BSTation<st>:CHANnel<ch0>:HSDPa:HSET: SLENgth?

Queries the suggested ARB sequence length.

Return values:

<SLength> integer

Range: 1 to max

**Example:** see [:SOURce<hw>]:BB:W3GPp:BSTation<st>:

CHANnel<ch0>:HSDPa:HSET:SLENgth:ADJust

on page 400

Usage: Query only

Manual operation: See "Advanced Mode (requires ARB)" on page 103

See "ARB Seq Length" on page 104

### [:SOURce<hw>]:BB:W3GPp:BSTation<st>:CHANnel<ch0>:HSDPa:HSET: SLENgth:ADJust

Sets the ARB sequence length to the suggested value.

**Example:** BB:W3GP:BST1:CHAN12:HSDP:MODE HSET

selects H-Set mode.

BB:W3GP:BST1:CHAN12:HSDP:HSET:AMOD ON

enables advanced mode.

BB: W3GP: BST1: CHAN12: HSDP: HSET: SLEN? queries the suggested ABR sequence length.

Response: 21 BB:W3GP:SLEN?

queries the current ABR sequence length.

Response: 12

BB:W3GP:BST1:CHAN12:HSDP:HSET:SLEN:ADJ sets the ARB sequence length to the suggested value.

BB:W3GP:SLEN?

queries the current ABR sequence length.

Response: 21

Usage: Event

Manual operation: See "Adjust" on page 104

## [:SOURce<hw>]:BB:W3GPp:BSTation<st>:CHANnel<ch0>:HSDPa:HSET: SPATtern<di>?

Queries the distribution of packets over time. A "-" indicates no packet

Return values:

<SPattern> string

**Example:** BB:W3GP:BST1:CHAN15:HSDP:TTID 3

sets the TTI

BB:W3GP:BST1:CHAN12:HSDP:HSET:HARQ:LENG 2

sets the number of HARQ processes

BB:W3GP:BST1:CHAN12:HSDP:HSET:SPAT1?

queries the signaling pattern for stream 1

Response: 0, -, -1, -, -

Usage: Query only

Manual operation: See "Signaling Pattern Stream1/2" on page 113

### [:SOURce<hw>]:BB:W3GPp:BSTation<st>:CHANnel<ch0>:HSDPa:HSET: STAPattern < StaPattern>

Enables/disables a temporal deactivation of Stream 2 per TTI in form of sending pattern.

The stream 2 sending pattern is a sequence of max 16 values of "1" (enables Stream 2 for that TTI) and "-" (disabled Stream 2 for that TTI).

Parameters:

<StaPattern> string

\*RST: 1

**Example:** BB:W3GP:BST1:CHAN12:HSDP:HSET:STAP "11-"

selects the pattern.

Manual operation: See "Stream 2 Active Pattern" on page 106

# [:SOURce<hw>]:BB:W3GPp:BSTation<st>:CHANnel<ch0>:HSDPa:HSET:TPOWer <Tpower>

Sets the total power of the HS-PDSCH channels in the H-Set.

The individual power levels of the HS-PDSCHs are calculated automatically and can be queried with the command [:SOURce<hw>]:BB:W3GPp:BSTation<st>:CHANnel<ch0>:POWer.

#### Parameters:

<Tpower> float

The min/max values depend on the number of HS-PDSCH channelization codes ([:SOURce<hw>]:BB:W3GPp:

BSTation<st>:CHANnel<ch0>:HSDPa:HSET:CLENgth)

and are calculated as follow:

min = -80 dB + 10\*log<sub>10</sub>(NumberOfHS-PDSCHChannelizationC-

odes)

 $max = 0 dB + 10*log_{10}(NumberOfHS-PDSCHChannelizationCo-$ 

des)

Range: dynamic to dynamic

Increment: 0.01 \*RST: -13.01

**Example:** :SOURce:BB:W3GPp:BST1:CHAN12:HSDPa:MODE HSET

:SOURce:BB:W3GPp:BST1:CHAN12:HSDPa:HSET:

CLENgth?
Response: 5

:SOURce:BB:W3GPp:BST1:CHAN13:POWer -10

:SOURce:BB:W3GPp:BST1:CHAN12:HSDPa:HSET:TPOWer?

Response: -3.01029995663981 dB

:SOURce:BB:W3GPp:BST1:CHAN12:HSDPa:HSET:TPOWer

-5

:SOURce:BB:W3GPp:BST1:CHAN13:POWer? Response: -11.9897000433602 dB

Manual operation: See "Total HS-PDSCH Power" on page 108

## [:SOURce<hw>]:BB:W3GPp:BSTation<st>:CHANnel<ch0>:HSDPa:HSET:TBS: INDex<di><Index>

Selects the Index ki for the corresponding table and stream, as described in 3GPP TS 25.321.

#### Parameters:

<Index> integer

Range: 0 to 62

**Example:** BB:W3GP:BST1:CHAN12:HSDP:MODE HSET

Selects H-Set mode.

BB:W3GP:BST1:CHAN12:HSDP:HSET:TBS:TABL2 TAB0

Selects Table 0 for stream 2.

BB:W3GP:BST1:CHAN12:HSDP:HSET:TBS:IND2 25

Sets the Index ki

Manual operation: See "Transport Block Size Index Stream1/2" on page 111

### [:SOURce<hw>]:BB:W3GPp:BSTation<st>:CHANnel<ch0>:HSDPa:HSET:TBS: REFerence < Reference>

While working in less operation mode, this command is signaled instead of the command BB: W3GP:BST:CHAN: HSDP: HSET: TBS: IND.

Parameters:

<Reference> integer

Range: 0 to 3 \*RST: 0

**Example:** BB:W3GP:BST1:CHAN12:HSDP:MODE HSET

selects H-Set mode.

BB:W3GP:BST1:CHAN12:HSDP:HSET:TYPE LOP

selects less operation mode.

BB:W3GP:BST1:CHAN12:HSDP:HSET:TBS:TABL2 TAB0

selects Table 0 for stream 2.

BB:W3GP:BST1:CHAN12:HSDP:HSET:TBS:REF 2

sets the reference.

Manual operation: See "Transport Block Size Reference Stream1/2" on page 111

#### [:SOURce<hw>]:BB:W3GPp:BSTation<st>:CHANnel<ch0>:HSDPa:HSET:TBS: TABLe<di><Table>

Selects Table 0 or Table 1 as described in 3GPP TS 25.321.

For HS-PDSCH Modulation set to 64QAM, only Table 1 is available.

Parameters:

<Table> TAB0 | TAB1

\*RST: TAB0

**Example:** BB:W3GP:BST1:CHAN12:HSDP:MODE HSET

Selects H-Set mode.

BB:W3GP:BST1:CHAN12:HSDP:HSET:TBS:TABL2 TAB0

Selects Table 0 for stream 2.

Manual operation: See "Transport Block Size Table Stream1/2" on page 111

#### [:SOURce<hw>]:BB:W3GPp:BSTation<st>:CHANnel<ch0>:HSDPa:HSET:TYPE

<Type>

Sets the HS-SCCH type.

Parameters:

<Type> NORMal | LOPeration | MIMO

**NORMal** 

Normal operation mode.

**LOPeration** 

HS-SCCH less operation mode.

**MIMO** 

HS-SCCH Type 3 mode is defined for MIMO operation.

Enabling this operation mode, enables the MIMO parameters [:

SOURce<hw>]:BB:W3GPp:BSTation<st>:CHANnel<ch0>:

HSDPa:MIMO:CVPB<di>, [:SOURce<hw>]:BB:W3GPp:
BSTation<st>:CHANnel<ch0>:HSDPa:MIMO:

MODulation<di>,[:SOURce<hw>]:BB:W3GPp:

BSTation<st>:CHANnel<ch0>:HSDPa:MIMO:PWPattern

and [:SOURce<hw>]:BB:W3GPp:BSTation<st>:

 $\label{local_ch0} $$ \choose 1.00 : \choose 2.00 : \choose 2.00$ 

parameters.

\*RST: NORMal

**Example:** BB:W3GP:BST1:TDIV ANT1

enables transmit diversity and antenna 1.

BB:W3GP:BST1:CHAN12:HSDP:HSET:TYPE MIMO

sets MIMO operation mode.

Manual operation: See "HS-SCCH Type" on page 104

## [:SOURce<hw>]:BB:W3GPp:BSTation<st>:CHANnel<ch0>:HSDPa:HSET: UECategory?

Queries the UE category number.

Return values:

<UeCategory> integer

Range: 0 to 5000

**Example:** BB:W3GP:BST1:CHAN12:HSDP:MODE HSET

selects H-Set mode.

BB:W3GP:BST1:CHAN12:HSDP:HSET:PRED P3QPSK

selects H-Set 3 (QPSK).

BB:W3GP:BST1:CHAN12:HSDP:HSET:UEC?

queries the UE Category.

Response: 5

Usage: Query only

Manual operation: See "UE Category" on page 104

## [:SOURce<hw>]:BB:W3GPp:BSTation<st>:CHANnel<ch0>:HSDPa:HSET:UEID <Ueid>

The command sets the UE identity which is the HS-DSCH Radio Network Identifier (H-RNTI) defined in 3GPP TS 25.331: "Radio Resource Control (RRC); Protocol Specification".

Parameters:

<Ueid> integer

Range: 0 to 65535

\*RST: 0

**Example:** BB:W3GP:BST1:CHAN12:HSDP:MODE HSET

selects H-Set mode.

BB:W3GP:BST1:CHAN12:HSDP:HSET:UEID 256

sets the UE identity.

Manual operation: See "UEID (H-RNTI)" on page 108

### [:SOURce<hw>]:BB:W3GPp:BSTation<st>:CHANnel<ch0>:HSDPa:HSET: VIBSize<di><VibSize>

Sets the size of the Virtual IR Buffer (Number of SMLs per HARQ-Process) per stream.

Parameters:

<VibSize> integer

Range: 800 to 304000

Increment: 800 \*RST: 9600

**Example:** SOURce1:BB:W3GPp:BSTation1:TDIV ANT1

SOURce1:BB:W3GPp:BSTation1:CHANnel12:HSDPa:

HSET: TYPE MIMO

SOURce1:BB:W3GPp:BSTation1:CHANnel12:HSDPa:

HSET: VIBSize1? Response: 9600

SOURce1:BB:W3GPp:BSTation1:CHANnel12:HSDPa:

HSET:VIBSize1 300000

SOURce1:BB:W3GPp:BSTation1:CHANnel12:HSDPa:

HSET:VIBSize2 300000

Manual operation: See "Virtual IR Buffer Size (per HARQ Process) Stream1/2"

on page 111

# [:SOURce<hw>]:BB:W3GPp:BSTation<st>:CHANnel<ch0>:HSDPa:MIMO: CVPB<di><Cvpb>

The command switches the order of the constellation points of the 16QAM and 64QAM mapping.

The re-arrengement is done according to 3GPP TS25.212.

Parameters:

<Cvpb> 0 | 1 | 2 | 3

Range: 0 to 3 \*RST: 0

**Example:** BB:W3GP:BST1:CHAN12:HSDP:MIMO:CVPB2 1

selects interchange of MSBs with LSBs for stream 2.

Manual operation: See "Constellation Version Parameter b Stream 1/2 - BS"

on page 101

## [:SOURce<hw>]:BB:W3GPp:BSTation<st>:CHANnel<ch0>:HSDPa:MIMO: MODulation<di><math representation</math representation</math representati

Sets the modulation for stream 1 and stream 2 to QPSK, 16QAM or 64QAM.

Parameters:

<Modulation> QPSK | QAM16 | QAM64

\*RST: HSQP

**Example:** BB:W3GP:BST1:CHAN12:HSDP:MIMO:MOD1 HS64Q

**Options:** 64QAM requires R&S SMW-K83

Manual operation: See "Modulation Stream 1/2 (HS-PDSCH MIMO)" on page 100

## [:SOURce<hw>]:BB:W3GPp:BSTation<st>:CHANnel<ch0>:HSDPa:MIMO: PWPattern < PwPattern>

Sets the precoding weight parameter w2 for MIMO precoding.

The values of the weight parameters w1, w3 and w4 are calculated based on the value for w2 (see Chapter 2.3.15, "MIMO in HSPA+", on page 35).

Parameters:

<PwPattern> string

\*RST: 0

Example: BB:W3GP:BST1:CHAN12:HSDP:MIMO:PWP "0,1,3

selects the pattern.

Manual operation: See "Precoding Weight Pattern (w2)" on page 100

### [:SOURce<hw>]:BB:W3GPp:BSTation<st>:CHANnel<ch0>:HSDPa:MIMO: STAPattern <StaPattern>

Enables/disables a temporal deactivation of Stream 2 per TTI in form of sending pattern.

The stream 2 sending pattern is a sequence of max 16 values of "1" (enables Stream 2 for that TTI) and "-" (disabled Stream 2 for that TTI).

Parameters:

<StaPattern> string

\*RST: 1

**Example:** BB:W3GP:BST1:CHAN12:HSDP:MIMO:STAP "11-"

selects the pattern.

Manual operation: See "Stream 2 Active Pattern" on page 100

### [:SOURce<hw>]:BB:W3GPp:BSTation<st>:CHANnel<ch0>:HSDPa:MODE <Mode>

The command selects the HSDPA mode.

Parameters:

<Mode> CONTinuous | PSF0 | PSF1 | PSF2 | PSF3 | PSF4 | HSET

**CONTinuous** 

The high speed channel is generated continuously. This mode is

defined in test model 5.

**PSFx** 

The high speed channel is generated in packet mode. The start of the channel is set by selecting the subframe in which the first

packet is sent.

**HSET** 

The high speed channels are preset according to TS 25.1401

Annex A.7, H-Set.

\*RST: CONTinuous

**Example:** BB:W3GP:BST1:CHAN12:HSDP:MODE PSF1

selects packet mode for channel 12. The first packet is sent in

packet subframe 1 (PSF1).

Manual operation: See "HSDPA Mode" on page 98

## [:SOURce<hw>]:BB:W3GPp:BSTation<st>:CHANnel<ch0>:HSDPa:TTIDistance <TtiDistance>

The command selects the distance between two packets in HSDPA packet mode. The distance is set in number of sub-frames (3 slots = 2 ms). An "Inter TTI Distance" of 1 means continuous generation.

**Parameters:** 

<TtiDistance> integer

Range: 1 to 16

\*RST: 5

**Example:** BB:W3GP:BST1:CHAN12:HSDP:TTID 2

selects an Inter TTI Distance of 2 subframes.

Manual operation: See "Inter TTI Distance (H-Set)" on page 99

#### [:SOURce<hw>]:BB:W3GPp:BSTation<st>:CHANnel<ch0>:POWer < Power>

Sets the channel power relative to the powers of the other channels. This setting also determines the starting power of the channel for Misuse TPC, Dynamic Power Control and the power control sequence simulation of OCNS mode 3i channels.

With the command SOURce: BB: W3GPp: POWer: ADJust, the power of all the activated channels is adapted so that the total power corresponds to 0 dB. This does not change the power ratio among the individual channels.

#### Parameters:

<Power> float

Range: -80 to 0 Increment: 0.01

\*RST: depends on channel

Example: BB:W3GP:BST2:CHAN12:POW -10dB

Sets the channel power of channel 12 of base station 2 dB to

-10 dB relative to the power of the other channels.

Manual operation: See "Power" on page 84

#### [:SOURce<hw>]:BB:W3GPp:BSTation<st>:CHANnel<ch0>:SFORmat <SFormat>

The command sets the slot format of the selected channel. The value range depends on the selected channel.

The slot format determines the symbol rate (and thus the range of values for the channelization code), the TFCI state and the pilot length. If the value of any one of the four parameters is changed, all the other parameters are adapted as necessary.

In the case of enhanced channels with active channel coding, the selected channel coding also affects the slot format and thus the remaining parameters. If these parameters are changed, the channel coding type is set to user.

#### Parameters:

<SFormat> integer

Range: 0 to dynamic

\*RST: 0

**Example:** BB:W3GP:BST2:CHAN12:SFOR 8

Selects slot format 8 for channel 12 of base station 2.

Manual operation: See "Slot Format" on page 84

#### [:SOURce<hw>]:BB:W3GPp:BSTation<st>:CHANnel<ch0>:SRATe <SRate>

The command sets the symbol rate of the selected channel. The value range depends on the selected channel and the selected slot format.

The slot format determines the symbol rate (and thus the range of values for the channelization code), the TFCI state and the pilot length. If the value of any one of the four parameters is changed, all the other parameters are adapted as necessary.

In the case of enhanced channels with active channel coding, the selected channel coding also affects the slot format and thus the remaining parameters. If these parameters are changed, the channel coding type is set to user.

Parameters:

<SRate> D7K5 | D15K | D30K | D60K | D120k | D240k | D480k | D960k

\*RST: DPCHs D30K; CHAN1..10 D15K; DL-DPCCH

(CHAN11) D7K5;

**Example:** BB:W3GP:BST2:CHAN12:SRAT D120K

Sets the symbol rate for channel 12 of base station 2 to 120

ksps.

Manual operation: See "Symbol Rate" on page 84

### [:SOURce<hw>]:BB:W3GPp:BSTation<st>:CHANnel<ch0>:STATe <State>

The command activates the selected channel.

Parameters:

<State> ON | OFF

\*RST: 0

**Example:** BB:W3GP:BST2:CHAN12:STAT OFF

deactivates channel 12 of base station 2.

Manual operation: See "Channel State" on page 86

### [:SOURce<hw>]:BB:W3GPp:BSTation<st>:CHANnel<ch0>:TOFFset <TOffset>

Sets the timing offset.

Parameters:

<TOffset> integer

For F-DPCH channels, the value range is 0 to 9.

\*RST: 0

**Example:** BB:W3GP:BST2:CHAN12:TOFF 20

defines a frame shift relative to the scrambling code sequence of

20\*256 chips.

Manual operation: See "Timing Offset" on page 85

#### [:SOURce<hw>]:BB:W3GPp:BSTation<st>:CHANnel<ch0>:TYPE <Type>

Sets the channel type.

Parameters:

<Type> PCPich | SCPich | PSCH | SSCH | PCCPch | SCCPch | PICH |

APAich | AICH | PDSCh | DPCCh | DPCH | HSSCch | HSQPsk | HSQam | HS64Qam | HSMimo | EAGCh | ERGCh | EHICh |

FDPCh | HS16Qam

The channels types of CHANnel0 to CHANnel8 are predefined. For the remaining channels, you can select a channel type from the relevant standard channels and the high-speed channels

**Example:** SOURce1:BB:W3GPp:BSTation1:CHANnel12:TYPE

HSQPsk

selects channel type HS-PDS, QPSK for channel 12

Manual operation: See "Channel Type" on page 83

### [:SOURce < hw >] : BB:W3GPp:BSTation < st > :CHANnel < ch0 > [:HSUPa] : EAGCh:

IFCoding < IfCoding>

Enables/disables the information coding.

Parameters:

0|OFF

corresponds to a standard operation; no coding is performed

and the data is sent uncoded.

1|ON

you can configure the way the data is coded

\*RST: 0

**Example:** SOURce1:BB:W3GPp:BSTation1:CHANnel9:HSUPa:

EAGCh: IFCoding 1

SOURce1:BB:W3GPp:BSTation1:CHANnel9:HSUPa:

EAGCh:TTIEdch 2

SOURce1:BB:W3GPp:BSTation1:CHANnel9:HSUPa:

EAGCh:TTICount 2

SOURce1:BB:W3GPp:BSTation1:CHANnel9:HSUPa:

EAGCh:TTIO:UEID 100

SOURce1:BB:W3GPp:BSTation1:CHANnel9:HSUPa:

EAGCh:TTIO:AGVIndex 20

SOURce1:BB:W3GPp:BSTation1:CHANnel9:HSUPa:

EAGCh:TTIO:AGSCope PER

SOURce1:BB:W3GPp:BSTation1:CHANnel9:HSUPa:

EAGCh:TTI1:UEID 10000

SOURce1:BB:W3GPp:BSTation1:CHANnel9:HSUPa:

EAGCh:TTI1:AGVIndex 1

SOURce1:BB:W3GPp:BSTation1:CHANnel9:HSUPa:

EAGCh:TTI1:AGSCope ALL

Manual operation: See "E-AGCH Information Field Coding" on page 148

## [:SOURce<hw>]:BB:W3GPp:BSTation<st>:CHANnel<ch0>[:HSUPa]:EAGCh: TTI<di0>:AGSCope <AGScope>

Sets the scope of the selected grant. According to the TS 25.321, the impact of each grant on the UE depends on this parameter.

For E-DCH TTI = 10ms, the absolute grant scope is always ALL (All HARQ Processes).

Parameters:

<AGScope> ALL | PER

**Example:** see [:SOURce<hw>]:BB:W3GPp:BSTation<st>:

CHANnel<ch0>[:HSUPa]:EAGCh:IFCoding on page 410

Manual operation: See "Absolute Grant Scope" on page 148

## [:SOURce<hw>]:BB:W3GPp:BSTation<st>:CHANnel<ch0>[:HSUPa]:EAGCh: TTI<di0>:AGVIndex <AgvIndex>

Sets the Index for the selected TTI. According to the TS 25.212 (4.10.1A.1), there is a cross-reference between the grant's index and the grant value.

Parameters:

<AgvIndex> integer

Range: 0 to 31

**Example:** see [:SOURce<hw>]:BB:W3GPp:BSTation<st>:

CHANnel<ch0>[:HSUPa]:EAGCh:IFCoding on page 410

Manual operation: See "Absolute Grant Value Index" on page 148

## [:SOURce<hw>]:BB:W3GPp:BSTation<st>:CHANnel<ch0>[:HSUPa]:EAGCh: TTI<di0>:UEID <Ueid>

Sets the UE Id for the selected TTI.

Parameters:

<Ueid> integer

Range: 0 to 65535

**Example:** see [:SOURce<hw>]:BB:W3GPp:BSTation<st>:

CHANnel<ch0>[:HSUPa]:EAGCh:IFCoding on page 410

Manual operation: See "UEID (A-GCH)" on page 148

## [:SOURce<hw>]:BB:W3GPp:BSTation<st>:CHANnel<ch0>[:HSUPa]:EAGCh: TTICount < TtiCount>

Sets the number of configurable TTIs.

Parameters:

<TtiCount> integer

Range: 1 to 10

**Example:** SOURce1:BB:W3GPp:BSTation1:CHANnel9:TYPE EAGCh

SOURce1:BB:W3GPp:BSTation1:CHANnel9:HSUPa:

EAGCh:TTICount 5

Manual operation: See "Number of Configurable TTIs" on page 148

### [:SOURce<hw>]:BB:W3GPp:BSTation<st>:CHANnel<ch0>[:HSUPa]:EAGCh:

TTIEdch < Ttiedch>

Sets the processing duration.

Parameters:

<Ttiedch> 2ms | 10ms

\*RST: 2ms

**Example:** see [:SOURce<hw>]:BB:W3GPp:BSTation<st>:

CHANnel<ch0>[:HSUPa]:EAGCh:IFCoding on page 410

Manual operation: See "E-DCH TTI" on page 148

### [:SOURce<hw>]:BB:W3GPp:BSTation<st>:CHANnel<ch0>[:HSUPa]:EHICh:

CTYPe <CType>

Sets the cell type.

Parameters:

<CType> SERVing | NOSERVing

\*RST: SERVing

**Example:** SOURce1:BB:W3GPp:BSTation1:CHANnel9:TYPE EHICh

SOURce1:BB:W3GPp:BSTation1:CHANnel9:HSUPa:

EHICh: CTYPe SERVing

SOURce1:BB:W3GPp:BSTation1:CHANnel9:HSUPa:

EHICh: TTIEdch 2ms

SOURce1:BB:W3GPp:BSTation1:CHANnel9:HSUPa:

EHICh:SSINdex 2

SOURce1:BB:W3GPp:BSTation1:CHANnel9:HSUPa:

EHICh: DTAU 2

SOURce1:BB:W3GPp:BSTation1:CHANnel9:HSUPa:

EHICh: ETAU? Response: 5

SOURce1:BB:W3GPp:BSTation1:CHANnel9:HSUPa:

EHICh:RGPAttern "+-+-"

SOURce1:BB:W3GPp:BSTation1:CHANnel9:HSUPa:

EHICh: CTYPe NOSERVing

SOURce1:BB:W3GPp:BSTation1:CHANnel9:HSUPa:

EHICh:RGPAttern "+0+0"

Manual operation: See "Type of Cell" on page 149

### [:SOURce < hw >] : BB:W3GPp:BSTation < st > :CHANnel < ch0 > [:HSUPa] : EHICh:DTAU

<Dtau>

Sets the offset of the downlink dedicated offset channels.

Suffix:

<ch0> 9..138

Parameters:

<Dtau> integer

Range: 0 to 149

\*RST: 0

**Example:** see [:SOURce<hw>]:BB:W3GPp:BSTation<st>:

CHANnel<ch0>[:HSUPa]:EHICh:CTYPe on page 412

Manual operation: See "Tau DPCH" on page 150

## [:SOURce<hw>]:BB:W3GPp:BSTation<st>:CHANnel<ch0>[:HSUPa]:EHICh:

ETAU?

Queries the offset of the P-CCPCH frame boundary.

Return values:

<Etau> integer

Range: 0 to 149

**Example:** see [:SOURce<hw>]:BB:W3GPp:BSTation<st>:

CHANnel<ch0>[:HSUPa]:EHICh:CTYPe on page 412

Usage: Query only

Manual operation: See "Tau E-RGCH/E-HICH" on page 150

### [:SOURce<hw>]:BB:W3GPp:BSTation<st>:CHANnel<ch0>[:HSUPa]:EHICh:

RGPAttern < RgPattern>

Sets the bit pattern for the ACK/NACK field.

Parameters:

<RgPattern> <32-bit long pattern>

"+" (ACK) and "0" (no signal)

For the non serving cell
"+" (ACK) and "-" (NACK)

For the serving cell

\*RST: +

**Example:** see [:SOURce<hw>]:BB:W3GPp:BSTation<st>:

CHANnel<ch0>[:HSUPa]:EHICh:CTYPe on page 412

Manual operation: See "ACK/NACK Pattern" on page 150

## [:SOURce<hw>]:BB:W3GPp:BSTation<st>:CHANnel<ch0>[:HSUPa]:EHICh:

SSINdex <SsIndex>

Sets the value that identifies the user equipment. The values are defined in TS 25.211.

Suffix:

<ch0> 9..138

Parameters:

<SsIndex> integer

Range: 0 to 39 \*RST: 0

**Example:** see [:SOURce<hw>]:BB:W3GPp:BSTation<st>:

CHANnel<ch0>[:HSUPa]:EHICh:CTYPe on page 412

Manual operation: See "Signature Hopping Pattern Index – HSUPA BS"

on page 150

### [:SOURce<hw>]:BB:W3GPp:BSTation<st>:CHANnel<ch0>[:HSUPa]:EHICh:

TTIEdch < Ttiedch >

Sets the processing duration.

Parameters:

<Ttiedch> 2ms | 10ms

\*RST: 2ms

**Example:** see [:SOURce<hw>]:BB:W3GPp:BSTation<st>:

CHANnel<ch0>[:HSUPa]:EHICh:CTYPe on page 412

Manual operation: See "E-DCH TTI" on page 149

### [:SOURce<hw>]:BB:W3GPp:BSTation<st>:CHANnel<ch0>[:HSUPa]:ERGCh:

CTYPe <CType>

Selects the cell type.

Parameters:

<CType> SERVing | NOSERVing

\*RST: SERVing

**Example:** SOUR:BB:W3GP:BST1:CHAN9:HSUP:ERGC:CTYP SERV

Manual operation: See "Type of Cell" on page 149

## [:SOURce<hw>]:BB:W3GPp:BSTation<st>:CHANnel<ch0>[:HSUPa]:ERGCh:

DTAU < Dtau>

Sets the offset of the downlink dedicated offset channels.

Parameters:

<Dtau> integer

Range: 0 to 149

\*RST: 0

**Example:** SOUR:BB:W3GP:BST1:CHAN12:HSUP:ERGC:DTAU 5

Manual operation: See "Tau DPCH" on page 150

## [:SOURce<hw>]:BB:W3GPp:BSTation<st>:CHANnel<ch0>[:HSUPa]:ERGCh: ETAU?

Queries the offset of the P-CCPCH frame boundary.

Return values:

<Etau> integer

Range: 0 to 149

**Example:** SOUR:BB:W3GP:BST1:CHAN12:HSUP:ERGC:ETAU?

Usage: Query only

Manual operation: See "Tau E-RGCH/E-HICH" on page 150

## [:SOURce<hw>]:BB:W3GPp:BSTation<st>:CHANnel<ch0>[:HSUPa]:ERGCh: RGPAttern < RgPattern>

Sets the bit pattern for the relative grant pattern field.

Parameters:

<RgPattern> string

**Example:** SOUR:BB:W3GP:BST1:CHAN10:HSUP:ERGC:RGPA "-"

Sets the bit pattern to "-" (down).

Manual operation: See "Relative Grant Pattern" on page 150

## [:SOURce<hw>]:BB:W3GPp:BSTation<st>:CHANnel<ch0>[:HSUPa]:ERGCh: SSINdex <SsIndex>

Sets the value that identifies the user equipment. The values are defined in TS 25.211.

Parameters:

<SsIndex> integer

Range: 0 to 39 \*RST: 0

K31. 0

**Example:** SOUR:BB:W3GP:BST1:CHAN9:HSUP:ERGC:SSIN 0

Sets the value to identify the user equipment.

Manual operation: See "Signature Hopping Pattern Index – HSUPA BS"

on page 150

### [:SOURce<hw>]:BB:W3GPp:BSTation<st>:CHANnel<ch0>[:HSUPa]:ERGCh:

TTIEdch < Ttiedch >

Sets processing duration.

**Parameters:** 

<Ttiedch> 2ms | 10ms

\*RST: 2ms

**Example:** SOUR:BB:W3GP:BST1:CHAN10:HSUP:ERGC:TTIE 2ms

Manual operation: See "E-DCH TTI" on page 149

### [:SOURce<hw>]:BB:W3GPp:BSTation<st>:CMODe:DLFStructure < DlfStructure>

The command selects the frame structure. The frame structure determines the transmission of TPC and pilot field in the transmission gaps.

Parameters:

<DlfStructure> A | B

Α

Type A, the pilot field is sent in the last slot of each transmission

gap.

В

Type B, the pilot field is sent in the last slot of each transmission gap. The first TPC field of the transmission gap is sent in addi-

tion.

\*RST: A

**Example:** BB:W3GP:BST2:CMOD:DLFS A

selects frame structure of type A.

Manual operation: See "DL Frame Structure - BS" on page 93

### [:SOURce<hw>]:BB:W3GPp:BSTation<st>:CMODe:METHod <Method>

The command selects compressed mode method.

Parameters:

<Method> PUNCturing | HLSCheduling | SF2

**PUNCturing** 

The data is compressed by reducing error protection.

**HLSCheduling** 

The data is compressed by stopping the transmission of the data

stream during the transmission gap.

SF<sub>2</sub>

The data is compressed by halving the spreading factor.

\*RST: SF2

**Example:** BB:W3GP:BST2:CMOD:METH HLSC

selects compressed mode method High Layer Scheduling.

Manual operation: See "Compressed Mode Method - BS" on page 93

#### [:SOURce<hw>]:BB:W3GPp:BSTation<st>:CMODe:PATTern<ch>:TGD <Tgd>

Sets the transmission gap distances.

Parameters:

<Tgd> integer

Range: 3 to 100

\*RST: 15

**Example:** BB:W3GP:BST2:CMOD:PATT2:TGD 7

sets transmission gap distance of pattern 2 to 7 slots.

Manual operation: See "Distance" on page 95

### [:SOURce<hw>]:BB:W3GPp:BSTation<st>:CMODe:PATTern<ch>:TGL<di><Tgl>

Sets the transmission gap lengths.

Parameters:

<Tgl> integer

Range: 3 to 14

\*RST: 3

**Example:** BB:W3GP:BST2:CMOD:PATT2:TGL1 4

sets transmission gap length of gap 1 of pattern 2 to 4 slots.

Manual operation: See "Gap Len:" on page 95

### [:SOURce<hw>]:BB:W3GPp:BSTation<st>:CMODe:PATTern<ch>:TGPL <Tgpl>

The command sets the transmission gap pattern lengths. Setting 0 is available only for pattern 2.

The transmission gap pattern length of the user equipment with the same suffix as the selected base station is set to the same value.

Parameters:

<Tgpl> integer

Range: 0 to 100

\*RST: 2

**Example:** BB:W3GP:BST2:CMOD:PATT2:TGPL 7

sets transmission gap pattern length of pattern 2 to 7 frames.

Manual operation: See "Pattern Len:" on page 96

### [:SOURce<hw>]:BB:W3GPp:BSTation<st>:CMODe:PATTern<ch>:TGSN <Tgsn>

Sets the transmission gap slot number of pattern 1.

Parameters:

<Tgsn> integer

Range: 0 to 14

\*RST: 7

**Example:** BB:W3GP:BST2:CMOD:PATT:TGSN 4

sets slot number of pattern 1 to slot 4.

Manual operation: See "At Slot:" on page 95

### [:SOURce<hw>]:BB:W3GPp:BSTation<st>|MSTation<st>:CMODe:POFFset

<POffset>

The command sets the power offset for mode USER.

Parameters:

<POffset> float

Range: 0 dB to 10 dB

Increment: 0.01 dB \*RST: 0 dB

**Example:** BB:W3GP:BST2|UE2:CMOD:POFF 4

sets the power offset value to 4 dB. BB:W3GP:BST2|UE2:CMOD:POM USER

selects power offset mode USER

Manual operation: See "Power Offset" on page 94

### [:SOURce<hw>]:BB:W3GPp:BSTation<st>|MSTation<st>:CMODe:POMode

<PoMode>

The command selects the power offset mode.

Parameters:

<PoMode> AUTO | USER

**AUTO** 

The power offset is obtained by pilot bit ratio as follows:

Number of pilots bits of non-compressed slots / Number of pilot

bits by compressed slots.

**USER** 

The power offset is defined by command [:SOURce<hw>]:BB: W3GPp:BSTation<st>|MSTation<st>:CMODe:POFFset.

\*RST: AUTO

**Example:** BB:W3GP:BST2|UE2:CMOD:POFF 4

sets the power offset value to 4 dB.
BB:W3GP:BST2|UE2:CMOD:POM USER

selects power offset mode USER.

Manual operation: See "Power Offset Mode" on page 94

#### [:SOURce<hw>]:BB:W3GPp:BSTation<st>:CMODe:STATe <State>

The command activates/deactivates the compressed mode.

Parameters:

<State> ON | OFF

\*RST: 0

**Example:** BB:W3GP:BST2:CMOD:STAT ON

activates compressed mode for base station 2.

Manual operation: See "Compressed Mode State" on page 92

### [:SOURce<hw>]:BB:W3GPp:BSTation<st>:DCONflict:RESolve

The command resolves existing domain conflicts by modifying the Channelization Codes of the affected channels.

**Example:** BB:W3GP:BST2:DCON:STAT?

queries whether a code domain conflict exists for base station 2.

Response: 1 there is a conflict.

BB:W3GP:BST2:DCON:RES

resolves the code domain error by modifying the Channelization

codes of the affected channels.

Usage: Event

Manual operation: See "Domain Conflict, Resolving Domain Conflicts" on page 87

#### [:SOURce<hw>]:BB:W3GPp:BSTation<st>:DCONflict[:STATe]?

The command queries whether there is (response 1) or is not (response 0) a conflict (overlap) in the hierarchically-structured channelization codes. The cause of a possible domain conflict can be ascertained by manual operation in the "BS > Code Domain" dialog.

Return values:

<State> 1 | ON | 0 | OFF

\*RST: 0

**Example:** BB:W3GP:BST2:DCON:STAT?

queries whether a code domain conflict exists for base station 2.

Response: 0 there is no conflict.

Usage: Query only

Manual operation: See "Domain Conflict, Resolving Domain Conflicts" on page 87

#### [:SOURce<hw>]:BB:W3GPp:BSTation<st>:OLTDiversity < OltDiversity>

Activates/deactivates open loop transmit diversity.

The antenna whose signal is to be simulated is selected with the command [: SOURce<hw>]:BB:W3GPp:BSTation<st>:TDIVersity.

Parameters:

<OltDiversity> ON | OFF

\*RST: OFF

**Example:** BB:W3GP:BST2:TDIV ANT2

calculates and applies the output signal for antenna 2 of one

two-antenna system.
BB:W3GP:BST2:OLTD ON

enables open loop transmit diversity.

Manual operation: See "Open Loop Transmit Diversity" on page 79

#### [:SOURce<hw>]:BB:W3GPp:BSTation<st>:PINDicator:COUNt <Count>

The command sets the number of page indicators (PI) per frame in the page indicator channel (PICH).

Parameters:

<Count> D18 | D36 | D72 | D144

\*RST: D18

**Example:** BB:W3GP:BST2:PIND:COUN D36

sets the number of page indicators (PI) per frame in the page

indicator channel (PICH) to 36.

Manual operation: See "Page Indicators/Frame" on page 79

#### [:SOURce<hw>]:BB:W3GPp:BSTation<st>:SCODe <SCode>

Sets the identification for the base station. This value is simultaneously the initial value of the scrambling code generator.

Parameters:

<SCode> integer

Range: #H0 to #H5FFF

\*RST: #H0

**Example:** BB:W3GP:BST2:SCOD #H1FFF

sets the scrambling code

**Manual operation:** See "Scrambling Code (hex)" on page 78

#### [:SOURce<hw>]:BB:W3GPp:BSTation<st>:SCODe:STATe <State>

The command makes it possible to deactivate base station scrambling for test purposes.

Parameters:

<State> ON | OFF

\*RST: ON

**Example:** BB:W3GP:BST2:SCOD:STAT OFF

deactivates scrambling for base station 2.

Manual operation: See "Scrambling Code On" on page 78

### [:SOURce<hw>]:BB:W3GPp:BSTation<st>:SCPich:PREFerence[:STATe] < State>

The command activates or deactivates the use of S-CPICH as reference phase.

Parameters:

<State> ON | OFF

\*RST: 0

**Example:** BB:W3GP:BST2:SCP:PREF ON

activates the use of S-CPICH as reference phase for base sta-

tion 2.

Manual operation: See "S-CPICH As Phase Reference" on page 79

#### [:SOURce<hw>]:BB:W3GPp:BSTation<st>:SSCG?

The command queries the secondary synchronization code group. This parameter is specified in the table defined by the 3GPP standard "Allocation of SSCs for secondary SCH". This table assigns a specific spreading code to the synchronization code symbol for every slot in the frame. The value is calculated from the scrambling code.

Return values:

<Sscg> integer

Range: 0 to 63

**Example:** BB:W3GP:BST2:SSCG?

queries the 2nd search code group for base station 2.

Response: 24

the base station is part of second search group 24.

Usage: Query only

Manual operation: See "2nd Search Code Group" on page 78

#### [:SOURce<hw>]:BB:W3GPp:BSTation<st>:STATe <State>

Activates and deactivates the specified base station.

Parameters:

<State> 1 | ON | 0 | OFF

\*RST: 1 (BSTation1), 0 (all other)

**Example:** BB:W3GP:BST2:STAT OFF

deactivates base station 2.

Manual operation: See "Select Basestation/User Equipment" on page 68

See "State" on page 78

### [:SOURce<hw>]:BB:W3GPp:BSTation<st>:TDELay <Tdelay>

Adds a time shift for the selected base station compared to base station 1.

Parameters:

<Tdelay> integer

Range: 0 to 38400

\*RST: 0
Default unit: chip

**Example:** BB:W3GP:BST2:TDEL 256

shifts base station 2 by 256 chips compared to base station 1.

Manual operation: See "Time Delay" on page 79

#### [:SOURce<hw>]:BB:W3GPp:BSTation<st>:TDIVersity < TDiversity>

Selects the antenna and the antenna configuration to be simulated.

To simulate transmit diversity, a two-antenna system has to be selected and Open Loop Transmit Diversity has to be activated (command BB: W3GP:BST:OLTD ON).

Parameters:

<TDiversity> SANT | ANT1 | ANT2 | OFF

SANT = single-antenna system

\*RST: SANT

**Example:** BB:W3GP:BST2:TDIV ANT2

the signal of antenna 2 of one two-antenna system is simulated.

Manual operation: See "Diversity / MIMO" on page 79

See "Open Loop Transmit Diversity" on page 79

### 7.8 Enhanced channels of base station 1

The SOURce: BB: W3GPp: BSTation: ENHanced subsystem contains the commands for setting the enhanced channels of base station 1. The commands of this system only take effect when the 3GPP FDD standard is activated, the downlink transmission direction is selected, base station 1 is enabled and enhanced channels are activated:

```
SOURce:BB:W3GPp:STATE ON

SOURce:BB:W3GPp:LINK DOWN

SOURce:BB:W3GPp:BST1:STATE ON

SOURce:BB:W3GPp:BST:ENHanced:CHANnel<11...13>:DPCH:STATE ON

Or
```

SOURce: BB: W3GPp: BST: ENHanced: PCCPch: STATe ON

#### BSTation<st>

The numeric suffix to BSTation determines the base station. Enhanced channels are enabled for base station 1 only.

#### CHANnel<ch0>

The value range is CHANnel<11|12|13> for enhanced DPCHs and CHANnel<4> for P-CCPCH.

#### TCHannel<di>>

The transport channel designations for remote control are TCHannel0 for DCCH, TCHannel1 to TCHannel6 for DTCH1 to DTCH6.

### 7.8.1 General settings

| Ге 423 | [:SOURce <hw>]:BB:W3GPp:BSTation:ENHanced:CHANnel<ch0>:DPCH:STATe.</ch0></hw> |  |
|--------|-------------------------------------------------------------------------------|--|
| 423    | [:SOURce <hw>]:BB:W3GPp:BSTation:ENHanced:PCCPch:STATe</hw>                   |  |
| 423    | [:SOURce <hw>]:BB:W3GPp:BSTation<st>:ENHanced:PCPich:PATTern</st></hw>        |  |

## [:SOURce<hw>]:BB:W3GPp:BSTation:ENHanced:CHANnel<ch0>:DPCH:STATe <State>

The command switches the selected channel to the enhanced state.

### Parameters:

<State> ON | OFF

\*RST: 0

**Example:** BB:W3GP:BST:ENH:CHAN13:DPCH:STAT ON

switches DPCH 13 to Enhanced State.

Manual operation: See "Enhanced State" on page 123

### [:SOURce<hw>]:BB:W3GPp:BSTation:ENHanced:PCCPch:STATe <State>

The command activates or deactivates the enhanced state of the P-CCPCH (BCH).

#### Parameters:

<State> ON | OFF

\*RST: OFF

**Example:** BB:W3GP:BST:ENH:PCCP:STAT ON

switches the P-CCPCH to Enhanced State.

Manual operation: See "State (Enhanced P-CCPCH)" on page 120

#### [:SOURce<hw>]:BB:W3GPp:BSTation<st>:ENHanced:PCPich:PATTern <Pattern>

Sets the P-CPICh pattern (channel 0).

Parameters:

<Pattern> ANT1 | ANT2

\*RST: ANT1

**Example:** BB:W3GP:BST2:ENH:PCP:PATT ANT2

sets the P-CPICH Pattern to Antenna 2.

Manual operation: See "P-CPICH Pattern" on page 119

### 7.8.2 Channel coding

| [:SOURce <hw>]:BB:W3GPp:BS lation:ENHanced:CHANnel[<ch0>]:DPCH:CCODing:</ch0></hw>    |       |
|---------------------------------------------------------------------------------------|-------|
| USER:DELete                                                                           | 425   |
| [:SOURce <hw>]:BB:W3GPp:BSTation:ENHanced:CHANnel<ch0>:DPCH:CCODing:</ch0></hw>       |       |
| BPFRame?                                                                              | 425   |
| [:SOURce <hw>]:BB:W3GPp:BSTation:ENHanced:CHANnel<ch0>:DPCH:CCODing:</ch0></hw>       |       |
| SFORmat                                                                               | 426   |
| [:SOURce <hw>]:BB:W3GPp:BSTation:ENHanced:CHANnel<ch0>:DPCH:CCODing:SRATe</ch0></hw>  | ? 426 |
| [:SOURce <hw>]:BB:W3GPp:BSTation:ENHanced:CHANnel<ch0>:DPCH:CCODing:STATe.</ch0></hw> | 427   |
| [:SOURce <hw>]:BB:W3GPp:BSTation:ENHanced:CHANnel<ch0>:DPCH:CCODing:TYPE.</ch0></hw>  | 427   |
| [:SOURce <hw>]:BB:W3GPp:BSTation:ENHanced:CHANnel[<ch0>]:DPCH:CCODing:</ch0></hw>     |       |
| USER:CATalog?                                                                         | 428   |
| [:SOURce <hw>]:BB:W3GPp:BSTation:ENHanced:CHANnel<ch0>:DPCH:CCODing:</ch0></hw>       |       |
| USER:LOAD                                                                             | 429   |
| [:SOURce <hw>]:BB:W3GPp:BSTation:ENHanced:CHANnel<ch0>:DPCH:CCODing:</ch0></hw>       |       |
| USER:STORe                                                                            | 429   |
| [:SOURce <hw>]:BB:W3GPp:BSTation:ENHanced:CHANnel<ch0>:DPCH:INTerleaver2</ch0></hw>   | 430   |
| [:SOURce <hw>]:BB:W3GPp:BSTation:ENHanced:CHANnel<ch0>:DPCH:</ch0></hw>               |       |
| TCHannel <di0>:CRCSize</di0>                                                          | 430   |
| [:SOURce <hw>]:BB:W3GPp:BSTation:ENHanced:CHANnel<ch0>:DPCH:</ch0></hw>               |       |
| TCHannel <di0>:DATA</di0>                                                             | 431   |
| [:SOURce <hw>]:BB:W3GPp:BSTation:ENHanced:CHANnel<ch0>:DPCH:</ch0></hw>               |       |
| TCHannel <di0>:DATA:DSELect</di0>                                                     | 431   |
| [:SOURce <hw>]:BB:W3GPp:BSTation:ENHanced:CHANnel<ch0>:DPCH:</ch0></hw>               |       |
| TCHannel <di0>:DATA:PATTern</di0>                                                     | 432   |
| [:SOURce <hw>]:BB:W3GPp:BSTation:ENHanced:CHANnel<ch0>:DPCH:</ch0></hw>               |       |
| TCHannel <di0>:DTX</di0>                                                              | 432   |
| [:SOURce <hw>]:BB:W3GPp:BSTation:ENHanced:CHANnel<ch0>:DPCH:</ch0></hw>               |       |
| TCHannel <di0>:EPRotection</di0>                                                      | 433   |
| [:SOURce <hw>]:BB:W3GPp:BSTation:ENHanced:CHANnel<ch0>:DPCH:</ch0></hw>               |       |
| TCHannel <di0>:INTerleaver</di0>                                                      | 433   |
| [:SOURce <hw>]:BB:W3GPp:BSTation:ENHanced:CHANnel<ch0>:DPCH:</ch0></hw>               |       |
| TCHannel <di0>:RMATtribute</di0>                                                      | 433   |
| [:SOURce <hw>]:BB:W3GPp:BSTation:ENHanced:CHANnel<ch0>:DPCH:</ch0></hw>               |       |
| TCHannel <di0>:STATe</di0>                                                            | 434   |
| [:SOURce <hw>]:BB:W3GPp:BSTation:ENHanced:CHANnel<ch0>:DPCH:</ch0></hw>               |       |
| TCHannel <di0>:TBCount</di0>                                                          | 434   |
| [:SOURce <hw>]:BB:W3GPp:BSTation:ENHanced:CHANnel<ch0>:DPCH:</ch0></hw>               |       |
| TCHannel <di0>:TBSize</di0>                                                           | 434   |

| [:SOURce <hw>]:BB:W3GPp:BSTation:ENHanced:CHANnel<ch0>:DPCH:</ch0></hw>            |     |
|------------------------------------------------------------------------------------|-----|
| TCHannel <di0>:TTINterval</di0>                                                    | 435 |
| [:SOURce <hw>]:BB:W3GPp:BSTation:ENHanced:PCCPch:CCODing:INTerleaver<di></di></hw> | 435 |
| [:SOURce <hw>]:BB:W3GPp:BSTation:ENHanced:PCCPch:CCODing:STATe</hw>                | 435 |
| [:SOURce <hw>]:BB:W3GPp:BSTation:ENHanced:PCCPch:CCODing:TYPE?</hw>                | 435 |

## [:SOURce<hw>]:BB:W3GPp:BSTation:ENHanced:CHANnel[<ch0>]:DPCH: CCODing:USER:DELete <Filename>

Deletes the specified files with stored user channel codings.

The files are stored with the fixed file extensions \*.3g\_ccod\_dl in a directory of the user's choice. The directory applicable to the commands is defined with the command MMEMory:CDIR. To access the files in this directory, you only have to give the file name, without the path and the file extension.

### **Setting parameters:**

<Filename> string

**Example:** MMEM:CDIR '/var/user/temp/CcodDpchUser'

selects the directory for the user channel coding files.
BB:W3GP:BST:ENH:CHAN:DPCH:CCOD:USER:DEL

'user cc1'

deletes the specified file with user coding.

**Usage:** Setting only

## [:SOURce<hw>]:BB:W3GPp:BSTation:ENHanced:CHANnel<ch0>:DPCH: CCODing:BPFRame?

Queries the number of data bits in the DPDCH component of the frame at the physical layer.

### Return values:

<BpFrame> integer

Range: 30 to 20000

\*RST: 510

**Example:** BB:W3GP:BST:ENH:CHAN13:DPCH:CCOD:BPFR?

queries the number of data bits.

Response: 1

the number of data bits is 1.

**Usage:** Query only

Manual operation: See "Bits per Frame (DPDCH)" on page 127

## [:SOURce<hw>]:BB:W3GPp:BSTation:ENHanced:CHANnel<ch0>:DPCH: CCODing:SFORmat <SFormat>

The command sets the slot format for the selected enhanced DPCH of base station 1. The slot format is fixed for channel-coded measurement channels conforming to the standard - "Reference Measurement Channel". Changing the slot format automatically activates User coding (W3GP:BST:ENH:CHAN<11...13>:DPCH:CCOD:TYPE USER). The slot format also fixes the symbol rate, bits per frame, pilot length and TFCI state parameters.

When a channel coding type conforming to the standard is selected ([: SOURce<hw>]:BB:W3GPp:BSTation:ENHanced:CHANnel<ch0>:DPCH: CCODing:TYPE) and channel coding is activated, the slot format is ([: SOURce<hw>]:BB:W3GPp:BSTation:ENHanced:CHANnel<ch0>:DPCH: CCODing:STATe) automatically set to the associated value.

Changing the slot format automatically activates User coding (W3GP:BST:ENH:CHAN<11...13>:DPCH:CCOD:TYPE USER).

The command sets the symbol rate (W3GP:BST:ENH:CHAN:DPCH:CCOD:SRAT), the bits per frame (W3GP:BST:ENH:CHAN:DPCH:CCOD:BPFR), the pilot length (W3GP:BST1:CHAN:DPCC:PLEN), and the TFCI state (W3GP:BST1:CHAN:DPCC:TFCI STAT) to the associated values.

#### Parameters:

<SFormat> integer

Range: 0 to dynamic

\*RST: 0

**Example:** BB:W3GP:BST:ENH:CHAN13:DPCH:CCOD:SFOR 4

sets slot format 4 for Enhanced DPCH13.

Manual operation: See "Slot Format (DPDCH)" on page 127

# [:SOURce<hw>]:BB:W3GPp:BSTation:ENHanced:CHANnel<ch0>:DPCH: CCODing:SRATe?

The command queries the symbol rate.

The symbol rate depends on the selected slot format ([:SOURce<hw>]:BB:W3GPp:BSTation:ENHanced:CHANnel<ch0>:DPCH:CCODing:SFORmat), and if the slot format changes, this changes automatically as well.

#### Return values:

<SRate> D7K5 | D15K | D30K | D60K | D120k | D240k | D480k | D960k |

D1920k | D2880k | D3840k | D4800k | D5760k | D2X1920K |

D2X960K2X1920K \*RST: D30K

**Example:** BB:W3GP:BST:ENH:CHAN13:DPCH:CCOD:SRAT?

queries the symbol rate.
Response: 'D30K'

the symbol rate of Enhanced DPCH 13 is 30 ksps.

Usage: Query only

Manual operation: See "Symbol Rate (DPDCH)" on page 127

## [:SOURce<hw>]:BB:W3GPp:BSTation:ENHanced:CHANnel<ch0>:DPCH: CCODing:STATe <State>

The command activates or deactivates channel coding for the selected enhanced DPCH.

When channel coding is activated and a channel coding type conforming to the standard is selected, (BB: W3GP:BST:ENH:CHAN:DPCH:CCOD:TYPE) the slot format,

(BB:W3GP:BST:ENH:CHAN:DPCH:CCOD:SFOR) and thus the symbol rate,

(BB: W3GP: BST: ENH: CHAN: DPCH: CCOD: SRAT) the bits per frame,

(BB:W3GP:BST:ENH:CHAN:DPCH:CCOD:BPFR), the pilot length

(BB: W3GP: BST1: CHAN: DPCC: PLEN) and the TFCI state

(BB:W3GP:BST1:CHAN:DPCC:TFCI STAT) are set to the associated values.

#### Parameters:

<State> ON | OFF

\*RST: OFF

**Example:** BB:W3GP:BST:ENH:CHAN13:DPCH:CCOD:TYPE M12K2

selects channel coding type RMC 12.2 kbps for Enhanced

**DPCH 13.** 

BB:W3GP:BST:ENH:CHAN13:DPCH:CCOD:STAT ON

activates channel coding.

Manual operation: See "Channel Coding State" on page 125

# [:SOURce<hw>]:BB:W3GPp:BSTation:ENHanced:CHANnel<ch0>:DPCH: CCODing:TYPE <Type>

The command selects the channel coding scheme in accordance with the 3GPP specification.

The 3GPP specification defines 4 reference measurement channel coding types, which differ in the input data bit rate to be processed (12.2, 64, 144 and 384 ksps). The additional AMR CODER coding scheme generates the coding of a voice channel. The BTFD coding types with different data rates are also defined in the 3GPP specification (TS 34.121). They are used for the receiver quality test Blind Transport Format Detection.

When a channel coding type conforms to the standard and channel coding is activated,

(:BB:W3GP:BST:ENH:CHAN<n>:DPCH:CCOD:STAT) the slot format

(:BB:W3GP:BST:ENH:CHAN<n>:DPCH:CCOD:SFOR) and thus the symbol rate

(:BB:W3GP:BST:ENH:CHAN<n>:DPCH:CCOD:SRAT), the bits per frame, (:BB:W3GP:BST:ENH:CHAN<n>:DPCH:CCOD:BPFR), the pilot length

(:BB:W3GP:BST1:CHAN<n>:DPCC:PLEN) and the TFCI state

(:BB:W3GP:BST1:CHAN<n>:DPCC:TFCI:STAT) are set to the associated values.

#### Parameters:

BTFD3

M12K2

Measurement channel with an input data bit rate of 12.2 ksps.

M64K

Measurement channel with an input data bit rate of 64 ksps.

M144k

Measurement channel with an input data bit rate of 144 ksps.

M384k

Measurement channel with an input data bit rate of 384 ksps.

AMR

Channel coding for the AMR Coder (coding a voice channel).

**USER** 

This parameter cannot be set. USER is returned whenever a user-defined channel coding is active, that is to say, after a channel coding parameter has been changed or a user coding file has been loaded. The file is loaded by the command [:

SOURce<hw>]:BB:W3GPp:BSTation:ENHanced: CHANnel<ch0>:DPCH:CCODing:USER:LOAD.

BTFD1

Blind Transport Format Detection Rate 1 (12.2 kbps).

BTFD2

Blind Transport Format Detection Rate 2 (7.95 kbps).

BTFD3

Blind Transport Format Detection Rate 3 (1.95 kbps).

\*RST: M12K2

**Example:** BB:W3GP:BST:ENH:CHAN13:DPCH:CCOD:TYPE M144

selects channel coding scheme RMC 144 kbps.

Manual operation: See "Channel Coding Type" on page 126

# [:SOURce<hw>]:BB:W3GPp:BSTation:ENHanced:CHANnel[<ch0>]:DPCH: CCODing:USER:CATalog?

Queries existing files with stored user channel codings.

The files are stored with the fixed file extensions  $*.3g\_ccod\_dl$  in a directory of the user's choice. The directory applicable to the commands is defined with the command MMEMory: CDIR.

Return values:

<Catalog> string

**Example:** MMEM:CDIR '/var/user/temp/CcodDpchUser'

selects the directory for the user channel coding files.
BB:W3GP:BST:ENH:CHAN:DPCH:CCOD:USER:CAT?

queries the existing files with user coding.

Response: user cc1

there is one file with user coding.

Usage: Query only

Manual operation: See "User Coding" on page 126

## [:SOURce<hw>]:BB:W3GPp:BSTation:ENHanced:CHANnel<ch0>:DPCH: CCODing:USER:LOAD <Filename>

The command loads the specified files with stored user channel codings.

The files are stored with the fixed file extensions \*.3g\_ccod\_dl in a directory of the user's choice. The directory applicable to the commands is defined with the command MMEMory:CDIR. To access the files in this directory, you only have to give the file name, without the path and the file extension.

#### **Setting parameters:**

<Filename> <user\_coding>

**Example:** MMEM:CDIR '/var/user/temp/CcodDpchUser'

selects the directory for the user channel coding files.
BB:W3GP:BST:ENH:CHAN13:DPCH:CCOD:USER:LOAD

'user cc1'

loads the specified file with user coding.

**Usage:** Setting only

Manual operation: See "User Coding" on page 126

## [:SOURce<hw>]:BB:W3GPp:BSTation:ENHanced:CHANnel<ch0>:DPCH: CCODing:USER:STORe <Filename>

The command saves the current settings for channel coding as user channel coding in the specified file.

The files are stored with the fixed file extensions \*.3g\_ccod\_dl in a directory of the user's choice. The directory in which the file is stored is defined with the command MMEMory:CDIR. To store the files in this directory, you only have to give the file name, without the path and the file extension.

### **Setting parameters:**

<Filename> string

**Example:** MMEM:CDIR '/var/user/temp/CcodDpchUser'

selects the directory for the user channel coding files.
BB:W3GP:BST:ENH:CHAN13:DPCH:CCOD:USER:STOR

'user cc1'

saves the current channel coding setting in file user cc1 in

directory /var/user/temp/CcodDpchUser.

**Usage:** Setting only

Manual operation: See "User Coding" on page 126

## [:SOURce<hw>]:BB:W3GPp:BSTation:ENHanced:CHANnel<ch0>:DPCH: INTerleaver2 < Interleaver2>

The command activates or deactivates channel coding interleaver state 2 for the selected channel.

Interleaver state 2 is activated or deactivated for all the transport channels together. Interleaver state 1 can be activated and deactivated for each transport channel individually (command [:SOURce<hw>]:BB:W3GPp:BSTation:ENHanced: CHANnel<ch0>:DPCH:TCHannel<di0>:INTerleaver).

**Note:** The interleaver states do not cause the symbol rate to change.

Parameters:

<Interleaver2> ON | OFF

\*RST: ON

**Example:** BB:W3GP:BST:ENH:CHAN13:DPCH:INT OFF

deactivates channel coding interleaver state 2 for all the TCHs of

DPCH13.

Manual operation: See "Interleaver 2 State" on page 130

## [:SOURce<hw>]:BB:W3GPp:BSTation:ENHanced:CHANnel<ch0>:DPCH: TCHannel<di0>:CRCSize < CrcSize>

The command defines the CRC length for the selected transport channel. It is also possible to deactivate checksum determination.

Parameters:

<CrcSize> NONE | 8 | 12 | 16 | 24

\*RST: 16

**Example:** BB:W3GP:BST:ENH:CHAN13:DPCH:TCH0:CRCS NONE

deactivates checksum determination for the DCCH of DPCH13.

Manual operation: See "Size of CRC" on page 129

## [:SOURce<hw>]:BB:W3GPp:BSTation:ENHanced:CHANnel<ch0>:DPCH: TCHannel<di0>:DATA <Data>

The command determines the data source for the data fields of enhanced channels with channel coding. If channel coding is not active, the DPCH data source is used (:SOURce:BB:W3GPp:BST:CHANnel:DATA).

#### Parameters:

<Data> PN9 | PN11 | PN15 | PN16 | PN20 | PN21 | PN23 | DLISt |

ZERO | ONE | PATTern |

#### **PNxx**

The pseudo-random sequence generator is used as the data source. Different random sequence lengths can be selected.

#### **DLISt**

A data list is used. The data list is selected with the command [:SOURce<hw>]:BB:W3GPp:BSTation:ENHanced: CHANnel<ch0>:DPCH:TCHannel<di0>:DATA:DSELect.

#### ZERO | ONE

Internal 0 and 1 data is used.

#### **PATTern**

Internal data is used. The bit pattern for the data is defined with the command [:SOURce<hw>]:BB:W3GPp:BSTation:
ENHanced:CHANnel<ch0>:DPCH:TCHannel<di0>:DATA:
PATTern.

\*RST: PN9

**Example:** BB:W3GP:BST:ENH:CHAN13:DPCH:TCH1:DATA PATT

Selects the Pattern data source for the data fields of DTCH1 of DPCH13. The bit pattern is defined with the following command.

BB:W3GP:BST:ENH:CHAN13:DPCH:TCH1:DATA:PATT

#H3F,8

Defines the bit pattern.

Manual operation: See "Data Source" on page 128

## [:SOURce<hw>]:BB:W3GPp:BSTation:ENHanced:CHANnel<ch0>:DPCH: TCHannel<di0>:DATA:DSELect < DSelect>

The command selects the data list for enhanced channels for the DLISt selection.

The files are stored with the fixed file extensions \*.dm\_iqd in a directory of the user's choice. The directory applicable to the commands is defined with the command MME-Mory:CDIR. To access the files in this directory, you only have to give the file name, without the path and the file extension.

#### Parameters:

<DSelect> string

**Example:** BB:W3GP:BST:ENH:CHAN13:DPCH:TCH1:DATA DLIS

selects the Data Lists data source for DTCH1 of DPCH13.

MMEM:CDIR '/var/user/temp/IQData'

selects the directory for the data lists.

BB:W3GP:BST:ENH:CHAN13:DPCH:TCH1:DATA:DSEL

'bts tch'

selects the file bts tch as the data source.

Manual operation: See "Data Source" on page 128

## [:SOURce<hw>]:BB:W3GPp:BSTation:ENHanced:CHANnel<ch0>:DPCH: TCHannel<di0>:DATA:PATTern <Pattern>, <BitCount>

The command determines the bit pattern for the PATTern selection. The maximum length is 64 bits.

Parameters:

<Pattern> numeric

\*RST: #H0

<BitCount> integer

Range: 1 to 64

\*RST: 1

**Example:** BB:W3GP:BST:ENH:CHAN13:DPCH:TCH1:DATA:PATT

#H3F, 8

defines the bit pattern.

Manual operation: See "Data Source" on page 128

## [:SOURce<hw>]:BB:W3GPp:BSTation:ENHanced:CHANnel<ch0>:DPCH: TCHannel<di0>:DTX <Dtx>

The command sets the number of DTX (Discontinuous Transmission) bits. These bits are entered in the data stream between rate matching and interleaver 1 and used for the BTFD reference measurement channels rate 2 and rate 3.

Parameters:

<Dtx> integer

Range: 0 to 1024

\*RST: 0

**Example:** BB:W3GP:BST:ENH:CHAN13:DPCH:TCH1:DTX 257

257 bits are entered in the data stream between rate matching

and interleaver 1.

Manual operation: See "DTX Indication Bits" on page 130

# [:SOURce<hw>]:BB:W3GPp:BSTation:ENHanced:CHANnel<ch0>:DPCH: TCHannel<di0>:EPRotection < EProtection>

Sets the error protection.

Parameters:

<EProtection> NONE | TURBo3 | CON2 | CON3

**NONE** 

No error protection

TURBo3

Turbo Coder of rate 1/3 in accordance with the 3GPP specifica-

tions.

CON2 | CON3

Convolution Coder of rate 1/2 or 1/3 with generator polynomials

defined by 3GPP.
\*RST: CON3

**Example:** BB:W3GP:BST:ENH:CHAN13:DPCH:TCH1:EPR NONE

error protection for transport channel DTCH1 of DPCH13 is

deactivated.

Manual operation: See "Error Protection" on page 130

# [:SOURce<hw>]:BB:W3GPp:BSTation:ENHanced:CHANnel<ch0>:DPCH: TCHannel<di0>:INTerleaver < Interleaver>

The command activates or deactivates channel coding interleaver state 1 for the selected channel.

Interleaver state 1 can be activated and deactivated for each transport channel individually. The channel is selected via the suffix at TCHannel.

Interleaver state 2 can only be activated or deactivated for all the transport channels together ([:SOURce<hw>]:BB:W3GPp:BSTation:ENHanced:CHANnel<ch0>:DPCH:INTerleaver2).

**Note:** The interleaver states do not cause the symbol rate to change.

Parameters:

<Interleaver> ON | OFF

\*RST: ON

Manual operation: See "Interleaver 1 State" on page 130

The transport channel designations for remote control are TCHannel0 for DCCH, TCHannel1 to TCHannel6 for DTCH1 to DTCH6.

# [:SOURce<hw>]:BB:W3GPp:BSTation:ENHanced:CHANnel<ch0>:DPCH: TCHannel<di0>:RMATtribute < RmAttribute>

Sets data rate matching.

Parameters:

<RmAttribute> integer

Range: 1 to 1024 \*RST: 256

**Example:** BB:W3GP:BST:ENH:CHAN13:DPCH:TCH1:RMAT 1024

sets the rate matching attribute for DTCH1 of DPCH13 to 1024.

Manual operation: See "Rate Matching Attribute" on page 129

# [:SOURce<hw>]:BB:W3GPp:BSTation:ENHanced:CHANnel<ch0>:DPCH:

TCHannel<di0>:STATe <State>

The command activates/deactivates the selected transport channel.

Parameters:

<State> ON | OFF

\*RST: OFF

**Example:** BB:W3GP:BST:ENH:CHAN13:DPCH:TCH1:STAT ON

activates DTCH1 of DPCH13.

Manual operation: See "Transport Channel State" on page 128

# [:SOURce<hw>]:BB:W3GPp:BSTation:ENHanced:CHANnel<ch0>:DPCH:

TCHannel<di0>:TBCount <TbCount>

Defines the number of blocks used for the selected transport channel.

Parameters:

<TbCount> integer

Range: 1 to 24

\*RST: 1

**Example:** BB:W3GP:BST:ENH:CHAN13:DPCH:TCH:TBC 4

sets 4 transport blocks for DTCH1 of DPCH13.

Manual operation: See "Transport Block" on page 129

# [:SOURce<hw>]:BB:W3GPp:BSTation:ENHanced:CHANnel<ch0>:DPCH:

TCHannel<di0>:TBSize <TbSize>

Sets the size of the data blocks.

Parameters:

<TbSize> integer

Range: 0 to 4096

**Example:** BB:W3GP:BST:ENH:CHAN13:DPCH:TCH:TBS 1024

sets the length of the transport blocks for DTCH1 of DPCH13 to

1024.

Manual operation: See "Transport Block Size" on page 129

# [:SOURce<hw>]:BB:W3GPp:BSTation:ENHanced:CHANnel<ch0>:DPCH: TCHannel<di0>:TTINterval < TtInterval>

Sets the number of frames into which a TCH is divided. This setting also defines the interleaver depth.

Parameters:

<TtInterval> 10MS | 20MS | 40MS

**Example:** SOURce1:BB:W3GPp:BSTation:ENHanced:CHANnel13:

DPCH:TCHannel1:TTINterval 20ms

sets that DTCH1 of DPCH13 is divided into 2 frames.

Manual operation: See "Transport Time Interval" on page 129

# [:SOURce<hw>]:BB:W3GPp:BSTation:ENHanced:PCCPch:CCODing: INTerleaver<di><Interleaver>

The command activates or deactivates channel coding interleaver state 1 or 2 for the P-CCPCH.

**Note:** The interleaver states do not cause the symbol rate to change.

Parameters:

<Interleaver> ON | OFF

\*RST: ON

**Example:** BB:W3GP:BST:ENH:PCCP:CCOD:INT1 OFF

deactivates channel coding interleaver state 1 for the P-CCPCH.

Manual operation: See "Interleaver" on page 122

# [:SOURce<hw>]:BB:W3GPp:BSTation:ENHanced:PCCPch:CCODing:STATe <State>

The command activates or deactivates channel coding for the enhanced P-CCPCH. The coding scheme of the P-CCPCH (BCH) is defined in the standard.

Parameters:

<State> ON | OFF

\*RST: OFF

**Example:** BB:W3GP:BST:ENH:PCCP:CCOD:STAT ON

activates channel coding for the enhanced P-CCPCH.

Manual operation: See "Channel Coding State" on page 122

# [:SOURce<hw>]:BB:W3GPp:BSTation:ENHanced:PCCPch:CCODing:TYPE?

The command queries the channel coding scheme in accordance with the 3GPP specification. The coding scheme of the P-CCPCH (BCH) is defined in the standard. The channel is generated automatically with the counting system frame number (SFN). The system information after the SFN field is completed from the selected data source.

Return values:

<Type> BCHSfn

\*RST: BCHSfn

**Example:** BB:W3GP:BST:ENH:PCCP:CCOD:TYPE?

queries the channel coding scheme of the P-CCPCH.

Response: 'BCHS'

the channel coding scheme with SFN is used.

Usage: Query only

Manual operation: See "Channel Coding Type" on page 122

# 7.8.3 Dynamic power control settings

(R&S SMW-B10 required; not supported in Baseband C/D)

#### **Suffixes**

SOURce<hw>: value range [1]|2

# **Example: Configuring the Dynamic Power Control Settings**

The following is a simple programming example with the purpose to show **all** commands for this task. In real application, some of the commands can be omitted.

```
SOURce:BB:W3GPp:BSTation:ENHanced:CHAN11:DPCH:DPControl:DIRection UP
// selects direction up, a high level of the control signals
// leads to an increase of the channel power
SOURce:BB:W3GPp:BSTation:ENHanced:CHAN11:DPCH:DPControl:STEP 1 dB
// selects a step width of 1 dB.
// A high level of the control signal leads to
// an increase of 1 dB of the channel power,
// a low level to a decrease of 1 dB.
SOURce:BB:W3GPp:BSTation:ENHanced:CHAN11:DPCH:DPControl:RANGe:DOWN 10 dB
// selects a dynamic range of 10 dB for ranging up the channel power
SOURce:BB:W3GPp:BSTation:ENHanced:CHAN11:DPCH:DPControl:RANGe:UP 50 dB
// selects a dynamic range of 50 dB for ranging up the channel power
// The overall increase and decrease of channel power,
// i.e. the dynamic range is limited to 60 dB
SOURce:BB:W3GPp:BSTation:ENHanced:CHAN11:DPCH:DPControl:MODE TPC
// selects the source of the power control signal
SOURce:BB:W3GPp:BSTation:ENHanced:CHAN11:DPCH:DPControl:STATe ON
// activates Dynamic Power Control for DPCH 11
SOURce:BB:W3GPp:BSTation:ENHanced:CHAN11:DPCH:DPControl:POWer?
// queries the deviation of the channel power of DPCH 11
[:SOURce<hw>]:BB:W3GPp:BSTation:ENHanced:CHANnel<ch0>:DPCH:DPControl:
     [:SOURce<hw>]:BB:W3GPp:BSTation:ENHanced:CHANnel<ch0>:DPCH:DPControl:
     [:SOURce<hw>]:BB:W3GPp:BSTation:ENHanced:CHANnel<ch0>:DPCH:DPControl:MODE. 438
```

| [:SOURce <hw>]:BB:W3GPp:BSTation<st>:ENHanced:CHANnel<ch0>:DPCH:</ch0></st></hw>        |      |
|-----------------------------------------------------------------------------------------|------|
| DPControl:RANGe:UP                                                                      | .438 |
| [:SOURce <hw>]:BB:W3GPp:BSTation:ENHanced:CHANnel<ch0>:DPCH:DPControl:</ch0></hw>       |      |
| RANGe:DOWN                                                                              | .438 |
| [:SOURce <hw>]:BB:W3GPp:BSTation:ENHanced:CHANnel<ch0>:DPCH:DPControl:STATe.</ch0></hw> | 438  |
| [:SOURce <hw>]:BB:W3GPp:BSTation:ENHanced:CHANnel<ch0>:DPCH:DPControl:</ch0></hw>       |      |
| STEP:MANual                                                                             | 438  |
| [:SOURce <hw>]:BB:W3GPp:BSTation:ENHanced:CHANnel<ch0>:DPCH:DPControl:</ch0></hw>       |      |
| STEP[:EXTernal]                                                                         | 439  |
| [:SOURce <hw>]:BB:W3GPp:BSTation:ENHanced:CHANnel<ch0>:DPCH:DPControl[:</ch0></hw>      |      |
| POWer]?                                                                                 | 439  |
|                                                                                         |      |

# [:SOURce<hw>]:BB:W3GPp:BSTation:ENHanced:CHANnel<ch0>:DPCH: DPControl:DIRection < Direction>

The command selects the Dynamic Power Control direction. The selected mode determines if the channel power is increased (UP) or decreased (DOWN) by a control signal with high level.

Parameters:

<Direction> UP | DOWN

\*RST: UP

**Example:** see Example"Configuring the Dynamic Power Control Settings"

on page 436

Manual operation: See "Direction" on page 136

# [:SOURce<hw>]:BB:W3GPp:BSTation:ENHanced:CHANnel<ch0>:DPCH: DPControl:CONNector < Connector>

Determines the input connector at that the instrument expects the external control signal.

Parameters:

<Connector> LOCal | GLOBal

\*RST: LOCa

**Example:** External control signal at the T/M3 connector of Baseband A.

SOURce1:INPut:TM3:DIRection INPut
SOURce1:INPut:TM3:SIGNal FEEDback

SOURce1:BB:W3GPp:BSTation:ENHanced:CHANnel12:

DPCH:DPControl:CONNector LOCal

**Example:** External control signal at the global USER6 connector.

SOURce:INPut:USER6:DIRection INPut SOURce:INPut:USER6:SIGNal FEEDback

SOURce1:BB:W3GPp:BSTation:ENHanced:CHANnel12:

DPCH:DPControl:CONNector GLOBal

Manual operation: See "Connector" on page 136

# [:SOURce<hw>]:BB:W3GPp:BSTation:ENHanced:CHANnel<ch0>:DPCH: DPControl:MODE < Mode>

Selects the control signal source for Dynamic Power Control.

**Parameters:** 

<Mode> TPC | MANual | EXTernal

\*RST: EXTernal

**Example:** See Example"Configuring the Dynamic Power Control Settings"

on page 436.

**Manual operation:** See "Mode" on page 135

### [:SOURce<hw>]:BB:W3GPp:BSTation<st>:ENHanced:CHANnel<ch0>:DPCH:

DPControl:RANGe:UP <Up>

## [:SOURce<hw>]:BB:W3GPp:BSTation:ENHanced:CHANnel<ch0>:DPCH:

DPControl:RANGe:DOWN < Down>

The command selects the dynamic range for ranging down the channel power.

### Parameters:

<Down> float

Range: 0 to 60 Increment: 0.01 \*RST: 10 Default unit: dB

**Example:** see Example"Configuring the Dynamic Power Control Settings"

on page 436

Manual operation: See "Up Range / Down Range" on page 136

# [:SOURce<hw>]:BB:W3GPp:BSTation:ENHanced:CHANnel<ch0>:DPCH:

**DPControl:STATe** <State>

The command activates/deactivates Dynamic Power Control.

Parameters:

<State> 1 | ON | 0 | OFF

\*RST: 0

**Example:** see Example"Configuring the Dynamic Power Control Settings"

on page 436

Manual operation: See "Dynamic Power Control State" on page 135

# [:SOURce<hw>]:BB:W3GPp:BSTation:ENHanced:CHANnel<ch0>:DPCH: DPControl:STEP:MANual < Manual>

Sets the control signal for manual mode of Dynamic Power Control.

**Setting parameters:** 

<Manual> MAN0 | MAN1

\*RST: MAN0

**Example:** BB:W3GP:BST:ENH:CHAN11:DPCH:DPC:MODE MAN

BB:W3GP:BST:ENH:CHAN11:DPCH:DPC:STEP 0.5 dB
BB:W3GP:BST:ENH:CHAN11:DPCH:DPC:STAT ON
BB:W3GP:BST:ENH:CHAN11:DPCH:DPC:STEP:MAN MAN0

**Usage:** Setting only

Manual operation: See "Mode" on page 135

# [:SOURce<hw>]:BB:W3GPp:BSTation:ENHanced:CHANnel<ch0>:DPCH: DPControl:STEP[:EXTernal] <External>

This command sets step width by which – with Dynamic Power Control being switched on - the channel power of the selected enhanced channel is increased or decreased.

Parameters:

<External> float

Range: 0.5 to 6 Increment: 0.01 \*RST: 1 Default unit: dB

**Example:** see Example"Configuring the Dynamic Power Control Settings"

on page 436

Manual operation: See "Power Step" on page 136

# [:SOURce<hw>]:BB:W3GPp:BSTation:ENHanced:CHANnel<ch0>:DPCH: DPControl[:POWer]?

The command queries the deviation of the channel power (delta POW) from the set power start value of the corresponding enhanced channels.

Return values:

<Power> float

Range: -60 to 60 Increment: 0.01 \*RST: 0

**Example:** see Example"Configuring the Dynamic Power Control Settings"

on page 436

**Usage:** Query only

Manual operation: See "Power Control Graph" on page 136

## 7.8.4 Error insertion

| [:SOURce <hw>]:BB:W3GPp:BSTation:ENHanced:CHANnel<ch0>:DPCH:DERRor:BIT:LAY</ch0></hw> | <b>′e</b> r440 |
|---------------------------------------------------------------------------------------|----------------|
| [:SOURce <hw>]:BB:W3GPp:BSTation:ENHanced:CHANnel<ch0>:DPCH:DERRor:BIT:RAT</ch0></hw> | Γ <b>Ε</b> 440 |
| [:SOURce <hw>]:BB:W3GPp:BSTation:ENHanced:CHANnel<ch0>:DPCH:DERRor:BIT:</ch0></hw>    |                |
| STATe                                                                                 | 441            |
| [:SOURce <hw>]:BB:W3GPp:BSTation:ENHanced:CHANnel<ch0>:DPCH:DERRor:</ch0></hw>        |                |
| BLOCk:RATE                                                                            | 441            |
| [:SOURce <hw>]:BB:W3GPp:BSTation:ENHanced:CHANnel<ch0>:DPCH:DERRor:</ch0></hw>        |                |
| BLOCk:STATe                                                                           | 441            |
| [:SOURce <hw>]:BB:W3GPp:BSTation[:ENHanced]:CHANnel<ch0>:HSDPa:DERRor:</ch0></hw>     |                |
| BIT:LAYer                                                                             | 442            |
| [:SOURce <hw>]:BB:W3GPp:BSTation[:ENHanced]:CHANnel<ch0>:HSDPa:DERRor:</ch0></hw>     |                |
| BIT:RATE                                                                              | 442            |
| [:SOURce <hw>]:BB:W3GPp:BSTation[:ENHanced]:CHANnel<ch0>:HSDPa:DERRor:</ch0></hw>     |                |
| BIT:STATe                                                                             | 442            |
| [:SOURce <hw>]:BB:W3GPp:BSTation[:ENHanced]:CHANnel<ch0>:HSDPa:DERRor:</ch0></hw>     |                |
| BLOCk:RATE                                                                            | 443            |
| [:SOURce <hw>]:BB:W3GPp:BSTation[:ENHanced]:CHANnel<ch0>:HSDPa:DERRor:</ch0></hw>     |                |
| BLOCk:STATe                                                                           | 443            |

# [:SOURce<hw>]:BB:W3GPp:BSTation:ENHanced:CHANnel<ch0>:DPCH:DERRor: BIT:LAYer <Layer>

The command selects the layer in the coding process in which bit errors are inserted.

## Parameters:

<Layer> TRANsport | PHYSical

**TRANsport** 

Transport Layer (Layer 2). This layer is only available when

channel coding is active.

**PHYSical** 

Physical layer (Layer 1).
\*RST: PHYSical

**Example:** BB:W3GP:BST:ENH:CHAN13:DPCH:DERR:BIT:LAY PHYS

selects layer 1 for entering bit errors.

Manual operation: See "Insert Errors On" on page 132

# [:SOURce<hw>]:BB:W3GPp:BSTation:ENHanced:CHANnel<ch0>:DPCH:DERRor: BIT:RATE <Rate>

The command sets the bit error rate.

# Parameters:

<Rate> float

Range: 1E-7 to 0.5

Increment: 1E-7 \*RST: 0.001

**Example:** BB:W3GP:BST:ENH:CHAN13:DPCH:DERR:BIT:RATE 1E-4

sets a bit error rate of 0.0001.

Manual operation: See "Bit Error Rate" on page 132

# [:SOURce<hw>]:BB:W3GPp:BSTation:ENHanced:CHANnel<ch0>:DPCH:DERRor: BIT:STATe <State>

The command activates bit error generation or deactivates it.

Bit errors are inserted into the data fields of the enhanced channels. When channel coding is active, it is possible to select the layer in which to insert the errors (the physical or the transport layer, [:SOURce<hw>]:BB:W3GPp:BSTation:ENHanced: CHANnel<ch0>:DPCH:DERROr:BIT:LAYer). When the data source is read out, individual bits are deliberately inverted at random points in the data bit stream at the specified error rate in order to simulate an invalid signal.

Parameters:

<State> ON | OFF

\*RST: 0

**Example:** BB:W3GP:BST:ENH:CHAN13:DPCH:DERR:BIT:STAT ON

activates bit error generation.

Manual operation: See "Bit Error State (Enhanced DPCHs)" on page 131

## [:SOURce<hw>]:BB:W3GPp:BSTation:ENHanced:CHANnel<ch0>:DPCH:DERRor: BLOCk:RATE <Rate>

Sets the block error rate.

Parameters:

<Rate> float

Range: 1E-4 to 0.5 Increment: 1E-4 \*RST: 0.1

Example: BB:W3GP:BST:ENH:CHAN13:DPCH:DERR:BLOC:RATE 1E-2

sets the block error rate to 0.01.

Manual operation: See "Block Error Rate" on page 132

# [:SOURce<hw>]:BB:W3GPp:BSTation:ENHanced:CHANnel<ch0>:DPCH:DERRor: BLOCk:STATe <State>

The command activates or deactivates block error generation. Block error generation is only possible when channel coding is activated.

During block error generation, the CRC checksum is determined and then the last bit is inverted at the specified error probability in order to simulate a defective signal.

Parameters:

<State> ON | OFF

\*RST: 0

**Example:** BB:W3GP:BST:ENH:CHAN13:DPCH:CCOD:STAT ON

activates channel coding.

BB:W3GP:BST:ENH:CHAN13:DPCH:DERR:BLOC:RATE 5E-1

sets the block error rate to 0.1.

BB:W3GP:BST:ENH:CHAN13:DPCH:DERR:BLOC:STAT ON

activates block error generation.

Manual operation: See "Block Error State" on page 132

# [:SOURce<hw>]:BB:W3GPp:BSTation[:ENHanced]:CHANnel<ch0>:HSDPa: DERRor:BIT:LAYer <Layer>

The command selects the layer in the coding process in which bit errors are inserted.

Parameters:

<Layer> TRANsport | PHYSical

**TRANsport** 

Transport Layer (Layer 2)

**PHYSical** 

Physical layer (Layer 1)
\*RST: PHYSical

**Example:** BB:W3GP:BST:ENH:CHAN12:HSDP:DERR:BIT:LAY PHYS

selects layer 1 for entering bit errors.

Manual operation: See "Insert Errors On (HSDPA H-Set)" on page 116

# [:SOURce<hw>]:BB:W3GPp:BSTation[:ENHanced]:CHANnel<ch0>:HSDPa: DERRor:BIT:RATE <Rate>

Sets the bit error rate.

Parameters:

<Rate> float

\*RST: 1E-3

**Example:** BB:W3GP:BST:ENH:CHAN12:HSDP:DERR:BIT:RATE 1E-4

sets a bit error rate of 0.0001.

Manual operation: See "Bit Error Rate (HSDPA H-Set)" on page 116

# [:SOURce<hw>]:BB:W3GPp:BSTation[:ENHanced]:CHANnel<ch0>:HSDPa: DERRor:BIT:STATe <State>

The command activates bit error generation or deactivates it.

Bit errors are inserted into the data stream of the coupled HS-PDSCHs. It is possible to select the layer in which the errors are inserted (physical or transport layer). When the data source is read out, individual bits are deliberately inverted at random points in the data bit stream at the specified error rate in order to simulate an invalid signal.

Parameters:

<State> ON | OFF

\*RST: 0

**Example:** BB:W3GP:BST:ENH:CHAN12:HSDP:DERR:BIT:STAT ON

activates bit error generation.

Manual operation: See "Bit Error State (HSDPA H-Set)" on page 116

## [:SOURce<hw>]:BB:W3GPp:BSTation[:ENHanced]:CHANnel<ch0>:HSDPa: DERRor:BLOCk:RATE <Rate>

The command sets the block error rate.

Parameters:

<Rate> float

Range: 1E-4 to 5E-1

\*RST: 5E-1

**Example:** BB:W3GP:BST:ENH:CHAN12:HSDP:DERR:BLOC:RATE 1E-2

sets the block error rate to 0.01.

Manual operation: See "Block Error Rate (HSDPA H-Set)" on page 116

# [:SOURce<hw>]:BB:W3GPp:BSTation[:ENHanced]:CHANnel<ch0>:HSDPa: DERRor:BLOCk:STATe <State>

The command activates or deactivates block error generation. During block error generation, the CRC checksum is determined and then the last bit is inverted at the specified error probability in order to simulate a defective signal.

Parameters:

<State> ON | OFF

\*RST: 0

**Example:** BB:W3GP:BST:ENH:CHAN12:HSDP:DERR:BLOC:RATE 5E-1

sets the block error rate to 0.1.

BB:W3GP:BST:ENH:CHAN12:HSDP:DERR:BLOC:STAT ON

activates block error generation.

Manual operation: See "Block Error State (HSDPA H-Set)" on page 116

# 7.9 User equipment settings

The SOURce: BB: W3GPp: MSTation system contains commands for setting the user equipment. The commands of this system only take effect when the 3GPP FDD stan-

dard is activated, the UP transmission direction is selected and the particular user equipment is enabled:

SOURce:BB:W3GPp:STATe ON SOURce:BB:W3GPp:LINK UP

SOURce: BB: W3GPp: MSTation2: STATe ON

#### MSTation<st>

The numeric suffix to MSTation determines the user equipment. The value range is 1 .. 4. If the suffix is omitted, MS1 is selected.

| • | General settings                      | .444 |
|---|---------------------------------------|------|
|   | Compressed mode settings              |      |
|   | DPCCH settings                        |      |
| • | HS-DPCCH settings                     | .458 |
|   | DPDCH settings                        |      |
|   | PCPCH settings                        |      |
|   | PRACH settings                        |      |
|   | HSUPA settings                        |      |
|   | UL-DTX and uplink scheduling settings |      |
|   | Dynamic power control settings        |      |
|   |                                       |      |

# 7.9.1 General settings

| [:SOURce <hw>]:BB:W3GPp:MSTation:ADDitional:COUNt</hw>        | 444 |
|---------------------------------------------------------------|-----|
| [:SOURce <hw>]:BB:W3GPp:MSTation:ADDitional:POWer:OFFSet</hw> | 445 |
| [:SOURce <hw>]:BB:W3GPp:MSTation:ADDitional:SCODe:STEP</hw>   | 445 |
| [:SOURce <hw>]:BB:W3GPp:MSTation:ADDitional:STATe</hw>        | 445 |
| [:SOURce <hw>]:BB:W3GPp:MSTation:ADDitional:TDELay:STEP</hw>  | 446 |
| [:SOURce <hw>]:BB:W3GPp:MSTation:PRESet</hw>                  | 446 |
| [:SOURce <hw>]:BB:W3GPp:MSTation<st>:MODE</st></hw>           | 446 |
| [:SOURce <hw>]:BB:W3GPp:MSTation<st>:SCODe</st></hw>          | 447 |
| [:SOURce <hw>]:BB:W3GPp:MSTation<st>:SCODe:MODE</st></hw>     | 447 |
| [:SOURce <hw>]:BB:W3GPp:MSTation<st>:STATe</st></hw>          | 448 |
| [:SOURce <hw>]:BB:W3GPp:MSTation<st>:TDELay</st></hw>         | 448 |
| [:SOURce <hw>]:BB:W3GPp:LREFerence</hw>                       | 448 |

# [:SOURce<hw>]:BB:W3GPp:MSTation:ADDitional:COUNt <Count>

The command sets the amount of additional user equipment.

Up to 128 additional user equipment can be simulated - corresponding to a receive signal for a base station with high capacity utilization. The fourth user equipment (UE4) serves as a template for all other stations. The only parameters of the additional user equipment to be modified are the scrambling code and the power.

## Parameters:

<Count> integer

Range: 1 to 128

\*RST:

Example: BB:W3GP:MST:ADD:COUN 20

Sets 20 additional user equipment.

BB:W3GP:MST:ADD:POW:OFFS -3.0

Sets the power offset to -3 dB.
BB:W3GP:MST:ADD:SCOD:STEP 1

Sets the step width for increasing the scrambling code to 1.

BB:W3GP:MST:ADD:STAT ON

Connects the 20 user equipment to the 3GPP FDD signal.

Manual operation: See "Number of Additional UE" on page 77

### [:SOURce<hw>]:BB:W3GPp:MSTation:ADDitional:POWer:OFFSet < Offset>

Sets the power offset of the active channels of the additional user equipment relative to the power of the active channels of the reference station UE4.

The offset applies to all the additional user equipment. The resultant overall power must fall within the range 0 ... - 80 dB. If the value is above or below this range, it is limited automatically.

### Parameters:

<Offset> float

Range: -80 to 0 Increment: 0.01 \*RST: 0

**Example:** BB:W3GP:MST:ADD:POW:OFFS -3.0

sets the offset to -3 dB.

Manual operation: See "Power Offset" on page 77

### [:SOURce<hw>]:BB:W3GPp:MSTation:ADDitional:SCODe:STEP <Step>

Sets the step width for increasing the scrambling code of the additional user equipment. The start value is the scrambling code of UE4.

## Parameters:

<Step> integer

Range: 0 to #HFFFFFF

**Example:** BB:W3GP:MST:ADD:SCOD:STEP #H55

sets the step width for increasing the scrambling code to #H55.

Manual operation: See "Scrambling Code Step" on page 77

## [:SOURce<hw>]:BB:W3GPp:MSTation:ADDitional:STATe <State>

Activates additional user equipment.

#### Parameters:

<State> 1 | ON | 0 | OFF

\*RST: 0

**Example:** SOURce1:BB:W3GPp:MSTation:ADDitional:STATe ON

connects the additional user equipment to the 3GPP FDD signal.

Manual operation: See "State" on page 76

## [:SOURce<hw>]:BB:W3GPp:MSTation:ADDitional:TDELay:STEP <Step>

Sets the step width for the time delay of the additional user equipment to one another. The start value is the time delay of UE4.

Parameters:

<Step> integer

Range: 0 to 38400 (1 frame)

\*RST: 0
Default unit: chip

**Example:** BB:W3GP:MST:ADD:TDEL:STEP 256

shifts each of the user equipment 256 chips apart, starting from

the time delay of UE4.

Manual operation: See "Time Delay Step" on page 77

## [:SOURce<hw>]:BB:W3GPp:MSTation:PRESet

The command produces a standardized default for all the user equipment. The settings correspond to the \*RST values specified for the commands.

All user equipment settings are preset.

**Example:** BB:W3GP:MST:PRES

resets all the user equipment settings to default values.

Usage: Event

Manual operation: See "Reset User Equipment" on page 66

## [:SOURce<hw>]:BB:W3GPp:MSTation<st>:MODE < Mode>

The command selects the operating mode for the user equipment.

Parameters:

<Mode> PRACh | PCPCh | DPCDch | PPRach | PPCPch

**PRACh** 

The user equipment only generates a signal with a physical random access channel (PRACH). This channel is used to set up the user equipment connection with the base station. The channel-specific parameters of the PRACH can be set with the commands: SOURce:BB:W3GPp:MSTation<n>:PRACh:...

#### **PPRAch**

The user equipment only generates a signal with the preamble component of a physical random access channel (PRACH). The parameters of the PRACH preamble can be set with the commands: SOURce:BB:W3GPp:MSTation<n>:PRACh:...

#### **PCPCh**

The user equipment only generates a signal with a physical common packet channel (PCPCH). This channel is used to transmit packet-oriented services (e.g. SMS). The channel-specific parameters of the PCPCH can be set with the commands: SOURce:BB:W3GPp:MSTation<n>:PCPCh:....

#### **PPCPch**

The user equipment only generates a signal with the preamble component of a physical common packet channel (PCPCH). The parameters of the PCPCH preamble can be set with the commands: SOURce:BB:W3GPp:MSTation<n>:PCPCh:...

#### **DPCDch**

The user equipment generates a signal with a dedicated physical control channel (DPCCH), up to 6 dedicated physical data channels (DPDCH), up to one HS-DPCCH channel, up to one E-DPCCH channel and up to four E-DPDCH channels. This signal is used for voice and data transmission.

\*RST: DPCDch

**Example:** BB:W3GP:MST1:MODE DPCD

switches the user equipment to standard mode - transmission of

voice and data.

Manual operation: See "Mode" on page 160

### [:SOURce<hw>]:BB:W3GPp:MSTation<st>:SCODe <SCode>

The command sets the scrambling code. Long or short scrambling codes can be generated (command [:SOURce<hw>]:BB:W3GPp:MSTation<st>:SCODe:MODE).

Parameters:

<SCode> integer

Range: #H0 to #HFFFFFF

\*RST: #H0

**Example:** BB:W3GP:MST2:SCOD #H12

sets scrambling code #12.

Manual operation: See "Scrambling Code (hex)" on page 161

### [:SOURce<hw>]:BB:W3GPp:MSTation<st>:SCODe:MODE < Mode>

The command sets the type for the scrambling code. The scrambling code generator can also be deactivated for test purposes.

SHORt is only standardized for the selection :BB:W3GP:MST:MODE DPCDh and :BB:W3GP:MST:MODE PCPCh. But it can also be generated for the PCPCH for test purposes.

Parameters:

<Mode> LONG | SHORt | OFF

\*RST: LONG

**Example:** BB:W3GP:MST2:SCOD:MODE OFF

deactivates the scrambling code generator.

Manual operation: See "Scrambling Mode" on page 161

# [:SOURce<hw>]:BB:W3GPp:MSTation<st>:STATe <State>

The command activates and deactivates the specified user equipment.

Parameters:

<State> 1 | ON | 0 | OFF

\*RST: ON

**Example:** BB:W3GP:MST2:STAT OFF

deactivates user equipment 2.

Manual operation: See "Select Basestation/User Equipment" on page 68

See "State" on page 160

## [:SOURce<hw>]:BB:W3GPp:MSTation<st>:TDELay <TDelay>

Adds a time shift for the selected user equipment compared to user equipment 1.

Parameters:

<TDelay> integer

Range: 0 to 38400

\*RST: 0
Default unit: chip

**Example:** BB:W3GP:MST2:TDEL 256

shifts user equipment 2 by 256 chips compared to user equip-

ment 1.

Manual operation: See "Time Delay" on page 162

# [:SOURce<hw>]:BB:W3GPp:LREFerence < Reference>

Determines the power reference for the calculation of the output signal power in uplink direction.

Parameters:

<Reference> RMS | DPCC | PMP | LPP | EDCH | HACK | PCQI

RMS

RMS Power

**DPCC** 

First DPCCH

**PMP** 

PRACH Message Part

I PP

Last PRACH Preamble

**EDCH** 

Requires R&S SMW-K83.

First E-DCH

**HACK** 

Requires R&S SMW-K83.

First HARQ-ACK

**PCQI** 

Requires R&S SMW-K83.

First PCI/CQI

\*RST: RMS

**Example:** SOURce1:BB:W3GPp:LREFerence RMS

Manual operation: See "Power Reference" on page 69

# 7.9.2 Compressed mode settings

| [:SOURce <hw>]:BB:W3GPp:MSTation<st>:CMODe:METHod</st></hw>                        | 449 |
|------------------------------------------------------------------------------------|-----|
| [:SOURce <hw>]:BB:W3GPp:MSTation<st>:CMODe:PATTern<ch>:TGD</ch></st></hw>          | 450 |
| [:SOURce <hw>]:BB:W3GPp:MSTation<st>:CMODe:PATTern<ch>:TGL<di></di></ch></st></hw> | 450 |
| [:SOURce <hw>]:BB:W3GPp:MSTation<st>:CMODe:PATTern<ch>:TGPL</ch></st></hw>         | 450 |
| [:SOURce <hw>]:BB:W3GPp:MSTation<st>:CMODe:PATTern<ch>:TGSN</ch></st></hw>         | 450 |
| [:SOURce <hw>]:BB:W3GPp:MSTation<st>:CMODe:STATe</st></hw>                         | 451 |

## [:SOURce<hw>]:BB:W3GPp:MSTation<st>:CMODe:METHod <Method>

The command selects compressed mode method.

Parameters:

<Method> HLSCheduling | SF2

SF2

The data is compressed by halving the spreading factor.

**HLSCheduling** 

The data is compressed by stopping the transmission of the data

stream during the transmission gap.

\*RST: SF2

**Example:** BB:W3GP:MST2:CMOD:METH HLSC

selects compressed mode method High Layer Scheduling.

Manual operation: See "Compressed Mode Method - UE" on page 93

## [:SOURce<hw>]:BB:W3GPp:MSTation<st>:CMODe:PATTern<ch>:TGD <Tgd>

Sets the transmission gap distances.

Parameters:

<Tgd> integer

Range: 3 to 100 \*RST: 15

**Example:** BB:W3GP:MST2:CMOD:PATT2:TGD 7

sets transmission gap distance of pattern 2 to 7 slots.

Manual operation: See "Distance" on page 95

## [:SOURce<hw>]:BB:W3GPp:MSTation<st>:CMODe:PATTern<ch>:TGL<di><Tgl>

Sets the transmission gap lengths.

Parameters:

<Tgl> integer

Range: 3 to 14 \*RST: 3

**Example:** BB:W3GP:MST2:CMOD:PATT2:TGL1 4

sets transmission gap length of gap 1 of pattern 2 to 4 slots.

Manual operation: See "Gap Len:" on page 95

# [:SOURce<hw>]:BB:W3GPp:MSTation<st>:CMODe:PATTern<ch>:TGPL <Tgpl>

The command sets the transmission gap pattern lengths. Setting 0 is available only for pattern 2.

The transmission gap pattern lengths of the base station with the same suffix as the selected user equipment is set to the same value.

Parameters:

<Tgpl> integer

Range: 0 to 100

\*RST: 2

**Example:** BB:W3GP:MST2:CMOD:PATT2:TGPL 7

sets transmission gap pattern length of pattern 2 to 7 frames.

Manual operation: See "Pattern Len:" on page 96

# [:SOURce<hw>]:BB:W3GPp:MSTation<st>:CMODe:PATTern<ch>:TGSN <Tgsn>

Sets the transmission gap slot number of pattern 1.

Parameters:

<Tgsn> integer

Range: 0 to 14

\*RST:

**Example:** BB:W3GP:MST2:CMOD:PATT:TGSN 4

sets slot number of pattern 1 to slot 4.

Manual operation: See "At Slot:" on page 95

## [:SOURce<hw>]:BB:W3GPp:MSTation<st>:CMODe:STATe <State>

The command activates/deactivates the compressed mode.

Parameters:

<State> ON | OFF

\*RST: 0

**Example:** BB:W3GP:MST2:CMOD:STAT ON

activates compressed mode for user equipment 2.

Manual operation: See "Compressed Mode State" on page 92

# 7.9.3 DPCCH settings

| [:SOURce <hw>]:BB:W3GPp:MSTation<st>:DPCCh:CCODe?</st></hw>           | 451 |
|-----------------------------------------------------------------------|-----|
| [:SOURce <hw>]:BB:W3GPp:MSTation<st>:DPCCh:FBI:MODE</st></hw>         | 452 |
| [:SOURce <hw>]:BB:W3GPp:MSTation<st>:DPCCh:FBI:PATTern</st></hw>      | 452 |
| [:SOURce <hw>]:BB:W3GPp:MSTation<st>:DPCCh:POWer</st></hw>            | 453 |
| [:SOURce <hw>]:BB:W3GPp:MSTation<st>:DPCCh:SFORmat</st></hw>          | 453 |
| [:SOURce <hw>]:BB:W3GPp:MSTation<st>:DPCCh:TFCI</st></hw>             | 453 |
| [:SOURce <hw>]:BB:W3GPp:MSTation<st>:DPCCh:TFCI:STATe</st></hw>       | 454 |
| [:SOURce <hw>]:BB:W3GPp:MSTation<st>:DPCCh:TOFFset</st></hw>          | 454 |
| [:SOURce <hw>]:BB:W3GPp:MSTation<st>:DPCCh:TPC:DATA</st></hw>         | 454 |
| [:SOURce <hw>]:BB:W3GPp:MSTation<st>:DPCCh:TPC:DATA:DSELect</st></hw> | 455 |
| [:SOURce <hw>]:BB:W3GPp:MSTation<st>:DPCCh:TPC:DATA:PATTern</st></hw> | 455 |
| [:SOURce <hw>]:BB:W3GPp:MSTation<st>:DPCCh:TPC:MISuse</st></hw>       | 456 |
| [:SOURce <hw>]:BB:W3GPp:MSTation<st>:DPCCh:TPC:MODE</st></hw>         | 456 |
| [:SOURce <hw>]:BB:W3GPp:MSTation<st>:DPCCh:TPC:PSTep</st></hw>        | 457 |
| [:SOURce <hw>]:BB:W3GPp:MSTation<st>:DPCCh:TPC:READ</st></hw>         | 457 |

# [:SOURce<hw>]:BB:W3GPp:MSTation<st>:DPCCh:CCODe?

Queries the channelization code and the modulation branch of the specified channel. The value is fixed.

### Return values:

<CCode> integer

Range: 0 to max

**Example:** BB:W3GP:MST1:DPCC:CCOD?

queries the channelization code for DPCCH of user equipment

1.

Response: Q,64

Usage: Query only

### [:SOURce<hw>]:BB:W3GPp:MSTation<st>:DPCCh:FBI:MODE < Mode>

The command sets the number of bits for the FBI field. With OFF, the FBI field is not used.

**Note:** The former 2-bits long FBI Mode "D2B" according to 3GPP Release 4 specification TS 25.211 is not supported any more.

The command sets the slot format ([:SOURce<hw>]:BB:W3GPp:MSTation<st>:DPCCh:SFORmat) in conjunction with the set TFCI status ([:SOURce<hw>]:BB:W3GPp:MSTation<st>:DPCCh:TFCI:STATe) and the TPC Mode ([:SOURce<hw>]:BB:W3GPp:MSTation<st>:DPCCh:TPC:MODE) to the associated values.

Parameters:

<Mode> OFF | D1B

\*RST: OFF

**Example:** BB:W3GP:MST1:DPCC:FBI:MODE OFF

an FBI field is not used.

Manual operation: See "FBI Mode" on page 178

# [:SOURce<hw>]:BB:W3GPp:MSTation<st>:DPCCh:FBI:PATTern <Pattern>, <BitCount>

The command determines the bit pattern when the  ${\tt PATTern}$  data source is selected for the FBI field.

Parameters:

<Pattern> numeric

The first parameter determines the bit pattern (choice of hexadecimal, octal or binary notation), the second specifies the num-

ber of bits to use.

\*RST: #H0

<BitCount> integer

Range: 1 to 32

\*RST: 1

**Example:** BB:W3GP:MST1:DPCC:FBI:PATT #H3F,8

defines the bit pattern of the data for the FBI field.

Manual operation: See "FBI Pattern (bin)" on page 178

### [:SOURce<hw>]:BB:W3GPp:MSTation<st>:DPCCh:POWer < Power>

The command defines the channel power for the DPCCH.

Parameters:

<Power> float

Range: -80 dB to 0 dB

Increment: 0.1 dB \*RST: 0 dB

Example: BB:W3GP:MST1:DPCC:POW -10 dB

sets the channel power to -10 dB.

Manual operation: See "Power" on page 175

## [:SOURce<hw>]:BB:W3GPp:MSTation<st>:DPCCh:SFORmat <SFormat>

The command sets the slot format for the DPCCH. The slot format defines the structure of the DPCCH slots and the control fields.

Slot Format # 4 is available only for instruments equipped with R&S SMW-K83.

Slot formats 0 to 4 are available for the DPCCH channel as defined in the 3GPP Release 7 specification TS 25.211.

#### Note:

The former slot formats 4 and 5 according to 3GPP Release 4 specification TS 25.211 are not supported any more.

The command sets the FBI mode ([:SOURce<hw>]:BB:W3GPp:MSTation<st>:
DPCCh:FBI:MODE), the TFCI status ([:SOURce<hw>]:BB:W3GPp:MSTation<st>:
DPCCh:TFCI:STATe) and the TPC Mode ([:SOURce<hw>]:BB:W3GPp:
MSTation<st>:DPCCh:TPC:MODE) to the associated values.

#### Parameters:

<SFormat> integer

Range: 0 to 4 \*RST: 0

**Example:** BB:W3GP:MST2:DPCC:SFOR 3

selects slot format 3 for the DPCCH of user equipment 2.

Manual operation: See "Slot Format #" on page 176

## [:SOURce<hw>]:BB:W3GPp:MSTation<st>:DPCCh:TFCI <Tfci>

Sets the value of the TFCI (Transport Format Combination Indicator) field. This value selects a combination of 30 bits, which are divided into two groups of 15 successive slots.

Parameters:

<Tfci> integer

Range: 0 to 1023

\*RST: 0

Example: BB:W3GP:MST1:DPCC:TFCI 21

sets the TFCI value to 21.

Manual operation: See "TFCI" on page 178

# [:SOURce<hw>]:BB:W3GPp:MSTation<st>:DPCCh:TFCI:STATe <State>

The command activates the TFCI (Transport Format Combination Indicator) field for the DPCCH.

The command sets the slot format ([:SOURce<hw>]:BB:W3GPp:MSTation<st>:DPCCh:SFORmat) in conjunction with the set FBI mode ([:SOURce<hw>]:BB:W3GPp:MSTation<st>:DPCCh:FBI:MODE) and the TPC Mode ([:SOURce<hw>]:BB:W3GPp:MSTation<st>:DPCCh:TPC:MODE) to the associated values.

Parameters:

<State> ON | OFF

\*RST: 1

**Example:** BB:W3GP:MST1:DPCC:TFCI:STAT ON

activates the TFCI field.

Manual operation: See "Use TFCI" on page 178

# [:SOURce<hw>]:BB:W3GPp:MSTation<st>:DPCCh:TOFFset <TOffset>

Sets the timing offset.

Parameters:

<TOffset> integer

Range: 0 to 1024 Increment: 1024

**Example:** BB:W3GP:MST1:DPCC:TOFF?

queries the timing offset.

Manual operation: See "DL-UL Timing Offset" on page 176

### [:SOURce<hw>]:BB:W3GPp:MSTation<st>:DPCCh:TPC:DATA <Data>

The command determines the data source for the TPC field of the DPCCH.

Parameters:

<Data> DLISt | ZERO | ONE | PATTern |

#### **DLISt**

A data list is used. The data list is selected with the command [:SOURce<hw>]:BB:W3GPp:MSTation<st>:DPCCh:TPC:DATA:DSELect.

### ZERO | ONE

Internal 0 and 1 data is used.

#### **PATTern**

Internal data is used. The bit pattern for the data is defined by the command [:SOURce<hw>]:BB:W3GPp:MSTation<st>:DPCCh:TPC:DATA:PATTern. The maximum length is 64 bits.

\*RST: ZERO

**Example:** BB:W3GP:MST2:DPCC:TPC:DATA PATT

selects as the data source for the TPC field of user equipment 2

the bit pattern defined with the following command.
BB:W3GP:MST2:DPCC:TPC:DATA:PATT #H48D0,16

defines the bit pattern.

Manual operation: See "TPC Data Source" on page 179

# [:SOURce<hw>]:BB:W3GPp:MSTation<st>:DPCCh:TPC:DATA:DSELect < DSelect>

The command selects the data list when the DLISt data source is selected for the TPC field of the DPCCH.

The files are stored with the fixed file extensions \*.dm\_iqd in a directory of the user's choice. The directory applicable to the commands is defined with the command MMEMory:CDIR. To access the files in this directory, you only have to give the file name, without the path and the file extension.

## Parameters:

<DSelect> string

**Example:** BB:W3GP:MST1:DPCC:TPC:DATA DLIS

selects the Data Lists data source.

MMEM:CDIR '/var/user/temp/IQData'

selects the directory for the data lists.

BB:W3GP:MST1:DPCC:TPC:DATA:DSEL 'dpcch tpc 1'

selects the data list dpcch tpc1.

Manual operation: See "TPC Data Source" on page 179

# [:SOURce<hw>]:BB:W3GPp:MSTation<st>:DPCCh:TPC:DATA:PATTern <Pattern>, <BitCount>

The command determines the bit pattern for the PATTern data source selection. The maximum length of the bit pattern is 64 bits.

### Parameters:

<Pattern> numeric

\*RST: #H0

<BitCount> integer

Range: 1 to 64

\*RST: 1

Example: BB:W3GP:MST1:DPCC:TPC:DATA:PATT #B11110000,8

defines the bit pattern of the data for the TPC field.

Manual operation: See "TPC Data Source" on page 179

## [:SOURce<hw>]:BB:W3GPp:MSTation<st>:DPCCh:TPC:MISuse < MisUse>

The command activates "mis-" use of the TPC field (Transmit Power Control) for controlling the channel power of the user equipment.

The bit pattern (see com-

mands: SOURce: BB: W3GPp: MSTation: DPCCh: TPC: DATA...) of the TPC field of the DPCCH is used to control the channel power. A "1" leads to an increase of channel powers, a "0" to a reduction of channel powers. Channel power is limited to the range 0 dB to -60 dB. The step width for the change is defined by the command [:

SOURce<hw>]:BB:W3GPp:MSTation<st>:DPCCh:TPC:PSTep.

Note: "Mis-"using the TPC field is available for UE2, UE3,UE4 only.

Parameters:

<MisUse> ON | OFF

\*RST: 0

**Example:** BB:W3GP:MST2:DPCC:TPC:MIS ON

activates regulation of the channel power via the bit pattern of

the TPC field.

BB:W3GP:MST2:DPCC:TPC:PST 1 dB

sets the step width for the change of channel power to 1 dB.

Manual operation: See "Misuse TPC for Output Power Control" on page 180

## [:SOURce<hw>]:BB:W3GPp:MSTation<st>:DPCCh:TPC:MODE < Mode>

Selects the TPC (Transmit Power Control) mode.

The command sets the slot format ([:SOURce<hw>]:BB:W3GPp:MSTation<st>:DPCCh:SFORmat) in conjunction with the set TFCI status ([:SOURce<hw>]:BB:W3GPp:MSTation<st>:DPCCh:TFCI:STATe) and the FBI Mode ([:SOURce<hw>]:BB:W3GPp:MSTation<st>:DPCCh:FBI:MODE) to the associated values.

Parameters:

<Mode> D2B | D4B

D<sub>2</sub>B

A TPC field with a length of 2 bits is used.

D4B

(enabled only for instruments equipped with R&S SMW-K83)

A TPC field with a length of 4 bits is used.

A 4 bits long TPC field can be selected, only for Slot Format 4

and disabled FBI and TFCI fields.

\*RST: D2B

**Example:** BB:W3GP:MST1:DPCC:TPC:MODE D2B

an TPC field with a length of 2 bits is used.

Manual operation: See "TPC Mode" on page 178

## [:SOURce<hw>]:BB:W3GPp:MSTation<st>:DPCCh:TPC:PSTep <PStep>

The command sets the level of the power step in dB for controlling the transmit power via the data of the TPC field.

Parameters:

<PStep> float

Range: -10 to 10 Increment: 0.01 \*RST: 0

**Example:** BB:W3GP:MST:DPCC:TPC:MIS ON

activates regulation of the channel power via the bit pattern of

the TPC field.

BB:W3GP:MST:DPCC:TPC:PST 1 dB

sets the step width for the change of channel power to 1 dB.

Manual operation: See "TPC Power Step" on page 180

### [:SOURce<hw>]:BB:W3GPp:MSTation<st>:DPCCh:TPC:READ <Read>

The command sets the read out mode for the bit pattern of the TPC field of the DPCCH.

The bit pattern is selected with the command

SOUR:BB:W3GPp:MST:DPCC:TPC:DATA:PATT.

Parameters:

<Read> CONTinuous | S0A | S1A | S01A | S10A

**CONTinuous** 

The bit pattern is used cyclically.

S<sub>0</sub>A

The bit pattern is used once, then the TPC sequence continues

with 0 bits.

S1A

The bit pattern is used once, then the TPC sequence continues

with 1 bit.

#### **S01A**

The bit pattern is used once and then the TPC sequence is continued with 0 bits and 1 bit alternately (in multiples, depending on by the symbol rate, for example, 00001111).

### **S10A**

The bit pattern is used once and then the TPC sequence is continued with 1 bit and 0 bits alternately (in multiples, depending on by the symbol rate, for example, 11110000).

\*RST: CONTinuous

**Example:** BB:W3GP:MST2:DPCC:TPC:READ CONT

The selected bit pattern is repeated continuously for the TPC

sequence.

Manual operation: See "TPC Read Out Mode" on page 179

# 7.9.4 HS-DPCCH settings

# 7.9.4.1 Common settings

| [:SOURce <hw>]:BB:W3GPp:MSTation<st>:DPCCh:HS:STATe</st></hw>         | 458 |
|-----------------------------------------------------------------------|-----|
| [:SOURce <hw>]:BB:W3GPp:MSTation<st>:DPCCh:HS:POWer</st></hw>         | 458 |
| [:SOURce <hw>]:BB:W3GPp:MSTation<st>:DPCCh:HS:COMPatibility</st></hw> |     |
| [:SOURce <hw>]:BB:W3GPp:MSTation<st>:DPCCh:HS:CCODe?</st></hw>        | 459 |
| [:SOURce <hw>]:BB:W3GPp:MSTation<st>:DPCCh:HS:SDELay</st></hw>        |     |
| [:SOURce <hw>]:BB:W3GPp:MSTation<st>:DPCCh:HS:TTIDistance</st></hw>   |     |

### [:SOURce<hw>]:BB:W3GPp:MSTation<st>:DPCCh:HS:STATe <State>

This command activates or deactivates the HS-DPCCH.

Parameters:

<State> 1 | ON | 0 | OFF

\*RST: 0

**Example:** BB:W3GP:MST1:DPCC:HS:STAT ON

activates HS-DPCCH.

Manual operation: See "State (HS-DPCCH)" on page 188

# [:SOURce<hw>]:BB:W3GPp:MSTation<st>:DPCCh:HS:POWer < Power>

Sets the channel power in dB.

The power is set relative to the powers of the other channels. If "Adjust Total Power to 0 dB" is executed ([:SOURce<hw>]:BB:W3GPp:POWer:ADJust), the power is normalized to total power for all channels of 0 dB. The power ratio of the individual channels remains unchanged.

Parameters:

<Power> float

Range: -80 to 0 Increment: 0.01 \*RST: 0

Example: BB:W3GP:MST1:DPCC:HS:POW -30

Sets the channel power to -30 dB.

Manual operation: See "Power (HS-DPCCH)" on page 189

## [:SOURce<hw>]:BB:W3GPp:MSTation<st>:DPCCh:HS:COMPatibility

<Compatibility>

The concept of the graphical user interface for the configuration of HS-DPCCH has been adapted to support simultaneous DC-HSDPA and MIMO operation, as required in 3GPP Release 9 onwards.

This command enables the configuration of the HS-DPCCH settings provided for backwards compatibility (REL7).

Parameters:

<Compatibility> REL7 | REL8 | REL8RT

\*RST: REL8

**Example:** BB:W3GP:MST1:DPCC:HS:COMP REL8

Sets the compatibility mode to Release 8 and Later.

**Options:** REL8RT requires R&S SMW-B10

Manual operation: See "Compatibility Mode (HS-DPCCH)" on page 189

# [:SOURce<hw>]:BB:W3GPp:MSTation<st>:DPCCh:HS:CCODe?

Queries the channelization code and the modulation branch of the HS-DPCCH.

Return values:

<CCode> integer

Range: 1 to 64 \*RST: 64

**Example:** BB:W3GP:MST1:DPCC:HS:CCOD?

queries the channelization code.

Response: Q,32

the channelization code is 32 and the modulation branch is Q.

Usage: Query only

Manual operation: See "Channelization Code" on page 175

See "Channelization Code (HS-DPCCH)" on page 190

## [:SOURce<hw>]:BB:W3GPp:MSTation<st>:DPCCh:HS:SDELay <SDelay>

Sets the delay between the uplink HS-DPCCH and the frame of uplink DPCH.

### Parameters:

<SDelay> integer

a multiple m of 256 chips according to TS 25.211 7.7

Range: 0 to 250 \*RST: 101 Default unit: \* 256 Chips

**Example:** BB:W3GP:MST1:DPCC:HS:SDEL 101

sets a start delay of 101 x 256 chips.

Manual operation: See "Start Delay" on page 189

## [:SOURce<hw>]:BB:W3GPp:MSTation<st>:DPCCh:HS:TTIDistance < TtiDistance>

Selects the distance between two packets in HSDPA packet mode.

#### Parameters:

<TtiDistance> integer

Range: 1 to 16

\*RST: 5

**Example:** BB:W3GP:MST1:DPCC:HS:TTID 4

selects an Inter TTI Distance of 4 subframes.

Manual operation: See "Inter TTI Distance (Interval)" on page 190

## 7.9.4.2 Up to Release 7 settings

| [COLIDer share] DRAWACDE MCTetion sets DRACON US DOACH                                   | 461 |
|------------------------------------------------------------------------------------------|-----|
| [:SOURce <hw>]:BB:W3GPp:MSTation<st>:DPCCh:HS:POACk</st></hw>                            |     |
| [:SOURce <hw>]:BB:W3GPp:MSTation<st>:DPCCh:HS:PONAck</st></hw>                           | 461 |
| [:SOURce <hw>]:BB:W3GPp:MSTation<st>:DPCCh:HS:HAPattern</st></hw>                        | 461 |
| [:SOURce <hw>]:BB:W3GPp:MSTation<st>:DPCCh:HS:CQI:PLENgth</st></hw>                      | 462 |
| [:SOURce <hw>]:BB:W3GPp:MSTation<st>:DPCCh:HS:CQI<ch>[:VALues]</ch></st></hw>            | 462 |
| [:SOURce <hw>]:BB:W3GPp:MSTation<st>:DPCCh:HS:MIMO[:MODE]</st></hw>                      | 463 |
| [:SOURce <hw>]:BB:W3GPp:MSTation<st>:DPCCh:HS:MIMO:POAAck</st></hw>                      | 463 |
| [:SOURce <hw>]:BB:W3GPp:MSTation<st>:DPCCh:HS:MIMO:POANack</st></hw>                     | 464 |
| [:SOURce <hw>]:BB:W3GPp:MSTation<st>:DPCCh:HS:MIMO:PONAck</st></hw>                      | 464 |
| [:SOURce <hw>]:BB:W3GPp:MSTation<st>:DPCCh:HS:MIMO:PONNack</st></hw>                     | 465 |
| [:SOURce <hw>]:BB:W3GPp:MSTation<st>:DPCCh:HS:MIMO:POCA</st></hw>                        | 465 |
| [:SOURce <hw>]:BB:W3GPp:MSTation<st>:DPCCh:HS:MIMO:TTICount</st></hw>                    | 466 |
| [:SOURce <hw>]:BB:W3GPp:MSTation<st>:DPCCh:HS:MIMO:TTI<ch0>:HACK</ch0></st></hw>         | 466 |
| [:SOURce <hw>]:BB:W3GPp:MSTation<st>:DPCCh:HS:MIMO:TTI<ch0>:PCI</ch0></st></hw>          | 467 |
| [:SOURce <hw>]:BB:W3GPp:MSTation<st>:DPCCh:HS:MIMO:TTI<ch0>:CQIType</ch0></st></hw>      | 467 |
| [:SOURce <hw>]:BB:W3GPp:MSTation<st>:DPCCh:HS:MIMO:TTI<ch0>:CQI<di></di></ch0></st></hw> | 467 |

## [:SOURce<hw>]:BB:W3GPp:MSTation<st>:DPCCh:HS:POACk <Poack>

(Up to Release 7)

Sets the channel power part of the ACK in dB.

Parameters:

<Poack> float

Range: -10 to 10 Increment: 0.1 \*RST: 0

**Example:** BB:W3GP:MST1:DPCC:HS:POAC -2.5dB

Sets the channel power part of the ACK to 2.5 dB.

Manual operation: See "Power Offset ACK" on page 201

# [:SOURce<hw>]:BB:W3GPp:MSTation<st>:DPCCh:HS:PONAck <PoNack>

(Up to Release 7)

Sets the channel power part of the NACK in dB.

Parameters:

<PoNack> float

Range: -10 to 10 Increment: 0.1 \*RST: 0

Example: BB:W3GP:MST1:DPCC:HS:PONA -2.5dB

Sets the channel power part of the NACK to 2.5 dB.

Manual operation: See "Power Offset NACK" on page 201

### [:SOURce<hw>]:BB:W3GPp:MSTation<st>:DPCCh:HS:HAPattern < HaPattern>

(Up to Release 7)

The command enters the pattern for the HARQ-ACK field (Hybrid-ARQ Acknowledgement). One bit is used per HS-DPCCH packet.

Parameters:

<HaPattern> string

The pattern is entered as string, the maximum number of entries

is 32. Three different characters are permitted.

1

The HARQ ACK is sent (ACK). Transmission was successful

and correct.

0

The NACK is sent (NACK). Transmission was not correct. With an NACK, the UE requests retransmission of the incorrect data.

-

Nothing is sent. Transmission is interrupted (Discontinuous

Transmission, DTX).
\*RST: <empty>

**Example:** BB:W3GP:MST1:DPCC:HS:COMP REL7

BB:W3GP:MST1:DPCC:HS:HAP "110--110-0"

enters the pattern for the HARQ-ACK field.

Manual operation: See "ACK/NACK Pattern" on page 202

## [:SOURce<hw>]:BB:W3GPp:MSTation<st>:DPCCh:HS:CQI:PLENgth <PLength>

Sets the length of the CQI sequence.

The values of the CQI sequence are defined with command [:SOURce<hw>]:BB: W3GPp:MSTation<st>:DPCCh:HS:CQI<ch>[:VALues]. The pattern is generated cyclically.

### Parameters:

<PLength> integer

Range: 1 to 10

\*RST: 1

**Example:** BB:W3GP:MST1:DPCC:HS:CQI:PLEN 2

the CQI sequence length is 2 values.

BB:W3GP:MST1:DPCC:HS:CQI1 -1

the first CQI value is -1.

BB:W3GP:MST1:DPCC:HS:CQI2 2

the second CQI value is 2.

Manual operation: See "CQI Pattern Length" on page 202

# [:SOURce<hw>]:BB:W3GPp:MSTation<st>:DPCCh:HS:CQI<ch>[:VALues] </ri>

Sets the values of the CQI sequence.

The length of the CQI sequence is defined with command [:SOURce<hw>]:BB: W3GPp:MSTation<st>:DPCCh:HS:CQI:PLENgth. The pattern is generated cyclically.

### Parameters:

<Values> integer

Value -1 means that no CQI is sent (DTX - Discontinuous

Transmission).

Range: -1 to 30

\*RST: 1

**Example:** BB:W3GP:MST1:DPCC:HS:CQI:PLEN 2

the CQI sequence length is 2 values.
BB:W3GP:MST1:DPCC:HS:CQI1 1

the first CQI value is -1.

BB:W3GP:MST1:DPCC:HS:CQI2 2

the second CQI value is 2.

Manual operation: See "CQI Values" on page 202

## [:SOURce<hw>]:BB:W3GPp:MSTation<st>:DPCCh:HS:MIMO[:MODE] < Mode>

Enables/disables working in MIMO mode for the selected UE.

Parameters:

<Mode> 1 | ON | 0 | OFF

\*RST: 0

**Example:** BB:W3GP:MST1:DPCC:HS:MIMO:MODE ON

Enables MIMO mode for UE 1.

Options: R&S SMW-K83

Manual operation: See "MIMO Mode (Up to Release 7)" on page 202

## [:SOURce<hw>]:BB:W3GPp:MSTation<st>:DPCCh:HS:MIMO:POAAck <PoaAck>

(up to Release 7)

Sets the power offset  $P_{off\_ACK/ACK}$  of an ACK/ACK response to two scheduled transport blocks relative to the CQI Power  $P_{CQI}$  ([:SOURce<hw>]:BB:W3GPp:

MSTation<st>:DPCCh:HS:POWer).

The power PACK/ACK used during the HARQ-ACK slots is calculated as:

 $P_{ACK/ACK} = P_{CQI} + P_{off\_ACK/ACK}$ 

Parameters:

<PoaAck> float

Range: -10 to 10 Increment: 0.1

\*RST: 0

**Example:** BB:W3GP:MST1:DPCC:HS:MIMO:MODE ON

Enables MIMO mode for UE 1.

BB:W3GP:MST1:DPCC:HS:MIMO:TTI2:HACK AACK

Sets the HARQ-ACK to ACK/ACK.

BB:W3GP:MST1:DPCC:HS:MIMO:POAA -2.5dB

Sets the power offset to -2.5 dB.

Options: R&S SMW-K83

Manual operation: See "Power Offset ACK/ACK" on page 204

# [:SOURce<hw>]:BB:W3GPp:MSTation<st>:DPCCh:HS:MIMO:POANack

<PoaNack>

(up to Release 7)

Sets the power offset  $P_{off\_ACK/NACK}$  of an ACK/NACK response to two scheduled transport blocks relative to the CQI Power  $P_{CQI}$  ([:SOURce<hw>]:BB:W3GPp: MSTation<st>:DPCCh:HS:POWer).

The power P<sub>ACK/NACK</sub> used during the HARQ-ACK slots is calculated as:

 $P_{ACK/NACK} = P_{CQI} + P_{off ACK/NACK}$ 

Parameters:

<PoaNack> float

Range: -10 to 10 Increment: 0.1 \*RST: 0

**Example:** BB:W3GP:MST1:DPCC:HS:MIMO:MODE ON

Enables MIMO mode for UE 1.

BB:W3GP:MST1:DPCC:HS:MIMO:TTI2:HACK ANAC

Sets the HARQ-ACK to ACK/NACK.

BB:W3GP:MST1:DPCC:HS:MIMO:POAN -1.5dB

Sets the power offset to -1.5 dB.

Options: R&S SMW-K83

Manual operation: See "Power Offset ACK/NACK" on page 204

# [:SOURce<hw>]:BB:W3GPp:MSTation<st>:DPCCh:HS:MIMO:PONAck <PoNack>

(up to Release 7)

Sets the power offset  $P_{off\_NACK/ACK}$  of an NACK/ACK response to two scheduled transport blocks relative to the CQI Power  $P_{CQI}$  ([:SOURce<hw>]:BB:W3GPp: MSTation<st>:DPCCh:HS:POWer).

The power P<sub>NACK/ACK</sub> used during the HARQ-ACK slots is calculated as:

 $P_{NACK/ACK} = P_{CQI} + P_{off NACK/ACK}$ 

Parameters:

<PoNack> float

Range: -10 to 10 Increment: 0.1 \*RST: 0

**Example:** BB:W3GP:MST1:DPCC:HS:MIMO:MODE ON

Enables MIMO mode for UE 1.

BB:W3GP:MST1:DPCC:HS:MIMO:TTI2:HACK NACK

Sets the HARQ-ACK to NACK/ACK.

BB:W3GP:MST1:DPCC:HS:MIMO:PONA -1dB

Sets the power offset to -1dB.

Options: R&S SMW-K83

Manual operation: See "Power Offset NACK/ACK" on page 204

## [:SOURce<hw>]:BB:W3GPp:MSTation<st>:DPCCh:HS:MIMO:PONNack

<PonNack>

(up to Release 7)

Sets the power offset  $P_{off\_NACK/NACK}$  of an NACK/NACK response to two scheduled transport blocks relative to the CQI Power  $P_{CQI}$  ([:SOURce<hw>]:BB:W3GPp: MSTation<st>:DPCCh:HS:POWer).

The power P<sub>NACK/NACK</sub> used during the HARQ-ACK slots is calculated as:

 $P_{NACK/NACK} = P_{CQI} + P_{off NACK/NACK}$ 

Parameters:

<PonNack> float

Range: -10 to 10 Increment: 0.1 \*RST: 0

**Example:** BB:W3GP:MST1:DPCC:HS:MIMO:MODE ON

Enables MIMO mode for UE 1.

BB:W3GP:MST1:DPCC:HS:MIMO:TTI2:HACK NNAC

Sts the HARQ-ACK to NACK/NACK.

BB:W3GP:MST1:DPCC:HS:MIMO:PONN -3dB

Sets the power offset to -3dB.

Options: R&S SMW-K83

Manual operation: See "Power Offset NACK/NACK" on page 204

### [:SOURce<hw>]:BB:W3GPp:MSTation<st>:DPCCh:HS:MIMO:POCA <Poca>

(up to Release 7)

Sets the power offset  $P_{\text{off\_CQI Type A}}$  of the PCI/CQI slots in case a CQI Type A report is sent relative to the CQI Power  $P_{\text{CQI}}$  ([:SOURce<hw>]:BB:W3GPp:MSTation<st>:DPCCh:HS:POWer).

The power P<sub>CQI Type A</sub> used during the PCI/CQI slots is calculated as:

 $P_{CQI Type A} = P_{CQI} + P_{off\_CQI Type A}$ 

Since the CQI Type B reports are used in a single stream transmission, the power  $P_{CQI}$   $T_{VPE} = P_{CQI}$ .

Parameters:

<Poca> float

Range: -10 to 10 Increment: 0.1 \*RST: 0

**Example:** BB:W3GP:MST1:DPCC:HS:MIMO:MODE ON

Enables MIMO mode for UE 1.

BB:W3GP:MST1:DPCC:HS:MIMO:MODE:TT2:CQIT TADT

Selects CQI Type A Dual TB report for TTI2.

BB:W3GP:MST1:DPCC:HS:MIMO:POCA -4dB

Sets the power offset to -4dB.

Options: R&S SMW-K83

Manual operation: See "Power Offset CQI Type A" on page 205

# [:SOURce<hw>]:BB:W3GPp:MSTation<st>:DPCCh:HS:MIMO:TTICount < TtiCount>

Selects the number of configurable TTI's.

Parameters:

<TtiCount> integer

Range: 1 to 32

\*RST: 1

**Example:** BB:W3GP:MST1:DPCC:HS:MIMO:MODE ON

Enables MIMO mode for UE 1.

BB:W3GP:MST1:DPCC:HS:MIMO:TTIC 4
Sets the number of configurable TTI's to 4.

Options: R&S SMW-K83

Manual operation: See "Number of TTIs (Up to Release 7)" on page 205

## [:SOURce<hw>]:BB:W3GPp:MSTation<st>:DPCCh:HS:MIMO:TTI<ch0>:HACK

<Hack>

Selects the information transmitted during the HARQ-ACK slot of the corresponding

Suffix:

<ch0> 0..Number of TTI -1

Parameters:

<Hack> DTX | SACK | SNACk | AACK | ANACk | NACK | NNACk

\*RST: AACK (for TTI 1)

**Example:** BB:W3GP:MST1:DPCC:HS:MIMO:MODE ON

Enables MIMO mode for UE 1.

BB:W3GP:MST1:DPCC:HS:MIMO:TTI2:HACK SACK

Sets the HARQ-ACK to single ACK.

Options: R&S SMW-K83

Manual operation: See "HARQ-ACK (Up to Release 7)" on page 205

[:SOURce<hw>]:BB:W3GPp:MSTation<st>:DPCCh:HS:MIMO:TTI<ch0>:PCI <Pci>

Selects the PCI value transmitted during the PCI/CQI slots of the corresponding TTI.

Suffix:

<ch0> 0..Number of TTI -1

Parameters:

<Pci> integer

Range: 0 to 3 \*RST: 0

**Example:** BB:W3GP:MST1:DPCC:HS:MIMO:MODE ON

Enables MIMO mode for UE 1.

BB:W3GP:MST1:DPCC:HS:MIMO:TTI2:HACK SACK

Sets the HARQ-ACK to single ACK.

BB:W3GP:MST1:DPCC:HS:MIMO:TTI2:PCI 2

Sets the PCI.

Options: R&S SMW-K83

Manual operation: See "PCI (Up to Release 7)" on page 205

[:SOURce<hw>]:BB:W3GPp:MSTation<st>:DPCCh:HS:MIMO:TTI<ch0>:CQIType <CqiType>

Selects the type of the CQI report.

Suffix:

<ch0> 0..Number of TTI -1

Parameters:

<CqiType> TAST | TADT | TB

\*RST: TADT

**Example:** BB:W3GP:MST1:DPCC:HS:MIMO:MODE ON

Enables MIMO mode for UE 1.

BB:W3GP:MST1:DPCC:HS:MIMO:TTI2:HACK SACK

Ssets the HARQ-ACK to single ACK.

BB:W3GP:MST1:DPCC:HS:MIMO:TTI2:CQIT TADT

Selects CQI Type A dual TB report for TTI2.

Options: R&S SMW-K83

Manual operation: See "CQI Type (Up to Release 7)" on page 206

[:SOURce<hw>]:BB:W3GPp:MSTation<st>:DPCCh:HS:MIMO:TTI<ch0>:CQI<di><Cqi>

Selects the CQI report transmitted during the PCI/CQI slots of the corresponding TTI.

For single stream transmission (BB: W3GP: MST: DPCC: HS: MIMO: TTI: CQII), this command set the CQI values of the following cases:

• The CQI (the value for CQI Type B report)

 The CQI<sub>S</sub> (the CQI value in case a CQI Type A report when one transport block is preferred)

For dual stream transmission (BB:W3GP:MST:DPCC:HS:MIMO:TTI:CQI2), this command sets:

- The CQI<sub>1</sub>, the first of the two CQI values of CQI Type A report when two transport blocks are preferred
- The CQI<sub>2</sub>, the second of the two CQI values of CQI Type A report when two transport blocks are preferred. The CQI then is calculated as follows:
   CQI = 15\*CQI<sub>1</sub>+CQI<sub>2</sub>+31

Suffix:

<ch0> 0..Number of TTI -1

TTI

<di> 1|2

The suffix CQI<1|2> distinguishes between CQI/CQI<sub>S</sub>/CQI<sub>1</sub> and

CQI<sub>2</sub>.

Parameters:

<Cqi> integer

Range: 0 to 30 \*RST: 0

**Example:** BB:W3GP:MST1:DPCC:HS:MIMO:MODE ON

Enables MIMO mode for UE 1.

BB:W3GP:MST1:DPCC:HS:MIMO:TTI2:HACK SACK

Sets the HARQ-ACK to single ACK.

BB:W3GP:MST1:DPCC:HS:MIMO:TTI2:CQIT TADT

Selects CQI Type A dual TB report for TTI2.

BB:W3GP:MST1:DPCC:HS:MIMO:TTI2:CQI1 1.5

Sets CQI1

BB:W3GP:MST1:DPCC:HS:MIMO:TTI2:CQI2 2

Sets CQI2

**Example:** BB:W3GP:MST1:DPCC:HS:MIMO:TTI2:CQIT TAST

Selects CQI Type A single TB report for TTI2.

BB:W3GP:MST1:DPCC:HS:MIMO:TTI2:CQI1 3

Sets CQIS

**Example:** BB:W3GP:MST1:DPCC:HS:MIMO:TTI2:CQIT TB

Selects CQI Type B

BB:W3GP:MST1:DPCC:HS:MIMO:TTI2:CQI1 0

Sets CQI

Options: R&S SMW-K83

**Manual operation:** See "CQI/CQI<sub>S</sub>/CQI<sub>1</sub>/CQI<sub>2</sub> (Up to Release 7)" on page 206

### 7.9.4.3 Release 8 and later (RT) settings

## **Example: HS-DPCCH Scheduling**

The following is a simple example intended to explain the principle. Configured is an HS-DPCCH scheduling in MIMO Mode and with "Secondary Cell Enabled = 1".

```
BB:W3GP:MST1:DPCC:HS:COMP REL8
BB:W3GP:MST1:DPCC:HS:TTID 5
BB:W3GP:MST1:DPCC:HS:MMOD ON
BB:W3GP:MST1:DPCC:HS:SC:ENABled 1
BB:W3GP:MST1:DPCC:HS:SC:ACT 0
BB:W3GP:MST1:DPCC:HS:HACK:ROWS 2
BB:W3GP:MST1:DPCC:HS:HACK:REPeat 4
BB:W3GP:MST1:DPCC:HS:ROW0:HACK:FROM 0
BB:W3GP:MST1:DPCC:HS:ROW0:HACK:TO 1
BB:W3GP:MST1:DPCC:HS:ROW0:HACK1 MS AA D
BB:W3GP:MST1:DPCC:HS:ROW1:HACK:FROM 3
BB:W3GP:MST1:DPCC:HS:ROW1:HACK:TO 3
BB:W3GP:MST1:DPCC:HS:ROW1:HACK1 MS NN NN
BB:W3GP:MST1:DPCC:HS:PCQI:ROWS 2
BB:W3GP:MST1:DPCC:HS:PCQI:REPeat 3
BB:W3GP:MST1:DPCC:HS:ROW0:PCQI:FROM 0
BB:W3GP:MST1:DPCC:HS:ROW0:PCOT:TO 0
BB:W3GP:MST1:DPCC:HS:ROW1:PCQI1:TYPE DTX
BB:W3GP:MST1:DPCC:HS:ROW1:PCOI:FROM 1
BB:W3GP:MST1:DPCC:HS:ROW1:PCOI:TO 1
BB:W3GP:MST1:DPCC:HS:ROW1:PCOI1:TYPE TADT
BB:W3GP:MST1:DPCC:HS:ROW1:PCQI1:CQI1 10
BB:W3GP:MST1:DPCC:HS:ROW1:PCQI1:CQI2 20
BB:W3GP:MST1:DPCC:HS:ROW1:PCOT1:PCT 2
BB:W3GP:MST1:DPCC:HS:STAT ON
[:SOURce<hw>]:BB:W3GPp:MSTation<st>:DPCCh:HS:ROW<ch0>:PCQI<di>:TYPE.......474
[:SOURce<hw>]:BB:W3GPp:MSTation<st>:DPCCh:HS:ROW<ch0>:PCQI<di>:CQI<us>......475
[:SOURce<hw>]:BB:W3GPp:MSTation<st>:DPCCh:HS:ROW<ch0>:PCQI<di>:PCI..............475
```

## [:SOURce<hw>]:BB:W3GPp:MSTation<st>:DPCCh:HS:SFORmat?

Queries the used slot format.

Return values:

<SlotFormat> integer

Range: 0 to 1 \*RST: 0

Usage: Query only
Options: R&S SMW-K83

Manual operation: See "Slot Format" on page 191

## [:SOURce<hw>]:BB:W3GPp:MSTation<st>:DPCCh:HS:MMODe < MMode>

(Release 8 and Later, Release 8 and Later (RT)

Enables/disables working in MIMO mode for the selected UE.

Parameters:

<MMode> 1 | ON | 0 | OFF

\*RST: 0

**Example:** see Example"HS-DPCCH Scheduling" on page 469

Options: R&S SMW-K83

Manual operation: See "MIMO Mode" on page 193

## [:SOURce<hw>]:BB:W3GPp:MSTation<st>:DPCCh:HS:SC:ENABled

<SecCellEnabled>

Enables the selected number of secondary cells for the selected UE.

Parameters:

<SecCellEnabled> integer

Range: 0 to 7 \*RST: 0

**Example:** see Example"HS-DPCCH Scheduling" on page 469

Options: R&S SMW-K83

Manual operation: See "Secondary Cell Enabled" on page 193

## [:SOURce<hw>]:BB:W3GPp:MSTation<st>:DPCCh:HS:SC:ACTive

<SecCellActive>

(Release 8 and Later)

Sets the number of active secondary cells for the selected UE.

Parameters:

<SecCellActive> integer

Range: 0 to 7 \*RST: 0

**Example:** see Example"HS-DPCCH Scheduling" on page 469

Options: R&S SMW-K83

Manual operation: See "Secondary Cell Active" on page 194

[:SOURce<hw>]:BB:W3GPp:MSTation<st>:DPCCh:HS:HACK:ROWS <RowCount> [:SOURce<hw>]:BB:W3GPp:MSTation<st>:DPCCh:HS:PCQI:ROWS <RowCount>

Determines the number of the rows in the HARQ-ACK respectively in the PCI/CQI scheduling table.

Parameters:

<RowCount> integer

Range: 1 to 32

\*RST: 1

**Example:** See Example"HS-DPCCH Scheduling" on page 469

Options: R&S SMW-K83

Manual operation: See "Number of Rows" on page 197

[:SOURce<hw>]:BB:W3GPp:MSTation<st>:DPCCh:HS:ROW<ch0>:HACK:FROM

<HackFrom>

[:SOURce<hw>]:BB:W3GPp:MSTation<st>:DPCCh:HS:ROW<ch0>:HACK:TO

<HackTo>

(Release 8 and later)

Defines the beginning / end of the HARQ-ACK transmissions inside the HARQ-ACK cycle. R&S SMWThe range is specified in multiples of intervals (Inter-TTI distance).

Suffix:

<ch0> 0..<RowCount>

Parameters:

<HackTo> integer

Range: 0 to dynamic \*RST: row index

**Example:** See Example"HS-DPCCH Scheduling" on page 469

Options: R&S SMW-K83

Manual operation: See "HARQ-ACK From Interval/ HARQ-ACK To Interval"

on page 194

# [:SOURce<hw>]:BB:W3GPp:MSTation<st>:DPCCh:HS:ROW<ch0>:HACK<di><HarqAck>

(Release 8 and Later)

Sets the information transmitted during the HARQ-ACK slots of the TTIs during the corresponding specified HARQ-ACK From/To range.

For detailed description, see "HS-DPCCH 1/2, HARQ-ACK 1/2/3/4" on page 194. The Table 7-1 provides the necessary cross-reference information.

Table 7-1: Cross-reference between the used GUI terms and abbreviations in the SCPI command

| Value name                        | Parameter value                       |
|-----------------------------------|---------------------------------------|
| "DTX"                             | DTX   D_DTX                           |
| "PRE, POST"                       | PRE   POST                            |
| "A, N"                            | A   N                                 |
| "AA, AN, NA, NN"                  | M_A   M_N   M_AA   M_AN   M_NA   M_NN |
| "A/D, N/A, "                      | S_A_D   S_N_A                         |
| (different combinations possible) | (different combinations possible)     |
| "A/D/D, N/D/D, "                  | S2_N_N_N   S2_N_N_A                   |
| (different combinations possible) | (different combinations possible)     |
| "AN/NN, D/AA, "                   | MS_AA_AA   MS_D_AA                    |
| (different combinations possible) | (different combinations possible)     |

## Suffix:

<ch0> 0..<RowCount>

Parameters:

<HarqAck> DTX | PRE | POST | A | N | M\_A | M\_N | M\_AA | M\_AN | M\_NA |

M\_NN|S\_A\_D|S\_N\_D|S\_D\_A|S\_D\_N|S\_A\_A|S\_A\_N|
S\_N\_A|S\_N\_N|MS\_A\_D|MS\_N\_D|MS\_AA\_D|MS\_AN\_D|
MS\_NA\_D|MS\_NN\_D|MS\_D\_A|MS\_D\_N|MS\_D\_AA|
MS\_D\_AN|MS\_D\_NA|MS\_D\_NN|MS\_A\_A|MS\_A\_N|
MS\_N\_A|MS\_N\_N|MS\_A\_AA|MS\_A\_AN|MS\_A\_NA|
MS\_A\_NN|MS\_N\_AA|MS\_N\_AN|MS\_N\_NA|MS\_N\_NN|

MS\_AA\_A | MS\_AA\_N | MS\_AN\_A | MS\_AN\_N | MS\_NA\_A |
MS\_NA\_N | MS\_NN\_A | MS\_NN\_N | MS\_AA\_AA |
MS\_AA\_AN | MS\_AA\_NA | MS\_AA\_NN | MS\_AN\_AA |
MS\_AN\_AN | MS\_AN\_NA | MS\_AN\_NN | MS\_NA\_AA |
MS\_NA\_AN | MS\_NA\_NA | MS\_NA\_NN | MS\_NN\_AA |
MS\_NN\_AN | MS\_NN\_NA | MS\_NN\_NN | S2\_A\_D\_D |

MS\_NN\_AN | MS\_NN\_NA | MS\_NN\_NN | S2\_A\_D\_
S2\_N\_D\_D | S2\_D\_A\_D | S2\_D\_N\_D | S2\_D\_D\_A |
S2\_D\_D\_N | S2\_A\_A\_D | S2\_A\_N\_D | S2\_N\_A\_D |
S2\_N\_N\_D | S2\_A\_D\_A | S2\_A\_D\_N | S2\_N\_D\_A |
S2\_N\_D\_N | S2\_D\_A\_A | S2\_D\_A\_N | S2\_D\_N\_A |
S2\_D\_N\_N | S2\_A\_A\_A | S2\_A\_A\_N | S2\_A\_N\_A |
S2\_A\_N\_N | S2\_N\_A\_A | S2\_N\_A\_N | S2\_N\_N\_A |

S2\_N\_N\_N|D\_DTX

**Example:** See Example"HS-DPCCH Scheduling" on page 469

Options: R&S SMW-K83

Manual operation: See "HS-DPCCH 1/2, HARQ-ACK 1/2/3/4" on page 194

# [:SOURce<hw>]:BB:W3GPp:MSTation<st>:DPCCh:HS:ROW<ch0>:POHAck <PoHack>

(Release 8 and Later)

Sets the power offset of a HARQ-ACK response relative to the [:SOURce<hw>]:BB: W3GPp:MSTation<st>:DPCCh:HS:POWer.

Suffix:

<ch0> 0..<RowCount>

**Parameters:** 

<PoHack> float

Range: -10 to 10 Increment: 0.1

\*RST: 0

Options: R&S SMW-K83

Manual operation: See "Power Offset HARQ-ACK" on page 196

[:SOURce<hw>]:BB:W3GPp:MSTation<st>:DPCCh:HS:ROW<ch0>:PCQI:FROM

<PcqiFrom>

[:SOURce<hw>]:BB:W3GPp:MSTation<st>:DPCCh:HS:ROW<ch0>:PCQI:TO

<PcqiTo>

(Release 8 and later)

Defines the beginning / end of the PCI/CQI transmissions inside the PCI/CQI cycle. The range is specified in multiples of intervals (Inter-TTI distance).

Suffix:

<ch0> 0..<RowCount>

Parameters:

<PcqiTo> integer

Range: 0 to dynamic \*RST: row index

**Example:** See Example"HS-DPCCH Scheduling" on page 469

Options: R&S SMW-K83

Manual operation: See "PCI-CQI From Interval/ PCI-CQI To Interval" on page 197

[:SOURce<hw>]:BB:W3GPp:MSTation<st>:DPCCh:HS:ROW<ch0>:PCQI<di>:

TYPE < CqiType>

Selects the type of the PCI/CQI report.

Suffix:

<ch0> 0..<RowCount>

Parameters:

<CqiType> DTX | CQI | TAST | TADT | TB | CCQI

**TAST|TADT** 

Type A Single TB, Type A Double TB

TB
Type B
CCQI

Composite CQI

**Example:** see Example"HS-DPCCH Scheduling" on page 469

Options: R&S SMW-K83

Manual operation: See "HS-DPCCH 1/2, PCI/CQI 1/2/3/4 Type" on page 197

[:SOURce<hw>]:BB:W3GPp:MSTation<st>:DPCCh:HS:ROW<ch0>:PCQI<di>:CQI<us><Cqi>

Parameters:

<Cqi> integer

Range: 0 to 30

\*RST: 0

**Example:** see Example"HS-DPCCH Scheduling" on page 469

Options: R&S SMW-K83

Manual operation: See "CQI/CQI<sub>S</sub>/CQI<sub>1</sub>/CQI<sub>2</sub>" on page 199

[:SOURce<hw>]:BB:W3GPp:MSTation<st>:DPCCh:HS:ROW<ch0>:PCQI<di>:PCI

Suffix:

<ch0> 0..<RowCount>

Parameters:

<PCI> integer

Range: 0 to 3 \*RST: 0

**Example:** see Example"HS-DPCCH Scheduling" on page 469

Manual operation: See "PCI" on page 199

[:SOURce<hw>]:BB:W3GPp:MSTation<st>:DPCCh:HS:ROW<ch0>:POPCqi

<PoPcqi>

(Release 8 and Later)

Sets the power offset  $P_{\text{off\_PCI/CQI}}$  of all PCI/CQI slots during the corresponding specified PCI/CQI From/To range relative to the [:SOURce<hw>]:BB:W3GPp:

MSTation<st>:DPCCh:HS:POWer.

Suffix:

<ch0> 0..<RowCount>

Parameters:

<PoPcqi> float

Range: -10 to 10 Increment: 0.1 \*RST: 0

Options: R&S SMW-K83

Manual operation: See "Power Offset PCI/CQI" on page 198

## [:SOURce<hw>]:BB:W3GPp:MSTation<st>:DPCCh:HS:HACK:REPeat <HackRep>

Defines the cycle length after that the information in the HS-DPCCH scheduling table is read out again from the beginning.

Parameters:

<HackRep> integer

Range: 1 to dynamic

**Example:** see Example"HS-DPCCH Scheduling" on page 469

Manual operation: See "HARQ-ACK Repeat After" on page 194

## [:SOURce<hw>]:BB:W3GPp:MSTation<st>:DPCCh:HS:PCQI:REPeat <PcqiRep>

(Release 8 and Later)

Defines the cycle length after that the information in the HS-DPCCH scheduling table is read out again from the beginning.

Parameters:

<PcqiRep> integer

Range: 1 to dynamic

\*RST: 1

**Example:** see Example"HS-DPCCH Scheduling" on page 469

Manual operation: See "PCI/CQI Repeat After" on page 197

## [:SOURce<hw>]:BB:W3GPp:MSTation<st>:DPCCh:HS:SLENgth?

(Release 8 and Later)

Queries the suggested and current ARB sequence length.

The current ARB sequence length is adjusted with the command [:SOURce<hw>]: BB:W3GPp:MSTation<st>:DPCCh:HS:SLENgth:ADJust on page 476.

Return values:

<SLength> float

**Example:** BB:W3GP:MST1:DPCC:HS:SLEN?

Queries the ARB sequence length

Usage: Query only

Options: R&S SMW-K83

Manual operation: See "Suggested / Current ARB Seq. Length (HS-DPCCH)"

on page 199

## [:SOURce<hw>]:BB:W3GPp:MSTation<st>:DPCCh:HS:SLENgth:ADJust

(Release 8 and Later)

Sets the current ARB sequence length to the suggested value.

**Example:** BB:W3GP:MST1:DPCC:HS:SLEN:ADJ

Adjusts the ARB sequence length

Usage: Event

Options: R&S SMW-K83

Manual operation: See "Adjust ARB Sequence Length (HS-DPCCH)" on page 200

## 7.9.5 DPDCH settings

| [:SOURce <hw>]:BB:W3GPp:MSTation<st>:CHANnel<ch>:DPDCh:CCODe?</ch></st></hw>       | 477 |
|------------------------------------------------------------------------------------|-----|
| [:SOURce <hw>]:BB:W3GPp:MSTation<st>:CHANnel<ch>:DPDCh:DATA</ch></st></hw>         | 477 |
| [:SOURce <hw>]:BB:W3GPp:MSTation<st>:CHANnel<ch>:DPDCh:DATA:DSELect</ch></st></hw> | 478 |
| [:SOURce <hw>]:BB:W3GPp:MSTation<st>:CHANnel<ch>:DPDCh:DATA:PATTern</ch></st></hw> | 478 |
| [:SOURce <hw>]:BB:W3GPp:MSTation<st>:CHANnel<ch>:DPDCh:SRATe?</ch></st></hw>       | 479 |
| [:SOURce <hw>]:BB:W3GPp:MSTation<st>:DPDCh:FCIO</st></hw>                          | 479 |
| [:SOURce <hw>]:BB:W3GPp:MSTation<st>:DPDCh:ORATe</st></hw>                         | 480 |
| [:SOURce <hw>]:BB:W3GPp:MSTation<st>:DPDCh:POWer</st></hw>                         | 480 |
| [:SOURce <hw>]:BB:W3GPp:MSTation<st>:DPDCh:STATe</st></hw>                         | 480 |
|                                                                                    |     |

## [:SOURce<hw>]:BB:W3GPp:MSTation<st>:CHANnel<ch>:DPDCh:CCODe?

The command queries the channelization code of the specified channel. The value is fixed and depends on the overall symbol rate of the user equipment.

## Return values:

<CCode> float

**Example:** BB:W3GP:MST1:CHAN:DPDC:CCOD?

queries the channelization code for DPDCH 1 of user equipment

1.

Usage: Query only

Manual operation: See "Channelization Code" on page 183

## [:SOURce<hw>]:BB:W3GPp:MSTation<st>:CHANnel<ch>:DPDCh:DATA <Data>

The command determines the data source for the selected DPDCH.

For the enhanced channels of user equipment 1 (UE1), this entry is valid when channel coding is deactivated. When channel coding is active, data sources are selected for the transport channels with the com-

mands :BB:W3GPp:MST:CHANnel:DPDCh:DCCH:DATA
and :BB:W3GPp:MST:ENHanced:TCHannel:DATA.

### Parameters:

<Data> PN9 | PN11 | PN15 | PN16 | PN20 | PN21 | PN23 | DLISt |

ZERO | ONE | PATTern

#### **PNxx**

The pseudo-random sequence generator is used as the data source. Different random sequence lengths can be selected.

#### **DLISt**

A data list is used. The data list is selected with the command [:SOURce<hw>]:BB:W3GPp:MSTation<st>: CHANnel<ch>:DPDCh:DATA:DSELect.

## ZERO | ONE

Internal 0 and 1 data is used.

#### **PATTern**

Internal data is used. The bit pattern for the data is defined by
the command [:SOURce<hw>]:BB:W3GPp:MSTation<st>:
CHANnel<ch>:DPDCh:DATA:PATTern.

\*RST: PN9

**Example:** BB:W3GP:MST1:CHAN:DPDC:DATA PN11

Selects internal PRBS data with period length 2<sup>11</sup>-1 as the data

source.

Manual operation: See "DPDCH Data Source" on page 184

## [:SOURce<hw>]:BB:W3GPp:MSTation<st>:CHANnel<ch>:DPDCh:DATA:DSELect <DSelect>

The command selects the data list for the DLISt data source selection.

The files are stored with the fixed file extensions \*.dm\_iqd in a directory of the user's choice. The directory applicable to the commands is defined with the command MMEMory:CDIR. To access the files in this directory, you only have to give the file name, without the path and the file extension.

## Parameters:

<DSelect> <data list name>

**Example:** BB:W3GP:MST1:CHAN1:DPDC:DATA DLIS

selects the Data Lists data source.

MMEM:CDIR '/var/user/temp/IQData'

selects the directory for the data lists.

BB:W3GP:MST1:CHAN1:DPDC:DATA:DSEL 'dpdch 13'

selects the file dpdch\_13 as the data source.

# [:SOURce<hw>]:BB:W3GPp:MSTation<st>:CHANnel<ch>:DPDCh:DATA:PATTern <Pattern>, <BitCount>

The command enters the bit pattern for the PATTern data source selection. The first parameter determines the bit pattern (choice of hexadecimal, octal or binary notation), the second specifies the number of bits to use.

Parameters:

<Pattern> numeric

\*RST: #H0

<BitCount> integer

Range: 1 to 64

\*RST: ^

**Example:** BB:W3GP:MST1:CHAN1:DPDC:DATA PATT

selects the Pattern data source.

BB:W3GP:MST1:CHAN1:DPDC:DATA:PATT #H3F, 8

defines the bit pattern.

Manual operation: See "DPDCH Data Source" on page 184

## [:SOURce<hw>]:BB:W3GPp:MSTation<st>:CHANnel<ch>:DPDCh:SRATe?

The command queries the symbol rate of the DPDCH. The symbol rate depends on the overall symbol rate set and cannot be modified.

Return values:

<SRate> D15K | D30K | D60K | D120k | D240k | D480k | D960k

**Example:** BB:W3GP:MST4:CHAN2:DPDC:SRAT?

queries the symbol rate of DPDCH 2 of user equipment 4.

Response: 960

the symbol rate is 960 ksps.

Note:

DPDCH 2 is only active once the overall symbol rate is  $2 \times 960$  ksps or more. When overall symbol rates are less, the error

message "???" is returned.

Usage: Query only

Manual operation: See "Symbol Rate / State" on page 183

## [:SOURce<hw>]:BB:W3GPp:MSTation<st>:DPDCh:FCIO <Fcio>

The command sets the channelization code to I/0. This mode can only be activated if the overall symbol rate is  $< 2 \times 960$  kbps.

Parameters:

<Fcio> ON | OFF

\*RST: OFF

**Example:** BB:W3GP:MST1:DPDC:FCIO ON

sets the channelization code to I/O.

Manual operation: See "Force Channelization Code To I/0" on page 182

#### [:SOURce<hw>]:BB:W3GPp:MSTation<st>:DPDCh:ORATe < ORate>

The command sets the overall symbol rate. The overall symbol rate determines the number of DPDCHs as well as their symbol rate and channelization codes.

**Parameters:** 

<ORate> D15K | D30K | D60K | D120k | D240k | D480k | D960k |

D1920k | D2880k | D3840k | D4800k | D5760k

D15K ... D5760K

15 ksps ... 6 x 960 ksps

\*RST: D60K

**Example:** BB:W3GP:MST1:DPDC:ORAT D15K

sets the overall symbol rate to 15 ksps. Only DPDCH1 is active, the symbol rate is 15 ksps and the channelization code is 64.

Manual operation: See "Overall Symbol Rate" on page 182

### [:SOURce<hw>]:BB:W3GPp:MSTation<st>:DPDCh:POWer < Power>

Sets the channel power of the DPDCHs. The power entered is relative to the powers of the other channels. If "Adjust Total Power to 0 dB" is executed ([:SOURce<hw>]:BB: W3GPp:POWer:ADJust), the power is normalized to a total power for all channels of 0 dB. The power ratios of the individual channels remains unchanged.

Note: The uplink channels are not blanked in this mode (duty cycle 100%).

Parameters:

<Power> float

Range: -80 to 0 Increment: 0.01 \*RST: 0

**Example:** BB:W3GP:MST4:DPDC:POW -60dB

Sets the channel power for DPDCH 2 of user equipment 4 to -60 dB. The channel power relates to the power of the other chan-

nels.

BB:W3GP:POW:ADJ

The channel power relates to 0 dB.

Manual operation: See "Channel Power" on page 181

## [:SOURce<hw>]:BB:W3GPp:MSTation<st>:DPDCh:STATe <State>

The command activates or deactivates DPDCHs. This always activates or deactivates all the channels. The number of channels (1...6) is determined by the overall symbol rate.

Parameters:

<State> ON | OFF

\*RST: OFF

**Example:** BB:W3GP:MST1:DPDC:STAT ON

activates all the DPDCHs.

Manual operation: See "State (DPDCH)" on page 181

## 7.9.6 PCPCH settings

| [:SOURce <hw>]:BB:W3GPp:MSTation<st>:PCPCh:CPOWer</st></hw>                  | 481 |
|------------------------------------------------------------------------------|-----|
| [:SOURce <hw>]:BB:W3GPp:MSTation<st>:PCPCh:CPSFormat</st></hw>               | 482 |
| [:SOURce <hw>]:BB:W3GPp:MSTation<st>:PCPCh:DATA</st></hw>                    | 482 |
| [:SOURce <hw>]:BB:W3GPp:MSTation<st>:PCPCh:DATA:DSELect</st></hw>            | 483 |
| [:SOURce <hw>]:BB:W3GPp:MSTation<st>:PCPCh:DATA:PATTern</st></hw>            | 483 |
| [:SOURce <hw>]:BB:W3GPp:MSTation<st>:PCPCh:DPOWer</st></hw>                  | 483 |
| [:SOURce <hw>]:BB:W3GPp:MSTation<st>:PCPCh:FBI:MODE</st></hw>                | 484 |
| [:SOURce <hw>]:BB:W3GPp:MSTation<st>:PCPCh:FBI:PATTern</st></hw>             | 484 |
| [:SOURce <hw>]:BB:W3GPp:MSTation<st>:PCPCh:MLENgth</st></hw>                 | 484 |
| [:SOURce <hw>]:BB:W3GPp:MSTation<st>:PCPCh:PLENgth</st></hw>                 | 485 |
| [:SOURce <hw>]:BB:W3GPp:MSTation<st>:PCPCh:PPOWer</st></hw>                  | 485 |
| [:SOURce <hw>]:BB:W3GPp:MSTation<st>:PCPCh:PPOWer:STEP</st></hw>             | 485 |
| [:SOURce <hw>]:BB:W3GPp:MSTation<st>:PCPCh:PREPetition</st></hw>             | 486 |
| [:SOURce <hw>]:BB:W3GPp:MSTation<st>:PCPCh:RAFTer</st></hw>                  | 486 |
| [:SOURce <hw>]:BB:W3GPp:MSTation<st>:PCPCh:RARB</st></hw>                    | 486 |
| [:SOURce <hw>]:BB:W3GPp:MSTation<st>:PCPCh:SIGNature</st></hw>               | 487 |
| [:SOURce <hw>]:BB:W3GPp:MSTation<st>:PCPCh:SRATe</st></hw>                   | 487 |
| [:SOURce <hw>]:BB:W3GPp:MSTation<st>:PCPCh:TFCI</st></hw>                    | 488 |
| [:SOURce <hw>]:BB:W3GPp:MSTation<st>:PCPCh:TIMing:DPOWer:MPARt?</st></hw>    | 488 |
| [:SOURce <hw>]:BB:W3GPp:MSTation<st>:PCPCh:TIMing:DPOWer:PREamble?</st></hw> | 488 |
| [:SOURce <hw>]:BB:W3GPp:MSTation<st>:PCPCh:TIMing:SOFFset</st></hw>          | 489 |
| [:SOURce <hw>]:BB:W3GPp:MSTation<st>:PCPCh:TIMing:SPERiod?</st></hw>         | 489 |
| [:SOURce <hw>]:BB:W3GPp:MSTation<st>:PCPCh:TIMing:TIME:PREMp</st></hw>       | 489 |
| [:SOURce <hw>]:BB:W3GPp:MSTation<st>:PCPCh:TIMing:TIME:PREPre</st></hw>      | 490 |
| [:SOURce <hw>]:BB:W3GPp:MSTation<st>:PCPCh:TPC:DATA</st></hw>                | 490 |
| [:SOURce <hw>]:BB:W3GPp:MSTation<st>:PCPCh:TPC:DATA:DSELect</st></hw>        | 490 |
| [:SOURce <hw>]:BB:W3GPp:MSTation<st>:PCPCh:TPC:DATA:PATTern</st></hw>        | 491 |
| [:SOURce <hw>]:BB:W3GPp:MSTation<st>:PCPCh:TPC:READ</st></hw>                | 491 |

## [:SOURce<hw>]:BB:W3GPp:MSTation<st>:PCPCh:CPOWer <CPower>

Sets the power of the control component of the PCPCH.

Parameters:

<CPower> float

Range: -80 to 0 Increment: 0.01 \*RST: 0

Example: BB:W3GP:MST1:PCPC:CPOW -10 dB

Sets the power to -10 dB.

Manual operation: See "Control Power" on page 254

## [:SOURce<hw>]:BB:W3GPp:MSTation<st>:PCPCh:CPSFormat < CpSFormat>

The command defines the slot format of the control component of the PCPCH.

The slot format sets the associated FBI mode automatically:

Slot format 0 = FBI OFF

Slot format 1 = FBI 1 bit

Slot format 2 = FBI 2 bits

Parameters:

<CpSFormat> integer

Range: 0 to 2 \*RST: 0

**Example:** BB:W3GP:MST1:PCPC:CPSF 2

sets slot format 2.

Manual operation: See "Slot Format" on page 255

### [:SOURce<hw>]:BB:W3GPp:MSTation<st>:PCPCh:DATA < Data>

The command determines the data source for the PCPCH.

Parameters:

<Data> ZERO | ONE | PATTern | PN9 | PN11 | PN15 | PN16 | PN20 |

PN21 | PN23 | DLISt

**PNxx** 

The pseudo-random sequence generator is used as the data source. Different random sequence lengths can be selected.

**DLISt** 

A data list is used. The data list is selected with the command

SOURce:BB:W3GPp:MST:PCPCh:DATA:DSELect[:
SOURce<hw>]:BB:W3GPp:MSTation<st>:PCPCh:DATA:
DSELect.

ZERO | ONE

Internal 0 and 1 data is used.

**PATTern** 

Internal data is used. The bit pattern for the data is defined by
the command [:SOURce<hw>]:BB:W3GPp:MSTation<st>:

PCPCh:DATA:PATTern.

\*RST: PN9

**Example:** BB:W3GP:MST1:PCPC:DATA PN11

selects internal PRBS data with period length 2^11-1 as the data

source.

Manual operation: See "Data Source" on page 256

## [:SOURce<hw>]:BB:W3GPp:MSTation<st>:PCPCh:DATA:DSELect < DSelect>

The command selects the data list for the DLISt data source.

The files are stored with the fixed file extensions \*.dm\_iqd in a directory of the user's choice. The directory applicable to the commands is defined with the command MMEMory:CDIR. To access the files in this directory, you only have to give the file name, without the path and the file extension.

Parameters:

<DSelect> string

**Example:** BB:W3GP:MST1:PCPC:DATA DLIS

selects data lists as the data source.

MMEM:CDIR '/var/user/temp/IQData'

selects the directory for the data lists.

BB:W3GP:MST1:PCPC:DATA:DSEL 'pcpch data'

selects the data list pcpch data.

Manual operation: See "Data Source" on page 256

# [:SOURce<hw>]:BB:W3GPp:MSTation<st>:PCPCh:DATA:PATTern <Pattern>, <BitCount>

The command determines the bit pattern for the data component when the PATTern data source is selected. The first parameter determines the bit pattern (choice of hexadecimal, octal or binary notation), the second specifies the number of bits to use.

#### Parameters:

<Pattern> numeric

\*RST: #H0

<BitCount> integer

Range: 1 to 64

\*RST: 1

**Example:** BB:W3GP:MST:PCPC:DATA:PATT #H3F,8

defines the bit pattern of the data for the DATA component.

Manual operation: See "Data Source" on page 256

## [:SOURce<hw>]:BB:W3GPp:MSTation<st>:PCPCh:DPOWer < DPower>

Sets the power of the data component of the PCPCH.

#### Parameters:

<DPower> float

Range: -80 to 0 Increment: 0.01 \*RST: 0

Example: BB:W3GP:MST1:PCPC:DPOW -10 dB

Sets the power to -10 dB.

Manual operation: See "Data Power" on page 254

### [:SOURce<hw>]:BB:W3GPp:MSTation<st>:PCPCh:FBI:MODE < Mode>

The command sets the number of bits (1 or 2) for the FBI field. With OFF, the field is not used.

The FBI pattern automatically sets the associated slot format:

FBI OFF = Slot format 0

FBI 1 bit = Slot format 1

• FBI 2 bits = Slot format 2

Parameters:

<Mode> OFF | D1B | D2B

\*RST: OFF

**Example:** BB:W3GP:MST2:PCPC:FBI:MODE OFF

the FBI field is not used.

Manual operation: See "FBI Mode" on page 255

# [:SOURce<hw>]:BB:W3GPp:MSTation<st>:PCPCh:FBI:PATTern <Pattern>, <BitCount>

The command determines the bit pattern for the FBI field when the PATTern data source is selected. The maximum length of the pattern is 32 bits. The first parameter determines the bit pattern (choice of hexadecimal, octal or binary notation), the second specifies the number of bits to use.

#### Parameters:

<Pattern> numeric

\*RST: #H0

<BitCount> integer

Range: 1 to 32

\*RST: 1

**Example:** BB:W3GP:MST1:PCPC:FBI:PATT #H3F,8

defines the bit pattern of the data for the FBI field.

Manual operation: See "FBI Pattern" on page 255

## [:SOURce<hw>]:BB:W3GPp:MSTation<st>:PCPCh:MLENgth < MLength>

The command sets the length of the message component as a number of frames.

## Parameters:

<MLength> 1 | 2 Frames

Range: 1 to 2 \*RST: 1 Frame

**Example:** BB:W3GP:MST4:PCPC:MLEN 2

the length of the message component is 2 frames.

Manual operation: See "Message Length" on page 255

## [:SOURce<hw>]:BB:W3GPp:MSTation<st>:PCPCh:PLENgth <PLength>

The command defines the length of the power control preamble of the PCPCH as a number of slots.

Parameters:

<PLength> S0 | S8

\*RST: S8

**Example:** BB:W3GP:MST1:PCPC:PLEN S8

sets a length of 8 slots for the power control preamble.

Manual operation: See "Power Control Preamble Length" on page 254

## [:SOURce<hw>]:BB:W3GPp:MSTation<st>:PCPCh:PPOWer < PPower>

Sets the power of the preamble component of the PCPCH. If the preamble is repeated and the power increased with each repetition, this setting specifies the power achieved during the last repetition.

Parameters:

<PPower> float

Range: -80 to 0 Increment: 0.01 \*RST: 0

Example: BB:W3GP:MST1:PCPC:PPOW -10 dB

Sets the power to -10 dB.

BB:W3GP:MST1:PCPC:PPOW:STEP 1 dB

Sets an increase in power of 1 dB per preamble repetition.

BB:W3GP:MST1:PCPC:PREP 2

Sets a sequence of 2 preambles. The power of the first pream-

ble is - 9 dB, the power of the second, -1 dB.

Manual operation: See "Preamble Power" on page 253

### [:SOURce<hw>]:BB:W3GPp:MSTation<st>:PCPCh:PPOWer:STEP <Step>

The command defines the step width of the power increase, by which the preamble component of the PCPCH is increased from repetition to repetition. The power during the last repetition corresponds to the power defined by the command [:

SOURce<hw>]:BB:W3GPp:MSTation<st>:PCPCh:PPOWer.

Parameters:

<Step> float

Range: 0 dB to 10 dB

Increment: 0.1 dB \*RST: 0 dB

**Example:** BB:W3GP:MST1:PCPC:PPOW:STEP 2dB

the power of the PCPCH preamble is increased by 2 dB with

every repetition.

Manual operation: See "Preamble Power Step" on page 253

## [:SOURce<hw>]:BB:W3GPp:MSTation<st>:PCPCh:PREPetition < PRepetition>

The command defines the number of PCPCH preamble components.

Parameters:

<PRepetition> integer

Range: 1 to 10

\*RST: 1

**Example:** BB:W3GP:MST1:PCPC:PREP 3

sets three preamble components.

Manual operation: See "Preamble Repetition" on page 253

## [:SOURce<hw>]:BB:W3GPp:MSTation<st>:PCPCh:RAFTer <Repeatafter>

Sets the number of access slots after that the PCPCH structure is repeated.

Parameters:

<Repeatafter> integer

Range: 1 to 1000

\*RST: 18

**Example:** See [:SOURce<hw>]:BB:W3GPp:MSTation<st>:PCPCh:

RARB on page 486

Manual operation: See "Repeat Structure After (x Acc. Slots)" on page 252

## [:SOURce<hw>]:BB:W3GPp:MSTation<st>:PCPCh:RARB <State>

Enables/disables repeating the selected PCPCH structure during one ARB sequence.

Parameters:

<State> 1 | ON | 0 | OFF

ON

Within one ARB sequence, the selected PCPCH structure is

repeated once.

#### **OFF**

The selected PCPCH structure can be repeated several time, depending on the structure length ([:SOURce<hw>]:BB: W3GPp:MSTation<st>:PRACh:TIMing:SPERiod?) and the [:SOURce<hw>]:BB:W3GPp:MSTation<st>:PCPCh:RAFTer.

\*RST: 1

**Example:** SOURce1:BB:W3GPp:SLENgth 4

SOURce1:BB:W3GPp:MSTation3:PCPCh:TIMing:

SPERiod? Response: 14

SOURce1:BB:W3GPp:MSTation1:PCPCh:RARB OFF
SOURce1:BB:W3GPp:MSTation1:PCPCh:RAFTer 20

Manual operation: See "Repeat Structure After ARB Sequence Length"

on page 252

## [:SOURce<hw>]:BB:W3GPp:MSTation<st>:PCPCh:SIGNature <Signature>

The command selects the signature of the PCPCH (see Table 3 in 3GPP TS 25.213 Version 3.4.0 Release 1999).

Parameters:

<Signature> integer

Range: 0 to 15 \*RST: 0

**Example:** BB:W3GP:MST1:PCPC:SIGN 5

selects signature 5.

Manual operation: See "Signature" on page 254

## [:SOURce<hw>]:BB:W3GPp:MSTation<st>:PCPCh:SRATe <SRate>

The command sets the symbol rate of the PCPCH.

User Equipment 1: When channel coding is active, the symbol rate is limited to the range between 15 and 120 ksps. Values above this limit are automatically set to 120 ksps.

**Parameters:** 

<SRate> D15K | D30K | D60K | D120k | D240k | D480k | D960k

\*RST: D30K

**Example:** BB:W3GP:MST1:PCPC:SRAT D15K

sets the symbol rate of the PCPCH of user equipment 1 to 15

ksps.

Manual operation: See "Symbol Rate" on page 255

## [:SOURce<hw>]:BB:W3GPp:MSTation<st>:PCPCh:TFCI <Tfci>

Sets the value of the TFCI (Transport Format Combination Indicator) field. This value selects a combination of 30 bits, which are divided into two groups of 15 successive slots.

Parameters:

<Tfci> integer

Range: 0 to 1023

\*RST: 0

Example: BB:W3GP:MST1:PCPC:TFCI 21

sets the TFCI value to 21.

Manual operation: See "TFCI" on page 256

## [:SOURce<hw>]:BB:W3GPp:MSTation<st>:PCPCh:TIMing:DPOWer:MPARt?

Queries the level correction value for the message part. In case of one UE active, the power of the message part can be calculated by adding the set RF level.

### Return values:

<MPart> float

Range: -80 to 0 Increment: 0.01 \*RST: 0

**Example:** BB:W3GP:MST3:PCPC:TIM:DPOW:MPAR?

queries the level correction value for the message part.

Response: 1.2

the correction value is 1.2 dB.

POW?

queries the RF level.
Response: 2

the RF output level is 2 dBm. The message part power is 3.2

dBm

**Usage:** Query only

Manual operation: See "Delta Power (Message Part)" on page 250

#### [:SOURce<hw>]:BB:W3GPp:MSTation<st>:PCPCh:TIMing:DPOWer:PREamble?

Queries level correction value for the last AICH preamble before the message part. This value is identical to the correction value for the CD preamble. The level of the other preambles can be calculated by subtracting the set Preamble Power Step.

#### Return values:

<PReamble> float

Range: -80 to 0 Increment: 0.01 \*RST: 0

**Example:** BB:W3GP:MST3:PCPC:TIM:DPOW:PRE?

queries the level correction value for the last AICH preamble

before the message part.

Usage: Query only

Manual operation: See "Delta Power (Preamble)" on page 250

## [:SOURce<hw>]:BB:W3GPp:MSTation<st>:PCPCh:TIMing:SOFFset <SOffset>

This command defines the start offset of the PCPCH in access slots. The starting time delay in timeslots is calculated according to: 2 x Start Offset.

Parameters:

<SOffset> integer

Range: 1 to 14 \*RST: 0

**Example:** BB:W3GP:MST3:PCPC:TIM:SOFF 1

the start offset of the PCPCH of UE 3 is 2 access slots.

Manual operation: See "Start Offset #" on page 250

## [:SOURce<hw>]:BB:W3GPp:MSTation<st>:PCPCh:TIMing:SPERiod?

Queries the structure length.

Return values:

<SPeriod> float

**Example:** See [:SOURce<hw>]:BB:W3GPp:MSTation<st>:PCPCh:

RARB on page 486

**Usage:** Query only

Manual operation: See "Structure Length" on page 251

### [:SOURce<hw>]:BB:W3GPp:MSTation<st>:PCPCh:TIMing:TIME:PREMp <Premp>

This command defines the AICH Transmission Timing. This parameter defines the time difference between the preamble and the message part. Two modes are defined in the standard. In mode 0, the preamble to message part difference is 3 access slots, in mode 1 it is 4 access slots.

Parameters:

<Premp> integer

Range: 1 to 14

\*RST: 3

**Example:** BB:W3GP:MST3:PCPC:TIM:TIME:PREM 3

the difference between the preamble and the message part is 3

access slots.

Manual operation: See "Transmission Timing (Message Part)" on page 251

## [:SOURce<hw>]:BB:W3GPp:MSTation<st>:PCPCh:TIMing:TIME:PREPre <Prepre>

This command defines the time difference between two successive preambles in access slots.

Parameters:

<Prepre> integer

> Range: 1 to 14

\*RST: 3

Example: BB:W3GP:MST3:PCPC:TIM:TIME:PREP 3

the time difference between two successive preambles is 3

access slots.

See "Transmission Timing (Preamble)" on page 251 Manual operation:

## [:SOURce<hw>]:BB:W3GPp:MSTation<st>:PCPCh:TPC:DATA <Data>

The command determines the data source for the TPC field of the PCPCH.

#### Parameters:

<Data> ZERO | ONE | PATTern | DLISt

#### **DLISt**

A data list is used. The data list is selected with the command [:SOURce<hw>]:BB:W3GPp:MSTation<st>:PCPCh:TPC: DATA: DSELect.

ZERO | ONE

Internal 0 and 1 data is used.

## **PATTern**

Internal data is used. The bit pattern for the data is defined by the command [:SOURce<hw>]:BB:W3GPp:MSTation<st>: PCPCh:TPC:DATA:PATTern. The maximum length is 64 bits.

\*RST: **PATTern** 

BB:W3GP:MST2:PCPC:TPC:DATA PATT Example:

selects as the data source for the TPC field of user equipment 2

the bit pattern defined with the following command. BB:W3GP:MST2:PCPC:TPC:DATA:PATT #H48D0,16

defines the bit pattern.

Manual operation: See "TPC Data Source" on page 256

## [:SOURce<hw>]:BB:W3GPp:MSTation<st>:PCPCh:TPC:DATA:DSELect < DSelect>

The command selects the data list when the DLISt data source is selected for the TPC field of the PCPCH.

The files are stored with the fixed file extensions \*.dm iqd in a directory of the user's choice. The directory applicable to the commands is defined with the command MMEMory: CDIR. To access the files in this directory, you only have to give the file name, without the path and the file extension.

Parameters:

<DSelect> string

**Example:** BB:W3GP:MST1:PCPC:TPC:DATA DLIS

selects data lists as the data source.

MMEM:CDIR '/var/user/temp/IQData'

selects the directory for the data lists.

BB:W3GP:MST1:PCPC:TPC:DATA:DSEL 'dpcch tpc 1'

selects the data list dpcch tpc1.

Manual operation: See "TPC Data Source" on page 256

# [:SOURce<hw>]:BB:W3GPp:MSTation<st>:PCPCh:TPC:DATA:PATTern <Pattern>, <BitCount>

The command determines the bit pattern for the PATTern data source selection. The maximum length of the bit pattern is 64 bits.

Parameters:

<Pattern> numeric

\*RST: #H0

<BitCount> integer

Range: 1 to 64

\*RST: 1

**Example:** BB:W3GP:MST1:PCPC:DATA:PATT #H3F,8

defines the bit pattern of the data for the FBI field.

Manual operation: See "TPC Data Source" on page 256

## [:SOURce<hw>]:BB:W3GPp:MSTation<st>:PCPCh:TPC:READ <Read>

The command sets the read out mode for the bit pattern of the TPC field of the PCPCH.

The bit pattern is selected with the command [:SOURce<hw>]:BB:W3GPp: MSTation<st>:PCPCh:TPC:DATA.

Parameters:

<Read> CONTinuous | S0A | S1A | S01A | S10A

**CONTinuous** 

The bit pattern is used cyclically.

S<sub>0</sub>A

The bit pattern is used once, then the TPC sequence continues

with 0 bits.

S<sub>1</sub>A

The bit pattern is used once, then the TPC sequence continues

with 1 bits.

## **S01A**

The bit pattern is used once and then the TPC sequence is continued with 0 and 1 bits alternately (in multiples, depending on by the symbol rate, for example, 00001111).

## **S10A**

The bit pattern is used once and then the TPC sequence is continued with 1 and 0 bits alternately (in multiples, depending on by the symbol rate, for example, 11110000).

\*RST: CONTinuous

**Example:** BB:W3GP:MST2:PCPC:TPC:READ CONT

the selected bit pattern is repeated continuously for the TPC

sequence.

Manual operation: See "Read Out Mode" on page 257

## 7.9.7 PRACH settings

| [:SOURce <hw>]:BB:W3GPp:MSTation<st>:PRACh:ATTiming</st></hw>                     | 492 |
|-----------------------------------------------------------------------------------|-----|
| [:SOURce <hw>]:BB:W3GPp:MSTation<st>:PRACh:CPOWer</st></hw>                       | 493 |
| [:SOURce <hw>]:BB:W3GPp:MSTation<st>:PRACh:DATA</st></hw>                         | 493 |
| [:SOURce <hw>]:BB:W3GPp:MSTation<st>:PRACh:DATA:DSELect</st></hw>                 |     |
| [:SOURce <hw>]:BB:W3GPp:MSTation<st>:PRACh:DATA:PATTern</st></hw>                 |     |
| [:SOURce <hw>]:BB:W3GPp:MSTation<st>:PRACh:DPOWer</st></hw>                       | 494 |
| [:SOURce <hw>]:BB:W3GPp:MSTation<st>:PRACh:MLENgth</st></hw>                      | 495 |
| [:SOURce <hw>]:BB:W3GPp:MSTation<st>:PRACh:PPOWer</st></hw>                       | 495 |
| [:SOURce <hw>]:BB:W3GPp:MSTation<st>:PRACh:PPOWer:STEP</st></hw>                  |     |
| [:SOURce <hw>]:BB:W3GPp:MSTation<st>:PRACh:PREPetition</st></hw>                  |     |
| [:SOURce <hw>]:BB:W3GPp:MSTation<st>:PRACh:RAFTer</st></hw>                       | 496 |
| [:SOURce <hw>]:BB:W3GPp:MSTation<st>:PRACh:RARB</st></hw>                         | 496 |
| [:SOURce <hw>]:BB:W3GPp:MSTation<st>:PRACh:SFORmat</st></hw>                      | 497 |
| [:SOURce <hw>]:BB:W3GPp:MSTation<st>:PRACh:SIGNature</st></hw>                    | 497 |
| [:SOURce <hw>]:BB:W3GPp:MSTation<st>:PRACh:SRATe</st></hw>                        | 497 |
| [:SOURce <hw>]:BB:W3GPp:MSTation<st>:PRACh:TFCI</st></hw>                         | 498 |
| [:SOURce <hw>]:BB:W3GPp:MSTation<st>:PRACh:TIMing:DPOWer:MPARt?</st></hw>         | 498 |
| [:SOURce <hw>]:BB:W3GPp:MSTation<st>:PRACh:TIMing:DPOWer:MPARt:CONTrol?</st></hw> | 499 |
| [:SOURce <hw>]:BB:W3GPp:MSTation<st>:PRACh:TIMing:DPOWer:MPARt:DATA?</st></hw>    | 499 |
| [:SOURce <hw>]:BB:W3GPp:MSTation<st>:PRACh:TIMing:DPOWer:PREamble?</st></hw>      | 499 |
| [:SOURce <hw>]:BB:W3GPp:MSTation<st>:PRACh:TIMing:SOFFset</st></hw>               | 500 |
| [:SOURce <hw>]:BB:W3GPp:MSTation<st>:PRACh:TIMing:SPERiod?</st></hw>              | 500 |
| [:SOURce <hw>]:BB:W3GPp:MSTation<st>:PRACh:TIMing:TIME:PREMp</st></hw>            | 500 |
| [:SOURce <hw>]:BB:W3GPp:MSTation<st>:PRACh:TIMing:TIME:PREPre</st></hw>           | 501 |
|                                                                                   |     |

## [:SOURce<hw>]:BB:W3GPp:MSTation<st>:PRACh:ATTiming < AtTiming>

This command defines which AICH Transmission Timing, time difference between the preamble and the message part or the time difference between two successive preambles in access slots, is defined.

Parameters:

<AtTiming> ATT0 | ATT1

\*RST: ATT0

**Example:** BB:W3GP:MST3:PRAC:ATT ATT1

Selects the AICH Transmission Timing as the difference

between the preamble and the message part.

## [:SOURce<hw>]:BB:W3GPp:MSTation<st>:PRACh:CPOWer < CPower>

The command defines the power of the control component of the PRACH.

Parameters:

<CPower> float

Range: -80 dB to 0 dB

Increment: 0.1 dB \*RST: 0 dB

Example: BB:W3GP:MST1:PRAC:CPOW -10 dB

sets the power to -10 dB.

Manual operation: See "Control Power" on page 244

## [:SOURce<hw>]:BB:W3GPp:MSTation<st>:PRACh:DATA < Data>

The command determines the data source for the PRACH.

Parameters:

<Data> ZERO | ONE | PATTern | PN9 | PN11 | PN15 | PN16 | PN20 |

PN21 | PN23 | DLISt

**PNxx** 

The pseudo-random sequence generator is used as the data source. Different random sequence lengths can be selected.

**DLISt** 

A data list is used. The data list is selected with the command [:SOURce<hw>]:BB:W3GPp:MSTation<st>:PRACh:DATA:DSELect.

ZERO | ONE

Internal 0 and 1 data is used.

**PATTern** 

Internal data is used. The bit pattern for the data is defined by the command [:SOURce<hw>]:BB:W3GPp:MSTation<st>:

PRACh:DATA:PATTern.

\*RST: PN9

**Example:** BB:W3GP:MST1:PRAC:DATA PN11

selects internal PRBS data with period length 211-1 as the data

source.

Manual operation: See "Data Source" on page 245

## [:SOURce<hw>]:BB:W3GPp:MSTation<st>:PRACh:DATA:DSELect < DSelect>

The command selects the data list for the DLISt data source.

The files are stored with the fixed file extensions \*.dm\_iqd in a directory of the user's choice. The directory applicable to the commands is defined with the command MMEMory:CDIR. To access the files in this directory, you only have to give the file name, without the path and the file extension.

Parameters:

<DSelect> string

**Example:** BB:W3GP:MST1:PRAC:DATA DLIS

selects data lists as the data source.

MMEM:CDIR '/var/user/temp/IQData'

selects the directory for the data lists.

BB:W3GP:MST1:PRAC:DATA:DSEL 'pcpch data'

selects the data list pcpch data.

Manual operation: See "Data Source" on page 245

# [:SOURce<hw>]:BB:W3GPp:MSTation<st>:PRACh:DATA:PATTern <Pattern>, <BitCount>

The command determines the bit pattern for the data component when the PATTern data source is selected. The first parameter determines the bit pattern (choice of hexadecimal, octal or binary notation), the second specifies the number of bits to use.

#### Parameters:

<Pattern> numeric

\*RST: #H0

<BitCount> integer

Range: 1 to 64

\*RST: 1

**Example:** BB:W3GP:MST1:PRAC:DATA:PATT #H3F,8

defines the bit pattern of the data for the DATA component.

Manual operation: See "Data Source" on page 245

## [:SOURce<hw>]:BB:W3GPp:MSTation<st>:PRACh:DPOWer < DPower>

The command defines the power of the data component of the PRACH.

#### Parameters:

<DPower> float

Range: -80 dB to 0 dB

Increment: 0.1 dB \*RST: 0 dB

Example: BB:W3GP:MST1:PRAC:DPOW -10 dB

sets the power to -10 dB.

Manual operation: See "Data Power" on page 244

## [:SOURce<hw>]:BB:W3GPp:MSTation<st>:PRACh:MLENgth < MLength>

The command sets the length of the message component as a number of frames.

Parameters:

<MLength> 1 | 2 Frames

\*RST: 1

**Example:** BB:W3GP:MST4:PRAC:MLEN 2

the length of the message component is 2 frames.

Manual operation: See "Message Length" on page 244

## [:SOURce<hw>]:BB:W3GPp:MSTation<st>:PRACh:PPOWer < PPower>

The command defines the power of the preamble component of the PRACH. If the preamble is repeated and the power increased with each repetition, this setting specifies the power achieved during the last repetition.

#### Parameters:

<PPower> float

Range: -80 dB to 0 dB

Increment: 0.1 dB \*RST: 0 dB

**Example:** BB:W3GP:MST1:PRAC:PPOW -10 dB

sets the power to -10 dB.

BB:W3GP:MST1:PRAC:PPOW:STEP 1 dB

sets an increase in power of 1 dB per preamble repetition.

BB:W3GP:MST1:PRAC:PREP 2

sets a sequence of 2 preambles. The power of the first preamble

is - 9 dB, the power of the second, -1 dB.

Manual operation: See "Preamble Power" on page 242

## [:SOURce<hw>]:BB:W3GPp:MSTation<st>:PRACh:PPOWer:STEP <Step>

The command defines the step width of the power increase, by which the preamble component of the PRACH is increased from repetition to repetition. The power defined during the last repetition corresponds to the power defined by the command [:

SOURce<hw>]:BB:W3GPp:MSTation<st>:PRACh:PPOWer.

#### **Parameters:**

<Step> float

Range: 0 dB to 10 dB

Increment: 0.1 dB \*RST: 0 dB

**Example:** BB:W3GP:MST1:PRAC:PPOW:STEP 2 dB

the power of the PRACH preamble is increased by 2 dB with

every repetition.

Manual operation: See "Preamble Power Step" on page 242

## [:SOURce<hw>]:BB:W3GPp:MSTation<st>:PRACh:PREPetition < PRepetition>

The command defines the number of PRACH preamble components.

Parameters:

<PRepetition> integer

Range: 1 to 10

\*RST: 1

**Example:** BB:W3GP:MST1:PRAC:PREP 3

sets three preamble components.

Manual operation: See "Preamble Repetition" on page 243

## [:SOURce<hw>]:BB:W3GPp:MSTation<st>:PRACh:RAFTer <Repeatafter>

Sets the number of access slots after that the PRACH structure is repeated.

Parameters:

<Repeatafter> integer

Range: 1 to 1000

\*RST: 11

**Example:** See [:SOURce<hw>]:BB:W3GPp:MSTation<st>:PRACh:

RARB on page 496

Manual operation: See "Repeat Structure After (x Acc. Slots)" on page 242

## [:SOURce<hw>]:BB:W3GPp:MSTation<st>:PRACh:RARB <State>

Enables/disables repeating the selected PRACH structure during one ARB sequence.

Parameters:

<State> 1 | ON | 0 | OFF

ON

Within one ARB sequence, the selected PRACH structure is

repeated once.

**OFF** 

The selected PRACH structure can be repeated several time, depending on the structure length ([:SOURce<hw>]:BB: W3GPp:MSTation<st>:PRACh:TIMing:SPERiod?) and the

[:SOURce<hw>]:BB:W3GPp:MSTation<st>:PRACh:

RAFTer.

\*RST: 1

**Example:** SOURce1:BB:W3GPp:SLENgth 4

SOURce1:BB:W3GPp:MSTation3:PRACh:TIMing:

SPERiod? Response: 14

SOURce1:BB:W3GPp:MSTation1:PRACh:RARB OFF SOURce1:BB:W3GPp:MSTation1:PRACh:RAFTer 20

Manual operation: See "Repeat Structure After ARB Sequence Length"

on page 241

## [:SOURce<hw>]:BB:W3GPp:MSTation<st>:PRACh:SFORmat <SFormat>

Defines the slot format of the PRACH.

A change of slot format leads to an automatic change of symbol rate [: SOURce<hw>]:BB:W3GPp:MSTation<st>:PRACh:SRATe

When channel coding is active, the slot format is predetermined. So in this case, the command has no effect.

Parameters:

\*RST: 1

**Example:** BB:W3GP:MST:PRAC:SFOR 2

sets slot format 2.

Manual operation: See "Slot Format" on page 244

## [:SOURce<hw>]:BB:W3GPp:MSTation<st>:PRACh:SIGNature <Signature>

The command selects the signature of the PRACH (see Table 3 in 3GPP TS 25.213 Version 3.4.0 Release 1999).

Parameters:

<Signature> integer

Range: 0 to 15

\*RST: 0

**Example:** BB:W3GP:MST1:PRAC:SIGN 5

selects signature 5.

Manual operation: See "Signature" on page 243

#### [:SOURce<hw>]:BB:W3GPp:MSTation<st>:PRACh:SRATe <SRate>

The command sets the symbol rate of the PRACH.

A change of symbol rate leads to an automatic change of slot format [:

SOURce<hw>]:BB:W3GPp:MSTation<st>:PRACh:SFORmat.

Parameters:

<SRate> D15K | D30K | D60K | D120k

\*RST: D30K

**Example:** BB:W3GP:MST1:PRAC:SRAT D15K

sets the symbol rate of the PRACH of user equipment 1 to 15

ksps.

Manual operation: See "Symbol Rate" on page 244

## [:SOURce<hw>]:BB:W3GPp:MSTation<st>:PRACh:TFCI <Tfci>

Sets the value of the TFCI (Transport Format Combination Indicator) field. This value selects a combination of 30 bits, which are divided into two groups of 15 successive slots.

Parameters:

<Tfci> integer

Range: 0 to 1023

\*RST: 0

**Example:** BB:W3GP:MST1:PRAC:TFCI 21

sets the TFCI value to 21.

Manual operation: See "TFCI" on page 245

## [:SOURce<hw>]:BB:W3GPp:MSTation<st>:PRACh:TIMing:DPOWer:MPARt?

Queries the level correction value for the message part. In case of one UE active and "Level Reference" set to "RMS Power", the power of the message part can be calculated by adding the set RF level.

Return values:

<MPart> float

Range: -80 to 0 Increment: 0.01 \*RST: 0

**Example:** BB:W3GP:MST3:PRAC:TIM:DPOW:MPAR?

queries the level correction value for the message part.

Response: 1.2

the correction value is 1.2 dB.

POW?

queries the RF level.
Response: 2

the RF output level is 2 dBm. The message part power is 3.2

dBm.

Usage: Query only

Manual operation: See "Delta Power (Message Part)" on page 239

# [:SOURce<hw>]:BB:W3GPp:MSTation<st>:PRACh:TIMing:DPOWer:MPARt: CONTrol?

Queries the level correction value for the message control part.

Return values:

<Control> float

Range: -80 to 0 Increment: 0.01 \*RST: 0

**Example:** BB:W3GP:MST3:PRAC:TIM:DPOW:MPAR:CONT?

queries the level correction value for the message control part.

Response: -3.24

the correction value is -3.24 dB.

**Usage:** Query only

Manual operation: See "Delta Power (Message Part)" on page 239

# [:SOURce<hw>]:BB:W3GPp:MSTation<st>:PRACh:TIMing:DPOWer:MPARt: DATA?

Queries the level correction value for the message data part.

Return values:

<Data> float

Range: -80 to 0 Increment: 0.01 \*RST: 0

**Example:** BB:W3GP:MST3:PRAC:TIM:DPOW:MPAR:DATA?

queries the level correction value for the message data part.

Response: -3.24

the correction value is -3.24 dB.

Usage: Query only

Manual operation: See "Delta Power (Message Part)" on page 239

## [:SOURce<hw>]:BB:W3GPp:MSTation<st>:PRACh:TIMing:DPOWer:PREamble?

Queries level correction value for the preamble before the message part.

Return values:

<Pre><Pre>amble> float

Range: -80 to 0 Increment: 0.01 \*RST: 0

**Example:** BB:W3GP:MST3:PRAC:TIM:DPOW:PRE?

queries the level correction value for the last preamble before

the message part.

Usage: Query only

Manual operation: See "Delta Power (Preamble)" on page 239

## [:SOURce<hw>]:BB:W3GPp:MSTation<st>:PRACh:TIMing:SOFFset <SOffset>

This command defines the start offset of the PRACH in access slots. The starting time delay in timeslots is calculated according to: 2 x Start Offset.

Parameters:

<SOffset> integer

Range: 1 to 50

\*RST: 0

**Example:** BB:W3GP:MST3:PRAC:TIM:SOFF 1

the start offset of the PRACH of UE 3 is 2 access slots.

Manual operation: See "Start Offset #" on page 240

## [:SOURce<hw>]:BB:W3GPp:MSTation<st>:PRACh:TIMing:SPERiod?

Queries the structure length.

Return values:

<SPeriod> float

**Example:** see [:SOURce<hw>]:BB:W3GPp:MSTation<st>:PRACh:

RARB on page 496

**Usage:** Query only

Manual operation: See "Structure Length" on page 240

## [:SOURce<hw>]:BB:W3GPp:MSTation<st>:PRACh:TIMing:TIME:PREMp < Premp>

This command defines the AICH Transmission Timing. This parameter defines the time difference between the preamble and the message part. Two modes are defined in the standard. In mode 0, the preamble to message part difference is 3 access slots, in mode 1 it is 4 access slots.

Parameters:

<Pre><Pre>remp> integer

Range: 1 to 14

\*RST: 3

**Example:** BB:W3GP:MST3:PRAC:TIM.TIME:PREM 3

the difference between the preamble and the message part is 3

access slots.

Manual operation: See "Time Pre->MP" on page 240

## [:SOURce<hw>]:BB:W3GPp:MSTation<st>:PRACh:TIMing:TIME:PREPre < Prepre>

This command defines the time difference between two successive preambles in access slots.

Parameters:

<Prepre> integer

Range: 1 to 14

\*RST: 3

**Example:** BB:W3GP:MST3:PRAC:TIM.TIME:PREP 3

the time difference between two successive preambles is 3

access slots.

Manual operation: See "Time Pre->Pre" on page 240

## 7.9.8 HSUPA settings

| [:SOURce <hw>]:BB:W3GPp:MSTation<st>[:HSUPa]:CHANnel<ch>:DPDCh:E:CCODe?</ch></st></hw>                                                                                                    | 502 |
|----------------------------------------------------------------------------------------------------|-----|
| [:SOURce <hw>]:BB:W3GPp:MSTation<st>[:HSUPa]:CHANnel<ch>:DPDCh:E:DATA</ch></st></hw>                                                                                                    | 503 |
| [:SOURce <hw>]:BB:W3GPp:MSTation<st>[:HSUPa]:CHANnel<ch>:DPDCh:E:DATA:</ch></st></hw>                                                                                                    |     |
| DSELect                                                                                                    | 503 |
| [:SOURce <hw>]:BB:W3GPp:MSTation<st>[:HSUPa]:CHANnel<ch>:DPDCh:E:DATA:</ch></st></hw>                                                                                                    |     |
| PATTern                                                                                                    | 504 |
| [:SOURce <hw>]:BB:W3GPp:MSTation<st>[:HSUPa]:CHANnel<ch>:DPDCh:E:POWer</ch></st></hw>                                                                                                    | 504 |
| [:SOURce <hw>]:BB:W3GPp:MSTation<st>[:HSUPa]:CHANnel<ch>:DPDCh:E:SRATe?</ch></st></hw>                                                                                                    | 504 |
| [:SOURce <hw>]:BB:W3GPp:MSTation<st>[:HSUPa]:DPCCh:E:FRC:CHANnel</st></hw>                                                                                                    | 505 |
| [:SOURce <hw>]:BB:W3GPp:MSTation<st>[:HSUPa]:DPCCh:E:FRC:CRATe?</st></hw>                                                                                                    | 505 |
| [:SOURce <hw>]:BB:W3GPp:MSTation<st>[:HSUPa]:DPCCh:E:FRC:DATA</st></hw>                                                                                                    | 506 |
| [:SOURce <hw>]:BB:W3GPp:MSTation<st>[:HSUPa]:DPCCh:E:FRC:DATA:DSELect</st></hw>                                                                                                    | 506 |
| [:SOURce <hw>]:BB:W3GPp:MSTation<st>[:HSUPa]:DPCCh:E:FRC:DATA:PATTern</st></hw>                                                                                                    | 507 |
| [:SOURce < hw >]:BB:W3GPp:MSTation < st > [:HSUPa]:DPCCh:E:FRC:DERRor:BIT:LAYer                                                                                                    | 507 |
| [:SOURce < hw >]:BB:W3GPp:MSTation < st > [:HSUPa]:DPCCh:E:FRC:DERRor:BIT:RATE                                                                                                    | 507 |
| [:SOURce < hw >]:BB:W3GPp:MSTation < st > [:HSUPa]:DPCCh:E:FRC:DERRor:BIT:STATe = for the context of the context of the c | 508 |
| [:SOURce <hw>]:BB:W3GPp:MSTation<st>[:HSUPa]:DPCCh:E:FRC:DERRor:BLOCk:</st></hw>                                                                                                    |     |
| RATE                                                                                                    | 508 |
| [:SOURce <hw>]:BB:W3GPp:MSTation<st>[:HSUPa]:DPCCh:E:FRC:DERRor:BLOCk:</st></hw>                                                                                                    |     |
| STATe                                                                                                    | 508 |
| [:SOURce <hw>]:BB:W3GPp:MSTation<st>[:HSUPa]:DPCCh:E:FRC:DTX:PATTern</st></hw>                                                                                                    | 509 |
| [:SOURce <hw>]:BB:W3GPp:MSTation<st>[:HSUPa]:DPCCh:E:FRC:DTX:STATe</st></hw>                                                                                                    | 509 |
| [:SOURce <hw>]:BB:W3GPp:MSTation<st>[:HSUPa]:DPCCh:E:FRC:HARQ:SIMulation:</st></hw>                                                                                                    |     |
| CONNector                                                                                                    | 509 |
| [:SOURce <hw>]:BB:W3GPp:MSTation<st>[:HSUPa]:DPCCh:E:FRC:HARQ:SIMulation:</st></hw>                                                                                                    |     |
| ADEFinition                                                                                                    | 510 |
| [:SOURce <hw>]:BB:W3GPp:MSTation<st>[:HSUPa]:DPCCh:E:FRC:HARQ:SIMulation:</st></hw>                                                                                                    |     |
| DELay:AUSer                                                                                                    | 510 |
| [:SOURce <hw>]:BB:W3GPp:MSTation<st>[:HSUPa]:DPCCh:E:FRC:HARQ:SIMulation:</st></hw>                                                                                                    |     |
| DELay:FEEDback?                                                                                                    | 510 |
| [:SOURce <hw>]:BB:W3GPp:MSTation<st>[:HSUPa]:DPCCh:E:FRC:HARQ:SIMulation:</st></hw>                                                                                                    |     |
| MODE                                                                                                    | 511 |

| [:SOURce <hw>]:BB:W3GPp:MSTation<st>[:HSUPa]:DPCCh:E:FRC:HARQ:SIMulation:</st></hw>  |     |
|--------------------------------------------------------------------------------------|-----|
| MRETransmissions                                                                     | 511 |
| [:SOURce <hw>]:BB:W3GPp:MSTation<st>[:HSUPa]:DPCCh:E:FRC:HARQ:SIMulation:</st></hw>  |     |
| RVZero                                                                               | 511 |
| [:SOURce <hw>]:BB:W3GPp:MSTation<st>[:HSUPa]:DPCCh:E:FRC:HARQ:SIMulation[:</st></hw> |     |
| STATe]                                                                               | 512 |
| [:SOURce <hw>]:BB:W3GPp:MSTation<st>[:HSUPa]:DPCCh:E:FRC:HARQ[:</st></hw>            |     |
| SIMulation]:PATTern <ch></ch>                                                        | 512 |
| [:SOURce <hw>]:BB:W3GPp:MSTation<st>[:HSUPa]:DPCCh:E:FRC:HPROcesses?</st></hw>       | 512 |
| [:SOURce <hw>]:BB:W3GPp:MSTation<st>[:HSUPa]:DPCCh:E:FRC:MIBRate?</st></hw>          | 513 |
| [:SOURce <hw>]:BB:W3GPp:MSTation<st>[:HSUPa]:DPCCh:E:FRC:MODulation</st></hw>        | 513 |
| [:SOURce <hw>]:BB:W3GPp:MSTation<st>[:HSUPa]:DPCCh:E:FRC:ORATe</st></hw>             | 513 |
| [:SOURce <hw>]:BB:W3GPp:MSTation<st>[:HSUPa]:DPCCh:E:FRC:PAYBits?</st></hw>          | 514 |
| [:SOURce <hw>]:BB:W3GPp:MSTation<st>[:HSUPa]:DPCCh:E:FRC:STATe</st></hw>             | 514 |
| [:SOURce <hw>]:BB:W3GPp:MSTation<st>[:HSUPa]:DPCCh:E:FRC:TBS:INDex</st></hw>         | 514 |
| [:SOURce <hw>]:BB:W3GPp:MSTation<st>[:HSUPa]:DPCCh:E:FRC:TBS:TABLe</st></hw>         | 515 |
| [:SOURce <hw>]:BB:W3GPp:MSTation<st>[:HSUPa]:DPCCh:E:FRC:TTIBits?</st></hw>          | 515 |
| [:SOURce <hw>]:BB:W3GPp:MSTation<st>[:HSUPa]:DPCCh:E:FRC:TTIEdch</st></hw>           | 516 |
| [:SOURce <hw>]:BB:W3GPp:MSTation<st>[:HSUPa]:DPCCh:E:FRC:UECategory?</st></hw>       | 516 |
| [:SOURce <hw>]:BB:W3GPp:MSTation<st>[:HSUPa]:DPCCh:E:CCODe?</st></hw>                | 516 |
| [:SOURce <hw>]:BB:W3GPp:MSTation<st>[:HSUPa]:DPCCh:E:HBIT</st></hw>                  | 516 |
| [:SOURce <hw>]:BB:W3GPp:MSTation<st>[:HSUPa]:DPCCh:E:POWer</st></hw>                 | 517 |
| [:SOURce <hw>]:BB:W3GPp:MSTation<st>[:HSUPa]:DPCCh:E:RSNumber</st></hw>              | 517 |
| [:SOURce <hw>]:BB:W3GPp:MSTation<st>[:HSUPa]:DPCCh:E:STATe</st></hw>                 | 517 |
| [:SOURce <hw>]:BB:W3GPp:MSTation<st>[:HSUPa]:DPCCh:E:TFCI</st></hw>                  | 517 |
| [:SOURce <hw>]:BB:W3GPp:MSTation<st>[:HSUPa]:DPDCh:E:FCIO</st></hw>                  | 518 |
| [:SOURce <hw>]:BB:W3GPp:MSTation<st>[:HSUPa]:DPDCh:E:MODulation</st></hw>            | 518 |
| [:SOURce <hw>]:BB:W3GPp:MSTation<st>[:HSUPa]:DPDCh:E:ORATe</st></hw>                 | 519 |
| [:SOURce <hw>]:BB:W3GPp:MSTation<st>[:HSUPa]:DPDCh:E:STATe</st></hw>                 | 519 |
| [:SOURce <hw>]:BB:W3GPp:MSTation<st>[:HSUPa]:DPDCh:E:TTIEdch</st></hw>               | 519 |
| [:SOURce <hw>]:BB:W3GPp:MSTation<st>[:HSUPa]:EDCH:TTIEdch</st></hw>                  | 519 |
| [:SOURce <hw>]:BB:W3GPp:MSTation<st>[:HSUPa]:EDCH:REPeat</st></hw>                   | 520 |
| [:SOURce <hw>]:BB:W3GPp:MSTation<st>[:HSUPa]:EDCH:ROW<ch0>:FROM</ch0></st></hw>      |     |
| [:SOURce <hw>]:BB:W3GPp:MSTation<st>[:HSUPa]:EDCH:ROW<ch0>:TO</ch0></st></hw>        | 520 |
| [:SOURce <hw>]:BB:W3GPp:MSTation<st>[:HSUPa]:EDCH:ROWCount</st></hw>                 | 520 |

# [:SOURce<hw>]:BB:W3GPp:MSTation<st>[:HSUPa]:CHANnel<ch>:DPDCh:E: CCODe?

Queries the channelization code and the modulation branch (I or Q) of the E-DPDCH channel.

The channelization code is dependent on the overall symbol rate set and cannot be modified.

## Return values:

<ChannelCode> integer

**Example:** BB:W3GP:MST4:HSUP:CHAN1:DPDC:E:CCOD?

queries the channelization code and the modulation branch (I or

Q) of E-DPDCH 1 of user equipment 4.

Response: Q,32

Usage: Query only

Manual operation: See "Channelization Code" on page 222

# [:SOURce<hw>]:BB:W3GPp:MSTation<st>[:HSUPa]:CHANnel<ch>:DPDCh:E:DATA <Data>

The command selects the data source for the E-DPDCH channel.

#### Parameters:

<Data> ZERO | ONE | PATTern | PN9 | PN11 | PN15 | PN16 | PN20 |

PN21 | PN23 | DLISt

#### **PNxx**

The pseudo-random sequence generator is used as the data source. Different random sequence lengths can be selected.

#### DI ISt

A data list is used. The data list is selected with the command SOURce: [:SOURce<hw>]:BB:W3GPp:MSTation<st>[:HSUPa]:CHANnel<ch>:DPDCh:E:DATA:DSELect.

### ZERO | ONE

Internal 0 and 1 data is used.

#### **PATTern**

Internal data is used. The bit pattern for the data is defined by the command [:SOURce<hw>]:BB:W3GPp:MSTation<st>[:

HSUPa]:CHANnel<ch>:DPDCh:E:DATA:PATTern.

\*RST: PN9

**Example:** SOUR:BB:W3GP:MST1:HSUP:CHAN1:DPDC:E:DATA PN11

selects internal PRBS data with period length 211-1 as the data

source.

Manual operation: See "E-DPDCH Data Source" on page 223

# [:SOURce<hw>]:BB:W3GPp:MSTation<st>[:HSUPa]:CHANnel<ch>:DPDCh:E: DATA:DSELect < DSelect>

The command selects the data list for the DLISt data source.

The files are stored with the fixed file extensions \*.dm\_iqd in a directory of the user's choice. The directory applicable to the commands is defined with the command MMEMory:CDIR. To access the files in this directory, you only have to give the file name, without the path and the file extension.

## Parameters:

<DSelect> string

**Example:** SOUR:BB:W3GP:MST1:CHAN1:DPDC:E:DATA DLIS

selects data lists as the data source.

MMEM:CDIR '/var/user/temp/IQData'

selects the directory for the data lists.

BB:W3GP:MST1:CHAN1:DPDC:E:DATA:DSEL 'dp1'

selects the data list dp1.

Manual operation: See "DPDCH Data Source" on page 184

See "E-DPDCH Data Source" on page 223

# [:SOURce<hw>]:BB:W3GPp:MSTation<st>[:HSUPa]:CHANnel<ch>:DPDCh:E: DATA:PATTern <Pattern>, <BitCount>

The command determines the bit pattern for the data component when the PATTern data source is selected. The first parameter determines the bit pattern (choice of hexadecimal, octal or binary notation), the second specifies the number of bits to use.

#### Parameters:

<Pattern> numeric

\*RST: #H0

<BitCount> integer

Range: 1 to 64

\*RST: 1

Example: SOUR:BB:W3GP:MST1:HSUP:CHAN1:DPDC:E:PATT #H3F,8

defines the bit pattern of the data for the DATA component.

Manual operation: See "E-DPDCH Data Source" on page 223

## [:SOURce<hw>]:BB:W3GPp:MSTation<st>[:HSUPa]:CHANnel<ch>:DPDCh:E: POWer < Power>

The command sets the power of the selected E-DPDCH channel.

## Parameters:

<Power> float

Range: -80 dB to 0 dB

Increment: 0.01 \*RST: 0 dB

**Example:** BB:W3GP:MST1:HSUP:CHAN1:DPDC:E:POW -2.5dB

sets the power of E-DPDCH channel 1 to 2.5 dB.

Manual operation: See "Channel Power / dB" on page 223

# [:SOURce<hw>]:BB:W3GPp:MSTation<st>[:HSUPa]:CHANnel<ch>:DPDCh:E: SRATe?

The command queries the symbol rate and the state of the E-DPDCH channel.

The symbol rate and the state of the channels are dependent on the overall symbol rate set and cannot be modified.

Return values:

<SRate> D15K | D30K | D60K | D120k | D240k | D480k | D960k |

D1920k | D2X1920K | D2X960K2X1920K

**Example:** BB:W3GP:MST4:HSUP:CHAN1:DPDC:E:SRAT?

queries the symbol rate of E-DPDCH 1 of user equipment 4.

Response: 960

the symbol rate is 960 ksps.

**Usage:** Query only

Manual operation: See "Symbol Rate / State" on page 222

# [:SOURce<hw>]:BB:W3GPp:MSTation<st>[:HSUPa]:DPCCh:E:FRC:CHANnel

<Channel>

The command sets the FRC according to TS 25.141 Annex A.10.

Selection of FRC#8 is enabled only for instruments equipped with option SMW-K83.

Parameters:

<Channel> USER | 1 | 2 | 3 | 4 | 5 | 6 | 7 | 8

\*RST: 4

**Example:** SOUR:BB:W3GP:MST1:HSUP:DPCC:E:FRC:CHAN 4

sets the FRC to channel 4.

Manual operation: See "Fixed Reference Channel (FRC)" on page 210

#### [:SOURce<hw>]:BB:W3GPp:MSTation<st>[:HSUPa]:DPCCh:E:FRC:CRATe?

The command queries the relation between the information bits to binary channel bits.

Return values:

<CRate> float

**Example:** SOUR1:BB:W3GP:MST1:HSUP:DPCC:E:FRC:CRAT?

queries the coding rate.

Response: 0.705

the coding rate is 0.705.

Usage: Query only

Manual operation: See "Coding Rate (Ninf/Nbin)" on page 213

#### [:SOURce<hw>]:BB:W3GPp:MSTation<st>[:HSUPa]:DPCCh:E:FRC:DATA < Data>

Selects the data source for the E-DCH channels, i.e. this parameter affects the corresponding parameter of the E-DPDCH.

#### Parameters:

<Data> PN9 | PN11 | PN15 | PN16 | PN20 | PN21 | PN23 | DLISt |

ZERO | ONE | PATTern

**PNxx** 

The pseudo-random sequence generator is used as the data source. Different random sequence lengths can be selected.

**DLIS**1

A data list is used. The data list is selected with the command [:SOURce<hw>]:BB:W3GPp:MSTation<st>[:HSUPa]:
DPCCh:E:FRC:DATA:DSELect.

ZERO | ONE

Internal 0 and 1 data is used.

**PATTern** 

Internal data is used. The bit pattern for the data is defined by the command [:SOURce<hw>]:BB:W3GPp:MSTation<st>[:HSUPa]:DPCCh:E:FRC:DATA:PATTern. The maximum length

is 64 bits.

\*RST: PN9

**Example:** BB:W3GP:MST:HSUP:DPCC:E:FRC:DATA PATT

Selects as the data source

BB:W3GP:MST:HSUP:DPCC:E:FRC:DATA:PATT #H48D0,16

Defines the bit pattern.

Manual operation: See "Data Source (E-DCH)" on page 211

# [:SOURce<hw>]:BB:W3GPp:MSTation<st>[:HSUPa]:DPCCh:E:FRC:DATA: DSELect < DSelect>

The command selects the data list when the DLISt data source is selected for E-DCH channels.

The files are stored with the fixed file extensions \*.dm\_iqd in a directory of the user's choice. The directory applicable to the commands is defined with the command MMEMory:CDIR. To access the files in this directory, you only have to give the file name, without the path and the file extension.

#### Parameters:

<DSelect> string

**Example:** BB:W3GP:MST:HSUP:DPCC:E:FRC:DATA DLIS

selects the Data Lists data source.

MMEM:CDIR '/var/user/temp/IQData'

selects the directory for the data lists.

BB:W3GP:MST:HSUP:DPCC:E:FRC:DATA:DSEL 'frc\_1'

selects the data list frc\_1.

Manual operation: See "Data Source (E-DCH)" on page 211

# [:SOURce<hw>]:BB:W3GPp:MSTation<st>[:HSUPa]:DPCCh:E:FRC:DATA:

PATTern <Pattern>, <BitCount>

The command determines the bit pattern for the PATTern data source selection. The maximum length of the bit pattern is 64 bits.

Parameters:

<Pattern> numeric

\*RST: #H0

<BitCount> integer

Range: 1 to 64

\*RST: 1

**Example:** BB:W3GP:MST:HSUP:DPCC:E:FRC:DATA:PATT

#B11110000,8

defines the bit pattern of the data for the E-DCH channels.

Manual operation: See "Data Source (E-DCH)" on page 211

# [:SOURce<hw>]:BB:W3GPp:MSTation<st>[:HSUPa]:DPCCh:E:FRC:DERRor:BIT: LAYer < Layer>

The command sets the layer in the coding process at which bit errors are inserted.

Parameters:

<Layer> TRANsport | PHYSical

\*RST: PHYSical

**Example:** SOUR:BB:W3GP:MST1:HSUP:DPCC:E:FRC:DERR:BIT:LAY

TRAN

sets the bit error insertion to the transport layer.

Manual operation: See "Insert Errors On" on page 219

# [:SOURce<hw>]:BB:W3GPp:MSTation<st>[:HSUPa]:DPCCh:E:FRC:DERRor:BIT: RATE <Rate>

Sets the bit error rate.

Parameters:

<Rate> float

Range: 1E-7 to 0.5 Increment: 1E-7 \*RST: 0.001

**Example:** SOUR:BB:W3GP:MST1:HSUP:DPCC:E:FRC:DERR:BIT:RATE

1e-3

sets the bit error rate to 1E-3.

Manual operation: See "Bit Error Rate" on page 219

# [:SOURce<hw>]:BB:W3GPp:MSTation<st>[:HSUPa]:DPCCh:E:FRC:DERRor:BIT: STATe <State>

The command activates or deactivates bit error generation.

Parameters:

<State> ON | OFF

\*RST: 0

**Example:** SOUR:BB:W3GP:MST1:HSUP:DPCC:E:FRC:DERR:BIT:STAT

ON

activates the bit error state.

Manual operation: See "Bit Error State" on page 219

### [:SOURce<hw>]:BB:W3GPp:MSTation<st>[:HSUPa]:DPCCh:E:FRC:DERRor: BLOCk:RATE <Rate>

Sets the block error rate.

Parameters:

<Rate> float

Range: 1E-4 to 0.5 Increment: 1E-4 \*RST: 0.1

**Example:** SOUR:BB:W3GP:MST1:HSUP:DPCC:E:FRC:DERR:BLOC:

RATE 1E-3

sets the block error rate.

Manual operation: See "Block Error Rate" on page 220

## [:SOURce<hw>]:BB:W3GPp:MSTation<st>[:HSUPa]:DPCCh:E:FRC:DERRor: BLOCk:STATe <State>

The command activates or deactivates block error generation.

Parameters:

<State> ON | OFF

\*RST: 0

**Example:** SOUR:BB:W3GP:MST1:HSUP:DPCC:E:FRC:DERR:BLOC:

STAT ON

activates the block error generation.

Manual operation: See "Block Error State" on page 220

# [:SOURce<hw>]:BB:W3GPp:MSTation<st>[:HSUPa]:DPCCh:E:FRC:DTX:PATTern <Pattern>

The command sets the user-definable bit pattern for the DTX.

Parameters:

<Pattern> string

\*RST: "1"

**Example:** SOUR:BB:W3GP:MST1:HSUP:DPCC:E:FRC:DTX:PATT

"11-1-"

sets the bit pattern for the DTX.

Manual operation: See "User Data (DTX Pattern)" on page 214

# [:SOURce<hw>]:BB:W3GPp:MSTation<st>[:HSUPa]:DPCCh:E:FRC:DTX:STATe

The command activates or deactivates the DTX (Discontinuous Transmission) mode.

Parameters:

<State> ON | OFF

\*RST: 0

**Example:** SOUR:BB:W3GP:MST1:HSUP:DPCC:E:FRC:DTX:STAT ON

activates the DTX.

Manual operation: See "State (DTX)" on page 214

### [:SOURce<hw>]:BB:W3GPp:MSTation<st>[:HSUPa]:DPCCh:E:FRC:HARQ: SIMulation:CONNector < Connector>

Determines the input connector at that the instrument expects the feedback signal.

Parameters:

<Connector> LOCal | GLOBal

\*RST: LOCal

**Example:** External control signal at the local [TM3] connector of Baseband

Α.

SOURce1:INPut:TM3:DIRection INPut SOURce1:INPut:TM3:SIGNal FEEDback

SOURce1:BB:W3GPp:MSTation1[:HSUPa]:DPCCh:E:FRC:

HARQ:SIMulation:CONNector LOCal

**Example:** External control signal at the global [USER6] connector.

SOURce:INPut:USER6:DIRection INPut SOURce:INPut:USER6:SIGNal FEEDback

SOURce1:BB:W3GPp:MSTation1[:HSUPa]:DPCCh:E:FRC:

HARQ:SIMulation:CONNector GLOBal

Manual operation: See "Connector (HARQ)" on page 218

### [:SOURce<hw>]:BB:W3GPp:MSTation<st>[:HSUPa]:DPCCh:E:FRC:HARQ: SIMulation:ADEFinition < ADefinition>

Selects whether a high level (TTL) is interpreted as an ACK or a low level.

Parameters:

<ADefinition> HIGH | LOW

\*RST: HIGH

**Example:** SOUR1:BB:W3GP:MST1:HSUP:DPCC:E:FRC:HARQ:SIM:

ADEF HIGH

a high level (TTL) is interpreted as an ACK.

Manual operation: See "ACK Definition (HARQ)" on page 218

## [:SOURce<hw>]:BB:W3GPp:MSTation<st>[:HSUPa]:DPCCh:E:FRC:HARQ: SIMulation:DELay:AUSer <AUser>

Selects an additional delay to adjust the delay between the HARQ and the feedback.

Parameters:

<AUser> integer

Range: -50 to 60

\*RST: 0

**Example:** SOUR1:BB:W3GP:MST1:HSUP:DPCC:E:FRC:HARQ:SIM:

DEL:AUS 20

sets the additional user delay to 20.

Manual operation: See "Additional User Delay" on page 218

# [:SOURce<hw>]:BB:W3GPp:MSTation<st>[:HSUPa]:DPCCh:E:FRC:HARQ: SIMulation:DELay:FEEDback?

Queries the delay between the HARQ and the feedback.

Return values:

<Feedback> float

Range: 0 to 600 \*RST: 378

**Example:** SOUR1:BB:W3GP:MST1:HSUP:DPCC:E:FRC:HARQ:SIM:

DEL: FEED?

queries the delay between HARQ and feedback.

Usage: Query only

Manual operation: See "Delay Between HARQ And Feedback (HARQ)"

on page 218

### [:SOURce<hw>]:BB:W3GPp:MSTation<st>[:HSUPa]:DPCCh:E:FRC:HARQ: SIMulation:MODE < Mode>

Selects the HARQ simulation mode.

Parameters:

<Mode> VHARq | HFEedback

**VHARq** 

Simulates basestation feedback.

**HFEedback** 

Allows to control the transmission of the HSUPA fixed reference

channels dynamically.

\*RST: HFE

**Example:** SOUR1:BB:W3GP:MST1:HSUP:DPCC:E:FRC:HARQ:SIM:

MODE VHAR

Sets simulation mode virtual HARQ.

Options: HFEedback requires R&S SMW-B10

Manual operation: See "Mode (HARQ)" on page 216

# [:SOURce<hw>]:BB:W3GPp:MSTation<st>[:HSUPa]:DPCCh:E:FRC:HARQ: SIMulation:MRETransmissions <MRetransmission>

Sets the maximum number of retransmissions. After the expiration of this value, the next packet is send, regardless of the received feedback.

Parameters:

<MRetransmission> integer

Range: 0 to 20 \*RST: 4

**Example:** SOUR1:BB:W3GP:MST1:HSUP:DPCC:E:FRC:HARQ:SIM:

MRET 10

sets the maximum number of retransmissions to 10.

Manual operation: See "Maximum Number Of Retransmissions (HARQ)"

on page 218

### [:SOURce<hw>]:BB:W3GPp:MSTation<st>[:HSUPa]:DPCCh:E:FRC:HARQ: SIMulation:RVZero <RvZero>

If activated, the same redundancy version is sent, that is, the redundancy version is not adjusted for the next retransmission in case of a received NACK.

Parameters:

<RvZero> ON | OFF

\*RST: 1

**Example:** SOUR1:BB:W3GP:MST1:HSUP:DPCC:E:FRC:HARQ:SIM:RVZ

ON

the same redundancy version is sent for the next retransmission.

Manual operation: See "Always Use Redundancy Version 0 (HARQ)" on page 217

### [:SOURce<hw>]:BB:W3GPp:MSTation<st>[:HSUPa]:DPCCh:E:FRC:HARQ: SIMulation[:STATe] <State>

Activates or deactivates the HARQ simulation mode.

Parameters:

<State> ON | OFF

\*RST: 0

**Example:** SOUR1:BB:W3GP:MST1:HSUP:DPCC:E:FRC:HARQ:SIM:

STAT ON

activates the HARQ simulation mode.

Manual operation: See "State (HARQ)" on page 216

# [:SOURce<hw>]:BB:W3GPp:MSTation<st>[:HSUPa]:DPCCh:E:FRC:HARQ[: SIMulation]:PATTern<ch> <Pattern>

Sets the HARQ Pattern. The maximum length of the pattern is 32 bits.

Parameters:

<Pattern> string

**Example:** SOUR1:BB:W3GP:MST1:HSUP:DPCC:E:FRC:HARQ:SIM:

HARQ:PATT 1010

sets the HARQ simulation pattern.

Manual operation: See "HARQ1..8: ACK/NACK" on page 217

# [:SOURce<hw>]:BB:W3GPp:MSTation<st>[:HSUPa]:DPCCh:E:FRC: HPROcesses?

The command queries the number of HARQ (Hybrid-ARQ Acknowlegement) process.

Return values:

<HProcesses> integer

Range: 1 to 8

**Example:** SOUR:BB:W3GP:MST1:HSUP:DPCC:E:FRC:HPRO?

queries the number of HARQ processes.

Response: 5

**Usage:** Query only

Manual operation: See "Number Of HARQ Processes" on page 212

#### [:SOURce<hw>]:BB:W3GPp:MSTation<st>[:HSUPa]:DPCCh:E:FRC:MIBRate?

Queries the maximum information bit rate.

Return values:

<MiBRate> float

Increment: 0.1

**Example:** SOUR:BB:W3GP:MST1:HSUP:DPCC:E:FRC:HPRO?

Queries the maximum information bit rate.

Response: 1353.0

**Usage:** Query only

Manual operation: See "Maximum Information Bitrate/kbps" on page 210

# [:SOURce<hw>]:BB:W3GPp:MSTation<st>[:HSUPa]:DPCCh:E:FRC:MODulation

<Modulation>

Sets the modulation used for the selected FRC.

Two modulation schemes are defined: BPSK for FRC 1 - 7 and 4PAM (4 Pulse-Amplitude Modulation) for FRC 8.

Parameters:

<Modulation> BPSK | PAM4

\*RST: BPSK

**Example:** BB:W3GP:MST1:HSUP:DPCC:E:FRC:CHAN 8

sets the FRC to channel 8.

BB:W3GP:MST1:HSUP:DPCC:E:FRC:MOD 4PAM

sets the modulation.

Manual operation: See "Modulation" on page 211

# [:SOURce<hw>]:BB:W3GPp:MSTation<st>[:HSUPa]:DPCCh:E:FRC:ORATe

<ORate>

Sets the overall symbol rate for the E-DCH channels, i.e. this parameter affects the corresponding parameter of the E-DPDCH.

Parameters:

<ORate> D15K | D30K | D60K | D120k | D240k | D480k | D960k |

D1920k | D2X1920K | D2X960K2X1920K

\*RST: D960k

**Example:** BB:W3GP:MST1:HSUP:DPCC:E:FRC:ORAT D2X1920K

Manual operation: See "Overall Symbol Rate" on page 211

### [:SOURce<hw>]:BB:W3GPp:MSTation<st>[:HSUPa]:DPCCh:E:FRC:PAYBits?

The command queries the payload of the information bit. This value determines the number of transport layer bits sent in each HARQ process.

Return values:

<PayBits> integer

**Example:** SOUR:BB:W3GP:MST1:HSUP:DPCC:E:FRC:PAYB?

Queries the payload of the information bit.

Response: 2706

Usage: Query only

Manual operation: See "Information Bit Payload (Ninf)" on page 213

## [:SOURce<hw>]:BB:W3GPp:MSTation<st>[:HSUPa]:DPCCh:E:FRC:STATe

<State>

The command activates or deactivates the FRC state for the E-DPCCH channels.

Parameters:

<State> ON | OFF

\*RST: 0

**Example:** SOUR:BB:W3GP:MST1:HSUP:DPCC:E:FRC:STAT ON

activates the FRC state for the E-DPCCH channels.

Manual operation: See "State (HSUPA FRC)" on page 209

# [:SOURce<hw>]:BB:W3GPp:MSTation<st>[:HSUPa]:DPCCh:E:FRC:TBS:INDex

<Index>

Selects the Transport Block Size Index (E-TFCI) for the corresponding table, as described in in 3GPP TS 25.321, Annex B.

The value range of this parameter depends on the selected Transport Block Size Table ([:SOURce<hw>]:BB:W3GPp:MSTation<st>[:HSUPa]:DPCCh:E:FRC:TBS:TABLe).

Parameters:

<Index> integer

Range: 0 to max

\*RST: 41

**Example:** BB:W3GP:MST:HSUP:DPCC:E:FRC:TBS:TABL TABOTTI10

sets the transport block size table

BB:W3GP:MST:HSUP:DPCC:E:FRC:TBS:INX 127

sets the transport block size index.

Manual operation: See "Transport Block Size Index (E-TFCI)" on page 213

# [:SOURce<hw>]:BB:W3GPp:MSTation<st>[:HSUPa]:DPCCh:E:FRC:TBS:TABLe <Table>

Selects the Transport Block Size Table from 3GPP TS 25.321, Annex B according to that the transport block size is configured.

The transport block size is determined also by the Transport Block Size Index ([: SOURce<hw>]:BB:W3GPp:MSTation<st>[:HSUPa]:DPCCh:E:FRC:TBS:INDex).

The allowed values for this command depend on the selected E-DCH TTI ([: SOURce<hw>]:BB:W3GPp:MSTation<st>[:HSUPa]:DPCCh:E:FRC:TTIEdch) and modulation scheme ([:SOURce<hw>]:BB:W3GPp:MSTation<st>[:HSUPa]:DPCCh:E:FRC:MODulation).

| E-DCH TTI | Modulation | Transport Block<br>Size Table | SCPI Paramater | Transport Block<br>Size Index (E-<br>TFCI) |
|-----------|------------|-------------------------------|----------------|--------------------------------------------|
| 2ms       | BPSK       | Table 0                       | TAB0TTI2       | 0 127                                      |
|           |            | Table 1                       | TAB1TTI2       | 0 125                                      |
|           | 4PAM       | Table 2                       | TAB2TTI2       | 0 127                                      |
|           |            | Table 3                       | TAB3TTI2       | 0 124                                      |
| 10ms      | -          | Table 0                       | TAB0TTI10      | 0 127                                      |
|           |            | Table 1                       | TAB1TTI10      | 0 120                                      |

Parameters:

<Table> TAB0TTI2 | TAB1TTI2 | TAB2TTI2 | TAB3TTI2 | TAB0TTI10 |

TAB1TTI10

\*RST: TAB0TTI10

**Example:** BB:W3GP:MST:HSUP:DPCC:E:FRC:ORAT D1920

sets the overall symbol rate

BB:W3GP:MST:HSUP:DPCC:E:FRC:MOD BPSK

sets the modulation

BB:W3GP:MST:HSUP:DPCC:E:FRC:TTIE 2

sets the E-DCH TTI

BB:W3GP:MST:HSUP:DPCC:E:FRC:TBS:TABL TABOTTI2

sets the transport block size table

BB:W3GP:MST:HSUP:DPCC:E:FRC:TBS:IND 25

sets the transport block size index

Manual operation: See "Transport Block Size Table" on page 212

#### [:SOURce<hw>]:BB:W3GPp:MSTation<st>[:HSUPa]:DPCCh:E:FRC:TTIBits?

The command queries the number of physical bits sent in each HARQ process.

Return values:

<TtiBits> float

**Example:** BB:W3GP:MST1:HSUP:DPCC:E:FRC:TTIB?

queries the number of physical bits sent in each HARQ process.

Usage: Query only

[:SOURce<hw>]:BB:W3GPp:MSTation<st>[:HSUPa]:DPCCh:E:FRC:TTIEdch

<Ttiedch>

Sets the TTI size (Transmission Time Interval).

Parameters:

<Ttiedch> 2ms | 10ms

\*RST: 2ms

**Example:** BB:W3GP:MST1:HSUP:DPCC:E:FRC:TTIE 2ms

sets the TTI.

Manual operation: See "E-DCH TTI" on page 212

[:SOURce<hw>]:BB:W3GPp:MSTation<st>[:HSUPa]:DPCCh:E:FRC:UECategory?

Queries the UE category that is minimum required for the selected FRC.

Return values:

<UeCategory> integer

**Example:** BB:W3GP:MST1:HSUP:DPCC:E:FRC:UEC?

queries the UE category.

Usage: Query only

Manual operation: See "UE Category" on page 210

[:SOURce<hw>]:BB:W3GPp:MSTation<st>[:HSUPa]:DPCCh:E:CCODe?

Querries the channelization code.

Return values:

<CCode> integer

Range: 1 to max

\*RST: 1

**Usage:** Query only

Manual operation: See "Channelization Code" on page 207

[:SOURce<hw>]:BB:W3GPp:MSTation<st>[:HSUPa]:DPCCh:E:HBIT < Hbit>

The command activates the happy bit.

Parameters:

<Hbit> ON | OFF

\*RST: ON

**Example:** BB:W3GP:MST1:HSUP:DPCC:E:HBIT ON

sets the happy bit.

Manual operation: See "Happy Bit" on page 208

#### [:SOURce<hw>]:BB:W3GPp:MSTation<st>[:HSUPa]:DPCCh:E:POWer < Power>

The command sets the power of the E-DPCCH channel.

Parameters:

<Power> float

Range: -80 dB to 0 dB

Increment: 0.01 \*RST: 0 dB

**Example:** BB:W3GP:MST1:HSUP:DPCC:E:POW -2.5dB

sets the power of the E-DPCCH channel.

Manual operation: See "Power" on page 207

### [:SOURce<hw>]:BB:W3GPp:MSTation<st>[:HSUPa]:DPCCh:E:RSNumber

<RsNumber>

The command sets the retransmission sequence number.

Parameters:

<RsNumber> integer

Range: 0 to 3 \*RST: 0

**Example:** BB:W3GP:MST1:HSUP:DPCC:E:RSN 0

sets the retransmission sequence number.

Manual operation: See "Retransmission Sequence Number" on page 207

### [:SOURce<hw>]:BB:W3GPp:MSTation<st>[:HSUPa]:DPCCh:E:STATe <State>

The command activates deactivates the E-DPCCH.

Parameters:

<State> ON | OFF

\*RST: OFF

**Example:** BB:W3GP:MST1:HSUP:DPCC:E:STAT ON

activates the E-DPCCH.

Manual operation: See "State (E-DPCCH)" on page 207

### [:SOURce<hw>]:BB:W3GPp:MSTation<st>[:HSUPa]:DPCCh:E:TFCI <Tfci>

The command sets the value for the TFCI (Transport Format Combination Indicator) field.

Parameters:

<Tfci> integer

Range: 0 to 127

\*RST: 0

**Example:** BB:W3GP:MST1:HSUP:DPCC:E:TFCI 0

sets the value for the TFCI.

Manual operation: See "E-TFCI Information" on page 208

#### [:SOURce<hw>]:BB:W3GPp:MSTation<st>[:HSUPa]:DPDCh:E:FCIO <Fcio>

The command sets the channelization code to I/0.

Parameters:

<Fcio> ON | OFF

\*RST: OFF

**Example:** BB:W3GP:MST1:HSUP:DPDC:E:FCIO ON

sets the channelization code to I/0.

Manual operation: See "Force Channelization Code To I/0" on page 221

# [:SOURce<hw>]:BB:W3GPp:MSTation<st>[:HSUPa]:DPDCh:E:MODulation <Modulation>

Sets the modulation of the E-DPDCH.

There are two possible modulation schemes specified for this channel, BPSK and 4PAM (4 Pulse-Amplitude Modulation). The latter one is available only for the following Overall Symbol Rates ([:SOURce<hw>]:BB:W3GPp:MSTation<st>[:HSUPa]:DPDCh:E:ORATe):

- 2x960 ksps
- 2x1920 ksps
- 2x960 + 2x1920 ksps
- 2x960 ksps, I or Q only
- 2x1920 ksps, I or Q only
- 2x960 + 2x1920 ksps, I or Q only

Parameters:

<Modulation> BPSK | PAM4

\*RST: BPSK

**Example:** BB:W3GP:MST1:HSUP:DPDC:E:ORAT D2x960K2x1920K

sets the overall symbol rate

BB:W3GP:MST1:HSUP:DPDC:E:MOD 4PAM

sets the modulation to 4PAM

Options: Modulation scheme 4PAM requires the HSPA+ option R&S

SMW-K83.

Manual operation: See "Modulation" on page 221

### [:SOURce<hw>]:BB:W3GPp:MSTation<st>[:HSUPa]:DPDCh:E:ORATe < ORate>

Sets the overall symbol rate of all the E-DPDCH channels.

Parameters:

<ORate> D15K | D30K | D60K | D120k | D240k | D480k | D960k |

D1920k | D2X1920K | D2X960K2X1920K | D2880k | D3840k |

D4800k | D5760k \*RST: D60K

**Example:** BB:W3GP:MST1:HSUP:DPDC:E:ORAT D60K

Manual operation: See "Overall Symbol Rate" on page 221

#### [:SOURce<hw>]:BB:W3GPp:MSTation<st>[:HSUPa]:DPDCh:E:STATe <State>

The command activates or deactivates the E-DPDCHs. This always activates or deactivates all the channels.

Parameters:

<State> ON | OFF

\*RST: 0

**Example:** BB:W3GP:MST1:HSUP:DPDC:E:STAT ON

activates all the E-DPDCHs.

Manual operation: See "State (E-DPDCH)" on page 221

### [:SOURce<hw>]:BB:W3GPp:MSTation<st>[:HSUPa]:DPDCh:E:TTIEdch < Ttiedch>

The command sets the value for the TTI (Transmission Time Interval).

Parameters:

<Ttiedch> 2ms | 10ms

\*RST: 2ms

**Example:** BB:W3GP:MST1:HSUP:DPDC:E:TTIE 2ms

sets the value for the TTI to 2 ms.

Manual operation: See "E-DCH TTI" on page 226

## [:SOURce<hw>]:BB:W3GPp:MSTation<st>[:HSUPa]:EDCH:TTIEdch < Ttiedch>

Sets the value for the TTI size (Transmission Time Interval).

This command is a query only, if an UL-DTX is enabled ([:SOURce<hw>]:BB: W3GPp:MSTation:UDTX:STATe ON) or an FRC is activated ([:SOURce<hw>]:BB: W3GPp:MSTation<st>[:HSUPa]:DPCCh:E:FRC:STATe ON).

Parameters:

<Ttiedch> 2ms | 10ms

\*RST: 2ms

**Example:** BB:W3GP:MST[:HSUPa]:EDCH:TTIE 10ms

BB:W3GP:MST:UDTX:TTIE 2ms
BB:W3GP:MST:UDTX:STAT ON

BB:W3GP:MST[:HSUPa]:EDCH:TTIE?

Response: 2ms

Manual operation: See "E-DCH TTI" on page 226

#### [:SOURce<hw>]:BB:W3GPp:MSTation<st>[:HSUPa]:EDCH:REPeat <Repeat>

Determine the number of TTIs after that the E-DCH scheduling is repeated.

Parameters:

<Repeat> integer

Range: 1 to dynamic

\*RST: 1

**Example:** [:SOURce<hw>]:BB:W3GPp:MSTation<st>[:HSUPa]:

EDCH: ROWCount on page 520

Manual operation: See "E-DCH Schedule Repeats After" on page 226

# [:SOURce<hw>]:BB:W3GPp:MSTation<st>[:HSUPa]:EDCH:ROW<ch0>:FROM

### [:SOURce<hw>]:BB:W3GPp:MSTation<st>[:HSUPa]:EDCH:ROW<ch0>:TO <TtiTo>

Determines the start/end TTI of the corresponding E-DCH burst.

Parameters:

<TtiTo> integer

Range: 0 to dynamic \*RST: row index

**Example:** [:SOURce<hw>]:BB:W3GPp:MSTation<st>[:HSUPa]:

EDCH: ROWCount on page 520

Manual operation: See "E-DCH TTI To" on page 227

### [:SOURce<hw>]:BB:W3GPp:MSTation<st>[:HSUPa]:EDCH:ROWCount

<RowCount>

Sets the number of the rows in the scheduling table.

Parameters:

<RowCount> integer

Range: 1 to 32

\*RST: 1

```
Example: E-DCH scheduling example
```

BB:W3GP:MST[:HSUPa]:EDCH:TTIE 2ms
BB:W3GP:MST[:HSUPa]:EDCH:ROWC 2
BB:W3GP:MST[:HSUPa]:EDCH:REP 1000
BB:W3GP:MST[:HSUPa]:EDCH:ROW0:FROM 3
BB:W3GP:MST[:HSUPa]:EDCH:ROW0:TO 6
BB:W3GP:MST[:HSUPa]:EDCH:ROW1:FROM 128
BB:W3GP:MST[:HSUPa]:EDCH:ROW0:TO 156

Manual operation: See "Number of Table Rows" on page 226

## 7.9.9 UL-DTX and uplink scheduling settings

The following are simple programming examples with the purpose to show **all** commands for this task. In real application, some of the commands can be omitted.

#### **Example: Configuring the UL-DTX settings**

```
SOURce:BB:W3GPp:LINK UP

SOURce:BB:W3GPp:MSTation:UDTX:MODE UDTX

SOURce:BB:W3GPp:MSTation:UDTX:TTIEdch 2

SOURce:BB:W3GPp:MSTation:UDTX:OFFSet 2

SOURce:BB:W3GPp:MSTation:UDTX:ITHReshold 8

SOURce:BB:W3GPp:MSTation:UDTX:LPLength 4

SOURce:BB:W3GPp:MSTation:UDTX:CYCLe1 4

SOURce:BB:W3GPp:MSTation:UDTX:CYCLe2 8

SOURce:BB:W3GPp:MSTation:UDTX:BURSt1 1

SOURce:BB:W3GPp:MSTation:UDTX:BURSt2 1

// SOURce:BB:W3GPp:MSTation:UDTX:PREamble2?

// SOURce:BB:W3GPp:MSTation:UDTX:POSTamble1?

SOURce:BB:W3GPp:MSTation:UDTX:POSTamble1?
```

#### **Example: Enabling User Scheduling**

(R&S SMW-B10 required; not supported in Baseband C/D)

| [:SOURce <hw>]:BB:W3GPp:MSTation:UDTX:OFFSet</hw>              | 523 |
|----------------------------------------------------------------|-----|
| [:SOURce <hw>]:BB:W3GPp:MSTation:UDTX:ITHReshold</hw>          | 523 |
| [:SOURce <hw>]:BB:W3GPp:MSTation:UDTX:LPLength</hw>            | 523 |
| [:SOURce <hw>]:BB:W3GPp:MSTation:UDTX:CYCLe<ch></ch></hw>      | 524 |
| [:SOURce <hw>]:BB:W3GPp:MSTation:UDTX:BURSt<ch></ch></hw>      | 524 |
| [:SOURce <hw>]:BB:W3GPp:MSTation:UDTX:PREamble<ch>?</ch></hw>  | 524 |
| [:SOURce <hw>]:BB:W3GPp:MSTation:UDTX:POSTamble<ch>?</ch></hw> | 525 |
| [:SOURce <hw>]:BB:W3GPp:MSTation:UDTX:USCH:CATalog?</hw>       | 525 |
| [:SOURce <hw>]:BB:W3GPp:MSTation:UDTX:USCH:DELete</hw>         | 525 |
| [:SOURce <hw>]:BB:W3GPp:MSTation:UDTX:USCH:FSELect</hw>        | 526 |
|                                                                |     |

#### [:SOURce<hw>]:BB:W3GPp:MSTation:UDTX:MODE <UldtxMode>

Switches between the UL-DTX or user scheduling function.

Parameters:

<UldtxMode> UDTX | USCH

\*RST: UDTX

**Example:** See "Example: Enabling User Scheduling" on page 521.

**Example:** See "Example: Configuring the UL-DTX settings" on page 521.

Options: R&S SMW-K83

Manual operation: See "Mode" on page 166

### [:SOURce<hw>]:BB:W3GPp:MSTation:UDTX:STATe <State>

Enables/disables UL-DTX or user scheduling, as selected with the command [: SOURce<hw>]:BB:W3GPp:MSTation:UDTX:MODE.

Enabling the UL-DTX deactivates the DPDCH and the HSUPA FRC.

Enabled user scheduling deactivates the HSUPA FRC.

Parameters:

<State> 1 | ON | 0 | OFF

RST: 0

**Example:** See "Example: Configuring the UL-DTX settings" on page 521.

Options: R&S SMW-K83

Manual operation: See "UL-DTX... / User Scheduling State" on page 166

## [:SOURce<hw>]:BB:W3GPp:MSTation:UDTX:TTIEdch <EdchTti>

Sets the duration of a E-DCH TTI.

Parameters:

<EdchTti> 2ms | 10ms

Range: 2ms to 10ms

\*RST: 2ms

**Example:** see "Example: Configuring the UL-DTX settings" on page 521

Options: R&S SMW-K83

Manual operation: See "E-DCH TTI" on page 166

#### [:SOURce<hw>]:BB:W3GPp:MSTation:UDTX:OFFSet <Offset>

Sets the parameter UE\_DTX\_DRX\_Offset and determines the start offset in subframes of the first uplink DPCCH burst (after the preamble). The offset is applied only for bursts belonging to the DPCCH burst pattern; HS-DPCCH or E-DCH transmissions are not affected.

#### Parameters:

<Offset> integer

Range: 0 to 159

Increment: depends on E-DCH TTI parameter

\*RST: 0

**Example:** See "Example: Configuring the UL-DTX settings" on page 521

Options: R&S SMW-K83

Manual operation: See "Offset" on page 166

#### [:SOURce<hw>]:BB:W3GPp:MSTation:UDTX:ITHReshold <Threshold>

Defines the number of consecutive E-DCH TTIs without an E-DCH transmission, after which the UE shall immediately move from UE-DTX cycle 1 to using UE-DTX cycle 2.

#### Parameters:

<Threshold>
1 | 4 | 8 | 16 | 32 | 64 | 128 | 256

\*RST: 16

**Example:** see "Example: Configuring the UL-DTX settings" on page 521

Options: R&S SMW-K83

Manual operation: See "Inactivity Threshold for Cycle 2" on page 167

## [:SOURce<hw>]:BB:W3GPp:MSTation:UDTX:LPLength <LongPreamble>

Determines the length in slots of the preamble associated with the UE-DTX cycle 2.

Parameters:

<LongPreamble> 2 | 4 | 15

\*RST: 2

**Example:** see "Example: Configuring the UL-DTX settings" on page 521

Options: R&S SMW-K83

Manual operation: See "Long Preamble Length" on page 167

#### [:SOURce<hw>]:BB:W3GPp:MSTation:UDTX:CYCLe<ch> < DtxCycle>

Sets the offset in subframe between two consecutive DPCCH bursts within the corresponding UE-DTX cycle, i.e. determines how often the DPCCH bursts are transmitted.

The UE-DTX cycle 2 is an integer multiple of the UE-DTX cycle 1, i.e. has less frequent DPCCH transmission instants.

Note: The allowed values depend on the selected E-DCH TTI.

Suffix:

<ch> 1|2

UL-DTX cycle 1 or 2

Parameters:

\*RST: 5

**Example:** see "Example: Configuring the UL-DTX settings" on page 521

Options: R&S SMW-K83

Manual operation: See "DTX Cycle 1 / DTX Cycle 2" on page 168

#### [:SOURce<hw>]:BB:W3GPp:MSTation:UDTX:BURSt<ch> <BurstLength>

Determines the uplink DPCCH burst length in subframes without the preamble and postamble, when the corresponding UE-DTX cycle is applied.

Suffix:

<ch> 1|2

UL-DTX cycle 1 or 2

1

Parameters:

<BurstLength> 1 | 2 | 5

\*RST:

**Example:** See "Example: Configuring the UL-DTX settings" on page 521

Options: R&S SMW-K83

Manual operation: See "DPCCH Burst Length 1 / DPCCH Burst Length 2"

on page 168

#### [:SOURce<hw>]:BB:W3GPp:MSTation:UDTX:PREamble<ch>?

Queries the preamble length in slots, when the corresponding UE-DTX cycle is applied.

The preamble length is fixed to 2 slots.

Suffix:

<ch> 1|2

UL-DTX cycle 1 or 2

Return values:

<Pre><Pre>amble> integer

Range: 2 to 2 \*RST: 2

**Example:** see "Example: Configuring the UL-DTX settings" on page 521

Usage: Query only

Options: R&S SMW-K83

Manual operation: See "Preamble Length 1 / Preamble Length 2" on page 168

### [:SOURce<hw>]:BB:W3GPp:MSTation:UDTX:POSTamble<ch>?

Queries the postamble length in slots, when the corresponding UE-DTX cycle is applied.

The postamble length is fixed to 1 slot.

Suffix:

<ch> 1|2

UL-DTX cycle 1 or 2

Return values:

<PostAmble> integer

Range: 1 to 1

**Example:** see "Example: Configuring the UL-DTX settings" on page 521

Usage: Query only

Options: R&S SMW-K83

Manual operation: See "Postamble Length 1 / Postamble Length 2" on page 168

### [:SOURce<hw>]:BB:W3GPp:MSTation:UDTX:USCH:CATalog?

Queries the files with uplink user scheduling settings (file extension \*.3g\_sch) in the default or the specified directory.

Return values:

<Catalog> string

**Example:** See "Example: Enabling User Scheduling" on page 521

Usage: Query only

Options: R&S SMW-K83

Manual operation: See "User Scheduling File" on page 166

## [:SOURce<hw>]:BB:W3GPp:MSTation:UDTX:USCH:DELete <Filename>

Deletes the selected file from the default or specified directory. Deleted are files with the file extension \*.  $3g\_sch$ .

Setting parameters:

<Filename> string

**Example:** See "Example: Enabling User Scheduling" on page 521

Usage: Setting only
Options: R&S SMW-K83

Manual operation: See "User Scheduling File" on page 166

#### [:SOURce<hw>]:BB:W3GPp:MSTation:UDTX:USCH:FSELect <Filename>

Loads the selected file from the default or the specified directory. Loads are files with extension \*.3g sch.

Parameters:

<Filename> string

**Example:** See "Example: Enabling User Scheduling" on page 521

Options: R&S SMW-K83

Manual operation: See "User Scheduling File" on page 166

## 7.9.10 Dynamic power control settings

(R&S SMW-B10 required; not supported in Baseband C/D)

#### **Example: Configuring the Dynamic Power Control Settings**

The following is a simple programming example with the purpose to show **all** commands for this task. In real application, some of the commands can be omitted.

```
SOURce:BB:W3GPp:MSTation:ENHanced:DPDCh:DPControl:DIRection UP
// selects direction up, a high level of the control signals
// leads to an increase of the channel power
SOURce:BB:W3GPp:MSTation:ENHanced:DPDCh:DPControl:STEP 1 dB
// selects a step width of 1 dB.
// A high level of the control signal leads to
// an increase of 1 dB of the channel power,
// a low level to a decrease of 1 dB.
SOURce:BB:W3GPp:MSTation:ENHanced:DPDCh:DPControl:RANGe:DOWN 10 dB
// selects a dynamic range of 10 dB for ranging up the channel power
SOURce:BB:W3GPp:MSTation:ENHanced:DPDCh:DPControl:RANGe:UP 50 dB
// selects a dynamic range of 50 dB for ranging up the channel power
// The overall increase and decrease of channel power,
// i.e. the dynamic range is limited to 60 dB
SOURce:BB:W3GPp:MSTation:ENHanced:DPDCh:DPControl:MODE TPC
// selects the source of the power control signal
SOURce:BB:W3GPp:MSTation:ENHanced:DPDCh:DPControl:STATe ON
// activates Dynamic Power Control for the enhanced channels of UE1
SOURce: BB: W3GPp: MSTation: ENHanced: DPDCh: DPControl: POWer?
```

# [:SOURce<hw>]:BB:W3GPp:MSTation[:ENHanced:DPDCh]:DPControl: ASSignment < ASSignment>

Enabled for UL-DTX mode only ([:SOURce<hw>]:BB:W3GPp:MSTation:UDTX: STATE ON).

The power control recognizes the UL-DPCCH gaps according to 3GPP TS 25.214. Some of the TPC commands sent to the instrument over the external line or by the TPC pattern are ignored, whereas others are summed up and applied later. The processing of the TPC commands depends only on whether the BS sends the TPC bits on the F-DPCH with slot format 0/ slot format 9 or not.

#### Parameters:

<a>Signment> NORMal | FDPCh</a>

\*RST: NORMal

**Example:** BB:W3GP:MST1:UDTX:STAT ON

BB:W3GP:MST:DPC:ASS FDPC

Manual operation: See "Assignment Mode for UL-DTX" on page 171

# [:SOURce<hw>]:BB:W3GPp:MSTation[:ENHanced:DPDCh]:DPControl:DIRection <Direction>

The command selects the Dynamic Power Control direction. The selected direction determines if the channel power is increased (UP) or decreased (DOWN) by control signal with high level.

#### Parameters:

<Direction> UP | DOWN

\*RST: UF

**Example:** see Example"Configuring the Dynamic Power Control Settings"

on page 526

Manual operation: See "Direction" on page 170

### [:SOURce<hw>]:BB:W3GPp:MSTation[:ENHanced:DPDCh]:DPControl:MODE

<Mode>

Determines the source of the control signal.

Parameters:

<Mode> TPC | MANual | EXTernal

\*RST: EXTernal

**Example:** See Example"Configuring the Dynamic Power Control Settings"

on page 526.

Manual operation: See "Mode" on page 169

#### [:SOURce<hw>]:BB:W3GPp:MSTation[:ENHanced:DPDCh]:DPControl:

**CONNector** < Connector>

Determines the input connector at that the instrument expects the external control signal

Parameters:

<Connector> LOCal | GLOBal

\*RST: LOCal

**Example:** External control signal at the local [TM3] connector of Baseband

Α.

SOURce1:INPut:TM3:DIRection INPut
SOURce1:INPut:TM3:SIGNal FEEDback

SOURce1:BB:W3GPp:MSTation[:ENHanced:DPDCh]:

DPControl:CONNector LOCal

**Example:** External control signal at the global [USER6] connector.

SOURce:INPut:USER6:DIRection INPut SOURce:INPut:USER6:SIGNal FEEDback

SOURce1:BB:W3GPp:MSTation[:ENHanced:DPDCh]:

DPControl:CONNector GLOBal

Manual operation: See "Connector" on page 170

## [:SOURce<hw>]:BB:W3GPp:MSTation[:ENHanced:DPDCh]:DPControl[:POWer]?

The command queries the deviation of the channel power (delta POW) from the set power start value of the DPDCH.

Return values:

<Power> float

Range: -60 to 60 Increment: 0.01 \*RST: 0

**Example:** see Example"Configuring the Dynamic Power Control Settings"

on page 526

Usage: Query only

Manual operation: See "Power Control Graph" on page 171

# [:SOURce < hw >] : BB:W3GPp:MSTation[:ENHanced:DPDCh]:DPControl:RANGe:

DOWN < Down>

#### [:SOURce<hw>]:BB:W3GPp:MSTation[:ENHanced:DPDCh]:DPControl:RANGe:

UP <Up>

The command selects the dynamic range for ranging up the channel power.

Parameters:

<Up> float

Range: 0 to 60 Increment: 0.01 \*RST: 10 Default unit: dB

**Example:** BB:W3GP:MST:ENH:DPDC:DPC:RANG:UP 20dB

selects a dynamic range of 20 dB for ranging up the channel

power.

Manual operation: See "Up Range / Down Range" on page 170

## [:SOURce<hw>]:BB:W3GPp:MSTation[:ENHanced:DPDCh]:DPControl:STATe

<State>

Activates/deactivates Dynamic Power Control.

Parameters:

<State> 1 | ON | 0 | OFF

\*RST: 0

**Example:** See Example"Configuring the Dynamic Power Control Settings"

on page 526.

Manual operation: See "Dynamic Power Control State" on page 169

## [:SOURce<hw>]:BB:W3GPp:MSTation[:ENHanced:DPDCh]:DPControl:STEP:

MANual < Manual>

Sets the control signal for manual mode of Dynamic Power Control.

Parameters:

<Manual> MAN0 | MAN1

\*RST: MAN0

**Example:** BB:W3GP:MST:ENH:DPDC:DPC:STAT ON

BB:W3GP:MST:ENH:DPDC:DPC:MODE MAN
BB:W3GP:MST:ENH:DPDC:DPC:STEP:MAN MANO

Manual operation: See "Mode" on page 169

# [:SOURce<hw>]:BB:W3GPp:MSTation[:ENHanced:DPDCh]:DPControl:STEP[: EXTernal] <External>

This command sets step width by which – with Dynamic Power Control being switched on - the channel power of the enhanced channels is increased or decreased.

#### Parameters:

<External> float

Range: 0.5 to 6 Increment: 0.01 \*RST: 1 Default unit: dB

**Example:** see Example"Configuring the Dynamic Power Control Settings"

on page 526

Manual operation: See "Power Step" on page 170

# [:SOURce<hw>]:BB:W3GPp:MSTation[:ENHanced:DPDCh]:DPControl:AOUE <State>

Enables power control of the enhanced channels of all active UEs with the settings of UE1.

#### Parameters:

<State> 1 | ON | 0 | OFF

\*RST: 0

**Example:** see Example"Configuring the Dynamic Power Control Settings"

on page 526

Manual operation: See "Also Control Other UEs" on page 173

# 7.10 Enhanced channels of the user equipment

The SOURce: BB: W3GPp: MSTation: ENHanced subsystem contains the commands for setting the enhanced channels of user equipment 1 (UE1).

The commands of this system only take effect when the 3GPP FDD standard is activated, the uplink transmission direction is selected and user equipment 1 is enabled:

- SOURce:BB:W3GPp:STATe ON
- SOURce:BB:W3GPp:LINK UP
- SOURce:BB:W3GPp:MSTation1:STATe ON

#### TCHannel<di>

The transport channel designations for remote control are TCHannel0 for DCCH, TCHannel1 to TCHannel6 for DTCH1 to DTCH6.

| [:SOURce <hw>]:BB:W3GPp:MSTation:ENHanced:DPDCh:BPFRame?</hw>                             | 531   |
|-------------------------------------------------------------------------------------------|-------|
| [:SOURce <hw>]:BB:W3GPp:MSTation:ENHanced:DPDCh:CCODing:STATe</hw>                        | 532   |
| [:SOURce <hw>]:BB:W3GPp:MSTation:ENHanced:DPDCh:CCODing:TYPE</hw>                         | 532   |
| [:SOURce <hw>]:BB:W3GPp:MSTation:ENHanced:DPDCh:CCODing:USER:CATalog?</hw>                | 533   |
| [:SOURce <hw>]:BB:W3GPp:MSTation:ENHanced:DPDCh:CCODing:USER:DELete</hw>                  | 533   |
| [:SOURce <hw>]:BB:W3GPp:MSTation:ENHanced:DPDCh:CCODing:USER:LOAD</hw>                    | 534   |
| [:SOURce <hw>]:BB:W3GPp:MSTation:ENHanced:DPDCh:CCODing:USER:STORe</hw>                   | 534   |
| [:SOURce <hw>]:BB:W3GPp:MSTation:ENHanced:DPDCh:DERRor:BIT:LAYer</hw>                     | 534   |
| [:SOURce <hw>]:BB:W3GPp:MSTation:ENHanced:DPDCh:DERRor:BIT:RATE</hw>                      | 535   |
| [:SOURce <hw>]:BB:W3GPp:MSTation:ENHanced:DPDCh:DERRor:BIT:STATe</hw>                     | 535   |
| [:SOURce <hw>]:BB:W3GPp:MSTation:ENHanced:DPDCh:DERRor:BLOCk:RATE</hw>                    | 536   |
| [:SOURce <hw>]:BB:W3GPp:MSTation:ENHanced:DPDCh:DERRor[:BLOCk]:STATe</hw>                 | 536   |
| [:SOURce <hw>]:BB:W3GPp:MSTation:ENHanced:DPDCh:INTerleaver2</hw>                         | 536   |
| [:SOURce <hw>]:BB:W3GPp:MSTation:ENHanced:DPDCh:ORATe</hw>                                | 537   |
| [:SOURce <hw>]:BB:W3GPp:MSTation:ENHanced:DPDCh:STATe</hw>                                | 537   |
| [:SOURce <hw>]:BB:W3GPp:MSTation:ENHanced:DPDCh:TCHannel<di0>:RMATtribute</di0></hw>      | 537   |
| [:SOURce <hw>]:BB:W3GPp:MSTation:ENHanced:DPDCh:TCHannel<di0>:STATe</di0></hw>            | 538   |
| [:SOURce <hw>]:BB:W3GPp:MSTation:ENHanced:DPDCh:TCHannel<di0>:TBCount</di0></hw>          | 538   |
| [:SOURce <hw>]:BB:W3GPp:MSTation:ENHanced:DPDCh:TCHannel<di0>:TBSize</di0></hw>           | 538   |
| [:SOURce <hw>]:BB:W3GPp:MSTation:ENHanced:DPDCh:TCHannel<di0>:TTINterval</di0></hw>       | 538   |
| [:SOURce <hw>]:BB:W3GPp:MSTation:ENHanced:DPDCh:TCHannel<di0>:CRCSize</di0></hw>          | 539   |
| [:SOURce <hw>]:BB:W3GPp:MSTation:ENHanced:DPDCh:TCHannel<di0>:DATA</di0></hw>             | 539   |
| [:SOURce <hw>]:BB:W3GPp:MSTation:ENHanced:DPDCh:TCHannel<di0>:DATA:DSELection:</di0></hw> | t 540 |
| [:SOURce <hw>]:BB:W3GPp:MSTation:ENHanced:DPDCh:TCHannel<di0>:DATA:PATTern</di0></hw>     | 540   |
| [:SOURce <hw>]:BB:W3GPp:MSTation:ENHanced:DPDCh:TCHannel<di0>:EPRotection</di0></hw>      | 540   |
| [:SOURce <hw>]:BB:W3GPp:MSTation:ENHanced:DPDCh:TCHannel<di0>:INTerleaver</di0></hw>      | 541   |
| [:SOURce <hw>]:BB:W3GPp:MSTation:ENHanced:PCPCh:CCODing:STATe</hw>                        | 541   |
| [:SOURce <hw>]:BB:W3GPp:MSTation:ENHanced:PCPCh:CCODing:TYPE</hw>                         | 542   |
| [:SOURce <hw>]:BB:W3GPp:MSTation<st>:ENHanced:PRACh:CCODing:STATe</st></hw>               |       |
| [:SOURce <hw>]:BB:W3GPp:MSTation<st>:ENHanced:PRACh:CCODing:TYPE</st></hw>                | 542   |

### [:SOURce<hw>]:BB:W3GPp:MSTation:ENHanced:DPDCh:BPFRame?

The command queries the number of data bits in the DPDCH component of the frame at the physical layer. The number of data bits depends on the overall symbol rate.

### Return values:

<BpFrame> integer

Range: 150 to 9600

**Example:** BB:W3GP:MST:ENH:DPDC:BPFR?

queries the number of data bits.

Response: 300

the number of data bits is 300.

Usage: Query only

Manual operation: See "Bits per Frame (DPDCH)" on page 231

# [:SOURce<hw>]:BB:W3GPp:MSTation:ENHanced:DPDCh:CCODing:STATe <State>

The command activates or deactivates channel coding for the enhanced channels.

When channel coding is activated, the overall symbol rate ([:SOURce<hw>]:BB: W3GPp:MSTation:ENHanced:DPDCh:ORATe) is set to the value predetermined by the selected channel coding type ([:SOURce<hw>]:BB:W3GPp:MSTation:ENHanced:DPDCh:CCODing:TYPE).

Parameters:

<State> 1 | ON | 0 | OFF

\*RST: 0

**Example:** BB:W3GP:MST:ENH:DPDC:CCOD:TYPE M12K2

selects channel coding type RMC 12.2 kbps.
BB:W3GP:MST:ENH:DPDC:CCOD:STAT ON

activates channel coding.

Manual operation: See "Channel Coding State" on page 230

### [:SOURce<hw>]:BB:W3GPp:MSTation:ENHanced:DPDCh:CCODing:TYPE <Type>

The command selects the channel coding scheme in accordance with the 3GPP specification. The channel coding scheme selected predetermines the overall symbol rate.

When channel coding is activated ([:SOURce<hw>]:BB:W3GPp:MSTation: ENHanced:DPDCh:CCODing:STATe) the overall symbol rate ([:SOURce<hw>]:BB: W3GPp:MSTation:ENHanced:DPDCh:ORATe) is set to the value predetermined by the selected channel coding type.

#### Parameters:

<Type> M12K2 | M64K | M144k | M384k | AMR

M12K2

Measurement channel with an input data bit rate of 12.2 ksps.

M64K

Measurement channel with an input data bit rate of 64 ksps.

M144K

Measurement channel with an input data bit rate of 144 ksps.

M384K

Measurement channel with an input data bit rate of 384 ksps.

**AMR** 

Channel coding for the AMR Coder (coding a voice channel).

**USER** 

This parameter cannot be set. USER is returned whenever a user-defined channel coding is active, that is to say, after a channel coding parameter has been changed or a user coding file has been loaded. The file is loaded by the command [: SOURce<hw>]:BB:W3GPp:MSTation:ENHanced:DPDCh:

CCODing: USER: LOAD.

\*RST: M12K2

**Example:** BB:W3GP:MST:ENH:DPDC:CCOD:TYPE M144K

selects channel coding scheme RMC 144 kbps.

Manual operation: See "Coding Type" on page 230

# [:SOURce<hw>]:BB:W3GPp:MSTation:ENHanced:DPDCh:CCODing:USER: CATalog?

The command queries existing files with stored user channel codings.

The files are stored with the fixed file extensions \*.3g\_ccod\_ul in a directory of the user's choice. The directory applicable to the commands is defined with the command MMEMory:CDIR.

Return values:

<Catalog> string

**Example:** MMEM:CDIR '/var/user/temp/CcodDpchUser'

selects the directory for the user channel coding files. BB: W3GP: MST: ENH: DPDC: CCOD: USER: CAT? queries the existing files with user coding.

Response: 'user\_cc1' there is one file with user coding.

Usage: Query only

Manual operation: See "User Coding ..." on page 231

# [:SOURce<hw>]:BB:W3GPp:MSTation:ENHanced:DPDCh:CCODing:USER: DELete <Filename>

The command deletes the specified files with stored user channel codings.

The files are stored with the fixed file extensions \*.3g\_ccod\_ul in a directory of the user's choice. The directory applicable to the commands is defined with the command MMEMory:CDIR. To access the files in this directory, you only have to give the file name, without the path and the file extension.

The command triggers an event and therefore has no query form and no \*RST value.

#### **Setting parameters:**

<Filename> string

**Example:** MMEM:CDIR '/var/user/temp/CcodDpchUser'

selects the directory for the user channel coding files.
BB:W3GP:MST:ENH:DPDC:CCOD:USER:DEL 'user\_cc1'

deletes the specified file with user coding.

**Usage:** Setting only

Manual operation: See "User Coding ..." on page 231

# [:SOURce<hw>]:BB:W3GPp:MSTation:ENHanced:DPDCh:CCODing:USER:LOAD <Filename>

The command loads the specified files with stored user channel codings.

The files are stored with the fixed file extensions \*.3g\_ccod\_ul in a directory of the user's choice. The directory applicable to the commands is defined with the command MMEMory:CDIR. To access the files in this directory, you only have to give the file name, without the path and the file extension.

#### **Setting parameters:**

<Filename> string

**Example:** MMEM:CDIR '/var/user/temp/CcodDpchUser'

selects the directory for the user channel coding files.

BB:W3GP:MST:ENH:DPDC:CCOD:USER:LOAD 'user cc1'

loads the specified file with user coding.

**Usage:** Setting only

Manual operation: See "User Coding ..." on page 231

# [:SOURce<hw>]:BB:W3GPp:MSTation:ENHanced:DPDCh:CCODing:USER: STORe <Filename>

The command saves the current settings for channel coding as user channel coding in the specified file.

The files are stored with the fixed file extensions \*.3g\_ccod\_ul in a directory of the user's choice. The directory in which the file is stored is defined with the command MMEMory:CDIR. To store the files in this directory, you only have to give the file name, without the path and the file extension.

#### **Setting parameters:**

<Filename> string

**Example:** MMEM:CDIR '/var/user/temp/CcodDpchUser'

selects the directory for the user channel coding files.

BB:W3GP:MST:ENH:DPDC:CCOD:USER:STOR 'user\_cc1' saves the current channel coding setting in file user cc1 in

directory /var/user/temp/CcodDpchUser.

**Usage:** Setting only

Manual operation: See "User Coding ..." on page 231

# [:SOURce<hw>]:BB:W3GPp:MSTation:ENHanced:DPDCh:DERRor:BIT:LAYer

The command selects the layer at which bit errors are inserted.

#### Parameters:

<Layer> TRANsport | PHYSical

**TRANsport** 

Transport Layer (Layer 2). This layer is only available when

channel coding is active.

**PHYSical** 

Physical layer (Layer 1)
\*RST: PHYSical

**Example:** BB:W3GP:MST:ENH:DPDC:DERR:BIT:LAY PHYS

selects layer 1 for entering bit errors.

Manual operation: See "Insert Errors On" on page 235

#### [:SOURce<hw>]:BB:W3GPp:MSTation:ENHanced:DPDCh:DERRor:BIT:RATE

<Rate>

Sets the bit error rate.

Parameters:

<Rate> float

Range: 1E-7 to 0.5 Increment: 1E-7 \*RST: 0.001

**Example:** BB:W3GP:MST:ENH:DPDC:DERR:BIT:RATE 1E-2

sets a bit error rate of 0.01.

Manual operation: See "Bit Error Rate TCH1" on page 235

# [:SOURce<hw>]:BB:W3GPp:MSTation:ENHanced:DPDCh:DERRor:BIT:STATe <State>

The command activates or deactivates bit error generation.

Bit errors are inserted into the data fields of the enhanced channels. When channel coding is active, it is possible to select the layer in which the errors are inserted (physical or transport layer). When the data source is read out, individual bits are deliberately inverted at random points in the data bit stream at the specified error rate in order to simulate an invalid signal.

Parameters:

<State> 1 | ON | 0 | OFF

\*RST: 0

**Example:** BB:W3GP:MST:ENH:DPDC:DERR:BIT:RATE 1E-2

sets a bit error rate of 0.01.

BB:W3GP:MST:ENH:DPDC:DERR:BIT:LAY PHYS

selects layer 1 for entering bit errors.

BB:W3GP:MST:ENH:DPDC:DERR:BIT:STAT ON

activates bit error generation.

Manual operation: See "Bit Error State" on page 235

See "Block Error State" on page 236

# [:SOURce<hw>]:BB:W3GPp:MSTation:ENHanced:DPDCh:DERRor:BLOCk:RATE

<Rate>

Sets the block error rate.

Parameters:

<Rate> float

Range: 1E-4 to 0.5

Increment: 1E-4 \*RST: 0.1

Example: BB:W3GP:MST:ENH:DPDC:DERR:BLOC:RATE 1E-2

sets the block error rate to 0.01.

Manual operation: See "Block Error Rate" on page 236

## [:SOURce<hw>]:BB:W3GPp:MSTation:ENHanced:DPDCh:DERRor[:BLOCk]: STATe <State>

The command activates or deactivates block error generation. Block error generation is only possible when channel coding is activated.

During block error generation, the CRC checksum is determined and then the last bit is inverted at the specified error probability in order to simulate a defective signal.

Parameters:

<State> ON | OFF

\*RST: OFF

**Example:** BB:W3GP:MST:ENH:DPDC:CCOD:STAT ON

activates channel coding.

BB:W3GP:MST:ENH:DPDC:DERR:BLOC:RATE 10E-2

sets the block error rate to 0.1.

BB:W3GP:MST:ENH:DPDC:DERR:BLOC:STAT ON

activates block error generation.

# [:SOURce<hw>]:BB:W3GPp:MSTation:ENHanced:DPDCh:INTerleaver2

<Interleaver2>

The command activates or deactivates channel coding interleaver state 2 for all the transport channels.

Interleaver state 1 can be activated and deactivated for each channel individually ([:
SOURce<hw>]:BB:W3GPp:MSTation:ENHanced:DPDCh:TCHannel<di0>:
INTerleaver).

Note: The interleaver states do not cause the symbol rate to change

Parameters:

<Interleaver2> 1 | ON | 0 | OFF

\*RST: 1

**Example:** BB:W3GP:MST:ENH:DPDC:INT2 OFF

deactivates channel coding interleaver state 2 for all the trans-

port channels.

Manual operation: See "Interleaver 2 State" on page 234

#### [:SOURce<hw>]:BB:W3GPp:MSTation:ENHanced:DPDCh:ORATe <ORate>

The command queries the overall symbol rate (Overall Symbol Rate) of the enhanced channels. The value is set with the command [:SOURce<hw>]:BB:W3GPp:
MSTation<st>:DPDCh:ORATe. This setting also defines the number of active channels, their symbol rates and channelization codes.

Parameters:

<ORate> D15K | D30K | D60K | D120k | D240k | D480k | D960k |

D1920k | D2880k | D3840k | D4800k | D5760k

\*RST: D60K

**Example:** BB:W3GP:MST:ENH:DPDC:ORAT?

queries the overall symbol rate of the DPDCH of user equipment

1.

Manual operation: See "Overall Symbol Rate" on page 231

#### [:SOURce<hw>]:BB:W3GPp:MSTation:ENHanced:DPDCh:STATe <State>

Queries the enhanced state of the station.

Parameters:

<State> 1 | ON | 0 | OFF

\*RST: 1

**Example:** BB:W3GP:MST1:ENH:DPDC:STAT?

Manual operation: See "Enhanced Channels State" on page 228

# [:SOURce<hw>]:BB:W3GPp:MSTation:ENHanced:DPDCh:TCHannel<di0>: RMATtribute < RmAttribute>

Sets data rate matching.

Parameters:

<RmAttribute> integer

Range: 1 to 1024

\*RST:

**Example:** BB:W3GP:MST:ENH:DPDC:TCH:RMAT 1024

sets rate matching to 1024 for DTCH1.

Manual operation: See "Rate Matching Attribute" on page 234

# [:SOURce<hw>]:BB:W3GPp:MSTation:ENHanced:DPDCh:TCHannel<di0>:STATe <State>

The command activates/deactivates the selected transport channel.

Parameters:

<State> 1 | ON | 0 | OFF

\*RST: 0

**Example:** BB:W3GP:MST:ENH:DPDC:TCH1:STAT

activates DTCH1.

Manual operation: See "Transport Channel State" on page 232

## [:SOURce<hw>]:BB:W3GPp:MSTation:ENHanced:DPDCh:TCHannel<di0>:

TBCount <TbCount>

The command sets the transport block count.

Parameters:

<TbCount> integer

Range: 1 to 16

\*RST: 1

**Example:** BB:W3GP:MST:ENH:DPDC:TCH2:TBC 4

activates 4 transport blocks for DTCH1.

Manual operation: See "Number of Transport Blocks" on page 233

## [:SOURce<hw>]:BB:W3GPp:MSTation:ENHanced:DPDCh:TCHannel<di0>:TBSize

<TbSize>

Sets the size of the data blocks.

Parameters:

<TbSize> integer

**Example:** BB:W3GP:MST:ENH:DPDC:TCH2:TBS 1024

sets the length of the transport blocks for DTCH2 to 1024.

Manual operation: See "Transport Block Size" on page 233

#### [:SOURce<hw>]:BB:W3GPp:MSTation:ENHanced:DPDCh:TCHannel<di0>:

TTINterval <TtInterval>

Sets the number of frames into which a TCH is divided. This setting also defines the interleaver depth.

Parameters:

<TtInterval> 10MS | 20MS | 40MS

**Example:** BB:W3GP:MST:ENH:DPDC:TCH2:TTIN 20ms

sets that the transport channel is divided into 2 frames.

Manual operation: See "Transport Time Interval" on page 233

### [:SOURce<hw>]:BB:W3GPp:MSTation:ENHanced:DPDCh:TCHannel<di0>: CRCSize < CrcSize>

The command defines the CRC length for the selected transport channel. It is also possible to deactivate checksum determination.

Parameters:

<CrcSize> NONE | 8 | 12 | 16 | 24

\*RST: 12

**Example:** BB:W3GP:MST:ENH:DPDC:TCH:CRCS NONE

deactivates checksum determination for DTCH1.

Manual operation: See "Size of CRC" on page 234

# [:SOURce<hw>]:BB:W3GPp:MSTation:ENHanced:DPDCh:TCHannel<di0>:DATA <Data>

Selects the data source for the transport channel.

Parameters:

<Data> ZERO | ONE | PATTern | PN9 | PN11 | PN15 | PN16 | PN20 |

PN21 | PN23 | DLISt

**PNxx** 

The pseudo-random sequence generator is used as the data source. Different random sequence lengths can be selected.

**DLISt** 

A data list is used. The data list is selected with the command [:SOURce<hw>]:BB:W3GPp:MSTation:ENHanced:DPDCh: TCHannel<di0>:DATA:DSELect.

ZERO | ONE

Internal 0 and 1 data is used.

**PATTern** 

Internal data is used. The bit pattern for the data is defined by the command [:SOURce<hw>]:BB:W3GPp:MSTation: ENHanced:DPDCh:TCHannel<di0>:DATA:PATTern.

\*RST: PN9

**Example:** BB:W3GP:MST:ENH:DPDC:TCH2:DATA PATT

selects as the data source for the data fields of DTCH2 of user equipment 1, the bit pattern defined with the following command. BB:W3GP:MST:ENH:DPDC:TCH2:DATA:PATT #H3F, 8

defines the bit pattern.

Manual operation: See "Data Source" on page 232

# [:SOURce<hw>]:BB:W3GPp:MSTation:ENHanced:DPDCh:TCHannel<di0>:DATA: DSELect < DSelect>

The command selects the data list for the enhanced channels for the DLISt selection.

The files are stored with the fixed file extensions \*.dm\_iqd in a directory of the user's choice. The directory applicable to the commands is defined with the command MMEMory:CDIR. To access the files in this directory, you only have to give the file name, without the path and the file extension.

Parameters:

<DSelect> string

**Example:** BB:W3GP:MST:ENH:DPDC:TCH1:DATA DLIS

selects the Data Lists data source.

MMEM:CDIR '/var/user/temp/IQData'

selects the directory for the data lists.

BB:W3GP:MST:ENH:DPDC:TCH1:DATA:DSEL 'TCH1'

selects the file tch1 as the data source.

Manual operation: See "Data Source" on page 232

# [:SOURce<hw>]:BB:W3GPp:MSTation:ENHanced:DPDCh:TCHannel<di0>:DATA: PATTern <Pattern>, <BitCount>

The command determines the bit pattern for the PATTern data source selection for transport channels.

Parameters:

<Pattern> numeric

\*RST: #H0

<BitCount> integer

Range: 1 to 64

\*RST: 1

**Example:** BB:W3GP:MST:ENH:DPDC:TCH0:DATA:PATT #H3F, 8

defines the bit pattern for DCCH.

Manual operation: See "Data Source" on page 232

# [:SOURce<hw>]:BB:W3GPp:MSTation:ENHanced:DPDCh:TCHannel<di0>:

EPRotection < EProtection >

The command determines the error protection.

Parameters:

<EProtection> NONE | CON2 | CON3 | TURBo3

NONE

No error protection.

Enhanced channels of the user equipment

TURBo3

Turbo Coder of rate 1/3 in accordance with the 3GPP specifica-

tions.

CON2 | CON3

Convolution Coder of rate ½ or 1/3 with generator polynomials

defined by 3GPP.

\*RST: CON1/3

**Example:** BB:W3GP:MST:ENH:DPDC:TCH1:EPR NONE

error protection is deactivated.

Manual operation: See "Error Protection" on page 234

## [:SOURce<hw>]:BB:W3GPp:MSTation:ENHanced:DPDCh:TCHannel<di0>: INTerleaver < Interleaver>

The command activates or deactivates channel coding interleaver state 1 for the selected channel. Interleaver state 1 can be activated and deactivated for each channel individually. The channel is selected via the suffix at TCHannel.

Interleaver state 2 can only be activated or deactivated for all the channels together
([:SOURce<hw>]:BB:W3GPp:MSTation:ENHanced:DPDCh:INTerleaver2).

Parameters:

<Interleaver> 1 | ON | 0 | OFF

\*RST: 1

**Example:** BB:W3GP:MST:ENH:DPDC:TCH5:INT1 OFF

deactivates channel coding interleaver state 1 for TCH 5.

Manual operation: See "Interleaver 1 State" on page 234

## [:SOURce<hw>]:BB:W3GPp:MSTation:ENHanced:PCPCh:CCODing:STATe <State>

Volater

The command activates or deactivates channel coding for the PCPCH.

When channel coding is active, the symbol rate is limited to the range between 15 and 120 ksps. Values above this limit are automatically set to 120 ksps.

Parameters:

<State> ON | OFF

\*RST: 0

**Example:** BB:W3GP:MST:ENH:PCPC:CCOD:TYPE TB168

selects channel coding type CPCH RMC (TB size 168 bits).

BB:W3GP:MST:ENH:PCPC:CCOD:STAT ON

activates channel coding.

Manual operation: See "Channel Coding State" on page 258

Enhanced channels of the user equipment

#### [:SOURce<hw>]:BB:W3GPp:MSTation:ENHanced:PCPCh:CCODing:TYPE <Type>

The command selects the channel coding scheme in accordance with the 3GPP specification.

Parameters:

<Type> TB168 | TB360

**TB168** 

CPCH RMC (TB size 168 bits)

**TB360** 

CPCH RMC (TB size 360 bits)

\*RST: TB168

**Example:** BB:W3GP:MST:ENH:PCPC:CCOD:TYPE TB168

selects channel coding scheme RMC 168 bits.

Manual operation: See "Channel Coding Type" on page 258

#### [:SOURce<hw>]:BB:W3GPp:MSTation<st>:ENHanced:PRACh:CCODing:STATe

<State>

The command activates or deactivates channel coding for the PRACH.

Parameters:

<State> ON | OFF

\*RST: 0

**Example:** BB:W3GP:MST:ENH:PRAC:CCOD:TYPE TB168

selects channel coding type RACH RMC (TB size 168 bits).

BB:W3GP:MST:ENH:PRAC:CCOD:STAT ON

activates channel coding.

Manual operation: See "Coding State" on page 246

#### [:SOURce<hw>]:BB:W3GPp:MSTation<st>:ENHanced:PRACh:CCODing:TYPE

<Type>

The command selects the channel coding scheme in accordance with the 3GPP specification.

Parameters:

<Type> TB168 | TB360 | TU168 | TU360

**TB168** 

RACH RMC (TB size 168 bits)

**TB360** 

RACH RMC (TB size 360 bits)

\*RST: TB168

**Example:** BB:W3GP:MST:ENH:PRAC:CCOD:TYPE TB168

selects channel coding scheme RMC 168 bits.

Manual operation: See "Coding Type" on page 246

The signal generator gives you the opportunity to generate predefined settings which enable tests on base stations in conformance with the 3G standard 3GPP FDD. It offers a selection of predefined settings according to test cases in TS 25.141. The settings take effect only after execution of command [:SOURce]:BB:W3GPp:TS25141: TCASe:EXECute. For most test cases, the parameters of one or more of the subsystems SOURce:AWGN, SOURce:W3GPp, SOURce:DM and SOURce:FSIM are adjusted.

The test setups and equipment requirements for each test case are described in Chapter 6.1, "Introduction", on page 279.

Unlike most of the other commands of the SOURce: BB: W3GPp subsystem, key word SOURce is without suffix. Signal routing is possible only for test cases that do not use diversity and is performed via command [:SOURce]:BB:W3GPp:TS25141:ROUTe.

Most of the commands are setting commands in mode "User definable" and respectively are query-only in mode "According to Standard", see the description of the command [:SOURCe]:BB:W3GPp:TS25141:EMODe. The edit mode "According to Standard" puts the required limits in the value ranges of the related commands.

#### Required options

See "Required options" on page 279.

| [:SOURce]:BB:W3GPp:TS25141:AWGN:CNRatio                     | 544 |
|-------------------------------------------------------------|-----|
| [:SOURce]:BB:W3GPp:TS25141:AWGN:ENRatio                     | 545 |
| [:SOURce]:BB:W3GPp:TS25141:AWGN:POWer:NOISe                 |     |
| [:SOURce]:BB:W3GPp:TS25141:AWGN:RBLock:RATE                 | 546 |
| [:SOURce]:BB:W3GPp:TS25141:AWGN:RPDetection:RATE            | 546 |
| [:SOURce]:BB:W3GPp:TS25141:AWGN:STATe                       | 546 |
| [:SOURce]:BB:W3GPp:TS25141:BSPClass                         | 547 |
| [:SOURce]:BB:W3GPp:TS25141:BSSignal:FREQuency               | 547 |
| [:SOURce]:BB:W3GPp:TS25141:BSSignal:POWer                   | 547 |
| [:SOURce]:BB:W3GPp:TS25141:EMODe                            | 548 |
| [:SOURce]:BB:W3GPp:TS25141:FSIMulator:STATe                 | 548 |
| [:SOURce]:BB:W3GPp:TS25141:IFSignal:BWIDth                  | 548 |
| [:SOURce]:BB:W3GPp:TS25141:IFSignal:CNRatio                 | 549 |
| [:SOURce]:BB:W3GPp:TS25141:IFSignal:CW:FOFFset              | 549 |
| [:SOURce]:BB:W3GPp:TS25141:IFSignal:CW:POWer                | 550 |
| [:SOURce]:BB:W3GPp:TS25141:IFSignal:CW:STATe                | 550 |
| [:SOURce]:BB:W3GPp:TS25141:IFSignal:FOFFset                 | 550 |
| [:SOURce]:BB:W3GPp:TS25141:IFSignal:MODulated:FOFFset       | 551 |
| [:SOURce]:BB:W3GPp:TS25141:IFSignal:MODulated:POWer         | 551 |
| [:SOURce]:BB:W3GPp:TS25141:IFSignal:MODulated:STATe         | 552 |
| [:SOURce]:BB:W3GPp:TS25141:IFSignal:MODulated:TYPE          |     |
| [:SOURce]:BB:W3GPp:TS25141:IFSignal:POWer                   | 553 |
| [:SOURce]:BB:W3GPp:TS25141:IFSignal:SETTing:TMODel:BSTation | 553 |
| [:SOURce]:BB:W3GPp:TS25141:IFSignal:STATe                   | 553 |
| [:SOURce]:BB:W3GPp:TS25141:IFSignal:TYPE                    | 554 |
| [:SOURce]:BB:W3GPp:TS25141:ROUTe                            | 554 |

| [:SOURce]:BB:W3GPp:TS25141:RXDiversity                      | 555 |
|-------------------------------------------------------------|-----|
| [:SOURce]:BB:W3GPp:TS25141:SCODe                            | 555 |
| [:SOURce]:BB:W3GPp:TS25141:SCODe:MODE                       | 555 |
| [:SOURce]:BB:W3GPp:TS25141:TCASe                            |     |
| [:SOURce]:BB:W3GPp:TS25141:TCASe:EXECute                    | 556 |
| [:SOURce]:BB:W3GPp:TS25141:TRIGger                          | 556 |
| [:SOURce]:BB:W3GPp:TS25141:TRIGger:OUTPut                   |     |
| [:SOURce]:BB:W3GPp:TS25141:WSIGnal:BTYPe                    | 557 |
| [:SOURce]:BB:W3GPp:TS25141:WSIGnal:DCRatio                  | 557 |
| [:SOURce]:BB:W3GPp:TS25141:WSIGnal:DPCCh:SFORmat            |     |
| [:SOURce]:BB:W3GPp:TS25141:WSIGnal:DPCCh:TPC:RDATa          | 558 |
| [:SOURce]:BB:W3GPp:TS25141:WSIGnal:DPCCh:TPC:RDATa:DSELect  | 558 |
| [:SOURce]:BB:W3GPp:TS25141:WSIGnal:DPCCh:TPC:RDATa:PATTern  | 559 |
| [:SOURce]:BB:W3GPp:TS25141:WSIGnal:DPCCh:TPC:SDATa          | 559 |
| [:SOURce]:BB:W3GPp:TS25141:WSIGnal:DPCCh:TPC:SDATa:DSELect  | 560 |
| [:SOURce]:BB:W3GPp:TS25141:WSIGnal:DPCCh:TPC:SDATa:PDSTeps  | 560 |
| [:SOURce]:BB:W3GPp:TS25141:WSIGnal:DPCCh:TPC:SDATa:PUSTeps  | 561 |
| [:SOURce]:BB:W3GPp:TS25141:WSIGnal:DPDCh:CCODing:TYPE       | 561 |
| [:SOURce]:BB:W3GPp:TS25141:WSIGnal:DPDCh:DERRor:BIT:RATE    | 561 |
| [:SOURce]:BB:W3GPp:TS25141:WSIGnal:DPDCh:DERRor:BLOCk:RATE  | 562 |
| [:SOURce]:BB:W3GPp:TS25141:WSIGnal:DPDCh:ORATe              | 562 |
| [:SOURce]:BB:W3GPp:TS25141:WSIGnal:FREQuency                | 562 |
| [:SOURce]:BB:W3GPp:TS25141:WSIGnal:OBANd                    | 563 |
| [:SOURce]:BB:W3GPp:TS25141:WSIGnal:PCPCh:CCODing:TYPE       | 563 |
| [:SOURce]:BB:W3GPp:TS25141:WSIGnal:POWer                    | 563 |
| [:SOURce]:BB:W3GPp:TS25141:WSIGnal:PRACh:CCODing:TYPE       | 564 |
| [:SOURce]:BB:W3GPp:TS25141:WSIGnal:STATe                    | 564 |
| [:SOURce]:BB:W3GPp:TS25141:WSIGnal:TRIGger[:EXTernal]:DELay | 564 |

#### [:SOURce]:BB:W3GPp:TS25141:AWGN:CNRatio < CnRatio >

Sets/queries the carrier/noise ratio.

#### Parameters:

<CnRatio> float

Range: -50 to 45 Increment: 0.01 \*RST: -16.8

Example: BB:W3GP:TS25141:TCAS TC73

Selects test case 7.3.

BB:W3GP:TS25141:EMOD STAN

Selects mode "According to Standard". Only settings in compli-

ance with the standard can be made.

BB:W3GP:TS25141:AWGN:POW:NOIS?

Queries the noise level of the interfering signal.

Response: -73

The noise level of the interfering signal is -73 dB.

BB:W3GP:TS25141:AWGN:CNR?

Queries the signal/noise ratio of the interfering signal.

Response: -16.80

The signal/noise ratio of the interfering signal is -16.8 dB.

Manual operation: See "C/N - Test Case 7.3" on page 296

#### [:SOURce]:BB:W3GPp:TS25141:AWGN:ENRatio < EnRatio >

Sets/queries the ratio of bit energy to noise power density.

Parameters:

<EnRatio> float

Range: 0 to 20 Increment: 0.1 \*RST: 8.7

**Example:** BB:W3GP:TS25141:TCAS TC821

selects test case 8.2.1.

BB:W3GP:TS25141:EMOD STAN

selects mode "According to Standard". Only settings in compli-

ance with the standard can be made. BB: W3GP: TS25141: AWGN: ENR?

queries the ratio of bit energy to noise power density of the inter-

fering signal.
Response: 8.70

the E/N ratio of the interfering signal is 8.7 dB.

**Manual operation:** See " $E_b$  to  $N_0$  - Test Case 8.x" on page 316

See " $E_b/N_0$  - Test Case 8.x" on page 328 See " $E_b/N_0$ - Test Case 8.8.3" on page 334

#### [:SOURce]:BB:W3GPp:TS25141:AWGN:POWer:NOISe <Noise>

Sets/queries the noise level.

Parameters:

<Noise> float

Increment: 0.01

**Example:** See [:SOURce]:BB:W3GPp:TS25141:AWGN:CNRatio

on page 544

Manual operation: See "Power Level - Test Case 7.3" on page 296

See "Power Level - Test Case 8.x" on page 316 See "Power Level - Test Case 8.x" on page 328 See "Power Level - Test Case 8.8.3" on page 334

#### [:SOURce]:BB:W3GPp:TS25141:AWGN:RBLock:RATE <Rate>

Sets the required block error rate. The possible selection depends on the selected fading configuration.

Parameters:

<Rate> B0 | B01 | B001 | B0001

\*RST: B001

Example: BB:W3GP:TS25141:TCAS TC893

Selects test case 8.9.3.

BB:W3GP:TS25141:EMOD STAN

Selects mode "According to Standard". Only settings in compli-

ance with the standard can be made.

BB:W3GP:TS25141:AWGN:RBL:RATE B01

Sets the required block error rate to < 0.01.

Manual operation: See "Required BLER - Test Case 8.x" on page 316

See "Required BLER - Test Case 8.x" on page 333

#### [:SOURce]:BB:W3GPp:TS25141:AWGN:RPDetection:RATE <Rate>

Sets the required probability of detection of preamble (Pd). The selection determines the ratio  $E_b/N_0$ .

Parameters:

<Rate> PD099 | PD0999

\*RST: PD099

Example: BB:W3GP:TS25141:TCAS TC891

Selects test case 8.9.1.

BB:W3GP:TS25141:EMOD STAN

Selects mode "According to Standard". Only settings in compli-

ance with the standard can be made.

BB:W3GP:TS25141:AWGN:RPD:RATE PD099

Sets the required probability of detection of preamble to > 0.99.

The E/N ratio of the interfering signal is -8.8 dB.

Manual operation: See "Required Pd - Test Case 8.x" on page 328

#### [:SOURce]:BB:W3GPp:TS25141:AWGN:STATe <State>

Enables/disables the generation of the AWGN signal.

Parameters:

<State> 1 | ON | 0 | OFF

\*RST:

BB:W3GP:TS25141:TCAS TC891 Example:

Selects test case 8.9.1.

BB:W3GP:TS25141:EMOD USER

Selects mode "User definable". Also settings that are not in com-

pliance with the standard can be made. BB:W3GP:TS25141:AWGN:STAT OFF Disables the generation of the AWGN signal.

Manual operation: See "AWGN State - Test Case 8.x" on page 316

> See "AWGN State - Test Case 8.x" on page 328 See "AWGN State - Test Case 8.8.3" on page 333

#### [:SOURce]:BB:W3GPp:TS25141:BSPClass <BspClass>

Selects the base station power class.

Parameters:

<BspClass> WIDE | MEDium | LOCal

> \*RST: WIDE

Example: BB:W3GP:TS25141:BSPC WIDE

The base station under test is a wide area base station.

Manual operation: See "Power Class" on page 287

#### [:SOURce]:BB:W3GPp:TS25141:BSSignal:FREQuency < Frequency >

Sets the RF frequency of the base station.

Parameters:

<Frequency> float

> Range: 100 kHz to 6 GHz

\*RST: 1.0 GHz

Example: BB:W3GP:TS25141:BSS:FREQ 1GHz

the frequency of the base station under test is 1 GHz.

Manual operation: See "BS Frequency - Test Case 6.6" on page 347

#### [:SOURce]:BB:W3GPp:TS25141:BSSignal:POWer < Power>

Sets the RF power of the base station.

Parameters:

<Power> float

> Range: -145 to 20 Increment: 0.01

\*RST: -30

Example: BB:W3GP:TS25141:TCAS TC66

selects test case 6.6.

BB:W3GP:TS25141:BSS:POW -30

the power of the base station under test is -30 dBm.

Manual operation: See "BS RF Power - Test Case 6.6" on page 347

#### [:SOURce]:BB:W3GPp:TS25141:EMODe <EMode>

Selects the edit mode for the configuration of the test cases.

Parameters:

<EMode> STANdard | USER

**STANdard** 

Edit mode "According to Standard". Only settings in compliance with TS 25.141 are possible. All other parameters are preset.

USER

Edit mode "User definable". A wider range of settings is possible

\*RST: STANdard

**Example:** BB:W3GP:TS25141:EMOD USER

selects edit mode "User definable".

Manual operation: See "Edit Mode" on page 285

#### [:SOURce]:BB:W3GPp:TS25141:FSIMulator:STATe <State>

Queries the state of the fading simulator.

Parameters:

<State> 1 | ON | 0 | OFF

\*RST: 0

**Example:** BB:W3GP:TS25141:TCAS TC892

selects test case 8.9.2.

BB:W3GP:TS25141:FSIM:STAT? queries the state of the fading simulator.

Response: 0

the fading simulator is disabled.

Manual operation: See "Fading State - Test Case 8.2.1" on page 316

See "Fading State - Test Case 8.x" on page 319
See "Fading State - Test Case 8.x.1" on page 328
See "Fading State - Test Case 8.x" on page 331
See "Fading State - Test Case 8.8.3" on page 334

#### [:SOURce]:BB:W3GPp:TS25141:IFSignal:BWIDth <BWidth>

Selects the interferer scenario.

Parameters:

<BWidth> WIDE | NARRow

\*RST: WIDE

**Example:** BB:W3GP:TS25141:TCAS TC76

selects test case 7.6.

BB:W3GP:TS25141:IFS:BWID WIDE selects a 3GPP FDD uplink interfering signal 1

Manual operation: See "Interferer Bandwidth Type - Test Case 7.6" on page 310

#### [:SOURce]:BB:W3GPp:TS25141:IFSignal:CNRatio < CnRatio >

In test case 7.4, sets the power ratio of wanted signal to interfering signal.

In test case 6.6, sets the power ratio of interfering signal to wanted signal.

Parameters:

<CnRatio> float

Range: -145 to 20 Increment: 0.01 \*RST: -30

**Example:** BB:W3GP:TS25141:TCAS TC74

Selects test case 7.4.

BB:W3GP:TS25141:EMOD STAN

Selects mode "According to Standard". Only settings in compli-

ance with the standard can be made. BB: W3GP:TS25141:IFS:CNR?

Queries the power ratio. Response: -63.0

The signal/noise ratio of the interfering signal is -63 dB.

Manual operation: See "C to I - Test Case 7.4" on page 298

See "Interferer Level to Signal Level - Test Case 6.6"

on page 348

#### [:SOURce]:BB:W3GPp:TS25141:IFSignal:CW:FOFFset <FOffset>

Sets frequency offset of the CW interfering signal versus the wanted signal RF frequency.

Parameters:

<FOffset> float

Increment: 0.01 \*RST: 10 MHz

**Example:** see [:SOURce]:BB:W3GPp:TS25141:IFSignal:CW:STATe

on page 550

Manual operation: See "Interferer 1 and 2 Frequency Offset - Test Case 7.6"

on page 310

#### [:SOURce]:BB:W3GPp:TS25141:IFSignal:CW:POWer < Power>

Sets the RF level of the CW interfering signal.

Parameters:

<Power> float

\*RST: -48 dBm

**Example:** see [:SOURCe]:BB:W3GPp:TS25141:IFSignal:CW:STATe

on page 550

Manual operation: See "Interferer 1 and 2 Power Level - Test Case 7.6"

on page 311

#### [:SOURce]:BB:W3GPp:TS25141:IFSignal:CW:STATe <State>

This command enable/disables the CW interfering signal. In mode "According to Standard" (:SOURCe:BB:W3GPp:TS25141:EMODe STANdard), the value is fixed to ON.

Sets commands: SOURce2: AWGN: CNRatio and: SOURce2: AWGN: POWer: NOISe after execution of: SOURce: BB: W3GP: TS25141: TCAS: EXEC

Parameters:

<State> 1 | ON | 0 | OFF

\*RST: 1

**Example:** BB:W3GP:TS25141:TCAS TC76

Selects test case 7.6.

BB:W3GP:TS25141:EMOD STAN

Selects mode According to Standard. Only settings in compli-

ance with the standard can be made.
BB:W3GP:TS25141:IFS:IFS:BWID WIDE

Selects interferer scenario wideband.
BB:W3GP:TS25141:IFS:CW:FOFF?

Queries the frequency offset of the CW interferer.

Response: 10000000

The frequency offset is 10 MHz.

BB:W3GP:TS25141:IFS:BWID NARR
BB:W3GP:TS25141:IFS:CW:POW?
Queries the RF level of the CW interferer.

Response: -47

The RF level is -47.00 dBm.

BB:W3GP:TS25141:IFS:CW:STAT? Queries the state of the CW interferer.

Response: 1

The CW interferer is enabled.

Manual operation: See "Interferer 1 and 2 State - Test Case 7.6" on page 310

#### [:SOURce]:BB:W3GPp:TS25141:IFSignal:FOFFset <FOffset>

Sets frequency offset of the interfering signal versus the wanted signal RF frequency.).

Parameters:

<FOffset> float

Range: -40 MHz to 40 MHz

Increment: 0.01 Hz \*RST: 1 MHz

**Example:** BB:W3GP:TS25141:TCAS TC74

selects test case 7.4.

BB:W3GP:TS25141:EMOD STAN

selects mode "According to Standard". Only settings in compli-

ance with the standard can be made.

BB:W3GP:TS25141:IFS:FOFF 0.5 MHz

sets the frequency offset of the interferer to 5 MHz.

octo the hequency offset of the interference to 6 Williz.

**Manual operation:** See "Frequency Offset - Test Case 7.4" on page 298 See "Frequency Offset - Test Case 7.5" on page 302

See "Frequency Offset - Test Case 6.6" on page 347

#### [:SOURce]:BB:W3GPp:TS25141:IFSignal:MODulated:FOFFset <FOffset>

Sets frequency offset of the modulated interfering signal versus the wanted signal RF frequency.

Parameters:

<FOffset> float

Range: -40 MHz to 40 MHz

Increment: 0.01 Hz \*RST: 20 MHz

Example: BB:W3GP:TS25141:TCAS TC66

selects test case 6.6.

BB:W3GP:TS25141:EMOD STAN

selects mode According to Standard. Only settings in compli-

ance with the standard can be made.
BB:W3GP:TS25141:IFS:MOD:FOFF?

queries the frequency offset of the modulated interferer.

Response: 20000000 the frequency offset is 20 MHz.

Manual operation: See "Interferer 1 and 2 Frequency Offset - Test Case 7.6"

on page 310

#### [:SOURce]:BB:W3GPp:TS25141:IFSignal:MODulated:POWer < Power>

Sets the RF level of the modulated interfering signal.

Parameters:

<Power> float

Range: -145 to 20

Increment: 0.01 \*RST: -48

**Example:** BB:W3GP:TS25141:TCAS TC76

Selects test case 7.6.

BB:W3GP:TS25141:EMOD STAN

Selects mode "According to Standard". Only settings in compli-

ance with the standard can be made.

BB:W3GP:TS25141:IFS:BWID NARR

Selects interferer scenario narrowband.

BB:W3GP:TS25141:IFS:MOD:POW?

Queries the RF level of the modulated interferer.

Response: -47

The RF level is 47.00 dBm.

BB:W3GP:TS25141:IFS:MOD:TYPE?

Queries the type of the modulated interferer.

Response: GMSK

The modulation type is GMSK.

BB:W3GP:TS25141:IFS:MOD:STAT?

Queries the state of the modulated interferer.

Response: 1

The modulated interferer is enabled.

Manual operation: See "Interferer 1 and 2 Power Level - Test Case 7.6"

on page 311

#### [:SOURce]:BB:W3GPp:TS25141:IFSignal:MODulated:STATe <State>

Enable/disables the modulated interfering signal.

Parameters:

<State> 1 | ON | 0 | OFF

\*RST: 1

**Example:** see [:SOURce]:BB:W3GPp:TS25141:IFSignal:

MODulated: POWer on page 551

Manual operation: See "Interferer 1 and 2 State - Test Case 7.6" on page 310

#### [:SOURce]:BB:W3GPp:TS25141:IFSignal:MODulated:TYPE <Type>

Selects the type of modulation for the interfering uplink signal in the second path.

Parameters:

<Type> WCDMa | CW | GMSK | QPSK

\*RST: WCDMa

**Example:** see [:SOURce]:BB:W3GPp:TS25141:IFSignal:

MODulated:POWer on page 551

Manual operation: See "Interferer 2 Modulation - Test Case 7.6" on page 311

#### [:SOURce]:BB:W3GPp:TS25141:IFSignal:POWer < Power>

Sets the RF level of the interfering signal.

Parameters:

<Power> float

**Example:** BB:W3GP:TS25141:TCAS TC75

selects test case 7.6.

BB:W3GP:TS25141:EMOD STAN

selects mode "According to Standard". Only settings in compli-

ance with the standard can be made.

BB:W3GP:TS25141:WSIG:BTYP NARR

selects blocking scenario narrowband.

BB:W3GP:TS25141:IFS:POW?

queries the RF level of the CW interferer.

Response: -47

the RF level is -47.00 dBm.

Manual operation: See "Power Level - Test Case 7.5" on page 302

#### [:SOURce]:BB:W3GPp:TS25141:IFSignal:SETTing:TMODel:BSTation <BStation>

Selects the interfering signal from a list of test models in accordance with TS 25.141. All test models refer to the predefined downlink configurations.

Parameters:

<BStation> TM164 | TM116 | TM132 | TM2 | TM316 | TM332 | TM4 |

TM538 | TM528 | TM58

Example: BB:W3GP:TS25141:TCAS TC66

selects test case 6.6.

BB:W3GP:TS25141:EMOD USER selects mode "User Definable".

BB:W3GP:TS25141:IFS:SETT:TMOD:BST TM116

the interfering signal is generated according to test model Test

Model 1; 16 Channels.

Manual operation: See "Interferer Mode - Test Case 6.6" on page 347

#### [:SOURce]:BB:W3GPp:TS25141:IFSignal:STATe <State>

Enable/disables the modulated interfering signal.

Parameters:

<State> 1 | ON | 0 | OFF

\*RST: 1

**Example:** BB:W3GP:TS25141:TCAS TC75

selects test case 7.5.

BB:W3GP:TS25141:EMOD STAN

selects mode "According to Standard". Only settings in compli-

ance with the standard can be made. BB: W3GP: TS25141: IFS: STAT? queries the state of the interferer.

Response: 1

the interferer is enabled.

Manual operation: See "Interferer State - Test Case 7.4" on page 298

See "Interferer State - Test Case 7.5" on page 302 See "Interferer State - Test Case 6.6" on page 347

#### [:SOURce]:BB:W3GPp:TS25141:IFSignal:TYPE <Type>

Selects the type of modulation for the interfering signal.

Parameters:

<Type> WCDMa | CW | GMSK | QPSK

\*RST: WCDMa

**Example:** BB:W3GP:TS25141:TCAS TC75

selects test case 7.5.

BB:W3GP:TS25141:EMOD STAN BB:W3GP:TS25141:IFS:TYPE? queries the type of the interferer.

Response: CW

the modulation type is CW interferer.

Manual operation: See "Interferer Modulation - Test Case 7.4" on page 298

See "Interferer Modulation - Test Case 7.5" on page 302

#### [:SOURce]:BB:W3GPp:TS25141:ROUTe <Route>

Selects the signal routing for baseband A signal which in most test cases represents the wanted signal (exception test case 6.6).

The command is only available for two-path-instruments and only for test cases that do not use both paths anyway.

Parameters:

<Route> A | B

\*RST: A

**Example:** BB:W3GP:TS25141:ROUT B

the baseband signal of path A is introduced into path B.

Manual operation: See "Baseband A Signal Routing" on page 286

#### [:SOURce]:BB:W3GPp:TS25141:RXDiversity < RxDiversity >

Sets the signal generator according to the base station diversity processing capability.

The command is only available for two-path-instruments and only for test cases that do not use both paths anyway.

Parameters:

<RxDiversity> 1 | ON | 0 | OFF

\*RST: 0

Example: BB:W3GP:TS25141:RXD ON

the baseband signal of path A is introduced into both paths.

Manual operation: See "Diversity" on page 286

#### [:SOURce]:BB:W3GPp:TS25141:SCODe <SCode>

Sets the scrambling code. The value range depends on whether the generator is used in uplink or downlink direction (test case 6.6) according to the selected test case.

Parameters:

<SCode> integer

\*RST: #H0

**Example:** BB:W3GP:TS25141:SCOD #H5FFF

sets scrambling code #H5FFF.

Manual operation: See "Scrambling Code (hex)" on page 287

#### [:SOURce]:BB:W3GPp:TS25141:SCODe:MODE < Mode>

Sets the type for the scrambling code for the uplink direction. In downlink direction (test case 6.6), the scrambling generator can be switched on and off.

Parameters:

<Mode> OFF | ON | LONG | SHORt

**Example:** BB:W3GP:TS25141:SCOD:MODE OFF

deactivates the scrambling code generator.

Manual operation: See "Scrambling Mode" on page 287

#### [:SOURce]:BB:W3GPp:TS25141:TCASe <TCase>

Selects a test case defined by the standard. The signal generator is preset according to the selected standard.

Depending on the selected test case, the parameters of the TS25141 commands are preset. For most test cases also the parameters of one or more of the subsystems SOURCe:AWGN, SOURCe:W3GPp, SOURCe:DM and SOURCe:FSIM are preset. The preset parameters are activated with command:BB:W3GP:TS25141:TCAS:EXEC

Parameters:

<TCase> TC642 | TC66 | TC72 | TC73 | TC74 | TC75 | TC76 | TC78 |

TC821 | TC831 | TC832 | TC833 | TC834 | TC84 | TC85 | TC86 | TC881 | TC882 | TC883 | TC884 | TC891 | TC892 | TC893 |

TC894

\*RST: TC642

Example: BB:W3GP:TS25141:TCAS TC73

Selects the test case 7.3, Dynamic Range.

Manual operation: See "Test Case" on page 283

#### [:SOURce]:BB:W3GPp:TS25141:TCASe:EXECute

The command activates the current settings of the test case wizard. Signal generation is started at the first trigger received by the generator. The RF output is not activated / deactivated by this command, so care has to be taken that "RF State" is "On" (OUTPut:STATE ON) at the beginning of the measurement.

The command activates the preset parameters of the TS25141 commands and - for most test cases - also the parameters of one or more of the subsystems SOURce: AWGN, SOURce: W3GPp, SOURce: DM and SOURce: FSIM.

**Example:** BB:W3GP:TS25141:TCAS TC73

Selects the settings for test case 7.3, Dynamic Range.

BB:W3GP:TS25141:BSPC MED

Sets the base station power class Medium Range BS.

BB:W3GP:TS25141:SCOD #H000FFF

Sets the uplink scrambling code 'H000FFF.

BB:W3GP:TS25141:WSIG:FREQ 1710MHz

Sets the wanted signal frequency. BB: W3GP: TS25141: TCAS: EXEC

Activates the settings for test case 7.3, Dynamic Range. For all

other parameters, the preset values are used.

OUTP ON

Activates RF output A.

Usage: Event

Manual operation: See "Apply" on page 288

#### [:SOURce]:BB:W3GPp:TS25141:TRIGger < Trigger>

Selects the trigger mode. The trigger is used to synchronize the signal generator to the other equipment.

Parameters:

<Trigger> AUTO | PRESet | SINGle

\*RST: AUTO

**Example:** BB:W3GP:TS25141:TRIG AUTO

selects customization of trigger mode for the selected test case

Manual operation: See "Trigger Configuration" on page 286

#### [:SOURce]:BB:W3GPp:TS25141:TRIGger:OUTPut <Output>

Defines the signal for the selected marker output.

Parameters:

<Output> AUTO | PRESet

\*RST: AUTO

**Example:** BB:W3GP:TS25141:TRIG:OUTP PRES

Selects that the current marker settings are kept independently

of the selected test case.

Manual operation: See "Marker Configuration" on page 286

#### [:SOURce]:BB:W3GPp:TS25141:WSIGnal:BTYPe <BType>

Selects the type of blocking scenario and determines the type of interfering signal and its level.

Parameters:

<BType> WIDE | COLocated | NARRow

\*RST: WIDE

**Example:** BB:W3GP:TS25141:TCAS TC75

selects the settings for test case 7.5, Blocking Characteristics.

BB:W3GP:TS25141:WSIG:BTYP NARR

selects the GMSK (270.833 kHz) interfering signal

Manual operation: See "Blocking Scenario - Test Case 7.5" on page 301

#### [:SOURce]:BB:W3GPp:TS25141:WSIGnal:DCRatio < DcRatio >

Sets channel power ratio of DPCCH to DPDCH.

Parameters:

<DcRatio> float

Range: -80 to 80 Increment: 0.01 \*RST: 0

Example: BB:W3GP:TS25141:TCAS TC642

selects the settings for test case 6.4.2, Power Control Steps.

BB:W3GP:TS25141:WSIG:DCR -3 dB

sets a ratio of -3 dB for DPCCH power/DPDCH power

Manual operation: See "Power Ratio DPCCH to DPDCH - Test Case 6.4.2"

on page 341

#### [:SOURce]:BB:W3GPp:TS25141:WSIGnal:DPCCh:SFORmat <SFormat>

Sets the slot format for the DPCCH. The slot format defines the FBI mode and the TFCI status.

Parameters:

<SFormat> integer

Range: 0 to 5 \*RST: 0

**Example:** BB:W3GP:TS25141:TCAS TC642

selects the settings for test case 6.4.2, Power Control Steps.

BB:W3GP:TS25141:WSIG:DPCC:SFOR 3 selects slot format 3 for the DPCCH

Manual operation: See "Slot Format DPCCH - Test Case 6.4.2" on page 341

#### [:SOURce]:BB:W3GPp:TS25141:WSIGnal:DPCCh:TPC:RDATa <RData>

Sets the TPC repeat pattern for verification of the base stations power control steps.

Parameters:

<RData> SINGle | AGGRegated | ONE | ZERO | PATTern | DLISt

\*RST: SINGle

Example: BB:W3GP:TS25141:TCAS TC642

selects the settings for test case 6.4.2, Power Control Steps.

BB:W3GP:TS25141:WSIG:DPCC:TPC:RDAT SING

selects the 01 pattern

Manual operation: See "TPC Repeat Pattern - Test Case 6.4.2" on page 343

#### [:SOURce]:BB:W3GPp:TS25141:WSIGnal:DPCCh:TPC:RDATa:DSELect < DSelect>

Selects the data list when the DLISt data source is selected for the TPC repeat pattern of the DPCCH.

The files are stored with the fixed file extensions \*.dm\_iqd in a directory of the user's choice. The directory applicable to the commands is defined with the command MMEMory:CDIR. To access the files in this directory, only the file name has to be given, without the path and the file extension.

Parameters:

Example: BB:W3GP:TS25141:TCAS TC642

BB:W3GP:TS25141:WSIG:DPCC:TPC:RDAT DLIS

selects the data source DLISt

MMEM:CDIR '/var/user/temp/IQData'

selects the directory for the data lists.

BB:W3GP:TS25141:WSIG:DPCC:TPC:RDAT:DSEL

'dpcch\_tpc\_1'

selects the data list dpcch\_tpc1.

Manual operation: See "TPC Repeat Pattern - Test Case 6.4.2" on page 343

[:SOURce]:BB:W3GPp:TS25141:WSIGnal:DPCCh:TPC:RDATa:PATTern <Pattern>, <BitCount>

Determines the bit pattern for the PATTern data source selection.

Parameters:

<Pattern> numeric

\*RST: #H0

<BitCount> integer

Range: 1 to 64

\*RST: 1

**Example:** BB:W3GP:TS25141:TCAS TC642

BB:W3GP:TS25141:WSIG:DPCC:TPC:RDAT PATT

selects the data source pattern

BB:W3GP:TS25141:WSIG:DPCC:TPC:RDAT:PATT

#HF0C20,19

defines the TPC pattern

Manual operation: See "TPC Repeat Pattern - Test Case 6.4.2" on page 343

#### [:SOURce]:BB:W3GPp:TS25141:WSIGnal:DPCCh:TPC:SDATa <SData>

Sets the TPC pattern for initialization of the base stations power level.

Parameters:

<SData> PMAX | DLISt

**PMAX** 

Maximum Power Less n Steps

**DLISt** 

The TPC start pattern is taken from a data list.

\*RST: PMAX

**Example:** BB:W3GP:TS25141:TCAS TC642

selects the settings for test case 6.4.2, Power Control Steps.

BB:W3GP:TS25141:WSIG:DPCC:TPC:SDAT DLIS selects the data source data list for TPC start pattern.

MMEM:CDIR '/var/user/temp/IQData'

selects the directory for the data lists.

BB:W3GP:TS25141:WSIG:DPCC:TPC:SDAT:DSEL

'dpcch tpc s'

selects the data list dpcch tpcs.

BB:W3GP:TS25141:WSIG:DPCC:TPC:SDAT PMAX

selects the pattern "Max. Pow. Less N Steps"

BB:W3GP:TS25141:WSIG:DPCC:TPC:SDAT:PUST 100 defines 100 power up bits. The base station is (presumably) set

to maximum transmit power.

BB:W3GP:TS25141:WSIG:DPCC:TPC:SDAT:PDST 10

defines 10 power down bits. The base station is set to two power steps below its maximum transmit power. The TPC start patter is

110 bits long.

Manual operation: See "TPC Start Pattern - Test Case 6.4.2" on page 342

#### [:SOURce]:BB:W3GPp:TS25141:WSIGnal:DPCCh:TPC:SDATa:DSELect < DSelect >

Selects the data list when the DLISt data source is selected for the TPC start pattern of the DPCCH.

The files are stored with the fixed file extensions \*.dm\_iqd in a directory of the user's choice. The directory applicable to the commands is defined with the command MMEMory:CDIR. To access the files in this directory, only the file name has to be given, without the path and the file extension.

Parameters:

<DSelect> <data\_list\_name>

**Example:** see [:SOURce]:BB:W3GPp:TS25141:WSIGnal:DPCCh:

TPC:SDATa on page 559

Manual operation: See "TPC Start Pattern - Test Case 6.4.2" on page 342

#### [:SOURce]:BB:W3GPp:TS25141:WSIGnal:DPCCh:TPC:SDATa:PDSTeps

<PdSteps>

Sets the amount of power down bits in the TPC start pattern.

Parameters:

<PdSteps> integer

Range: 0 to 1000

\*RST: 1

**Example:** See [:SOURce]:BB:W3GPp:TS25141:WSIGnal:DPCCh:

TPC:SDATa on page 559

Manual operation: See "TPC Power Down Steps - Test Case 6.4.2" on page 343

#### [:SOURce]:BB:W3GPp:TS25141:WSIGnal:DPCCh:TPC:SDATa:PUSTeps

<PuSteps>

Sets the amount of power up bits in the TPC start pattern.

Parameters:

<PuSteps> integer

Range: 0 to 1000

\*RST: 1

**Example:** See [:SOURCe]:BB:W3GPp:TS25141:WSIGnal:DPCCh:

TPC:SDATa on page 559

Manual operation: See "TPC Power Up Steps - Test Case 6.4.2" on page 342

#### [:SOURce]:BB:W3GPp:TS25141:WSIGnal:DPDCh:CCODing:TYPE <Type>

Selects the channel coding scheme in accordance with the 3GPP specification.

Parameters:

<Type> M12K2 | M64K | M144k | M384k | AMR

M12K2 | M64K | M144K | M384K

Measurement channel with an input data bit rate of respectively

12.2 ksps, 64 ksps, 144 ksps and 384 ksps

**AMR** 

Channel coding for the AMR Coder (coding a voice channel)

\*RST: M12K2

**Example:** BB:W3GP:TS25141:WSIG:DPDC:CCOD:TYPE M144K

Selects channel coding scheme RMC 144 kbps.

Manual operation: See "RMC - Receiver Tests" on page 292

#### [:SOURce]:BB:W3GPp:TS25141:WSIGnal:DPDCh:DERRor:BIT:RATE <Rate>

Sets the bit error rate.

Parameters:

<Rate> float

Range: 0 to 0.1 Increment: 0.001 \*RST: 0

**Example:** BB:W3GP:TS25141:WSIG:DPDC:DERR:BIT:RATE 1E-2

sets a bit error rate of 0.01.

Manual operation: See "Bit Error Rate - Test Case 7.8" on page 313

See "Bit Error Rate - Test Case 8.6" on page 325

#### [:SOURce]:BB:W3GPp:TS25141:WSIGnal:DPDCh:DERRor:BLOCk:RATE <Rate>

Sets the block error rate.

Parameters:

<Rate> float

Range: 0 to 0.1 Increment: 0.001 \*RST: 0

**Example:** BB:W3GP:TS25141:WSIG:DPDC:DERR:BLOC:RATE 1E-2

sets a bit error rate of 0.01.

Manual operation: See "Block Error Rate - Test Case 7.8" on page 313

See "Block Error Rate - Test Case 8.6" on page 325

#### [:SOURce]:BB:W3GPp:TS25141:WSIGnal:DPDCh:ORATe < ORate >

Sets the overall symbol rate.

Parameters:

<ORate> D15K | D30K | D60K | D120k | D240k | D480k | D960k |

D1920k | D2880k | D3840k | D4800k | D5760k

15 ksps ... 6 x 960 ksps \*RST: D60K

**Example:** BB:W3GP:TS25141:TCAS TC642

selects the settings for test case 6.4.2, Power Control Steps.

BB:W3GP:TS25141:WSIG:DPDC:ORAT D15K

sets the overall symbol rate to 15 ksps. Only DPDCH1 is active, the symbol rate is 15 ksps and the channelization code is 64.

Manual operation: See "Overall Symbol Rate - Test Case 6.4.2" on page 341

#### [:SOURce]:BB:W3GPp:TS25141:WSIGnal:FREQuency < Frequency >

The command sets the RF frequency of the wanted signal.

Parameters:

<Frequency> float

Range: 100E3 to 6E9

Increment: 0.01 \*RST: 1.95E9

**Example:** BB:W3GP:TS25141:WSIG:FREQ 2.5GHz

sets a frequency of 2.5 GHz for the wanted signal.

Manual operation: See "Wanted Signal Frequency - Receiver Tests" on page 292

See "Wanted Signal Frequency - Test Case 6.4.2" on page 341

#### [:SOURce]:BB:W3GPp:TS25141:WSIGnal:OBANd <OBand>

Selects the operating band of the base station for "Wideband Blocking". The operating band is required for calculation of power levels and interferer modulation.

Parameters:

\*RST:

**Example:** BB:W3GP:TS25141:TCAS TC75

selects the settings for test case 7.5, Blocking Characteristics.

BB:W3GP:TS25141:EMOD STAN
BB:W3GP:TS25141:WSIG:BTYP WIDE
selects blocking scenario wideband.
BB:W3GP:TS25141:WSIG:OBAN III

selects operating band III.

Manual operation: See "Operating Band - Test Case 7.5" on page 301

#### [:SOURce]:BB:W3GPp:TS25141:WSIGnal:PCPCh:CCODing:TYPE <Type>

Selects the Transport Block Size, 168 bits or 360 bits.

Parameters:

<Type> TB168 | TB360

\*RST: TB168

**Example:** BB:W3GP:TS25141:TCAS TC893

selects the settings for test case 8.9.3, Demodulation of CPCH

Message in Static Propagation Conditions.

BB:W3GP:TS25141:WSIG:PCPC:CCOD:TYPE TB168

selects transport block size 168 bits.

Manual operation: See "Transport Block Size (TB) - Test Case 8.9.3" on page 337

#### [:SOURce]:BB:W3GPp:TS25141:WSIGnal:POWer < Power>

Sets the RF level of the wanted signal.

Parameters:

<Power> float

Increment: 0.01 \*RST: -110.3

**Example:** BB:W3GP:TS25141:WSIG:POW?

queries the RF level of the wanted signal.

Response: -103.1 the RF level is -103.1 dBm

Manual operation: See "Wanted Signal Level - Receiver Tests" on page 292

See "Wanted Signal Level - Test Case 6.4.2" on page 341

#### [:SOURce]:BB:W3GPp:TS25141:WSIGnal:PRACh:CCODing:TYPE <Type>

Selects the Transport Block Size to 168 bits or to 360 bits.

Parameters:

<Type> TB168 | TB360

\*RST: TB168

Example: BB:W3GP:TS25141:TCAS TC883

selects the settings for test case 8.8.3, Demodulation of RACH

Message in Static Propagation Conditions.

BB:W3GP:TS25141:WSIG:PRAC:CCOD:TYPE TB168

selects transport block size 168 bits.

Manual operation: See "Transport Block Size - Test Case 8.8.x" on page 333

#### [:SOURce]:BB:W3GPp:TS25141:WSIGnal:STATe <State>

Enables/disables the generation of the wanted signal.

Parameters:

<State> 1 | ON | 0 | OFF

\*RST: 1

**Example:** BB:W3GP:TS25141:TCAS TC642

Selects test case 6.4.2.

BB:W3GP:TS25141:EMOD USER

Selects mode "User definable". Also settings that are not in com-

pliance with the standard can be made.

BB:W3GP:TS25141:WSIG:STAT OFF

Disables the generation of the wanted signal.

Manual operation: See "Wanted Signal State - Receiver Tests" on page 291

See "Wanted Signal State - Test Case 6.4.2" on page 340

#### [:SOURce]:BB:W3GPp:TS25141:WSIGnal:TRIGger[:EXTernal]:DELay <Delay>

Sets an additional propagation delay besides the fixed DL-UL timing offset of 1024 chip periods.

The additional propagation delay is obtained by charging the start trigger impulse with the respective delay.

Parameters:

<Delay> float

Range: 0 chips to 65535 chips

\*RST: 0 chips

**Example:** BB:W3GP:TS25141:TCAS TC642

Selects the settings for test case 6.4.2, Power Control Steps.

BB:W3GP:TS25141:WSIG:TRIG:EXT:DEL 14 Sets an additional propagation delay of 14 chips.

Manual operation: See "Propagation Delay - Test Case 6.4.2" on page 342

# Annex

# A Reference

#### Supported channel types

Table A-1: List of supported channel types and their sequence in the 3GPP FDD channel table

| Index   | Short form | Name                                           | Function                                                                                                    | Optional<br>enhanced in<br>BS1 |
|---------|------------|------------------------------------------------|----------------------------------------------------------------------------------------------------|--------------------------------|
| 0       | P-CPICH    | Primary Common Pilot Channel                   | Specifies the scrambling code in the scrambling code group (2nd stage of scrambling code detection)     Phase reference for additional downlink channels     Reference for the signal strength | no                             |
| 1       | S-CPICH    | Secondary Common Pilot Channel                 |                                                                                                    | no                             |
| 2       | P-SCH      | Primary Sync Channel                           | Slot synchronization                                                                                                    | no                             |
| 3       | S-SCH      | Secondary Sync Channel                         | <ul><li>Frame synchronization</li><li>Specifies the scrambling code group</li></ul>                                                                                                    | no                             |
| 4       | P-CCPCH    | Primary Common Control Phys.<br>Channel        | Transfers the system frame number (SFN) Timing reference for additional downlink channels Contains the BCH transport channel                                                                   | yes                            |
| 5       | S-CCPCH    | Secondary Common Control Phys.<br>Channel      |                                                                                                    | no                             |
| 6       | PICH       | Page Indication Channel                        | Transfers the paging indicator                                                                                                    | no                             |
| 7       | AICH       | Acquisition Indication Channel                 |                                                                                                    | no                             |
| 8       | AP-AICH    | Access Preamble Acquisition Indication Channel |                                                                                                    | no                             |
| 9 / 10  | PDSCH      | Phys. Downlink Shared Channel                  |                                                                                                    | no                             |
|         | DL-DPCCH   | Dedicated Physical Control Channel             |                                                                                                    |                                |
|         | HS-SCCH    | High-Speed Shared Control Channel              |                                                                                                    |                                |
|         | E-AGCH     | E-DCH Absolute Grant Channel                   |                                                                                                    |                                |
|         | E-RGCH     | E-DCH Relative Grant Channel                   |                                                                                                    |                                |
|         | E-HICH     | E-DCH Hybrid ARQ Indicator<br>Channel          |                                                                                                    |                                |
| 11 - 13 | DPCH       | Dedicated Phys. Channel                        | Transfers the user data and the control information                                                                                                    | yes                            |

| Index    | Short form           | Name                                                    | Function                                            | Optional<br>enhanced in<br>BS1 |
|----------|----------------------|---------------------------------------------------------|-----------------------------------------------------|--------------------------------|
|          | HS-SCCH              | High-Speed Shared Control Channel                       |                                                     | no                             |
|          | HS-PDSCH (QPSK)      | High Speed Physical Downlink<br>Shared Channel (QPSK)   |                                                     | no                             |
|          | HS-PDSCH (16<br>QAM) | High-Speed Physical Downlink<br>Shared Channel (16 QAM) |                                                     | no                             |
|          | HS-PDSCH (64<br>QAM) | High-Speed Physical Downlink<br>Shared Channel (64 QAM) |                                                     | no                             |
|          | HS-PDSCH (MIMO)      | High Speed Physical Downlink<br>Shared Channel (MIMO)   |                                                     | no                             |
|          | E-AGCH               | E-DCH Absolute Grant Channel                            |                                                     | no                             |
|          | E-RGCH               | E-DCH Relative Grant Channel                            |                                                     | no                             |
|          | E-HICH               | E-DCH Hybrid ARQ Indicator<br>Channel                   |                                                     | no                             |
|          | F-DPCH               | Fractional Dedicated Phys. Channel                      |                                                     | no                             |
| 14 - 138 | DPCH                 | Dedicated Phys. Channel                                 | Transfers the user data and the control information | no                             |
|          | HS-SCCH              | High-Speed Shared Control Channel                       |                                                     |                                |
|          | HS-PDSCH (QPSK)      | High Speed Physical Downlink<br>Shared Channel (QPSK)   |                                                     |                                |
|          | HS-PDSCH (16<br>QAM) | High-Speed Physical Downlink<br>Shared Channel (16 QAM) |                                                     |                                |
|          | HS-PDSCH (64<br>QAM) | High-Speed Physical Downlink<br>Shared Channel (64 QAM) |                                                     |                                |
|          | HS-PDSCH (MIMO)      | High Speed Physical Downlink<br>Shared Channel (MIMO)   |                                                     |                                |
|          | E-AGCH               | E-DCH Absolute Grant Channel                            |                                                     |                                |
|          | E-RGCH               | E-DCH Relative Grant Channel                            |                                                     |                                |
|          | E-HICH               | E-DCH Hybrid ARQ Indicator<br>Channel                   |                                                     |                                |
|          | F-DPCH               | Fractional Dedicated Phys. Channel                      |                                                     |                                |

#### Channel tables of the DPDCH and E-DPDCH

Table A-2: Structure of the DPDCH channel table in conjunction with the overall symbol rate

| Overall<br>Symbol<br>Rate | DPDCH 1                                     | DPDCH 2                                     | DPDCH 3                                     | DPDCH 4    | DPDCH 5    | DPDCH 6    |
|---------------------------|---------------------------------------------|---------------------------------------------|---------------------------------------------|------------|------------|------------|
| I or Q branch             | 1                                           | Q                                           | I                                           | Q          | 1          | Q          |
| 15 ksps                   | State: ON<br>S-Rate: 15k<br>Ch. Code:<br>64 | State: OFF                                  | State: OFF                                  | State: OFF | State: OFF | State: OFF |
| 30 ksps                   | State: ON<br>S-Rate: 30k<br>Ch. Code:<br>32 | State: OFF                                  | State: OFF                                  | State: OFF | State: OFF | State: OFF |
| 60 ksps                   | State: ON<br>S-Rate: 60k<br>Ch. Code:<br>16 | State: OFF                                  | State: OFF                                  | State: OFF | State: OFF | State: OFF |
| 120 ksps                  | State: ON<br>S-Rate:<br>120k<br>Ch. Code: 8 | State: OFF                                  | State: OFF                                  | State: OFF | State: OFF | State: OFF |
| 240 ksps                  | State: ON<br>S-Rate:<br>240k<br>Ch. Code: 4 | State: OFF                                  | State: OFF                                  | State: OFF | State: OFF | State: OFF |
| 480 ksps                  | State: ON<br>S-Rate:<br>480k<br>Ch. Code: 2 | State: OFF                                  | State: OFF                                  | State: OFF | State: OFF | State: OFF |
| 960 ksps                  | State: ON<br>S-Rate:<br>960k<br>Ch. Code: 1 | State: OFF                                  | State: OFF                                  | State: OFF | State: OFF | State: OFF |
| 2 x 960 ksps              | State: ON<br>S-Rate:<br>960k<br>Ch. Code: 1 | State: ON<br>S-Rate:<br>960k<br>Ch. Code: 1 | State: OFF                                  | State: OFF | State: OFF | State: OFF |
| 3 x 960 ksps              | State: ON<br>S-Rate:<br>960k<br>Ch. Code: 1 | State: ON<br>S-Rate:<br>960k<br>Ch. Code: 1 | State: ON<br>S-Rate:<br>960k<br>Ch. Code: 3 | State: OFF | State: OFF | State: OFF |

| Overall<br>Symbol<br>Rate | DPDCH 1                                     | DPDCH 2                                     | DPDCH 3                                     | DPDCH 4                                     | DPDCH 5                                     | DPDCH 6                                  |
|---------------------------|---------------------------------------------|---------------------------------------------|---------------------------------------------|---------------------------------------------|---------------------------------------------|------------------------------------------|
| 4 x 960 ksps              | State: ON<br>S-Rate:<br>960k<br>Ch. Code: 1 | State: ON<br>S-Rate:<br>960k<br>Ch. Code: 1 | State: ON<br>S-Rate:<br>960k<br>Ch. Code: 3 | State: ON<br>S-Rate:<br>960k<br>Ch. Code: 3 | State: OFF                                  | State: OFF                               |
| 5 x 960 ksps              | State: ON<br>S-Rate:<br>960k<br>Ch. Code: 1 | State: ON<br>S-Rate:<br>960k<br>Ch. Code: 1 | State: ON<br>S-Rate:<br>960k<br>Ch. Code: 3 | State: ON<br>S-Rate:<br>960k<br>Ch. Code: 3 | State: ON<br>S-Rate:<br>960k<br>Ch. Code: 2 | State: OFF                               |
| 6 x 960 ksps              | State: ON<br>S-Rate:<br>960k<br>Ch. Code: 1 | State: ON<br>S-Rate:<br>960k<br>Ch. Code: 1 | State: ON<br>S-Rate:<br>960k<br>Ch. Code: 3 | State: ON<br>S-Rate:<br>960k<br>Ch. Code: 3 | State: ON<br>S-Rate:<br>960k<br>Ch. Code: 2 | State: ON<br>S-Rate: 960k<br>Ch. Code: 2 |

Table A-3: Structure of the E-DPDCH channel table in conjunction with the overall symbol rate and no DPDCH active

| Overall Symbol<br>Rate | E-DPDCH 1                                 | E-DPDCH 2  | E-DPDCH 3  | E-DPDCH 4  |
|------------------------|-------------------------------------------|------------|------------|------------|
| I or Q branch          | I                                         | Q          | 1          | Q          |
| 15 Ksps                | State: ON<br>S-Rate: 15 k<br>Ch. Code: 64 | State: OFF | State: OFF | State: OFF |
| 30 ksps                | State: ON<br>S-Rate: 30 k<br>Ch. Code: 32 | State: OFF | State: OFF | State: OFF |
| 60 ksps                | State: ON<br>S-Rate: 60 k<br>Ch. Code: 16 | State: OFF | State: OFF | State: OFF |
| 120 ksps               | State: ON<br>S-Rate: 120 k<br>Ch. Code: 8 | State: OFF | State: OFF | State: OFF |
| 240 ksps               | State: ON<br>S-Rate: 240 k<br>Ch. Code: 4 | State: OFF | State: OFF | State: OFF |
| 480 ksps               | State: ON<br>S-Rate: 480 k<br>Ch. Code: 2 | State: OFF | State: OFF | State: OFF |
| 960 ksps               | State: ON<br>S-Rate: 960 k<br>Ch. Code: 1 | State: OFF | State: OFF | State: OFF |

| Overall Symbol<br>Rate                  | E-DPDCH 1                                  | E-DPDCH 2                                  | E-DPDCH 3                                 | E-DPDCH 4                                 |
|-----------------------------------------|--------------------------------------------|--------------------------------------------|-------------------------------------------|-------------------------------------------|
| I or Q branch                           | 1                                          | Q                                          | I                                         | Q                                         |
| 2 x 960 ksps                            | State: ON<br>S-Rate: 960 k<br>Ch. Code: 1  | State: ON<br>S-Rate: 960 k<br>Ch. Code: 1  | State: OFF                                | State: OFF                                |
| 2 x1920 ksps                            | State: ON<br>S-Rate: 1920 k<br>Ch. Code: 1 | State: ON<br>S-Rate: 1920 k<br>Ch. Code: 1 | State: OFF                                | State: OFF                                |
| 2 x 960 ksps + 2 x<br>1920 ksps         | State: ON<br>S-Rate: 1920 k<br>Ch. Code: 1 | State: ON<br>S-Rate: 1920 k<br>Ch. Code: 1 | State: ON<br>S-Rate: 960 k<br>Ch. Code: 1 | State: ON<br>S-Rate: 960 k<br>Ch. Code: 1 |
| 2 x 960 ksps, I only                    | State: ON<br>S-Rate: 960 k<br>Ch. Code: 1  | State: OFF                                 | State: OFF                                | State: OFF                                |
| 2 x 960 ksps, Q<br>only                 | State: OFF                                 | State: ON<br>S-Rate: 960 k<br>Ch. Code: 1  | State: OFF                                | State: OFF                                |
| 2 x 1920 ksps, I<br>only                | State: ON<br>S-Rate: 1920 k<br>Ch. Code: 1 | State: OFF                                 | State: OFF                                | State: OFF                                |
| 2 x 1920 ksps, Q<br>only                | State: OFF                                 | State: ON<br>S-Rate: 1920 k<br>Ch. Code: 1 | State: OFF                                | State: OFF                                |
| 2 x 960 ksps + 2 x<br>1920 ksps, I only | State: ON<br>S-Rate: 1920 k<br>Ch. Code: 1 | State: OFF                                 | State: ON<br>S-Rate: 960 k<br>Ch. Code: 1 | State: OFF                                |
| 2 x 960 ksps + 2 x<br>1920 ksps, Q only | State: OFF                                 | State: ON<br>S-Rate: 1920 k<br>Ch. Code: 1 | State: OFF                                | State: ON<br>S-Rate: 960 k<br>Ch. Code: 1 |

Table A-4: Structure of the E-DPDCH channel table in conjunction with the overall symbol rate and one DPDCH active

| Overall Symbol<br>Rate | E-DPDCH 1      | E-DPDCH 2      | E-DPDCH 3      | E-DPDCH 4      |
|------------------------|----------------|----------------|----------------|----------------|
| Active HS-             | No             | No             | Yes            | Yes            |
| DPCCH?                 | Q              | 1              | 1              | Q              |
|                        |                |                |                |                |
| 15 ksps                | State: ON      | State: OFF     | State: ON      | State: OFF     |
|                        | S-Rate: 15 k   |                | S-Rate: 15 k   |                |
|                        | Ch. Code: 128  |                | Ch. Code: 128  |                |
| 30 ksps                | State: ON      | State: OFF     | State: ON      | State: OFF     |
|                        | S-Rate: 30 k   |                | S-Rate: 30 k   |                |
|                        | Ch. Code: 64   |                | Ch. Code: 64   |                |
| 60 ksps                | State: ON      | State: OFF     | State: ON      | State: OFF     |
|                        | S-Rate: 60 k   |                | S-Rate: 60 k   |                |
|                        | Ch. Code: 32   |                | Ch. Code: 32   |                |
| 120 ksps               | State: ON      | State: OFF     | State: ON      | State: OFF     |
|                        | S-Rate: 120 k  |                | S-Rate: 120 k  |                |
|                        | Ch. Code: 16   |                | Ch. Code: 16   |                |
| 240 ksps               | State: ON      | State: OFF     | State: ON      | State: OFF     |
|                        | S-Rate: 240 k  |                | S-Rate: 240 k  |                |
|                        | Ch. Code: 8    |                | Ch. Code: 8    |                |
| 480 ksps               | State: ON      | State: OFF     | State: ON      | State: OFF     |
|                        | S-Rate: 480 k  |                | S-Rate: 480 k  |                |
|                        | Ch. Code: 4    |                | Ch. Code: 4    |                |
| 960 ksps               | State: ON      | State: OFF     | State: ON      | State: OFF     |
|                        | S-Rate: 960 k  |                | S-Rate: 960 k  |                |
|                        | Ch. Code: 2    |                | Ch. Code: 2    |                |
| 2 x 960 ksps           | State: ON      | State: ON      | State: ON      | State: ON      |
| ·                      | S-Rate: 960 k  | S-Rate: 960 k  | S-Rate: 960 k  | S-Rate: 960 k  |
|                        | Ch. Code: 2    | Ch. Code: 2    | Ch. Code: 2    | Ch. Code: 2    |
| 2 x1920 ksps           | State: ON      | State: ON      | State: ON      | State: ON      |
|                        | S-Rate: 1920 k | S-Rate: 1920 k | S-Rate: 1920 k | S-Rate: 1920 k |
|                        | Ch. Code: 1    | Ch. Code: 1    | Ch. Code: 1    | Ch. Code: 1    |
| 2 x 960 ksps, I only   | State: OFF     | State: ON      | State: ON      | State: OFF     |
|                        |                | S-Rate: 960 k  | S-Rate: 960 k  |                |
|                        |                | Ch. Code: 2    | Ch. Code: 2    |                |
| 2 x 960 ksps, Q        | State: ON      | State: OFF     | State: OFF     | State: ON      |
| only                   | S-Rate: 960 k  |                |                | S-Rate: 960 k  |
|                        | Ch. Code: 2    |                |                | Ch. Code: 2    |

| Overall Symbol<br>Rate                | E-DPDCH 1                                  | E-DPDCH 2                                  | E-DPDCH 3                                  | E-DPDCH 4                                  |
|---------------------------------------|--------------------------------------------|--------------------------------------------|--------------------------------------------|--------------------------------------------|
| Active HS-<br>DPCCH?<br>I or Q branch | No<br>Q                                    | No<br>I                                    | Yes                                        | Yes<br>Q                                   |
| 2 x 1920 ksps, I<br>only              | State: OFF                                 | State: ON<br>S-Rate: 1920 k<br>Ch. Code: 1 | State: ON<br>S-Rate: 1920 k<br>Ch. Code: 1 | State: OFF                                 |
| 2 x 1920 ksps, Q<br>only              | State: ON<br>S-Rate: 1920 k<br>Ch. Code: 1 | State: OFF                                 | State: OFF                                 | State: ON<br>S-Rate: 1920 k<br>Ch. Code: 1 |

# List of commands

| [:SOURce]:BB:W3GPp:GPP3:VERSion?                            | 354 |
|-------------------------------------------------------------|-----|
| [:SOURce]:BB:W3GPp:TS25141:AWGN:CNRatio                     | 544 |
| [:SOURce]:BB:W3GPp:TS25141:AWGN:ENRatio                     | 545 |
| [:SOURce]:BB:W3GPp:TS25141:AWGN:POWer:NOISe                 | 545 |
| [:SOURce]:BB:W3GPp:TS25141:AWGN:RBLock:RATE                 | 546 |
| [:SOURce]:BB:W3GPp:TS25141:AWGN:RPDetection:RATE            | 546 |
| [:SOURce]:BB:W3GPp:TS25141:AWGN:STATe                       | 546 |
| [:SOURce]:BB:W3GPp:TS25141:BSPClass                         | 547 |
| [:SOURce]:BB:W3GPp:TS25141:BSSignal:FREQuency               | 547 |
| [:SOURce]:BB:W3GPp:TS25141:BSSignal:POWer                   | 547 |
| [:SOURce]:BB:W3GPp:TS25141:EMODe                            | 548 |
| [:SOURce]:BB:W3GPp:TS25141:FSIMulator:STATe                 | 548 |
| [:SOURce]:BB:W3GPp:TS25141:IFSignal:BWIDth                  | 548 |
| [:SOURce]:BB:W3GPp:TS25141:IFSignal:CNRatio                 | 549 |
| [:SOURce]:BB:W3GPp:TS25141:IFSignal:CW:FOFFset              | 549 |
| [:SOURce]:BB:W3GPp:TS25141:IFSignal:CW:POWer                | 550 |
| [:SOURce]:BB:W3GPp:TS25141:IFSignal:CW:STATe                | 550 |
| [:SOURce]:BB:W3GPp:TS25141:IFSignal:FOFFset                 | 550 |
| [:SOURce]:BB:W3GPp:TS25141:IFSignal:MODulated:FOFFset       | 551 |
| [:SOURce]:BB:W3GPp:TS25141:IFSignal:MODulated:POWer         | 551 |
| [:SOURce]:BB:W3GPp:TS25141:IFSignal:MODulated:STATe         | 552 |
| [:SOURce]:BB:W3GPp:TS25141:IFSignal:MODulated:TYPE          | 552 |
| [:SOURce]:BB:W3GPp:TS25141:IFSignal:POWer                   | 553 |
| [:SOURce]:BB:W3GPp:TS25141:IFSignal:SETTing:TMODel:BSTation | 553 |
| [:SOURce]:BB:W3GPp:TS25141:IFSignal:STATe                   | 553 |
| [:SOURce]:BB:W3GPp:TS25141:IFSignal:TYPE                    | 554 |
| [:SOURce]:BB:W3GPp:TS25141:ROUTe                            | 554 |
| [:SOURce]:BB:W3GPp:TS25141:RXDiversity                      | 555 |
| [:SOURce]:BB:W3GPp:TS25141:SCODe                            | 555 |
| [:SOURce]:BB:W3GPp:TS25141:SCODe:MODE                       | 555 |
| [:SOURce]:BB:W3GPp:TS25141:TCASe                            | 555 |
| [:SOURce]:BB:W3GPp:TS25141:TCASe:EXECute                    | 556 |
| [:SOURce]:BB:W3GPp:TS25141:TRIGger                          | 556 |
| [:SOURce]:BB:W3GPp:TS25141:TRIGger:OUTPut                   | 557 |
| [:SOURce]:BB:W3GPp:TS25141:WSIGnal:BTYPe                    | 557 |
| [:SOURce]:BB:W3GPp:TS25141:WSIGnal:DCRatio                  | 557 |
| [:SOURce]:BB:W3GPp:TS25141:WSIGnal:DPCCh:SFORmat            | 558 |
| [:SOURce]:BB:W3GPp:TS25141:WSIGnal:DPCCh:TPC:RDATa          | 558 |
| [:SOURce]:BB:W3GPp:TS25141:WSIGnal:DPCCh:TPC:RDATa:DSELect  | 558 |
| [:SOURce]:BB:W3GPp:TS25141:WSIGnal:DPCCh:TPC:RDATa:PATTern  | 559 |
| [:SOURce]:BB:W3GPp:TS25141:WSIGnal:DPCCh:TPC:SDATa          | 559 |
| [:SOURce]:BB:W3GPp:TS25141:WSIGnal:DPCCh:TPC:SDATa:DSELect  | 560 |
| [:SOURce]:BB:W3GPp:TS25141:WSIGnal:DPCCh:TPC:SDATa:PDSTeps  | 560 |
| [:SOURce]:BB:W3GPp:TS25141:WSIGnal:DPCCh:TPC:SDATa:PUSTeps  | 561 |
| [:SOURce]:BB:W3GPp:TS25141:WSIGnal:DPDCh:CCODing:TYPE       | 561 |
| [:SOURce]:BB:W3GPp:TS25141:WSIGnal:DPDCh:DERRor:BIT:RATE    | 561 |
| [:SOURce]:BB:W3GPp:TS25141:WSIGnal:DPDCh:DERRor:BLOCk:RATE  | 562 |

| [:SOURce]:BB:W3GPp:TS25141:WSIGnal:DPDCh:ORATe                                                                                                    | 562   |
|----------------------------------------------------------------------------------------------------|-------|
| [:SOURce]:BB:W3GPp:TS25141:WSIGnal:FREQuency                                                                                                    | 562   |
| [:SOURce]:BB:W3GPp:TS25141:WSIGnal:OBANd                                                                                                    | . 563 |
| [:SOURce]:BB:W3GPp:TS25141:WSIGnal:PCPCh:CCODing:TYPE                                                                                                    | 563   |
| [:SOURce]:BB:W3GPp:TS25141:WSIGnal:POWer                                                                                                    | 563   |
| [:SOURce]:BB:W3GPp:TS25141:WSIGnal:PRACh:CCODing:TYPE                                                                                                    | 564   |
| [:SOURce]:BB:W3GPp:TS25141:WSIGnal:STATe                                                                                                    | . 564 |
| [:SOURce]:BB:W3GPp:TS25141:WSIGnal:TRIGger[:EXTernal]:DELay                                                                                                    | . 564 |
| [:SOURce < hw >]:BB:W3GPp:BSTation:ENHanced:CHANnel[< ch0 >]:DPCH:CCODing:USER:CATalog?                                                                                                    | 428   |
| [:SOURce < hw >]:BB:W3GPp:BSTation:ENHanced:CHANnel[< ch0 >]:DPCH:CCODing:USER:DELete                                                                                                    | . 425 |
| [:SOURce <hw>]:BB:W3GPp:BSTation:ENHanced:CHANnel<ch0>:DPCH:CCODing:BPFRame?</ch0></hw>                                                                                                    | 425   |
| [:SOURce <hw>]:BB:W3GPp:BSTation:ENHanced:CHANnel<ch0>:DPCH:CCODing:SFORmat</ch0></hw>                                                                                                    | . 426 |
| [:SOURce <hw>]:BB:W3GPp:BSTation:ENHanced:CHANnel<ch0>:DPCH:CCODing:SRATe?</ch0></hw>                                                                                                    | . 426 |
| [:SOURce <hw>]:BB:W3GPp:BSTation:ENHanced:CHANnel<ch0>:DPCH:CCODing:STATe</ch0></hw>                                                                                                    | 427   |
| [:SOURce <hw>]:BB:W3GPp:BSTation:ENHanced:CHANnel<ch0>:DPCH:CCODing:TYPE</ch0></hw>                                                                                                    | 427   |
| [:SOURce < hw >]:BB:W3GPp:BSTation:ENHanced:CHANnel < ch0 > :DPCH:CCODing:USER:LOAD                                                                                                    | . 429 |
| [:SOURce < hw >]:BB:W3GPp:BSTation:ENHanced:CHANnel < ch0 > :DPCH:CCODing:USER:STORe                                                                                                    | . 429 |
| [:SOURce <hw>]:BB:W3GPp:BSTation:ENHanced:CHANnel<ch0>:DPCH:DERRor:BIT:LAYer</ch0></hw>                                                                                                    | 440   |
| [:SOURce <hw>]:BB:W3GPp:BSTation:ENHanced:CHANnel<ch0>:DPCH:DERRor:BIT:RATE</ch0></hw>                                                                                                    | 440   |
| [:SOURce <hw>]:BB:W3GPp:BSTation:ENHanced:CHANnel<ch0>:DPCH:DERRor:BIT:STATe</ch0></hw>                                                                                                    | 441   |
| [:SOURce <hw>]:BB:W3GPp:BSTation:ENHanced:CHANnel<ch0>:DPCH:DERRor:BLOCk:RATE</ch0></hw>                                                                                                    | . 441 |
| [:SOURce <hw>]:BB:W3GPp:BSTation:ENHanced:CHANnel<ch0>:DPCH:DERRor:BLOCk:STATe</ch0></hw>                                                                                                    | . 441 |
| [:SOURce <hw>]:BB:W3GPp:BSTation:ENHanced:CHANnel<ch0>:DPCH:DPControl:CONNector</ch0></hw>                                                                                                    | . 437 |
| [:SOURce <hw>]:BB:W3GPp:BSTation:ENHanced:CHANnel<ch0>:DPCH:DPControl:DIRection</ch0></hw>                                                                                                    | . 437 |
| [:SOURce <hw>]:BB:W3GPp:BSTation:ENHanced:CHANnel<ch0>:DPCH:DPControl:MODE</ch0></hw>                                                                                                    | . 438 |
| [:SOURce < hw >] :BB:W3GPp:BSTation:ENHanced:CHANnel < ch0 > :DPCH:DPControl:RANGe:DOWN                                                                                                    | . 438 |
| [:SOURce <hw>]:BB:W3GPp:BSTation:ENHanced:CHANnel<ch0>:DPCH:DPControl:STATe</ch0></hw>                                                                                                    | 438   |
| [:SOURce < hw >] :BB:W3GPp:BSTation:ENHanced:CHANnel < ch0 > :DPCH:DPControl:STEP:MANual                                                                                                    | 438   |
| [:SOURce < hw >]:BB:W3GPp:BSTation:ENHanced:CHANnel < ch0 > :DPCH:DPControl:STEP[:EXTernal]PROPERTY (IN the control of the control of t | .439  |
| [:SOURce < hw >]:BB:W3GPp:BSTation:ENHanced:CHANnel < ch0 > :DPCH:DPControl[:POWer]?                                                                                                    | . 439 |
| [:SOURce <hw>]:BB:W3GPp:BSTation:ENHanced:CHANnel<ch0>:DPCH:INTerleaver2</ch0></hw>                                                                                                    | . 430 |
| [:SOURce <hw>]:BB:W3GPp:BSTation:ENHanced:CHANnel<ch0>:DPCH:STATe</ch0></hw>                                                                                                    | . 423 |
| [:SOURce <hw>]:BB:W3GPp:BSTation:ENHanced:CHANnel<ch0>:DPCH:TCHannel<di0>:CRCSize</di0></ch0></hw>                                                                                                    | 430   |
| [:SOURce <hw>]:BB:W3GPp:BSTation:ENHanced:CHANnel<ch0>:DPCH:TCHannel<di0>:DATA</di0></ch0></hw>                                                                                                    | . 431 |
| [:SOURce <hw>]:BB:W3GPp:BSTation:ENHanced:CHANnel<ch0>:DPCH:TCHannel<di0>:DATA:  DSELect</di0></ch0></hw>                                                                                                    | 431   |
| [:SOURce <hw>]:BB:W3GPp:BSTation:ENHanced:CHANnel<ch0>:DPCH:TCHannel<di0>:DATA:PATTerr</di0></ch0></hw>                                                                                                    |       |
| [:SOURce <hw>]:BB:W3GPp:BSTation:ENHanced:CHANnel<ch0>:DPCH:TCHannel<di0>:DTX</di0></ch0></hw>                                                                                                    |       |
| [:SOURce <hw>]:BB:W3GPp:BSTation:ENHanced:CHANnel<ch0>:DPCH:TCHannel<di0>:EPRotection</di0></ch0></hw>                                                                                                    |       |
| [:SOURce <hw>]:BB:W3GPp:BSTation:ENHanced:CHANnel<ch0>:DPCH:TCHannel<di0>:INTerleaver</di0></ch0></hw>                                                                                                    |       |
| [:SOURce <hw>]:BB:W3GPp:BSTation:ENHanced:CHANnel<ch0>:DPCH:TCHannel<di0>:RMATtribute</di0></ch0></hw>                                                                                                    |       |
| [:SOURce <hw>]:BB:W3GPp:BSTation:ENHanced:CHANnel<ch0>:DPCH:TCHannel<di0>:STATe</di0></ch0></hw>                                                                                                    |       |
| [:SOURce <hw>]:BB:W3GPp:BSTation:ENHanced:CHANnel<ch0>:DPCH:TCHannel<di0>:TBCount</di0></ch0></hw>                                                                                                    |       |
| [:SOURce <hw>]:BB:W3GPp:BSTation:ENHanced:CHANnel<ch0>:DPCH:TCHannel<di0>:TBSize</di0></ch0></hw>                                                                                                    |       |
| [:SOURce <hw>]:BB:W3GPp:BSTation:ENHanced:CHANnel<ch0>:DPCH:TCHannel<di0>:TTINterval</di0></ch0></hw>                                                                                                    |       |
| [:SOURce <hw>]:BB:W3GPp:BSTation:ENHanced:PCCPch:CCODing:INTerleaver<di></di></hw>                                                                                                    |       |
| [:SOURce <hw>]:BB:W3GPp:BSTation:ENHanced:PCCPch:CCODing:STATe</hw>                                                                                                    |       |
| [:SOURce <hw>]:BB:W3GPp:BSTation:ENHanced:PCCPch:CCODing:TYPE?</hw>                                                                                                    |       |
| [:SOURce <hw>]:BB:W3GPp:BSTation:ENHanced:PCCPch:STATe</hw>                                                                                                    |       |
|                                                                                                    | 376   |

| [:SOURce <hw>]:BB:W3GPp:BSTation:OCNS:SEED</hw>                                                 | 376 |
|-------------------------------------------------------------------------------------------------|-----|
| [:SOURce <hw>]:BB:W3GPp:BSTation:OCNS:STATe</hw>                                                | 375 |
| [:SOURce <hw>]:BB:W3GPp:BSTation:PRESet</hw>                                                    | 354 |
| [:SOURce <hw>]:BB:W3GPp:BSTation[:ENHanced]:CHANnel<ch0>:HSDPa:DERRor:BIT:LAYer</ch0></hw>      | 442 |
| [:SOURce <hw>]:BB:W3GPp:BSTation[:ENHanced]:CHANnel<ch0>:HSDPa:DERRor:BIT:RATE</ch0></hw>       | 442 |
| [:SOURce <hw>]:BB:W3GPp:BSTation[:ENHanced]:CHANnel<ch0>:HSDPa:DERRor:BIT:STATe</ch0></hw>      | 442 |
| [:SOURce <hw>]:BB:W3GPp:BSTation[:ENHanced]:CHANnel<ch0>:HSDPa:DERRor:BLOCk:RATE</ch0></hw>     | 443 |
| [:SOURce <hw>]:BB:W3GPp:BSTation[:ENHanced]:CHANnel<ch0>:HSDPa:DERRor:BLOCk:STATe</ch0></hw>    | 443 |
| [:SOURce <hw>]:BB:W3GPp:BSTation<st>:CHANnel:HSDPa:HSET:PRESet</st></hw>                        | 376 |
| [:SOURce <hw>]:BB:W3GPp:BSTation<st>:CHANnel:PRESet</st></hw>                                   | 377 |
| [:SOURce <hw>]:BB:W3GPp:BSTation<st>:CHANnel<ch0>:AICH:ASLOt</ch0></st></hw>                    | 377 |
| [:SOURce <hw>]:BB:W3GPp:BSTation<st>:CHANnel<ch0>:AICH:SAPattern</ch0></st></hw>                |     |
| [:SOURce <hw>]:BB:W3GPp:BSTation<st>:CHANnel<ch0>:APAIch:ASLOt</ch0></st></hw>                  | 378 |
| [:SOURce <hw>]:BB:W3GPp:BSTation<st>:CHANnel<ch0>:APAIch:SAPattern</ch0></st></hw>              | 378 |
| [:SOURce <hw>]:BB:W3GPp:BSTation<st>:CHANnel<ch0>:CCODe</ch0></st></hw>                         | 378 |
| [:SOURce <hw>]:BB:W3GPp:BSTation<st>:CHANnel<ch0>:DATA</ch0></st></hw>                          | 379 |
| [:SOURce <hw>]:BB:W3GPp:BSTation<st>:CHANnel<ch0>:DATA:DSELect</ch0></st></hw>                  |     |
| [:SOURce <hw>]:BB:W3GPp:BSTation<st>:CHANnel<ch0>:DATA:PATTern</ch0></st></hw>                  | 380 |
| [:SOURce <hw>]:BB:W3GPp:BSTation<st>:CHANnel<ch0>:DPCCh:MCODe</ch0></st></hw>                   |     |
| [:SOURce <hw>]:BB:W3GPp:BSTation<st>:CHANnel<ch0>:DPCCh:PLENgth</ch0></st></hw>                 |     |
| [:SOURce <hw>]:BB:W3GPp:BSTation<st>:CHANnel<ch0>:DPCCh:POFFset:PILot</ch0></st></hw>           |     |
| [:SOURce <hw>]:BB:W3GPp:BSTation<st>:CHANnel<ch0>:DPCCh:POFFset:TFCI</ch0></st></hw>            |     |
| [:SOURce <hw>]:BB:W3GPp:BSTation<st>:CHANnel<ch0>:DPCCh:POFFset:TPC</ch0></st></hw>             |     |
| [:SOURce <hw>]:BB:W3GPp:BSTation<st>:CHANnel<ch0>:DPCCh:TFCI</ch0></st></hw>                    |     |
| [:SOURce <hw>]:BB:W3GPp:BSTation<st>:CHANnel<ch0>:DPCCh:TFCI:STATe</ch0></st></hw>              |     |
| [:SOURce <hw>]:BB:W3GPp:BSTation<st>:CHANnel<ch0>:DPCCh:TPC:DATA</ch0></st></hw>                |     |
| [:SOURce <hw>]:BB:W3GPp:BSTation<st>:CHANnel<ch0>:DPCCh:TPC:DATA:DSELect</ch0></st></hw>        |     |
| [:SOURce <hw>]:BB:W3GPp:BSTation<st>:CHANnel<ch0>:DPCCh:TPC:DATA:PATTern</ch0></st></hw>        |     |
| [:SOURce <hw>]:BB:W3GPp:BSTation<st>:CHANnel<ch0>:DPCCh:TPC:MISuse</ch0></st></hw>              |     |
| [:SOURce <hw>]:BB:W3GPp:BSTation<st>:CHANnel<ch0>:DPCCh:TPC:PSTep</ch0></st></hw>               |     |
| [:SOURce <hw>]:BB:W3GPp:BSTation<st>:CHANnel<ch0>:DPCCh:TPC:READ</ch0></st></hw>                |     |
| [:SOURce <hw>]:BB:W3GPp:BSTation<st>:CHANnel<ch0>:FDPCh:DPCCh:TPC:DATA</ch0></st></hw>          |     |
| [:SOURce <hw>]:BB:W3GPp:BSTation<st>:CHANnel<ch0>:FDPCh:DPCCh:TPC:DATA:DSELect</ch0></st></hw>  |     |
| [:SOURce <hw>]:BB:W3GPp:BSTation<st>:CHANnel<ch0>:FDPCh:DPCCh:TPC:DATA:PATTern</ch0></st></hw>  |     |
| [:SOURce <hw>]:BB:W3GPp:BSTation<st>:CHANnel<ch0>:FDPCh:DPCCh:TPC:MISuse</ch0></st></hw>        |     |
| [:SOURce <hw>]:BB:W3GPp:BSTation<st>:CHANnel<ch0>:FDPCh:DPCCh:TPC:PSTep</ch0></st></hw>         |     |
| [:SOURce <hw>]:BB:W3GPp:BSTation<st>:CHANnel<ch0>:FDPCh:DPCCh:TPC:READ</ch0></st></hw>          |     |
| [:SOURce <hw>]:BB:W3GPp:BSTation<st>:CHANnel<ch0>:HSDPa:BMODe[:STATe]</ch0></st></hw>           |     |
| [:SOURce <hw>]:BB:W3GPp:BSTation<st>:CHANnel<ch0>:HSDPa:CVPB</ch0></st></hw>                    |     |
| [:SOURce <hw>]:BB:W3GPp:BSTation<st>:CHANnel<ch0>:HSDPa:HSET:ACLength</ch0></st></hw>           |     |
| [:SOURce <hw>]:BB:W3GPp:BSTation<st>:CHANnel<ch0>:HSDPa:HSET:ALTModulation</ch0></st></hw>      |     |
| [:SOURce <hw>]:BB:W3GPp:BSTation<st>:CHANnel<ch0>:HSDPa:HSET:AMODe</ch0></st></hw>              |     |
| [:SOURce <hw>]:BB:W3GPp:BSTation<st>:CHANnel<ch0>:HSDPa:HSET:BCBTti<di>?</di></ch0></st></hw>   |     |
| [:SOURce <hw>]:BB:W3GPp:BSTation<st>:CHANnel<ch0>:HSDPa:HSET:BPAYload<di>?</di></ch0></st></hw> |     |
| [:SOURce <hw>]:BB:W3GPp:BSTation<st>:CHANnel<ch0>:HSDPa:HSET:CLENgth</ch0></st></hw>            |     |
| [:SOURce <hw>]:BB:W3GPp:BSTation<st>:CHANnel<ch0>:HSDPa:HSET:CRATe<di>?</di></ch0></st></hw>    |     |
| [:SOURce <hw>]:BB:W3GPp:BSTation<st>:CHANnel<ch0>:HSDPa:HSET:DATA</ch0></st></hw>               |     |
| [:SOURce <hw>]:BB:W3GPp:BSTation<st>:CHANnel<ch0>:HSDPa:HSET:DATA:DSELect</ch0></st></hw>       |     |
| [:SOURce <hw>]:BB:W3GPp:BSTation<st>:CHANnel<ch0>:HSDPa:HSET:DATA:PATTern</ch0></st></hw>       |     |
| [:SOURce <hw>]:BB:W3GPp:BSTation<st>:CHANnel<ch0>:HSDPa:HSET:HARQ:LENGth</ch0></st></hw>        |     |
|                                                                                                 |     |

| [:SOURce <hw>]:BB:W3GPp:BSTation<st>:CHANnel<ch0>:HSDPa:HSET:HARQ:MODE</ch0></st></hw>                  | 395 |
|----------------------------------------------------------------------------------------------------|-----|
| [:SOURce <hw>]:BB:W3GPp:BSTation<st>:CHANnel<ch0>:HSDPa:HSET:HSCCode</ch0></st></hw>                    | 395 |
| [:SOURce <hw>]:BB:W3GPp:BSTation<st>:CHANnel<ch0>:HSDPa:HSET:MODulation<di></di></ch0></st></hw>        | 395 |
| [:SOURce <hw>]:BB:W3GPp:BSTation<st>:CHANnel<ch0>:HSDPa:HSET:NAlBitrate?</ch0></st></hw>                | 396 |
| [:SOURce <hw>]:BB:W3GPp:BSTation<st>:CHANnel<ch0>:HSDPa:HSET:PREDefined</ch0></st></hw>                 | 396 |
| [:SOURce <hw>]:BB:W3GPp:BSTation<st>:CHANnel<ch0>:HSDPa:HSET:PWPattern</ch0></st></hw>                  | 397 |
| [:SOURce <hw>]:BB:W3GPp:BSTation<st>:CHANnel<ch0>:HSDPa:HSET:RVParameter<di></di></ch0></st></hw>       | 397 |
| [:SOURce <hw>]:BB:W3GPp:BSTation<st>:CHANnel<ch0>:HSDPa:HSET:RVPSequence<di></di></ch0></st></hw>       | 397 |
| [:SOURce <hw>]:BB:W3GPp:BSTation<st>:CHANnel<ch0>:HSDPa:HSET:RVSTate</ch0></st></hw>                    | 398 |
| [:SOURce <hw>]:BB:W3GPp:BSTation<st>:CHANnel<ch0>:HSDPa:HSET:S64Qam</ch0></st></hw>                     | 399 |
| [:SOURce <hw>]:BB:W3GPp:BSTation<st>:CHANnel<ch0>:HSDPa:HSET:SCCode</ch0></st></hw>                     | 399 |
| [:SOURce <hw>]:BB:W3GPp:BSTation<st>:CHANnel<ch0>:HSDPa:HSET:SEED</ch0></st></hw>                       | 399 |
| [:SOURce <hw>]:BB:W3GPp:BSTation<st>:CHANnel<ch0>:HSDPa:HSET:SLENgth:ADJust</ch0></st></hw>             | 400 |
| [:SOURce <hw>]:BB:W3GPp:BSTation<st>:CHANnel<ch0>:HSDPa:HSET:SLENgth?</ch0></st></hw>                   | 400 |
| [:SOURce <hw>]:BB:W3GPp:BSTation<st>:CHANnel<ch0>:HSDPa:HSET:SPATtern<di>?</di></ch0></st></hw>         | 401 |
| [:SOURce <hw>]:BB:W3GPp:BSTation<st>:CHANnel<ch0>:HSDPa:HSET:STAPattern</ch0></st></hw>                 | 401 |
| [:SOURce <hw>]:BB:W3GPp:BSTation<st>:CHANnel<ch0>:HSDPa:HSET:TBS:INDex<di></di></ch0></st></hw>         |     |
| [:SOURce <hw>]:BB:W3GPp:BSTation<st>:CHANnel<ch0>:HSDPa:HSET:TBS:REFerence</ch0></st></hw>              | 403 |
| [:SOURce <hw>]:BB:W3GPp:BSTation<st>:CHANnel<ch0>:HSDPa:HSET:TBS:TABLe<di></di></ch0></st></hw>         |     |
| [:SOURce <hw>]:BB:W3GPp:BSTation<st>:CHANnel<ch0>:HSDPa:HSET:TPOWer</ch0></st></hw>                     |     |
| [:SOURce <hw>]:BB:W3GPp:BSTation<st>:CHANnel<ch0>:HSDPa:HSET:TYPE</ch0></st></hw>                       |     |
| [:SOURce <hw>]:BB:W3GPp:BSTation<st>:CHANnel<ch0>:HSDPa:HSET:UECategory?</ch0></st></hw>                |     |
| [:SOURce <hw>]:BB:W3GPp:BSTation<st>:CHANnel<ch0>:HSDPa:HSET:UEID</ch0></st></hw>                       |     |
| [:SOURce <hw>]:BB:W3GPp:BSTation<st>:CHANnel<ch0>:HSDPa:HSET:VIBSize<di></di></ch0></st></hw>           |     |
| [:SOURce <hw>]:BB:W3GPp:BSTation<st>:CHANnel<ch0>:HSDPa:MIMO:CVPB<di></di></ch0></st></hw>              |     |
| [:SOURce <hw>]:BB:W3GPp:BSTation<st>:CHANnel<ch0>:HSDPa:MIMO:MODulation<di></di></ch0></st></hw>        |     |
| [:SOURce <hw>]:BB:W3GPp:BSTation<st>:CHANnel<ch0>:HSDPa:MIMO:PWPattern</ch0></st></hw>                  | 406 |
| [:SOURce <hw>]:BB:W3GPp:BSTation<st>:CHANnel<ch0>:HSDPa:MIMO:STAPattern</ch0></st></hw>                 |     |
| [:SOURce <hw>]:BB:W3GPp:BSTation<st>:CHANnel<ch0>:HSDPa:MODE</ch0></st></hw>                            |     |
| [:SOURce <hw>]:BB:W3GPp:BSTation<st>:CHANnel<ch0>:HSDPa:TTIDistance</ch0></st></hw>                     |     |
| [:SOURce <hw>]:BB:W3GPp:BSTation<st>:CHANnel<ch0>:POWer</ch0></st></hw>                                 |     |
| [:SOURce <hw>]:BB:W3GPp:BSTation<st>:CHANnel<ch0>:SFORmat</ch0></st></hw>                               |     |
| [:SOURce <hw>]:BB:W3GPp:BSTation<st>:CHANnel<ch0>:SRATe</ch0></st></hw>                                 |     |
| [:SOURce <hw>]:BB:W3GPp:BSTation<st>:CHANnel<ch0>:STATe</ch0></st></hw>                                 |     |
| [:SOURce <hw>]:BB:W3GPp:BSTation<st>:CHANnel<ch0>:TOFFset</ch0></st></hw>                               |     |
| [:SOURce <hw>]:BB:W3GPp:BSTation<st>:CHANnel<ch0>:TYPE</ch0></st></hw>                                  |     |
| [:SOURce <hw>]:BB:W3GPp:BSTation<st>:CHANnel<ch0>[:HSUPa]:EAGCh:IFCoding</ch0></st></hw>                |     |
| [:SOURce <hw>]:BB:W3GPp:BSTation<st>:CHANnel<ch0>[:HSUPa]:EAGCh:TTI<di0>:AGSCope</di0></ch0></st></hw>  |     |
| [:SOURce <hw>]:BB:W3GPp:BSTation<st>:CHANnel<ch0>[:HSUPa]:EAGCh:TTI<di0>:AGVIndex</di0></ch0></st></hw> |     |
| [:SOURce <hw>]:BB:W3GPp:BSTation<st>:CHANnel<ch0>[:HSUPa]:EAGCh:TTI<di0>:UEID</di0></ch0></st></hw>     |     |
| [:SOURce <hw>]:BB:W3GPp:BSTation<st>:CHANnel<ch0>[:HSUPa]:EAGCh:TTICount</ch0></st></hw>                |     |
| [:SOURce <hw>]:BB:W3GPp:BSTation<st>:CHANnel<ch0>[:HSUPa]:EAGCh:TTIEdch</ch0></st></hw>                 |     |
| [:SOURce <hw>]:BB:W3GPp:BSTation<st>:CHANnel<ch0>[:HSUPa]:EHICh:CTYPe</ch0></st></hw>                   |     |
| [:SOURce <hw>]:BB:W3GPp:BSTation<st>:CHANnel<ch0>[:HSUPa]:EHICh:DTAU</ch0></st></hw>                    |     |
| [:SOURce <hw>]:BB:W3GPp:BSTation<st>:CHANnel<ch0>[:HSUPa]:EHICh:ETAU?</ch0></st></hw>                   |     |
| [:SOURce <hw>]:BB:W3GPp:BSTation<st>:CHANnel<ch0>[:HSUPa]:EHICh:RGPAttern</ch0></st></hw>               |     |
| [:SOURce <hw>]:BB:W3GPp:BSTation<st>:CHANnel<ch0>[:HSUPa]:EHICh:SSINdex</ch0></st></hw>                 |     |
| [:SOURce <hw>]:BB:W3GPp:BSTation<st>:CHANnel<ch0>[:HSUPa]:EHICh:TTIEdch</ch0></st></hw>                 |     |
| [:SOURce <hw>]:BB:W3GPp:BSTation<st>:CHANnel<ch0>[:HSUPa]:ERGCh:CTYPe</ch0></st></hw>                   |     |
| [:SOURce <hw>]:BB:W3GPp:BSTation<st>:CHANnel<ch0>[:HSUPa]:ERGCh:DTAU</ch0></st></hw>                    |     |
|                                                                                                    |     |

| [:SOURce <hw>]:BB:W3GPp:BSTation<st>:CHANnel<ch0>[:HSUPa]:ERGCh:ETAU?</ch0></st></hw>                                                                                                    | 415        |
|----------------------------------------------------------------------------------------------------|------------|
| [:SOURce <hw>]:BB:W3GPp:BSTation<st>:CHANnel<ch0>[:HSUPa]:ERGCh:RGPAttern</ch0></st></hw>                                                                                                    | 415        |
| [:SOURce <hw>]:BB:W3GPp:BSTation<st>:CHANnel<ch0>[:HSUPa]:ERGCh:SSINdex</ch0></st></hw>                                                                                                    | 415        |
| [:SOURce <hw>]:BB:W3GPp:BSTation<st>:CHANnel<ch0>[:HSUPa]:ERGCh:TTIEdch</ch0></st></hw>                                                                                                    | 416        |
| [:SOURce <hw>]:BB:W3GPp:BSTation<st>:CMODe:DLFStructure</st></hw>                                                                                                    | 416        |
| [:SOURce <hw>]:BB:W3GPp:BSTation<st>:CMODe:METHod</st></hw>                                                                                                    | 416        |
| [:SOURce <hw>]:BB:W3GPp:BSTation<st>:CMODe:PATTern<ch>:TGD</ch></st></hw>                                                                                                    | 417        |
| [:SOURce <hw>]:BB:W3GPp:BSTation<st>:CMODe:PATTern<ch>:TGL<di></di></ch></st></hw>                                                                                                    | 417        |
| [:SOURce <hw>]:BB:W3GPp:BSTation<st>:CMODe:PATTern<ch>:TGPL</ch></st></hw>                                                                                                    | 417        |
| [:SOURce <hw>]:BB:W3GPp:BSTation<st>:CMODe:PATTern<ch>:TGSN</ch></st></hw>                                                                                                    | 417        |
| [:SOURce <hw>]:BB:W3GPp:BSTation<st>:CMODe:STATe</st></hw>                                                                                                    | 419        |
| [:SOURce <hw>]:BB:W3GPp:BSTation<st>:DCONflict:RESolve</st></hw>                                                                                                    | 419        |
| [:SOURce <hw>]:BB:W3GPp:BSTation<st>:DCONflict[:STATe]?</st></hw>                                                                                                    |            |
| [:SOURce < hw >] :BB:W3GPp:BSTation < st >: ENHanced: CHANnel < ch0 >: DPCH:DPControl: RANGe: UP < choose of the control of the choose of the choose of     | 438        |
| [:SOURce <hw>]:BB:W3GPp:BSTation<st>:ENHanced:PCPich:PATTern</st></hw>                                                                                                    | 423        |
| [:SOURce <hw>]:BB:W3GPp:BSTation<st>:OLTDiversity</st></hw>                                                                                                    |            |
| [:SOURce <hw>]:BB:W3GPp:BSTation<st>:PINDicator:COUNt</st></hw>                                                                                                    | 420        |
| [:SOURce <hw>]:BB:W3GPp:BSTation<st>:SCODe</st></hw>                                                                                                    |            |
| [:SOURce <hw>]:BB:W3GPp:BSTation<st>:SCODe:STATe</st></hw>                                                                                                    | 420        |
| [:SOURce <hw>]:BB:W3GPp:BSTation<st>:SCPich:PREFerence[:STATe]</st></hw>                                                                                                    | 421        |
| [:SOURce <hw>]:BB:W3GPp:BSTation<st>:SSCG?</st></hw>                                                                                                    | 421        |
| [:SOURce <hw>]:BB:W3GPp:BSTation<st>:STATe</st></hw>                                                                                                    | 421        |
| [:SOURce <hw>]:BB:W3GPp:BSTation<st>:TDELay</st></hw>                                                                                                    |            |
| [:SOURce <hw>]:BB:W3GPp:BSTation<st>:TDIVersity</st></hw>                                                                                                    | 422        |
| [:SOURce <hw>]:BB:W3GPp:BSTation<st> MSTation<st>:CMODe:POFFset</st></st></hw>                                                                                                    |            |
| [:SOURce <hw>]:BB:W3GPp:BSTation<st> MSTation<st>:CMODe:POMode</st></st></hw>                                                                                                    | 418        |
| [:SOURce <hw>]:BB:W3GPp:CLIPping:LEVel</hw>                                                                                                    | 357        |
| [:SOURce <hw>]:BB:W3GPp:CLIPping:MODE</hw>                                                                                                    |            |
| [:SOURce <hw>]:BB:W3GPp:CLIPping:STATe</hw>                                                                                                    |            |
| [:SOURce <hw>]:BB:W3GPp:CLOCk:MODE</hw>                                                                                                    |            |
| [:SOURce <hw>]:BB:W3GPp:CLOCk:SOURce</hw>                                                                                                    |            |
| [:SOURce <hw>]:BB:W3GPp:COPY:COFFset</hw>                                                                                                    |            |
| [:SOURce <hw>]:BB:W3GPp:COPY:DESTination</hw>                                                                                                    |            |
| [:SOURce <hw>]:BB:W3GPp:COPY:EXECute</hw>                                                                                                    |            |
| [:SOURce <hw>]:BB:W3GPp:COPY:SOURce</hw>                                                                                                    |            |
| [:SOURce <hw>]:BB:W3GPp:CRATe:VARiation</hw>                                                                                                    |            |
| [:SOURce <hw>]:BB:W3GPp:CRATe?</hw>                                                                                                    |            |
| [:SOURce <hw>]:BB:W3GPp:FILTer:PARameter:APCO25</hw>                                                                                                    |            |
| [:SOURce <hw>]:BB:W3GPp:FILTer:PARameter:COSine</hw>                                                                                                    |            |
| [:SOURce <hw>]:BB:W3GPp:FILTer:PARameter:GAUSs</hw>                                                                                                    |            |
| [:SOURce <hw>]:BB:W3GPp:FILTer:PARameter:LPASs</hw>                                                                                                    |            |
| [:SOURce <hw>]:BB:W3GPp:FILTer:PARameter:LPASSEVM</hw>                                                                                                    |            |
| [:SOURce <hw>]:BB:W3GPp:FILTer:PARameter:RCOSine</hw>                                                                                                    |            |
| [:SOURce <hw>]:BB:W3GPp:FILTer:PARameter:SPHase</hw>                                                                                                    |            |
| [:SOURce <hw>]:BB:W3GPp:FILTer:TYPE</hw>                                                                                                    |            |
| [:SOURce <hw>]:BB:W3GPp:LINK</hw>                                                                                                    |            |
| [:SOURce <hw>]:BB:W3GPp:LREFerence</hw>                                                                                                    |            |
| [:SOURce <hw>]:BB:W3GPp:MSTation:ADDitional:COUNt</hw>                                                                                                    |            |
| [:SOURce <hw>]:BB:W3GPp:MSTation:ADDitional:POWer:OFFSet</hw>                                                                                                    | 445<br>445 |
| LOUIS DESCRIPTION AL DES VANCIERO MAS CONOCIA DE DIDONOS DE LO DESSE DE LA CONOCIA DE LA CONOCIA DE | 445        |

| [:SOURce <hw>]:BB:W3GPp:MSTation:ADDitional:STATe</hw>                                                                                         | 445 |
|----------------------------------------------------------------------------------------------------|-----|
| [:SOURce <hw>]:BB:W3GPp:MSTation:ADDitional:TDELay:STEP</hw>                                                                                   | 446 |
| [:SOURce <hw>]:BB:W3GPp:MSTation:ENHanced:DPDCh:BPFRame?</hw>                                                                                  | 531 |
| [:SOURce <hw>]:BB:W3GPp:MSTation:ENHanced:DPDCh:CCODing:STATe</hw>                                                                             | 532 |
| [:SOURce <hw>]:BB:W3GPp:MSTation:ENHanced:DPDCh:CCODing:TYPE</hw>                                                                              | 532 |
| [:SOURce <hw>]:BB:W3GPp:MSTation:ENHanced:DPDCh:CCODing:USER:CATalog?</hw>                                                                     | 533 |
| [:SOURce <hw>]:BB:W3GPp:MSTation:ENHanced:DPDCh:CCODing:USER:DELete</hw>                                                                       | 533 |
| [:SOURce <hw>]:BB:W3GPp:MSTation:ENHanced:DPDCh:CCODing:USER:LOAD</hw>                                                                         | 534 |
| [:SOURce <hw>]:BB:W3GPp:MSTation:ENHanced:DPDCh:CCODing:USER:STORe</hw>                                                                        | 534 |
| [:SOURce <hw>]:BB:W3GPp:MSTation:ENHanced:DPDCh:DERRor:BIT:LAYer</hw>                                                                          | 534 |
| [:SOURce <hw>]:BB:W3GPp:MSTation:ENHanced:DPDCh:DERRor:BIT:RATE</hw>                                                                           | 535 |
| [:SOURce <hw>]:BB:W3GPp:MSTation:ENHanced:DPDCh:DERRor:BIT:STATe</hw>                                                                          | 535 |
| [:SOURce <hw>]:BB:W3GPp:MSTation:ENHanced:DPDCh:DERRor:BLOCk:RATE</hw>                                                                         | 536 |
| [:SOURce <hw>]:BB:W3GPp:MSTation:ENHanced:DPDCh:DERRor[:BLOCk]:STATe</hw>                                                                      | 536 |
| [:SOURce <hw>]:BB:W3GPp:MSTation:ENHanced:DPDCh:INTerleaver2</hw>                                                                              | 536 |
| [:SOURce <hw>]:BB:W3GPp:MSTation:ENHanced:DPDCh:ORATe</hw>                                                                                     |     |
| [:SOURce <hw>]:BB:W3GPp:MSTation:ENHanced:DPDCh:STATe</hw>                                                                                     |     |
| [:SOURce <hw>]:BB:W3GPp:MSTation:ENHanced:DPDCh:TCHannel<di0>:CRCSize</di0></hw>                                                               | 539 |
| [:SOURce <hw>]:BB:W3GPp:MSTation:ENHanced:DPDCh:TCHannel<di0>:DATA</di0></hw>                                                                  | 539 |
| [:SOURce <hw>]:BB:W3GPp:MSTation:ENHanced:DPDCh:TCHannel<di0>:DATA:DSELect</di0></hw>                                                          | 540 |
| [:SOURce <hw>]:BB:W3GPp:MSTation:ENHanced:DPDCh:TCHannel<di0>:DATA:PATTern</di0></hw>                                                          |     |
| [:SOURce <hw>]:BB:W3GPp:MSTation:ENHanced:DPDCh:TCHannel<di0>:EPRotection</di0></hw>                                                           | 540 |
| [:SOURce <hw>]:BB:W3GPp:MSTation:ENHanced:DPDCh:TCHannel<di0>:INTerleaver</di0></hw>                                                           |     |
| [:SOURce <hw>]:BB:W3GPp:MSTation:ENHanced:DPDCh:TCHannel<di0>:RMATtribute</di0></hw>                                                           | 537 |
| [:SOURce <hw>]:BB:W3GPp:MSTation:ENHanced:DPDCh:TCHannel<di0>:STATe</di0></hw>                                                                 | 538 |
| [:SOURce <hw>]:BB:W3GPp:MSTation:ENHanced:DPDCh:TCHannel<di0>:TBCount</di0></hw>                                                               |     |
| [:SOURce <hw>]:BB:W3GPp:MSTation:ENHanced:DPDCh:TCHannel<di0>:TBSize</di0></hw>                                                                |     |
| [:SOURce <hw>]:BB:W3GPp:MSTation:ENHanced:DPDCh:TCHannel<di0>:TTINterval</di0></hw>                                                            | 538 |
| [:SOURce <hw>]:BB:W3GPp:MSTation:ENHanced:PCPCh:CCODing:STATe</hw>                                                                             |     |
| [:SOURce <hw>]:BB:W3GPp:MSTation:ENHanced:PCPCh:CCODing:TYPE</hw>                                                                              |     |
| [:SOURce <hw>]:BB:W3GPp:MSTation:PRESet</hw>                                                                                                   |     |
| [:SOURce <hw>]:BB:W3GPp:MSTation:UDTX:BURSt<ch></ch></hw>                                                                                      |     |
| [:SOURce <hw>]:BB:W3GPp:MSTation:UDTX:CYCLe<ch></ch></hw>                                                                                      |     |
| [:SOURce <hw>]:BB:W3GPp:MSTation:UDTX:ITHReshold</hw>                                                                                          |     |
| [:SOURce <hw>]:BB:W3GPp:MSTation:UDTX:LPLength</hw>                                                                                            |     |
| [:SOURce <hw>]:BB:W3GPp:MSTation:UDTX:MODE</hw>                                                                                                |     |
| [:SOURce <hw>]:BB:W3GPp:MSTation:UDTX:OFFSet</hw>                                                                                              |     |
| [:SOURce <hw>]:BB:W3GPp:MSTation:UDTX:POSTamble<ch>?</ch></hw>                                                                                 |     |
| [:SOURce <hw>]:BB:W3GPp:MSTation:UDTX:PREamble<ch>?</ch></hw>                                                                                  |     |
| [:SOURce <hw>]:BB:W3GPp:MSTation:UDTX:STATe</hw>                                                                                               |     |
| [:SOURce <hw>]:BB:W3GPp:MSTation:UDTX:TTIEdch</hw>                                                                                             |     |
| [:SOURce <hw>]:BB:W3GPp:MSTation:UDTX:USCH:CATalog?</hw>                                                                                       |     |
| [:SOURce <hw>]:BB:W3GPp:MSTation:UDTX:USCH:DELete</hw>                                                                                         |     |
| [:SOURce <hw>]:BB:W3GPp:MSTation:UDTX:USCH:FSELect</hw>                                                                                        |     |
| [:SOURce <hw>]:BB:W3GPp:MSTation[:ENHanced:DPDCh]:DPControl:AOUE</hw>                                                                          |     |
| [:SOURce <hw>]:BB:W3GPp:MSTation[:ENHanced:DPDCh]:DPControl:ASSignment</hw>                                                                    |     |
| [:SOURce <hw>]:BB:W3GPp:MSTation[:ENHanced:DPDCh]:DPControl:CONNector</hw>                                                                     |     |
| [:SOURce <nw>]:BB:W3GPp:MSTation[:ENHanced:DPDCn]:DPControl:DIRection[:SOURce<hw>]:BB:W3GPp:MSTation[:ENHanced:DPDCh]:DPControl:MODE</hw></nw> |     |
| [:SOURce <hw>]:BB:W3GPp:MSTation[:ENHanced:DPDCh]:DPControl:RANGe:DOWN</hw>                                                                    |     |
| 1.0001.00 -1188/1.00.88001 p.1810 tatiotil.E181 faticeu.Df.D0111.Df.00111.01.RANGE.D0811                                                       | 9   |

| [:SOURce <hw>]:BB:W3GPp:MSTation[:ENHanced:DPDCh]:DPControl:RANGe:UP</hw>                         | 529 |
|---------------------------------------------------------------------------------------------------|-----|
| [:SOURce <hw>]:BB:W3GPp:MSTation[:ENHanced:DPDCh]:DPControl:STATe</hw>                            | 529 |
| [:SOURce <hw>]:BB:W3GPp:MSTation[:ENHanced:DPDCh]:DPControl:STEP:MANual</hw>                      | 529 |
| [:SOURce <hw>]:BB:W3GPp:MSTation[:ENHanced:DPDCh]:DPControl:STEP[:EXTernal]</hw>                  | 530 |
| [:SOURce <hw>]:BB:W3GPp:MSTation[:ENHanced:DPDCh]:DPControl[:POWer]?</hw>                         | 528 |
| [:SOURce <hw>]:BB:W3GPp:MSTation<st>:CHANnel<ch>:DPDCh:CCODe?</ch></st></hw>                      | 477 |
| [:SOURce <hw>]:BB:W3GPp:MSTation<st>:CHANnel<ch>:DPDCh:DATA</ch></st></hw>                        | 477 |
| [:SOURce <hw>]:BB:W3GPp:MSTation<st>:CHANnel<ch>:DPDCh:DATA:DSELect</ch></st></hw>                | 478 |
| [:SOURce <hw>]:BB:W3GPp:MSTation<st>:CHANnel<ch>:DPDCh:DATA:PATTern</ch></st></hw>                | 478 |
| [:SOURce <hw>]:BB:W3GPp:MSTation<st>:CHANnel<ch>:DPDCh:SRATe?</ch></st></hw>                      | 479 |
| [:SOURce <hw>]:BB:W3GPp:MSTation<st>:CMODe:METHod</st></hw>                                       | 449 |
| [:SOURce <hw>]:BB:W3GPp:MSTation<st>:CMODe:PATTern<ch>:TGD</ch></st></hw>                         | 450 |
| [:SOURce <hw>]:BB:W3GPp:MSTation<st>:CMODe:PATTern<ch>:TGL<di></di></ch></st></hw>                | 450 |
| [:SOURce <hw>]:BB:W3GPp:MSTation<st>:CMODe:PATTern<ch>:TGPL</ch></st></hw>                        | 450 |
| [:SOURce <hw>]:BB:W3GPp:MSTation<st>:CMODe:PATTern<ch>:TGSN</ch></st></hw>                        | 450 |
| [:SOURce <hw>]:BB:W3GPp:MSTation<st>:CMODe:STATe</st></hw>                                        | 451 |
| [:SOURce <hw>]:BB:W3GPp:MSTation<st>:DPCCh:CCODe?</st></hw>                                       | 451 |
| [:SOURce <hw>]:BB:W3GPp:MSTation<st>:DPCCh:FBI:MODE</st></hw>                                     | 452 |
| [:SOURce <hw>]:BB:W3GPp:MSTation<st>:DPCCh:FBI:PATTern</st></hw>                                  | 452 |
| [:SOURce <hw>]:BB:W3GPp:MSTation<st>:DPCCh:HS:CCODe?</st></hw>                                    | 459 |
| [:SOURce <hw>]:BB:W3GPp:MSTation<st>:DPCCh:HS:COMPatibility</st></hw>                             | 459 |
| [:SOURce <hw>]:BB:W3GPp:MSTation<st>:DPCCh:HS:CQI:PLENgth</st></hw>                               | 462 |
| [:SOURce <hw>]:BB:W3GPp:MSTation<st>:DPCCh:HS:CQI<ch>[:VALues]</ch></st></hw>                     | 462 |
| [:SOURce <hw>]:BB:W3GPp:MSTation<st>:DPCCh:HS:HACK:REPeat</st></hw>                               | 476 |
| [:SOURce <hw>]:BB:W3GPp:MSTation<st>:DPCCh:HS:HACK:ROWS</st></hw>                                 | 471 |
| [:SOURce <hw>]:BB:W3GPp:MSTation<st>:DPCCh:HS:HAPattern</st></hw>                                 | 461 |
| [:SOURce <hw>]:BB:W3GPp:MSTation<st>:DPCCh:HS:MIMO:POAAck</st></hw>                               | 463 |
| [:SOURce <hw>]:BB:W3GPp:MSTation<st>:DPCCh:HS:MIMO:POANack</st></hw>                              | 464 |
| [:SOURce <hw>]:BB:W3GPp:MSTation<st>:DPCCh:HS:MIMO:POCA</st></hw>                                 | 465 |
| [:SOURce <hw>]:BB:W3GPp:MSTation<st>:DPCCh:HS:MIMO:PONAck</st></hw>                               | 464 |
| [:SOURce <hw>]:BB:W3GPp:MSTation<st>:DPCCh:HS:MIMO:PONNack</st></hw>                              | 465 |
| [:SOURce <hw>]:BB:W3GPp:MSTation<st>:DPCCh:HS:MIMO:TTI<ch0>:CQI<di></di></ch0></st></hw>          | 467 |
| [:SOURce <hw>]:BB:W3GPp:MSTation<st>:DPCCh:HS:MIMO:TTI<ch0>:CQIType</ch0></st></hw>               | 467 |
| [:SOURce <hw>]:BB:W3GPp:MSTation<st>:DPCCh:HS:MIMO:TTI<ch0>:HACK</ch0></st></hw>                  | 466 |
| [:SOURce <hw>]:BB:W3GPp:MSTation<st>:DPCCh:HS:MIMO:TTI<ch0>:PCI</ch0></st></hw>                   |     |
| [:SOURce <hw>]:BB:W3GPp:MSTation<st>:DPCCh:HS:MIMO:TTICount</st></hw>                             | 466 |
| [:SOURce <hw>]:BB:W3GPp:MSTation<st>:DPCCh:HS:MIMO[:MODE]</st></hw>                               | 463 |
| [:SOURce <hw>]:BB:W3GPp:MSTation<st>:DPCCh:HS:MMODe</st></hw>                                     | 470 |
| [:SOURce <hw>]:BB:W3GPp:MSTation<st>:DPCCh:HS:PCQI:REPeat</st></hw>                               | 476 |
| [:SOURce <hw>]:BB:W3GPp:MSTation<st>:DPCCh:HS:PCQI:ROWS</st></hw>                                 | 471 |
| [:SOURce <hw>]:BB:W3GPp:MSTation<st>:DPCCh:HS:POACk</st></hw>                                     | 461 |
| [:SOURce <hw>]:BB:W3GPp:MSTation<st>:DPCCh:HS:PONAck</st></hw>                                    | 461 |
| [:SOURce <hw>]:BB:W3GPp:MSTation<st>:DPCCh:HS:POWer</st></hw>                                     |     |
| [:SOURce <hw>]:BB:W3GPp:MSTation<st>:DPCCh:HS:ROW<ch0>:HACK:FROM</ch0></st></hw>                  | 471 |
| [:SOURce <hw>]:BB:W3GPp:MSTation<st>:DPCCh:HS:ROW<ch0>:HACK:TO</ch0></st></hw>                    | 471 |
| [:SOURce <hw>]:BB:W3GPp:MSTation<st>:DPCCh:HS:ROW<ch0>:HACK<di></di></ch0></st></hw>              | 472 |
| [:SOURce <hw>]:BB:W3GPp:MSTation<st>:DPCCh:HS:ROW<ch0>:PCQI:FROM</ch0></st></hw>                  | 474 |
| [:SOURce <hw>]:BB:W3GPp:MSTation<st>:DPCCh:HS:ROW<ch0>:PCQI:TO</ch0></st></hw>                    |     |
| [:SOURce <hw>]:BB:W3GPp:MSTation<st>:DPCCh:HS:ROW<ch0>:PCQI<di>:CQI<us></us></di></ch0></st></hw> | 475 |
| [:SOURce <hw>]:BB:W3GPp:MSTation<st>:DPCCh:HS:ROW<ch0>:PCQI<di>:PCI</di></ch0></st></hw>          | 475 |

| [:SOURce <hw>]:BB:W3GPp:MSTation<st>:DPCCh:HS:ROW<ch0>:PCQI<di>:TYPE</di></ch0></st></hw> | 474 |
|-------------------------------------------------------------------------------------------|-----|
| [:SOURce <hw>]:BB:W3GPp:MSTation<st>:DPCCh:HS:ROW<ch0>:POHAck</ch0></st></hw>             | 473 |
| [:SOURce <hw>]:BB:W3GPp:MSTation<st>:DPCCh:HS:ROW<ch0>:POPCqi</ch0></st></hw>             | 475 |
| [:SOURce <hw>]:BB:W3GPp:MSTation<st>:DPCCh:HS:SC:ACTive</st></hw>                         | 471 |
| [:SOURce <hw>]:BB:W3GPp:MSTation<st>:DPCCh:HS:SC:ENABled</st></hw>                        | 470 |
| [:SOURce <hw>]:BB:W3GPp:MSTation<st>:DPCCh:HS:SDELay</st></hw>                            | 460 |
| [:SOURce <hw>]:BB:W3GPp:MSTation<st>:DPCCh:HS:SFORmat?</st></hw>                          | 470 |
| [:SOURce <hw>]:BB:W3GPp:MSTation<st>:DPCCh:HS:SLENgth:ADJust</st></hw>                    |     |
| [:SOURce <hw>]:BB:W3GPp:MSTation<st>:DPCCh:HS:SLENgth?</st></hw>                          |     |
| [:SOURce <hw>]:BB:W3GPp:MSTation<st>:DPCCh:HS:STATe</st></hw>                             | 458 |
| [:SOURce <hw>]:BB:W3GPp:MSTation<st>:DPCCh:HS:TTIDistance</st></hw>                       | 460 |
| [:SOURce <hw>]:BB:W3GPp:MSTation<st>:DPCCh:POWer</st></hw>                                |     |
| [:SOURce <hw>]:BB:W3GPp:MSTation<st>:DPCCh:SFORmat</st></hw>                              |     |
| [:SOURce <hw>]:BB:W3GPp:MSTation<st>:DPCCh:TFCI</st></hw>                                 |     |
| [:SOURce <hw>]:BB:W3GPp:MSTation<st>:DPCCh:TFCI:STATe</st></hw>                           |     |
| [:SOURce <hw>]:BB:W3GPp:MSTation<st>:DPCCh:TOFFset</st></hw>                              |     |
| [:SOURce <hw>]:BB:W3GPp:MSTation<st>:DPCCh:TPC:DATA</st></hw>                             | 454 |
| [:SOURce <hw>]:BB:W3GPp:MSTation<st>:DPCCh:TPC:DATA:DSELect</st></hw>                     |     |
| [:SOURce <hw>]:BB:W3GPp:MSTation<st>:DPCCh:TPC:DATA:PATTern</st></hw>                     |     |
| [:SOURce <hw>]:BB:W3GPp:MSTation<st>:DPCCh:TPC:MISuse</st></hw>                           |     |
| [:SOURce <hw>]:BB:W3GPp:MSTation<st>:DPCCh:TPC:MODE</st></hw>                             |     |
| [:SOURce <hw>]:BB:W3GPp:MSTation<st>:DPCCh:TPC:PSTep</st></hw>                            |     |
| [:SOURce <hw>]:BB:W3GPp:MSTation<st>:DPCCh:TPC:READ</st></hw>                             |     |
| [:SOURce <hw>]:BB:W3GPp:MSTation<st>:DPDCh:FCIO</st></hw>                                 |     |
| [:SOURce <hw>]:BB:W3GPp:MSTation<st>:DPDCh:ORATe</st></hw>                                |     |
| [:SOURce <hw>]:BB:W3GPp:MSTation<st>:DPDCh:POWer</st></hw>                                |     |
| [:SOURce <hw>]:BB:W3GPp:MSTation<st>:DPDCh:STATe</st></hw>                                |     |
| [:SOURce <hw>]:BB:W3GPp:MSTation<st>:ENHanced:PRACh:CCODing:STATe</st></hw>               |     |
| [:SOURce <hw>]:BB:W3GPp:MSTation<st>:ENHanced:PRACh:CCODing:TYPE</st></hw>                |     |
| [:SOURce <hw>]:BB:W3GPp:MSTation<st>:MODE</st></hw>                                       |     |
| [:SOURce <hw>]:BB:W3GPp:MSTation<st>:PCPCh:CPOWer</st></hw>                               |     |
| [:SOURce <hw>]:BB:W3GPp:MSTation<st>:PCPCh:CPSFormat</st></hw>                            |     |
| [:SOURce <hw>]:BB:W3GPp:MSTation<st>:PCPCh:DATA</st></hw>                                 |     |
| [:SOURce <hw>]:BB:W3GPp:MSTation<st>:PCPCh:DATA:DSELect</st></hw>                         |     |
| [:SOURce <hw>]:BB:W3GPp:MSTation<st>:PCPCh:DATA:PATTern</st></hw>                         |     |
| [:SOURce <hw>]:BB:W3GPp:MSTation<st>:PCPCh:DPOWer</st></hw>                               |     |
| [:SOURce <hw>]:BB:W3GPp:MSTation<st>:PCPCh:FBI:MODE</st></hw>                             |     |
| [:SOURce <hw>]:BB:W3GPp:MSTation<st>:PCPCh:FBI:PATTern</st></hw>                          |     |
| [:SOURce <hw>]:BB:W3GPp:MSTation<st>:PCPCh:MLENgth</st></hw>                              |     |
| [:SOURce <hw>]:BB:W3GPp:MSTation<st>:PCPCh:PLENgth</st></hw>                              |     |
| [:SOURce <hw>]:BB:W3GPp:MSTation<st>:PCPCh:PPOWer</st></hw>                               |     |
| [:SOURce <hw>]:BB:W3GPp:MSTation<st>:PCPCh:PPOWer:STEP</st></hw>                          |     |
| [:SOURce <hw>]:BB:W3GPp:MSTation<st>:PCPCh:PREPetition</st></hw>                          |     |
| [:SOURce <hw>]:BB:W3GPp:MSTation<st>:PCPCh:RAFTer</st></hw>                               |     |
| [:SOURce <hw>]:BB:W3GPp:MSTation<st>:PCPCh:RARB</st></hw>                                 |     |
| [:SOURce <hw>]:BB:W3GPp:MSTation<st>:PCPCh:SIGNature</st></hw>                            |     |
| [:SOURce <hw>]:BB:W3GPp:MSTation<st>:PCPCh:SRATe</st></hw>                                |     |
| [:SOURce <hw>]:BB:W3GPp:MSTation<st>:PCPCh:TFCI</st></hw>                                 |     |
| [:SOURce <hw>]:BB:W3GPp:MSTation<st>:PCPCh:TIMing:DPOWer:MPARt?</st></hw>                 |     |
| [:SOURce <hw>1:BB:W3GPp:MSTation<st>:PCPCh:TIMing:DPOWer:PREamble?</st></hw>              |     |

| [:SOURce <hw>]:BB:W3GPp:MSTation<st>:PCPCh:TIMing:SOFFset</st></hw>                          | 489 |
|----------------------------------------------------------------------------------------------|-----|
| [:SOURce <hw>]:BB:W3GPp:MSTation<st>:PCPCh:TIMing:SPERiod?</st></hw>                         | 489 |
| [:SOURce <hw>]:BB:W3GPp:MSTation<st>:PCPCh:TIMing:TIME:PREMp</st></hw>                       | 489 |
| [:SOURce <hw>]:BB:W3GPp:MSTation<st>:PCPCh:TIMing:TIME:PREPre</st></hw>                      | 490 |
| [:SOURce <hw>]:BB:W3GPp:MSTation<st>:PCPCh:TPC:DATA</st></hw>                                | 490 |
| [:SOURce <hw>]:BB:W3GPp:MSTation<st>:PCPCh:TPC:DATA:DSELect</st></hw>                        | 490 |
| [:SOURce <hw>]:BB:W3GPp:MSTation<st>:PCPCh:TPC:DATA:PATTern</st></hw>                        | 491 |
| [:SOURce <hw>]:BB:W3GPp:MSTation<st>:PCPCh:TPC:READ</st></hw>                                | 491 |
| [:SOURce <hw>]:BB:W3GPp:MSTation<st>:PRACh:ATTiming</st></hw>                                | 492 |
| [:SOURce <hw>]:BB:W3GPp:MSTation<st>:PRACh:CPOWer</st></hw>                                  | 493 |
| [:SOURce <hw>]:BB:W3GPp:MSTation<st>:PRACh:DATA</st></hw>                                    | 493 |
| [:SOURce <hw>]:BB:W3GPp:MSTation<st>:PRACh:DATA:DSELect</st></hw>                            | 494 |
| [:SOURce <hw>]:BB:W3GPp:MSTation<st>:PRACh:DATA:PATTern</st></hw>                            | 494 |
| [:SOURce <hw>]:BB:W3GPp:MSTation<st>:PRACh:DPOWer</st></hw>                                  | 494 |
| [:SOURce <hw>]:BB:W3GPp:MSTation<st>:PRACh:MLENgth</st></hw>                                 | 495 |
| [:SOURce <hw>]:BB:W3GPp:MSTation<st>:PRACh:PPOWer</st></hw>                                  | 495 |
| [:SOURce <hw>]:BB:W3GPp:MSTation<st>:PRACh:PPOWer:STEP</st></hw>                             | 495 |
| [:SOURce <hw>]:BB:W3GPp:MSTation<st>:PRACh:PREPetition</st></hw>                             | 496 |
| [:SOURce <hw>]:BB:W3GPp:MSTation<st>:PRACh:RAFTer</st></hw>                                  | 496 |
| [:SOURce <hw>]:BB:W3GPp:MSTation<st>:PRACh:RARB</st></hw>                                    | 496 |
| [:SOURce <hw>]:BB:W3GPp:MSTation<st>:PRACh:SFORmat</st></hw>                                 | 497 |
| [:SOURce <hw>]:BB:W3GPp:MSTation<st>:PRACh:SIGNature</st></hw>                               | 497 |
| [:SOURce <hw>]:BB:W3GPp:MSTation<st>:PRACh:SRATe</st></hw>                                   | 497 |
| [:SOURce <hw>]:BB:W3GPp:MSTation<st>:PRACh:TFCI</st></hw>                                    | 498 |
| [:SOURce <hw>]:BB:W3GPp:MSTation<st>:PRACh:TIMing:DPOWer:MPARt:CONTrol?</st></hw>            | 499 |
| [:SOURce <hw>]:BB:W3GPp:MSTation<st>:PRACh:TIMing:DPOWer:MPARt:DATA?</st></hw>               | 499 |
| [:SOURce <hw>]:BB:W3GPp:MSTation<st>:PRACh:TIMing:DPOWer:MPARt?</st></hw>                    | 498 |
| [:SOURce <hw>]:BB:W3GPp:MSTation<st>:PRACh:TIMing:DPOWer:PREamble?</st></hw>                 | 499 |
| [:SOURce <hw>]:BB:W3GPp:MSTation<st>:PRACh:TIMing:SOFFset</st></hw>                          | 500 |
| [:SOURce <hw>]:BB:W3GPp:MSTation<st>:PRACh:TIMing:SPERiod?</st></hw>                         | 500 |
| [:SOURce <hw>]:BB:W3GPp:MSTation<st>:PRACh:TIMing:TIME:PREMp</st></hw>                       | 500 |
| [:SOURce <hw>]:BB:W3GPp:MSTation<st>:PRACh:TIMing:TIME:PREPre</st></hw>                      | 501 |
| [:SOURce <hw>]:BB:W3GPp:MSTation<st>:SCODe</st></hw>                                         | 447 |
| [:SOURce <hw>]:BB:W3GPp:MSTation<st>:SCODe:MODE</st></hw>                                    | 447 |
| [:SOURce <hw>]:BB:W3GPp:MSTation<st>:STATe</st></hw>                                         |     |
| [:SOURce <hw>]:BB:W3GPp:MSTation<st>:TDELay</st></hw>                                        | 448 |
| [:SOURce <hw>]:BB:W3GPp:MSTation<st>[:HSUPa]:CHANnel<ch>:DPDCh:E:CCODe?</ch></st></hw>       | 502 |
| [:SOURce <hw>]:BB:W3GPp:MSTation<st>[:HSUPa]:CHANnel<ch>:DPDCh:E:DATA</ch></st></hw>         | 503 |
| [:SOURce <hw>]:BB:W3GPp:MSTation<st>[:HSUPa]:CHANnel<ch>:DPDCh:E:DATA:DSELect</ch></st></hw> | 503 |
| [:SOURce <hw>]:BB:W3GPp:MSTation<st>[:HSUPa]:CHANnel<ch>:DPDCh:E:DATA:PATTern</ch></st></hw> | 504 |
| [:SOURce <hw>]:BB:W3GPp:MSTation<st>[:HSUPa]:CHANnel<ch>:DPDCh:E:POWer</ch></st></hw>        | 504 |
| [:SOURce <hw>]:BB:W3GPp:MSTation<st>[:HSUPa]:CHANnel<ch>:DPDCh:E:SRATe?</ch></st></hw>       | 504 |
| [:SOURce <hw>]:BB:W3GPp:MSTation<st>[:HSUPa]:DPCCh:E:CCODe?</st></hw>                        | 516 |
| [:SOURce <hw>]:BB:W3GPp:MSTation<st>[:HSUPa]:DPCCh:E:FRC:CHANnel</st></hw>                   | 505 |
| [:SOURce <hw>]:BB:W3GPp:MSTation<st>[:HSUPa]:DPCCh:E:FRC:CRATe?</st></hw>                    | 505 |
| [:SOURce <hw>]:BB:W3GPp:MSTation<st>[:HSUPa]:DPCCh:E:FRC:DATA</st></hw>                      | 506 |
| [:SOURce <hw>]:BB:W3GPp:MSTation<st>[:HSUPa]:DPCCh:E:FRC:DATA:DSELect</st></hw>              | 506 |
| [:SOURce <hw>]:BB:W3GPp:MSTation<st>[:HSUPa]:DPCCh:E:FRC:DATA:PATTern</st></hw>              | 507 |
| [:SOURce <hw>]:BB:W3GPp:MSTation<st>[:HSUPa]:DPCCh:E:FRC:DERRor:BIT:LAYer</st></hw>          | 507 |
| [:SOURce <hw>1:BB:W3GPp:MSTation<st>[:HSUPa1:DPCCh:E:FRC:DERRor:BIT:RATE</st></hw>           | 507 |

| [:SOURce <hw>]:BB:W3GPp:MSTation<st>[:HSUPa]:DPCCh:E:FRC:DERRor:BIT:STATe</st></hw>                                                                                                    | 508 |
|----------------------------------------------------------------------------------------------------|-----|
| [:SOURce <hw>]:BB:W3GPp:MSTation<st>[:HSUPa]:DPCCh:E:FRC:DERRor:BLOCk:RATE</st></hw>                                                                                                    | 508 |
| [:SOURce <hw>]:BB:W3GPp:MSTation<st>[:HSUPa]:DPCCh:E:FRC:DERRor:BLOCk:STATe</st></hw>                                                                                                    | 508 |
| [:SOURce <hw>]:BB:W3GPp:MSTation<st>[:HSUPa]:DPCCh:E:FRC:DTX:PATTern</st></hw>                                                                                                    | 509 |
| [:SOURce <hw>]:BB:W3GPp:MSTation<st>[:HSUPa]:DPCCh:E:FRC:DTX:STATe</st></hw>                                                                                                    | 509 |
| [:SOURce < hw >] :BB:W3GPp:MSTation < st > [:HSUPa]:DPCCh:E:FRC:HARQ:SIMulation:ADEFinition                                                                                                    | 510 |
| [:SOURce < hw >] :BB:W3GPp:MSTation < st > [:HSUPa]:DPCCh:E:FRC:HARQ:SIMulation:CONNector                                                                                                    | 509 |
| $[:SOURce < hw >] :BB:W3GPp:MSTation < st > [:HSUPa]:DPCCh:E:FRC:HARQ:SIMulation:DELay:AUSer \\ [:SOURce < hw >] :BB:W3GPp:MSTation < st > [:HSUPa]:DPCCh:E:FRC:HARQ:SIMulation:DELay:AUSer \\ [:SOURce < hw >] :BB:W3GPp:MSTation < st > [:HSUPa]:DPCCh:E:FRC:HARQ:SIMulation < st > [:HSUPa]:DPCCh:HARQ:AUSer \\ [:SOURce < hw >] :BB:W3GPp:MSTation < st > [:HSUPa]:DPCCh:HARQ:AUSer \\ [:SOURc$ | 510 |
| [:SOURce <hw>]:BB:W3GPp:MSTation<st>[:HSUPa]:DPCCh:E:FRC:HARQ:SIMulation:DELay:</st></hw>                                                                                                    |     |
| FEEDback?                                                                                                    | 510 |
| [:SOURce <hw>]:BB:W3GPp:MSTation<st>[:HSUPa]:DPCCh:E:FRC:HARQ:SIMulation:MODE</st></hw>                                                                                                    | 511 |
| [:SOURce <hw>]:BB:W3GPp:MSTation<st>[:HSUPa]:DPCCh:E:FRC:HARQ:SIMulation:</st></hw>                                                                                                    |     |
| MRETransmissions                                                                                                    | 511 |
| [:SOURce <hw>]:BB:W3GPp:MSTation<st>[:HSUPa]:DPCCh:E:FRC:HARQ:SIMulation:RVZero</st></hw>                                                                                                    | 511 |
| [:SOURce <hw>]:BB:W3GPp:MSTation<st>[:HSUPa]:DPCCh:E:FRC:HARQ:SIMulation[:STATe]</st></hw>                                                                                                    | 512 |
| $[:SOURce < hw >] : BB:W3GPp:MSTation < st > [:HSUPa]:DPCCh:E:FRC:HARQ[:SIMulation]:PATTern < ch > \\ (:FRC:HARQ[:SIMulation]:PATTern < ch > \\ (:FRC$                                                                                         | 512 |
| [:SOURce <hw>]:BB:W3GPp:MSTation<st>[:HSUPa]:DPCCh:E:FRC:HPROcesses?</st></hw>                                                                                                    | 512 |
| [:SOURce <hw>]:BB:W3GPp:MSTation<st>[:HSUPa]:DPCCh:E:FRC:MIBRate?</st></hw>                                                                                                    | 513 |
| [:SOURce <hw>]:BB:W3GPp:MSTation<st>[:HSUPa]:DPCCh:E:FRC:MODulation</st></hw>                                                                                                    | 513 |
| [:SOURce <hw>]:BB:W3GPp:MSTation<st>[:HSUPa]:DPCCh:E:FRC:ORATe</st></hw>                                                                                                    | 513 |
| [:SOURce <hw>]:BB:W3GPp:MSTation<st>[:HSUPa]:DPCCh:E:FRC:PAYBits?</st></hw>                                                                                                    | 514 |
| [:SOURce <hw>]:BB:W3GPp:MSTation<st>[:HSUPa]:DPCCh:E:FRC:STATe</st></hw>                                                                                                    | 514 |
| [:SOURce <hw>]:BB:W3GPp:MSTation<st>[:HSUPa]:DPCCh:E:FRC:TBS:INDex</st></hw>                                                                                                    | 514 |
| [:SOURce <hw>]:BB:W3GPp:MSTation<st>[:HSUPa]:DPCCh:E:FRC:TBS:TABLe</st></hw>                                                                                                    | 515 |
| [:SOURce <hw>]:BB:W3GPp:MSTation<st>[:HSUPa]:DPCCh:E:FRC:TTIBits?</st></hw>                                                                                                    | 515 |
| [:SOURce <hw>]:BB:W3GPp:MSTation<st>[:HSUPa]:DPCCh:E:FRC:TTIEdch</st></hw>                                                                                                    | 516 |
| [:SOURce <hw>]:BB:W3GPp:MSTation<st>[:HSUPa]:DPCCh:E:FRC:UECategory?</st></hw>                                                                                                    | 516 |
| [:SOURce <hw>]:BB:W3GPp:MSTation<st>[:HSUPa]:DPCCh:E:HBIT</st></hw>                                                                                                    | 516 |
| [:SOURce <hw>]:BB:W3GPp:MSTation<st>[:HSUPa]:DPCCh:E:POWer</st></hw>                                                                                                    | 517 |
| [:SOURce <hw>]:BB:W3GPp:MSTation<st>[:HSUPa]:DPCCh:E:RSNumber</st></hw>                                                                                                    | 517 |
| [:SOURce <hw>]:BB:W3GPp:MSTation<st>[:HSUPa]:DPCCh:E:STATe</st></hw>                                                                                                    | 517 |
| [:SOURce <hw>]:BB:W3GPp:MSTation<st>[:HSUPa]:DPCCh:E:TFCI</st></hw>                                                                                                    | 517 |
| [:SOURce <hw>]:BB:W3GPp:MSTation<st>[:HSUPa]:DPDCh:E:FCIO</st></hw>                                                                                                    | 518 |
| [:SOURce <hw>]:BB:W3GPp:MSTation<st>[:HSUPa]:DPDCh:E:MODulation</st></hw>                                                                                                    | 518 |
| [:SOURce <hw>]:BB:W3GPp:MSTation<st>[:HSUPa]:DPDCh:E:ORATe</st></hw>                                                                                                    | 519 |
| [:SOURce <hw>]:BB:W3GPp:MSTation<st>[:HSUPa]:DPDCh:E:STATe</st></hw>                                                                                                    | 519 |
| [:SOURce <hw>]:BB:W3GPp:MSTation<st>[:HSUPa]:DPDCh:E:TTIEdch</st></hw>                                                                                                    | 519 |
| [:SOURce <hw>]:BB:W3GPp:MSTation<st>[:HSUPa]:EDCH:REPeat</st></hw>                                                                                                    | 520 |
| [:SOURce <hw>]:BB:W3GPp:MSTation<st>[:HSUPa]:EDCH:ROW<ch0>:FROM</ch0></st></hw>                                                                                                    | 520 |
| [:SOURce <hw>]:BB:W3GPp:MSTation<st>[:HSUPa]:EDCH:ROW<ch0>:TO</ch0></st></hw>                                                                                                    | 520 |
| [:SOURce <hw>]:BB:W3GPp:MSTation<st>[:HSUPa]:EDCH:ROWCount</st></hw>                                                                                                    | 520 |
| [:SOURce <hw>]:BB:W3GPp:MSTation<st>[:HSUPa]:EDCH:TTIEdch</st></hw>                                                                                                    | 519 |
| [:SOURce <hw>]:BB:W3GPp:POWer:ADJust</hw>                                                                                                    | 356 |
| [:SOURce <hw>]:BB:W3GPp:POWer[:TOTal]?</hw>                                                                                                    | 357 |
| [:SOURce <hw>]:BB:W3GPp:PPARameter:CRESt</hw>                                                                                                    | 371 |
| [:SOURce <hw>]:BB:W3GPp:PPARameter:DPCH:COUNt</hw>                                                                                                    | 371 |
| [:SOURce <hw>]:BB:W3GPp:PPARameter:DPCH:SRATe</hw>                                                                                                    | 372 |
| [:SOURce <hw>]:BB:W3GPp:PPARameter:EXECute</hw>                                                                                                    | 372 |
| [:SOURce <hw>]:BB:W3GPp:PPARameter:SCCPch:SRATe</hw>                                                                                                    | 372 |
| [:SOURce <hw>1:BB:W3GPp:PPARameter:SCCPch:STATe</hw>                                                                                                    | 373 |

| [:SOURce <hw>]:BB:W3GPp:PPARameter:SCHannels</hw>                | 373 |
|------------------------------------------------------------------|-----|
| [:SOURce <hw>]:BB:W3GPp:PRESet.</hw>                             | 351 |
| [:SOURce <hw>]:BB:W3GPp:SETTing:CATalog?</hw>                    | 352 |
| [:SOURce <hw>]:BB:W3GPp:SETTing:DELete</hw>                      | 352 |
| [:SOURce <hw>]:BB:W3GPp:SETTing:LOAD</hw>                        | 352 |
| [:SOURce <hw>]:BB:W3GPp:SETTing:STORe</hw>                       | 353 |
| [:SOURce <hw>]:BB:W3GPp:SETTing:TMODel:BSTation</hw>             | 373 |
| [:SOURce <hw>]:BB:W3GPp:SETTing:TMODel:BSTation:CATalog?</hw>    | 373 |
| [:SOURce <hw>]:BB:W3GPp:SETTing:TMODel:MSTation</hw>             | 374 |
| [:SOURce <hw>]:BB:W3GPp:SETTing:TMODel:MSTation:CATalog?</hw>    | 374 |
| [:SOURce <hw>]:BB:W3GPp:SLENgth</hw>                             | 353 |
| [:SOURce <hw>]:BB:W3GPp:STATe</hw>                               | 353 |
| [:SOURce <hw>]:BB:W3GPp:TRIGger:ARM:EXECute</hw>                 | 363 |
| [:SOURce <hw>]:BB:W3GPp:TRIGger:EXECute</hw>                     | 364 |
| [:SOURce <hw>]:BB:W3GPp:TRIGger:EXTernal:SYNChronize:OUTPut</hw> | 364 |
| [:SOURce <hw>]:BB:W3GPp:TRIGger:OBASeband:DELay</hw>             | 364 |
| [:SOURce <hw>]:BB:W3GPp:TRIGger:OBASeband:INHibit</hw>           | 364 |
| [:SOURce <hw>]:BB:W3GPp:TRIGger:OUTPut<ch>:DELay</ch></hw>       | 369 |
| [:SOURce <hw>]:BB:W3GPp:TRIGger:OUTPut<ch>:MODE</ch></hw>        | 368 |
| [:SOURce <hw>]:BB:W3GPp:TRIGger:OUTPut<ch>:OFFTime</ch></hw>     | 368 |
| [:SOURce <hw>]:BB:W3GPp:TRIGger:OUTPut<ch>:ONTime</ch></hw>      | 368 |
| [:SOURce <hw>]:BB:W3GPp:TRIGger:OUTPut<ch>:PERiod</ch></hw>      | 369 |
| [:SOURce <hw>]:BB:W3GPp:TRIGger:RMODe?</hw>                      | 365 |
| [:SOURce <hw>]:BB:W3GPp:TRIGger:SLENgth</hw>                     | 366 |
| [:SOURce <hw>]:BB:W3GPp:TRIGger:SLUNit</hw>                      | 366 |
| [:SOURce <hw>]:BB:W3GPp:TRIGger:SOURce</hw>                      | 363 |
| [:SOURce <hw>]:BB:W3GPp:TRIGger:TIME:DATE</hw>                   | 365 |
| [:SOURce <hw>]:BB:W3GPp:TRIGger:TIME:TIME</hw>                   | 365 |
| [:SOURce <hw>]:BB:W3GPp:TRIGger:TIME[:STATe]</hw>                | 366 |
| [:SOURce <hw>]:BB:W3GPp:TRIGger[:EXTernal]:DELay</hw>            | 367 |
| [:SOURce <hw>]:BB:W3GPp:TRIGger[:EXTernal]:INHibit</hw>          | 367 |
| [:SOURce <hw>]:BB:W3GPp:WAVeform:CREate</hw>                     | 354 |
| [:SOURce <hw>]:BB:W3GPp[:TRIGger]:SEQuence</hw>                  | 362 |

## Index

| Symbols                                                  |
|----------------------------------------------------------|
| (Mis-) use TPC for output power control                  |
| DPCCH                                                    |
| F-DPCH                                                   |
| 2nd search code group                                    |
| 2nd Search Code Group421                                 |
| 3GPP Version54, 354                                      |
| 3i OCNS mode                                             |
| 4C-HSDPA Mode 193, 194                                   |
| 4C-HSPDA                                                 |
| Reference Measurement Channel273                         |
| 8C-HSDPA Mode 193, 194                                   |
| A                                                        |
| Absolute Grant Scope                                     |
| Absolute Grant Value Index                               |
| Accept                                                   |
| Multi channel assistant                                  |
| Predefined Settings                                      |
| Accept copy                                              |
| Access Slot                                              |
| ACK Definition (HARQ)                                    |
| HSUPA FRC 218, 510                                       |
| ACK Pattern                                              |
| AICH/AP-AICH139                                          |
| AP-AICH                                                  |
| HSUPA150                                                 |
| Additional UE                                            |
| Additional User Delay                                    |
| HSUPA FRC 218, 510                                       |
| Adjust                                                   |
| HSDPA                                                    |
| Adjust ARB sequence length HS-DPCCH199, 200              |
| Adjust total power to 0 dB                               |
| Adjust Total Power to 0 dB                               |
| Advanced Mode                                            |
| HSDPA103, 390                                            |
| AICH Settings                                            |
| AICH transmission timing                                 |
| PCPCH251                                                 |
| AICH Transmission Timing                                 |
| PCPCH                                                    |
| PRACH                                                    |
| Alternate HS-PDSCH Modulation                            |
| Alternate number of HS-PDSCH channelization codes 118    |
| Always Use Redundancy Version 0 (HARQ) HSUPA FRC217, 511 |
| AP-AICH Settings                                         |
| Application cards                                        |
| Application notes                                        |
| Apply                                                    |
| ARB sequence length                                      |
| PCPCH252                                                 |
| Repeat structure after241, 252                           |
| ARB sequence Length                                      |
| PRACH                                                    |
| ARB Settings55                                           |
| Arm trigger                                              |
| Armed_Auto                                               |
| Anneu Remodel 56                                         |

| Assignment Mode for UL-DTX<br>At Slot                    |            | 95  |
|----------------------------------------------------------|------------|-----|
| Auto                                                     |            |     |
| AWGN C/N296, 3.<br>AWGN E/N                              |            |     |
| AWGN Power Level                                         |            |     |
| AWGN state                                               |            |     |
| AWGN State                                               |            |     |
| В                                                        |            |     |
| _                                                        |            |     |
| Base station default values                              |            |     |
| Base station identification<br>Baseband A signal routing |            |     |
| Baseband C/D                                             |            | 200 |
| Disabled realtime functions                              |            | 51  |
| Binary channel bits per TTI                              |            |     |
| Binary Channel Bits per TTI                              |            |     |
| Binary Channel Bits/TTI (Nbin)                           |            |     |
| HSUPA FRC                                                |            | 515 |
| Bit error rate                                           |            |     |
| HSDPA H-Set                                              |            |     |
| Bit Error Rate                                           | 13,        | 325 |
| Enhanced DPCHs                                           |            |     |
| Enhanced DPDCH UE1HSUPA FRC                              |            |     |
| Bit error state                                          |            | 210 |
| Enhanced DPDCH UE1                                       |            |     |
| HSDPA H-Set                                              |            |     |
| Bit Error state                                          |            |     |
| Enhanced DPCHs                                           |            | 131 |
| Bit Error State                                          |            |     |
| Enhanced DPCHs                                           |            |     |
| Enhanced DPDCH                                           |            |     |
| HSDPA H-Set                                              |            |     |
| HSUPA FRC                                                |            | 508 |
| Bits per Frame                                           | <b>~</b> 4 | -0  |
| DPDCH127, 2                                              |            |     |
| Block Error Rate3 Enhanced DPCHs                         |            |     |
| Enhanced DPDCH UE1                                       |            |     |
| HSDPA H-Set1                                             |            |     |
| HSUPA FRC                                                |            |     |
| Block error state                                        |            |     |
| Enhanced DPCHs                                           |            | 132 |
| Enhanced DPDCH UE1                                       |            |     |
| HSDPA H-Set                                              |            |     |
| HSUPA FRC                                                |            | 220 |
| Block Error State                                        |            |     |
| Enhanced DPCHs                                           |            |     |
| Enhanced DPDCH                                           |            |     |
| HSDPA H-Set                                              |            |     |
| HSUPA FRC                                                |            |     |
| Blocking scenario<br>Brochures                           |            |     |
| BS frequency                                             |            |     |
| BS power                                                 |            |     |
| Burst Mode                                               |            |     |
| HSDPA                                                    |            |     |
| BxT2                                                     |            |     |
|                                                          |            |     |

| C                                              |               | Coding state                                 |      | 250   |
|------------------------------------------------|---------------|----------------------------------------------|------|-------|
| Charanal Cadina                                |               | PCPCH                                        |      |       |
| Channel Coding                                 | 000           | PRACH                                        |      | 246   |
| UE1                                            | 230           | Coding State                                 |      | - 4   |
| Channel Coding State                           | 405           | PCPCH                                        |      |       |
| Enhanced P-CCPCH                               |               | PRACH                                        |      |       |
| UE1                                            | 532           | Coding Type                                  |      |       |
| Channel Coding Type                            | 400           | Enhanced DPDCH UE1                           |      |       |
| Enhanced P-CCPCH                               |               | PCPCH                                        | ,    |       |
| P-CCPCH                                        |               | PRACH                                        | 246, | 542   |
| Channel graph                                  |               | Coding Type Enhanced                         |      |       |
| Channel number                                 | 83            | DPDCH                                        |      |       |
| Channel Number                                 |               | Common trigger settings                      |      | 56    |
| DPDCH                                          |               | Compatibility Mode                           |      |       |
| E-DPDCH                                        |               | HS-DPCCH                                     |      | . 189 |
| Channel P-CCPCH                                | 120           | Composite CQI                                |      |       |
| Channel power                                  |               | HS-DPCCH                                     |      | . 199 |
| Multi channel assistant                        | 156           | Compressed Mode                              |      |       |
| Channel Power                                  | 84            | BS                                           |      | 419   |
| DPDCH                                          | 181           | Constellation version parameter b            | 99,  | 101   |
| Channel state                                  | 86            | Constellation Version Parameter b            |      | .405  |
| Multi channel assistant                        | 157           | Control Power                                |      |       |
| Channel State                                  |               | PCPCH                                        |      | 254   |
| BS                                             | 409           | PRACH                                        | 244, | 493   |
| Channel table                                  |               | Conventions                                  | •    |       |
| DPCCH                                          | 174           | SCPI commands                                |      | . 350 |
| DPDCH                                          | 181, 183, 568 | Convolution coder                            |      |       |
| E-DCH                                          | 223           | BS1                                          |      | 130   |
| E-DPDCH                                        | 220           | UE1                                          |      |       |
| Channel Table                                  |               | Convolution Coder                            |      |       |
| E-DPDCH                                        | 222, 569, 571 | UE1                                          |      | . 540 |
| Channel type                                   | ,,            | Сору                                         |      | 0.0   |
| Multi channel assistant                        | 155           | Base Station                                 | 67   | 355   |
| Channel Type                                   |               | from Source                                  |      |       |
| DPDCH                                          |               | User Equipment                               |      |       |
| E-DPDCH                                        |               | Copy from Source                             |      |       |
| Channelization code                            |               | Copying the data of a base or user equipment |      |       |
| DPCCH                                          |               | Coupled trigger settings                     |      |       |
| HS-DPCCH                                       |               | CQI                                          |      | 50    |
| Multi channel assistant                        |               | HS-DPCCH                                     | 100  | 206   |
| Channelization Code                            | 133           | CQI Length                                   | 199, | 200   |
| DPDCH                                          | 102 177       | HS-DPCCH                                     |      | 201   |
| E-DPCCH                                        | ·             |                                              |      | . 202 |
|                                                |               | CQI Type HS-DPCCH                            | 407  | 201   |
| E-DPDCH<br>Channelization code HS-SCCH (SF128) |               |                                              | 197, | 200   |
|                                                |               | CQI Values                                   |      | 201   |
| Channelization Code Offset                     | 07            | HS-DPCCH                                     |      | . 202 |
| Channelization code step                       | 450           | CQI1                                         | 400  | 00/   |
| Multi channel assistant                        |               | HS-DPCCH                                     | 199, | 206   |
| Chip Rate                                      |               | CQI2                                         |      |       |
| Chip Rate Variation                            |               | HS-DPCCH                                     | 199, | 206   |
| Clipping Level                                 |               | CQIs                                         |      |       |
| Clipping Mode                                  |               | HS-DPCCH                                     | 199, | 206   |
| Clipping Settings                              | 55            | Crest factor                                 |      |       |
| Clock Mode                                     | 64            | Clipping                                     |      | . 357 |
| Clock Source                                   | 64            | Crest factor - timing offset                 |      |       |
| Code domain conflict                           | 87, 88, 163   | Crest factor – Clipping                      |      | . 261 |
| Code domain graph                              |               | Current ARB sequence length                  |      |       |
| UE                                             | 163           | HS-DPCCH                                     |      | . 199 |
| Code domain ideal display                      |               | Cut Off Frequency Factor                     |      |       |
| Code tree of channelization codes              |               | CW Frequency Offset                          |      |       |
| Coding rate                                    |               | CW Interferer Level                          |      |       |
| Coding Rate                                    |               | CW Interferer state                          |      |       |
| Coding rate (Ninf/Nbin)                        |               | 2.1                                          |      | - 10  |
| HSUPA FRC                                      | 213           | D                                            |      |       |
| Coding Rate (Nint/Nbin)                        |               | _                                            |      |       |
| HSUPA FRC                                      | 505           | Data                                         |      |       |
| 1.5017(110                                     |               | BS                                           | 85   | 379   |
|                                                |               |                                              | ,    |       |

| Data config                            | 85       | DTX indication bits               |           |     |
|----------------------------------------|----------|-----------------------------------|-----------|-----|
| Data Power                             |          | BS1                               |           | 130 |
| PCPCH                                  | 254      | DTX Indication Bits               |           | 432 |
| PRACH                                  | 244, 494 | Dynamic Power Control             | 162,      | 169 |
| Data rate matching                     | , -      | Direction                         |           |     |
| BS1                                    | 129      | DL                                |           |     |
| UE1                                    |          | Down Range                        |           |     |
| Data sheets                            |          | Power Step                        | ,         |     |
| Data source                            |          | Step                              |           |     |
| DPCCH                                  |          | Up Range                          |           |     |
| DPDCH                                  | ,        | Dynamic Power Control Direction   |           |     |
| E-DPDCH                                |          | BS1                               |           |     |
| F-DPCCH                                |          | Dynamic Power Control Mode        |           |     |
|                                        |          |                                   | 135,      | 108 |
| HSUPA FRC                              |          | Dynamic range                     | 400 470   | F0( |
| Multi channel assistant                |          | Dynamic Power Control             | 130, 170, | 528 |
| PCPCH                                  |          | E                                 |           |     |
| PRACH                                  |          | <b>-</b>                          |           |     |
| Transport channel                      | 128, 232 | E ACCI Information Filed Coding   |           | 440 |
| Data Source                            |          | E-AGCH Information Filed Coding   |           |     |
| DPDCH                                  |          | E-AGCH Settings                   |           |     |
| E-DCH                                  | 506      | E-DCH TTI                         |           |     |
| E-DPDCH                                | 503      | HSUPA FRC                         |           |     |
| HS-PDSCH                               | 107      | E-HICH Settings                   |           |     |
| PCPCH                                  | 482      | E-RGCH Settings                   |           |     |
| PRACH                                  | 493      | Edit Mode                         |           |     |
| Transport Channel                      | 431      | Enhanced Channels Coding          |           | 427 |
| DC-HSDPA Mode                          |          | Enhanced DPCHs                    |           | 423 |
| DCCH Dedicated Control Channel         |          | Enhanced P-CPICH Pattern          | 119,      | 423 |
| DCCH On                                |          | Enhanced Settings                 |           |     |
| Enhanced DPCH                          | 434      | BS                                |           | 83  |
| DCCH on enhanced DPCH                  |          | P-CCPCH                           |           |     |
| DCCH-Dedicated Control Channel         |          | P-CPICH                           |           | 119 |
| Default settings                       |          | Error protection                  |           |     |
| All channels                           |          | UE1                               |           | 234 |
| BS                                     |          | Error Protection                  |           |     |
|                                        |          | BS1                               |           | 130 |
| Channel table                          |          | UE1                               |           |     |
| HSDPA H-Set                            |          | External control signal           |           | 0+0 |
| Default Values User Equipment          | 00       | Connector                         | 136       | 170 |
| Delay                                  | 00       | External Power Control            | 130,      | 170 |
| Marker                                 |          | BS1                               |           | 101 |
| Trigger                                | 60       |                                   |           |     |
| Delay between HARQ and feedback (HARQ) |          | External Trigger Delay            |           | 00  |
| HSUPA FRC                              | 218      | F                                 |           |     |
| Delay Between HARQ And Feedback (HARQ) |          | г                                 |           |     |
| HSUPA FRC                              | 510      | F-DPCH Settings                   |           | 15, |
| Direction                              | 437      |                                   |           |     |
| Dynamic Power Control                  | 136, 170 | Fading state                      | 310, 319, | 33  |
| Distance                               | 95       | FBI Mode                          | 470       | 450 |
| Diversity                              | 79, 286  | DPCCH                             |           |     |
| BS                                     | 422      | PCPCH                             | 255,      | 484 |
| DL Frame Structure                     | 93, 416  | FBI pattern                       |           |     |
| DL-UL timing offset                    |          | PCPCH                             |           | 255 |
| DPCCH                                  | 176      | FBI Pattern                       |           |     |
| Documentation overview                 |          | DPCCH                             |           | 178 |
| Down range                             |          | Filter                            |           |     |
| Dynamic Power Control                  |          | Type                              |           | 260 |
| Downlink                               |          | Filter Parameter                  | 260,      | 359 |
| DPCCH + DPDCH                          |          | Filtering Settings                |           | 55  |
| DPCCH Burst Length                     | •        | Filtering, Clipping, ARB Settings |           |     |
| <u> </u>                               |          | Fixed reference Channel           |           |     |
| DPCCH Settings                         |          | Fixed Reference Channel           |           |     |
| DTCH Dedicated Traffic Channel         | 124      | Fixed reference Channel (FRC)     |           |     |
| DTCH On                                | 40.4     | HSUPA FRC                         |           | 210 |
| Enhanced DPCH                          |          | Fixed Reference Channel (FRC)     |           |     |
| DTCH on enhanced DPCH                  |          | HSUPA                             |           | 505 |
| DTCH-Dedicated Traffic Channel         | 228      | Force Channelization Code to I/0  |           |     |
| DTX cycle                              |          | E-DPDCH                           |           |     |
| UL-DTX                                 | 168      | L D1 DO11                         |           | 010 |

| Force Channelization Code to I/Q        | 182                                                                                                    | Interferer Level / Wanted Signal Level   |          | 348   |
|-----------------------------------------|----------------------------------------------------------------------------------------------------|------------------------------------------|----------|-------|
| E-DPDCH                                 |                                                                                                    | Interferer Modulation                    | , ,      |       |
| FRC                                     |                                                                                                    | Interferer Signal state29                | 98, 302, | 347   |
| Frequency Offset                        | 298, 302, 347                                                                                                    | Interleaver                              |          |       |
| 0                                       |                                                                                                    | P-CCPCH                                  |          |       |
| G                                       |                                                                                                    | Interleaver P-CCPCH                      |          | . 122 |
| Gap Distance                            |                                                                                                    | L                                        |          |       |
| BS                                      |                                                                                                    |                                          |          |       |
| Gap Length                              |                                                                                                    | Layer                                    |          |       |
| Generate Waveform                       | 54                                                                                                    | Bit error insertion                      | 132,     | 235   |
| Getting started                         | 14                                                                                                    | Level reference                          |          |       |
|                                         |                                                                                                    | see Power reference                      |          |       |
| Н                                       |                                                                                                    | Link Direction                           |          |       |
|                                         | 400                                                                                                    | Long Preamble Length                     |          |       |
| H-Set                                   | 103                                                                                                    | Long scrambling code                     |          | 161   |
| Happy Bit                               | 000 540                                                                                                    | Long Scrambling Code                     |          |       |
| E-DPCCH                                 | 208, 516                                                                                                    | ŬE                                       |          | . 447 |
| HARQ feedback                           | 0.4.0                                                                                                    |                                          |          |       |
| connectors                              | 218                                                                                                    | M                                        |          |       |
| HARQ-ACK                                | 404 005                                                                                                    |                                          |          | 000   |
| HS-DPCCH                                | 194, 205                                                                                                    | Marker Configuration                     |          |       |
| HARQ-ACK pattern                        | 222                                                                                                    | Marker delay                             |          | 63    |
| HS-DPCCH                                |                                                                                                    | Maximum information bitrate              |          |       |
| HSUPA FRC                               | 217                                                                                                    | HSUPA FRC                                |          | 210   |
| HARQ-ACK Pattern                        |                                                                                                    | Maximum number of retransmissions (HARQ) |          |       |
| HS-DPCCH                                |                                                                                                    | HSUPA FRC                                |          | 218   |
| Help                                    |                                                                                                    | Maximum Number Of Retransmissions (HARQ) |          |       |
| Higher layer scheduling                 | The state of the state of the s | HSUPA FRC                                |          |       |
| UE                                      |                                                                                                    | Measured external clock                  |          | 64    |
| HS-DPCCH Power                          |                                                                                                    | Message Length                           |          |       |
| HS-PDSCH Modulation                     |                                                                                                    | PCPCH                                    | ,        |       |
| HS-SCCH Type                            |                                                                                                    | PRACH                                    | ,        |       |
| HSDPA H-Set settings                    |                                                                                                    | Method for compressed mode               |          |       |
| HSDPA Mode                              | 98, 101                                                                                                    | BS                                       | 93,      | 416   |
| BS                                      | 407                                                                                                    | UE                                       |          | 449   |
| HSDPA Settings                          |                                                                                                    | MIMO                                     |          | 79    |
| BS                                      |                                                                                                    | BS                                       |          | 422   |
| HSUPA FRC                               | 208                                                                                                    | MIMO Mode                                |          |       |
| HSUPA settings                          | 147, 149                                                                                                    | HS-DPCCH                                 |          |       |
|                                         |                                                                                                    | Mod Frequency Offset                     |          |       |
| l                                       |                                                                                                    | Mod Interferer Level                     |          |       |
|                                         | 407                                                                                                    | Mod Interferer state                     |          | . 310 |
| Inactivity threshold                    |                                                                                                    | Mode                                     |          |       |
| Information bit payload                 |                                                                                                    | Dynamic Power Control                    |          |       |
| HSUPA FRC                               |                                                                                                    | HARQ Simulation                          |          | . 395 |
| Information Bit Payload                 | 392                                                                                                    | UE                                       | ,        |       |
| Information Bit Payload (Ninf)          |                                                                                                    | Mode (HARQ simulation)                   |          | .114  |
| HSUPA FRC                               |                                                                                                    | Mode (HARQ)                              |          |       |
| Insert errors                           |                                                                                                    | HSUPA FRC                                |          | 216   |
| HSUPA FRC                               | 219                                                                                                    | Modulation                               |          |       |
| Insert Errors On                        |                                                                                                    | BS                                       |          | 100   |
| Enhanced DPCHs                          | *                                                                                                    | E-DPDCH                                  |          |       |
| Enhanced DPDCH                          |                                                                                                    | HSUPA FRC                                | 211,     | 513   |
| Enhanced DPDCH UE1                      |                                                                                                    | Modulation data                          |          |       |
| HSDPA H-Set                             |                                                                                                    | BS                                       | 85,      | 379   |
| HSUPA FRC                               | 507                                                                                                    | Multi Channel Assistant                  |          | . 155 |
| Installation                            |                                                                                                    | Multicode state                          |          |       |
| Instrument help                         | 14                                                                                                    | DPCCH                                    |          | 142   |
| Instrument security procedures          | 14                                                                                                    | Multicode State                          |          |       |
| Inter TTI Distance                      | 99, 112                                                                                                    | DPCCH                                    |          | 380   |
| HSDPA                                   | 407                                                                                                    |                                          |          |       |
| Inter-TTI distance                      |                                                                                                    | N                                        |          |       |
| HS-DPCCH                                | 190                                                                                                    |                                          |          |       |
| Interferer Bandwidth Type               |                                                                                                    | Nominal average information bitrate      |          | 104   |
| Interferer Frequency Offset             |                                                                                                    | Number of additional UE                  |          |       |
| Interferer Level                        |                                                                                                    | Number of configurable TTIs              |          |       |
| *************************************** |                                                                                                    | 5                                        |          |       |

| Number of DPCH                          |          | Power Control Preamble Length |             |
|-----------------------------------------|----------|-------------------------------|-------------|
| Predefined Settings                     |          | PCPCH                         | ,           |
| Number of H-PDSCH channel codes         | 108      | Power down steps              | 343         |
| Number of H-PDSCH Channel Codes         | 392      | Power DPCCH                   |             |
| Number of HARQ processes                |          | DPCCH                         | 175         |
| HSUPA FRC                               | 212      | Power Level                   | 292. 341    |
| Number of HARQ Processes                |          | Power Offset                  | - , -       |
| Number Of HARQ Processes                |          | Additional UE                 | 77          |
| HSUPA FRC                               | 512      | BS                            |             |
| Number of intervals                     |          | Pilot DPCCH                   |             |
| HARQ-ACK                                | 104      | TFCI DPCCH                    |             |
|                                         |          |                               |             |
| PCI / CQI                               |          | TPC DPCCH                     |             |
| Number of PI per Frame                  |          | UE                            | 92          |
| Number of TTIs                          |          | Power Offset ACK              |             |
| HS-DPCCH                                | 205      | HS-DPCCH                      | 201         |
| _                                       |          | Power Offset ACK/ACK          |             |
| 0                                       |          | HS-DPCCH                      | 204         |
|                                         |          | Power Offset ACK/NACK         |             |
| OCNS                                    | 80       | HS-DPCCH                      | 204         |
| OCNS Mode                               | 80       | Power Offset CQI              |             |
| Offset                                  |          | HS-DPCCH                      | 198         |
| UL-DTX                                  | 166      | Power Offset CQI Type A       |             |
| Open loop transmit diversity            | 79       | HS-DPCCH                      | 205         |
| Open Loop Transmit Diversity            |          | Power Offset HARQ-ACK         | 200         |
| Open source acknowledgment (OSA)        |          | HS-DPCCH                      | 100         |
| Operating Band                          |          |                               | 190         |
| . •                                     |          | Power Offset Mode             |             |
| Overall Symbol Rate                     | 192 490  | BS                            | ,           |
| DPDCH                                   |          | UE                            | 94, 418     |
| E-DPDCH                                 |          | Power Offset NACK             |             |
| UE1                                     | •        | HS-DPCCH                      | 201         |
| Overall Symbol Rate DPDCH               | 341      | Power Offset NACK/ACK         |             |
| Overall Symbol Rate RFC                 |          | HS-DPCCH                      | 204         |
| HSUPA FRC                               | 211      | Power Offset NACK/NACK        |             |
| _                                       |          | HS-DPCCH                      | 204         |
| P                                       |          | Power Offset PCI              |             |
|                                         |          | HS-DPCCH                      | 198         |
| Pattern                                 |          | Power ratio DPCCH/DPDCH       |             |
| BS                                      | 85, 379  | Power reference               |             |
| Pattern Length                          |          | Power step                    |             |
| BS                                      | 96       | •                             | ·           |
| PCI                                     |          | DPCCH                         |             |
| HS-DPCCH                                | 199 205  | Multi channel assistant       | 150         |
| PCPCH only                              | *        | Power Step                    |             |
| PCPCH settings                          |          | TPC DPCCH                     | 45 <i>i</i> |
| Channel coding                          |          | Power step TPC                |             |
| Š .                                     |          | F-DPCCH                       | 154         |
| Graphical display                       |          | Power Step TPC                |             |
| Message part                            |          | DPCCH                         | 385         |
| Preamble settings                       |          | F-DPCH                        | 388         |
| PCPCH structure                         | 249      | Power step TPC - DPCCH        |             |
| Pilot Length                            |          | DPCCH                         | 14.5        |
| DPCCH                                   | 138, 142 | Power up steps                |             |
| S-CCPCH                                 | 138, 142 | PowMp                         |             |
| Postamble Length                        |          | PCPCH                         | 250         |
| UL-DTX                                  | 168      |                               |             |
| Power                                   |          | PowMP                         |             |
| BS                                      | 84       | PowMpControl                  |             |
| DPCCH                                   |          | PowMpData                     |             |
|                                         |          | PowPre                        | 239         |
| E-DPCCH                                 | •        | PCPCH                         | 250         |
| E-DPDCH                                 | ·        | PRACH                         |             |
| HS-DPCCH                                |          | PowMP                         | 239         |
| Multi channel assistant                 |          | PowMpControl                  |             |
| Power class                             | 287      | PowMpData                     |             |
| Power Control                           | 169      | PowPre                        |             |
| BS1                                     | 135      | PRACH only                    |             |
| Power Control Grap                      | 528      |                               |             |
| Power Control graph                     |          | PRACH settings                |             |
| Ext. Power Control                      | 171      | Channel coding                |             |
| - · - · · · · · · · · · · · · · · · · · |          | Graphical display             | 238         |

| Message part                               | 243      | Retransmission Sequence Number  |          |
|--------------------------------------------|----------|---------------------------------|----------|
| Preamble settings                          | 242      | E-DPCCH                         | 207, 517 |
| Preamble Length                            |          | Retrigger                       | ·        |
| UL-DTX                                     | 169      | RF Frequency                    |          |
|                                            | 100      |                                 |          |
| Preamble Power                             |          | RF Power                        |          |
| PCPCH                                      | 253      | RMS power                       | 69       |
| PRACH                                      | 242, 495 | Roll Off                        | 260, 359 |
| Preamble Power step                        |          | RRC filter                      |          |
| PCPCH                                      | 253      | see Root Cosine                 | 260      |
|                                            |          | see Root Cosine                 | 200      |
| PRACH                                      | 242      |                                 |          |
| Preamble Power Step                        |          | S                               |          |
| PCPCH                                      | 485      |                                 |          |
| PRACH                                      | 495      | S-CCPCH Settings                | 137      |
| Preamble repetition                        |          | Safety instructions             |          |
| rreamble repetition                        | 050      | Save                            |          |
| PCPCH                                      |          |                                 | F.(      |
| PRACH                                      | 243      | 3GPP FDD settings               | 53       |
| Preamble Repetition                        |          | Scrambling code                 |          |
| PCPCH                                      | 486      | BS                              | 78       |
| PRACH                                      |          | UE                              |          |
|                                            |          |                                 |          |
| Precoding weight pattern (w2)              |          | Scrambling Code                 | 4.4-     |
| Precoding Weight Pattern (w2)              | 397, 406 | UE                              |          |
| Predefined H-Set                           | 396      | Scrambling code (hex)           | 287      |
| Predefined Settings                        |          | Scrambling Code Step            | 77       |
|                                            | 270      | Scrambling mode                 |          |
| Accept                                     |          | UE                              | 161      |
| Symbol Rate DPCH                           |          |                                 |          |
| Propagation Delay                          | 342      | Scrambling Mode                 |          |
| Puncturing                                 |          | UE                              | 447      |
| UE                                         | ,        | Secondary cell                  |          |
| 0E                                         | 443      | Active                          | 10/      |
| <b>D</b>                                   |          |                                 |          |
| R                                          |          | Enabled                         |          |
|                                            |          | Security procedures             |          |
| Raised Cosine                              |          | Select Base Station             | 68       |
| see Cosine                                 | 260      | Select User Equipment           |          |
| Random seed                                |          | Sequence Length                 |          |
|                                            |          | ARB                             | 26/      |
| Randomly varying modulation                |          |                                 |          |
| Randomly varying number of codes           | 118      | PCPCH                           | 251      |
| Rate Matching Attribute                    |          | Service manual                  | 14       |
| BS1                                        | 129      | Set to default                  | 53       |
| UE1                                        |          | BS                              |          |
|                                            | 204      |                                 |          |
| Read out mode                              |          | Channel table                   |          |
| DPCCH                                      | 144, 179 | HSDPA H-Set                     | 82       |
| F-DPCCH                                    | 153      | SF2                             | 93, 416  |
| Read out Mode                              |          | SFN                             | 121      |
| PCPCH                                      | 257      | SFN restart                     |          |
|                                            | 237      |                                 |          |
| Read Out Mode                              |          | Short scrambling code           | 161      |
| DPCCH                                      | 385, 457 | Short Scrambling Code           |          |
| F-DPCH                                     | 389      | UE                              | 447      |
| Read Out Mode PCPCH                        |          | Show coding                     |          |
|                                            | 401      | PCPCH                           | 250      |
| PCPCH                                      | 491      |                                 |          |
| Realtime functions                         |          | PRACH                           | 246      |
| Disabled in Baseband C/D                   | 51       | Signal duration                 |          |
| Recall                                     |          | Unit                            | 57       |
| 3GPP FDD settings                          | 53       | Signal generation status        |          |
| S S S S S S S S S S S S S S S S S S S      |          |                                 |          |
| Redundancy version parameter               |          | Signaling pattern               | TT       |
| Redundancy Version Parameter               | 397      | Signalling Pattern              |          |
| Redundancy Version Parameter Sequence      | 397      | BS                              | 401      |
| Reference Measurement Channel              |          | Signature                       |          |
| Reference measurement channel coding types |          | PCPCH                           | 25/ /07  |
|                                            |          |                                 |          |
| Relative Grant Pattern                     |          | PRACH                           |          |
| Release notes                              | 15       | Signature Hopping Pattern Index |          |
| Repeat PCPCH structure                     | 252      | Single                          |          |
| Repeat PRACH structure                     |          | Size of CRC                     |          |
| ·                                          |          | BS1                             |          |
| Required BLER                              |          |                                 |          |
| Required Pd                                |          | UE1                             |          |
| Reset all base stations                    |          | Slot format                     | 84       |
| Reset All Base Stations                    | 354      | 4C-HSDPA                        | 19       |
| Reset All User Equipment                   |          | DPCCH                           |          |
| . 100017 III OOOI Equipinoni               |          |                                 | 170      |

| Enhanced DPCH                             | 127           | Symbol Rate                    | 84                                      |
|-------------------------------------------|---------------|--------------------------------|-----------------------------------------|
| F-DPCCH                                   | 151           | BS                             | 408                                     |
| Multi channel assistant                   | 158           | DPDCH                          | 183, 479                                |
| PCPCH                                     | 255           | E-DPDCH                        | 222, 504                                |
| PRACH                                     | 244           | Enhanced DPCH                  | 127, 426                                |
| Slot format DPCCH                         | 341           | PCPCH                          | ·                                       |
| Slot Structure                            |               | PRACH                          | ,                                       |
| DPCCH                                     | 140           | Symbol Rate DPCH               | ,                                       |
| F-DPCCH                                   |               | Predefined Settings            |                                         |
| S-CCPCH                                   |               | •                              |                                         |
|                                           |               | System frame number            |                                         |
| Spreading code generator (search code)    |               | System information BCH         | 121                                     |
| Spreading code number                     |               | -                              |                                         |
| Standard settings                         |               | Т                              |                                         |
| All channels                              | 82            | _                              |                                         |
| BS                                        | 377           | Tau                            |                                         |
| HSDPA H-Set                               | 82            | DPCH                           |                                         |
| Start channel No                          |               | E-HICH                         | 150                                     |
| Multi channel assistant                   | 155           | E-RGCH                         | 150                                     |
| Start channelization code HS-PDSCH (SF16) |               | Test case                      | 283                                     |
| Start Delay m                             |               | Test Model                     | 373                                     |
| HS-DPCCH                                  | 189           | Test models                    |                                         |
| Start Offset                              |               | Downlink                       | 71                                      |
| PCPCH                                     | 480           | Uplink                         |                                         |
|                                           |               | Test Models (not standardized) |                                         |
| PRACH                                     |               | TFCI                           |                                         |
| Start Offset PCPCH - UE                   |               | DPCCH                          | 120 1/12 170                            |
| State                                     | ,             |                                | , ,                                     |
| Bit Error                                 |               | PCPCH                          |                                         |
| Block Error                               | 132           | PRACH                          |                                         |
| BS                                        | 78            | S-CCPCH                        | 138, 142                                |
| Channel Coding                            | 427           | Time                           |                                         |
| Channel coding enhanced DPCHs             | 125           | Preamble - message part        |                                         |
| Channel Coding Enhanced P-CCPCH           |               | Preamble - Preamble            | 240                                     |
| Clipping                                  |               | Time Delay                     |                                         |
| Compressed Mode                           |               | BS                             | 79                                      |
| DPDCH                                     |               | UE                             |                                         |
| Dynamic Power Control                     |               | Time Delay Step                |                                         |
| E-DPCCH                                   | •             | Time Pre - MP                  |                                         |
|                                           |               | Time Pre - Pre                 |                                         |
| E-DPDCH                                   |               | Time Pre->MP                   |                                         |
| Enhanced DPCH Channels                    |               | Time Pre->Pre                  |                                         |
| Enhanced P-CCPCH                          |               |                                | 201                                     |
| HARQ                                      |               | Time-based trigger             | F0                                      |
| HS-DPCCH                                  | ,             | Date                           |                                         |
| HSUPA FRC                                 | 209, 514      | State                          | • • • • • • • • • • • • • • • • • • • • |
| Interleaver 1130, 2                       | 234, 433, 541 | Time                           | 58                                      |
| Interleaver 2                             | 234, 430, 536 | Timing offset                  |                                         |
| Multicode                                 | 142           | DĽ-UL DPCCH                    | 176                                     |
| Transport Channel                         |               | Multi channel assistant        |                                         |
| Transport channel enhanced DPCH           |               | Timing Offset                  | 85                                      |
| UE                                        |               | To Destination                 |                                         |
|                                           | 100, 440      | Total HS-PDSCH Power           | ,                                       |
| State (HARQ)                              | 016           | Total power                    |                                         |
| HSUPA FRC                                 | 210           | Total Power                    |                                         |
| Step width power                          | 4=0           |                                |                                         |
| Multi channel assistant                   | 156           | TPC data source                | 440 470                                 |
| Stop channel No                           |               | DPCCH                          | ,                                       |
| Multi channel assistant                   | 155           | PCPCH                          | 256                                     |
| Store                                     |               | TPC Data Source                |                                         |
| 3GPP FDD settings                         | 53            | DPCCH                          |                                         |
| Stream 2 active pattern                   |               | F-DPCH                         |                                         |
| Stream 2 Active Pattern                   | ·             | PCPCH                          | 490                                     |
| Structure Length                          | - ,           | TPC for output power control   |                                         |
| PRACH                                     | 240           | F-DPCCH                        | 153                                     |
| Suggested ARB sequence length             |               | TPC Mode                       |                                         |
| HS-DPCCH                                  |               | DPCCH                          | 178 456                                 |
|                                           | 199           | TPC read out mode              | ·                                       |
| Symbol rate                               | 450           | DPCCH                          |                                         |
| Multi channel assistant                   | 158           |                                |                                         |
|                                           |               | F-DPCCH                        | 153                                     |

| TPC read out Mode              | 057 |
|--------------------------------|-----|
| PCPCH                          | 257 |
| TPC Read Out Mode DPCCH        | 457 |
| F-DPCH                         |     |
| PCPCH                          |     |
| TPC repeat pattern             |     |
| TPC start pattern              |     |
| Transmission direction         |     |
| Transmission Time Interval     | 550 |
| E-DPCCH                        | 226 |
| E-DPDCH                        |     |
| Transmit Diversity             |     |
| Transport block size           |     |
| BS1                            | 129 |
| UE1                            |     |
| Transport Block Size           |     |
| Transport block size index     |     |
| HSUPA FRC                      |     |
| Transport Block Size Index     |     |
| HSUPA FRC                      |     |
| Transport block size reference |     |
| Transport Block Size Reference |     |
| Transport block size table     |     |
| HSUPA FRC                      | 212 |
| Transport Block Size Table     |     |
| HSUPA FRC                      | 515 |
| Transport blocks               |     |
| BS1                            | 129 |
| Transport Blocks               |     |
| UE!                            | 538 |
| Transport Channel              |     |
| Enhanced DPCH                  | 128 |
| Transport time interval        |     |
| BS1                            | 129 |
| UE1                            | 233 |
| Trigger                        |     |
| Synchronize output             |     |
| Trigger Configuration          |     |
| Trigger Delay                  |     |
| Trigger Mode                   |     |
| Trigger signal duration        |     |
| Trigger source                 | 58  |
| Turbo coder                    |     |
| BS1                            |     |
| UE1                            | 234 |
| Turbo Coder UE1                | E40 |
| Tutorials                      |     |
| Two HARQ feedback lines        | 14  |
| enabling                       | 210 |
| Type of Cell                   | 210 |
| HSUPA                          | 1/0 |
| 11301 A                        | 143 |
| U                              |     |
|                                |     |
| UE category                    |     |
| BS                             | 404 |
| HSDPA                          |     |
| HSUPA FRC                      | 210 |
| UE supports 64QAM              |     |
| UE Supports 64QAM              |     |
| UE_DTX_DRX_Offset              |     |
| UEID                           |     |
| A-EGCH                         |     |
| BS108,                         |     |
| UL DTX                         | 166 |

| Up range  Dynamic Power Control                      |         |
|------------------------------------------------------|---------|
| Uplink                                               |         |
| Use Channels needed for Sync of Mobile (UE)          | 7/ 373  |
| Use Compressed Mode                                  | 4, 575  |
| BS                                                   | 440     |
| UE                                                   |         |
|                                                      | 45 1    |
| Use E-TFCI                                           |         |
| E-DPCCH                                              |         |
| Use S-CCPCH                                          |         |
| Use S-CPICH as phase reference                       |         |
| Use S-CPICH as Phase Reference                       | 421     |
| Use scrambling code                                  |         |
| BS                                                   | 78      |
| Use Scrambling Code                                  |         |
| BS                                                   | 420     |
| Use TFCI                                             |         |
| DPCCH 138, 142, 178, 38                              | 33. 454 |
| S-CCPCH                                              |         |
| Use UL-DTX                                           |         |
| User coding                                          | ,       |
| UE1                                                  |         |
| User Coding                                          |         |
|                                                      | 555     |
| User Data (DTX pattern)                              | 04.4    |
| HSUPA FRC                                            | 214     |
| User Data (DTX Pattern)                              |         |
| HSUPA FRC                                            |         |
| User Equipment default values                        |         |
| User manual                                          | 14      |
| .,                                                   |         |
| V                                                    |         |
| Version                                              | 54 354  |
| Videos                                               |         |
| Virtual IR buffer size (per HARQ process)            |         |
| Visualizing data bits of DPDCH with an oscilloscope. |         |
| visualizing data bits of DPDCH with an oscilloscope. | 102     |
| W                                                    |         |
| Wanted Signal / Interferer Level                     | 200     |
|                                                      |         |
| Wanted signal state                                  |         |
| Wanted Signal state                                  |         |
| White papers                                         | 15      |